## The Imperative Refinement Framework

Peter Lammich

March 17, 2025

#### **Abstract**

We present the Imperative Refinement Framework (IRF), a tool that supports a stepwise refinement based approach to imperative programs. This entry is based on the material we presented in [ITP-2015, CPP-2016].

It uses the Monadic Refinement Framework as a frontend for the specification of the abstract programs, and Imperative/HOL as a backend to generate executable imperative programs.

The IRF comes with tool support to synthesize imperative programs from more abstract, functional ones, using efficient imperative implementations for the abstract data structures.

This entry also includes the Imperative Isabelle Collection Framework (IICF), which provides a library of re-usable imperative collection data structures.

Moreover, this entry contains a quickstart guide and a reference manual, which provide an introduction to using the IRF for Isabelle/HOL experts. It also provids a collection of (partly commented) practical examples, some highlights being Dijkstra's Algorithm, Nested-DFS, and a generic worklist algorithm with subsumption.

Finally, this entry contains benchmark scripts that compare the runtime of some examples against reference implementations of the algorithms in Java and C++.

**[ITP-2015]** Peter Lammich: Refinement to Imperative/HOL. ITP 2015: 253–269

**[CPP-2016]** Peter Lammich: Refinement based verification of imperative data structures. CPP 2016: 27–36

# **Contents**

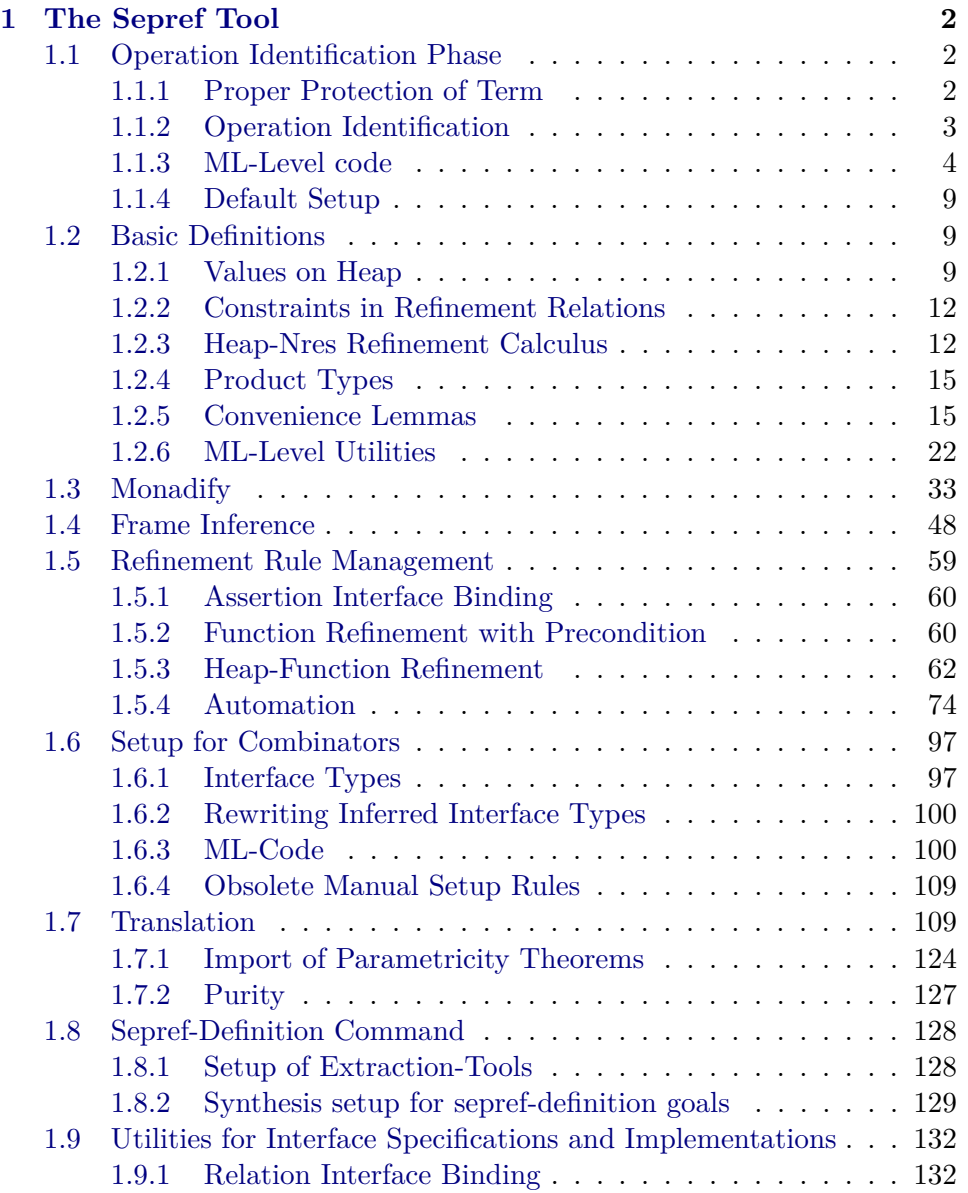

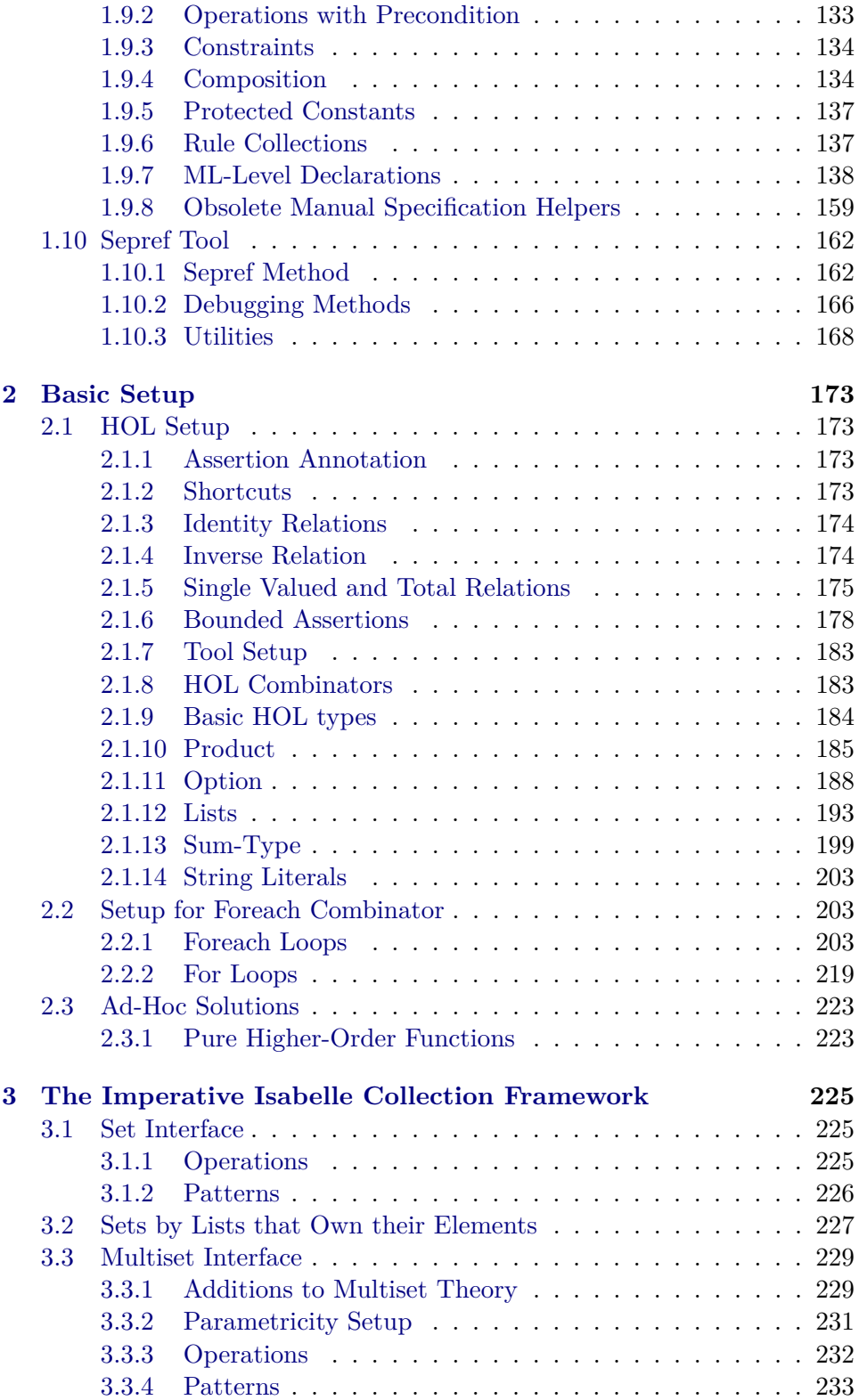

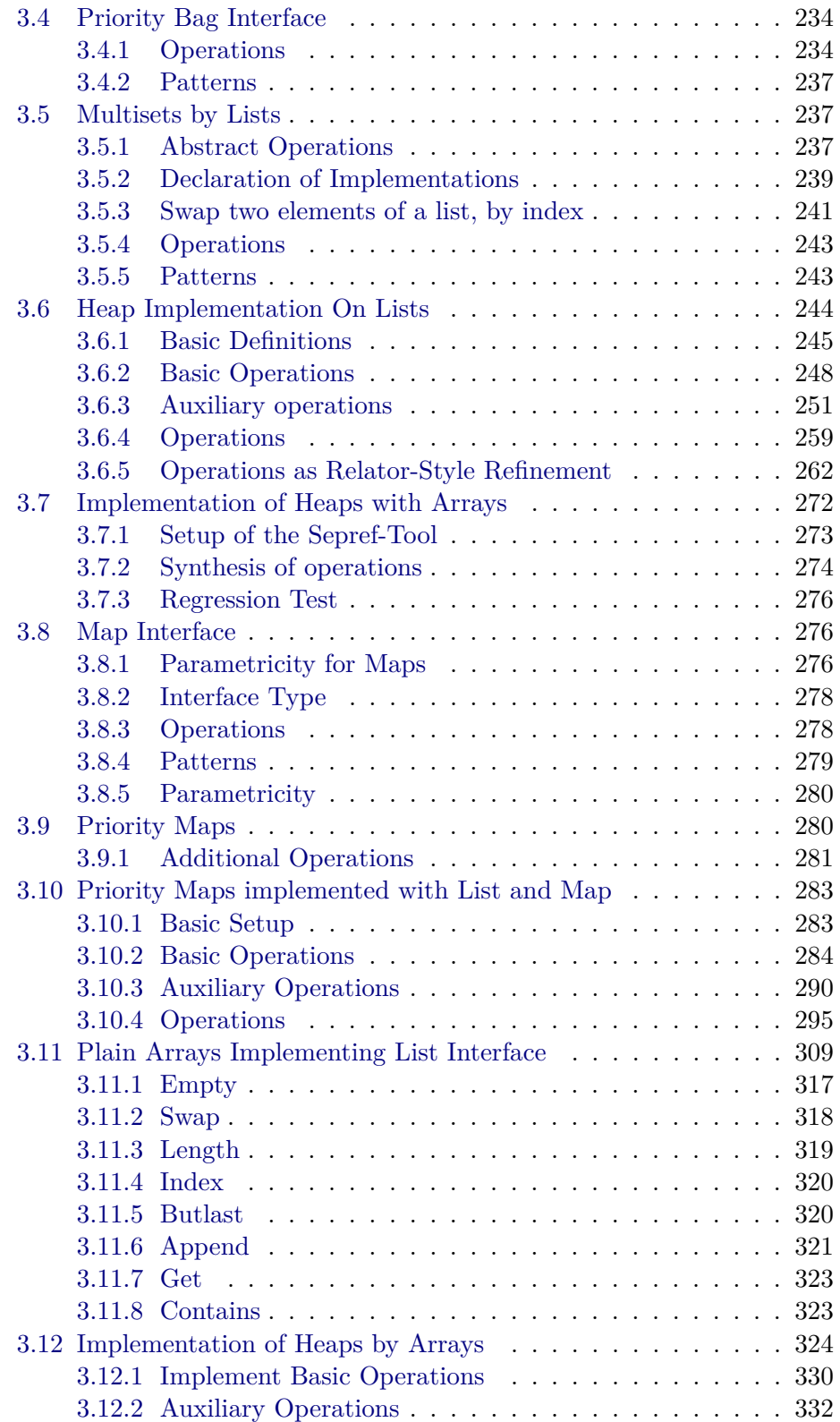

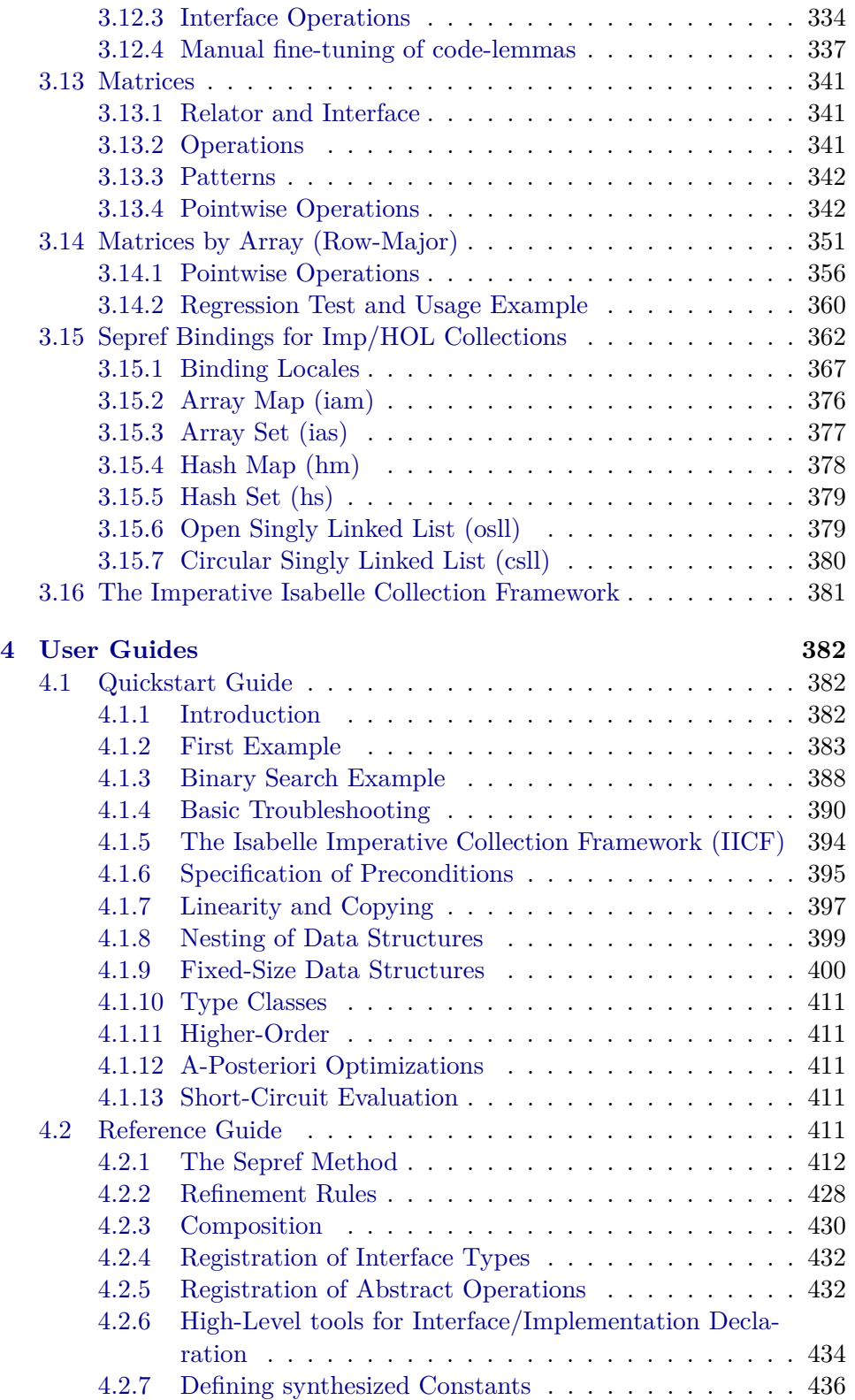

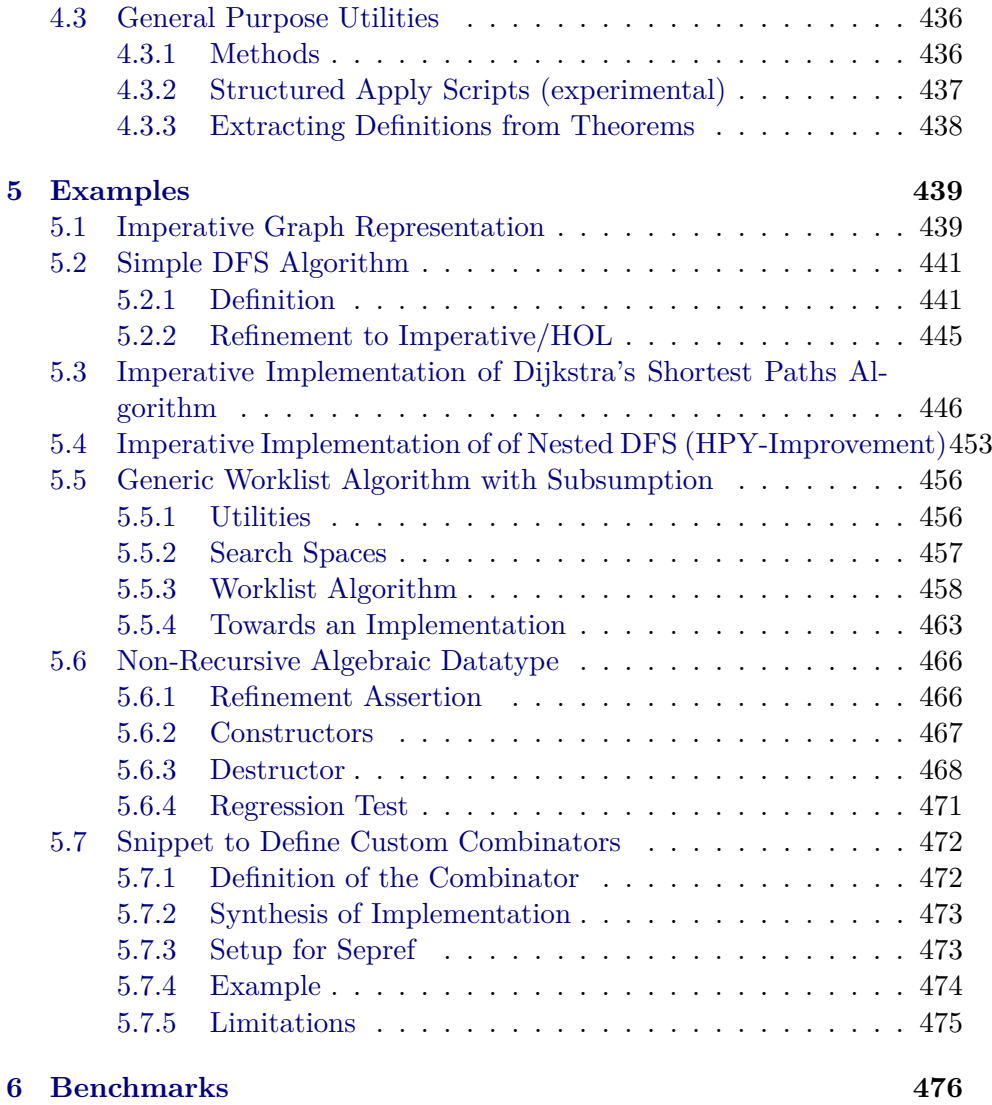

### <span id="page-7-0"></span>**Chapter 1**

## **The Sepref Tool**

This chapter contains the Sepref tool and related tools.

### <span id="page-7-1"></span>**1.1 Operation Identification Phase**

**theory** *Sepref-Id-Op* **imports** *Main Automatic-Refinement*.*Refine-Lib Automatic-Refinement*.*Autoref-Tagging Lib*/*Named-Theorems-Rev* **begin**

The operation identification phase is adapted from the Autoref tool. The basic idea is to have a type system, which works on so called interface types (also called conceptual types). Each conceptual type denotes an abstract data type, e.g., set, map, priority queue.

Each abstract operation, which must be a constant applied to its arguments, is assigned a conceptual type. Additionally, there is a set of *p*attern rewrite rules, which are applied to subterms before type inference takes place, and which may be backtracked over. This way, encodings of abstract operations in Isabelle/HOL, like  $\lambda$ -. *None* for the empty map, or *fun-upd m k* (*Some v*) for map update, can be rewritten to abstract operations, and get properly typed.

#### <span id="page-7-2"></span>**1.1.1 Proper Protection of Term**

The following constants are meant to encode abstraction and application as proper HOL-constants, and thus avoid strange effects with HOL's higherorder unification heuristics and automatic beta and eta-contraction.

The first step of operation identification is to protect the term by replacing all function applications and abstractions be the constants defined below.

**definition** [ $simp$ ]: *PROTECT2 x* ( $y$ :: $prop$ )  $\equiv x$ **consts** *DUMMY* :: *prop*

**abbreviation** *PROTECT2-syn* (‹ 0 (#*-*#<sup>0</sup> )›) **where** *PROTECT2-syn t* ≡ *PRO-TECT2 t DUMMY*

**abbreviation**  $(\text{input})ABS2 :: (\text{a} \Rightarrow \text{'b}) \Rightarrow \text{'a} \Rightarrow \text{'b}$  (binder  $\langle \lambda_2 \rangle$  10) where  $ABS2 f \equiv (\lambda x. \ PROTECT2 (f x) DUMMY)$ 

**lemma** *beta*:  $(\lambda_2 x, f x)$ \$ $x \equiv f x$  **by** *simp* 

Another version of  $(\text{\$})$ . Treated like  $(\text{\$})$  by our tool. Required to avoid infinite pattern rewriting in some cases, e.g., map-lookup.

**definition** *APP*<sup>'</sup> (infixl  $\langle \hat{\mathbf{s}}'' \rangle$  *900*) where [simp, autoref-tag-defs]:  $f\hat{\mathbf{s}}'a \equiv f$  a

Sometimes, whole terms should be protected from being processed by our tool. For example, our tool should not look into numerals. For this reason, the *PR-CONST* tag indicates terms that our tool shall handle as atomic constants, an never look into them.

The special form *UNPROTECT* can be used inside pattern rewrite rules. It has the effect to revert the protection from its argument, and then wrap it into a *PR-CONST*.

**definition** [*simp*, *autoref-tag-defs*]: *PR-CONST*  $x \equiv x$  — Tag to protect constant **definition** [*simp*, *autoref-tag-defs*]: *UNPROTECT*  $x \equiv x$  — Gets converted to *PR-CONST*, after unprotecting its content

#### <span id="page-8-0"></span>**1.1.2 Operation Identification**

Indicator predicate for conceptual typing of a constant

**definition**  $\int intf\text{-}type :: 'a \Rightarrow 'b \text{ itself } \Rightarrow \text{bool } (\text{infix } \langle ::_i \rangle \text{ 10})$  where  $[simp]: c::iI \equiv True$ 

**lemma** *itypeI*:  $c::i$ *I* **by**  $simp$  ${\bf lemma}$  *itypeI'*: *intf-type c TYPE*( $'T$ )  ${\bf by}$  (*rule itypeI*)

**lemma** *itype-self*:  $(c::'a) ::_i TYPE('a)$  by  $simp$ 

**definition** *CTYPE-ANNOT* :: ' $b \Rightarrow 'a$  *itself*  $\Rightarrow 'b$  (**infix**  $\langle :::i \rangle$  *10*) **where**  $[simp]: c:::_{i}I \equiv c$ 

Wrapper predicate for an conceptual type inference

**definition**  $ID :: 'a \Rightarrow 'a \Rightarrow 'c$  *itself*  $\Rightarrow$  *bool* where  $[simp]$ : *ID t t'*  $T \equiv t=t'$ 

#### **Conceptual Typing Rules**

**lemma** *ID-unfold-vars*: *ID x y*  $T \implies x \equiv y$  **by**  $simp$ 

**lemma** *ID-PR-CONST-trigger*: *ID* (*PR-CONST x*)  $yT \implies ID$  (*PR-CONST x*) *y T* **.**

**lemma** *pat-rule*:  $[p \equiv p'; ID \ p' t' T \implies ID \ p t' T \text{ by } simp'$ 

**lemma** *app-rule*:  $\llbracket$  *ID f f'*  $TYPE('a \Rightarrow 'b)$ ; *ID x x'*  $TYPE('a) \rrbracket \implies ID (f \& x) (f' \& x') TYPE('b)$ **by** *simp*

lemma *app'-rule*:  $\llbracket$  *ID f f'*  $TYPE('a \Rightarrow 'b)$ ; *ID x x'*  $TYPE('a) \rrbracket \implies ID (f\hat{\mathbf{x}}'x) (f'\hat{\mathbf{x}}x') TYPE('b)$ **by** *simp*

**lemma** *abs-rule*:

 $[\bigwedge x \ x'.$  *ID*  $x \ x'$  *TYPE*('a)  $\implies$  *ID* (*t* x) (*t'*  $x \ x')$  *TYPE*('b)  $]\implies$ *ID*  $(\lambda_2 x. t x) (\lambda_2 x'. t' x' x') TYPE('a \Rightarrow 'b)$ **by** *simp*

**lemma** *id-rule*:  $c::iI \implies ID \ c \ c \ I$  **by**  $simp$ 

 ${\bf lemma}$  *annot-rule*: *ID*  $t$ <sup> $t'$ </sup>  $I \Longrightarrow ID$   $(t:::_{i}I)$   $t'$   $I$ **by** *simp*

**lemma** *fallback-rule*:  $ID (c::'a) c \text{ } TYPE('c)$ **by** *simp*

**lemma** *unprotect-rl1*: *ID* (*PR-CONST x*)  $t$  *T*  $\implies$  *ID* (*UNPROTECT x*)  $t$  *T* **by** *simp*

#### <span id="page-9-0"></span>**1.1.3 ML-Level code**

**ML** ‹ *infix 0 THEN-ELSE-COMB'* 

*signature ID-OP-TACTICAL* = *sig val SOLVE-FWD*:  $tactic' \rightarrow tactic'$ *val DF-SOLVE-FWD*: *bool*  $->$   $tactic' ->$   $tactic'$ *end*

*structure Id-Op-Tactical* :*ID-OP-TACTICAL* = *struct*

 $fun$  *SOLVE-FWD tac i st* =  $SOLVED'$  ( *tac THEN-ALL-NEW-FWD* (*SOLVE-FWD tac*)) *i st*

(∗ *Search for solution with DFS*−*strategy*. *If dbg*−*flag is given*,

```
return sequence of stuck states if no solution is found.
 ∗)
 fun DF-SOLVE-FWD dbg tac = let
   val stuck-list-ref = Unsynchronized.ref []
   fun stuck-tac - st = if dbg then (
     stuck-list-ref := st :: ! stuck-list-ref;Seq.empty
   ) else Seq.empty
   fun rec-tac i st = (
      (tac THEN-ALL-NEW-FWD (SOLVED' rec-tac))
      ORELSE 0
stuck-tac
    ) i st
   fun fail-tac - - = if dbg then
     Seq.of-list (rev (!stuck-list-ref))
   else Seq.empty
 in
   rec-tac ORELSE' fail-tac
 end
end
›
```
**named-theorems-rev** *id-rules Operation identification rules* **named-theorems-rev** *pat-rules Operation pattern rules* **named-theorems-rev** *def-pat-rules Definite operation pattern rules* (*not backtracked over*)

#### **ML** ‹

*structure Id-Op* = *struct*

```
fun id-a-conv cnv ct = case Thm.term-of ct of
 \mathbb{Q}\{mpat\ ID - -\} \implies Conv.fun-conv\ (Conv.fun-conv\ (Conv.arg-conv\ cm))\ ct| \text{-} \implies \text{raise } \text{CTERM}(\text{id-a-conv,}[ct])
```

```
fun
```
*protect env*  $(\mathbb{Q}\{mpat \ ?t:::i \ ?I\}) = let$ *val t* = *protect env t in*  $\mathbb{Q}\{mk\text{-term en}v: \?t::::_{i}?\}$ *end*  $protect - (t \text{ as } \mathbb{Q}\{mpat PR-CONST - \}) = t$  $\int$ *protect env*  $(t1$   $t2) = let$ 

```
val t1 = protect env t1
      val t2 = protect env t2
     in
      @{mk-term env: ?t1 .0 $ ?t2 .0}
     end
   | protect env (Abs(x,T,t)) = letval t = protect (T::env) tin
       \mathcal{Q}\{mk\text{-term env: }\lambda v\text{-}x::\text{?'}v\text{-}T.\text{ }PROTECT2 \text{ ?t } DUMMY\}end
   | protect - t = tfun protect-conv ctxt = Refine-Util.f-tac-conv ctxt
     (protect [])
     (\text{fn goal-}ctxt =simp-tac (put-simpset HOL-basic-ss goal-ctxt addsimps @{thms PRO-
TECT2-def APP-def }) 1 )
   fun unprotect-conv ctxt
     = Simplifier.rewrite (put-simpset HOL-basic-ss ctxt
      addsimps @{thms PROTECT2-def APP-def })
   fun do-unprotect-tac ctxt =
     resolve-tac ctxt \mathcal{Q}\{thms unprotect-rl1 } THEN'
   CONVERSION (Refine-Util.HOL-concl-conv (fn ctxt => id-a-conv (unprotect-conv
ctxt)) ctxt)
   val cfg-id-debug =
     Attrib.setup-config-bool @{binding id-debug} (K false)
   val cfg-id-trace-fallback =Attrib.setup-config-bool @{binding id-trace-fallback} (K false)
   fun dest-id-rl thm = case Thm.concl-of thm of
```

```
val add-id-rule = snd oo Thm.proof-attributes [Named-Theorems-Rev.add @{named-theorems-rev
id-rules}]
```

```
datatype id-tac-mode = Init | Step | Normal | Solve
```
 $\mathbb{Q}\{\text{mpat (types)}\$   $Trueprop (\text{?c::}{}_{i} \text{TYPE}(\text{?}{}'v\text{-}T))\}$  =>  $(c,T)$ 

 $fun$  *id-tac ss ctxt* = *let open Id-Op-Tactical val certT* = *Thm*.*ctyp-of ctxt val cert* = *Thm*.*cterm-of ctxt*

*val thy* = *Proof-Context*.*theory-of ctxt*

| *-* => *raise THM*(*dest-id-rl*, <sup>∼</sup>*1* ,[*thm*])

*val id-rules* = *Named-Theorems-Rev*.*get ctxt* @{*named-theorems-rev id-rules*} *val pat-rules* = *Named-Theorems-Rev*.*get ctxt* @{*named-theorems-rev pat-rules*} *val def-pat-rules* = *Named-Theorems-Rev*.*get ctxt* @{*named-theorems-rev def-pat-rules*}

```
val rl-net = Tactic.build-net (
        (\text{pat-rules }|> \text{map } (\text{fn thm } \Rightarrow \text{thm RS} \text{ @} {\text{thm path-rule}}))@ @ {thms \; amount-rule \; app-rule \; app'-rule \; abs-rule}\mathcal{Q}(id\text{-rules} > map \text{ (fn thm } \Rightarrow \text{thm RS } \mathcal{Q} \text{ (thm id-rule)})))
      val def-rl-net = Tactic.build-net (
        (\text{def-pat-rules }|> map \text{ (fn thm }=> \text{thm RS } @{\text{thm path-rule}})))
      val id-pr-const-rename-tac =
          resolve-tac ctxt \mathcal{Q}{thms ID-PR-CONST-trigger} THEN'
          Subgoal.FOCUS (fn { context=ctxt, prems, ... } =>
            let
              fun is-ID @{mpat Trueprop (ID - - -)} = true | is-ID - = false
              val prems = filter (Thm.prop-of #> is-ID) prems
              val eqs = map (fn thm => thm RS \mathcal{Q}{thm} ID-unfold-vars}) premsval conv = Conv.rewrs-conv eqs
              val conv = fn \text{ }ctxt \implies (Conv.top\text{-}sweep\text{-}conv \text{ } (K \text{ } conv) \text{ }ctxt)val conv = fn \text{ }ctxt \implies Conv.\text{ }fun2\text{-}conv\text{ } (Conv.\text{ }arg\text{-}conv\text{ } (conv \text{ }ctxt))val conv = Refine-Util.HOL-concl-conv conv ctxt
            in CONVERSION conv 1 end
          \cdot ctxt THEN'
          rresolve-tac ctxt \mathcal{Q}\{\text{thms} id-rule} \text{THEN}<sup>r</sup>
          resolve-tac ctxt id-rules
      val ityping = id-rules
       |> map dest-id-rl
       \Rightarrow filter (is-Const o #1)
       |> map (apfst (#1 o dest-Const))|> Symtab.make-list
      val has-type = Symtab.defined ityping
     fun mk-fallback name cT =case try (Sign.the-const-constraint thy) name of
          SOME T \implies try (Thm.instantiate'
                          [SOME (certT cT), SOME (certT T)] [SOME (cert (Const
(name, cT))@{thm fallback-rule}
```
| *NONE* => *NONE*

 $fun trace-fallback thm =$ 

```
Config.get ctxt cfg-id-trace-fallback
      andalso let
        open Pretty
         val p = block [str ID-OP: Applying fallback rule: , Thm.pretty-thm ctxt
thm]
      in
        string-of p |> tracing;
        false
      end
     val fallback-tac = CONVERSION Thm.eta-conversion THEN' IF-EXGOAL
(fn \t i \Rightarrow fn \t st \Rightarrowcase Logic.concl-of-goal (Thm.prop-of st) i of
         @{mpat Trueprop (ID (mpaq-STRUCT (mpaq-Const ?name ?cT)) - -)}
\Rightarrow (
          if not (has-type name) then
           case mk-fallback name cT of
             SOME thm \Rightarrow (trace-fallback thm; resolve-tac ctxt [thm] i st)
           | NONE => Seq.empty
          else Seq.empty
        )
      | - => Seq.empty)
     val init-tac = CONVERSION (
      Refine-Util.HOL-concl-conv (fn ctxt => (id-a-conv (protect-conv ctxt)))
        ctxt
     )
     val step-tac = (FIRST'assume-tac ctxt,
      eresolve-tac ctxt @{thms id-rule},
      resolve-from-net-tac ctxt def-rl-net,
      resolve-from-net-tac ctxt rl-net,
      id-pr-const-rename-tac,
      do-unprotect-tac ctxt,
      fallback-tac])
```

```
val solve-tac = DF-SOLVE-FWD (Config.get ctxt cfg-id-debug) step-tac
```

```
in
```

```
case ss of
 Init => init-tac
| Step => step-tac
|Normal \implies init\text{-}tac \quad THEN'solve\text{-}tac| Solve => solve-tac
```

```
end
```
*end*

#### <span id="page-14-0"></span>**1.1.4 Default Setup**

#### **Numerals**

›

**lemma**  $pat\text{-}numeral [def\text{-}pat\text{-}rules]:$  *numeral*\$ $x \equiv UNPROTECT$  (*numeral*\$ $x$ ) by*simp*

**lemma** *id-nat-const*[*id-rules*]: (*PR-CONST* (*a*::*nat*)) ::*i TYPE*(*nat*) **by** *simp* **lemma** *id-int-const*[*id-rules*]: (*PR-CONST* (*a*::*int*)) ::*i TYPE*(*int*) **by** *simp* 

**end**

#### <span id="page-14-1"></span>**1.2 Basic Definitions**

```
theory Sepref-Basic
imports
 HOL−Eisbach.Eisbach
 Separation-Logic-Imperative-HOL.Sep-Main
 Refine-Monadic.Refine-Monadic
 Lib/Sepref-Misc
 Lib/Structured-Apply
 Sepref-Id-Op
begin
no-notation i-ANNOT (infixr \langle ::: \rangle 10)
no-notation CONST-INTF (\text{infixr} \langle ::_i \rangle 10)
```
In this theory, we define the basic concept of refinement from a nondeterministic program specified in the Isabelle Refinement Framework to an imperative deterministic one specified in Imperative/HOL.

#### <span id="page-14-2"></span>**1.2.1 Values on Heap**

We tag every refinement assertion with the tag *hn-ctxt*, to avoid higher-order unification problems when the refinement assertion is schematic.

**definition**  $hn\text{-}ctxt :: ('a \Rightarrow 'c \Rightarrow assn) \Rightarrow 'a \Rightarrow 'c \Rightarrow assn$ — Tag for refinement assertion **where** *hn-ctxt P a*  $c ≡$  *P a*  $c$ **definition**  $pure :: ('b \times 'a) \text{ set } \Rightarrow 'a \Rightarrow 'b \Rightarrow assn$ — Pure binding, not involving the heap

**where** *pure*  $R \equiv (\lambda a \ c. \ \uparrow ((c, a) \in R))$ 

**lemma** *pure-app-eq*: *pure R*  $a \ c = \uparrow ((c, a) \in R)$  **by** (*auto simp*: *pure-def*)

```
lemma pure-eq-conv[simp]: pure R = pure R' \leftrightarrow R = R'unfolding pure-def
 apply (rule iffI)
 apply safe
 apply (meson pure-assn-eq-conv)
 apply (meson pure-assn-eq-conv)
 done
lemma pure-rel-eq-false-iff: pure R x y = false \longleftrightarrow (y,x) \notin Rby (auto simp: pure-def)
definition is-pure P \equiv \exists P'. \forall x \ x'. P \ x \ x'=\uparrow(P' \ x \ x')lemma is-pureI[intro?]:
  assumes \bigwedge x \ x'. P x \ x' = \uparrow (P' \ x \ x')shows is-pure P
 using assms unfolding is-pure-def by blast
lemma is-pureE:
 assumes is-pure P
  obtains P' where \bigwedge x \ x'. P \ x \ x' = \uparrow (P' \ x \ x')using assms unfolding is-pure-def by blast
lemma pure-pure[simp]: is-pure (pure P)
  unfolding pure-def by rule blast
lemma pure-hn-ctxt[intro!]: is-pure P \implies is-pure (hn-ctxt P)
 unfolding hn-ctxt-def [abs-def ] .
definition the-pure P \equiv THE P'. \forall x \ x'. P \ x \ x' = \uparrow ((x', x) \in P')lemma the-pure-pure[simp]: the-pure (pure R) = R
 unfolding pure-def the-pure-def
 by (rule theI2 [where a=R]) auto
lemma is-pure-alt-def: is-pure R \leftrightarrow (\exists Ri. \forall x y. R x y = \uparrow ((y,x) \in Ri))unfolding is-pure-def
 apply auto
  \text{apply} (rename-tac P')
  apply (rule-tac x = \{(x,y). P' y x\} in exI)
 apply auto
 done
lemma pure-the-pure[simp]: is-pure R \implies pure \ (the-pure \ R) = Runfolding is-pure-alt-def pure-def the-pure-def
 apply (intro ext)
 apply clarsimp
```
**apply** (*rename-tac a c Ri*) **apply** (*rule-tac a*=*Ri* **in** *theI2* ) **apply** *auto* **done**

**lemma** *is-pure-conv*: *is-pure*  $R \leftrightarrow (\exists R'. R = pure R')$ **unfolding** *pure-def is-pure-alt-def* **by** *force*

**lemma** *is-pure-the-pure-id-eq*[*simp*]: *is-pure*  $R \implies$  *the-pure*  $R = Id \leftrightarrow R = pure$ *Id* **by** (*auto simp*: *is-pure-conv*)

**lemma** *is-pure-iff-pure-assn: is-pure*  $P = (\forall x \ x'.$  *is-pure-assn*  $(P x x')$ **unfolding** *is-pure-def is-pure-assn-def* **by** *metis*

**abbreviation**  $hn$ -val  $R \equiv hn$ -ctxt (pure R)

```
lemma hn-val-unfold: hn-val R a b = \uparrow ((b,a) \in R)by (simp add: hn-ctxt-def pure-def)
```
**definition** *invalid-assn R x y*  $\equiv \uparrow (\exists h. h | \models R x y) * true$ 

**abbreviation** *hn-invalid*  $R \equiv hn-ctxt$  (*invalid-assn R*)

```
lemma invalidate-clone: R x y \Longrightarrow_A invalid-assn R x y * R x yapply (rule entailsI)
 unfolding invalid-assn-def
 apply (auto simp: models-in-range mod-star-trueI)
 done
```

```
lemma invalidate-clone': R x y \Longrightarrow_A invalid-assn R x y * R x y * trueapply (rule entailsI)
 unfolding invalid-assn-def
 apply (auto simp: models-in-range mod-star-trueI)
 done
```

```
lemma invalidate: R x y \Longrightarrow A invalid-assn R x y
 apply (rule entailsI)
 unfolding invalid-assn-def
 apply (auto simp: models-in-range mod-star-trueI)
 done
```

```
lemma invalid-pure-recover: invalid-assn (pure R) x y = pure R x y * trueapply (rule ent-iffI)
 subgoal
   apply (rule entailsI)
```

```
unfolding invalid-assn-def
   by (auto simp: pure-def)
 subgoal
   unfolding invalid-assn-def
   by (auto simp: pure-def)
 done
lemma hn-invalidI: h\models hh-ctxt P x y \Longrightarrow hh-invalid P x y = trueapply (cases h)
 apply (rule ent-iffI)
 apply (auto simp: invalid-assn-def hn-ctxt-def)
 done
lemma invalid-assn-cong[cong]:
  assumes x \equiv x'assumes y \equiv y'assumes R x' y' \equiv R' x' y'shows invalid-assn R x y = <i>invalid-assn R' x' y'
 using assms unfolding invalid-assn-def
 by simp
```
#### <span id="page-17-0"></span>**1.2.2 Constraints in Refinement Relations**

**lemma** *mod-pure-conv*[*simp*]:  $(h, as) \models pure \ R \ a \ b \longleftrightarrow (as=\{\} \ \land \ (b,a) \in R)$ **by** (*auto simp*: *pure-def*)

**definition**  $rdomp :: ('a \Rightarrow 'c \Rightarrow assn) \Rightarrow 'a \Rightarrow bool$  where *rdomp*  $R$  *a*  $\equiv \exists h$  *c*. *h*  $\models R$  *a c* 

**abbreviation** *rdom*  $R \equiv$  *Collect* (*rdomp R*)

- **lemma** *rdomp-ctxt*[*simp*]: *rdomp* (*hn-ctxt R*) = *rdomp R* **by** (*simp add*: *hn-ctxt-def* [*abs-def* ])
- **lemma** *rdomp-pure*[*simp*]: *rdomp* (*pure R*)  $a \leftrightarrow a \in Range$  *R* **unfolding** *rdomp-def pure-def* **by** *auto*
- **lemma** *rdom-pure*[*simp*]: *rdom* (*pure R*) = *Range R* **unfolding** *rdomp-def* [*abs-def* ] *pure-def* **by** *auto*
- **lemma** *Range-of-constraint-conv[simp]: <i>Range* ( $A \cap UNIV \times C$ ) = *Range*  $A \cap C$ **by** *auto*

#### <span id="page-17-1"></span>**1.2.3 Heap-Nres Refinement Calculus**

Predicate that expresses refinement. Given a heap Γ, program *c* produces a heap  $\Gamma'$  and a concrete result that is related with predicate  $R$  to some abstract result from *m*

**definition**  $hn\text{-refine } \Gamma$   $c \Gamma' R m \equiv n \text{ of } ail \ m \longrightarrow$ 

 $\langle \Gamma \rangle$  *c*  $\langle \lambda r. \Gamma' * (\exists_{A} x. R x r * \uparrow (RETURN x \leq m)) \rangle_t$ 

**simproc-setup** *assn-simproc-hnr* (*hn-refine* Γ *c* Γ 0 ) = ‹*K Seplogic-Auto*.*assn-simproc-fun*›

**lemma** *hn-refineI*[*intro?*]: **assumes** *nofail m*  $\implies$  <  $\Gamma$  >  $c$  <  $\lambda r$ .  $\Gamma' * (\exists_{A} x. \ R \ x \ r * \uparrow (RETURN \ x \leq m)) >_t$ **shows**  $hn\text{-refine } \Gamma \text{ or } \Gamma' \text{ } R \text{ } m$ **using** *assms* **unfolding** *hn-refine-def* **by** *blast* **lemma** *hn-refineD*: **assumes** *hn-refine* Γ *c* Γ <sup>0</sup> *R m* **assumes** *nofail m* **shows**  $\langle \Gamma \rangle$  *c*  $\langle \lambda r, \Gamma' * (\exists_A x. R \ x \ r * \uparrow (RETURN \ x \leq m)) \rangle_t$ **using** *assms* **unfolding** *hn-refine-def* **by** *blast* **lemma** *hn-refine-preI*: **assumes**  $\bigwedge h. h \models \Gamma \implies hn\text{-refine} \Gamma \text{ or } \Gamma' R$  *a* **shows** *hn-refine* Γ *c* Γ <sup>0</sup> *R a* **using** *assms* **unfolding** *hn-refine-def* **by** (*auto intro*: *hoare-triple-preI*) **lemma** *hn-refine-nofailI*: **assumes** *nofail*  $a \implies hn\text{-refine} \Gamma \text{ or } \Gamma' R$  *a* **shows** *hn-refine*  $\Gamma$  *c*  $\Gamma'$  *R a* **using** *assms* **by** (*auto simp*: *hn-refine-def*) **lemma** *hn-refine-false*[*simp*]: *hn-refine false c* Γ <sup>0</sup> *R m* **by** *rule auto* **lemma** *hn-refine-fail*[*simp*]: *hn-refine* Γ *c* Γ <sup>0</sup> *R FAIL* **by** *rule auto* **lemma** *hn-refine-frame*:

 $\text{assumes } hn\text{-refine } P' \text{ } c \text{ } Q' \text{ } R \text{ } m$ **assumes**  $P \Longrightarrow_t F * P'$ **shows**  $hn\text{-refine } P \text{ c } (F * Q') \text{ R } m$ **using** *assms* **unfolding** *hn-refine-def entailst-def* **apply** *clarsimp* **apply** (*erule cons-pre-rule*) **apply** (*rule cons-post-rule*) **apply** (*erule fi-rule*, *frame-inference*) **apply** (*simp only*: *star-aci*) **apply** *simp* **done**

**lemma** *hn-refine-cons*: assumes  $I: P \Longrightarrow_t P'$  $\sum_{n=1}^{\infty} R^n$ :  $hn\text{-refine } P' \text{ } c \text{ } Q \text{ } R \text{ } m$ assumes *I*<sup>'</sup>:  $Q \rightarrow Q'$ **assumes**  $R'$ :  $\bigwedge x \ y$ .  $R \ x \ y \Longrightarrow_t R' \ x \ y$ **shows** *hn-refine*  $P$  *c*  $Q'$   $R'$  *m* **using** *R* **unfolding** *hn-refine-def* **apply** *clarify* **apply** (*rule cons-pre-rulet*[*OF I*]) **apply** (*rule cons-post-rulet*) **apply** *assumption* **apply** (*sep-auto simp*: *entailst-def*) **apply** (*rule enttD*) apply (*intro entt-star-mono*  $I' R'$ ) **done**

**lemma** *hn-refine-cons-pre*: assumes  $I: P \Longrightarrow_t P'$  $\sum_{n=1}^{\infty} R^n$ :  $hn\text{-refine } P' \text{ } c \text{ } Q \text{ } R \text{ } m$ **shows** *hn-refine P c Q R m* **by** (*rule hn-refine-cons*[*OF I R*]) *sep-auto*+

**lemma** *hn-refine-cons-post*: **assumes** *R*: *hn-refine P c Q R m* **assumes** *I*:  $Q \Longrightarrow_t Q'$ **shows**  $hn\text{-refine } P \text{ } c \text{ } Q' \text{ } R \text{ } m$ **using** *assms* **by** (*rule hn-refine-cons*[*OF entt-refl - - entt-refl*])

**lemma** *hn-refine-cons-res*:  $\llbracket$  *hn-refine*  $\Gamma$  *f*  $\Gamma'$  *R g*;  $\bigwedge a$  *c*. *R a c*  $\implies$  *R' a c*  $\rrbracket$   $\implies$  *hn-refine*  $\Gamma$  *f*  $\Gamma'$  *R' g* **by** (*erule hn-refine-cons*[*OF entt-refl*]) *sep-auto*+

**lemma** *hn-refine-ref* : **assumes** *LE*:  $m < m'$ **assumes** *R*: *hn-refine P c Q R m* **shows**  $hn\text{-refine } P \text{ } c \text{ } Q \text{ } R \text{ } m'$ **apply** *rule* **apply** (*rule cons-post-rule*) **apply** (*rule hn-refineD*[*OF R*]) **using** *LE* **apply** (*simp add*: *pw-le-iff* ) **apply** (*sep-auto intro*: *order-trans*[*OF - LE*]) **done**

**lemma** *hn-refine-cons-complete*: assumes  $I: P \Longrightarrow_t P'$ **assumes**  $R:$   $hn\text{-refine } P' \text{ } c \text{ } Q \text{ } R \text{ } m$ assumes *I*<sup>'</sup>:  $Q \rightarrow Q'$ 

**assumes**  $R'$ :  $\bigwedge x \ y$ .  $R \ x \ y \Longrightarrow_t R' \ x \ y$ **assumes** *LE*:  $m \le m'$ **shows** *hn-refine*  $P$  *c*  $Q'$   $R'$   $m'$ **apply** (*rule hn-refine-ref* [*OF LE*])  $\mathbf{apply}$  (*rule hn-refine-cons*[*OF I R I' R'*]) **done**

**lemma** *hn-refine-augment-res*: **assumes** *A*: *hn-refine*  $\Gamma$  *f*  $\Gamma'$  *R g* **assumes** *B*:  $g \leq_n$  *SPEC*  $\Phi$ **shows** *hn-refine*  $\Gamma$  *f*  $\Gamma'$  ( $\lambda a$  *c*. *R a c*  $*$   $\uparrow$  ( $\Phi$  *a*)) *g* **apply** (*rule hn-refineI*) **apply** (*rule cons-post-rule*) **apply** (*erule A*[*THEN hn-refineD*]) **using** *B* **apply** (*sep-auto simp*: *pw-le-iff pw-leof-iff* ) **done**

#### <span id="page-20-0"></span>**1.2.4 Product Types**

Some notion for product types is already defined here, as it is used for currying and uncurrying, which is fundamental for the sepref tool

**definition**  $prod\text{-}assn :: ('a1 \Rightarrow 'c1 \Rightarrow assn) \Rightarrow ('a2 \Rightarrow 'c2 \Rightarrow assn)$  $\Rightarrow$   $a_1 * a_2 \Rightarrow c_1 * c_2 \Rightarrow \text{assn where}$ *prod-assn P1 P2 a c*  $\equiv$  *case*  $(a, c)$  *of*  $((a1, a2), (c1, c2)) \Rightarrow$ *P1 a1 c1* ∗ *P2 a2 c2*

**notation** *prod-assn* (**infixr**  $\langle \times_a \rangle$  *70*)

**lemma** *prod-assn-pure-conv*[*simp*]: *prod-assn* (*pure R1*) (*pure R2*) = *pure* (*R1*  $\times$ *r R2* ) **by** (*auto simp*: *pure-def prod-assn-def intro*!: *ext*)

**lemma** *prod-assn-pair-conv*[*simp*]: *prod-assn A B*  $(a1,b1)$   $(a2,b2) = A a1 a2 * B b1 b2$ **unfolding** *prod-assn-def* **by** *auto*

**lemma** *prod-assn-true*[*simp*]: *prod-assn* ( $\lambda$ - - *true*) ( $\lambda$ - - *true*) = ( $\lambda$ - - *true*) **by** (*auto intro*!: *ext simp*: *hn-ctxt-def prod-assn-def*)

#### <span id="page-20-1"></span>**1.2.5 Convenience Lemmas**

**lemma** *hn-refine-guessI*: **assumes**  $hn\text{-refine } P f P' R f'$ **assumes** *f* =*f-conc*  $\boldsymbol{\mathrm{s}}$  <br>hn-refine  $P$   $\boldsymbol{\mathrm{f}}$  -conc<br>  $P'$   $R$   $\boldsymbol{\mathrm{f}}'$ — To prove a refinement, first synthesize one, and then prove equality **using** *assms* **by** *simp*

```
lemma imp-correctI:
  assumes R: hn-refine Γ c Γ
0 R a
 assumes C: a ≤ SPEC Φ
  shows \langle \Gamma \rangle c \langle \lambda r'. \exists_{A} r. \Gamma' * R r r' * \uparrow (\Phi r) \rangle_tapply (rule cons-post-rule)
 apply (rule hn-refineD[OF R])
 apply (rule le-RES-nofailI[OF C])
  apply (sep-auto dest: order-trans[OF - C])
  done
lemma hnr-pre-ex-conv:
  shows hn-refine (\exists \underline{A} x. \Gamma x) c \Gamma' R a \longleftrightarrow (\forall x. \underline{h} n \text{-refine} (\Gamma x) c \Gamma' R a)unfolding hn-refine-def
  apply safe
  apply (erule cons-pre-rule[rotated])
  apply (rule ent-ex-postI)
  apply (rule ent-refl)
  apply sep-auto
  done
lemma hnr-pre-pure-conv:
  shows hn-refine (\Gamma * \uparrow P) c \Gamma' R a \longleftrightarrow (P \rightarrow hh\text{-refine } \Gamma c \Gamma' R a)
  unfolding hn-refine-def
 by auto
lemma hn-refine-split-post:
  assumes hn-refine Γ c Γ
0 R a
  shows hn-refine \Gamma c (\Gamma' \vee_A \Gamma'') R a
  apply (rule hn-refine-cons-post[OF assms])
  by (rule entt-disjI1-direct)
```

```
lemma hn-refine-post-other:
  assumes hn-refine Γ c Γ'' R a
  shows hn-refine \Gamma c (\Gamma' \vee_A \Gamma'') R a
 apply (rule hn-refine-cons-post[OF assms])
 by (rule entt-disjI2-direct)
```
#### **Return**

**lemma** *hnr-RETURN-pass*: *hn-refine* (*hn-ctxt R x p*) (*return p*) (*hn-invalid R x p*) *R* (*RETURN x*) — Pass on a value from the heap as return value **apply** *rule* apply (sep-auto simp: hn-ctxt-def eintros: *invalidate-clone'*) **done**

**lemma** *hnr-RETURN-pure*: assumes  $(c,a)∈R$ 

**shows** *hn-refine emp* (*return c*) *emp* (*pure R*) (*RETURN a*) — Return pure value **unfolding** *hn-refine-def* **using** *assms* **by** (*sep-auto simp*: *pure-def*)

#### **Assertion**

**lemma** *hnr-FAIL*[*simp*, *intro*!]: *hn-refine* Γ *c* Γ <sup>0</sup> *R FAIL* **unfolding** *hn-refine-def* **by** *simp*

```
lemma hnr-ASSERT:
  assumes \Phi \implies hn\text{-refine} \Gamma \ c \Gamma' R \ c'shows hn-refine \Gamma c \Gamma' R (do { ASSERT \Phi; c<sup>1</sup>})
  using assms
  apply (cases Φ)
  by auto
```
#### **Bind**

**lemma** *bind-det-aux*:  $[$  *RETURN x*  $\leq$  *m*; *RETURN y*  $\leq$  *f x*  $] \implies$  *RETURN y*  $\leq$  $m \gg f$ **apply** (*rule order-trans*[*rotated*]) **apply** (*rule Refine-Basic*.*bind-mono*) **apply** *assumption* **apply** (*rule order-refl*) **apply** *simp* **done lemma** *hnr-bind*: **assumes** *D1*: *hn-refine* Γ *m'* Γ1 Rh *m* **assumes** *D2* :  $\bigwedge x \ x'$ . *RETURN*  $x \leq m \Longrightarrow$  *hn-refine* (Γ1 \* *hn-ctxt Rh*  $x \ x'$ ) ( $f' \ x'$ ) (Γ2  $x \ x'$ ) *R* (*f x*) **assumes** *IMP*:  $\bigwedge x \ x'$ . Γ2  $x \ x' \Longrightarrow_t \Gamma' * \ hn - \text{ctxt } Rx \ x \ x'$ **shows** *hn-refine*  $\Gamma$  (*m*' $\gg$ *f*')  $\Gamma'$  *R* (*m* $\gg$ *f*) **using** *assms* **unfolding** *hn-refine-def* **apply** (*clarsimp simp add*: *pw-bind-nofail*) **apply** (*rule Hoare-Triple*.*bind-rule*) **apply** *assumption* **apply** (*clarsimp intro*!: *normalize-rules simp*: *hn-ctxt-def*) **proof** − fix  $x'$   $x'$ **assume** *1*:  $RETURN x \leq m$ **and** *nofail*  $m \forall x$ . *inres*  $m x \rightarrow n$ *ofail* (*f x*) **hence** *nofail* (*f x*) **by** (*auto simp*: *pw-le-iff* ) moreover assume  $\bigwedge x \ x'$ . *RETURN*  $x \leq m \Longrightarrow$  $nofail (f x) \longrightarrow \langle \Gamma 1 * Rh x x' \rangle f' x'$  $\langle \langle \lambda r'. \exists_{A} r. \Gamma \mathcal{L} x x' * R r r' * true * \uparrow (RETURN r \leq f x) \rangle$ 

ultimately have  $\bigwedge x'$ .  $\bigtriangleup$  *T*  $*$  *Rh*  $x$   $x' > f'$   $x'$  $\langle \langle \lambda r'. \exists_{A} r. \Gamma \mathcal{Z} x x' * R r r' * true * \uparrow (RETURN r \leq f x) \rangle$ **using** *1* **by** *simp* also have  $\bigwedge r'. \ \exists_{A} r. \ \Gamma \mathcal{Z} \ x \ x' \ * \ R \ r \ r' \ * \ true \ * \uparrow (\mathit{RETURN} \ r \leq f \ x) \Longrightarrow_{A}$  $\exists$  *Ar*.  $\Gamma' * R$  *r*  $r' * true * \uparrow (RETURN$   $r \leq f x)$ **apply** (*sep-auto*) **apply** (*rule ent-frame-fwd*[*OF IMP*[*THEN enttD*]]) **apply** *frame-inference* **apply** (*solve-entails*) **done finally** (*cons-post-rule*) **have** *R*:  $\langle \Gamma 1 * Rh \ x \ x' \rangle f' \ x'$  $\langle \lambda r'. \exists_{A} r. \Gamma' * R r r' * true * \uparrow (RETURN r \leq f x) \rangle$ **.** show  $\langle \Gamma 1 * Rh x x' * true \rangle f' x'$  $\langle \lambda r'. \exists_{A} r. \Gamma' * R r r' * true * \uparrow (RETURN r \leq m \gg f) \rangle$ **by** (*sep-auto heap*: *R intro*: *bind-det-aux*[*OF 1* ]) **qed**

#### **Recursion**

**definition**  $hn$ -rel  $P$   $m \equiv \lambda r$ .  $\exists_{A} x$ .  $P$   $x$   $r$   $*$   $\uparrow$  (*RETURN*  $x \leq m$ )

**lemma** *hn-refine-alt: hn-refine Fpre c Fpost P m*  $\equiv$  *nofail m*  $\longrightarrow$ <*Fpre*> *c* <λ*r*. *hn-rel P m r* ∗ *Fpost*><sup>t</sup> **apply** (*rule eq-reflection*) **unfolding** *hn-refine-def hn-rel-def* **apply** (*simp add*: *hn-ctxt-def*) **apply** (*simp only*: *star-aci*) **done**

```
lemma wit-swap-forall:
  assumes W: <P> c < \lambda-. true
  assumes T: (\forall x. A \ x \rightarrow \langle P \rangle \ c \ \langle Q \ x \rangle)shows \langle P \rangle c \langle \lambda r, \neg_A (\exists_A x, \uparrow (A \ x) * \neg_A Q \ x \ r) \rangleunfolding hoare-triple-def Let-def
  apply (intro conjI impI allI)
  subgoal by (elim conjE) (rule hoare-tripleD[OF W], assumption+) [
```
#### **subgoal**

```
apply (clarsimp, intro conjI allI)
apply1 (rule models-in-range)
applyS (rule hoare-tripleD[OF W]; assumption; fail)
apply1 (simp only: disj-not2 , intro impI)
apply1 (drule spec[OF T, THEN mp])
\textbf{apply1} (drule (2) hoare-tripleD(2))
by assumption
```
**subgoal by** (*elim conjE*) (*rule hoare-tripleD*[*OF W*], *assumption*+)

**subgoal by** (*elim conjE*) (*rule hoare-tripleD*[*OF W*], *assumption*+) **done**

**lemma** *hn-admissible*: **assumes** *PREC*: *precise Ry* **assumes**  $E: \forall f \in A$ . *nofail*  $(f x) \longrightarrow \langle P \rangle c \langle \lambda r$ . *hn-rel Ry*  $(f x) r * F \rangle$ **assumes** *NF*: *nofail* (*INF*  $\tilde{f} \in A$ .  $f(x)$ **shows**  $\langle P \rangle$  *c*  $\langle \lambda r, hn\text{-}rel\,Ry$  (*INF f* $\in$ *A. f x*)  $r * F$ **proof** − **from**  $NF$  **obtain**  $f$  **where**  $f \in A$  **and**  $nofail$  ( $f x$ ) **by** (*simp only*: *refine-pw-simps*) *blast* with *E* have  $\langle P \rangle$  *c*  $\langle \lambda r$ . *hn-rel Ry* (*f x*)  $r * F >$  by *blast* **hence**  $W: \langle P \rangle \subset \langle \lambda \rangle$ -. *true* $\rangle$  **by** (*rule cons-post-rule, simp*) **from** *E* **have**  $E'$ :  $\forall f$ .  $f \in A \land \text{nofail}(f \ x) \longrightarrow \langle P \rangle \ c \langle \lambda r \rangle \ c \land r$ . *hn-rel Ry*  $(f \ x) \ r \ast F \rangle$ **by** *blast* from  $wit\text{-}swap\text{-}forall[OF\;W\;E']$  have  $E^{\prime\prime}:$   $\langle P \rangle$  *c*  $\langle \lambda r. \neg_A (\exists_A xa. \uparrow (xa \in A \land \textit{nofail} (xa x)) *$  $\neg_A$  (*hn-rel Ry* (*xa x*)  $r * F$ ))>. **thus** *?thesis* **apply** (*rule cons-post-rule*) **unfolding** *entails-def hn-rel-def* **apply** *clarsimp* **proof** − **fix** *h as p* **assume**  $A: \forall f. f \in A \longrightarrow (\exists a$ .  $((h, as) \models Ry \text{ a } p * F \land RETURN \text{ a } \leq f \text{ x})) \vee \neg \text{ nofail } (f \text{ x})$ **with**  $\langle f \in A \rangle$  **and**  $\langle n \circ f \rangle$  (*f x*) **obtain** *a* **where** *1*:  $(h, as) \models Ry \text{ a } p * F \text{ and } RETURN \text{ a } \leq f \text{ x}$ **by** *blast* **have**  $∀f∈A. nofail (f x) → (h, as) |= Ry a p * F ∧ RETURN a ≤ f x$ **proof** *clarsimp*  $\mathbf{fix}$   $f'$ **assume**  $f' \in A$  **and** *nofail* ( $f' x$ ) **with** *A* **obtain** *a* <sup>0</sup> **where** 2:  $(h, as) \models Ry \ a' \ p * F \text{ and } RETURN \ a' \leq f' \ x$ **by** *blast* moreover note *preciseD'*[OF PREC 1 2] **ultimately show**  $(h, as) \models Ry \text{ a } p * F \land RETURN \text{ a } \leq f' \text{ x }$  by  $simp$ **qed hence**  $RETURN$   $a \leq (INF f \in A, f x)$ **by** (*metis* (*mono-tags*) *le-INF-iff le-nofailI*)

```
with 1 show \exists a. (h, as) \models Ry \ a \ p * F \land RETURN \ a \leq (INF \ f \in A \ f \ x)by blast
  qed
qed
lemma hn-admissible':
  assumes PREC: precise Ry
  assumes E: \forall f \in A. nofail (f x) \longrightarrow \langle P \rangle c \langle \lambda r. hn-rel Ry (f x) r * F \rangle_tassumes NF: nofail (INF f ∈ A. f x)
 shows \langle P \rangle c \langle \lambda r, hn\text{-}rel\; Ry \text{ (INF f}\in A, fx) r * F \rangle_tapply (rule hn-admissible[OF PREC, where F=F∗true, simplified])
  apply simp
  by fact+
lemma hnr-RECT-old:
  assumes S: \bigwedge cf af ax px.
    \bigwedge ax\ px\ n\ h\text{-refine (}\ h\text{-}ctxt\ Rx\ ax\ px\ *\ F\big) (cf px) (F' ax px) Ry (af ax)]
    \implies hn-refine (hn-ctxt Rx ax px * F) (cB cf px) (F' ax px) Ry (aB af ax)
  assumes M: (\bigwedge x \text{. mono-Heap } (\lambda f \text{. } cB f x))assumes PREC: precise Ry
 shows hn-refine
    (hn-ctxt Rx ax px ∗ F) (heap.fixp-fun cB px) (F
0 ax px) Ry (RECT aB ax)
  unfolding RECT-gfp-def
proof (simp, intro conjI impI)
  assume trimono aB
  hence mono aB by (simp add: trimonoD)
  have \forall ax px.
    hn\text{-refine (}h\text{-}ctxt \text{ R}x \text{ ax } px * F\text{)} \text{ (}heap\text{-}f\text{ixp-fun c}B \text{ px}) \text{ (}F' \text{ ax px} \text{)} \text{ R}y(gfp aB ax)
   apply (rule gfp-cadm-induct[OF - - · mono aB<sup>></sup>])
   apply rule
    \text{apply} (auto simp: hn-refine-alt intro: hn-admissible<sup>'</sup>[OF PREC]) []
   apply (auto simp: hn-refine-alt) []
   apply clarsimp
   apply (subst heap.mono-body-fixp[of cB, OF M])
   apply (rule S)
   apply blast
   done
  thus hn\text{-refine (}ln\text{-}ctxt\text{ R}x\text{ ax }px * F)(ccpo.fixp (fun-lub Heap-lub) (fun-ord Heap-ord) cB px (F' ax px) Ry(gfp aB ax) by simp
qed
lemma hnr-RECT:
```

```
assumes S: \bigwedge cf af ax px.
  \int \mathcal{A} \, dx px. hn-refine (hn-ctxt Rx ax px * F) (cf px) (F' ax px) Ry (af ax)]
```

```
\implies hn-refine (hn-ctxt Rx ax px * F) (cB cf px) (F' ax px) Ry (aB af ax)
  assumes M: (\bigwedge x \text{. mono-Heap } (\lambda f \text{. } cB f x))shows hn-refine
    (hn-ctxt Rx ax px ∗ F) (heap.fixp-fun cB px) (F
0 ax px) Ry (RECT aB ax)
  unfolding RECT-def
proof (simp, intro conjI impI)
  assume trimono aB
  hence flatf-mono-ge aB by (simp add: trimonoD)
  have \forall ax px.
    hn\text{-refine (}h\text{-}ctxt \text{ R}x \text{ ax } px * F\text{)} \text{ (}heap\text{-}f\text{ixp-fun c}B \text{ px}) \text{ (}F' \text{ ax px} \text{)} \text{ R}y(flatf-gfp aB ax)
   apply (rule flatf-ord.fixp-induct[OF - ‹flatf-mono-ge aB›])
   apply (rule flatf-admissible-pointwise)
   apply simp
   apply (auto simp: hn-refine-alt) []
   apply clarsimp
   apply (subst heap.mono-body-fixp[of cB, OF M])
   apply (rule S)
   apply blast
   done
  thus hn-refine (hn-\text{ctxt }Rx\text{ }ax\text{ }px * F)(ccpo.fixp (fun-lub Heap-lub) (fun-ord Heap-ord) cB px (F' ax px) Ry(flatf-gfp aB ax) by simp
qed
lemma hnr-If :
  assumes P: \Gamma \Longrightarrow_t \Gamma_1 * h_n-val bool-rel a a'
```

```
assumes RT: a \implies hn\text{-refine} (\Gamma1 * hn\text{-val} bool-rel a a') b' \Gamma 2b R bassumes RE: \neg a \Longrightarrow hn\text{-refine} (\Gamma 1 * hn\text{-val} bool-rel a a') c' \Gamma 2c R cassumes IMP: \Gamma 2b \vee_A \Gamma 2c \implies_t \Gamma'shows hn-refine \Gamma (if a' then b' else c') \Gamma' R (if a then b else c)
apply (rule hn-refine-cons[OF P])
apply1 (rule hn-refine-preI)
applyF (cases a; simp add: hn-ctxt-def pure-def)
 focus
   apply1 (rule hn-refine-split-post)
   applyF (rule hn-refine-cons-pre[OF - RT])
     applyS (simp add: hn-ctxt-def pure-def)
     applyS simp
   solved
 solved
 apply1 (rule hn-refine-post-other)
 applyF (rule hn-refine-cons-pre[OF - RE])
   applyS (simp add: hn-ctxt-def pure-def)
   applyS simp
```

```
solved
solved
applyS (rule IMP)
applyS (rule entt-refl)
done
```
#### <span id="page-27-0"></span>**1.2.6 ML-Level Utilities**

#### **ML** ‹

*signature SEPREF-BASIC* = *sig* (∗ *Destroy lambda term*, *return function to reconstruct*. *Bound var is replaced by free*. ∗) *val dest-lambda-rc*: *Proof* .*context* −> *term* −> ((*term* ∗ (*term* −> *term*)) ∗ *Proof* .*context*) (∗ *Apply function under lambda*. *Bound var is replaced by free*. ∗) *val apply-under-lambda*: (*Proof* .*context* −> *term* −> *term*) −> *Proof* .*context* −> *term* −> *term* (∗ <sup>0</sup>*a nres type* ∗) *val is-nresT*: *typ* −> *bool val*  $mk\text{-}nresT$ :  $typ \rightarrow typ$ *val dest-nresT*: *typ* −> *typ*  $(*\textit{ Make certified} == *)$ *val mk-cequals*: *cterm* ∗ *cterm* −> *cterm*  $(* Make \Longrightarrow_{A} *)$ *val mk-entails*: *term* ∗ *term* −> *term* (∗ *Operations on pre*−*terms* ∗) *val constrain-type-pre:*  $typ \rightarrow term \rightarrow term$  *(\* <i>t*::*T* \*) *val mk-pair-in-pre: term*  $->$  *term*  $->$  *term*  $->$  *term*  $(* (c,a) \in R*)$ *val mk-compN-pre: int −> term −> term −> term* (\* *f o...o g*\*) *val mk-curry0-pre:*  $term \rightarrow term$  *(\* <i>curry0 f* \*) *val mk-curry-pre:*  $term \rightarrow term$  *(\* <i>curry f* \*) *val mk-curryN-pre*:  $int \rightarrow term$   $\rightarrow term$  (\* *curry* (...(*curry* f)...) \*) *val mk-uncurry0-pre*: *term* −> *term* (∗ *uncurry0 f* ∗) *val mk-uncurry-pre*: *term* −> *term* (∗ *uncurry f* ∗) *val mk-uncurryN-pre*: *int* −> *term* −> *term* (∗ *uncurry* (...(*uncurry f*)...) ∗)

(∗ *Conversion for hn-refine* − *term*∗) *val hn-refine-conv: conv -> conv -> conv ->*  $conv \rightarrow conv$  *->*  $conv \rightarrow conv$  (∗ *Conversion on abstract value* (*last argument*) *of hn-refine* − *term* ∗) *val hn-refine-conv-a*: *conv* −> *conv*

(∗ *Conversion on abstract value of hn-refine term in conclusion of theorem* ∗) *val hn-refine-concl-conv-a*: (*Proof* .*context* −> *conv*) −> *Proof* .*context* −> *conv*

(∗ *Destruct hn-refine term* ∗) *val dest-hn-refine*: *term* −> *term* ∗ *term* ∗ *term* ∗ *term* ∗ *term* (∗ *Make hn-refine term* ∗) *val mk-hn-refine*: *term* ∗ *term* ∗ *term* ∗ *term* ∗ *term* −> *term* (\* *Check if given term is Trueprop* (*hn-refine* ...). *Use with CONCL-COND'.* \*) *val is-hn-refine-concl*: *term* −> *bool*

(∗ *Destruct abs*−*fun*, *returns RETURN*−*flag*, (*f* , *args*) ∗) *val dest-hnr-absfun*: *term* −> *bool* ∗ (*term* ∗ *term list*) (∗ *Make abs*−*fun*. ∗) *val mk-hnr-absfun*: *bool* ∗ (*term* ∗ *term list*) −> *term* (∗ *Make abs*−*fun*. *Guess RETURN*−*flag from type*. ∗) *val mk-hnr-absfun* <sup>0</sup> : (*term* ∗ *term list*) −> *term*

(∗ *Prove permutation of* ∗. *To be used with f-tac-conv*. ∗) *val star-permute-tac*: *Proof* .*context* −> *tactic*

(∗ *Make separation conjunction* ∗) *val mk-star*: *term* ∗ *term* −> *term* (∗ *Make separation conjunction from list*. [] *yields emp*. ∗) *val list-star*: *term list* −> *term* (∗ *Decompose separation conjunction*. *emp yields* []. ∗) *val strip-star*: *term* −> *term list*

(∗ *Check if true*−*assertion* ∗) *val is-true*: *term* −> *bool*

(∗ *Check if term is hn-ctxt*−*assertion* ∗) *val is-hn-ctxt*: *term* −> *bool* (∗ *Decompose hn-ctxt*−*assertion* ∗) *val dest-hn-ctxt*: *term* −> *term* ∗ *term* ∗ *term* (∗ *Decompose hn-ctxt*−*assertion*, *NONE if term has wrong format* ∗) *val dest-hn-ctxt-opt*: *term* −> (*term* ∗ *term* ∗ *term*) *option*

*type phases-ctrl* = { *trace*: *bool*, (∗ *Trace phases* ∗) *int-res*: *bool*, (∗ *Stop with intermediate result* ∗) *start*: *string option*, (∗ *Start with this phase*. *NONE*: *First phase* ∗) *stop*: *string option* (∗ *Stop after this phase*. *NONE*: *Last phase* ∗) }

(∗ *No tracing or intermediate result*, *all phases* ∗) *val dflt-phases-ctrl*: *phases-ctrl* (∗ *Tracing*, *intermediate result*, *all phases* ∗) *val dbg-phases-ctrl*: *phases-ctrl val flag-phases-ctrl*: *bool* −> *phases-ctrl*

(∗ *Name*, *tactic*, *expected number of created goals* (*may be negative for solved goals*) ∗)

 $type\ phase = string * (Proof. context \rightarrow tactic') * int$ 

(∗ *Perform sequence of tactics* (*tac*,*n*), *each expected to create n new goals*, *or solve goals if n is negative*. *Debug*−*flag*: *Stop with intermediate state after tactic fails or produces less*/*more goals as expected*. ∗) *val PHASES': phase list*  $\rightarrow$  *phases-ctrl*  $\rightarrow$  *Proof.context*  $\rightarrow$  *tactic'* 

#### *end*

*structure Sepref-Basic*: *SEPREF-BASIC* = *struct*

*fun is-nresT* (*Type*  $(\mathbb{Q} \{ type\ -name\ nere\ } \, , [-]) = true \mid is\ -nresT - = false$ *fun mk-nresT T = Type*( $\mathcal{Q}$ {*type-name nres*},[*T*]) *fun dest-nresT* (*Type*  $(\mathbb{Q} \{ type\text{-}name \ nres\}, [T]) = T \mid dest\text{-}nresT \ T = raise$ *TYPE*(*dest-nresT*,[*T*],[])

```
fun dest-lambda-rc ctxt (Abs(x,T,t)) = letval (u,ctxt) = yield-singleton Variable.variant-fixes x ctxt
   val u = Free(u, T)val t = subst-bound (u,t)val reconstruct = Term.lengtha-name (x, u)in
   ((t,reconstruct),ctxt)
 end
| dest-lambda-rc - t = raise \, TERM(dest-lambda-rc, [t])fun apply-under-lambda f ctxt t = let
 val((t,rc),ctxt) = dest-lambda-rc \;ctxtval t = f ctxt t
```

```
in
 rc t
end
```

```
(∗ Functions on pre−terms ∗)
fun mk-pair-in-pre x y r = Const (@{const-name Set.member}, dummyT) $
 (Const (@{const-name Product-Type.Pair}, dummyT) $ x $ y) $ r
```
*fun mk-uncurry-pre t* =  $Const(@{const\text{-}name\ uncurry}, dummyT$  \#thenty *fun mk-uncurry0-pre t* =  $Const(@{const\cdot name \,uncurray0}, \, dummyT)$ \$*t fun mk-uncurryN-pre 0* = *mk-uncurry0-pre* |  $mk$ -uncurryN-pre  $1 = I$ | *mk-uncurryN-pre n* = *mk-uncurry-pre o mk-uncurryN-pre* (*n*−*1* ) *fun mk-curry-pre t* =  $Const(@{const\cdot name curry}, dummyT$  \#*t fun mk-curry0-pre t* =  $Const(@{const}$ -name curry0},  $dummyT$ )\$*t fun mk-curryN-pre 0* = *mk-curry0-pre* |  $mk$ -curryN-pre  $1 = I$ |  $mk$ -curryN-pre  $n = mk$ -curry-pre o  $mk$ -curryN-pre  $(n-1)$ *fun mk-compN-pre 0 f g = f*  $\frac{6}{7}$  *g* |  $mk\text{-}compN\text{-}pre\ n\ f\ q = let$ *val*  $g = \text{fold}$  ( $\text{fn}$   $i \implies \text{fn}$   $t \implies t\$ Bound i)  $(n-2 \text{ down to } 0)$  *q val*  $t = Const(@{const\text{-}name Fun.comp}, dummyT)$  \$  $f$  \$  $g$  $val \t = \text{fold}$  ( $fn \t i \Rightarrow \text{fn} \t t \Rightarrow \text{Abs}$  ( $x^{\text{c}} \text{string-of-int } i, \text{dummy}(T, t)$ ) ( $n-1$ *downto 1* ) *t in t end*  $fun$  *constrain-type-pre*  $T t = Const(@{sqrt}g_{\text{syntar-}const} - type_{\text{constant-}}\}, T \rightarrow T)$ 

\$ *t*

*local open Conv in fun hn-refine-conv c1 c2 c3 c4 c5 ct* = *case Thm.term-of ct of* @{*mpat hn-refine - - - - -*} => *let val cc* = *combination-conv in cc* (*cc* (*cc* (*cc* (*cc all-conv c1* ) *c2* ) *c3* ) *c4* ) *c5 ct end*  $| - \equiv > \text{raise } CTERM \text{ } (hn\text{-refine-conv,} [ct])$ 

*val hn-refine-conv-a* = *hn-refine-conv all-conv all-conv all-conv all-conv*

*fun hn-refine-concl-conv-a conv ctxt* = *Refine-Util*.*HOL-concl-conv*  $(fn \text{ } \textit{ctxt} \implies hn\textit{-refine-conv-a} \text{ } (\textit{conv} \text{ } \textit{ctxt})) \text{ } \textit{ctxt}$ 

*end*

(∗ *FIXME*: *Strange dependency*! ∗) *val mk-cequals* = *uncurry SMT-Util*.*mk-cequals* *val mk-entails* = *HOLogic*.*mk-binrel* @{*const-name entails*}

*val mk-star* = *HOLogic*.*mk-binop* @{*const-name Groups*.*times-class*.*times*} *fun list-star*  $\vert\vert = \mathcal{Q}$ *{term emp::assn}* | *list-star*  $[a] = a$ | *list-star*  $(a::l) = mk\text{-}star$  (*list-star*  $l,a$ ) *fun strip-star* @{*mpat ?a*∗*?b*} = *strip-star a* @ *strip-star b* |  $strip\text{-}star \mathcal{Q}\{mpat \, emp\} = []$ | *strip-star*  $t = [t]$  $fun$  *is-true*  $\mathcal{Q}\{mpat \ true\} = true \ | \ is \ true \ - \ = false$ *fun is-hn-ctxt*  $\mathcal{Q}\{mpat \space hn-ctxt - -\} = true \mid is-hn-ctxt - = false$ *fun dest-hn-ctxt*  $\mathbb{Q}\{mpat\ hn-ctxt\ ?R\ ?a\ ?p\} = (R,a,p)$ |  $dest-hn-ctxt$  *t* = *raise TERM*( $dest-hn-ctxt, [t]$ ) *fun dest-hn-ctxt-opt*  $\mathcal{Q}\$ *mpat hn-ctxt*  $\{R\}$   $\{a\}$   $\{p\}$  = *SOME*  $(R, a, p)$ | *dest-hn-ctxt-opt -* = *NONE fun strip-abs-args* (*t as*  $\mathcal{Q}\{\text{mpat PR-CONST -}\}\ = (t, \mathcal{I})$ ) | *strip-abs-args*  $\mathcal{Q}\$ { $mpat$  ?f\\$?a} = (*case strip-abs-args* f of (f,args) => (*f* ,*args*@[*a*])) | *strip-abs-args*  $t = (t,$ *fun dest-hnr-absfun* @{*mpat RETURN*\$*?a*} = (*true*, *strip-abs-args a*) |  $dest-hnr-absfun f = (false, strip-abs-args f)$ *fun mk-hnr-absfun* (*true*,*fa*) =  $Autoref$ -*Tagging*.*list-APP fa* |> (*fn a* =>  $\mathcal{Q}\{mk\text{-}term$ *RETURN*\$*?a*}) | *mk-hnr-absfun* (*false*,*fa*) = *Autoref-Tagging*.*list-APP fa*  $fun$   $mk\text{-}hnr\text{-}absfun'$   $fa = let$ *val t* = *Autoref-Tagging*.*list-APP fa val T* = *fastype-of t in case T of Type*  $(\mathbb{Q} \{ type\-name\n} \, n \, \text{me} \, n \, \text{res} \}, -) \implies t$ | *-* => @{*mk-term RETURN*\$*?t*} *end fun dest-hn-refine*  $\mathbb{Q}\{mpat\ hn\text{-refine}\ P\$  ?*c* ? $Q$  ? $R$  ? $a\} = (P, c, Q, R, a)$ |  $dest-hn\text{-refine } t = raise \text{ } TERM (dest-hn\text{-refine}, [t])$ *fun mk-hn-refine*  $(P, c, O, R, a) = \mathbb{Q}\{mk\text{-term } hn\text{-refine } ?P \text{ } ?c \text{ } ?Q \text{ } ?R \text{ } ?a\}$ 

*val is-hn-refine-concl* = *can* (*HOLogic*.*dest-Trueprop* #> *dest-hn-refine*)

*fun star-permute-tac ctxt* = *ALLGOALS* (*simp-tac* (*put-simpset HOL-basic-ss ctxt addsimps* @{*thms star-aci*}))

```
type phases-ctrl = {
 trace: bool,
 int-res: bool,
 start: string option,
 stop: string option
}
```
*n*

()

*val dflt-phases-ctrl* = {*trace*=*false*,*int-res*=*false*,*start*=*NONE*,*stop*=*NONE*} *val dbg-phases-ctrl* = {*trace*=*true*,*int-res*=*true*,*start*=*NONE*,*stop*=*NONE*}  $\int$ *fun flag-phases-ctrl dbg* = *if dbg then dbg-phases-ctrl else dflt-phases-ctrl* 

```
type\ phase = string * (Proof. context \rightarrow tactic') * intlocal
 fun ph-range phases start stop = let
   fun find-phase name = let
```

```
val i = \text{find-index}(f_n(i, -,-)) \implies n = \text{name})\text{ phases}val \cdot = if i<0 then error (No such phase: \hat{\ } name) else ()
    in
      i
    end
   val i = \text{case start of } \text{NONE} \implies 0 \mid \text{SOME } n \implies \text{find-phase } nval j = \text{case stop of } \text{NONE} \implies \text{length phases} - 1 \mid \text{SOME } n \implies \text{find-phase}val phases = take (j+1) phases |> drop i
   val \cdot = case phases of \parallel => error No phases selected, range is empty \mid \cdot =>
 in
   phases
  end
in
 fun PHASES' phases ctrl ctxt = let
    val phases = ph-range phases (#start \, \text{ctrl}) (#stop \, \text{ctrl})
    val phases = map (fn (n, tac, d)) => (n, tac, c.txt, d)) phases
   fun r \parallel -st = Seq.\nsingle st\mid r \mid (name, tac, d)::tacs) i st = letval n = Thm.nprems-of st
          val bailout-tac = if \#int-res ctrl then all-tac else no-tac
```

```
fun trace-tac msg st = (if #trace \text{ } <i>ctrl</i> then tracing msg else (); Seq.single
```
*val trace-start-tac* = *trace-tac* (*Phase*  $\hat{\ }$  *name*) *in*  $K$  trace-start-tac THEN' IF-EXGOAL (tac) THEN-ELSE<sup>'</sup> ( *fn*  $i \Rightarrow$  *fn*  $st \Rightarrow$ (∗ *Bail out if a phase does not solve*/*create exactly the expected subgoals* ∗) *if Thm.nprems-of st* =  $n+d$  *then* ((*trace-tac Done THEN r tacs i*) *st*) *else* (*trace-tac* ∗∗∗ *Wrong number of produced goals THEN bailout-tac*) *st* ,

```
K (trace-tac ∗∗∗ Phase tactic failed THEN bailout-tac))
end i st
```
*in r phases end*

*end*

```
(∗ (∗ Perform sequence of tactics (tac,n), each expected to create n new goals,
      or solve goals if n is negative.
      Debug−flag: Stop with intermediate state after tactic
     fails or produces less/more goals as expected. ∗)
   val PHASES': phase list -> phase\textrm{-}ctrl -> Proof. context -> tactic'∗)
```
(∗

∗)

```
fun xPHASES' dbg tacs ctxt = let
  val tacs = map (fn (tac,d) \implies (tac \text{ } ctxt,d)) \text{ } tacs
```

```
fun r \parallel - st = Seq.single st
  \mid r \left( (tac,d) :: tacs \right) i st = letval n = Thm.nprems-of st
      val bailout-tac = if dbg then all-tac else no-tac
    in
      IF-EXGOAL (tac)
      THEN-ELSE<sup>'</sup> (
       fn i \Rightarrow fn st \Rightarrow(∗ Bail out if a phase does not solve/create exactly the expected subgoals
```
*if Thm.nprems-of st* =  $n+d$  *then* 

*st*)

```
(r tacs i st)
               else
                 bailout-tac st
           ,
             K bailout-tac)
         end i st
   in
     r tacs
   end
∗)
  end
  signature SEPREF-DEBUGGING = sig
    (∗∗∗∗∗∗∗∗∗∗∗∗∗∗∗∗∗∗∗∗∗∗∗∗∗)
    (∗ Debugging ∗)
   (∗ Centralized debugging mode flag ∗)
   val cfg-debug-all: bool Config.T
    val is-debug: bool Config.T −> Proof .context −> bool
    val is-debug 0
: Proof .context −> bool
   (∗ Conversion, trace errors if custom or central debugging flag is activated ∗)
   val DBG-CONVERSION: bool Config. T \rightarrow Proof. context \rightarrow conv \rightarrow tactic'(∗ Conversion, trace errors if central debugging flag is activated ∗)
    val DBG-CONVERSION': Proof.context −> conv −> tactic
   (∗ Tracing message and current subgoal ∗)
    val\ tracing\text{-}tac':\ string \longrightarrow Proof.\text{context} \longrightarrow \text{tactic}'(∗ Warning message and current subgoal ∗)
    val warning-tac': string \rightarrow Proof. \text{context} \rightarrow tactic'(∗ Error message and current subgoal ∗)
    val error-tac: string \rightarrow Proof. context \rightarrow tactic'(∗ Trace debug message ∗)
   val dbg-trace-msg: bool Config.T −> Proof .context −> string −> unit
    val dbg-trace-msg 0
: Proof .context −> string −> unit
   val dbg-msg-tac: bool Config. T \rightarrow (Proof. \text{context} \rightarrow int \rightarrow thm \rightarrow string)−> Proof .context −> tactic 0
   val\ dbg-msg-tac': (Proof. context \rightarrow int \rightarrow thm \rightarrow string) \rightarrow Proof. context\rightarrow tactic'
   val msg-text: string −> Proof .context −> int −> thm −> string
    val msg-subgoal: string \rightarrow Proof. \text{context} \rightarrow int \rightarrow thm \rightarrow stringval msg-from-subgoal: string −> (term −> Proof .context −> string) −>
Proof .context −> int −> thm −> string
```
*val msg-allgoals*: *string* −> *Proof* .*context* −> *int* −> *thm* −> *string*

*end*

```
structure Sepref-Debugging: SEPREF-DEBUGGING = struct
```

```
val cfg-debug-all =
 Attrib.setup-config-bool @{binding sepref-debug-all} (K false)
```
*fun is-debug cfg ctxt* = *Config*.*get ctxt cfg orelse Config*.*get ctxt cfg-debug-all*  $fun$  is-debug'  $ctxt = Config.get$   $ctxt$   $cfg\text{-}debug\text{-}ali$ 

```
fun dbg-trace cfg ctxt obj =
 if is-debug cfg ctxt then
   tracing (@{make-string} obj)
 else ()
```

```
fun\ dbg\text{-}trace'\ ctxt\ obj =if is-debug' ctxt then
   tracing (@{make-string} obj)
 else ()
```

```
fun dbg-trace-msg cfg ctxt msg =
  if is-debug cfg ctxt then
    tracing msg
  else ()
fun\ dbg\text{-}trace\text{-}msg'\text{}' ctxt msg =if is-debug' ctxt then
   tracing msg
  else ()
```

```
fun DBG-CONVERSION cfg ctxt cv i st =
  Seq.single (Conv.gconv-rule cv i st)
  handle e as THM - => (dbg-trace cfg ctxt e; Seq.empty)
        | e \text{ as } CTERM - \Longrightarrow (dbq \text{-}trace \text{ of } q \text{ and } e; \text{ } Seq\text{.empty})| e \text{ as } TERM \rightarrow \Rightarrow (dbg\text{-}trace \text{ of } g \text{ and } e; Seq\text{.} \text{empty})| e \text{ as } TYPE - \implies (dbq\text{-}trace \text{ of } q \text{ }ctxt \text{ } e; \text{ }Seq.\text{}empty);fun DBG-CONVERSION' ctxt cv i st =
```

```
Seq.single (Conv.gconv-rule cv i st)
handle e as THM \rightarrow \langle dbg\text{-}trace' \text{ } ctxte; \text{ }Seq\text{.}empty)| e \text{ as } CTERM - \Longrightarrow (dbg\text{-}trace' \text{ } ctxt e; \text{ } Seq\text{.} empty)| e \text{ as } TERM \rightarrow \text{ is } (dbg\text{-}trace' \text{ } ctxt \text{ } e; \text{ } Seq\text{ } empty)| e \text{ as } TYPE - \Longrightarrow (dbg\text{-}trace' \text{ } ctxt e; \text{ } Seg. empty);
```
#### *local*

*fun gen-subgoal-msg-tac do-msg msg ctxt* = *IF-EXGOAL* ( $fn$  *i* = >  $fn$  *st* = > *let*
```
val t = nth (Thm. \text{prems-of} st) (i-1)val - = Pretty.block [Pretty.str msg, Pretty.fbrk, Syntax.pretty-term ctxt t]
         |> Pretty.string-of |> do-msg
     in
        Seq.single st
     end)
    in
     val tracing-tac' = \gamma gen-subgoal-msg-tac tracing
     val warning-tac' = \gamma gen-subgoal-msg-tac warning
     val error-tac' = gen-subgoal-msg-tac errorend
   fun dbg-msg-tac cfg msg ctxt =
     if is-debug cfg ctxt then (\text{fn } i \implies \text{fn } st \implies (\text{tracing } (\text{msg } \text{ctxt } i \text{ st}); \text{Seq}.\text{single})st))
     else K all-tac
   fun\ dbq-msg-tac'\ msq\ ctxt =if is-debug' ctxt then (\text{fn } i \implies \text{fn } st \implies (\text{tracing } (\text{msg } \text{ctxt } i \text{ st}); \text{Seq}.\text{single})st))
     else K all-tac
   fun msg-text msg - - - = msg
   \int \ln m \, m \, s \, q-from-subgoal msg sgmsg ctxt i st =case try (nth(Thm.prems-of st)) (i-1) of
        NONE \implies msa \cap \n\setminus n \cap Subgoal out of \n\text{ } \n\text{ } n| SOME t => \text{msg } \cap \setminus n \cap sgmsq t ctxt
   fun msg-subgoal msg = msg-from-subgoal msg (fn t => fn ctxt =>
     Syntax.pretty-term ctxt t |> Pretty.string-of
   )
   fun msg-allgoals msg ctxt - st =
     msq \rightarrow n \text{ } Goal-Display.string-of-goal ctxt st
  end
›
ML ‹
  (∗ Tactics for produced subgoals ∗)
  infix 1 THEN-NEXT THEN-ALL-NEW-LIST THEN-ALL-NEW-LIST'
  signature STACTICAL = sig
   (∗ Apply first tactic on this subgoal, and then second tactic on next subgoal ∗)
    val THEN-NEXT: tactic' * tactic' - > tactic'
```

```
(∗ Apply tactics to the current and following subgoals ∗)
```

```
val APPLY-LIST: tactic' list −> tactic'
```

```
(∗ Apply list of tactics on subgoals emerging from tactic.
     Requires exactly one tactic per emerging subgoal.∗)
   val THEN-ALL-NEW-LIST: tactic' * tactic' list \rightarrow tactic'(∗ Apply list of tactics to subgoals emerging from tactic, use fallback for additional
subgoals. ∗)
```

```
val THEN-ALL-NEW-LIST': tactic' * (tactic' list * tactic') -> tactic'
```
*end*

```
structure STactical : STACTICAL = struct
   infix 1 THEN-WITH-GOALDIFF
  fun (tac1 THEN-WITH-GOALDIFF tac2) st = letval n1 = Thm.nprems-of st
  in
    st |> (tac1 THEN (fn st => tac2 (Thm.nprems-of st − n1) st ))
   end
  fun (tac1 THEN-NEXT tac2) i =tac1 i THEN-WITH-GOALDIFF (fn d => (
      if d < ∼1 then
       (error THEN-NEXT: Tactic solved more than one goal; no-tac)
      else
       tac2 (i+1+d)))
  fun APPLY-LIST \parallel = K all-tac
    | APPLY-LIST (tac::tacs) = tac THEN-NEXT APPLY-LIST tacs
  fun (tac1 THEN-ALL-NEW-LIST tacs) i =tac1 i
    THEN-WITH-GOALDIFF (fn d =>
      if d+1 \leq length tacs then (
         error THEN-ALL-NEW-LIST: Tactic produced wrong number of goals;
no-tac
     ) else APPLY-LIST tacs i
    )
   fun (tac1 THEN-ALL-NEW-LIST' (tacs, rtac)) i =tac1 i
    THEN-WITH-GOALDIFF (p \, d \Rightarrow letval - = if d+1 < length tacs then error THEN-ALL-NEW-LIST': Tactic
produced too few goals else ();
     val tacs' = tacs \t@{} replicate (d + 1 - length tacs) rtacin
      APPLY-LIST tacs' i
    end)
```
*end*

*open STactical*

**end**

›

# **1.3 Monadify**

**theory** *Sepref-Monadify* **imports** *Sepref-Basic Sepref-Id-Op* **begin**

In this phase, a monadic program is converted to complete monadic form, that is, computation of compound expressions are made visible as top-level operations in the monad.

The monadify process is separated into 2 steps.

- 1. In a first step, eta-expansion is used to add missing operands to operations and combinators. This way, operators and combinators always occur with the same arity, which simplifies further processing.
- 2. In a second step, computation of compound operands is flattened, introducing new bindings for the intermediate values.
- **definition** *SP* Tag to protect content from further application of arity and combinator equations

**where**  $[simp]:$  *SP*  $x \equiv x$ **lemma** *SP-cong*[*cong*]: *SP*  $x \equiv SP x$  **by**  $simp$ **lemma** *PR-CONST-cong*[*cong*]: *PR-CONST x*  $\equiv$  *PR-CONST x* **by** *simp* 

**definition** *RCALL* — Tag that marks recursive call

**where**  $[simp]: RCALL \tD \equiv D$ 

**definition** *EVAL* — Tag that marks evaluation of plain expression for monadify phase

**where**  $[simp]: EVAL \text{ } x \equiv RETURN \text{ } x$ 

Internally, the package first applies rewriting rules from *sepref-monadify-arity*, which use eta-expansion to ensure that every combinator has enough actual parameters. Moreover, this phase will mark recursive calls by the tag *RCALL*.

Next, rewriting rules from *sepref-monadify-comb* are used to add *EVAL*-tags to plain expressions that should be evaluated in the monad. The *EVAL* tags are flattened using a default simproc that generates left-to-right argument order.

**lemma** *monadify-simps*:

 $Refine-Basic.\,bind\$(RETURN\$x)\$(\lambda_2x.\,f\,x) = f\,x$ 

 $EVAL$x \equiv RETURN$x$ **by** *simp-all*

**definition** [*simp*]: *PASS* ≡ *RETURN* — Pass on value, invalidating old one

**lemma** *remove-pass-simps*:  $Refine-Basic.bind$(PASS$x)$(\lambda_2x, f x) \equiv f x$  $Refine-Basic.\textit{bind}\$  $\Re(\lambda_2 x.\ \textit{PASS}\$  $x) \equiv m$ **by** *simp-all*

**definition**  $COPY :: 'a \Rightarrow 'a$ — Marks required copying of parameter **where**  $[simp]: COPY \equiv x$ **lemma**  $RET-COPY-PASSeq$ :  $RETURN$(COPY$p) = PASS$p$  by  $simp$ 

**named-theorems-rev** *sepref-monadify-arity Sepref* .*Monadify*: *Arity alignment equations*

**named-theorems-rev** *sepref-monadify-comb Sepref* .*Monadify*: *Combinator equations*

# **ML** ‹

*structure Sepref-Monadify* = *struct local fun cr-var*  $(i, T) = (v^{\textit{string-of-int}} i, \textit{Free } (-v^{\textit{string-of-int}} i, T))$  $fun$  *lambda2-name*  $n t = let$ *val t* = @{*mk-term PROTECT2 ?t DUMMY*} *in Term*.*lambda-name n t end*

#### *fun*

*bind-args*  $exp\theta$   $\vert\vert = exp\theta$ | *bind-args*  $exp\theta$   $((x, m)::xms) = let$ *val lr* = *bind-args exp0 xms* |> *incr-boundvars 1* |> *lambda2-name x in* @{*mk-term Refine-Basic*.*bind*\$*?m*\$*?lr*} *end*

*fun monadify*  $t = let$ *val* (*f* ,*args*) = *Autoref-Tagging*.*strip-app t*  $val - = not$  (*is-Abs f*) *orelse raise TERM* (*monadify*: *higher*−*order*,[*t*])

*val argTs* = *map fastype-of args*

```
(∗val args = map monadify args∗)
      val args = map (fn a \implies \text{Q}\{mk\text{-term } EVALS?a\}) \text{ args}(*val fT = fastype-of fval argTs = binder-types fT∗)
      val argVs = tag-list 0 argTs
        |> map cr-var
      val res0 = letval x = Autoref-Tagging. list-APP (f, map #2 argVs)in
        @{mk-term SP (RETURN$?x)}
      end
      val res = bind-args res0 (argVs \sim args)
     in
      res
     end
    fun monadify-conv-aux ctxt ct = case Thm.term-of ct of
      \mathbb{Q}\{\text{mpat EVAL}\}\Rightarrow letfun tac goal-ctxt =
          simp-tac (put-simpset HOL-basic-ss goal-ctxt addsimps @{thms monad-
ify-simps SP-def }) 1
      in (∗Refine-Util.monitor-conv monadify∗) (
        Refine-Util.f-tac-conv ctxt (dest-comb \# > \#2 \# > monadify) tac) ct
      end
    | t = > raise \; TERM \; (monadify-conv, [t])(∗fun extract-comb-conv ctxt = Conv.rewrs-conv
    (Named-Theorems-Rev.get ctxt @{named-theorems-rev sepref-monadify-evalcomb})
     ∗)
   in
     (∗
    val monadify-conv = Conv.top-conv
      (\text{fn} \text{ctxt} =>
        Conv.try-conv (
          extract-comb-conv ctxt else-conv monadify-conv-aux ctxt
        )
      )
     ∗)
```

```
val monadify-simproc =simproc-setup \langle \textit{passive monadify}(EVAL\a) = \langle K(\textit{try o monadify-conv-aux}) \rangle;
```

```
end
```
*local*

*open Sepref-Basic*  $fun$  mark-params  $t = let$ *val*  $(P, c, Q, R, a) = dest-hn\text{-refine } t$ *val pps* = *strip-star P*  $|> map-filter$  (*dest-hn-ctxt-opt*  $\#> map-option \#2$ ) *fun tr env* (*t as*  $\mathbb{Q}\{mpat \hspace{0.03cm} REVRN\$?x\}$ ) = *if is-Bound x orelse member* (*aconv*) *pps x then* @{*mk-term env*: *PASS*\$*?x*} *else t*  $| tr env (t1 $t2) = tr env t1 $ tr env t2$  $\int$  *tr env*  $(Abs(x, T, t)) = Abs(x, T, tr(T::env) t)$  $| tr - t = t$ *val*  $a = tr \parallel a$ *in mk-hn-refine* (*P*,*c*,*Q*,*R*,*a*) *end in*

*fun mark-params-conv ctxt* = *Refine-Util*.*f-tac-conv ctxt* (*mark-params*) (*fn goal-ctxt* => *simp-tac* (*put-simpset HOL-basic-ss goal-ctxt addsimps* @{*thms PASS-def* }) *1* )

*end*

*local*

*open Sepref-Basic*

```
fun dp ctxt (\mathbb{Q}\{mpat \; Refine\text{-}Basic\text{-}bind\$(PASS\$?p)\$(?t' \; AS_p \; (\lambda - \text{-}PROTECT2)-DUMMY))}) =
            let
              val(t',ps) = letval((t', rc), ctxt) = dest-lambda-rc \text{ } ctxt t'val f = \text{case } t' of \mathbb{Q}\{\text{mpat } PROTECT2 \text{ } ^2f - \} \implies f \mid - \implies \text{raise } Matchval (f, ps) = dp ctxt fval t' = \mathcal{Q}\{mk\text{-term} \; PROTECT2 \; ?f \; DUMMY\}val t' = rc t'in
                   (t', ps)end
              val \, dup = member \, (aconv) \, ps \, pval t = if dup then
                \mathcal{Q}\{mk\text{-term} \mathit{Refine\text{-}Basic\cdot} binds(\mathit{RETURN\$(\mathit{COPY\$}\, ?p))\$?t'\}else
                \mathcal{Q}\{mk\text{-term} Refine\text{-}Basic.\text{bind}\$(PASS\$_{p})\$?t'\}
```

```
in
           (t,p::ps)
         end
        | dp \text{ } ctxt \text{ } (t1 \$ t2) = (\# 1 \text{ } (dp \text{ } ctxt \text{ } t1) \text{ } \$ \# 1 \text{ } (dp \text{ } ctxt \text{ } t2), []dp \text{ } \textit{ctxt} \text{ } (t \text{ } as \text{ } (Abs -)) = (apply\text{-}under\text{-}lambda \text{ } bda \text{ } (\#1 \text{ } oo \text{ } dp) \text{ } \textit{ctxt} \text{ } t, []| dp - t = (t, ||)fun dp-conv ctxt = Refine-Util.f-tac-conv ctxt
       (#1 o dp ctxt)
       (\text{fn goal-}ctxt =ALLGOALS (simp-tac (put-simpset HOL-basic-ss goal-ctxt addsimps @{thms
RET-COPY-PASS-eq})))
    in
    fun dup-tac ctxt = CONVERSION (Sepref-Basic.hn-refine-concl-conv-a dp-conv
ctxt)
    end
   fun arity-tac ctxt = let
     val arity1-ss = put-simpset HOL-basic-ss ctxt
     addsimps ((Named-Theorems-Rev.get ctxt @{named-theorems-rev sepref-monadify-arity}))
        |> Simplifier.add-cong @{thm SP-cong}
       |> Simplifier.add-cong @{thm PR-CONST-cong}
     val arity2-ss = put-simpset HOL-basic-ss ctxt
        addsimps @{thms beta SP-def }
    in
      simp\text{-}tac\,\,arity1\text{-}ss\,\, THEN'\,\,simp\text{-}tac\,\,arity2\text{-}ssend
   fun comb-tac ctxt = let
     val comb1-ss = put-simpset HOL-basic-ss ctxt
     addsimps (Named-Theorems-Rev.get ctxt @{named-theorems-rev sepref-monadify-comb})
     (∗addsimps (Named-Theorems-Rev.get ctxt @{named-theorems-rev sepref-monadify-evalcomb})∗)
       addsimprocs [monadify-simproc]
       |> Simplifier.add-cong @{thm SP-cong}
       |> Simplifier.add-cong @{thm PR-CONST-cong}
     val comb2-ss = put-simpset HOL-basic-ss ctxt
        addsimps @{thms SP-def }
    in
      simp\text{-}tac\text{ comb1-ss} THEN\text{'}\text{ simp-tac}\text{ comb2-ss}end
   (∗fun ops-tac ctxt = CONVERSION (
```
*Sepref-Basic*.*hn-refine-concl-conv-a monadify-conv ctxt*)∗)

*fun mark-params-tac ctxt* = *CONVERSION* ( *Refine-Util*.*HOL-concl-conv mark-params-conv ctxt*)

*fun contains-eval* @{*mpat Trueprop* (*hn-refine - - - - ?a*)} = *Term.exists-subterm* (*fn*  $\mathbb{Q}\{mpat EVAL\} \implies true \mid -\implies false$ ) *a* | *contains-eval t* = *raise TERM*( $contains\text{-}eval,[t]$ );

```
fun remove-pass-tac ctxt =simp-tac (put-simpset HOL-basic-ss ctxt addsimps @{thms remove-pass-simps})
```

```
fun monadify-tac dbg ctxt = let
 open Sepref-Basic
in
  PHASES'<sup>[</sup>
   (arity, arity-tac, 0 ),
   (comb, comb-tac, 0 ),
   (∗(ops, ops-tac, 0 ),∗)
   (check-EVAL, K (CONCL-COND' (not o contains-eval)), 0),(mark-params, mark-params-tac, 0 ),
   (dup, dup-tac, 0 ),
   (remove-pass, remove-pass-tac, 0 )
 ] (flag-phases-ctrl dbg) ctxt
end
```

```
end
```

```
›
```
**lemma** *dflt-arity*[*sepref-monadify-arity*]:  $RETURN \equiv \lambda_2 x$ . *SP RETURN*\$*x*  $RECT \equiv \lambda_2 B \ x$ . *SP RECT*\$( $\lambda_2 D \ x$ . *B*\$( $\lambda_2 x$ . *RCALL*\$*D*\$*x*)\$*x*)\$*x*  $case-list \equiv \lambda_2fn$  *fc l. SP case-list* $\frac{6}{\pi} \lambda_2 x$  *xs. fc* $\frac{6}{\pi} x \cdot \frac{6}{\pi}$  $case$ -prod  $\equiv \lambda_2$  *fp* p. *SP* case-prod\$( $\lambda_2$ *a* b. *fp*\$*a*\$*b*)\$p  $case\text{-}option \equiv \lambda_2fn$  *fs ov. SP case-option* $\frac{6}{3}f n \frac{6}{\lambda_2} x$ . *fs* $\frac{6}{3}x$ ) $\frac{6}{3}ov$  $If \equiv \lambda_2 b \ t \ e. \ SP \ If $b$$t$ **:**  $Let \equiv \lambda_2 x$  f. *SP Let* $\frac{2}{3}x$ ,  $\frac{2}{3}x$ .  $f(x)$ **by** (*simp-all only*: *SP-def APP-def PROTECT2-def RCALL-def*)

**lemma** *dflt-comb*[*sepref-monadify-comb*]:

 $\bigwedge B$  *x*.  $RECT\$B\$x \equiv \text{Refine-Basic}.\text{bind}\$(EVAL\$x)\$(\lambda_2x.\text{ }SP \text{ } (RECT\$B\$x))$  $\bigwedge D$  *x*.  $RCALL$D$$ *x*  $\equiv$   $Refine\text{-}Basic\text{-}bind\$(EVAL$x)$  $\$(\lambda_2x\text{. }SP \ (RCALL$D\$x))$  $\bigwedge$ *fn fc l. case-list* $\$$ *fn* $\$$ *fc* $\$l \equiv$ *Refine-Basic.bind* $\$(EVAL$1)$  $\$(\lambda_2l$ . (*SP case-list* $\$$ *fn* $\$$ *fc* $\$l$ ))  $\bigwedge$ *fp p. case-prod*\$*fp*\$*p*  $\equiv$  *Refine-Basic.bind*\$ $(EVAL$p)$ \$ $(\lambda_2 p. (SP\ case\ -prod$p}$ *fp*\$*p* $))$ V *fn fs ov*. *case-option*\$*fn*\$*fs*\$*ov*  $\equiv$  *Refine-Basic.bind*\$(*EVAL*\$*ov*)\$( $\lambda_2$ *ov.* (*SP* case-option\$*fn*\$*fs*\$*ov*))  $\bigwedge b \, t \, e$ . *If*  $\$\text{b} \$\text{t} \$\text{e} \equiv \text{Refine-Basic}.\text{bind}\$\text{(EVAL}\$b)\$\text{(}\lambda_2 b\text{. (SP If}\$\text{b} \$\text{t} \$\text{e})\text{)}$  $\bigwedge x$ . *RETURN* $\$ *x*  $\equiv$  *Refine-Basic.bind* $\$(EVAL\$  $x)$  $\$(\lambda_2x$ . *SP* (*RETURN* $\$ *x*))  $\Lambda x$  *f*. *Let* $\$x\$f \equiv \text{Refine-Basic}$ .*bind* $\$(EVAL\$x)\$(\lambda_2 x.$  (*SP Let* $\$x\$f)$ ) **by** (*simp-all*)

**lemma** *dflt-plain-comb*[*sepref-monadify-comb*]:  $EVALS(If$b$t$t e) \equiv Refine-Basic.bind$(EVAL$b)$s( $\lambda_2 b$ . If$b$s(EVAL$t$s$t$s( $EVAL$t$e$ ))$  $EVAL$(case-list$\,fm$\,](\lambda_2 x \, xs.~fc \, x \, xs)\$  $I) \equiv$  $Refine\text{-}Basic\text{-}bind\$(EVALS1)\$(\lambda_2l\text{.} \; case\text{-}list\$(EVALSfn)\$(\lambda_2x \; xs. \; EVAL\$(fc\; x$ *xs*))\$*l*)  $EVAL$(case-prod$(\lambda_2a b. fp a b)$)$  $Refine\text{-}Basic\text{-}bind\$(EVAL\$\text{p})\$(\lambda_2\text{p}.\ \text{case-}prod\$(\lambda_2\text{a}\ \text{b}.\ \text{EVAL}\$(\text{fp}\ \text{a}\ \text{b})\$p})$  $EVAL$(case-option$f n$(\lambda_2 x$. fs x)$  $Refine\text{-}Basic\text{-}bind\$(EVAL$ov)\$(\lambda_2ov\text{.} \;case\text{-}option\$(EVAL$fm)\$(\lambda_2x\text{.} \;EVALS(fs$ *x*))\$*ov*)  $EVAL$  \$ (*Let* \$ *v* \$ ( $\lambda_2 x$ ,  $f(x)$ )  $\equiv (\ggg)$  \$ ( $EVAL$  \$ *v*) \$ ( $\lambda_2 x$ ,  $EVAL$  \$ ( $f(x)$ ) **apply** (*rule eq-reflection*, *simp split*: *list*.*split prod*.*split option*.*split*)+ **done lemma** *evalcomb-PR-CONST*[*sepref-monadify-comb*]:  $EVAL$(PR-CONST x) \equiv SP (RETURN$(PR-CONST x))$ **by** *simp* **end theory** *Sepref-Constraints* **imports** *Main Automatic-Refinement*.*Refine-Lib Sepref-Basic* **begin definition** *CONSTRAINT-SLOT*  $(x::prop) \equiv x$ **lemma** *insert-slot-rl1* : **assumes**  $PROP \to PROP$  (*CONSTRAINT-SLOT* (*Trueprop True*))  $\implies$ *PROP Q* shows *PROP* (*CONSTRAINT-SLOT* (*PROP P*))  $\implies$  *PROP Q* **using** *assms* **unfolding** *CONSTRAINT-SLOT-def* **by** *simp* **lemma** *insert-slot-rl2* :  $\text{assumes } PROP \text{ } P \implies PROP \text{ } (CONSTARINT-SLOT S) \implies PROP \text{ } Q$ shows *PROP* (*CONSTRAINT-SLOT* (*PROP S* &&& *PROP P*))  $\implies$  *PROP Q* **using** *assms* **unfolding** *CONSTRAINT-SLOT-def conjunction-def* **. lemma** *remove-slot*: *PROP* (*CONSTRAINT-SLOT* (*Trueprop True*)) **unfolding** *CONSTRAINT-SLOT-def* **by** (*rule TrueI*) **definition** *CONSTRAINT* **where** [ $simpl$ : *CONSTRAINT*  $P x \equiv P x$ **lemma** *CONSTRAINT-D*: **assumes** *CONSTRAINT*  $(P:: a \implies bool)$  *x* **shows** *P x* **using** *assms* **unfolding** *CONSTRAINT-def* **by** *simp*

**lemma** *CONSTRAINT-I*: **assumes** *P x* **shows** *CONSTRAINT*  $(P:: 'a \implies bool)$  *x* **using** *assms* **unfolding** *CONSTRAINT-def* **by** *simp*

Special predicate to indicate unsolvable constraint. The constraint solver refuses to put those into slot. Thus, adding safe rules introducing this can be used to indicate unsolvable constraints early.

**definition**  $CN\text{-}FALSE :: ('a \Rightarrow bool) \Rightarrow 'a \Rightarrow bool$  where  $[simp]: CN\text{-}FALSE P x$ ≡ *False* **lemma** *CN-FALSEI*: *CN-FALSE P*  $x \implies P x$  **by**  $simp$ 

**named-theorems** *constraint-simps* ‹*Simplification of constraints*›

**named-theorems** *constraint-abbrevs* ‹*Constraint Solver*: *Abbreviations*› **lemmas** *split-constraint-rls*

= *atomize-conj*[*symmetric*] *imp-conjunction all-conjunction conjunction-imp*

#### **ML** ‹

*signature SEPREF-CONSTRAINTS* = *sig* (∗∗∗∗∗∗∗∗ *Constraint Slot* ∗) (∗ *Tactic with slot subgoal* ∗) *val WITH-SLOT*:  $tactic'$  −>  $tactic$ (∗ *Process all goals in slot* ∗) *val ON-SLOT*: *tactic* −> *tactic* (∗ *Create slot as last subgoal*. *Fail if slot already present*. ∗) *val create-slot-tac*: *tactic*  $(* Create slot if there isn't one already *)$ *val ensure-slot-tac*: *tactic* (∗ *Remove empty slot* ∗) *val remove-slot-tac*: *tactic* (∗ *Move slot to first subgoal* ∗) *val prefer-slot-tac*: *tactic* (∗ *Destruct slot* ∗) *val dest-slot-tac: tactic'* (∗ *Check if goal state has slot* ∗) *val has-slot*: *thm* −> *bool* (∗ *Defer subgoal to slot* ∗) *val to-slot-tac: tactic'* (∗ *Print slot constraints* ∗) *val print-slot-tac*: *Proof* .*context* −> *tactic*

(∗ *Focus on goals in slot* ∗) *val focus*: *tactic* (∗ *Unfocus goals in slot* ∗) *val unfocus*: *tactic* (∗ *Unfocus goals*, *and insert them as first subgoals* ∗) *val unfocus-ins*:*tactic*

(∗ *Focus on some goals in slot* ∗) *val cond-focus*: (*term* −> *bool*) −> *tactic* (∗ *Move some goals to slot* ∗) *val some-to-slot-tac*: (*term* −> *bool*) −> *tactic*

(∗∗∗∗∗∗∗∗ *Constraints* ∗)  $(* \text{ Check if subgoal is a constraint. To be used with  $\text{COMP'} *$ )$ *val is-constraint-goal*: *term* −> *bool* (∗ *Identity on constraint subgoal*, *no-tac otherwise* ∗) *val is-constraint-tac: tactic'* (∗ *Defer constraint to slot* ∗) *val slot-constraint-tac*: *int* −> *tactic*

(∗∗∗∗∗∗∗∗ *Constraint solving* ∗)

*val add-constraint-rule*: *thm* −> *Context*.*generic* −> *Context*.*generic val del-constraint-rule*: *thm* −> *Context*.*generic* −> *Context*.*generic val get-constraint-rules*: *Proof* .*context* −> *thm list*

*val add-safe-constraint-rule*: *thm* −> *Context*.*generic* −> *Context*.*generic val del-safe-constraint-rule*: *thm* −> *Context*.*generic* −> *Context*.*generic val get-safe-constraint-rules*: *Proof* .*context* −> *thm list*

(∗ *Solve constraint subgoal* ∗)  $val$  *solve-constraint-tac*:  $Proof. context \rightarrow \iota active'$ (∗ *Solve constraint subgoal if solvable*, *fail if definitely unsolvable*, *apply simplification and unique rules otherwise*. ∗) *val safe-constraint-tac: Proof.context* −> *tactic* 

(∗ *CONSTRAINT tag on goal is optional* ∗) *val solve-constraint'-tac: Proof.context* −> *tactic'* (∗ *CONSTRAINT tag on goal is optional* ∗) *val safe-constraint'-tac: Proof.context* −> *tactic'* 

(∗ *Solve*, *or apply safe*−*rules and defer to constraint slot* ∗) *val constraint-tac: Proof.context* −> *tactic*<sup>'</sup>

(∗ *Apply safe rules to all constraint goals in slot* ∗) *val process-constraint-slot*: *Proof* .*context* −> *tactic*

(∗ *Solve all constraint goals in slot*, *insert unsolved ones as first subgoals* ∗) *val solve-constraint-slot*: *Proof* .*context* −> *tactic*

*val setup*: *theory* −> *theory*

```
structure Sepref-Constraints: SEPREF-CONSTRAINTS = struct
   fun is-slot-goal \mathcal{Q}\mpat CONSTRAINT-SLOT -} = true | is-slot-goal - = false
   fun slot-qoal-num st = let
    val i = \text{find-index} is-slot-qoal (Thm.prems-of st) + 1
   in
    i
   end
   fun has-slot st = slot-goal-num st > 0
   fun WITH-SLOT tac st = letval si = slot-goal-num st
   in
    if si>0 then tac si st else (warning Constraints: No slot; Seq.empty)
   end
   val to-slot-tac = IF-EXGOAL (fn i => WITH-SLOT (fn si =>
    if i<si then
      prefer-tac si THEN prefer-tac (i+1 )
      THEN (
           PRIMITIVE (fn st => Drule.comp-no-flatten (st, 0) 1 @{thm in-
sert-slot-rl1 })
        ORELSE PRIMITIVE (fn st => Drule.comp-no-flatten (st, 0) 1 \mathbb{Q}{thm
insert-slot-rl2 })
      )
      THEN defer-tac 1
    else no-tac))
   val create-slot-tac =
    COND (has-slot) no-tac
     (PRIMITIVE (Thm.implies-intr @{cterm CONSTRAINT-SLOT (Trueprop
True)})
      THEN defer-tac 1 )
   val ensure-slot-tac = TRY create-slot-tac
   val prefer-slot-tac = WITH-SLOT prefer-tac
   val dest-slot-tac = SELECT-GOAL (
    ALLGOALS (
      CONVERSION (Conv.rewr-conv @{thm CONSTRAINT-SLOT-def })
      THEN' Goal.conjunction-tac
      THEN' TRY o resolve0-tac \mathcal{Q}\{thms \; TrueI\}
```
*end*

*THEN distinct-subgoals-tac*

*val remove-slot-tac* = *WITH-SLOT* (*resolve0-tac* @{*thms remove-slot*})

*val focus* =  $WITH-SLOT$  (*fn i* => *PRIMITIVE* (*Goal*.*restrict i 1* ) *THEN ALLGOALS dest-slot-tac THEN create-slot-tac*)

*val unfocus-ins* = *PRIMITIVE* (*Goal*.*unrestrict 1* ) *THEN WITH-SLOT defer-tac*

 $fun \; some\text{-}to\text{-}slot\text{-}tac \; cond = (ALLGOALS \; (COND'\; (fn \; t => \; is\text{-}slot\text{-}goal \; t \; orelse)$  $not (cond t)$ )  $ORELSE' to-slot-tac)$ )

*val unfocus* = *some-to-slot-tac* (*K true*) *THEN unfocus-ins*

*fun cond-focus cond* = *focus THEN some-to-slot-tac* (*not o cond*)

*fun ON-SLOT tac* = *focus THEN tac THEN unfocus*

 $fun \ print-slot-tac \text{ }ctxt = ON-SLOT \text{ } (print-tac \text{ } catch \text{ } SLOT.)$ 

#### *local*

```
(∗fun prepare-constraint-conv ctxt = let
 open Conv
 fun CONSTRAINT-conv ct = case Thm.term-of ct of
   @{mpat Trueprop (- -)} =>
    HOLogic.Trueprop-conv
      (rewr-conv @{thm CONSTRAINT-def [symmetric]}) ct
   | - => raise CTERM (CONSTRAINT-conv, [ct])
 fun rec-conv ctxt ct = (
   CONSTRAINT-conv
   else-conv
   implies-conv (rec-conv ctxt) (rec-conv ctxt)
   else-conv
```
*forall-conv* (*rec-conv o* #*2* ) *ctxt*

) *ct in*

*rec-conv ctxt*

*end*∗)

```
)
```
*fun unfold-abbrevs ctxt* = *Local-Defs*.*unfold0 ctxt* ( @{*thms split-constraint-rls CONSTRAINT-def* } @ *Named-Theorems*.*get ctxt* @{*named-theorems constraint-abbrevs*} @ *Named-Theorems*.*get ctxt* @{*named-theorems constraint-simps*}) #> *Conjunction*.*elim-conjunctions fun check-constraint-rl thm* = *let fun ck*  $(t \text{ as } \mathbb{Q}\{mpat\ Trueprop (\degree C -)\}) =$ *if is-Var* (*Term*.*head-of C*) *then raise TERM* (*Schematic head in constraint rule*,[*t*,*Thm*.*prop-of thm*]) *else* ()  $\left[ c \& \mathbb{Q} \{ mpat \wedge -PROP \; ?t \} = ck \; t \right]$  $ck \mathcal{Q}\{mpat \, PROP \, ?s \Longrightarrow \, PROP \, ?t\} = (ck \, s; \, ck \, t)$  $ck t = raise \t TERM \t (Invalid part of constraint rule, [t, Thm. prop-of-thm])$ *in ck* (*Thm*.*prop-of thm*); *thm end fun check-unsafe-constraint-rl thm* = *let*  $val -\textit{=}$  *Thm.nprems-of thm* = 0 *andalso raise TERM*(*Unconditional constraint rule must be safe* (*register this as safe rule*),[*Thm*.*prop-of thm*]) *in thm end in structure constraint-rules* = *Named-Sorted-Thms* ( *val name* = @{*binding constraint-rules*} *val description* = *Constraint rules val*  $sort = K$  *I fun transform context* = *let open Conv val ctxt* = *Context*.*proof-of context in unfold-abbrevs ctxt* #> *map* (*check-constraint-rl o check-unsafe-constraint-rl*) *end* ) *structure safe-constraint-rules* = *Named-Sorted-Thms* ( *val name* = @{*binding safe-constraint-rules*} *val description* = *Safe Constraint rules val sort* = *K I fun transform context* = *let open Conv val ctxt* = *Context*.*proof-of context in*

48

```
unfold-abbrevs ctxt #> map check-constraint-rl
      end
    )
   end
   val add-constraint-rule = constraint-rules.add-thm
   val del-constraint-rule = constraint-rules.del-thm
   val get-constraint-rules = constraint-rules.get
   val add-safe-constraint-rule = safe-constraint-rules.add-thm
   val del-safe-constraint-rule = safe-constraint-rules.del-thm
   val get-safe-constraint-rules = safe-constraint-rules.get
   fun is-constraint-goal t = case Logic.strip-assums-concl t of
    @{mpat Trueprop (CONSTRAINT - -)} => true
   | - => false
   val is-constraint-tac = \text{COMP}' is-constraint-goal
   fun is-slottable-constraint-goal t = case Logic.strip-assums-concl t of
    @{mpat Trueprop (CONSTRAINT (CN-FALSE -) -)} => false
   | @{mpat Trueprop (CONSTRAINT - -)} => true
   | - => false
   val slot-constraint-tac = COND' is-slottable-constraint-goal THEN' to-slot-tac
  datatype 'a seq-cases = SC-NONE | SC-SINGLE of 'a Seq.seq | SC-MULTIPLEof 0a Seq.seq
   fun seq-cases seq =case Seq.pull seq of
      NONE => SC-NONE
```

```
end
```
*in*

*val res* = *tac st*

*case seq-cases res of*

 $SC-NONE \implies Seq.empty$ 

```
fun SAFE tac = SEQ-CASES tac (all-tac, no-tac)
fun SAFE' tac = SAFE o tac
```
| *SC-SINGLE res* => *Seq*.*maps single-tac res* | *SC-MULTIPLE res* => *Seq*.*maps multiple-tac res*

| *SOME* (*st1* ,*seq*) => *case Seq*.*pull seq of*  $NONE \implies SC-SINGLE$  (*Seq.single st1*)

 $fun$  *SEQ-CASES*  $tac$  (*single-tac*, *multiple-tac*)  $st = let$ 

| *SOME* (*st2* ,*seq*) => *SC-MULTIPLE* (*Seq*.*cons st1* (*Seq*.*cons st2 seq*))

```
local
```

```
fun simp-constraints-tac ctxt = let
      val ctxt = put-simpset HOL-basic-ss ctxt
      addsimps (Named-Theorems.get ctxt @{named-theorems constraint-simps})
    in
      simp-tac ctxt
    end
    fun unfold-abbrevs-tac ctxt = let
      val ctxt = put-simpset HOL-basic-ss ctxt
     addsimps (Named-Theorems.get ctxt @{named-theorems constraint-abbrevs})
      val ethms = \mathcal{Q} \{thms \, conjE\}val ithms = \mathcal{Q}{thms conjI}
    in
      full-simp-tac ctxt
      THEN-ALL-NEW TRY o REPEAT-ALL-NEW (ematch-tac ctxt ethms)
      THEN-ALL-NEW TRY o REPEAT-ALL-NEW (match-tac ctxt ithms)
    end
    fun WITH-RULE-NETS tac ctxt = let
      val scn-net = safe-constraint-rules.get ctxt |> Tactic.build-net
      val cn-net = constraint-rules.get ctxt |> Tactic.build-net
    in
      tac (scn-net,cn-net) ctxt
    end
    fun wrap-tac step-tac ctxt = REPEAT-ALL-NEW (
      simp-constraints-tac ctxt
      THEN-ALL-NEW unfold-abbrevs-tac ctxt
      THEN-ALL-NEW step-tac ctxt
    \lambdafun solve-step-tac (scn-net,cn-net) ctxt = REPEAT-ALL-NEW (
      DETERM o resolve-from-net-tac ctxt scn-net
      ORELSE 0
resolve-from-net-tac ctxt cn-net
    )
    fun safe-step-tac (scn-net,cn-net) ctxt = REPEAT-ALL-NEW (
      DETERM o resolve-from-net-tac ctxt scn-net
      ORELSE 0 SAFE 0
(resolve-from-net-tac ctxt cn-net)
    )
    fun solve-tac cn-nets ctxt = SOLVED' (wrap-tac (solve-step-tac cn-nets) ctxt)
    fun safe-tac cn-nets ctxt =
      simp-constraints-tac ctxt
      THEN-ALL-NEW unfold-abbrevs-tac ctxt
         THEN-ALL-NEW (solve-tac cn-nets ctxt ORELSE 0 TRY o wrap-tac
(safe-step-tac cn-nets) ctxt)
```
*in val solve-constraint-tac* =  $TRADE$  (*fn ctxt* => *is-constraint-tac*  $THEN'$  *resolve-tac ctxt*  $@{thms}$  *CONSTRAINT-I*} *THEN* <sup>0</sup> *WITH-RULE-NETS solve-tac ctxt*) *val safe-constraint-tac* =  $TRADE$  (*fn ctxt* => *is-constraint-tac*  $THEN'$  *resolve-tac ctxt*  $@{thms}$  *CONSTRAINT-I*} *THEN* <sup>0</sup> *WITH-RULE-NETS safe-tac ctxt THEN-ALL-NEW fo-resolve-tac* @{*thms CONSTRAINT-D*} *ctxt*) (∗ *TODO*/*FIXME*: *fo-resolve-tac has non*−*canonical parameter order* ∗)

 $val$  solve-constraint'-tac =  $TRADE$  ( $fn$  ctxt => *TRY o resolve-tac ctxt* @{*thms CONSTRAINT-I* } *THEN* <sup>0</sup> *WITH-RULE-NETS solve-tac ctxt*)

 $val\ safe-constraint'$ - $tac = TRADE$  ( $fn\ extra$ ) *TRY o resolve-tac ctxt* @{*thms CONSTRAINT-I* } *THEN* <sup>0</sup> *WITH-RULE-NETS safe-tac ctxt*)

*end*

```
fun constraint-tac ctxt =
 safe-constraint-tac ctxt THEN-ALL-NEW slot-constraint-tac
```
*fun process-constraint-slot ctxt* = *ON-SLOT* (*ALLGOALS* (*TRY o safe-constraint-tac ctxt*))

```
fun solve-constraint-slot ctxt =
 cond-focus is-constraint-goal
   THEN ALLGOALS (
     \mathit{COND'} is-slot-goal
     ORELSE'<sup>(</sup>
       solve-constraint-tac ctxt
       ORELSE 0 TRY o safe-constraint-tac ctxt
     )
   )
  THEN unfocus-ins
```
*val*  $setup = I$ #> *constraint-rules*.*setup* #> *safe-constraint-rules*.*setup*

```
end
```
›

**setup** *Sepref-Constraints*.*setup*

**method-setup** *print-slot* = ‹*Scan*.*succeed* (*fn ctxt* => *SIMPLE-METHOD* (*Sepref-Constraints*.*print-slot-tac ctxt*))›

**method-setup** *solve-constraint* =  $\langle$ *Scan.succeed* ( $\text{fn} \text{ctxt}$  =  $>$  *SIMPLE-METHOD'*  $(Sepref-Constraints, solve-constraint'-tac *ctrl*))$ **method-setup** *safe-constraint* =  $\langle$ *Scan.succeed* ( $\text{fn} \text{ctxt}$  => *SIMPLE-METHOD'*  $(Sepref-Constraints. safe-constraint'-tac. ctxt))$ 

**end**

# **1.4 Frame Inference**

**theory** *Sepref-Frame* **imports** *Sepref-Basic Sepref-Constraints* **begin**

In this theory, we provide a specific frame inference tactic for Sepref.

The first tactic, *frame-tac*, is a standard frame inference tactic, based on the assumption that only *hn-ctxt*-assertions need to be matched.

The second tactic, *merge-tac*, resolves entailments of the form  $F1 \vee_A F2$  $\implies_t$  *?F* that occur during translation of if and case statements. It synthesizes a new frame ?F, where refinements of variables with equal refinements in *F1* and *F2* are preserved, and the others are set to *hn-invalid*.

**definition** mismatch-assn ::  $(a \Rightarrow 'c \Rightarrow assn) \Rightarrow ('a \Rightarrow 'c \Rightarrow assn) \Rightarrow 'a \Rightarrow 'c \Rightarrow$ *assn*

where  $mismatch$ -assn R1 R2 x y  $\equiv$  R1 x y  $\vee_A$  R2 x y

**abbreviation** *hn-mismatch R1 R2*  $\equiv$  *hn-ctxt* (*mismatch-assn R1 R2*)

**lemma** *recover-pure-aux: CONSTRAINT is-pure*  $R \implies hn\text{-}invalid\ R\ x\ y \implies t$ *hn-ctxt R x y*

**by** (*auto simp*: *is-pure-conv invalid-pure-recover hn-ctxt-def*)

**lemma** *frame-thms*:  $P \implies P$  $P \Longrightarrow_t P' \Longrightarrow F \Longrightarrow_t F' \Longrightarrow F * P \Longrightarrow_t F' * P'$  $hn-\text{ctxt } R \ x \ y \Longrightarrow_t \text{hn-invalid } R \ x \ y$  $hn-\text{ctxt } R \text{ } x \text{ } y \Longrightarrow_t \text{ } hn-\text{ctxt } (\lambda - \lambda - \text{ } true) \text{ } x \text{ } y$ *CONSTRAINT is-pure R*  $\implies$  *hn-invalid R x y*  $\implies$  *hn-ctxt R x y* **apply** − **applyS** *simp* **applyS** (*rule entt-star-mono*; *assumption*)

**subgoal apply** (*simp add*: *hn-ctxt-def*) **apply** (*rule enttI*) **apply** (*rule ent-trans*[*OF invalidate*[*of R*]]) **by** *solve-entails* **applyS** (*sep-auto simp*: *hn-ctxt-def*) **applyS** (*erule recover-pure-aux*) **done**

**named-theorems-rev** *sepref-frame-match-rules* ‹*Sepref* : *Additional frame rules*›

Rules to discharge unmatched stuff

**lemma** *frame-rem1*:  $P \Longrightarrow_{t} P$  **by** *simp* 

**lemma** *frame-rem2*:  $F \implies F' \implies F * hn-ctxt A x y \implies F' * hn-ctxt A x y$ **apply** (*rule entt-star-mono*) **by** *auto*

**lemma** *frame-rem3*:  $F \implies F' \implies F * hn-ctxt A x y \implies F'$ **using** *frame-thms*(*2* ) **by** *fastforce*

**lemma** *frame-rem4*:  $P \implies_t \text{emp by } \text{simp}$ 

**lemmas** *frame-rem-thms* = *frame-rem1 frame-rem2 frame-rem3 frame-rem4*

**named-theorems-rev** *sepref-frame-rem-rules* ‹*Sepref* : *Additional rules to resolve remainder of frame*−*pairing*›

**lemma** *ent-disj-star-mono*:

 $[A \lor A \ C \Longrightarrow_{A} E; B \lor_{A} D \Longrightarrow_{A} F \ ] \Longrightarrow A*B \lor_{A} C*D \Longrightarrow_{A} E*F$ **by** (*metis ent-disjI1 ent-disjI2 ent-disjE ent-star-mono*)

**lemma** *entt-disj-star-mono*:  $[A \lor A \ C \Longrightarrow_t^{\bullet} E; B \lor_A D \Longrightarrow_t F] \Longrightarrow A*B \lor_A C*D \Longrightarrow_t E*F$ **proof** − **assume** *a1*: *A*  $\vee$ <sub>*A*</sub>  $C \implies$ *E* **assume**  $B \vee_A D \Longrightarrow_t F$ **then have**  $A * B \vee_A C * D \Longrightarrow_A true * E * (true * F)$ **using** *a1* **by** (*simp add*: *ent-disj-star-mono enttD*) **then show** *?thesis* **by** (*metis* (*no-types*) *assn-times-comm enttI merge-true-star-ctx star-aci*(*3* )) **qed**

**lemma** *hn-merge1* :

 $F \vee_A F \Longrightarrow_t F$  $\llbracket$  *hn-ctxt R1 x x'*  $\vee$ <sub>A</sub> *hn-ctxt R2 x x'*  $\implies$ <sub>t</sub> *hn-ctxt R x x'*; *Fl*  $\vee$ <sub>A</sub> *Fr*  $\implies$ <sub>t</sub> *F* $\rrbracket$  $\implies$  *Fl* \* *hn-ctxt R1* x x'  $\vee$ <sub>A</sub> *Fr* \* *hn-ctxt R2* x x'  $\implies$ <sub>*t*</sub> *F* \* *hn-ctxt R* x x'

**apply** *simp* **by** (*rule entt-disj-star-mono*; *simp*)

**lemma** *hn-merge2* :

*hn-invalid R x x'*  $\vee_A$  *hn-ctxt R x x'*  $\Longrightarrow_t$  *hn-invalid R x x' hn-ctxt R x x'*  $\vee_A$  *hn-invalid R x x'*  $\Longrightarrow_t$  *hn-invalid R x x'* **by** (*sep-auto eintros*: *invalidate ent-disjE intro*!: *ent-imp-entt simp*: *hn-ctxt-def*)+

**lemma** *invalid-assn-mono*: *hn-ctxt A x y*  $\implies$  *hn-ctxt B x y* 

 $\implies$  *hn-invalid A x y*  $\implies$  *hn-invalid B x y* **by** (*clarsimp simp*: *invalid-assn-def entailst-def entails-def hn-ctxt-def*) (*force simp*: *mod-star-conv*)

**lemma** *hn-merge3* :

 $[NO-MATCH (hn-invalid XX)$  *R2*; *hn-ctxt R1 x x'*  $\vee_A$  *hn-ctxt R2 x x'*  $\implies_t$  $hn\text{-}ctxt\,Rm\ x\ x^{\prime} \implies hn\text{-}invalid\ R1\ x\ x^{\prime} \vee_A\ hn\text{-}ctxt\ R2\ x\ x^{\prime} \implies_t\ hn\text{-}invalid\ Rm\ x$  $x'$ 

 $[NO-MATCH (hn-invalid XX) RI; hn-ctxt RI x x' V<sub>A</sub> hn-ctxt R2 x x' \implies$  $hn-\text{ctxt }Rm \times x \rightharpoonup \Rightarrow hn-\text{ctxt }R1 \times x' \vee_A hn-\text{invalid }R2 \times x' \Longrightarrow_t hn-\text{invalid }Rm \times x'$  $x'$ 

**apply** (*meson entt-disjD1 entt-disjD2 entt-disjE entt-trans frame-thms*(*3* ) *invalid-assn-mono*)

**apply** (*meson entt-disjD1 entt-disjD2 entt-disjE entt-trans frame-thms*(*3* ) *invalid-assn-mono*)

**done**

**lemmas** *merge-thms* = *hn-merge1 hn-merge2*

**named-theorems** *sepref-frame-merge-rules* ‹*Sepref* : *Additional merge rules*›

**lemma** *hn-merge-mismatch*: *hn-ctxt R1 x x'*  $\vee$ <sub>A</sub> *hn-ctxt R2 x x'*  $\Longrightarrow$ <sub>t</sub> *hn-mismatch R1 R2 x x'* 

**by** (*sep-auto simp*: *hn-ctxt-def mismatch-assn-def*)

**lemma** *is-merge*:  $P1 \vee A P2 \Longrightarrow P1 \vee A P2 \Longrightarrow P1 \vee A P2 \Longrightarrow P1$ .

**lemma** merge-mono:  $[A \Rightarrow A'; B \Rightarrow B'; A' \lor_B B' \Rightarrow_C C] \Rightarrow A \lor_B B \Rightarrow_C C$ **by** (*meson entt-disjE entt-disjI1-direct entt-disjI2-direct entt-trans*)

Apply forward rule on left or right side of merge

**lemma** gen-merge-cons1:  $[A \Rightarrow A'; A' \lor AB \Rightarrow c] \Rightarrow A \lor AB \Rightarrow c$ **by** (*meson merge-mono entt-refl*)

**lemma** gen-merge-cons2:  $[B \Longrightarrow_t B'; A \lor_A B' \Longrightarrow_t C] \Longrightarrow A \lor_A B \Longrightarrow_t C$ **by** (*meson merge-mono entt-refl*)

**lemmas** *gen-merge-cons* = *gen-merge-cons1 gen-merge-cons2*

These rules are applied to recover pure values that have been destroyed by

```
rule application
definition RECOVER-PURE P Q \equiv P \Longrightarrow_t Qlemma recover-pure:
 RECOVER-PURE emp emp
 [RECOVER-PURE \ P2 \ Q2; RECOVER-PURE \ P1 \ Q1] \Longrightarrow RECOVER-PURE(P1 ∗P2 ) (Q1 ∗Q2 )
 CONSTARINT is-pure R \implies RECOVER-PURE (hn-invalid R x y) (hn-ctxt R
x y)
 RECOVER-PURE (hn-ctxt R x y) (hn-ctxt R x y)
 unfolding RECOVER-PURE-def
 subgoal by sep-auto
 subgoal by (drule (1 ) entt-star-mono)
 subgoal by (rule recover-pure-aux)
 subgoal by sep-auto
 done
lemma recover-pure-triv:
 RECOVER-PURE P P
 unfolding RECOVER-PURE-def by sep-auto
Weakening the postcondition by converting invalid-assn to λ- -. true
definition WEAKEN-HNR-POST \Gamma \Gamma' \Gamma'' \equiv (\exists h. h | \Gamma) \longrightarrow (\Gamma'' \Longrightarrow_t \Gamma')lemma weaken-hnr-postI:
 assumes WEAKEN-HNR-POST Γ Γ'' Γ'
 assumes hn-refine Γ c Γ
0 R a
 shows hn-refine \Gamma c \Gamma'' R a
 apply (rule hn-refine-preI)
 apply (rule hn-refine-cons-post)
 apply (rule assms)
 using assms(1 ) unfolding WEAKEN-HNR-POST-def by blast
lemma weaken-hnr-post-triv: WEAKEN-HNR-POST Γ P P
 unfolding WEAKEN-HNR-POST-def
 by sep-auto
lemma weaken-hnr-post:
 [WEAKEN-HNR-POST \Gamma PP'; WEAKEN-HNR-POST \Gamma' Q Q'] \Longrightarrow WEAKEN-HNR-POST(\Gamma * \Gamma') (P * Q) (P' * Q')WEAKEN-HNR-POST (hn-ctxt R x y) (hn-ctxt R x y) (hn-ctxt R x y)
 WEAKEN-HNR-POST (hn-ctxt R x y) (hn-invalid R x y) (hn-ctxt (\lambda--rue) x
y)
proof (goal-cases)
 case 1 thus ?case
   unfolding WEAKEN-HNR-POST-def
   apply clarsimp
   apply (rule entt-star-mono)
   by (auto simp: mod-star-conv)
```
**next case** *2* **thus** *?case* **by** (*rule weaken-hnr-post-triv*) **next case** *3* **thus** *?case* **unfolding** *WEAKEN-HNR-POST-def* **by** (*sep-auto simp*: *invalid-assn-def hn-ctxt-def*) **qed**

**lemma** *reorder-enttI*: **assumes** *A*∗*true* = *C*∗*true* **assumes** *B*∗*true* = *D*∗*true* shows  $(A \implies_t B) \equiv (C \implies_t D)$ **apply** (*intro eq-reflection*) **unfolding** *entt-def-true* **by** (*simp add*: *assms*)

**lemma** *merge-sat1*:  $(A \lor_A A' \Longrightarrow_t A_m) \Longrightarrow (A \lor_A A_m \Longrightarrow_t A_m)$ **using** *entt-disjD1 entt-disjE* **by** *blast* **lemma** merge-sat2:  $(A \vee_A A' \implies_t A_m) \implies (Am \vee_A A' \implies_t Am)$ **using** *entt-disjD2 entt-disjE* **by** *blast*

**ML** ‹ *signature SEPREF-FRAME* = *sig*

(∗ *Check if subgoal is a frame obligation* ∗) (∗*val is-frame* : *term* −> *bool* ∗) (∗ *Check if subgoal is a merge obligation* ∗) *val is-merge*: *term* −> *bool* (∗ *Perform frame inference* ∗)  $val$   $frame\text{-}tac$ : ( $Proof.\text{context} \rightarrow \text{tactic'}$ )  $\rightarrow$   $Proof.\text{context} \rightarrow \text{tactic'}$ (∗ *Perform merging* ∗)  $val$  merge-tac: ( $Proof. context \rightarrow \t\tt{active'} \rightarrow Proof. context \rightarrow \t\tt{active'}$ 

*val frame-step-tac*: (*Proof* .*context* −> *tactic* <sup>0</sup> ) −> *bool* −> *Proof* .*context* −>  $tactic'$ 

(∗ *Reorder frame* ∗)  $val$  prepare-frame-tac :  $Proof. context \rightarrow tactic'$ (∗ *Solve a RECOVER-PURE goal*, *inserting constraints as necessary* ∗) *val recover-pure-tac: Proof.context* −> *tactic'* 

```
(∗ Split precondition of hnr−goal into frame and arguments ∗)
 val align-goal-tac: Proof.context −> tactic'
 (∗ Normalize goal 0
s precondition ∗)
 val norm-goal-pre-tac: Proof. context \rightarrow tactic'(∗ Rearrange precondition of hnr−term according to parameter order, normalize
all relations ∗)
 val align-rl-conv: Proof .context −> conv
 (∗ Convert hn-invalid to λ- -. true in postcondition of hnr−goal. Makes proving
the goal easier.∗)
 val weaken-post-tac: Proof.context −> tactic'
 val add-normrel-eq : thm −> Context.generic −> Context.generic
 val del-normrel-eq : thm −> Context.generic −> Context.generic
 val get-normrel-eqs : Proof .context −> thm list
 val cfg-debug: bool Config.T
 val setup: theory −> theory
end
structure Sepref-Frame : SEPREF-FRAME = struct
 val cfg-debug =
   Attrib.setup-config-bool @{binding sepref-debug-frame} (K false)
 val DCONVERSION = Sepref-Debugging.DBG-CONVERSION cfg-debug
 val dbg-msg-tac = Sepref-Debugging.dbg-msg-tac cfg-debug
 structure normrel-eqs = Named-Thms (
   val name = @{binding sepref-frame-normrel-eqs}
   val description = Equations to normalize relations for frame matching
 )
 val add-normrel-eq = normrel-eqs.add-thm
 val del-normrel-eq = normrel-eqs.del-thm
 val get-normrel-eqs = normrel-eqs.get
 val mk-entailst = HOLogic.mk-binrel @{const-name entailst}
 local
```
*open Sepref-Basic Refine-Util Conv*

```
fun assn-ord p = case apply2 dest-hn-ctxt-opt p of
   (NONE, NONE) \implies EQUAL
```
 $|(SOME -, NONE) \implies LESS$ | (*NONE*, *SOME -*) => *GREATER*  $| (SOME (-, a, -), SOME (-, a', -)) \implies Term-Ord.fast-term-ord (a, a')$ *in fun reorder-ctxt-conv ctxt ct* = *let val cert* = *Thm*.*cterm-of ctxt val new-ct* = *Thm*.*term-of ct* |> *strip-star* |> *sort assn-ord* |> *list-star* |> *cert val*  $thm = Goal.prove-internal ctt$  []  $(mk-cequals (ct, new-ct))$  $(\textit{fn} - \equiv > \textit{simp-tac})$ (*put-simpset HOL-basic-ss ctxt addsimps* @{*thms star-aci*}) *1* ) *in thm end fun prepare-fi-conv ctxt ct* = *case Thm*.*term-of ct of*  $(t \text{ as } \mathbb{Q}\{mpat \text{ ?}P \Longrightarrow_t \text{ ?}Q\}) \Longrightarrow let$ (∗ *Build table from abs*−*vars to ctxt* ∗) *val*  $(Qm, Qum) = strip-star Q$   $\geq$  *filter-out is-true*  $\geq$  *List.partition is-hn-ctxt val*  $Qtab = ($  $Qm$  |>  $map (fn x => (\#2 (dest-hn-ctxt x), (NONE,x)))$ |> *Termtab*.*make* ) *handle e as* (*Termtab*.*DUP -*) => ( *tracing* (*Dup heap*: *^* @{*make-string*} *ct*); *raise e*) (∗ *Go over entries in P and try to find a partner* ∗) *val*  $(Qtab, Pum) = fold (fn \ a \implies fn (Qtab, Pum)$ *case dest-hn-ctxt-opt a of*  $NONE \implies (Qtab, a::Pum)$ | *SOME* (*-*,*p*,*-*) => ( *case Termtab*.*lookup Qtab p of*  $SOME (NONE, tg) \implies (Termtab.update (p, (SOME a, tg)) Qtab, Pum)$ | *-* => (*Qtab*,*a*::*Pum*) ) ) (*strip-star P*) (*Qtab*,[]) *val Pum* = *filter-out is-true Pum* (∗ *Read out information from Qtab* ∗)  $val$  ( $pairs, Qum2$ ) = *Termtab.dest Qtab* |>  $map \#2$ 

 $|$ > *List.partition* (*is-some o* #1) |> *apfst* (*map* (*apfst the*))  $|>$  *apsnd*  $(map \neq 2)$  $(*$  *Build reordered terms:*  $P' = \text{fst pairs} * Pum, Q' = \text{snd pairs} * (Qum2 * Qum)$ ∗) *val*  $P' = mk-star$  (*list-star* (*map fst pairs*), *list-star*  $Pum$ ) *val*  $Q' = mk-star$  (*list-star* (*map snd pairs*), *list-star* (*Qum2*<sup>*QQum*))</sup> *val new-t* =  $mk\text{-}entailst$   $(P', Q')$ *val*  $goal-t = Logic.mk-equals (t,new-t)$ *val goal-ctxt* = *Variable*.*declare-term goal-t ctxt val msg-tac* = *dbg-msg-tac* (*Sepref-Debugging*.*msg-allgoals Solving frame permutation*) *goal-ctxt 1 val tac* = *msg-tac THEN ALLGOALS* (*resolve-tac goal-ctxt* @{*thms reorder-enttI* }) *THEN star-permute-tac goal-ctxt val goal-ct* = *Thm*.*cterm-of ctxt goal-t val thm* = *Goal.prove-internal ctxt*  $\iint$  *goal-ct* (*fn - => tac*) *in thm end*  $|$  -  $\Rightarrow$  *no-conv ct end fun is-merge*  $\mathbb{Q}\{\text{mpat Trueprop}~(-\vee_A - \implies_t -)\} = \text{true} \mid \text{is-merge} - \implies \text{false}$ *fun is-gen-frame*  $\mathcal{Q}\{\text{mpat Trueprop } (- \implies_t -)\} = \text{true } | \text{ is-gen-frame } -\text{false}$ *fun prepare-frame-tac ctxt* = *let open Refine-Util Conv val frame-ss* = *put-simpset HOL-basic-ss ctxt addsimps*  $\mathbb{Q}$ {*thms mult-1-right*[*where* 'a=assn] *mult-1-left*[*where* 'a=assn]} *in*  $CONVERSION\ Thm.eta-conversion\ THEN'$  $(*CONCL-COND'$  *is-frame THEN'*\*)  $simp-tac$  frame-ss THEN'

*CONVERSION* (*HOL-concl-conv prepare-fi-conv ctxt*)

*end*

*local*

```
fun wrap-side-tac side-tac dbg tac = tac THEN-ALL-NEW-FWD (
    CONCL-COND' is-gen-frame
    ORELSE' (if dbg then TRY-SOLVED' else SOLVED') side-tac
  )
 in
  fun frame-step-tac side-tac dbg ctxt = let
    open Refine-Util Conv
    (∗ Constraint solving is built−in ∗)
    val side-tac = Sepref-Constraints.constraint-tac ctxt ORELSE' side-tac ctxt
    val frame-thms = @{thms frame-thms} @
    Named-Theorems-Rev.get ctxt @{named-theorems-rev sepref-frame-match-rules}
    val merge-thms = \mathcal{Q}{thms merge-thms} \mathcal{Q}Named-Theorems.get ctxt @{named-theorems sepref-frame-merge-rules}
    val ss = put-simpset HOL-basic-ss ctxt addsimps normrel-eqs.get ctxt
   fun frame-thm-tac dbg = wrap-side-tac side-tac dbg (resolve-tac ctxt frame-thms)
   fun merge-thm-tac dbg = wrap-side-tac side-tac dbg (resolve-tac ctxt merge-thms)
     fun thm-tac dbg = CONCL-COND' is-merge THEN-ELSE' (merge-thm-tac
dbg, frame-thm-tac dbg)
   in
    full-simp-tac ss THEN' thm-tac dbg
   end
 end
 fun frame-loop-tac side-tac ctxt = let
 in
   TRY o (
    REPEAT-ALL-NEW (DETERM o frame-step-tac side-tac false ctxt)
  )
 end
 fun frame-tac side-tac ctxt = let
   open Refine-Util Conv
   val frame-rem-thms = @{thms frame-rem-thms}
   @ Named-Theorems-Rev.get ctxt @{named-theorems-rev sepref-frame-rem-rules}
  val solve-remainder-tac = TRY o REPEAT-ALL-NEW (DETERM o resolve-tac
ctxt frame-rem-thms)
 in
   (prepare-frame-tac ctxt
    THEN' resolve-tac ctxt @{thms} ent-star-mono entt-star-mono})
   THEN-ALL-NEW-LIST [
    frame-loop-tac side-tac ctxt,
    solve-remainder-tac
   ]
```
#### *end*

*fun merge-tac side-tac ctxt* = *let open Refine-Util Conv fun merge-conv ctxt* = *arg1-conv* (*binop-conv* (*reorder-ctxt-conv ctxt*)) *in*  $CONVERSION\ Thm.eta-conversion\ THEN'$  $CONCL-COND'$  is-merge THEN'  $simp-tac$  (put-simpset HOL-basic-ss ctxt addsimps  $\mathcal{Q}\{thms \ star-aci\}$ ) *THEN'*  $CONVERSION$  (*HOL-concl-conv merge-conv ctxt*) **THEN'** *frame-loop-tac side-tac ctxt end*

*val setup* = *normrel-eqs*.*setup*

#### *local*

```
open Sepref-Basic
   fun is-invalid \mathbb{Q}\{\text{mpat } h\text{-} \text{invalid } - - \cdots \text{ assn}\} = \text{true } | \text{ is-invalid } - \text{false}fun contains-invalid @{mpat Trueprop (RECOVER-PURE ?Q -)} = exists
is-invalid (strip-star Q)
     | contains-invalid - = false
```
#### *in*

```
fun recover-pure-tac ctxt =
    CONCL-COND' contains-invalid THEN-ELSE' (
      REPEAT-ALL-NEW (DETERM o (resolve-tac ctxt @{thms recover-pure}
ORELSE' Sepref-Constraints.constraint-tac ctxt)),
      resolve-tac ctxt @{thms recover-pure-triv}
    \lambda
```
*end*

#### *local*

*open Sepref-Basic Refine-Util datatype cte* = *Other of term* | *Hn of term* ∗ *term* ∗ *term fun dest-ctxt-elem*  $\mathcal{Q}\$ *mpat hn-ctxt*  $\{R\}$   $\{a\}$   $\{c\}$  = *Hn*  $(R, a, c)$ | *dest-ctxt-elem t* = *Other t*

*fun mk-ctxt-elem* (*Other t*) = *t* |  $mk\text{-}ctxt\text{-}elem (Hn (R,a,c)) = \mathcal{Q}\{mk\text{-}term hn\text{-}ctxt ?R ?a ?c\}$ 

 $fun$  match  $x$   $(Hn (-, y, -)) = x$  aconv  $y$ | *match - -* = *false*

 $fun$  *dest-with-frame* ( $*ctxt*$ ) *- t* = *let val*  $(P, c, Q, R, a) = dest-hn$ -refine t

 $val$  ( $-(-.args)) = dest-hnr-absfun a$ *val pre-ctes* = *strip-star P* |> *map dest-ctxt-elem*

```
val (pre-args,frame) =
       (case split-matching match args pre-ctes of
         NONE \implies raise \, TERM(\text{align-conv:} \, Coul \,d \,not \,match \,all \, arguments, [P, a])| SOME x \Rightarrow xin
     ((frame,pre-args),c,Q,R,a)
   end
   fun \ align\qquadq}conv-aux ctxt t = letval ((\text{frame}, \text{pre-args}), c, Q, R, a) = \text{dest-with-frame} \text{ctxt } tval P' = apply2 (list-star o map mk-ctxt-elem) (frame, pre-args) |> mk-star
     val t' = mk-hn\text{-refine } (P',c,Q,R,a)in t' end
   fun \, \, \text{align-}rl-conv-aux ctxt t = \text{let}val ((\text{frame}, \text{pre-args}), c, Q, R, a) = \text{dest-with-frame} \text{ctxt } tval - = frame = [] orelse raise TERM (align-rl-conv: Extra preconditions in
rule,[t,list-star (map mk-ctxt-elem frame)])
     val P' = list-star (map mk-ctxt-elem pre-args)val t' = mk-hn\text{-refine } (P',c,Q,R,a)in t' end
   fun normrel-conv ctxt = let
     val ss = put-simpset HOL-basic-ss ctxt addsimps normrel-eqs.get ctxt
   in
     Simplifier.rewrite ss
   end
  in
  fun align-goal-conv ctxt = f-tac-conv ctxt (align-goal-conv-aux ctxt) star-permute-tac
   fun norm-goal-pre-conv ctxt = letopen Conv
     fun conv ctxt = let
       val nr-conv = normrel-conv ctxt
     in
       hn-refine-conv nr-conv all-conv all-conv all-conv all-conv
```

```
HOL-concl-conv conv ctxt
end
```
*end in*

*fun norm-goal-pre-tac ctxt* = *CONVERSION* (*norm-goal-pre-conv ctxt*)

```
fun align-rl-conv ctxt = let
    open Conv
    fun conv ctxt = let
      val nr-conv = normrel-conv ctxt
    in
      hn-refine-conv nr-conv all-conv nr-conv nr-conv all-conv
    end
   in
   HOL-concl-conv (fn ctxt => f-tac-conv ctxt (align-rl-conv-aux ctxt) star-permute-tac)
ctxt
    then-conv HOL-concl-conv conv ctxt
   end
   fun \ align=goal-tac \ ctxt =CONCL-COND' is-hn-refine-concl
     THEN' DCONVERSION ctxt (HOL-concl-conv align-goal-conv ctxt)
 end
 fun weaken-post-tac ctxt = TRADE (fn ctxt =>
   resolve-tac ctxt @{thms weaken-hnr-postI }
   THEN' SOLVED' (REPEAT-ALL-NEW (DETERM o resolve-tac ctt @{} thmsweaken-hnr-post weaken-hnr-post-triv}))
 ) ctxt
end
›
setup Sepref-Frame.setup
method-setup weaken-hnr-post = \langleScan.succeed (\{fn ctxt = > SIMPLE-METHOD'
(Sepref-Frame.weaken-post-tac ctxt))›
 ‹Convert hn-invalid to hn-ctxt (λ- -. true) in postcondition of hn-refine goal›
method extract-hnr-invalids = (
```
*rule hn-refine-preI*,  $((drule \mod starD \text{ } hn-invalidI \mid elim \text{ } conjE \text{ } ext})+)$ ? ) — Extract *hn-invalid - - -* = *true* preconditions from *hn-refine* goal.

**lemmas** [*sepref-frame-normrel-eqs*] = *the-pure-pure pure-the-pure*

**end**

# **1.5 Refinement Rule Management**

**theory** *Sepref-Rules*

## **imports** *Sepref-Basic Sepref-Constraints* **begin**

This theory contains tools for managing the refinement rules used by Sepref

The theories are based on uncurried functions, i.e., every function has type  $a \Rightarrow b$ , where '*a* is the tuple of parameters, or unit if there are none.

# **1.5.1 Assertion Interface Binding**

Binding of interface types to refinement assertions

**definition**  $\int intf - of -assn :: ("a \Rightarrow - \Rightarrow assn) \Rightarrow 'b$  itself  $\Rightarrow bool$  where  $[simp]:$  *intf-of-assn a b = True* 

**lemma** *intf-of-assnI*: *intf-of-assn R TYPE*( <sup>0</sup>*a*) **by** *simp*

**named-theorems-rev** *intf-of-assn* ‹*Links between refinement assertions and interface types*›

**lemma** *intf-of-assn-fallback*: *intf-of-assn*  $(R :: 'a \Rightarrow - \Rightarrow assn)$  *TYPE*( $\alpha$ ) **by** *simp*

# **1.5.2 Function Refinement with Precondition**

**definition**  $\text{fref} :: ('c \Rightarrow \text{bool}) \Rightarrow ('a \times 'c) \text{ set } \Rightarrow ('b \times 'd) \text{ set}$  $\Rightarrow (('a \Rightarrow 'b) \times (c \Rightarrow 'd))$  *set*  $(\langle [\text{-}]_f \rightarrow \rightarrow \rangle [\emptyset, 60, 60] 60)$ where  $[P]_f$   $R \to S \equiv \{(f,g) \colon \forall x \ y, P \ y \land (x,y) \in R \longrightarrow (f \ x, g \ y) \in S\}$ 

**abbreviation** *freft* ( $\langle \cdot \rangle_f$  -> [60,60] 60) **where**  $R \rightarrow_f S \equiv (\lambda \cdot \text{True}]_f R \rightarrow$ *S*)

**lemma** *rel2p-fref* [*rel2p*]: *rel2p* (*fref P R S*)  $= (\lambda f \, g. \, (\forall x \, y. \, P \, y \longrightarrow rel2p \, R \, x \, y \longrightarrow rel2p \, S \, (f \, x) \, (g \, y)))$ **by** (*auto simp*: *fref-def rel2p-def* [*abs-def* ])

**lemma** *fref-cons*: **assumes**  $(f,g) \in [P]_f$   $R \to S$ **assumes**  $\bigwedge c$  *a*.  $(c,a) \in R' \implies Q$  *a*  $\implies P$  *a* **assumes**  $R' \subseteq R$ **assumes**  $S \subseteq S'$ **shows**  $(f,g) \in [Q]_f$   $R' \to S'$ **using** *assms* **unfolding** *fref-def* **by** *fastforce*

**lemmas**  $\text{ref-cons}' = \text{ref-cons}[\text{OF} - \text{order-ref} \text{ order-ref}]$ 

**lemma** *frefI*[*intro?*]:

```
assumes \bigwedge x y. [P y; (x,y) \in R] \implies (f x, g y) \in Sshows (f,g) \in \text{fref } P \ R \ Susing assms
   unfolding fref-def
   by auto
  lemma fref-ncI: (f,g) \in R \rightarrow S \implies (f,g) \in R \rightarrow f Sapply (rule frefI)
   apply parametricity
   done
  lemma frefD:
   assumes (f ,g)∈fref P R S
   shows [P \, y; (x,y) \in R] \implies (f \, x, \, g \, y) \in Susing assms
   unfolding fref-def
   by auto
  lemma fref-ncD: (f,g) \in R \rightarrow fS ⇒ (f,g) \in R \rightarrow Sapply (rule fun-relI)
   apply (drule frefD)
   apply simp
   apply assumption+
   done
  lemma fref-compI:
   fref P R1 R2 O fref Q S1 S2 ⊆
     fref (\lambda x. Q x \land (\forall y. (y, x) \in S1 \rightarrow P y)) (R1 O S1) (R2 O S2)unfolding fref-def
   apply (auto)
   apply blast
   done
  lemma fref-compI':
   [[ (f ,g)∈fref P R1 R2 ; (g,h)∈fref Q S1 S2 ]]
      \implies (f,h) \in \text{fref } (\lambda x. Q x \wedge (\forall y. (y,x) \in \overline{S1} \rightarrow P y)) (R1 O S1) (R2 O S2)
   using fref-compI[of P R1 R2 Q S1 S2 ]
   by auto
  lemma fref-unit-conv:
   (\lambda - c, \lambda - a) \in \text{fref } P \text{ unit-rel } S \longleftrightarrow (P \text{ } (\text{)} \longrightarrow (c,a) \in S)by (auto simp: fref-def)
 lemma fref-uncurry-conv:
   (uncarry c, uncurring a) \in \text{fref } P (R1 \times_r R2) S←→ (∀ x1 y1 x2 y2 . P (y1 ,y2 ) −→ (x1 ,y1 )∈R1 −→ (x2 ,y2 )∈R2 −→ (c x1 x2 ,
a y1 \ y2) \in Sby (auto simp: fref-def)
```
**lemma** *fref-mono*:  $[\Lambda x. P' x \Longrightarrow P x; R' \subseteq R; S \subseteq S']$  $\implies$  *fref P R S*  $\subseteq$  *fref P' R' S'* **unfolding** *fref-def* **by** *auto blast* **lemma** *fref-composeI*: **assumes** *FR1* : (*f* ,*g*)∈*fref P R1 R2* **assumes** *FR2* : (*g*,*h*)∈*fref Q S1 S2* **assumes**  $Cl: \bigwedge x$ .  $P' x \Longrightarrow Q x$ **assumes**  $C2$ :  $\bigwedge x \ y$ .  $\llbracket P' \ x; (y,x) \in S1 \rrbracket \Longrightarrow P \ y$ **assumes**  $R1: R' \subseteq R1 \cup S1$ **assumes**  $R2: R2 O S2 \subseteq S'$ assumes  $FH: f'=f h'=h$ shows  $(f', h') \in \text{fref } P' \; R' \; S'$ **unfolding** *FH* apply (*rule subsetD*[*OF fref-mono fref-compI*<sup>'</sup>[*OF FR1 FR2*]]) **using** *C1 C2* **apply** *blast* **using** *R1* **apply** *blast* **using** *R2* **apply** *blast* **done**

**lemma** *fref-triv*:  $A ⊆ Id \implies (f, f) ∈ [P]_f A → Id$ **by** (*auto simp*: *fref-def*)

# **1.5.3 Heap-Function Refinement**

The following relates a heap-function with a pure function. It contains a precondition, a refinement assertion for the arguments before and after execution, and a refinement relation for the result.

**definition** *hfref* ::  $('a \Rightarrow bool)$  $\Rightarrow (('a \Rightarrow 'ai \Rightarrow assn) \times ('a \Rightarrow 'ai \Rightarrow assn))$  $\Rightarrow$  ('b  $\Rightarrow$  'bi  $\Rightarrow$  *assn*)  $\Rightarrow (('ai \Rightarrow 'bi \; Heap) \times ('a \Rightarrow 'b \; nres)) \; set$  $(\langle [\cdot]_a \cdot \to \to [\theta, 60, 60] \, 60)$ **where**  $[P]_a$   $RS \to T \equiv \{ (f,g) \cdot \forall c \ a$ .  $P \ a \longrightarrow hn\text{-refine (fst } RS \ a \ c) (f \ c) (snd \ RS \ a$ *c*) *T* (*g a*)}

**abbreviation** *hfreft* ( $\langle \cdot - \rangle_a \rightarrow [60, 60]$  *60*) **where**  $RS \rightarrow_a T \equiv ([\lambda - True]_a RS)$  $\rightarrow$  *T*)

**lemma** *hfrefI*[*intro?*]: **assumes**  $\bigwedge c$  *a*. *P*  $a \implies hn\text{-refine (fst RS a c) (f c) (snd RS a c) T (g a)$ shows  $(f,g) \in h$ *fref P RS T* **using** *assms* **unfolding** *hfref-def* **by** *blast*

```
lemma hfrefD:
   assumes (f ,g)∈hfref P RS T
   shows \bigwedge c a. P a \implies hn\text{-refine (fst RS a c) (f c) (snd RS a c) T (g a)using assms unfolding hfref-def by blast
 lemma hfref-to-ASSERT-conv:
   NO-MATCH (\lambda-. True) P \implies (a,b) \in [P]_a R \to S \longleftrightarrow (a,\lambda x. ASSERT (P x)
\gg b(x) \in R \rightarrow a Sunfolding hfref-def
   apply (clarsimp; safe; clarsimp?)
   apply (rule hn-refine-nofailI)
   apply (simp add: refine-pw-simps)
   subgoal for xc xa
     apply (drule spec[of - xc])
     apply (drule spec[of - xa])
     by simp
   done
```
A pair of argument refinement assertions can be created by the input assertion and the information whether the parameter is kept or destroyed by the function.

**primrec** *hf-pres*  $\therefore$   $(a \Rightarrow 'b \Rightarrow assn) \Rightarrow bool \Rightarrow ('a \Rightarrow 'b \Rightarrow assn) \times ('a \Rightarrow 'b \Rightarrow assn)$ **where** *hf-pres R True* =  $(R,R)$  | *hf-pres R False* =  $(R, invalid-assn R)$ 

**abbreviation** *hfkeep*  $\therefore$   $(a \Rightarrow 'b \Rightarrow assn) \Rightarrow ('a \Rightarrow 'b \Rightarrow assn) \times ('a \Rightarrow 'b \Rightarrow assn)$  $(\langle (-^k \rangle) \rangle$  [1000] 999) **where**  $R^k \equiv hf\text{-}pres\ R\ True$ **abbreviation** *hfdrop*  $\therefore$   $(a \Rightarrow 'b \Rightarrow assn) \Rightarrow ('a \Rightarrow 'b \Rightarrow assn) \times ('a \Rightarrow 'b \Rightarrow assn)$  $(\langle (-^d \rangle) \rangle [1000] 999)$ **where**  $R^d \equiv hf\text{-}pres \ R \ False$ 

**abbreviation** *hn-kede*  $R$  *kd*  $\equiv$  *hn-ctxt* (*snd* (*hf-pres*  $R$  *kd*)) **abbreviation**  $hn\text{-}keep R \equiv hn\text{-}kede R$  True **abbreviation**  $hn\text{-}dest \ R \equiv hn\text{-}kede \ R \ False$ 

**lemma** *keep-drop-sels*[*simp*]:  $f$ *st*  $(R^k) = R$  $snd (R^k) = R$  $f$ *st*  $(R^d) = R$  $snd(R<sup>d</sup>) = invalid-assn R$ **by** *auto*

**lemma** *hf-pres-fst*[*simp*]: *fst* (*hf-pres R k*) = *R* **by** (*cases k*) *auto*

The following operator combines multiple argument assertion-pairs to ar-

gument assertion-pairs for the product. It is required to state argument assertion-pairs for uncurried functions.

**definition** *hfprod* ::  $((a \Rightarrow b \Rightarrow assn) \times (a \Rightarrow b \Rightarrow assn))$  $\Rightarrow (('c \Rightarrow 'd \Rightarrow assn) \times (c \Rightarrow 'd \Rightarrow assn))$  $\Rightarrow ((('(a \times 'c) \Rightarrow ('b \times 'd) \Rightarrow assn) \times (('a \times 'c) \Rightarrow ('b \times 'd) \Rightarrow assn))$  $(\textbf{infixl} \leftrightarrow_a \rightarrow 65)$ **where**  $RR *_{a} SS \equiv (prod-assn \text{ (fst }RR) \text{ (fst }SS)$ ,  $prod-assn \text{ (snd }RR) \text{ (snd }SS)$ )

**lemma** *hfprod-fst-snd*[*simp*]:  $fst(A *_{a} B) = prod-assn (fst A) (fst B)$  $snd(A *_{a} B) = prod-assn (snd A)(snd B)$ **unfolding** *hfprod-def* **by** *auto*

# **Conversion from fref to hfref**

lemma fref-to-pure-hfref': **assumes**  $(f,g) \in [P]_f$   $R \rightarrow \langle S \rangle$ *nres-rel* **assumes**  $\bigwedge x$ . *x*∈*Domain*  $R \cap R^{-1}$  *''Collect*  $P \implies f x = RETURN$  (*f'x*) shows (*return o f'*,  $g$ )  $\in$   $[P]_a$  (*pure R*)<sup> $k$ </sup> $\rightarrow$ *pure S* **apply** (*rule hfrefI*) **apply** (*rule hn-refineI*) **using** *assms* **apply** ((*sep-auto simp*: *fref-def pure-def pw-le-iff pw-nres-rel-iff refine-pw-simps eintros del*: *exI*)) **apply** *force* **done**

# **Conversion from hfref to hnr**

This section contains the lemmas. The ML code is further down.

**lemma** *hf2hnr*: **assumes**  $(f,g) \in [P]_a R \to S$ shows  $\forall x \; xi. \; P \; x \longrightarrow hn\text{-refine (emp * hn\text{-}ctxt (fst R) x xi) (f\$xi) (emp *$  $hn-\text{ctxt}$  (*snd R*) *x xi*) *S* ( $g$  $\$ *x*) **using** *assms* **unfolding** *hfref-def* **by** (*auto simp*: *hn-ctxt-def*)

**definition** [*simp*]: *to-hnr-prod* ≡ *prod-assn*

**lemma** *to-hnr-prod-fst-snd*:  $fst(A *_{a} B) = to-hnr\text{-}prod (fst A) (fst B)$  $snd(A *_{a} B) = to-hnr\text{-}prod(snd A)(snd B)$ **unfolding** *hfprod-def* **by** *auto*

**lemma** *hnr-uncurry-unfold*:  $(\forall x \; xi. \; P \; x \longrightarrow$ *hn-refine* (Γ ∗ *hn-ctxt* (*to-hnr-prod A B*) *x xi*) (*fi xi*)  $(\Gamma' * hn-ctxt (to-hnr-prod A'B') x xi)$ *R* (*f x*)) ←→ (∀ *b bi a ai*. *P* (*a*,*b*) −→ *hn-refine* (Γ ∗ *hn-ctxt B b bi* ∗ *hn-ctxt A a ai*) (*fi* (*ai*,*bi*))  $(\Gamma' * hn-ctxt B' b bi * hn-ctxt A' a ai)$ *R* (*f* (*a*,*b*)) )

**by** (*auto simp*: *hn-ctxt-def prod-assn-def star-aci*)

#### **lemma** *hnr-intro-dummy*:

 $\forall x \; \textit{x} \textit{i. } P \; \textit{x} \longrightarrow \textit{hn-refine}$  (Γ *x xi*) (*c xi*) (Γ' *x xi*) *R* (*a x*)  $\implies \forall x \; \textit{x} \textit{i. } P \; \textit{x} \longrightarrow$ *hn-refine* (*emp*∗Γ *x xi*) (*c xi*) (*emp*∗Γ 0 *x xi*) *R* (*a x*) **by** *simp*

**lemma** *hn-ctxt-ctxt-fix-conv*: *hn-ctxt* (*hn-ctxt R*) = *hn-ctxt R* **by** (*simp add*: *hn-ctxt-def* [*abs-def* ])

**lemma** *uncurry-APP*: *uncurry*  $f$(a,b) = f$(a$)$  **by** *auto* 

#### **lemma** *norm-RETURN-o*:

 $\bigwedge f$ . (*RETURN o f*) $\$ *x* = (*RETURN*\\$f\\$*x*))  $\bigwedge f$ .  $(RETURN oo f)$  $\$  $x\$  $y = (RETURN\$(f\$  $x\$  $y))$ V *f* . (*RETURN ooo f*)\$*x*\$*y*\$*z* = (*RETURN*\$(*f* \$*x*\$*y*\$*z*))  $\mathcal{N}f$ .  $(\lambda x. \quad\n RETURN\,ooo\,f\,x)\$  $x\$  $y\$  $z\$  $a = (RETURN\$(f\$  $x\$  $y\$  $z\$  $a))$  $\mathcal{N}f$ . ( $\lambda x \ y$ . *RETURN* ooo *f x y*) $x \ y \ z \ x \ y \ z \ x \ b = (RETURN\ f(x \ x \ y \ z \ x \ a \ \ b))$ **by** *auto*

**lemma** *norm-return-o*:

 $\Lambda f$ . (*return o f*)  $x = (return \frac{\pi}{3}(f \cdot x))$  $\Lambda f$ . (*return oo f*) $x \ y = (return \ f(f \ x \ y))$  $\Lambda f$ . (*return 000 f*) $x \sin 2x = (r \sin 2x) \sin 2x$  $\mathcal{N}$ *f*. ( $\lambda x$ . *return 000 f x*) $x\$ *x* $y\$ *z* $a$  = (*return* $f(x\$ *x* $y\$ *z* $a)$ )  $\mathcal{N}f$ . ( $\lambda x \ y$ . *return 000 f x y*) $x \ y \ z \ x \ b = (return \ (f \ x \ y \ \ z \ x \ ab) )$ **by** *auto*

**lemma** *hn-val-unit-conv-emp*[*simp*]: *hn-val unit-rel x y* = *emp*

**by** (*auto simp*: *hn-ctxt-def pure-def*)

## **Conversion from hnr to hfref**

This section contains the lemmas. The ML code is further down.

**abbreviation** *id-assn* ≡ *pure Id* **abbreviation** (*input*) *unit-assn*  $\equiv$  *id-assn* :: *unit*  $\Rightarrow$  -

**lemma** *pure-unit-rel-eq-empty*: *unit-assn x y = emp* **by** (*auto simp*: *pure-def*)

**lemma** *uc-hfprod-sel*:

*fst*  $(A *_{a} B)$   $a c = (case (a, c) of ((a1, a2), (c1, c2)) \Rightarrow \text{fst } A \text{ a1 } c1 * \text{fst } B \text{ a2})$ *c2* ) *snd*  $(A *_{a} B)$  *a c* = (*case* (*a*,*c*) *of* ((*a1*,*a2*),(*c1*,*c2*)) ⇒ *snd A a1 c1* \* *snd B a2 c2* )

**unfolding** *hfprod-def prod-assn-def* [*abs-def* ] **by** *auto*

## **Conversion from relation to fref**

This section contains the lemmas. The ML code is further down.

**definition**  $CURRY R \equiv \{ (f,g) \cdot (uncarry f, uncarry g) \in R \}$ 

**lemma** *fref-param1*:  $R \rightarrow S$  = *fref* ( $\lambda$ -. *True*) *R S* **by** (*auto simp*: *fref-def fun-relD*)

**lemma** *fref-nest*: *fref P1 R1* (*fref P2 R2 S*)  $\equiv$  *CURRY* (*fref* ( $\lambda(a,b)$ ). *P1*  $a \wedge P2$  *b*) ( $R1 \times_r R2$ ) *S*) **apply** (*rule eq-reflection*) **by** (*auto simp*: *fref-def CURRY-def*)

**lemma** *in-CURRY-conv*:  $(f,g) \in \text{CURRY } R \longleftrightarrow \text{(uncurray } f, \text{uncurray } g) \in R$ **unfolding** *CURRY-def* **by** *auto*

**lemma** *uncurry* $0$ -*APP*[ $simp$ ]: *uncurry* $0 \text{ } c \text{ } \text{\$} x = c \text{ }$ **by** *auto* 

**lemma** *fref-param0I*:  $(c, a) \in R \implies (uncarry0 \ c, uncurry0 \ a) \in \text{fref } (\lambda - True)$ *unit-rel R*

**by** (*auto simp*: *fref-def*)

# **Composition**

**definition**  $hr\text{-}comp :: ('b \Rightarrow 'c \Rightarrow assn) \Rightarrow ('b \times 'a) \text{ set } \Rightarrow 'a \Rightarrow 'c \Rightarrow assn$ — Compose refinement assertion with refinement relation **where**  $hr\text{-}comp \ R1 \ R2 \ a \ c \equiv \exists_A b \ R1 \ b \ c \ast \uparrow ((b,a) \in R2)$ 

**definition** *hrp-comp*

 $\therefore$  ('d  $\Rightarrow$  'b  $\Rightarrow$  *assn*)  $\times$  ('d  $\Rightarrow$  'c  $\Rightarrow$  *assn*)
```
\Rightarrow ('d x 'a) set \Rightarrow ('a \Rightarrow 'b \Rightarrow assn) \times ('a \Rightarrow 'c \Rightarrow assn)
 — Compose argument assertion-pair with refinement relation
  where hrp\text{-}comp\ RR'\ S \equiv (hr\text{-}comp\ (fst\ RR')\ S,\ hr\text{-}comp\ (snd\ RR')\ S)lemma hr-compI: (b,a) \in R2 \implies R1 \ b \ c \implies A \ hr-comp R1 \ R2 \ a \ cunfolding hr-comp-def
 by sep-auto
lemma hr-comp-Id1 [simp]: hr-comp (pure Id) R = pure R
 unfolding hr-comp-def [abs-def ] pure-def
 apply (intro ext ent-iffI)
 by sep-auto+
lemma hr\text{-}comp\text{-}Id2 \text{}[simp]: hr\text{-}comp\ R\ Id = Runfolding hr-comp-def [abs-def ]
 apply (intro ext ent-iffI)
 by sep-auto+
lemma hr-comp-emp[simp]: hr-comp (\lambda a c. emp) R a c = \uparrow (\exists b. (b,a)\inR)
 unfolding hr-comp-def [abs-def ]
 apply (intro ext ent-iffI)
 apply sep-auto+
 done
lemma hr-comp-prod-conv[simp]:
  hr\text{-}comp \ (prod\text{-}assn \ Ra \ Rb) \ (Ra' \times_r Rb')= prod-assn (hr-comp Ra Ra') (hr-comp Rb Rb')
 unfolding hr-comp-def [abs-def ] prod-assn-def [abs-def ]
 apply (intro ext ent-iffI)
 apply solve-entails apply clarsimp apply sep-auto
 apply clarsimp apply (intro ent-ex-preI)
 apply (rule ent-ex-postI) apply (sep-auto split: prod.splits)
 done
lemma hr-comp-pure: hr-comp (pure R) S = pure (R \cup S)apply (intro ext)
 apply (rule ent-iffI)
 unfolding hr-comp-def [abs-def ]
 apply (sep-auto simp: pure-def)+
 done
lemma hr-comp-is-pure[safe-constraint-rules]: is-pure A \implies is-pure (hr-comp A
```

```
B)
```
**by** (*auto simp*: *hr-comp-pure is-pure-conv*)

**lemma** *hr-comp-the-pure*: *is-pure*  $A \implies$  *the-pure* (*hr-comp A B*) = *the-pure* A *O B*

```
unfolding is-pure-conv
   by (clarsimp simp: hr-comp-pure)
  lemma rdomp-hrcomp-conv: rdomp (hr-comp A R) x ←→ (∃ y. rdomp A y ∧
(y,x)∈R)
   by (auto simp: rdomp-def hr-comp-def)
 lemma hn-rel-compI:
   [nofail a; (b,a) \in \langle R2 \rangle nres-rel] \implies hn-rel R1 b c \implies An-rel (hr-comp R1 R2)a c
   unfolding hr-comp-def hn-rel-def nres-rel-def
   apply (clarsimp intro!: ent-ex-preI)
   apply (drule (1 ) order-trans)
   apply (simp add: ret-le-down-conv)
   by sep-auto
  lemma hr-comp-precise[constraint-rules]:
   assumes [safe-constraint-rules]: precise R
   assumes SV : single-valued S
   shows precise (hr-comp R S)
   apply (rule preciseI)
   unfolding hr-comp-def
   apply clarsimp
   by (metis SV assms(1 ) preciseD single-valuedD)
 lemma hr-comp-assoc: hr-comp (hr-comp R S) T = hr-comp R (S O T)
   apply (intro ext)
   unfolding hr-comp-def
   apply (rule ent-iffI; clarsimp)
   apply sep-auto
   apply (rule ent-ex-preI; clarsimp)
   apply sep-auto
   done
 lemma hnr-comp:
   assumes R: \bigwedge b1 c1. P b1 \implies hn\text{-refine} (R1 b1 c1 * \Gamma) (c c1) (R1p b1 c1 *Γ') R (b b1)assumes S: \bigwedgea1 b1. [Q a1; (b1, a1) \in R1 \text{ N} \implies (b \text{ } b1, a \text{ } a1) \in \langle R \ranglenres-rel
   assumes PQ: \text{A}^{a} b^{1}. [Q a1; (b1, a1) \in R1 ]] \implies P b1assumes Q: Q a1
   shows hn-refine
     (hr\text{-}comp R1 R1' a1 c1 * \Gamma)(c c1 )
     (hr\text{-}comp R1p R1' a1 c1 * \Gamma')(hr\text{-}comp R R')(a a1 )
   unfolding hn-refine-alt
  proof clarsimp
```

```
assume NF: nofail (a a1 )
   show
     \langle h r-comp R1 R1' a1 c1 * \Gammac c1
      \langle \lambda r. \ h n \text{-}rel \ (hr \text{-}comp \ R \ R') \ (a \ a1) \ r * (hr \text{-}comp \ R1p \ R1' \ a1 \ c1 * \Gamma') \rangle_tapply (subst hr-comp-def)
     apply (clarsimp intro!: norm-pre-ex-rule)
   proof −
     fix b1
     assume R1: (b1, a1) \in R1'from S R1 Q have R': (b b1, a a1) \in \langle R' \ranglenres-rel by blast
     with NF have NFB: nofail (b b1 )
       by (simp add: nres-rel-def pw-le-iff refine-pw-simps)
     from PQ R1 Q have P: P b1 by blast
      with NFB R have \langle R1 \rangle b1 c1 * \Gamma > c c1 \langle \lambda r. hn-rel R (b b1) r * (R1p b1)
c1 \times \Gamma')>t
       unfolding hn-refine-alt by auto
     thus \langle R1 \text{ } b1 \text{ } c1 \text{ } * \Gamma \ranglec c1
        \langle \lambda r. \ h n \text{-}rel \ (hr \text{-}comp \ R \ R') \ (a \ a1) \ r * (hr \text{-}comp \ R1p \ R1' \ a1 \ c1 * \Gamma') \rangle_tapply (rule cons-post-rule)
       apply (solve-entails)
       by (intro ent-star-mono hn-rel-compI[OF NF R0
] hr-compI[OF R1 ] ent-refl)
   qed
 qed
 lemma hnr-comp1-aux:
    assumes R: \bigwedge b1 c1. P b1 \implies hn\text{-refine (hn-}ctxt \text{R1 } b1 \text{c1}) (c c1) (hn-ctxt
R1p b1 c1 ) R (b$b1 )
    assumes S: \bigwedgea1 b1. [Q a1; (b1,a1)∈R1</sub> \bigoplus (b$b1,a$a1)∈\langle R \ranglenres-rel
    assumes PQ: \text{A}^{a} b^{1}. [Q a1; (b1, a1) \in R1 ]] \implies P b1assumes Q: Q a1
   shows hn-refine
     (hr\text{-}comp R1 R1' a1 c1)(c c1 )
     (hr\text{-}comp R1p R1' a1 c1)(hr\text{-}comp R R')(a a1 )
    using assms hnr-comp[where Γ = emp and Γ' = emp and a=a and b=b and
c=c and P=P and Q=Qunfolding hn-ctxt-def
   by auto
 lemma hfcomp:
   assumes A: (f,g) \in [P]_a RR' \rightarrow Sassumes B: (g,h) \in [Q]_f T \rightarrow \langle U \ranglenres-rel
    shows (f,h) \in [\lambda a. Q \mid a \wedge (\forall a'. (a',a) \in T \longrightarrow P \mid a')]_a
```
 $hrp\text{-}comp\,RR'\,T \rightarrow hr\text{-}comp\,S\,U$ **using** *assms* **unfolding** *fref-def hfref-def hrp-comp-def* **apply** *clarsimp* **apply** (*rule hnr-comp1-aux*[*of P fst RR' f snd RR' S g*  $\lambda a$ . *Q*  $a \wedge (\forall a'. (a', a) \in T \rightarrow P \ a') \ T \ h \ U]$ **apply** (*auto simp*: *hn-ctxt-def*) **done lemma** *hfref-weaken-pre-nofail*: **assumes**  $(f,g) \in [P]_a R \to S$ **shows**  $(f,g) \in [\lambda x \cdot \text{nofail}(g \ x) \longrightarrow P \ x]_a \ R \rightarrow S$ **using** *assms* **unfolding** *hfref-def hn-refine-def* **by** *auto* **lemma** *hfref-cons*: **assumes**  $(f,g) \in [P]_a R \to S$ **assumes**  $\bigwedge x$ .  $P' x \implies P x$ **assumes**  $\bigwedge x \ y$ . *fst R' x y*  $\Longrightarrow_t$  *fst R x y* **assumes**  $\bigwedge x$  *y*. *snd R x y*  $\implies$  *t snd R' x y* **assumes**  $\bigwedge x \ y$ . *S*  $x \ y \Longrightarrow_t S' \ x \ y$ shows  $(f,g) \in [P']_a R' \to S'$ **unfolding** *hfref-def* **apply** *clarsimp* **apply** (*rule hn-refine-cons*) **apply** (*rule assms*(*3* )) **defer apply** (*rule entt-trans*[*OF assms*(*4* )]; *sep-auto*) **apply** (*rule assms*(*5* )) **apply** (*frule assms*(*2* )) **using** *assms*(*1* ) **unfolding** *hfref-def* **apply** *auto* **done**

### **Composition Automation**

This section contains the lemmas. The ML code is further down.

**lemma** *prod-hrp-comp*:  $hrp\text{-}comp (A *_{a} B) (C \times_{r} D) = hrp\text{-}comp A C *_{a} hrp\text{-}comp B D$ **unfolding** *hrp-comp-def hfprod-def* **by** *simp* **lemma** *hrp-comp-keep*: *hrp-comp*  $(A^k)$   $B = (hr\text{-}comp\ A\ B)^k$ **by** (*auto simp*: *hrp-comp-def*) **lemma** *hr-comp-invalid*: *hr-comp* (*invalid-assn R1* ) *R2* = *invalid-assn* (*hr-comp R1 R2* ) **apply** (*intro ent-iffI entailsI ext*) 74

**unfolding** *invalid-assn-def hr-comp-def* **by** *auto*

**lemma** *hrp-comp-dest: hrp-comp*  $(A^d)$   $B = (hr\text{-}comp\ A\ B)^d$ **by** (*auto simp*: *hrp-comp-def hr-comp-invalid*)

**definition**  $hrp\text{-}imp$  RR RR'  $\equiv$  $∀ a b. (fst RR' a b \Longrightarrow_t tst RR a b) ∧ (snd RR a b \Longrightarrow_t snd RR' a b)$ **lemma** *hfref-imp*: *hrp-imp*  $RR \, RR' \implies [P]_a \, RR \rightarrow S \subseteq [P]_a \, RR' \rightarrow S$ **apply** *clarsimp* **apply** (*erule hfref-cons*) **apply** (*simp-all add*: *hrp-imp-def*) **done**

**lemma** *hrp-imp-refl*: *hrp-imp RR RR* **unfolding** *hrp-imp-def* **by** *auto*

**lemma** *hrp-imp-reflI*:  $RR = RR' \implies hrp\text{-}imp \, RR \, RR'$ **unfolding** *hrp-imp-def* **by** *auto*

**lemma** *hrp-comp-cong*: *hrp-imp*  $A \, A' \Longrightarrow B = B' \Longrightarrow hrp\text{-}imp$  (*hrp-comp*  $A \, B$ )  $(hrp\text{-}comp\ A\ 'B')$ **by** (*sep-auto simp*: *hrp-imp-def hrp-comp-def hr-comp-def entailst-def*)

**lemma** *hrp-prod-cong*: *hrp-imp A A'*  $\implies$  *hrp-imp B B'*  $\implies$  *hrp-imp*  $(A*_aB)$  $(A' *_{a} B')$ 

**by** (*sep-auto simp*: *hrp-imp-def prod-assn-def intro*: *entt-star-mono*)

**lemma** *hrp-imp-trans*: *hrp-imp A B*  $\implies$  *hrp-imp B C*  $\implies$  *hrp-imp A C* **unfolding** *hrp-imp-def* **by** (*fastforce intro*: *entt-trans*)

**lemma** *fcomp-norm-dflt-init:*  $x \in [P]_a$   $R \to T \implies hrp\text{-}imp \ R \ S \implies x \in [P]_a$   $S \to T \implies hrp\text{-}imp \ R \implies x \in [P]_a$ *T* **apply** (*erule rev-subsetD*)

**by** (*rule hfref-imp*)

**definition** *comp-PRE R P Q S*  $\equiv \lambda x$ . *S x*  $\longrightarrow$  (*P x*  $\wedge$  ( $\forall y$ . (*y,x*) $\in$ *R*  $\longrightarrow$  *Q x y*))

**lemma** *comp-PRE-cong*[*cong*]: **assumes**  $R≡R'$ **assumes**  $\bigwedge x$ .  $P$   $x \equiv P'$   $x$ **assumes**  $\bigwedge x$ . *S*  $x \equiv S' x$ **assumes**  $\bigwedge x \ y$ . [*P x*;  $(y,x) \in R$ ;  $y \in Domain \ R$ ;  $S' x$ ]  $\implies Q x y \equiv Q' x y$ **shows** *comp-PRE R P Q S*  $\equiv$  *comp-PRE R' P' Q' S'* 

**using** *assms* **by** (*fastforce simp*: *comp-PRE-def intro*!: *eq-reflection ext*) **lemma** *fref-compI-PRE*: [[ (*f* ,*g*)∈*fref P R1 R2* ; (*g*,*h*)∈*fref Q S1 S2* ]]  $\implies$   $(f,h) \in \text{fref}$  (*comp-PRE S1 Q* ( $\lambda$ -. *P*) ( $\lambda$ -. *True*)) (*R1 O S1*) (*R2 O S2*) **using** *fref-compI*[*of P R1 R2 Q S1 S2* ] **unfolding** *comp-PRE-def* **by** *auto* **lemma**  $PRE-D1$ :  $(Q x \wedge P x) \longrightarrow comp-PRE S1 Q (\lambda x - P x) S x$ **by** (*auto simp*: *comp-PRE-def*) **lemma**  $PRE-D2$ :  $(Q x \land (\forall y, (y,x) \in S1 \rightarrow S x \rightarrow P x y)) \rightarrow comp-PRE S1$ *Q P S x* **by** (*auto simp*: *comp-PRE-def*) **lemma** *fref-weaken-pre*: **assumes**  $\bigwedge x$ . *P*  $x \longrightarrow P'$  *x* **assumes**  $(f,h) \in \text{fref } P' \times S$ **shows**  $(f,h) \in \text{fref } P \times S$ **apply** (*rule rev-subsetD*[*OF assms*(*2* ) *fref-mono*]) **using** *assms*(*1* ) **by** *auto* **lemma** *fref-PRE-D1* : **assumes**  $(f,h) \in \text{fref}$  (*comp-PRE S1 Q* ( $\lambda x$  - *P x*) *X*) *R S* shows  $(f,h) \in \text{fref } (\lambda x. Q x \wedge P x) R S$ **by** (*rule fref-weaken-pre*[*OF PRE-D1 assms*]) **lemma** *fref-PRE-D2* : **assumes** (*f* ,*h*) ∈ *fref* (*comp-PRE S1 Q P X*) *R S* shows  $(f,h) \in \text{fref } (\lambda x. Q x \wedge (\forall y. (y,x) \in S1 \rightarrow X x \rightarrow P x y))$  *R S* **by** (*rule fref-weaken-pre*[*OF PRE-D2 assms*]) **lemmas**  $fref-PRE-D = fref-PRE-D1$   $fref-PRE-D2$ **lemma** *hfref-weaken-pre*: **assumes**  $\bigwedge x$ . *P*  $x \longrightarrow P'$  *x* **assumes**  $(f,h)$  ∈ *hfref P' R S* shows  $(f,h) \in h$ *fref P R S* **using** *assms* **by** (*auto simp*: *hfref-def*) lemma *hfref-weaken-pre'*: **assumes**  $\bigwedge x$ . [*P x*; *rdomp* (*fst R*)  $x$ ]  $\implies$  *P' x* **assumes**  $(f,h) \in h$ fref  $P' R S$ **shows**  $(f,h) \in h$ fref P R S **apply** (*rule hfrefI*) **apply** (*rule hn-refine-preI*)

**using** *assms* **by** (*auto simp*: *hfref-def rdomp-def*)

lemma hfref-weaken-pre-nofail': **assumes**  $(f,g) \in [P]_a R \to S$ **assumes**  $\bigwedge x$ . [*nofail* (*g x*);  $Q x$ ]  $\implies P x$ **shows**  $(f,g) \in [Q]_a R \to S$ **apply** (*rule hfref-weaken-pre*[*OF - assms*(*1* )[*THEN hfref-weaken-pre-nofail*]]) **using** *assms*(*2* ) **by** *blast*

**lemma** *hfref-compI-PRE-aux*: **assumes**  $A: (f,g) \in [P]_a$   $RR' \rightarrow S$ **assumes** *B*:  $(q,h) \in [Q]_f$  *T*  $\rightarrow \langle U \rangle$ *nres-rel* **shows**  $(f,h) \in [comp-PRE T Q (\lambda - P) (\lambda - True)]_a$  $hrp\text{-}comp\,RR'\,T \rightarrow hr\text{-}comp\,S\,U$ **apply** (*rule hfref-weaken-pre*[*OF - hfcomp*[*OF A B*]]) **by** (*auto simp*: *comp-PRE-def*)

```
lemma hfref-compI-PRE:
 assumes A: (f,g) \in [P]_a RR' \rightarrow Sassumes B: (g,h) \in [Q]_f T \to \langle U \rangle ares-rel
 shows (f,h) \in [comp-PRE T Q (\lambda x y. P y) (\lambda x. nofail (h x))]_ahrp\text{-}comp\,RR'\,T \rightarrow hr\text{-}comp\,S\,Uusing hfref-compI-PRE-aux[OF A B, THEN hfref-weaken-pre-nofail]
 apply (rule hfref-weaken-pre[rotated])
 apply (auto simp: comp-PRE-def)
 done
```
**lemma** *hfref-PRE-D1* : **assumes**  $(f,h) \in h$ fref (*comp-PRE S1 Q* ( $\lambda x$  - *P x*) *X*) *R S* shows  $(f,h) \in h$ *fref*  $(\lambda x. Q x \wedge P x) R S$ **by** (*rule hfref-weaken-pre*[*OF PRE-D1 assms*])

**lemma** *hfref-PRE-D2* : **assumes** (*f* ,*h*) ∈ *hfref* (*comp-PRE S1 Q P X*) *R S* shows  $(f,h) \in h$ fref  $(\lambda x. Q x \wedge (\forall y. (y,x) \in S1 \rightarrow X x \rightarrow P x y))$  *R S* **by** (*rule hfref-weaken-pre*[*OF PRE-D2 assms*])

**lemma** *hfref-PRE-D3* : **assumes** (*f* ,*h*) ∈ *hfref* (*comp-PRE S1 Q P X*) *R S* shows  $(f,h) \in h$ *fref* (*comp-PRE S1 Q P X*) *R S* **using** *assms* **.**

 $lemmas$   $hfref-PRE-D = hfref-PRE-D1$   $hfref-PRE-D3$ 

### **1.5.4 Automation**

Purity configuration for constraint solver

**lemmas** [*safe-constraint-rules*] = *pure-pure*

Configuration for hfref to hnr conversion

**named-theorems** *to-hnr-post* ‹*to-hnr converter*: *Postprocessing unfold rules*›

**lemma** *uncurry0-add-app-tag*: *uncurry0* (*RETURN c*) = *uncurry0* (*RETURN*\$*c*) **by** *simp*

**lemmas** [*to-hnr-post*] = *norm-RETURN-o norm-return-o uncurry0-add-app-tag uncurry0-apply uncurry0-APP hn-val-unit-conv-emp mult-1* [*of x*::*assn* **for** *x*] *mult-1-right*[*of x*::*assn* **for** *x*]

**named-theorems** *to-hfref-post* ‹*to-hfref converter*: *Postprocessing unfold rules*› **lemma** *prod-casesK*[*to-hfref-post*]: *case-prod* ( $\lambda$ - -  $k$ ) = ( $\lambda$ -  $k$ ) **by** *auto* **lemma** *uncurry0-hfref-post*[*to-hfref-post*]: *hfref* (*uncurry0 True*)  $R S = h$ *fref* ( $\lambda$ -. *True*) *R S*

**apply** (*fo-rule arg-cong fun-cong*)+ **by** *auto*

Configuration for relation normalization after composition

**named-theorems** *fcomp-norm-unfold* ‹*fcomp*−*normalizer*: *Unfold theorems*› **named-theorems** *fcomp-norm-simps* ‹*fcomp*−*normalizer*: *Simplification theorems*›

**named-theorems** *fcomp-norm-init fcomp*−*normalizer*: *Initialization rules* **named-theorems** *fcomp-norm-trans fcomp*−*normalizer*: *Transitivity rules* **named-theorems** *fcomp-norm-cong fcomp*−*normalizer*: *Congruence rules* **named-theorems** *fcomp-norm-norm fcomp*−*normalizer*: *Normalization rules* **named-theorems** *fcomp-norm-refl fcomp*−*normalizer*: *Reflexivity rules*

Default Setup

**lemmas** [*fcomp-norm-unfold*] = *prod-rel-comp nres-rel-comp Id-O-R R-O-Id* **lemmas** [*fcomp-norm-unfold*] = *hr-comp-Id1 hr-comp-Id2* **lemmas** [*fcomp-norm-unfold*] = *hr-comp-prod-conv* **lemmas** [*fcomp-norm-unfold*] = *prod-hrp-comp hrp-comp-keep hrp-comp-dest hr-comp-pure*

**lemma** [*fcomp-norm-simps*]: *CONSTRAINT is-pure*  $P \implies pure \ (the-pure \ P)$ *P* **by** *simp*

**lemmas** [*fcomp-norm-simps*] = *True-implies-equals*

**lemmas** [*fcomp-norm-init*] = *fcomp-norm-dflt-init* **lemmas** [*fcomp-norm-trans*] = *hrp-imp-trans* **lemmas** [*fcomp-norm-cong*] = *hrp-comp-cong hrp-prod-cong*

**lemmas** [*fcomp-norm-refl*] = *refl hrp-imp-refl*

**lemma** *ensure-fref-nresI*:  $(f,g) \in [P]$ f  $R \rightarrow S \implies (RETURN \ o \ f, RETURN \ o$ *g*)∈[*P*]<sub>*f*</sub>  $R\rightarrow\langle S\rangle$ *nres-rel* **by** (*auto intro*: *nres-relI simp*: *fref-def*)

**lemma** *ensure-fref-nres-unfold*:  $\bigwedge f$ . *RETURN o* (*uncurry0 f*) = *uncurry0* (*RETURN f*)  $\bigwedge f$ . *RETURN o* (*uncurry*  $f$ ) = *uncurry* (*RETURN oo f*)  $\bigwedge f$ . (*RETURN ooo uncurry*)  $f =$  *uncurry* (*RETURN ooo f*) **by** *auto*

Composed precondition normalizer

**named-theorems** *fcomp-prenorm-simps* ‹*fcomp precondition*−*normalizer*: *Simplification theorems*›

Support for preconditions of the form *-*∈*Domain R*, where *R* is the relation of the next more abstract level.

**declare** *DomainI*[*fcomp-prenorm-simps*]

**lemma** *auto-weaken-pre-init-hf* : **assumes**  $\bigwedge x$ . *PROTECT P*  $x \longrightarrow P'$  *x* **assumes**  $(f,h)$  ∈ *hfref P' R S* **shows**  $(f,h) \in h$ *fref P R S* **using** *assms* **by** (*auto simp*: *hfref-def*) **lemma** *auto-weaken-pre-init-f* : **assumes**  $\bigwedge x$ . *PROTECT P*  $x \longrightarrow P'$  *x* **assumes**  $(f,h) \in \text{fref } P' \times S$ **shows**  $(f,h) \in \text{fref } P \times S$ **using** *assms*

**by** (*auto simp*: *fref-def*)

**lemmas** *auto-weaken-pre-init* = *auto-weaken-pre-init-hf auto-weaken-pre-init-f*

**lemma** *auto-weaken-pre-uncurry-step*: **assumes** *PROTECT*  $f$   $a \equiv f'$ **shows** *PROTECT*  $(\lambda(x,y), f x y)$   $(a,b) \equiv f' b$ **using** *assms* **by** (*auto simp*: *curry-def dest*!: *meta-eq-to-obj-eq intro*!: *eq-reflection*)

**lemma** *auto-weaken-pre-uncurry-finish*: *PROTECT*  $f x \equiv f x$  **by** (*auto*)

**lemma** *auto-weaken-pre-uncurry-start*: **assumes**  $P \equiv P'$ assumes  $P' \rightarrow Q$ shows  $P \rightarrow Q$ **using** *assms* **by** (*auto*)

**lemma** *auto-weaken-pre-comp-PRE-I*: assumes  $S x \Longrightarrow P x$ **assumes**  $\bigwedge y$ . [(*y,x*)∈*R*; *P x*; *S x*]  $\implies$  *Q x y* **shows** *comp-PRE R P Q S x* **using** *assms* **by** (*auto simp*: *comp-PRE-def*)

**lemma** *auto-weaken-pre-to-imp-nf* :  $(A \rightarrow B \rightarrow C) = (A \land B \rightarrow C)$ ((*A*∧*B*)∧*C*) = (*A*∧*B*∧*C*) **by** *auto*

**lemma** *auto-weaken-pre-add-dummy-imp*:  $P \implies True \longrightarrow P$  **by**  $simp$ 

Synthesis for hfref statements

**definition** *hfsynth-ID-R* :: ( $'a \Rightarrow a \Rightarrow asn$ )  $\Rightarrow 'a \Rightarrow bool$  where  $[simp]: hfsynth-ID-R - = True$ 

**lemma** *hfsynth-ID-R-D*: fixes  $I :: 'a$  itself **assumes** *hfsynth-ID-R R a* **assumes** *intf-of-assn R I* **shows**  $a :: i$  *I* **by** *simp*

**lemma** *hfsynth-hnr-from-hfI*: **assumes** ∀ *x xi*. *P x* ∧ *hfsynth-ID-R* (*fst R*) *x* −→ *hn-refine* (*emp* ∗ *hn-ctxt* (*fst R*) *x xi*) (*f* \$*xi*) (*emp* ∗ *hn-ctxt* (*snd R*) *x xi*) *S* (*g*\$*x*) **shows**  $(f,g) \in [P]_a R \to S$ **using** *assms* **unfolding** *hfref-def* **by** (*auto simp*: *hn-ctxt-def*)

**lemma** *hfsynth-ID-R-uncurry-unfold*: *hfsynth-ID-R* (*to-hnr-prod R S*)  $(a,b) \equiv h$ *fsynth-ID-R R a*  $\land h$ *fsynth-ID-R S b hfsynth-ID-R* (*fst* (*hf-pres R k*)) ≡ *hfsynth-ID-R R* **by** (*auto intro*!: *eq-reflection*)

### **ML** ‹

*signature SEPREF-RULES* = *sig* (∗ *Analysis of relations*, *both fref and fun-rel* ∗)  $(* R1 \rightarrow ... \rightarrow Rn \rightarrow -$  /  $[-]_f ((R1 \times_r R2) ... \times_r Rn) \rightarrow [R1, ..., Rn] *$ *val binder-rels*: *term* −> *term list*  $(* \rightarrow ... \rightarrow → S / [-]_f \rightarrow S \rightarrow S$ *val body-rel*: *term* −> *term* (∗ *Map* →/*fref to* (*precond*,*args*,*res*). *NONE if no*/*trivial precond*. ∗) *val analyze-rel*: *term* −> *term option* ∗ *term list* ∗ *term*

(∗ *Make trivial* (λ*-*. *True*) *precond* ∗) *val mk-triv-precond*: *term list* −> *term*  $(*\text{ Make } [P]_f ((R1 \times_r R2) ... \times_r Rn) \rightarrow S.$  *Insert trivial precond if NONE*.  $*)$ *val mk-rel*: *term option* ∗ *term list* ∗ *term* −> *term* (∗ *Map relation to* (*args*,*res*) ∗) *val strip-rel*: *term* −> *term list* ∗ *term*

(∗ *Make hfprod* (*op* ∗a) ∗) *val mk-hfprod* : *term* ∗ *term* −> *term val mk-hfprods* : *term list* −> *term*

(∗ *Determine interface type of refinement assertion*, *using default fallback if necessary*. *Use named-thms intf-of-assn for configuration*. ∗) *val intf-of-assn* : *Proof* .*context* −> *term* −> *typ*

#### (∗

*Convert a parametricity theorem in higher*−*order form to uncurried fref* −*form*. *For functions without arguments*, *a unit*−*argument is added*.

*TODO*/*FIXME*: *Currently this only works for higher*−*order theorems*, *i*.*e.*, *theorems of the form*  $(f,g) \in R1 \rightarrow ... \rightarrow Rn$ .

*First*−*order theorems are silently treated as refinement theorems for functions with zero arguments*, *i*.*e*., *a unit*−*argument is added*. ∗)

*val to-fref* : *Proof* .*context* −> *thm* −> *thm*

(∗ *Convert a parametricity or fref theorem to first order form* ∗) *val to-foparam* : *Proof* .*context* −> *thm* −> *thm*

(∗ *Convert schematic hfref goal to hnr*−*goal* ∗) *val prepare-hfref-synth-tac* :  $Proof. context \rightarrow \iota active'$ 

(∗ *Convert theorem in hfref* −*form to hnr*−*form* ∗) *val to-hnr* : *Proof* .*context* −> *thm* −> *thm*

(∗ *Convert theorem in hnr*−*form to hfref* −*form* ∗) *val to-hfref* : *Proof* .*context* −> *thm* −> *thm*

(∗ *Convert theorem to given form*, *if not yet in this form* ∗) *val ensure-fref* : *Proof* .*context* −> *thm* −> *thm val ensure-fref-nres* : *Proof* .*context* −> *thm* −> *thm val ensure-hfref* : *Proof* .*context* −> *thm* −> *thm val ensure-hnr* : *Proof* .*context* −> *thm* −> *thm*

*type hnr-analysis* = { *thm*: *thm*, (∗ *Original theorem*, *may be normalized* ∗)

*precond*: *term*, (∗ *Precondition*, *abstracted over abs*−*arguments prems* : *term list*, (∗ *Premises not depending on arguments* ∗) *ahead*: *term* ∗ *bool*, (∗ *Abstract function*, *has leading RETURN* ∗) *chead*: *term* ∗ *bool*, (∗ *Concrete function*, *has leading return* ∗) *argrels*: (*term* ∗ *bool*) *list*, (∗ *Argument relations*, *preserved* (*keep*−*flag*) ∗) *result-rel*: *term* (∗ *Result relation* ∗) } *val analyze-hnr*: *Proof* .*context* −> *thm* −> *hnr-analysis val pretty-hnr-analysis*: *Proof* .*context* −> *hnr-analysis* −> *Pretty*.*T val mk-hfref-thm*: *Proof* .*context* −> *hnr-analysis* −> *thm* (∗ *Simplify precondition of fref* /*hfref* −*theorem* ∗) *val simplify-precond*: *Proof* .*context* −> *thm* −> *thm* (∗ *Normalize hfref* −*theorem after composition* ∗) *val norm-fcomp-rule*: *Proof* .*context* −> *thm* −> *thm* (∗ *Replace pure ?A by ?A*<sup>0</sup> *and is-pure constraint*, *then normalize* ∗) *val add-pure-constraints-rule*: *Proof* .*context* −> *thm* −> *thm* (∗ *Compose fref* /*hfref and fref theorem*, *to produce hfref theorem*. *The input theorems may also be in ho*−*param or hnr form*, *and are converted accordingly*. ∗) *val gen-compose* : *Proof.context*  $->$  *thm*  $->$  *thm* (∗ *FCOMP*−*attribute* ∗) *val fcomp-attrib*: *attribute context-parser end structure Sepref-Rules*: *SEPREF-RULES* = *struct local open Refine-Util Relators in fun binder-rels*  $\mathcal{Q}\$ *mpat*  $?F \rightarrow ?G$  = *F*:*binder-rels G* | *binder-rels*  $\mathcal{Q}\{\text{mpat fref - ?F -}\} = \text{strip-product-left } F$ | *binder-rels -* = [] *local*

∗)

*fun br-aux*  $\mathcal{Q}\{mpat - \rightarrow \, \} G\} = br-aux$  G  $| \textit{ br-aux } R = R$ *in fun body-rel*  $\mathcal{Q}\$ *mpat fref - - ?G*} = *G* | *body-rel*  $R = br-aux R$ *end*

*fun strip-rel R* = (*binder-rels R, body-rel R*)

*fun analyze-rel*  $\mathcal{Q}\{\text{mpat fref } (\lambda - \text{True}) \text{ ?R} \text{ ?S}\} = (NONE, strip-product-left$ *R*,*S*) | *analyze-rel*  $\mathcal{Q}\$ *mpat fref ?P ?R ?S*} = (*SOME P*,*strip-prodrel-left R,S*)  $|$  *analyze-rel*  $R = let$ *val* (*args*,*res*) = *strip-rel R in* (*NONE*,*args*,*res*) *end*

*fun mk-triv-precond Rs* = *absdummy* (*map rel-absT Rs* |> *list-prodT-left*) @{*term True*}

 $fun$  *mk-rel*  $(P, Rs, S) = let$ *val R* = *list-prodrel-left Rs val*  $P = \text{case } P \text{ of } P$ *SOME*  $P \Rightarrow P$ | *NONE* => *mk-triv-precond Rs in*

```
@{mk-term fref ?P ?R ?S}
 end
end
```
*fun mk-hfprod*  $(a, b) = \mathbb{Q} \{mk\text{-}term\}^2 a *_{a} \{b\}$ 

```
local
 fun mk-hfprods-rev \vert\vert = \mathcal{A}\vert mk\text{-}term unit\text{-}assn^k\}mk\text{-}hfprods\text{-}rev~[Rk] = Rk| mk-hfprods-rev (Rkn::Rks) = mk-hfprod (mk-hfprods-rev Rks, Rkn)
in
  val mk-hfprods = mk-hfprods-rev o rev
end
```
 $fun$  intf-of-assn ctxt  $t = let$ *val orig-ctxt* = *ctxt val* (*t*,*ctxt*) = *yield-singleton* (*Variable*.*import-terms false*) *t ctxt*

```
val v = TVar((T,0), Proof-Context.default-sort~ctxt~(T,0)) |> Logic.mk-typeval goal = @{mk-term Trueprop (intf-of-assn ?t ?v)}
```

```
val i-of-assn-rls =
 Named-Theorems-Rev.get ctxt @{named-theorems-rev intf-of-assn}
 @ @{thms intf-of-assn-fallback}
```
*fun tac ctxt* = *REPEAT-ALL-NEW* (*resolve-tac ctxt i-of-assn-rls*)

```
val thm = Goal.prove ctxt \left[ \right] \left[ \right] goal (fn {context,...} => ALLGOALS (tac
context))
       val intf = case Thm.concl-of thm of
          \mathbb{Q}\{\text{mpat Trueprop} \text{ (}\text{intf-of-ass}n - (\text{?v } AS_p \text{ TYPE } (-))\} \Longrightarrow v| - => raise THM(Intf-of-assn: Proved a different theorem?,
∼1 ,[thm])
       val intf = singleton (Variable.export-terms ctxt orig-ctxt) intf
        |> Logic.dest-type
     in
       intf
     end
     datatype rthm-type =
       RT\text{-}HOPARAM \quad (* (-,-) \in \text{-} \rightarrow \ldots \rightarrow \text{-} *)\mid RT\text{-}FREF \qquad (* (-,-) \in [-]_f \rightarrow -\rangle| RT-HNR (∗ hn-refine - - - - - ∗)
     \mid RT\text{-}HFREF \quad (* (-,-) \in [-]_a \rightarrow -\ast)| RT-OTHER
     fun rthm-type thm =
       case Thm.concl-of thm |> HOLogic.dest-Trueprop of
         @{mpat (-,-) ∈ fref - - -} => RT-FREF
       | @{mpat (-,-) ∈ hfref - - -} => RT-HFREF
       | @{mpat hn-refine - - - - -} => RT-HNR
        | @{mpat (-,-) ∈ -} => RT-HOPARAM (∗ TODO: Distinction between
ho−param and fo−param ∗)
      | - => RT-OTHER
     fun to-fref ctxt thm = let
       open Conv
     in
       case Thm.concl-of thm |> HOLogic.dest-Trueprop of
        @{mpat (-,-)∈-→-} =>
          Local-Defs.unfold0 ctxt @{thms fref-param1 } thm
           |> fconv-rule (repeat-conv (Refine-Util.ftop-conv (K (rewr-conv @{thm
fref-nest})) ctxt))
          |> Local-Defs.unfold0 ctxt @{thms in-CURRY-conv}
       | @{mpat (-,-)∈-} => thm RS @{thm fref-param0I }
       | - => raise THM (to-fref : Expected theorem of form (-,-)∈-,
∼1 ,[thm])
     end
     fun to-foparam ctxt thm = let
       val unf-thms = @{thms
      split-tupled-all prod-rel-simp uncurry-apply cnv-conj-to-meta Product-Type.split}
```
*in*

*case Thm*.*concl-of thm of* @{*mpat Trueprop* ((*-*,*-*) ∈ *fref - - -*)} => (@{*thm frefD*} *OF* [*thm*]) |> *Thm*.*forall-intr-vars* |> *Local-Defs*.*unfold0 ctxt unf-thms* |> *Variable*.*gen-all ctxt* | @{*mpat Trueprop* ((*-*,*-*) ∈ *-*)} => *Parametricity*.*fo-rule thm* | *-* => *raise THM*(*Expected parametricity or fref theorem*, <sup>∼</sup>*1* ,[*thm*]) *end*

*fun to-hnr ctxt thm*  $=$ 

(*thm RS* @{*thm hf2hnr*})

|> *Local-Defs*.*unfold0 ctxt* @{*thms to-hnr-prod-fst-snd keep-drop-sels*} (∗ *Resolve fst and snd over*  $*_a$  *and*  $R^k$ ,  $R^d$   $*)$ 

|> *Local-Defs*.*unfold0 ctxt* @{*thms hnr-uncurry-unfold*} (∗ *Resolve products for uncurried parameters* ∗)

|> *Local-Defs*.*unfold0 ctxt* @{*thms uncurry-apply uncurry-APP assn-one-left split*} (∗ *Remove the uncurry modifiers*, *the emp*−*dummy*, *and unfold product cases* ∗)

|> *Local-Defs*.*unfold0 ctxt* @{*thms hn-ctxt-ctxt-fix-conv*} (∗ *Remove duplicate hn-ctxt tagging* ∗)

|> *Local-Defs*.*unfold0 ctxt* @{*thms all-to-meta imp-to-meta HOL*.*True-implies-equals HOL*.*implies-True-equals Pure*.*triv-forall-equality cnv-conj-to-meta*} (∗ *Convert to meta*−*level*, *remove vacuous condition* ∗)

|> *Local-Defs*.*unfold0 ctxt* (*Named-Theorems*.*get ctxt* @{*named-theorems to-hnr-post*}) (∗ *Post*−*Processing* ∗)

|> *Goal*.*norm-result ctxt*

```
|> Conv.fconv-rule Thm.eta-conversion
```

```
(∗ Convert schematic hfref −goal to hn-refine goal ∗)
fun prepare-hfref-synth-tac ctxt = let
 val i-of-assn-rls =
   Named-Theorems-Rev.get ctxt @{named-theorems-rev intf-of-assn}
   @ @{thms intf-of-assn-fallback}
```

```
val to-hnr-post-rls =
 Named-Theorems.get ctxt @{named-theorems to-hnr-post}
```

```
val i-of-assn-tac = (
        REPEAT'<sup>(</sup>
         DETERM o dresolve-tac ctxt @{thms hfsynth-ID-R-D}
          THEN 0 DETERM o SOLVED 0
(REPEAT-ALL-NEW (resolve-tac ctxt
i-of-assn-rls))
       )
      )
    in
      (∗ Note: To re−use the to-hnr infrastructure, we first work with
       $−tags on the abstract function, which are finally removed.
```
∗) *resolve-tac ctxt*  $\mathcal{Q}$ {*thms hfsynth-hnr-from-hfI*} *THEN-ELSE'* ( *SELECT-GOAL* ( *unfold-tac ctxt* @{*thms to-hnr-prod-fst-snd keep-drop-sels hf-pres-fst*} (∗ *Distribute fst*,*snd over product and hf-pres* ∗) *THEN unfold-tac ctxt* @{*thms hnr-uncurry-unfold hfsynth-ID-R-uncurry-unfold*} (∗ *Curry parameters* ∗) *THEN unfold-tac ctxt* @{*thms uncurry-apply uncurry-APP assn-one-left split*} (∗ *Curry parameters* (*II*) *and remove emp assertion* ∗) (∗*THEN unfold-tac ctxt* @{*thms hn-ctxt-ctxt-fix-conv*} (∗ *Remove duplicate hn-ctxt* (*Should not be necessary*) ∗)∗) *THEN unfold-tac ctxt* @{*thms all-to-meta imp-to-meta HOL*.*True-implies-equals HOL*.*implies-True-equals Pure*.*triv-forall-equality cnv-conj-to-meta*} (∗ *Convert precondition to meta*−*level* ∗) *THEN ALLGOALS i-of-assn-tac* (∗ *Generate -*::i*- premises*∗) *THEN unfold-tac ctxt to-hnr-post-rls* (∗ *Postprocessing* ∗) *THEN unfold-tac ctxt* @{*thms APP-def* } (∗ *Get rid of* \$ − *tags* ∗)  $\lambda$ , *K all-tac* ) *end* (∗∗∗∗∗∗∗∗∗∗∗∗∗∗∗∗∗∗∗∗∗∗∗∗∗∗∗∗∗∗∗∗∗∗∗∗) (∗ *Analyze hnr* ∗) *structure Termtab2* = *Table*( *type key* = *term* ∗ *term val ord* = *prod-ord Term-Ord*.*fast-term-ord Term-Ord*.*fast-term-ord*); *type hnr-analysis* = { *thm*: *thm*, *precond*: *term*, *prems* : *term list*, *ahead*: *term* ∗ *bool*, *chead*: *term* ∗ *bool*, *argrels*: (*term* ∗ *bool*) *list*, *result-rel*: *term* } *fun analyze-hnr* (*ctxt*:*Proof* .*context*) *thm* = *let* (∗ *Debug information*: *Stores string*∗*term pairs*, *which are pretty*−*printed on*

```
error ∗)
      val dbg = Unsynchronized.ref []
      fun add-dbg msg ts = (
        dba := (msa, ts) :: !dba()
```
86

) *fun pretty-dbg* (*msg*,*ts*) = *Pretty*.*block* [ *Pretty*.*str msg*, *Pretty*.*str* :, *Pretty*.*brk 1* , *Pretty*.*list* [ ] (*map* (*Syntax*.*pretty-term ctxt*) *ts*) ] *fun pretty-dbgs l* = *map pretty-dbg l* |> *Pretty*.*fbreaks* |> *Pretty*.*block*

*fun trace-dbg msg* = *Pretty*.*block* [*Pretty*.*str msg*, *Pretty*.*fbrk*, *pretty-dbgs* (*rev*  $(|dbg\rangle)|$  > *Pretty.string-of*  $|$  *tracing* 

 $fun fail msg = (trace-dbg msg; raise THM(msg, ~1,[thm]))$ *fun assert cond msg* = *cond orelse fail msg*;

(∗ *Heads may have a leading return*/*RETURN*. *The following code strips off the leading return*, *unless it has the form return x for an argument x*

∗)

*fun check-strip-leading args t f* = (\* *Handle the case RETURN x, where x is an argument* ∗)

*if Termtab*.*defined args f then* (*t*,*false*) *else* (*f* ,*true*)

*fun strip-leading-RETURN args* (*t as* @{*mpat RETURN*\$(*?f*)}) = *check-strip-leading args t f*

| *strip-leading-RETURN args* (*t as* @{*mpat RETURN ?f*}) = *check-strip-leading args t f*

 $\frac{1}{s}$  *strip-leading-RETURN - t* =  $(t, false)$ 

*fun strip-leading-return args* (*t as* @{*mpat return*\$(*?f*)}) = *check-strip-leading args t f*

| *strip-leading-return args* (*t as* @{*mpat return ?f*}) = *check-strip-leading args t f*

| *strip-leading-return - t* =  $(t, false)$ 

(∗ *The following code strips the arguments of the concrete or abstract function*. *It knows how to handle APP*−*tags* (\$), *and stops at PR-CONST*−*tags*.

*Moreover*, *it only strips actual arguments that occur in the precondition*−*section of the hn-refine*−*statement*. *This ensures that non*−*arguments*, *like maxsize*, *are treated correctly*. ∗) *fun strip-fun -* (*t as*  $\mathcal{Q}\{mpat PR-CONST -\}$ ) = (*t*,[])  $strip-fun s (t as \mathbb{Q}\{mpat \; ?f\$  x\}) = check-arg s t f x | *strip-fun s* (*t as* @{*mpat ?f ?x*}) = *check-arg s t f x*  $strip-fun - f = (f,\overline{||})$ and check-arg s t  $f(x)$ 

*if Termtab*.*defined s x then*  $strip-fun s f \geq apsnd (curry op :: x)$ *else* (*t*,[])

(∗ *Arguments in the pre*/*postcondition are wrapped into hn-ctxt tags*. *This function strips them off* . ∗)

*fun dest-hn-ctxt*  $\mathbb{Q}\{mpat\ ln-ctxt\ {}^2R\ {}^2a\ {}^2c\} = ((a,c),R)$ 

| *dest-hn-ctxt -* = *fail Invalid hn-ctxt parameter in pre or postcondition*

*fun dest-hn-refine*  $\mathcal{Q}\{mpat(hn-refine \?G \?c \?G' \?R \?a)\} = (G, c, G', R, a)$ | *dest-hn-refine -* = *fail Conclusion is not a hn-refine statement*

(∗

*Strip separation conjunctions*. *Special case for emp*, *which is ignored*. ∗)  $fun$  *is-emp*  $\mathbb{Q}\{mpat~emp\} = true \mid$  *is-emp -* = *false val strip-star*  $' = Sepref-Basic.strip-star \neq > filter (not o is-emp)$ 

(∗ *Compare Termtab2s for equality of keys* ∗) *fun pairs-eq pairs1 pairs2* = *Termtab2* .*forall* (*Termtab2* .*defined pairs1 o fst*) *pairs2 andalso Termtab2* .*forall* (*Termtab2* .*defined pairs2 o fst*) *pairs1*

*fun atomize-prem*  $\mathbb{Q}\{mpat\ Trueprop\ ?p\} = p$ | *atomize-prem -* = *fail Non*−*atomic premises*

(∗ *Make HOL conjunction list* ∗) *fun mk-conjs*  $\vert \vert = Const \langle True \rangle$ |  $mk\text{-}conjs$   $[p] = p$ |  $mk\text{-}conjs$   $(p::ps) = Const \text{ } \langle conj \text{ } for \text{ } p \text{ } \langle mk\text{-}conjs \text{ } ps \rangle$ 

(∗∗∗∗∗∗∗∗∗∗∗∗∗∗∗∗∗∗∗∗∗∗∗) (∗ *Start actual analysis* ∗)

*val -* = *add-dbg thm* [*Thm*.*prop-of thm*] *val prems* = *Thm*.*prems-of thm val concl* = *Thm*.*concl-of thm* |> *HOLogic*.*dest-Trueprop*  $val(G,c,G',R,a) = dest-hn\text{-refine conci}$ 

*val pre-pairs* = *G*

 $|> strip\text{-}star'$ 

|> *tap* (*add-dbg precondition*)

- |> *map dest-hn-ctxt*
- |> *Termtab2* .*make*

*val post-pairs* =  $G'$ 

- $|> strip\text{-}star'$
- |> *tap* (*add-dbg postcondition*)
- |> *map dest-hn-ctxt*
- |> *Termtab2* .*make*

*val -* = *assert* (*pairs-eq pre-pairs post-pairs*) *Parameters in precondition do not match postcondition*

*val aa-set* = *pre-pairs* |> *Termtab2* .*keys* |> *map fst* |> *Termtab*.*make-set val ca-set* = *pre-pairs* |> *Termtab2* .*keys* |> *map snd* |> *Termtab*.*make-set val* (*a*,*leading-RETURN*) = *strip-leading-RETURN aa-set a val* (*c*,*leading-return*) = *strip-leading-return ca-set c val -* = *add-dbg stripped abstract term* [*a*] *val -* = *add-dbg stripped concrete term* [*c*] *val* (*ahead*,*aargs*) = *strip-fun aa-set a*; *val* (*chead*,*cargs*) = *strip-fun ca-set c*; *val -* = *add-dbg abstract head* [*ahead*]

*val -* = *add-dbg abstract args aargs val -* = *add-dbg concrete head* [*chead*]

*val -* = *add-dbg concrete args cargs*

*val -* = *assert* (*length cargs* = *length aargs*) *Different number of abstract and concrete arguments*;

*val -* = *assert* (*not* (*has-duplicates op aconv aargs*)) *Duplicate abstract arguments*

*val -* = *assert* (*not* (*has-duplicates op aconv cargs*)) *Duplicate concrete arguments*

*val argpairs* = *aargs* ∼∼ *cargs val ap-set* = *Termtab2* .*make-set argpairs val -* = *assert* (*pairs-eq pre-pairs ap-set*) *Arguments from pre*/*postcondition*  $do$  *not match operation's arguments* 

*val pre-rels* = *map* (*the o* (*Termtab2* .*lookup pre-pairs*)) *argpairs val post-rels* = *map* (*the o* (*Termtab2* .*lookup post-pairs*)) *argpairs*

*val -* = *add-dbg pre*−*rels pre-rels val -* = *add-dbg post*−*rels post-rels*

 $\{fun \ adjust-hf\text{-}pres \text{ } \textcircled{a}\}\{mpat \text{ }snd \text{ } (\text{ }^{\textcircled{\mathit{R}}}k)\} = R$ | *adjust-hf-pres*  $t = t$ 

```
val post-rels = map adjust-hf-pres post-rels
      fun is-invalid R \mathcal{Q}\mpat invalid-assn ?R'= R aconv R'
        \{ is\ -\ invalid - \mathcal{Q}\}\{ \mathit{mpat\ \mathit{snd}\ (-d)} \} = \mathit{true}| is-invalid - - = false
       fun is-keep (R, R') =if R aconv R' then true
        else if is-invalid R R0
then false
        else fail Mismatch between pre and post relation for argument
       val keep = map is-keep (pre-rels \sim post-rels)
       val argrels = pre-rels ∼∼ keep
       val aa-set = Termtab.make-set aargs
       val ca-set = Termtab.make-set cargs
      fun is-precond t =(exists-subterm (Termtab.defined ca-set) t andalso fail Premise contains
concrete argument)
        orelse exists-subterm (Termtab.defined aa-set) t
       val (preconds, prems) = split is-precond prems
       val precond =
        map atomize-prem preconds
        |> mk-conjs
        |> fold lambda aargs
       val - = add-dbg precond [precond]
       val - = add-dbg prems prems
     in
       {
        thm = thm,
        precond = precond,
        prems = prems,
        ahead = (ahead,leading-RETURN),
        chead = (chead,leading-return),
        argrels = argrels,
        result-rel = R
      }
     end
     fun pretty-hnr-analysis
       ctxt
       ({thm,precond,ahead,chead,argrels,result-rel,...})
      : Pretty. T =
```
*let*  $val - = thm$  (\* *Suppress unused warning for thm* \*) *fun pretty-argrel*  $(R,k) = Pretty.block$ *Syntax*.*pretty-term ctxt R*, *if k then Pretty.str*<sup> $k$ </sup> else Pretty.str<sup>d</sup> ] *val pretty-chead* = *case chead of* (*t*,*false*) => *Syntax*.*pretty-term ctxt t* | (*t*,*true*) => *Pretty*.*block* [*Pretty*.*str return* , *Syntax*.*pretty-term ctxt t*] *val pretty-ahead* = *case ahead of* (*t*,*false*) => *Syntax*.*pretty-term ctxt t* | (*t*,*true*) => *Pretty*.*block* [*Pretty*.*str RETURN* , *Syntax*.*pretty-term ctxt t*] *in Pretty*.*fbreaks* [ (∗*Display*.*pretty-thm ctxt thm*,∗) *Pretty*.*block* [ *Pretty*.*enclose* [ ] [*pretty-chead*, *pretty-ahead*], *Pretty*.*enclose* [ ] [*Syntax*.*pretty-term ctxt precond*],

*Pretty*.*brk 1* ,

*Pretty*.*block* (*Pretty*.*separate* → (*map pretty-argrel argrels* @ [*Syntax*.*pretty-term ctxt result-rel*]))

] ] |> *Pretty*.*block*

*end*

```
fun mk-hfref-thm
  ctxt
 ({{thm, precond, prems, ahead,ched, args, result-rel}) =let
 fun mk-keep (R, true) = \mathbb{Q} \{mk\text{-term } R^k\}\mid mk\text{-}keep (R, false) = \mathcal{Q}\{mk\text{-}term ?R^d\}(∗ TODO: Move, this is of general use! ∗)
 fun mk-uncurry f = @{mk-term uncurry ?f}
  (∗ Uncurry function for the given number of arguments.
   For zero arguments, add a unit−parameter.
  ∗)
 fun rpt-uncurry n t =if n=0 then @{mk-term uncurry0 ?t}
   else if n=1 then t
   else funpow (n−1 ) mk-uncurry t
```

```
(∗ Rewrite uncurried lambda 0
s to λ(-,-). - form. Use top−down rewriting
        to correctly handle nesting to the left.
        TODO: Combine with abstraction and uncurry−procedure,
          and mark the deviation about uncurry as redundant
          intermediate step to be eliminated.
      ∗)
      fun \, new\text{-}uncurv\text{-}lambda \, t = letval rr = map (Logic.dest-equals o Thm.prop-of) @{thms uncurry-def
uncurry0-def }
        val thy = Proof-Context.theory-of ctxt
      in
        Pattern.rewrite-term-topdown thy rr [] t
       end
       (∗ Shortcuts for simplification tactics ∗)
      fun gsimp-only ctxt sec = let
        val \text{ } ss = put-simple HOL-basic-ss \text{ }ctxt \text{ } | > secin asm-full-simp-tac ss end
      fun simp-only ctxt thms = gsim-only ctxt (fn ctxt = > ctxt addsimps thms)
      (∗∗∗∗∗∗∗∗∗∗∗∗∗∗∗∗∗∗∗∗∗∗∗∗∗∗∗∗∗∗∗∗)
      (∗ Build theorem statement ∗)
      (* \uparrow \text{prems}] \Longrightarrow (chead, ahead) \in [precond] \text{rels} \rightarrow R *)(∗ Uncurry precondition ∗)
      val num-args = length argrels
       val precond = precond
        |> rpt-uncurry num-args
        |> rew-uncurry-lambda (* Convert to nicer \lambda((...,-),-) – form*)
      (∗ Re−attach leading RETURN/return ∗)
      fun mk-RETURN (t, r) = i f r then
          let
           val T = funpow num-args range-type (fastype-of (fst ahead))
                  val tRETURN = Const (@{const-name RETURN}, T −−>
Type(@{type-name nres},[T]))
          in
           Refine-Util.mk-compN num-args tRETURN t
          end
        else t
      fun mk-return (t,r) = i f r then
          let
            val T = funpow num-args range-type (fastype-of (fst chead))
        val tRETURN = Const (@{const-name return}, T −−> Type(@{type-name
```
*Heap*},[*T*])) *in Refine-Util*.*mk-compN num-args tRETURN t end else t* (∗ *Hrmpf* !: *Gone for good from 2015*→*2016* . *Inserting ctxt*−*based substitute here*. ∗)  $fun$  *certify-inst ctxt* (*instT*, *inst*) = (*TVars*.*map* (*K* (*Thm*.*ctyp-of ctxt*)) *instT*, *Vars*.*map* (*K* (*Thm*.*cterm-of ctxt*)) *inst*); (∗ *fun mk-RETURN*  $(t,r) = if r \ then \ \ \mathbb{Q} \{mk\$ -term RETURN o ?t} else t *fun mk-return*  $(t, r) = if r \text{ then } \mathbb{Q} \{mk\text{-term return } o \text{ } ?t\}$  else t ∗) (∗ *Uncurry abstract and concrete function*, *append leading return* ∗) *val ahead* = *ahead* |> *mk-RETURN* |> *rpt-uncurry num-args val chead* = *chead* |> *mk-return* |> *rpt-uncurry num-args* (∗ *Add keep*−*flags and summarize argument relations to product* ∗) *val argrel* = *map mk-keep argrels*  $|> rev$  (\* *TODO*: *Why this rev?* \*)  $|>$ *mk-hfprods* (∗ *Produce final result statement* ∗) *val result* =  $\mathbb{Q}\{mk\text{-term Trueprop} \mid (\text{?chead}, \text{?ahead}) \in \text{?precond}\}\text{, 'argrel} \rightarrow$ *?result-rel*)} *val result* = *Logic*.*list-implies* (*prems*,*result*) (∗∗∗∗∗∗∗∗∗∗∗∗∗∗∗∗∗∗∗∗∗∗∗∗∗∗∗∗∗∗∗∗) (∗ *Prove theorem* ∗) (∗ *Create context and import result statement and original theorem* ∗) *val orig-ctxt* = *ctxt* (∗*val thy* = *Proof-Context*.*theory-of ctxt*∗) *val* (*insts*, *ctxt*) = *Variable*.*import-inst true* [*result*] *ctxt*  $val$  *insts'* = *certify-inst ctxt insts val result* = *Term-Subst*.*instantiate insts result*  $val$   $thm = Thm.instantiate$   $insts'$   $thm$ (∗ *Unfold APP tags*. *This is required as some APP*−*tags have also been unfolded by analysis* ∗)

*val thm* = *Local-Defs*.*unfold0 ctxt* @{*thms APP-def* } *thm*

(∗ *Tactic to prove the theorem*. *A first step uses hfrefI to get a hnr*−*goal*. *This is then normalized in several consecutive steps*, *which get rid of uncurrying*. *Finally*, *the original theorem is used for resolution*,

```
where the pre− and postcondition, and result relation are connected with
a consequence rule, to handle unfolded hn-ctxt−tags, re−ordered relations,
 and introduced unit−parameters (TODO:
 Mark artificially introduced unit−parameter specially, it may get confused
```
*with intentional unit*−*parameter*, *e*.*g*., *functional empty-set* ()!)

```
∗)
      fun tac ctxt =
            resolve-tac ctxt @{thms hfrefI }
        THEN' gsimp-only ctxt (fn c \implies caddsimps @{thms uncurry-def hn-ctxt-def uncurry0-def
                      keep-drop-sels uc-hfprod-sel o-apply
                      APP-def }
         |> Splitter.add-split @{thm prod.split}
        \lambdaTHEN' TRY o (
         REPEAT-ALL-NEW (match-tac ctxt @{thms allI impI })
         THEN' simp-only ctxt \mathcal{Q}{thms Product-Type.split prod.inject})
        THEN 0 TRY o REPEAT-ALL-NEW (ematch-tac ctxt @{thms conjE})
        THEN 0 TRY o hyp-subst-tac ctxt
        THEN' simp-only ctxt \mathcal{Q}\{thms\ triv\ forall-equality
        THEN' (
         resolve-tac ctxt @{thms hn-refine-cons[rotated]}
         THEN' (resolve-tac ctxt [thm] THEN-ALL-NEW assume-tac ctxt))
        THEN-ALL-NEW simp-only ctxt
         @{thms hn-ctxt-def entt-refl pure-unit-rel-eq-empty
           mult-ac mult-1 mult-1-right keep-drop-sels}
      (∗ Prove theorem ∗)
      val result = Thm.cterm-of ctxt result
        val rthm = Goal.prove-internal ctxt [] result (fn - => ALLGOALS (tac
ctxt))
      (∗ Export statement to original context ∗)
      val rthm = singleton (Variable.export ctxt orig-ctxt) rthm
```
(∗ *Post*−*processing* ∗) *val rthm* = *Local-Defs*.*unfold0 ctxt* (*Named-Theorems*.*get ctxt* @{*named-theorems to-hfref-post*}) *rthm*

*in rthm end*

```
fun to-hfref ctxt = analyze-hnr ctxt \# > mk-hfref-thm ctxt
```
(∗∗∗∗∗∗∗∗∗∗∗∗∗∗∗∗∗∗∗∗∗∗∗∗∗∗∗∗∗∗∗∗∗∗∗) (∗ *Composition* ∗)

#### *local*

```
fun norm-set-of ctxt = {
trans-rules = Named-Theorems.get ctxt @{named-theorems fcomp-norm-trans},
cong-rules = Named-Theorems.get ctxt @{named-theorems fcomp-norm-cong},
norm-rules = Named-Theorems.get ctxt @{named-theorems fcomp-norm-norm},
 refl-rules = Named-Theorems.get ctxt @{named-theorems fcomp-norm-refl}
}
```
*fun init-rules-of ctxt* = *Named-Theorems*.*get ctxt* @{*named-theorems fcomp-norm-init*} *fun unfold-rules-of ctxt* = *Named-Theorems*.*get ctxt* @{*named-theorems fcomp-norm-unfold*}

*fun simp-rules-of ctxt* = *Named-Theorems*.*get ctxt* @{*named-theorems fcomp-norm-simps*}

### *in*

*norm3* )

```
fun norm-fcomp-rule ctxt = let
 open PO-Normalizer Refine-Util
 val norm1 = gen-norm-rule (init-rules-of ctxt) (norm-set-of ctxt) ctxt
 val norm2 = Local-Defs.unfold0 ctxt (unfold-rules-of ctxt)
 val norm3 = Conv.fconv-rule (
   Simplifier.asm-full-rewrite
    (put-simpset HOL-basic-ss ctxt addsimps simp-rules-of ctxt))
```

```
val norm = changed-rule (try-rule norm1 o try-rule norm2 o try-rule
```
### *in repeat-rule norm end end*

 $fun \ add\-pure-constraints-rule \ extra \ that \ thm = let$ *val orig-ctxt* = *ctxt*

*val t* = *Thm*.*prop-of thm*

#### *fun*

*cnv* ( $\mathcal{Q}\{mpat$  (*typs*) *pure* ( $mpaq\text{-}STRUCT$  ( $mpaq\text{-}Var$  ?x -) :: (?'v-c $\times$ ?'v-a) *set*)}) = *let val*  $T = a \longrightarrow c \longrightarrow \mathbb{Q} \{ \text{typ as } m \}$ *val*  $t = Var(x, T)$ *val*  $t = \mathbb{Q} \{mk\text{-term (the-pure ?t)}\}$ *in*

 $[(x,T,t)]$ *end* | *cnv* (*t*\$*u*) = *union op*= (*cnv t*) (*cnv u*)  $| \text{ env } (Abs (-, -, t)) = \text{cnv } t$  $| \; \textit{env} \; - = |$ *val pvars* = *cnv t*  $val - = (pvars) > map #1 > has-duplicates op=$ *andalso raise TERM* (*Duplicate indexname with different type*,[*t*]) (∗ *This should not happen* ∗) *val substs* =  $map (fn (x,-,t))$  =  $>(x,t))$  *pvars val*  $t' =$  *subst-Vars substs t* 

```
fun mk-asm (x, T, \cdot) = letval t = Var(x, T)val t = @{mk-term Trueprop (CONSTRAINT is-pure ?t)}
in
  t
end
val assms = map mk-asm pvars
fun \text{ } add\text{-}prems \text{ } prems \text{ } t = letval prems' = Logic. strip-imp-prems t
```

```
val concl = Logic.strip-imp-concl t
in
 Logic. list-implies (prems@prems', concl)end
```

```
val t' = add\text{-}prems \;assms \;t'
```
*val*  $(t', ctxt) = yield-singleton$  (*Variable.import-terms true*)  $t'$  *ctxt* 

```
val thm' = Goal.prove-internal ctxt [ (Thm. cterm-of ctxt t') (fn - \infty)ALLGOALS (resolve-tac ctxt [thm] THEN-ALL-NEW assume-tac ctxt))
```

```
val thm' = norm-form-fcomp-rule ctxt thm'
```

```
val thm ' = singleton (Variable.export ctxt orig-ctxt) thm
in
 thm'end
```

```
val cfg-simp-precond =
 Attrib.setup-config-bool @{binding fcomp-simp-precond} (K true)
```
*local*  $fun$  mk-simp-thm ctxt  $t = let$ *val*  $st = t$ |> *HOLogic*.*mk-Trueprop* |> *Thm*.*cterm-of ctxt* |> *Goal*.*init val ctxt* = *Context-Position*.*set-visible false ctxt*  $val \text{ } ctxt = ctxt \text{ } addsimps$  ( *refine-pw-simps*.*get ctxt* @ *Named-Theorems*.*get ctxt* @{*named-theorems fcomp-prenorm-simps*} @ @{*thms split-tupled-all cnv-conj-to-meta*} )

*val trace-incomplete-transfer-tac* = *COND* (*Thm*.*prems-of* #> *exists* (*strip-all-body* #> *Logic*.*strip-imp-concl* #> *Term*.*is-open*))

(*print-tac ctxt Failed transfer from intermediate level*:) *all-tac*

*val tac* = *ALLGOALS* (*resolve-tac ctxt* @{*thms auto-weaken-pre-comp-PRE-I* } ) *THEN ALLGOALS* (*Simplifier*.*asm-full-simp-tac ctxt*) *THEN trace-incomplete-transfer-tac THEN ALLGOALS* (*TRY o filter-prems-tac ctxt* (*K false*)) *THEN Local-Defs*.*unfold0-tac ctxt* [*Drule*.*triv-forall-equality*]

*val*  $st' = tac \, st \, |$  > *Seq.take 1*  $|$  > *Seq.list-of*  $val\ thm = \ case\ st'\ of\ [st'] = > \ Coal.\ conculate\ st'\ | \ - \implies \ raise\ THM(\ Simp-Precond: \ - \ or\ des\ new)\$ *Simp*−*Tactic failed*, <sup>∼</sup>*1* ,[*st*])

(∗ *Check generated premises for leftover intermediate stuff* ∗) *val -* = *exists* (*Logic*.*is-all*) (*Thm*.*prems-of thm*)

*andalso raise THM*(*Simp-Precond*: *Transfer from intermediate level*  $failed, ^{\sim} 1, [thm])$ 

> *val* thm  $=$ *thm* (∗|> *map* (*Simplifier*.*asm-full-simplify ctxt*)∗) |> *Conv*.*fconv-rule* (*Object-Logic*.*atomize ctxt*) |> *Local-Defs*.*unfold0 ctxt* @{*thms auto-weaken-pre-to-imp-nf* }

*val thm* = *case Thm*.*concl-of thm of*  $\mathbb{Q}\{mpat\;Trueprop\;(-\longrightarrow\cdot)\}\Longrightarrow thm$ 

| @{*mpat Trueprop -*} => *thm RS* @{*thm auto-weaken-pre-add-dummy-imp*}

| *-* => *raise THM*(*Simp-Precond*: *Generated odd theorem*, *expected form*  $'P\rightarrow Q'\cdot^{\sim}1$ ,[*thm*])

*thm end in fun simplify-precond ctxt thm* = *let val orig-ctxt* = *ctxt val thm* = *Refine-Util*.*OF-fst* @{*thms auto-weaken-pre-init*} [*asm-rl*,*thm*] *val thm* = *Local-Defs*.*unfold0 ctxt* @{*thms split-tupled-all*} *thm OF* @{*thms auto-weaken-pre-uncurry-start*}  $fun$  rec-uncurry thm  $=$ *case try*  $(fn)()=$  *thm OF*  $\mathbb{Q}\{thms\,auto\-weaken\-pre\-uncarry\}-\}$  () *of NONE* => *thm OF* @{*thms auto-weaken-pre-uncurry-finish*} | *SOME thm* => *rec-uncurry thm val thm* = *rec-uncurry thm* |> *Conv*.*fconv-rule Thm*.*eta-conversion val t* = *case Thm*.*prems-of thm of t*::*-* => *t* | *-* => *raise THM*(*Simp*−*Precond*: *Expected at least one premise*, <sup>∼</sup>*1* ,[*thm*])  $val(t, ctxt) = yield-singleton (Variable. *import-terms false*) t ctxt$ *val* ((*-*,*t*),*ctxt*) = *Variable*.*focus NONE t ctxt val*  $t = case t$  *of*  $\mathbb{Q}\{\text{mpat Trueprop } (\text{-} \longrightarrow \text{?t})\} \Longrightarrow t \mid \text{-} \Longrightarrow \text{raise } \text{TERM}(Simp\text{-}Precond)$ *Expected implication*,[*t*]) *val simpthm* = *mk-simp-thm ctxt t* |> *singleton* (*Variable*.*export ctxt orig-ctxt*)  $val$   $thm = thm$   $OF$  [ $simpthm$ ] *val thm* = *Local-Defs*.*unfold0 ctxt* @{*thms prod-casesK*} *thm in thm end fun simplify-precond-if-cfg ctxt* = *if Config*.*get ctxt cfg-simp-precond then simplify-precond ctxt else I end* (∗ *fref O fref* ∗)

*fun compose-ff ctxt A B =*  $(Q \{ thm \ fref-compI-PRE\} \ OF [A,B])$ 

*in*

|> *norm-fcomp-rule ctxt* |> *simplify-precond-if-cfg ctxt* |> *Conv*.*fconv-rule Thm*.*eta-conversion* (∗ *hfref O fref* ∗) *fun compose-hf ctxt A B*  $=$  $(Q \{ thm \ hfref-compI-PRE\} \ OF [A,B])$ |> *norm-fcomp-rule ctxt* |> *simplify-precond-if-cfg ctxt* |> *Conv*.*fconv-rule Thm*.*eta-conversion* |> *add-pure-constraints-rule ctxt* |> *Conv*.*fconv-rule Thm*.*eta-conversion fun ensure-fref ctxt thm* = *case rthm-type thm of RT-HOPARAM* => *to-fref ctxt thm*  $RT$ - $FREF$  =>  $thm$ | *-* => *raise THM*(*Expected parametricity or fref theorem*, <sup>∼</sup>*1* ,[*thm*]) *fun ensure-fref-nres ctxt thm* = *let val thm* = *ensure-fref ctxt thm in case Thm*.*concl-of thm of* @{*mpat* (*typs*) *Trueprop* (*-*∈*fref - -* (*-*::(*- nres*×*-*)*set*))} => *thm* | @{*mpat Trueprop* ((*-*,*-*)∈*fref - - -*)} => (*thm RS* @{*thm ensure-fref-nresI* }) |> *Local-Defs*.*unfold0 ctxt* @{*thms ensure-fref-nres-unfold*} | *-* => *raise THM*(*Expected fref* −*theorem*, <sup>∼</sup>*1* ,[*thm*]) *end fun ensure-hfref ctxt thm* = *case rthm-type thm of RT-HNR* => *to-hfref ctxt thm*  $RT$ - $HFREF$  =>  $thm$ | *-* => *raise THM*(*Expected hnr or hfref theorem*, <sup>∼</sup>*1* ,[*thm*]) *fun ensure-hnr ctxt thm* = *case rthm-type thm of*  $RT$ - $HNR$  =>  $thm$ | *RT-HFREF* => *to-hnr ctxt thm* | *-* => *raise THM*(*Expected hnr or hfref theorem*, <sup>∼</sup>*1* ,[*thm*])

```
fun gen-compose ctxt A B = let
 val rtA = rthm-type A
in
  if rtA = RT-HOPARAM orelse rtA = RT-FREF then
   compose-ff ctxt (ensure-fref ctxt A) (ensure-fref ctxt B)
 else
   compose-hf ctxt (ensure-hfref ctxt A) ((ensure-fref-nres ctxt B))
```
*end*

```
val parse-fcomp-flags = Refine-Util.parse-paren-lists
 (Refine-Util.parse-bool-config prenorm cfg-simp-precond)
```
*val fcomp-attrib* = *parse-fcomp-flags* |−− *Attrib*.*thm* >> (*fn B* => *Thm*.*rule-attribute*  $\lceil \int$  (*fn context* => *fn A* =>

```
let
 val ctxt = Context.proof-of context
in
 gen-compose ctxt A B
end))
```
*end*

›

**attribute-setup** *to-fref* = ‹

*Scan*.*succeed* (*Thm*.*rule-attribute* [] (*Sepref-Rules*.*to-fref o Context*.*proof-of*)) › *Convert parametricity theorem to uncurried fref* −*form*

#### **attribute-setup** *to-foparam* =  $\langle$

*Scan*.*succeed* (*Thm*.*rule-attribute* [] (*Sepref-Rules*.*to-foparam o Context*.*proof-of*)) › ‹*Convert param or fref rule to first order rule*›

#### **attribute-setup** *param-fo* = ‹

*Scan*.*succeed* (*Thm*.*rule-attribute* [] (*Sepref-Rules*.*to-foparam o Context*.*proof-of*)) › ‹*Convert param or fref rule to first order rule*›

#### **attribute-setup** *to-hnr* = ‹

*Scan*.*succeed* (*Thm*.*rule-attribute* [] (*Sepref-Rules*.*to-hnr o Context*.*proof-of*)) › *Convert hfref* −*rule to hnr*−*rule*

**attribute-setup** *to-hfref* = ‹*Scan*.*succeed* (

*Thm*.*rule-attribute* [] (*Context*.*proof-of* #> *Sepref-Rules*.*to-hfref*)

)› ‹*Convert hnr to hfref theorem*›

**attribute-setup** *ensure-fref-nres* = ‹*Scan*.*succeed* (

*Thm*.*rule-attribute* [] (*Context*.*proof-of* #> *Sepref-Rules*.*ensure-fref-nres*) )›

**attribute-setup** *sepref-dbg-norm-fcomp-rule* = ‹*Scan*.*succeed* ( *Thm*.*rule-attribute* [] (*Context*.*proof-of* #> *Sepref-Rules*.*norm-fcomp-rule*) )›

**attribute-setup** *sepref-simplify-precond* = ‹*Scan*.*succeed* (

*Thm*.*rule-attribute* [] (*Context*.*proof-of* #> *Sepref-Rules*.*simplify-precond*) )› ‹*Simplify precondition of fref* /*hfref* −*theorem*›

**attribute-setup** *FCOMP* = *Sepref-Rules*.*fcomp-attrib Composition of refinement rules*

# **1.6 Setup for Combinators**

**theory** *Sepref-Combinator-Setup* **imports** *Sepref-Rules Sepref-Monadify* **keywords** *sepref-register* :: *thy-decl* **and** *sepref-decl-intf* :: *thy-decl* **begin**

### **1.6.1 Interface Types**

This tool allows the declaration of interface types. An interface type is a new type, and a rewriting rule to an existing (logic) type, which is used to encode objects of the interface type in the logic.

#### **context begin**

```
private definition T :: string \Rightarrow unit list \Rightarrow unit where T - \equiv ()private lemma unit-eq: (a::unit) \equiv b by simpnamed-theorems --itype-rewrite
```
#### **ML** ‹

*signature SEPREF-INTF-TYPES* = *sig* (∗ *Declare new interface type* ∗) *val decl-intf-type-cmd*: ((*string list* ∗ *binding*) ∗ *mixfix*) ∗ *string* −> *local-theory* −> *local-theory* (∗ *Register interface type rewrite rule* ∗) *val register-itype-rewrite*: *typ* −> *typ* −> *Proof* .*context* −> *local-theory* (∗ *Convert interface type to logical type*∗) *val norm-intf-type: Proof.context*  $->$  *typ*  $->$  *typ*  $(* \textit{ Check whether interface type matches operation's type *})$ *val check-intf-type*: *Proof* .*context* −> *typ* −> *typ* −> *bool* (∗ *Invoke msg with* (*normalized*) *non*−*matching types in case of no*−*match* ∗) *val check-intf-type-msg*: ( $typ * typ \rightarrow unit$ )  $\rightarrow$  *Proof.context*  $\rightarrow typ \rightarrow$ *typ* −> *unit* (∗ *Trigger error message if no match* ∗)  $val \text{ check-intf-type-err: Proof. context \text{ }-> \text{ } typ \text{ }-> \text{ }typ \text{ }-> \text{ }unit$ *end structure Sepref-Intf-Types*: *SEPREF-INTF-TYPES* = *struct*  $fun$  *t2t* (*Type*( $name, args$ )) =

@{*term T*} \$*HOLogic*.*mk-string name* \$*HOLogic*.*mk-list* @{*typ unit*} (*map t2t args*) |  $t2t$  (*TFree* (*name*,-)) = *Var* (( $F^{\frown}$ *name*, $\theta$ ),*HOLogic.unitT*)

**end**

```
| t2t (TVar ((name, i),-)) = Var ((V^{\hat{}}name, i),HOLogic.unitT)
    fun tt2 (t as (Var ((name, i),-))) =
      if match-string F∗ name then TFree (unprefix F name, dummyS)
      else if match-string V ∗ name then TVar ((unprefix V name,i), dummyS)
      else raise TERM(tt2: Invalid var,[t])
      | tt2 @{mpat T ?name ?args} = Type (HOLogic.dest-string name, HO-
Logic. dest-list args \geq map tt2| tt2 t = raise \, TERM(tt2: \, Invalid, [t])fun mk-t2t-rew ctxt T1 T2 = let
      fun chk-vars T = exists-subtype is-TVar T andalso raise TYPE(Type must
not contain schematics,[T],[])
      val - = chk-vars T1
      val - = chk-vars T2
      val free1 = Term.add-tfreesT T1 []
      val free2 = Term.add-tfreesT T2 []
       val - = subset (=) (free2 ,free1 ) orelse raise TYPE(Free variables on RHS
must also occur on LHS, [T1, T2], []in
      Thm.instantiate' \Box \Boxt2t T1 \vert > Thm.cterm-of ctxt \vert > SOME.
          t2t T2 \geq Thm.cterm-of ctxt \geq SOME
        ]
        @{thm unit-eq}
     end
    fun register-itype-rewrite T1 T2 lthy =
      lthy
    |> Local-Theory.note ((Binding.empty,@{attributes [--itype-rewrite]}),[mk-t2t-rew
lthy T1 T2 ])
      |> #2
     val decl-intf-type-parser =
      Parse.type-args −− Parse.binding −− Parse.opt-mixfix −−| @{keyword is}
−− Parse.typ
    fun decl-intf-type-cmd (((args,a),mx),T2\text{-}raw) lthy = let
       val (T1, lthy) = Typedeck. type deck {final = true} (a, map (pair dummyS)args, mx) lthy
      val T2 = Syntax.read-typ lthy T2-raw
     in
      register-itype-rewrite T1 T2 lthy
     end
    fun norm-intf-typet ctxt T = let
```
*val rew-rls* = *Named-Theorems*.*get ctxt* @{*named-theorems --itype-rewrite*} *in*

*t2t T* |> *Thm*.*cterm-of ctxt*

|> *Drule*.*mk-term*

|> *Local-Defs*.*unfold0 ctxt rew-rls*

|> *Drule*.*dest-term*

|> *Thm*.*term-of*

*end*

*fun norm-intf-type ctxt*  $T = norm-intf-type t \, dx \, T \geq tt2$ 

*fun check-intf-type ctxt iT*  $cT = let$ *val it* = *norm-intf-typet ctxt iT val ct* = *t2t cT val thy* = *Proof-Context*.*theory-of ctxt in Pattern*.*matches thy* (*it*,*ct*)

*end*

*fun check-intf-type-msg msg ctxt iT cT* = *let val it* = *norm-intf-typet ctxt iT val*  $ct = t2t$   $cT$ *val thy* = *Proof-Context*.*theory-of ctxt in if Pattern*.*matches thy* (*it*,*ct*) *then* () *else msg* (*tt2 it*, *tt2 ct*)

*end*

```
fun check-intf-type-err ctxt iT cT = let
 fun msg (iT', cT') = Pretty.blockPretty.str Interface type and logical type do not match,
   Pretty.fbrk,
   Pretty.str Interface: ,Syntax.pretty-typ ctxt iT, Pretty.brk 1 ,
   Pretty.str is , Syntax.pretty-typ ctxt iT 0
, Pretty.fbrk,
   Pretty.str Logical: ,Syntax.pretty-typ ctxt cT, Pretty.brk 1 ,
   Pretty.str is , Syntax.pretty-typ ctxt cT 0
, Pretty.fbrk
 ] |> Pretty.string-of |> error
```
### *in*

```
check-intf-type-msg msg ctxt iT cT
end
```

```
val - =Outer-Syntax.local-theory
     @{command-keyword sepref-decl-intf}
     Declare interface type
     \langle decl-intf-type-parser \gg decl-intf-type-cmd);
end
```
**end**

›

## **1.6.2 Rewriting Inferred Interface Types**

**definition**  $map\text{-}type\text{-}eq :: 'a itself \Rightarrow 'b itself \Rightarrow bool$  $(\textbf{infixr} \leftrightarrow_{nt} \delta\theta)$ **where**  $[simp]: map-type-eq - = \mathbb{F} \text{True}$ **lemma** *map-type-eqI*: *map-type-eq L R* **by** *auto*

**named-theorems-rev** *map-type-eqs*

### **1.6.3 ML-Code**

**context begin**

**private lemma** *start-eval*:  $x \equiv SP x$  **by** *auto* **private lemma** *add-eval*:  $f x \equiv (\ggg) \$(EVAL$x) \$(\lambda_2 x. f x)$  by *auto* 

**private lemma** *init-mk-arity*:  $f \equiv id$  (*SP f*) **by** *simp* **private lemma** *add-mk-arity*: *id*  $f \equiv (\lambda_2 x \cdot id \text{ (f}\text{*}x))$  **by** *auto* **private lemma** *finish-mk-arity*: *id*  $f \equiv f$  **by** *simp* 

#### **ML** ‹

*structure Sepref-Combinator-Setup* = *struct*

(∗ *Check whether this term is a valid abstract operation* ∗)  $fun$  *is-valid-abs-op -* (*Const -*) = *true*  $is-valid-abs-op \text{ }ctxt \text{ } (Free \text{ } (name,-)) = Variable.is-fixed \text{ }ctxt \text{ } name$  $is-valid-abs-op - \mathbb{Q}\{mpat PR-CONST -\} = true$ | *is-valid-abs-op - -* = *false*

*fun mk-itype ctxt t tyt* = *let val cert* = *Thm*.*cterm-of ctxt val*  $t = cert$ *val tyt* = *cert tyt in*  $Drule.infer-instantiate' ctxt [SOME t, SOME tyt] @{thm itypeI}$ *end*

(∗ *Generate mcomb*−*theorem*, *required for monadify transformation*.  $t$ *\$x1* \$...*\$xn* =  $x1 \leftarrow EVAL$  *x1*; ...;  $xn \leftarrow EVAL}$  *xn*; *SP* ( $t$ *\$x1* \$...*\$xn*) ∗)  $fun$  mk-mcomb ctxt  $t$   $n = let$ *val T* = *fastype-of t val*  $(\text{args } T, \text{-}) = \text{strip-type } T$  $val - length \; args \; \geq \; n \; or \; else \; raise \; \text{TERM}(\; \text{Too few arguments}, [t])$ *val effT* = *take n argsT*

```
val orig-ctxt = ctxt
     val names = map (fn i \implies x \hat{ }') string-of-int i) (1 upto n)
     val (names,ctxt) = Variable.variant-fixes names ctxt
     val vars = map Free (names ∼∼ effT)
     val lhs = Autoref-Tagging.list-APP (t,vars)
      |> Thm.cterm-of ctxt
    fun add-EVAL x thm =case Thm.prop-of thm of
        @{mpat - ≡ ?rhs} => let
          val f = lambda x r h s > Thm.cterm-of ctxt
          val x = Thm.cterm-of ctxt x
          val\ eval\text{-}thm = Drule.infer-instantiate' \text{}[SOME f , SOME x] @{thm add-eval}
          val thm = \mathcal{Q}{thm transitive} OF [thm, eval-thm]
        in thm end
       | - => raise THM (mk-mcomb internal: Expected lhs==rhs,
∼1 ,[thm])
     val thm = Drule.infer-instantiate' ctxt [SOME lhs] \mathcal{Q}{thm start-eval}
     val thm = fold add-EVAL (rev vars) thm
     val thm = singleton (Proof-Context.export ctxt orig-ctxt) thm
   in
     thm
   end;
   (∗
     Generate arity−theorem: t = λx1 ...xn. SP t$x1 $...$xn
   ∗)
   fun mk-arity ctxt t n = let
     val t = Thm.cterm-of ctxt t
     val thm = Drule.infer-instantiate' ctxt [SOME t] \mathcal{Q}{thm init-mk-arity}
     val add-mk-arity = Conv.fconv-rule (
      Refine-Util.ftop-conv (K (Conv.rewr-conv @{thm add-mk-arity})) ctxt)
     val thm = funpow n add-mk-arity thm
     val thm = Conv.fconv-rule (
        Refine-Util.ftop-conv (K (Conv.rewr-conv @{thm finish-mk-arity})) ctxt)
thm
   in
     thm
   end;
   datatype opkind = PURE | COMB
   fun analyze-decl c tyt = let
    fun add-tcons-of (Type (name.args)) l = \text{fold } add\text{-}tcons\text{-}of } area (name::l)
      \vert add-tcons-of - l = l
```

```
105
```
*fun all-tcons-of P T = <i>forall P* (*add-tcons-of T* []) *val T* = *Logic*.*dest-type tyt val*  $(\text{args }T, \text{res }T) = \text{strip-type }T$ *val*  $-$  = *forall* (*all-tcons-of* (*fn*  $tn \implies tn \iff \mathbb{Q}\{\text{type-name nres}\})$ )  $\arg T$ *orelse raise TYPE* ( *Arguments contain nres*−*type ^* (*currently not supported by this attribute*), *argsT*,[*c*,*tyt*]) *val kind* = *case resT of Type*  $(\mathbb{Q} \{ \text{type-name nres} \}, -)$  => *COMB*  $| T = > let$ *val* - = *all-tcons-of* (*fn*  $tn \implies tn \iff \mathbb{Q} \{ \text{type-name nres} \}$ ) *T orelse raise TYPE* ( *Result contains inner nres*−*type*,  $argsT, [c, tyt])$ *in PURE end in* (*kind*,(*argsT*,*resT*)) *end*  $fun$  *analyze-itype-thm thm*  $=$ *case Thm*.*prop-of thm of*  $\mathbb{Q}\{\text{mpat (types) Trueprop (inf-type ?c (-::? 'v-T itself))}\}$  => let *val tyt* = *Logic*.*mk-type T val*  $(kind,(argsT,resT)) = analyze-decl c tyt$ *in* (*c*,*kind*,(*argsT*,*resT*)) *end* | *-* => *raise THM*(*Invalid itype*−*theorem*, <sup>∼</sup>*1* ,[*thm*]) (∗*fun register-combinator itype-thm context* = *let val ctxt* = *Context*.*proof-of context val*  $(t, kind, (argsT, \cdot)) = analyseitype-thmitype-thm$ *val n* = *length argsT in case kind of PURE* => *context* |> *Named-Theorems-Rev*.*add-thm* @{*named-theorems-rev id-rules*} *itype-thm*  $\mid$  *COMB* => *let val arity-thm* = *mk-arity ctxt t n*  $(*val$  *skel-thm* =  $mk$ -*skel ctxt t n*\*) *val mcomb-thm* = *mk-mcomb ctxt t n in context* |> *Named-Theorems-Rev*.*add-thm* @{*named-theorems-rev id-rules*} *itype-thm*
```
|> Named-Theorems-Rev.add-thm @{named-theorems-rev sepref-monadify-arity}
arity-thm
     |> Named-Theorems-Rev.add-thm @{named-theorems-rev sepref-monadify-comb}
mcomb-thm
        (∗|> Named-Theorems-Rev.add-thm @{named-theorems-rev sepref-la-skel}
skel-thm∗)
      end
   end
   ∗)
   fun generate-basename ctxt t = letfun fail () = raise TERM (Basename generation heuristics failed. Specify a
basename.,[t])
    fun gb (Const (n,-)) =(∗ TODO: There should be a cleaner way than handling this on string level!∗)
      n |> space-explode . |> List.last
      \mid gb (\mathbb{Q}\{\text{mpat } PR\text{-}CONST \text{?t}\}\}\mid = gb t
      | gb (t as (-$-)) = let
          val h = head-ofval - = is-Const h orelse is-Free h orelse fail ()
        in
          gb h
        end
      | gb (Free (n, \)) =
          if Variable.is-fixed ctxt n then n
          else fail ()
      | qb - = fail ()
   in
    gb t
   end
   fun map-type-raw ctx rls T = letval thy = Proof-Context.theory-of ctxt
    fun rewr-this (lhs,rhs) T = letval env = Sign.typ-match thy (lhs,T) Vartab.empty
     in
      Envir.norm-type env rhs
     end
    fun map-Targs f (Type (name,args)) = Type (name,map f args)
      \mid map-Targs - T = T
    fun
      rewr-thiss (r::rls) T =(SOME (rewr-this r T) handle Type. TYPE-MATCH \implies rewr-thiss rls T| \textit{rewr-thiss} | = \textit{NONE}
```
*fun*

```
map-type-aux T =let
      val T = map-Targs map-type-aux T
    in
      case rewr-thiss rls T of
        SOME T => map-type-aux T
      | NONE => T
     end
in
 map-type-aux T
end
fun get-nt-rule thm = case Thm.prop-of thm of
 \mathbb{Q}\{\text{mpat (types) Trueprop (map-type-eq (-::? 'v-L itself) (-::? 'v-R itself)) }\}let
   val Lvars = Term.add-tvar-namesT L []
   val Rvars = Term.add-tvar-namesT R []
   val - = subset (=) (Rvars, Lvars) orelse (
    let
      val frees = subtract (=) Lvars Rvars
        |> map (Term.string-of-vname)
        |> Pretty.str-list [ ]
        |> Pretty.string-of
    in
      raise THM (Free variables on RHS: ^frees,
∼1 ,[thm])
    end)
 in
   (L,R)
 end
| - => raise THM(No map-type-eq theorem,
∼1 ,[thm])
fun map-type ctxt T = letval rls =
    Named-Theorems-Rev.get ctxt @{named-theorems-rev map-type-eqs}
  |> map get-nt-rule
in map-type-raw ctxt rls T end
fun read-term-type ts tys lthy = case tys of
 SOME ty \implies letval ty = Syntax.read-typ lthy ty
   val ctxt = Variable.declare-typ ty lthy
   val t = Syntax.read-term ctxt ts
   val ctxt = Variable.declare-term t ctxt
 in
```
((*t*,*ty*),*ctxt*)

*end*

```
| NONE => let
       val t = Syntax.read-term lthy ts
      val ctxt = Variable.declare-term t lthy
      val tyt = fastype-of t |> map-type \text{ } ctxt| > Logic.mk-typeval tyt = tyt |> singleton (Variable.export-terms ctxt lthy)
       val (tyt,ctxt) = yield-singleton (Variable.import-terms true) tyt ctxt
       val ty = Logic.dest-type tyt
     in
       ((t,ty),ctxt)
     end
   fun check-type-intf ctxt Tc Ti = let
     fun type2term (TFree (name, -)) = Var ((F^{\frown}name, 0), HOLogic.unitT)
       \downarrow type2term (TVar ((name, i),-)) = Var ((V^{\frown}name,i),HOLogic.unitT)
       | type2term (Type (@{type\text{-}name\ fun},[T1,T2])) =
          Free (F,HOLogic.unitT −−> HOLogic.unitT −−> HOLogic.unitT)
           $type2term T1 $type2term T2
      \mid type2term (Type (name,argsT)) = let
          val args = map type2term argsT
          val n = length args
          val T = replicate n HOLogic.unitT −−−> HOLogic.unitT
          val v = Var((T^{\hat{}}name, 0), T)in list-comb (v, args) end
     val c = type2term Tc
     val i = type2term Ti
     val thy = Proof-Context.theory-of ctxt
   in
     Pattern.matches thy (i,c)
   end
   (∗ Import all terms into context, with disjoint free variables ∗)
   fun import-terms-disj ts ctxt = let
     fun exp ctxt t = letval new-ctxt = Variable.declare-term t ctxt
       val t = singleton (Variable.export-terms new-ctxt ctxt) tin t end
     val ts = map (exp ctxt) ts = map (exp (ext)fun cons-fst f a (l,b) = let val (a,b) = fa b in (a::l,b) endval (ts,ctxt) = fold-rev (cons-fst (yield-singleton (Variable.import-terms true)))
ts<sup>(|</sup>,ctxt)in
     (ts,ctxt)
   end
```

```
type reg-thms = {
     itype-thm: thm,
     arity-thm: thm option,
     mcomb-thm: thm option
   }
   fun cr-reg-thms t ty ctxt = letval orig-ctxt = ctxt
     val tyt = Logic.mk-type ty
     val ([t, tyt], ctxt) = import-terms-disj [t, tyt] ctxtval (kind, (argsT, -)) = analyze-decl t tyt
     val n = length \, argsTval - = Sepref-Intf-Types.check-intf-type-err ctxt ty (fastype-of t)
     val - = is-valid-abs-op ctxt t
         orelse raise TERM(Malformed abstract operation. Use PR-CONST for
complex terms.,[t])
     val itype-thm = mk-itype ctxt t tyt
       |> singleton (Variable.export ctxt orig-ctxt)
   in
     case kind of
        PURE \implies \{itype\text{-}thm = itype\text{-}thm, arity\text{-}thm = NONE, mcomb\text{-}thm =NONE}
     \mid COMB => let
        val arity-thm = mk-arity ctxt t n
          |> singleton (Variable.export ctxt orig-ctxt)
        val mcomb-thm = mk-mcomb ctxt t n
          |> singleton (Variable.export ctxt orig-ctxt)
      in
           {i<i>type-thm</i> = <i>itype-thm</i>, <i>arity-thm</i> = <math>SONE</math> <i>arity-thm</i>, <i>momb-thm</i> =SOME mcomb-thm}
       end
   end
   fun \tgen-pr-const-pat \;ctxt \;t=if is-valid-abs-op ctxt t then (NONE,t)
     else
      let
        val ct = Thm.cterm-of ctxt t
            val thm = Drule.infer-instantiate' ctxt [SOME ct] \mathcal{Q}{thm UNPRO-
TECT-def [symmetric]}
          |> Conv.fconv-rule (Conv.arg1-conv (Id-Op.protect-conv ctxt))
       in
        (SOME thm,@{mk-term PR-CONST ?t})
       end
```
*fun sepref-register-single basename t ty lthy* = *let fun mk-qualified basename q* = *Binding*.*qualify true basename* (*Binding*.*name q*); *fun*  $do\text{-}note - *NONE* = *I*$ |  $do\text{-}note\ q\ attrs\ (SOME\ thm) =$ *Local-Theory.note* ((*mk-qualified basename q,attrs*),[*thm*])  $\#$  > *snd val* (*pat-thm*,*t*) = *gen-pr-const-pat lthy t val* {*itype-thm*, *arity-thm*, *mcomb-thm*} = *cr-reg-thms t ty lthy val lthy* = *lthy* |> *do-note pat* @{*attributes* [*def-pat-rules*]} *pat-thm* |> *do-note itype* @{*attributes* [*id-rules*]} (*SOME itype-thm*) |> *do-note arity* @{*attributes* [*sepref-monadify-arity*]} *arity-thm* |> *do-note mcomb* @{*attributes* [*sepref-monadify-comb*]} *mcomb-thm in* (((*arity-thm*,*mcomb-thm*),*itype-thm*),*lthy*) *end fun sepref-register-single-cmd* ((*basename,ts*),*tys*) *lthy* = *let val t* = *Syntax*.*read-term lthy ts val ty* = *map-option* (*Syntax*.*read-typ lthy*) *tys val ty* = *case ty of SOME ty* => *ty* | *NONE* => *fastype-of t* |> *map-type lthy val basename* = *case basename of NONE* => *generate-basename lthy t*  $|$  *SOME*  $n \Rightarrow n$ *val* ((*-*,*itype-thm*),*lthy*) = *sepref-register-single basename t ty lthy*  $val - = Document-Output$ ,  $pretty-thm$  lthy itype-thm  $\geq Pretty.string-of$   $\geq$ *writeln in lthy end val sepref-register-cmd* = *fold sepref-register-single-cmd val sepref-register-parser* = *Scan*.*repeat1* ( *Scan*.*option* (*Parse*.*name* −−| @{*keyword* :}) −− *Parse*.*term* −− *Scan*.*option* (@{*keyword* ::} |−− *Parse*.*typ*)

)

 $val - =$ *Outer-Syntax*.*local-theory* @{*command-keyword sepref-register*} *Register operation for sepref* ( *sepref-register-parser* >> *sepref-register-cmd*); *val sepref-register-adhoc-parser* = *Scan*.*repeat1* ( *Args*.*term* −− *Scan*.*option* (*Scan*.*lift* (*Args*.\$\$\$ ::) |−− *Args*.*typ*)  $\left( \right)$ *fun sepref-register-adhoc-single*  $(t, ty)$  *context* = *let val ctxt* = *Context*.*proof-of context* (∗ *TODO*: *Map*−*type probably not clean*, *as it draws info from* (*current*) *context*, *which may have changed if registered elsewhere* ... ∗) *val ty* = *case ty of SOME ty* => *ty* | *NONE* => *fastype-of t* |> *map-type ctxt val* (*pat-thm*,*t*) = *gen-pr-const-pat ctxt t val* {*itype-thm*, *arity-thm*, *mcomb-thm*} = *cr-reg-thms t ty ctxt*  $fun$   $app$  -  $NONE = I$ | *app attr*  $(SOME~thm) = Thm.apply-attribute~attr~thm \neq > snd$ *in context* |> *app* (*Named-Theorems-Rev*.*add* @{*named-theorems-rev def-pat-rules*}) *pat-thm* |> *app* (*Named-Theorems-Rev*.*add* @{*named-theorems-rev id-rules*}) (*SOME itype-thm*) |> *app* (*Named-Theorems-Rev*.*add* @{*named-theorems-rev sepref-monadify-arity*}) *arity-thm* |> *app* (*Named-Theorems-Rev*.*add* @{*named-theorems-rev sepref-monadify-comb*}) *mcomb-thm end val sepref-register-adhoc* = *fold sepref-register-adhoc-single fun sepref-register-adhoc-attr ttys* = *Thm*.*declaration-attribute* (*K* (*sepref-register-adhoc ttys*))

*val sepref-register-adhoc-attr-decl* = *sepref-register-adhoc-parser* >> *sepref-register-adhoc-attr*

*end*

›

**end**

**attribute-setup** *sepref-register-adhoc* = *Sepref-Combinator-Setup*.*sepref-register-adhoc-attr-decl* ‹*Register operations in ad*−*hoc manner*. *Improper if this gets exported*!›

## **1.6.4 Obsolete Manual Setup Rules**

## **lemma**

 $mk$ *mcomb1*:  $\bigwedge c$ .  $c$ \$ $x1 \equiv (\gg)$ \$ $(EVAL$ \$ $x1)$ \$ $(\lambda_2 x1$ .  $SP(c$ \$ $x1))$  $\bf{and} \ mk{\text{-}mcomb2:} \ \wedge c.\ \ csx1\$x2 \equiv (\ggg) \$(EVAL\$x1) \$(\lambda_2 x1. \ (\ggg) \$(EVAL\$x2) \$(\lambda_2 x2.$ *SP* (*c*\$*x1* \$*x2* )))  $\mathbf{and} \ mk{\text{-}mcomb3\colon \bigwedge c \text{. } c\$x1\$x2\$x3 \equiv (\ggg) \$(EVAL\$x1) \$(\lambda_2x1\mathcal{.} (\gggg) \$(EVAL\$x2) \$(\lambda_2x2\mathcal{.}$  $(\ggg)$   $\{(EVAL$x3)$   $\((\lambda_2 x3)$ .  $SP$   $(c$   $\$x1$   $\$x2$   $\$x3$ )))) **by** *auto*

**end**

## **1.7 Translation**

**theory** *Sepref-Translate* **imports** *Sepref-Monadify Sepref-Constraints Sepref-Frame Lib*/*Pf-Mono-Prover Sepref-Rules Sepref-Combinator-Setup Lib*/*User-Smashing*

## **begin**

This theory defines the translation phase.

The main functionality of the translation phase is to apply refinement rules. Thereby, the linearity information is exploited to create copies of parameters that are still required, but would be destroyed by a synthesized operation. These *frame-based* rules are in the named theorem collection *sepref-fr-rules*, and the collection *sepref-copy-rules* contains rules to handle copying of parameters.

Apart from the frame-based rules described above, there is also a set of rules for combinators, in the collection *sepref-comb-rules*, where no automatic copying of parameters is applied.

Moreover, this theory contains

- A setup for the basic monad combinators and recursion.
- A tool to import parametricity theorems.
- Some setup to identify pure refinement relations, i.e., those not involving the heap.
- A preprocessor that identifies parameters in refinement goals, and flags them with a special tag, that allows their correct handling.

Tag to keep track of abstract bindings. Required to recover information for side-condition solving.

**definition** *bind-ref-tag*  $x \, m \equiv \text{RETURN } x \leq m$ 

Tag to keep track of preconditions in assertions

**definition** *vassn-tag*  $\Gamma \equiv \exists h. h \models \Gamma$ 

```
lemma vassn-tagI: h|=Γ =⇒ vassn-tag Γ
 unfolding vassn-tag-def ..
```

```
lemma vassn-dest[dest!]:
  vassn-tag \left(\Gamma_1 * \Gamma_2\right) \Longrightarrow vassn-tag \Gamma_1 \wedge vassn-tag \Gamma_2vassn-taq (hn-\text{ctxt } R \text{ a } b) \implies a \in rdom Runfolding vassn-tag-def rdomp-def [abs-def ]
  by (auto simp: mod-star-conv hn-ctxt-def)
```
**lemma** *entails-preI*: **assumes** *vassn-tag*  $A \implies A \implies B$ shows  $A \Longrightarrow_A B$ **using** *assms* **by** (*auto simp*: *entails-def vassn-tag-def*)

**lemma** *invalid-assn-const*:  $invalid-assn \ (\lambda - \lambda P) \ x \ y = \gamma (vassn-tag \ P) * true$ **by** (*simp-all add*: *invalid-assn-def vassn-tag-def*)

**lemma** *vassn-tag-simps*[*simp*]: *vassn-tag emp vassn-tag true* **by** (*sep-auto simp*: *vassn-tag-def mod-emp*)+

**definition** *GEN-ALGO*  $f \Phi \equiv \Phi f$ — Tag to synthesize f with property  $\Phi$ .

**lemma** *is-GEN-ALGO*: *GEN-ALGO*  $f \Phi \implies GEN\text{-}ALGO f \Phi$ .

Tag for side-condition solver to discharge by assumption

**definition**  $RPREM$  :: *bool*  $\Rightarrow$  *bool* **where** [*simp*]:  $RPREM$   $P = P$ **lemma** *RPREMI*:  $P \implies RPREM$  *P* **by** *simp* 

**lemma** *trans-frame-rule*: **assumes** *RECOVER-PURE* Γ Γ'

```
assumes vassn-tag \Gamma' \implies hn\text{-refine} \Gamma' \ c \Gamma'' R a
  shows hn-refine (F \ast \Gamma) c (F \ast \Gamma'') R a
 apply (rule hn-refine-frame[OF - entt-refl])
 applyF (rule hn-refine-cons-pre)
    focus using assms(1 ) unfolding RECOVER-PURE-def apply assumption
solved
```

```
apply1 (rule hn-refine-preI)
 apply1 (rule assms)
 applyS (auto simp add: vassn-tag-def)
solved
done
```
**lemma** *recover-pure-cons*: — Used for debugging **assumes** *RECOVER-PURE* Γ Γ' **assumes** *hn-refine*  $\Gamma'$  *c*  $\Gamma''$  *R a* **shows** *hn-refine*  $(\Gamma)$  *c*  $(\Gamma'')$  *R a* **using** *trans-frame-rule*[**where** *F*=*emp*, *OF assms*] **by** *simp*

— Tag to align structure of refinement assertions for consequence rule **definition**  $CPR\text{-}TAG :: assn \Rightarrow assn \Rightarrow bool$  where  $[simp]: CPR\text{-}TAG y x \equiv True$ **lemma** *CPR-TAG-starI*: **assumes** *CPR-TAG P1 Q1* **assumes** *CPR-TAG P2 Q2* **shows** *CPR-TAG* (*P1* ∗*P2* ) (*Q1* ∗*Q2* ) **by** *simp* **lemma** *CPR-tag-ctxtI*: *CPR-TAG* (*hn-ctxt R x xi*) (*hn-ctxt R' x xi*) **by**  $simp$ **lemma** *CPR-tag-fallbackI*: *CPR-TAG P Q* **by** *simp*

**lemmas** *CPR-TAG-rules* = *CPR-TAG-starI CPR-tag-ctxtI CPR-tag-fallbackI*

**lemma** *cons-pre-rule*: — Consequence rule to be applied if no direct operation rule matches assumes  $\mathit{CPR}\text{-}\mathit{TAG}$  P  $\mathit{P}'$ assumes  $P \Longrightarrow_t P'$ **assumes**  $hn\text{-refine } P' \text{ } c \text{ } Q \text{ } R \text{ } m$ **shows** *hn-refine P c Q R m* **using** *assms*(*2*−) **by** (*rule hn-refine-cons-pre*)

**named-theorems-rev** *sepref-gen-algo-rules* ‹*Sepref* : *Generic algorithm rules*›

### **ML** ‹

```
structure Sepref-Translate = struct
```

```
val cfg-debug =
 Attrib.setup-config-bool @{binding sepref-debug-translate} (K false)
```
*val dbg-msg-tac* = *Sepref-Debugging*.*dbg-msg-tac cfg-debug*

```
fun gen-msg-analyze t ctxt = let
   val t = Logic.strip-assums-concl t
  in
    case t of
      \mathbb{Q}\{\text{mpat Trueprop }\mathcal{H}\} \Longrightarrow (\text{case } t \text{ of }\mathbb{Q}\{mpat - \vee_A - \implies t -\} \implies t-merge
            \mathbb{Q}\{mpat - \Longrightarrow_t -\} \Longrightarrow_t -\text{frame}\}\mathbb{Q}\{\text{mpat INDEP } \} \Longrightarrow t\text{-indep}| @{mpat CONSTRAINT - -} => t-constraint
            | @{mpat mono-Heap -} => t-mono
            \mathbb{Q}\{mpat \ PREFER-tag -\} \Longrightarrow t\text{-}prefer\mathbb{Q}\{mpat \nDEFER-tag -\} \implies t\text{-defer}| @{mpat RPREM -} => t-rprem
         | @{mpat hn-refine - - - - ?a} => Pretty.block [Pretty.str t-hnr: ,Pretty.brk
1 , Syntax.pretty-term ctxt a] |> Pretty.string-of
          | - => Unknown goal type
        )
   | - => Non−Trueprop goal
  end
```
*fun msg-analyze msg* = *Sepref-Debugging*.*msg-from-subgoal msg gen-msg-analyze*

 $fun \, check\text{-}side\text{-}cons \, thm = let$ *open Sepref-Basic* (∗ *Check that term is no binary operator on assertions* ∗)  $fun$  *is-atomic* (*Const* (-, $@$ {*typ assn* $\Rightarrow$ *assn* $\Rightarrow$ *assn*})\$-\$-) = *false* | *is-atomic -* = *true*

*val is-atomic-star-list* = (*Expected atoms separated by star*,*forall is-atomic o strip-star*)

*val is-trueprop* = (*Expected Trueprop conclusion*,*can HOLogic*.*dest-Trueprop*)

*fun assert t'*  $(msg,p)$  *t* = *if p t then* () *else raise TERM* $(msg,[t',t])$ 

```
fun chk-prem t = letval assert = assert t
      fun chk \mathbb{Q}\{mpat \ \mathcal{U} \lor A \ \mathcal{U} \implies_t \ \mathcal{U}\} = (
              assert is-atomic-star-list l;
              assert is-atomic-star-list r ;
              assert is-atomic-star-list m
           )
         | c h k (t as \mathbb{Q} \{ mpat - \implies A^{-1} \}) = raise TERM(Invalid frame side condition)
(old−style ent),[t])
        | chk \mathbb{Q}\{mpat \ \mathscr{U}\rightleftharpoons_t \ \mathscr{U}\} = (
```

```
assert is-atomic-star-list l;
        assert is-atomic-star-list r
      )
    | chk - 0 |val t = Logic.strip-assums-concl t
 in
   assert is-trueprop t;
   chk (HOLogic.dest-Trueprop t)
 end
in
 map chk-prem (Thm.prems-of thm)
end
structure sepref-comb-rules = Named-Sorted-Thms (
 val name = @{binding sepref-comb-rules}
 val description = Sepref : Combinator rules
 val sort = K Ifun transform - thm = let
   val - = check-side-conds thm
 in
   [thm]
 end
)
structure sepref-fr-rules = Named-Sorted-Thms (
 val name = @{binding sepref-fr-rules}
 val description = Sepref : Frame−based rules
 val sort = K I
 fun transform context thm = let
   val ctxt = Context.proof-of context
   val thm = Sepref-Rules.ensure-hnr ctxt thm
    |> Conv.fconv-rule (Sepref-Frame.align-rl-conv ctxt)
   val - = check-side-conds thm
   val - = case try (Sepref-Rules.analyze-hnr ctxt) thm of
      NONE \Rightarrow(Pretty.block [
         Pretty.str hnr−analysis failed,
         Pretty.str :,
         Pretty.brk 1 ,
          Thm.pretty-thm ctxt thm])
        |> Pretty.string-of |> error
    | SOME and \Rightarrow let
        val - = Sepref-Combinator-Setup.is-valid-abs-op ctxt (fst (#ahead ana))
         orelse Pretty.block [
           Pretty.str Invalid abstract head:,
           Pretty.brk 1 ,
```

```
Pretty.enclose ( ) [Syntax.pretty-term ctxt (fst (#ahead ana))],
           Pretty.brk 1 ,
           Pretty.str in thm,
           Pretty.brk 1 ,
           Thm.pretty-thm ctxt thm
          ]
        |> Pretty.string-of |> error
      in () end
 in
   [thm]
 end
)
(∗∗∗∗∗ Side Condition Solving ∗)
local
 open Sepref-Basic
in
 fun side-unfold-tac ctxt = let
   (∗val ctxt = put-simpset HOL-basic-ss ctxt
    addsimps sepref-prep-side-simps.get ctxt∗)
 in
   CONVERSION (Id-Op.unprotect-conv ctxt)
 THEN' SELECT-GOAL (Local-Defs.unfold0-tac ctxt \mathcal{Q}{thms bind-ref-tag-def})
   (*\,THEN\, 'asm-full\, simple-tac\, \,ctxt*)end
```
*fun side-fallback-tac ctxt* = *side-unfold-tac ctxt THEN* <sup>0</sup> *TRADE* (*SELECT-GOAL o auto-tac*) *ctxt*

```
val side-frame-tac = Sepref-Frame.frame-tac side-fallback-tac
   val side-merge-tac = Sepref-Frame.merge-tac side-fallback-tac
   fun side-constraint-tac ctxt = Sepref-Constraints.constraint-tac ctxt
  fun side-mono-tac ctxt = side-unfold-tac ctxt THEN ' TRADE Pf-Mono-Prover.mono-tac
ctxt
```

```
fun side\text{-}gen\text{-}algo\text{-}tac\text{ }ctxt =side-unfold-tac ctxt
     THEN' resolve-tac ctxt (Named-Theorems-Rev.get ctxt @{named-theorems-rev
sepref-gen-algo-rules})
```

```
fun side-pref-def-tac ctxt =
    side\text{-}unfold\text{-}tac ctxt THEN'
     TRADE (fn \text{ctxt} =>
      resolve-tac ctxt @{thms PREFER-tagI DEFER-tagI }
        THEN' (Sepref-Debugging.warning-tac' Obsolete PREFER/DEFER side
condition ctxt THEN 0 Tagged-Solver.solve-tac ctxt)
    ) ctxt
```

```
fun side-rprem-tac ctxt =
 resolve-tac ctxt \mathcal{Q}{thms RPREMI} THEN' Refine-Util.rprems-tac ctxt
 THEN' (K (smash-new-rule ctxt))
```
### (∗

*Solve side condition*, *or invoke hnr-tac on hn-refine goal*.

*In debug mode*, *side*−*condition solvers are allowed to not completely solve the side condition*, *but must change the goal*.

### ∗)

```
fun side-cond-dispatch-tac dbg hnr-tac ctxt = let
 fun MK tac = if dbg then CHANGED o tac ctxt else SOLVED' (tac ctxt)
```

```
val t-merge = MK side-merge-tac
     val t-frame = MK side-frame-tac
     val t-indep = MK Indep-Vars.indep-tac
     val t-constraint = MK side-constraint-tac
     val t-mono = MK side-mono-tac
     val t-pref-def = MK side-pref-def-tac
     val t-rprem = MK side-rprem-tac
     val t-gen-algo = side-gen-algo-tac ctxt
     val t-fallback = MK side-fallback-tac
   in
      WITH-concl
       (\text{fn} \mathbb{Q}\{\text{mpat Trueprop } ?t\}) \Longrightarrow (\text{case } t \text{ of }\mathbb{Q}\{mpat - \vee_{A} - \Longrightarrow_{t} -\} \Longrightarrow t-merge
            \mathbb{Q}\{mpat - \Longrightarrow_t -\} \Longrightarrow_t -\text{frame}\}| @{mpat - =⇒A -} => Sepref-Debugging.warning-tac 0 Old−style frame
side condition ctxt THEN' (K no-tac)
            | @{mpat INDEP -} => t-indep (∗ TODO: Get rid of this!? ∗)
             | @{mpat CONSTRAINT - -} => t-constraint
             | @{mpat mono-Heap -} => t-mono
             \mathbb{Q}\{mpat\ PREFER-tag\ -\} \Longrightarrow t\text{-}pref\text{-}def\mathbb{Q}\{mpat \nDEFER-tag -\} \implies t\text{-}pref\text{-}def\mathbb{Q}\{mpat \, RPREM -\} \implies t\text{-}rprem| @{mpat GEN-ALGO - -} => t-gen-algo
            | @{mpat hn-refine - - - - -} => hnr-tac
           | - => t-fallback
         )
        | - => K no-tac
     )
   end
 end
 (∗∗∗∗∗ Main Translation Tactic ∗)
 local
   open Sepref-Basic STactical
```
(∗ *ATTENTION*: *Beware of evaluation order*, *as some initialization operations on*

*context are expensive*, *and should not be repeated during proof search*! ∗) *in*

```
(∗ Translate combinator, yields new translation goals and side conditions
     which must be processed in order. ∗)
   fun trans-comb-tac ctxt = letval comb-rl-net = sepref-comb-rules.get ctxt
      |> Tactic.build-net
   in
     DETERM o (
      resolve-from-net-tac ctxt comb-rl-net
       ORELSE'<sup>(</sup>
        Sepref-Frame.norm-goal-pre-tac ctxt
        THEN 0
resolve-from-net-tac ctxt comb-rl-net
      )
    )
   end
   (∗ Translate operator. Only succeeds if it finds an operator rule such that
     all resulting side conditions can be solved. Takes the first such rule.
     In debug mode, it returns a sequence of the unsolved side conditions of
     each applicable rule.
   ∗)
   fun gen-trans-op-tac dbg ctxt = let
     val fr-rl-net = sepref-fr-rules.get ctxt \geq Tactic.build-net
     val fr-rl-tac =resolve-from-net-tac ctxt fr-rl-net (∗ Try direct match ∗)
       ORELSE'<sup>(</sup>
        Sepref-Frame.norm-goal-pre-tac ctxt (∗ Normalize precondition ∗)
        THEN' (
          resolve-from-net-tac ctxt fr-rl-net
          ORELSE'<sup>(</sup>
             resolve-tac ctxt @{thms cons-pre-rule} (∗ Finally, generate a frame
condition ∗)
            THEN-ALL-NEW-LIST [
             SOLVED 0
(REPEAT-ALL-NEW-FWD (DETERM o resolve-tac ctxt
@{thms CPR-TAG-rules})),
               K all-tac, (∗ Frame remains unchanged as first goal, even if fr-rl
creates side−conditions ∗)
             resolve-from-net-tac ctxt fr-rl-net
            ]
         )
        )
```
)

*val side-tac* = *REPEAT-ALL-NEW-FWD* (*side-cond-dispatch-tac false* (*K no-tac*) *ctxt*)

 $val$  *fr-tac*  $=$ *if dbg then* (∗ *Present all possibilities with* (*partially resolved*) *side conditions* ∗) *fr-rl-tac THEN-ALL-NEW-FWD* (*TRY o side-tac*) *else* (∗ *Choose first rule that solves all side conditions* ∗)  $DETERM$  o SOLVED<sup>'</sup> (fr-rl-tac THEN-ALL-NEW-FWD (SOLVED' *side-tac*))

#### *in*

```
PHASES'<sup>[</sup>
  (Align goal,Sepref-Frame.align-goal-tac, 0 ),
  (Fname rule, fr \text{ }ctxt \implies resolve-tac \text{ }ctxt \text{ } @{\text{ }thus \text{ }trans-frame-rule}, 1),(∗ RECOVER-PURE goal ∗)
  (Recover pure,Sepref-Frame.recover-pure-tac,
∼1 ),
  (∗ hn−refine goal with stripped precondition ∗)
  (Apply rule,K fr-tac,
∼1 )
] (flag-phases-ctrl dbg) ctxt
```

```
end
```

```
(∗ Translate combinator, operator, or side condition. ∗)
fun gen-trans-step-tac dbg ctxt = side-cond-dispatch-tac dbg
 (trans-comb-tac ctxt ORELSE' gen-trans-op-tac dbg ctxt)
 ctxt
```

```
val trans-step-tac = gen-trans-step-tac false
val trans-step-keep-tac = gen-trans-step-tac true
```

```
fun gen-trans-tac dbg ctxt =
     PHASES'
      (Translation steps, REPEAT-DETERM' o trans-step-tac,~1),
    (Constraint solving,fn ctxt => fn - => Sepref-Constraints.process-constraint-slot
ctxt, 0 )
    ] (flag-phases-ctrl dbg) ctxt
```
*val trans-tac* = *gen-trans-tac false val trans-keep-tac* = *gen-trans-tac true*

### *end*

*val*  $setup = I$ #> *sepref-fr-rules*.*setup* #> *sepref-comb-rules*.*setup*

```
end
```
›

**setup** *Sepref-Translate*.*setup*

### **Basic Setup**

```
lemma hn-pass[sepref-fr-rules]:
 shows hn-refine (hn-ctxt P x x') (return x') (hn-invalid P x x') P (PASS\apply rule apply (sep-auto simp: hn-ctxt-def invalidate-clone')
 done
```
**lemma** *hn-bind*[*sepref-comb-rules*]: **assumes** *D1*: *hn-refine* Γ *m'* Γ1 Rh *m* **assumes** *D2* :  $\bigwedge x \ x'$ . *bind-ref-tag*  $x \ m \Longrightarrow$  $hn\text{-refine}$  (Γ1 \*  $hn\text{-}ctxt$  Rh x x') ( $f'$  x') (Γ2 x x') R ( $f$  x) **assumes** *IMP*:  $\bigwedge x \ x'$ . Γ2  $x \ x' \Longrightarrow_t \Gamma' * \ hn\text{Rx} x \ x'$ **shows** *hn-refine*  $\Gamma$  ( $m' \gg f'$ )  $\Gamma'$  *R* (*Refine-Basic.bind*\$ $m$ \$( $\lambda_2 x$ , *f x*)) **using** *assms* **unfolding** *APP-def PROTECT2-def bind-ref-tag-def* **by** (*rule hnr-bind*)

 ${\bf lemma}$  hn-RECT'[sepref-comb-rules]: **assumes** *INDEP Ry INDEP Rx INDEP Rx'* **assumes**  $FR: P \Longrightarrow_t h n\text{-}ctxt Rx \text{ } ax \text{ } px \text{ } * F$ **assumes** *S*:  $\bigwedge cf$  *af ax px*.  $\bigwedge ax\ px\ n\ hr\n$ -refine (*hn-ctxt Rx ax px*  $*$  *F*) (*cf px*) (*hn-ctxt Rx' ax px*  $*$  *F*) *Ry*  $(RCALL\$  $af\$  $ax)$ ]  $\implies$  *hn-refine* (*hn-ctxt Rx ax px*  $*$  *F*) (*cB cf px*) (*F' ax px*) *Ry* (*aB af ax*) **assumes**  $FR'$ :  $\bigwedge ax\ px\ x\ F'\ ax\ px \Longrightarrow_t\ hn\text{-}ctxt\ Rx'\ ax\ px\ *\ F$ **assumes**  $M: (\bigwedge x \colon \text{mono-Heap } (\lambda f \colon \text{cB } f \text{ } x))$ **shows** *hn-refine*  $(P)$  (*heap.fixp-fun cB px*) (*hn-ctxt Rx' ax px*  $*$  *F*) *Ry*  $(RECT\$(\lambda_2D x. aB D x)\$ax)$ **unfolding** *APP-def PROTECT2-def* **apply** (*rule hn-refine-cons-pre*[*OF FR*]) **apply** (*rule hnr-RECT*)  $\mathbf{apply}$  (*rule hn-refine-cons-post*[ $OF$  -  $FR$ ]) **apply** (*rule S*[*unfolded RCALL-def APP-def* ])

```
apply assumption
 apply fact+
 done
lemma hn-RCALL[sepref-comb-rules]:
  \textbf{assumes } RPREM \text{ } (hn\text{-refine } P' \text{ } c \text{ } Q' \text{ } R \text{ } (RCALL \text{ } \$ \text{ } a \text{ } \$ \text{ } b))and P \Longrightarrow_t F * P'shows hn-refine P c (F * Q') R (RCALL \ a \ b)using assms hn-refine-frame[where m=RCALL$a$b]
  by simp
definition monadic-WHILEIT I b f s \equiv do {
  RECT (λD s. do {
   ASSERT (I s);
   bv \leftarrow b \; s;
   if bv then do {
     s \leftarrow f s;D s
   } else do {RETURN s}
  }) s
}
definition heap-WHILET b f s \equiv do \{heap.fixp-fun (λD s. do {
   bv \leftarrow b s;
   if bv then do {
     s \leftarrow f s;
     D s
   } else do {return s}
  }) s
}
lemma heap-WHILET-unfold[code]: heap-WHILET b f s =
  do {
   bv \leftarrow b \; s;
   if bv then do {
     s \leftarrow f s;heap-WHILET b f s
   } else
     return s
  }
 unfolding heap-WHILET-def
 apply (subst heap.mono-body-fixp)
 apply pf-mono
 apply simp
  done
```
**lemma** *WHILEIT-to-monadic: WHILEIT I b f s = monadic-WHILEIT I (* $\lambda s$ *. RETURN* (*b s*)) *f s* **unfolding** *WHILEIT-def monadic-WHILEIT-def* **unfolding** *WHILEI-body-def bind-ASSERT-eq-if* **by** (*simp cong*: *if-cong*)

**lemma** *WHILEIT-pat*[*def-pat-rules*]:  $WHILEIT$I \equiv UNPROTECT (WHILEIT I)$  $WHILET \equiv PR\text{-}CONST \ (WHILEIT \ (\lambda\text{-}.\ True))$ **by** (*simp-all add*: *WHILET-def*)

**lemma** *id-WHILEIT*[*id-rules*]: *PR-CONST* (*WHILEIT I*) ::*i*  $TYPE((a \Rightarrow bool) \Rightarrow (a \Rightarrow 'a \text{ nres}) \Rightarrow 'a \Rightarrow 'a$ *nres*) **by** *simp*

**lemma** *WHILE-arities*[*sepref-monadify-arity*]:

*PR-CONST* (*WHILEIT I*)  $\equiv \lambda_2 b$  *f s. SP* (*PR-CONST* (*WHILEIT I*))\$( $\lambda_2 s$ .  $b$ \$*s*)\$( $\lambda_2$ *s*. *f*\$*s*)\$*s* **by** (*simp-all add*: *WHILET-def*)

**lemma** *WHILEIT-comb*[*sepref-monadify-comb*]: *PR-CONST* (*WHILEIT I*) $\frac{\S(\lambda_2 x. b x)}{\S f \S s}$  $Refine-Basic.bind$(EVAL$s$(\lambda_2s$$ .  $SP$  (*PR-CONST* (*monadic-WHILEIT I*)) $\frac{\S(\lambda_2 x. (EVAL\$(b x)))\$f\$s}$  $\lambda$ **by** (*simp-all add*: *WHILEIT-to-monadic*)

**lemma** *hn-monadic-WHILE-aux*: **assumes**  $FR: P \Longrightarrow_t \Gamma * hn-\text{ctxt}$   $Rs \text{ s's}$ **assumes** *b-ref*:  $\bigwedge s s'.$  *I*  $s' \implies$  *hn-refine*  $(\Gamma * hn-ctxt Rs s' s)$ (*b s*)  $(\Gamma b s' s)$ (*pure bool-rel*)  $(b's')$ **assumes** *b*-*fr*:  $\bigwedge s' s$ .  $\Gamma b s' s \Longrightarrow_t \Gamma * hn-ctxt Rs s' s'$ **assumes** *f-ref*:  $\bigwedge s' s$ .  $\llbracket I s' \rrbracket \implies hn\text{-refine}$  $(\Gamma * hn-ctxt Rs s' s)$ 

(*f s*)  $(\Gamma f s' s)$ *Rs*  $(f's')$ **assumes** *f-fr*:  $\bigwedge s'$  *s*.  $\Gamma f$  *s' s*  $\implies$   $\Gamma *$  *hn-ctxt* ( $\lambda$ - - *true*) *s' s* 

**shows** *hn-refine* (*P*) (*heap-WHILET b f s*) (Γ ∗ *hn-invalid Rs s* <sup>0</sup> *s*) *Rs* (*monadic-WHILEIT*

```
I b' f' s'unfolding monadic-WHILEIT-def heap-WHILET-def
 apply1 (rule hn-refine-cons-pre[OF FR])
 apply weaken-hnr-post
 focus (rule hn-refine-cons-pre[OF - hnr-RECT])
  applyS (subst mult-ac(2 )[of Γ]; rule entt-refl; fail)
  apply1 (rule hnr-ASSERT)
  focus (rule hnr-bind)
    focus (rule hn-refine-cons[OF - b-ref b-fr entt-refl])
      applyS (simp add: star-aci)
      applyS assumption
    solved
    focus (rule hnr-If)
     applyS (sep-auto; fail)
     focus (rule hnr-bind)
       focus (rule hn-refine-cons[OF - f-ref f-fr entt-refl])
         apply (sep-auto simp: hn-ctxt-def pure-def intro!: enttI; fail)
         apply assumption
       solved
       focus (rule hn-refine-frame)
         applyS rprems
         applyS (rule enttI; solve-entails)
       solved
       apply (sep-auto intro!: enttI; fail)
     solved
      applyF (sep-auto,rule hn-refine-frame)
       applyS (rule hnr-RETURN-pass)
       apply (rule enttI)
       apply (fr-rot-rhs 1 )
       apply (fr-rot 1 , rule fr-refl)
       apply (rule fr-refl)
       apply solve-entails
      solved
      apply (rule entt-refl)
    solved
    apply (rule enttI)
    applyF (rule ent-disjE)
     apply1 (sep-auto simp: hn-ctxt-def pure-def)
     apply1 (rule ent-true-drop)
     apply1 (rule ent-true-drop)
     applyS (rule ent-refl)
```

```
applyS (sep-auto simp: hn-ctxt-def pure-def)
     solved
   solved
   apply pf-mono
 solved
  done
lemma hn-monadic-WHILE-lin[sepref-comb-rules]:
  assumes INDEP Rs
  assumes FR: P \implies_t \Gamma * hn-ctxt \; Rs \; s' \; s'assumes b-ref: \bigwedge s s'. I s' \implies hn-refine
    (\Gamma * hn-ctxt Rs s' s)(b s)
    (\Gamma b s' s)(pure bool-rel)
    (b's')assumes b-fr: \bigwedge s' s. TERM (monadic-WHILEIT,"cond") \implies \Gamma b s' s \implies_t \Gamma *hn-\textit{ctxt} Rs \ s' \ sassumes f-ref: \Lambda s' s. I s' \implies hn-refine
    (\Gamma * hn-ctxt Rs s' s)(f s)
    (\Gamma f s' s)Rs
```
 $(f's')$ **assumes** *f-fr*:  $\bigwedge s' s$ . *TERM* (*monadic-WHILEIT*,"*body*")  $\implies$   $\Gamma f s' s \implies_t \Gamma *$ *hn-ctxt*  $(\lambda - \lambda - \lambda \text{ true})$  *s*' *s* **shows** *hn-refine P* (*heap-WHILET b f s*)  $(\Gamma * hn-invalid Rs s' s)$ *Rs*  $(PR\text{-}CONST \text{ (monadic-}WHILEIT I)$ \$ $(\lambda_2 s'. b' s')$ \$ $(\lambda_2 s'. f' s')$ \$ $(s')$  $using$   $assms(2-)$ **unfolding** *APP-def PROTECT2-def CONSTRAINT-def PR-CONST-def* **by** (*rule hn-monadic-WHILE-aux*)

**lemma** *monadic-WHILEIT-refine*[*refine*]: **assumes**  $[refine]$ :  $(s', s) \in R$ **assumes**  $[refine]$ :  $\bigwedge s' s$ .  $[(s', s) \in R; I s] \implies I' s'$ **assumes**  $[refine]$ :  $\Delta s' s$ .  $[(s', s) \in R; I s; I' s'] \implies b' s' \leq \emptyset$ bool-rel  $(b s)$ **assumes**  $[refine]$ :  $\bigwedge s' s$ .  $[(s', s) \in R; I s; I' s'; \text{ no-fail} (b s); \text{ in } res (b s) \text{ True } ] \Longrightarrow$  $f' s' \leq \downarrow R$  (*f s*) shows *monadic*-WHILEIT  $I'$  b'  $f'$  s'  $\leq \Downarrow R$  (*monadic*-WHILEIT I b f s) **unfolding** *monadic-WHILEIT-def* by (*refine-rcg bind-refine'*; *assumption?*; *auto*)

```
lemma monadic-WHILEIT-refine-WHILEIT[refine]:
 assumes [refine]: (s', s) \in R
```
**assumes**  $[refine]$ :  $\Delta s' s$ .  $[(s', s) \in R; I s] \implies I' s'$ **assumes**  $[THEN\ order\-trans\,refine\-vcg]: \Delta s' \ s. \ [ \ (s', s) \in R; \ I \ s; \ I' \ s' \ ] \Longrightarrow b' \ s'$  $\leq$  *SPEC* ( $\lambda r$ *.*  $r = b$  *s*) **assumes**  $[refine]$ :  $\bigwedge s' s$ .  $[(s', s) \in R; I s; I' s'; b s] \implies f' s' \leq \downarrow R (fs)$ shows *monadic-WHILEIT I' b' f' s'*  $\leq \Downarrow R$  (*WHILEIT I b f s*) **unfolding** *WHILEIT-to-monadic* **by** (*refine-vcg*; *assumption?*; *auto*) **lemma** *monadic-WHILEIT-refine-WHILET*[*refine*]: **assumes**  $[refine]$ :  $(s', s) \in R$ **assumes**  $[THEN\ order\-trans\,refine\-vcg]: \Delta s' \ s. \ [ \ (s', s) \in R \ ] \Longrightarrow b' \ s' \leq SPEC$  $(\lambda r \cdot r = b \cdot s)$ **assumes** [*refine*]:  $\bigwedge s' s$ . [[  $(s', s) \in R$ ; *b*  $s$  ]]  $\implies f' s' \leq \downarrow R$  (*f s*) **shows** monadic-WHILEIT  $(\lambda - \text{True})$  b'  $f' s' \leq \Downarrow R$  (WHILET b f s) **unfolding** *WHILET-def* **by** (*refine-vcg*; *assumption?*) **lemma** *monadic-WHILEIT-pat*[*def-pat-rules*]:  $monadic-WHILEIT$I \equiv UNPROTECT (monadic-WHILEIT I)$ **by** *auto* **lemma** *id-monadic-WHILEIT*[*id-rules*]: *PR-CONST* (*monadic-WHILEIT I*) ::*i*  $TYPE((a \Rightarrow bool nres) \Rightarrow (a \Rightarrow 'a nres)$  $\Rightarrow 'a \Rightarrow 'a \ nres)$ **by** *simp* **lemma** *monadic-WHILEIT-arities*[*sepref-monadify-arity*]:  $PR\text{-}CONST$  (*monadic-WHILEIT I*)  $\equiv \lambda_2 b$  f s. *SP* (*PR-CONST* (*monadic-WHILEIT*)  $I$ )) $\frac{6}{\lambda_2 s}$ .  $b\frac{6}{3} s$ ) $\frac{6}{\lambda_2 s}$ .  $f\frac{6}{3} s$ ) $\frac{6}{3} s$ **by** (*simp*) **lemma** *monadic-WHILEIT-comb*[*sepref-monadify-comb*]:  $PR\text{-}CONST$  (*monadic*-WHILEIT I) $$b$ \$f $$s \equiv$  $Refine-Basic.bind$(EVAL$s$(\lambda_2s$$ . *SP* (*PR-CONST* (*monadic-WHILEIT I*))\$*b*\$*f* \$*s* ) **by** (*simp*) **definition** [ $simp$ ]:  $op-ASSERT$ -bind  $I$   $m \equiv Refine-Basic$ .*bind* (*ASSERT I*) ( $\lambda$ -*. m*)**lemma** *pat-ASSERT-bind*[*def-pat-rules*]:  $Refine-Basic.\,bind\$(ASSERT\$I)\$(\lambda_2-.\,m) \equiv UNPROTECT$  (*op-ASSERT-bind I*)\$*m* **by** *simp* **term** *PR-CONST* (*op-ASSERT-bind I*) **lemma** *id-op-ASSERT-bind*[*id-rules*]: *PR-CONST* (*op-ASSERT-bind I*) ::*i TYPE*('*a nres*  $\Rightarrow$  '*a nres*) **by** *simp*

```
lemma arity-ASSERT-bind[sepref-monadify-arity]:
  PR-CONST (op-ASSERT-bind I) \equiv \lambda_2 m. SP (PR-CONST (op-ASSERT-bind
I))$m
 apply (rule eq-reflection)
 by auto
lemma hn-ASSERT-bind[sepref-comb-rules]:
  assumes I \implies hn\text{-refine} \Gamma \text{ or } \Gamma' R \text{ } mshows hn-refine \Gamma c \Gamma' R (PR-CONST (op-ASSERT-bind I)$m)
 using assms
 apply (cases I)
 apply auto
 done
definition [simp]: op-ASSUME-bind I m \equiv Refine-Basic.bind (ASSUME I) (\lambda-.
m)
lemma pat-ASSUME-bind[def-pat-rules]:
 Refine\text{-}Basic\text{-}bind\$(ASSUME\$I)\$(\lambda_2$~.~m) \equiv UNPROTECT (op-ASSUME-bind
I)$m
 by simp
lemma id-op-ASSUME-bind[id-rules]:
  PR-CONST (op-ASSUME-bind I) ::i TYPE('a nres \Rightarrow 'a nres)
 by simp
lemma arity-ASSUME-bind[sepref-monadify-arity]:
 PR-CONST (op-ASSUME-bind I) \equiv \lambda_2 m. SP (PR-CONST (op-ASSUME-bind
I))$m
 apply (rule eq-reflection)
 by auto
lemma hn-ASSUME-bind[sepref-comb-rules]:
 assumes vassn-tag \Gamma \implies Iassumes I \implies hn\text{-refine} \Gamma \text{ or } \Gamma' R \text{ } mshows hn-refine \Gamma c \Gamma' R (PR-CONST (op-ASSUME-bind I)$m)
 apply (rule hn-refine-preI)
 using assms
 apply (cases I)
 apply (auto simp: vassn-tag-def)
 done
```
## **1.7.1 Import of Parametricity Theorems**

**lemma** *pure-hn-refineI*: **assumes**  $Q \rightarrow (c,a) \in R$ shows *hn-refine*  $( \uparrow Q )$  (*return c*)  $( \uparrow Q )$  (*pure R*) (*RETURN a*) **unfolding** *hn-refine-def* **using** *assms* **by** (*sep-auto simp*: *pure-def*)

**lemma** *pure-hn-refineI-no-asm*: assumes  $(c,a)∈R$ **shows** *hn-refine emp* (*return c*) *emp* (*pure R*) (*RETURN a*) **unfolding** *hn-refine-def* **using** *assms* **by** (*sep-auto simp*: *pure-def*)

**lemma** *import-param-0* :  $(P \Longrightarrow Q) \equiv \text{Tru} \exp \left( \text{PROTECT } P \longrightarrow Q \right)$ **apply** (*rule*, *simp*+)+ **done**

**lemma** *import-param-1* :  $(P \Longrightarrow Q) \equiv \text{Tru}e \text{prop} (P \Longrightarrow Q)$ (*P*−→*Q*−→*R*) ←→ (*P*∧*Q* −→ *R*) *PROTECT*  $(P \wedge Q) \equiv PROTECT P \wedge PROTECT Q$ (*P* ∧ *Q*) ∧ *R* ≡ *P* ∧ *Q* ∧ *R* (*a*,*c*)∈*Rel* ∧ *PROTECT P* ←→ *PROTECT P* ∧ (*a*,*c*)∈*Rel* **apply** (*rule*, *simp*+)+ **done**

**lemma** *import-param-2* : *Trueprop* (*PROTECT P*  $\land$  *Q*  $\longrightarrow$  *R*)  $\equiv$  (*P*  $\Longrightarrow$  *Q*  $\longrightarrow$  *R*) **apply** (*rule*, *simp*+)+ **done**

**lemma** *import-param-3* : ↑(*P* ∧ *Q*) = ↑*P*∗↑*Q* ↑((*c*,*a*)∈*R*) = *hn-val R a c* **by** (*simp-all add*: *hn-ctxt-def pure-def*)

**named-theorems-rev** *sepref-import-rewrite* ‹*Rewrite rules on importing parametricity theorems*›

**lemma** *to-import-frefD*: **assumes** (*f* ,*g*)∈*fref P R S* shows  $[PROTECT (P y); (x, y) \in R] \implies (f x, g y) \in S$ **using** *assms* **unfolding** *fref-def* **by** *auto*

**lemma**  $add-PR\text{-}CONST: (c,a) \in R \implies (c, PR\text{-}CONST \ a) \in R$  by  $simp$ 

**ML** ‹ *structure Sepref-Import-Param* = *struct*

(∗ *TODO*: *Almost clone of Sepref-Rules*.*to-foparam*∗)  $fun$  *to-import-fo ctxt thm*  $= let$ *val unf-thms* = @{*thms*

*split-tupled-all prod-rel-simp uncurry-apply cnv-conj-to-meta Product-Type*.*split*} *in*

*case Thm*.*concl-of thm of* @{*mpat Trueprop* ((*-*,*-*) ∈ *fref - - -*)} => (@{*thm to-import-frefD*} *OF* [*thm*]) |> *Thm*.*forall-intr-vars* |> *Local-Defs*.*unfold0 ctxt unf-thms* |> *Variable*.*gen-all ctxt* | @{*mpat Trueprop* ((*-*,*-*) ∈ *-*)} => *Parametricity*.*fo-rule thm* | *-* => *raise THM*(*Expected parametricity or fref theorem*, <sup>∼</sup>*1* ,[*thm*]) *end*

*fun add-PR-CONST thm* = *case Thm*.*concl-of thm of* @{*mpat Trueprop* ((*-*,*-*) ∈ *fref - - -*)} => *thm* (∗ *TODO*: *Hack*. *Need clean interfaces for fref and param rules*. *Also add PR-CONST to fref rules*! ∗)

 $\mathbb{Q}\{\text{mpat Trueprop } ((\text{-}, PR\text{-}CONST \text{-}) \in \text{-}\}\} \Longrightarrow thm$ 

| @{*mpat Trueprop* ((*-*,*?a*) ∈ *-*)} => *if is-Const a orelse is-Free a orelse is-Var a then*

*thm else thm RS* @{*thm add-PR-CONST*}  $| - => thm$ 

```
fun import ctxt thm = let
 open Sepref-Basic
 val thm = thm
   |> Conv.fconv-rule Thm.eta-conversion
   |> add-PR-CONST
   |> Local-Defs.unfold0 ctxt @{thms import-param-0 }
   |> Local-Defs.unfold0 ctxt @{thms imp-to-meta}
   |> to-import-fo ctxt
   |> Local-Defs.unfold0 ctxt @{thms import-param-1 }
   |> Local-Defs.unfold0 ctxt @{thms import-param-2 }
 val thm = case Thm.concl-of thm of
```
 $\mathbb{Q}\{\text{mpat Trueprop } (-\rightarrow -)\} \implies \text{thm RS } \mathbb{Q}\{\text{thm pure-hn-refinel}\}$  $| - \rangle$  *thm RS*  $\mathbb{Q} \{ thm \text{ pure-hn-refine I-no-asm} \}$ 

*val thm* = *Local-Defs*.*unfold0 ctxt* @{*thms import-param-3* } *thm* |> *Conv*.*fconv-rule* (*hn-refine-concl-conv-a* (*K* (*Id-Op*.*protect-conv ctxt*)) *ctxt*)

*val thm* = *Local-Defs*.*unfold0 ctxt* (*Named-Theorems-Rev*.*get ctxt* @{*named-theorems-rev sepref-import-rewrite*}) *thm*

```
val thm = Sepref-Rules.add-pure-constraints-rule ctxt thm
in
 thm
end
```

```
val import-attr = Scan.succeed (Thm.mixed-attribute (fn (context,thm) =>
   let
    val thm = import (Context.proof-of context) thm
    val context = Sepref-Translate.sepref-fr-rules.add-thm thm context
   in (context,thm) end
 ))
 val import-attr-rl = Scan.succeed (Thm.rule-attribute \lceil \int (fn context =>
  import (Context.proof-of context) #> Sepref-Rules.ensure-hfref (Context.proof-of
context)
 ))
 val setup = I#> Attrib.setup @{binding sepref-import-param} import-attr
      Sepref : Import parametricity rule
   #> Attrib.setup @{binding sepref-param} import-attr-rl
      Sepref : Transform parametricity rule to sepref rule
   #> Attrib.setup @{binding sepref-dbg-import-rl-only}
      (Scan.succeed (Thm.rule-attribute [] (import o Context.proof-of)))
      Sepref : Parametricity to hnr−rule, no conversion to hfref
```
*end* ›

**setup** *Sepref-Import-Param*.*setup*

## **1.7.2 Purity**

**definition** *import-rel1*  $R \equiv \lambda A \ c \ ci. \ \uparrow (is-pure A \land (ci, c) \in \langle the-pure A \rangle R)$ **definition** *import-rel2*  $R \equiv \lambda A \ B \ c \ ci. \ \uparrow (is-pure \ A \wedge is-pure \ B \wedge (ci,c) \in \langle the-pure \rangle$ *A*, *the-pure*  $B \setminus R$ 

```
lemma import-rel1-pure-conv: <i>import-rel1 R (pure A) = pure (\langle A \rangle R)
 unfolding import-rel1-def
 apply simp
 apply (simp add: pure-def)
 done
```

```
lemma import-rel2-pure-conv: import-rel2 R (pure A) (pure B) = pure (\langle A, B \rangle R)
 unfolding import-rel2-def
 apply simp
 apply (simp add: pure-def)
 done
```
**lemma** *precise-pure*[*constraint-rules*]: *single-valued*  $R \implies$  *precise* (*pure R*) **unfolding** *precise-def pure-def* **by** (*auto dest*: *single-valuedD*)

**lemma** *precise-pure-iff-sv: precise* (*pure R*)  $\longleftrightarrow$  *single-valued R* **apply** (*auto simp*: *precise-pure*) **using**  $\text{preciseD}[\textbf{where } R = \text{pure } R \textbf{ and } F = \text{emp } \textbf{and } F' = \text{emp}$ **by** (*sep-auto simp*: *mod-and-dist intro*: *single-valuedI*)

**lemma** *pure-precise-iff-sv*: [*is-pure R*]]  $\implies$  *precise*  $R \leftrightarrow$  *single-valued* (*the-pure R*) **by** (*auto simp*: *is-pure-conv precise-pure-iff-sv*)

**lemmas** [*safe-constraint-rules*] = *single-valued-Id br-sv*

**end**

## **1.8 Sepref-Definition Command**

**theory** *Sepref-Definition* **imports** *Sepref-Rules Lib*/*Pf-Mono-Prover Lib*/*Term-Synth* **keywords** *sepref-definition* :: *thy-goal* **and** *sepref-thm* :: *thy-goal*

**begin**

## **1.8.1 Setup of Extraction-Tools**

**declare** [[*cd-patterns hn-refine - ?f - - -*]]

**lemma** *heap-fixp-codegen*: **assumes** *DEF*:  $f \equiv \text{heap.fixp-fun } cB$ **assumes**  $M: (\bigwedge x \text{. mono-Heap } (\lambda f \text{. } cB f x))$ **shows**  $f x = cB f x$ **unfolding** *DEF* apply  $(rule\ fun-cong[of - x])$ **apply** (*rule heap*.*mono-body-fixp*) **apply** *fact* **done**

### **ML** ‹

```
structure Sepref-Extraction = struct
  val heap-extraction: Refine-Automation.extraction = {
     pattern = Logic.varify-global \mathcal{Q}\{term \ heap.fxp-fun \ x\},\gen\text{-}thm = \mathcal{Q}\{thm \; heap\text{-}fixp\text{-}codegen\},\gen-tac = (fn \; ctxt =Pf-Mono-Prover.mono-tac ctxt
     )
   }
```

```
val setup = I(∗#> Refine-Automation.add-extraction trivial triv-extraction∗)
 #> Refine-Automation.add-extraction heap heap-extraction
```
*end* ›

```
setup Sepref-Extraction.setup
```
## **1.8.2 Synthesis setup for sepref-definition goals**

```
consts UNSPEC::0a
```

```
abbreviation hfunspec
   \therefore (a \Rightarrow 'b \Rightarrow assn) \Rightarrow ('a \Rightarrow 'b \Rightarrow assn) \times ('a \Rightarrow 'b \Rightarrow assn)({\langle}(-2){\rangle} [1000] 999)
  where R^2 \equiv hf\text{-}pres \ R \ UNSPEC
```

```
definition SYNTH :: ('a \Rightarrow 'r nres) \Rightarrow (('ai \Rightarrow 'ri \; Heap) \times ('a \Rightarrow 'r \; nres)) set
⇒ bool
   where SYNTH f R \equiv Truedefinition [simp]: CP-UNCURRY - - ≡ True
 definition [simp]: INTRO-KD - - ≡ True
 definition [simp]: SPEC-RES-ASSN - - ≡ True
 lemma [synth-rules]: CP-UNCURRY f g by simp
 lemma [synth-rules]: CP-UNCURRY (uncurry0 f) (uncurry0 g) by simp
 lemma [synth-rules]: CP-UNCURRY f \circ g \Rightarrow CP-UNCURRY (uncurry f) (uncurry
g) by simp
 {\bf lemma} [synth-rules]: [INTRO-KD\ R1\ R1'; INTRO-KD\ R2\ R2'] \Longrightarrow INTRO-KD(R1 *_{a} R2) (R1' *_{a} R2') by simplemma [synth-rules]: INTRO-KD (R?
) (hf-pres R k) by simp
 lemma [synth-rules]: INTRO-KD (R^k) (R^k) by simplemma [synth-rules]: INTRO-KD (R^d) (R^d) by simp
```

```
lemma [synth-rules]: SPEC-RES-ASSN R R by simp
lemma [synth-rules]: SPEC-RES-ASSN UNSPEC R by simp
```

```
lemma synth-hnrI:
  [CP-UNCURRY ff; INTRO-KD R R'; SPEC-RES-ASSN S S'] \Longrightarrow SYNTH-TERM(SYNTHf([P]<sub>a</sub> R\rightarrow S))((ff,SDUMMY)\in SDUMMY(ff,f)\in([P]<sub>a</sub> R'\rightarrow S'))by (simp add: SYNTH-def)
```
**term** *starts-with*

**ML** ‹ *structure Sepref-Definition* = *struct*

*fun make-hnr-goal t ctxt* = *let val ctxt* = *Variable*.*declare-term t ctxt val* (*pat*,*goal*) = *case Term-Synth*.*synth-term* @{*thms synth-hnrI* } *ctxt t of*  $\mathbb{Q}\{mpat \, (\, ?pat, ?goal)\} \Rightarrow (pat, goal) \mid t \Rightarrow raise \, TERM(Synthesized \, term)$ *does not match*,[*t*]) *val pat* = *Thm*.*cterm-of ctxt pat* |> *Refine-Automation*.*prepare-cd-pattern ctxt val goal* = *HOLogic*.*mk-Trueprop goal in* ((*pat*,*goal*),*ctxt*) *end*

*val cfg-prep-code* = *Attrib*.*setup-config-bool* @{*binding sepref-definition-prep-code*} (*K true*)

### *local*

*open Refine-Util val*  $flags = parse-book.config' prep-code cfg-prep-code$ *val parse-flags* =  $parse\$ 

### *in*

*val sd-parser* = *parse-flags* −− *Parse*.*binding* −− *Parse*.*opt-attribs* −−| @{*keyword is*} −− *Parse*.*term* −−| @{*keyword* ::} −− *Parse*.*term*

*end*

 $fun$  mk-synth-term ctxt t-raw  $r$ -raw  $=$  *let val t* = *Syntax*.*parse-term ctxt t-raw val r* = *Syntax*.*parse-term ctxt r-raw val*  $t = Const$  ( $\mathcal{Q}\{\text{const-name } SYNTH\}, \text{dummy}$ )\\$t\$r *in Syntax*.*check-term ctxt t end*

 $fun sd-cmd$  (((( $flags, name$ ), $attribs$ ), $t-raw$ ), $r-raw$ )  $lthy = let$ *local val ctxt* = *Refine-Util*.*apply-configs flags lthy in val flag-prep-code* = *Config*.*get ctxt cfg-prep-code end val t* = *mk-synth-term lthy t-raw r-raw*

*val* ((*pat*,*goal*),*ctxt*) = *make-hnr-goal t lthy*

# *fun*

*after-qed* [[*thm*]] *ctxt* = *let val thm* = *singleton* (*Variable*.*export ctxt lthy*) *thm* *val* (*-*,*lthy*) = *Local-Theory*.*note* ((*Refine-Automation*.*mk-qualified* (*Binding*.*name-of name*) *refine-raw*,[]),[*thm*])

*lthy*;

*val* ((*dthm*,*rthm*),*lthy*) = *Refine-Automation*.*define-concrete-fun NONE name attribs* [] *thm* [*pat*] *lthy*

*val lthy* = *lthy* |> *flag-prep-code ? Refine-Automation*.*extract-recursion-eqs* [*Sepref-Extraction*.*heap-extraction*] (*Binding*.*name-of name*) *dthm*  $val = Thm. pretty-thm lthy dthm > Pretty. string-of > written$  $val = Thm. pretty-thm lthy rthm > Pretty. string-of > writeln$ *in lthy end* | *after-qed thmss -* = *raise THM* (*After*−*qed*: *Wrong thmss structure*, <sup>∼</sup>*1* ,*flat thmss*)

```
in
 Proof .theorem NONE after-qed [[ (goal,[]) ]] ctxt
end
```

```
val - = Outer-Syntax.local-theory-to-proof @{command-keyword sepref-definition}
  Synthesis of imperative program
  (sd\text{-}parser \gg sd\text{-}cmd)
```
*val st-parser* = *Parse*.*binding* −−| @{*keyword is*} −− *Parse*.*term* −−| @{*keyword* ::} −− *Parse*.*term*

 $fun$   $st-cmd$   $((name, t-raw), r-raw)$   $lthy = let$ *val t* = *mk-synth-term lthy t-raw r-raw val* ((*-*,*goal*),*ctxt*) = *make-hnr-goal t lthy*

### *fun*

*after-qed* [[*thm*]] *ctxt* = *let val thm* = *singleton* (*Variable*.*export ctxt lthy*) *thm*

*val* -  $=$  *Thm.pretty-thm lthy thm*  $|$ > *Pretty.string-of*  $|$ > *tracing* 

*val* (*-*,*lthy*) = *Local-Theory*.*note* ((*Refine-Automation*.*mk-qualified* (*Binding*.*name-of name*) *refine-raw*,[]),[*thm*])

*lthy*;

```
in
         lthy
        end
      | after-qed thmss - = raise THM (After−qed: Wrong thmss structure,
∼1 ,flat
thmss)
```

```
in
 Proof .theorem NONE after-qed [[ (goal,[]) ]] ctxt
end
```

```
val - = Outer-Syntax.local-theory-to-proof @{command-keyword sepref-thm}
 Synthesis of imperative program: Only generate raw refinement theorem
 (st-parser >> st-cmd)
```
*end*

**end**

›

# **1.9 Utilities for Interface Specifications and Implementations**

**theory** *Sepref-Intf-Util* **imports** *Sepref-Rules Sepref-Translate Lib*/*Term-Synth Sepref-Combinator-Setup Lib*/*Concl-Pres-Clarification* **keywords** *sepref-decl-op* :: *thy-goal* **and** *sepref-decl-impl* :: *thy-goal* **begin**

## **1.9.1 Relation Interface Binding**

**definition** *INTF-OF-REL* ::  $(7a \times b)$  *set*  $\Rightarrow$   $'c$  *itself*  $\Rightarrow$  *bool* **where**  $[simp]: INTF-OF-REL R I \equiv True$ 

**lemma** *intf-of-relI*: *INTF-OF-REL*  $(R::($ - $\times a)$  *set*) *TYPE* $('a)$  by *simp* **declare** *intf-of-relI*[*synth-rules*] — Declare as fallback rule

**lemma** [*synth-rules*]: *INTF-OF-REL unit-rel TYPE*(*unit*) *INTF-OF-REL nat-rel TYPE*(*nat*) *INTF-OF-REL int-rel TYPE*(*int*) *INTF-OF-REL bool-rel TYPE*(*bool*)

 $\text{INTER-OF-REL } R \text{ TYPE}(a) \Longrightarrow \text{INTER-OF-REL } (\langle R \rangle \text{option-rel}) \text{ TYPE}(a \text{ op}-a)$ *tion*)

 $INTERF-OF-REL R \, \textit{TYPE}('a) \Longrightarrow INTF-OF-REL (\langle R \rangle list-rel) \, \textit{TYPE}('a list)$  $INTER-OF-REL R TYPE('a) \implies INTER-OF-REL (\langle R \rangle nres-rel) TYPE('a nres)$ 

 $[INTER-OF-REL R TYPE('a); INTER-OF-REL S TYPE('b)] \Rightarrow INTER-OF-REL$  $(R \times_r S)$  *TYPE*(' $a \times b$ )  $[INTER-OF-REL R TYPE('a); INTER-OF-REL S TYPE('b)] \Rightarrow INTER-OF-REL$  $(\langle R, S \rangle sum\text{-}rel)$  *TYPE*('a+'b)  $\llbracket \text{INTER-OF-REL } R \text{ TYPE}(a); \text{INTER-OF-REL } S \text{ TYPE}(b) \rrbracket \Longrightarrow \text{INTER-OF-REL}$  $(R \rightarrow S)$  *TYPE*( $'a \Rightarrow b$ ) **by** *simp-all*

**lemma** *synth-intf-of-relI*: *INTF-OF-REL R I*  $\implies$  *SYNTH-TERM R I* by *simp* 

## **1.9.2 Operations with Precondition**

**definition**  $mop:: ('a \Rightarrow bool) \Rightarrow ('a \Rightarrow 'b \; nres) \Rightarrow 'a \Rightarrow 'b \; nres$ — Package operation with precondition where  $[simp]$ : *mop*  $P f \equiv \lambda x$ . *ASSERT*  $(P x) \gg f x$ 

**lemma** *param-op-mop-iff* : **assumes** (*Q*,*P*)∈*R*→*bool-rel* **shows**  $(f, g) \in [P]_f$   $R \rightarrow \langle S \rangle$ *nres-rel* ←→  $(mop Q f, mop P g) \in R \rightarrow_f \langle S \rangle$ *nres-rel* 

**using** *assms* **by** (*auto simp*: *mop-def fref-def pw-nres-rel-iff refine-pw-simps dest*: *fun-relD*)

**lemma** *param-mopI*: **assumes**  $(f,g) \in [P]_f$   $R \rightarrow \langle S \rangle$ *nres-rel* **assumes**  $(Q, P) \in R \rightarrow \text{bool-rel}$ **shows** (*mop* Q f, *mop* P q)  $\in R \rightarrow f \langle S \rangle$ *nres-rel* **using** *assms* **by** (*simp add*: *param-op-mop-iff* )

**lemma** *mop-spec-rl*:  $P x \implies mop P f x \leq f x$  **by**  $simp$ 

**lemma** *mop-spec-rl-from-def* : **assumes**  $f \equiv mop P q$ **assumes** *P x* **assumes**  $g \, x \leq z$ **shows**  $f x \leq z$ **using** *assms mop-spec-rl* **by** *simp*

**lemma** *mop-leof-rl-from-def* : **assumes**  $f \equiv mop P q$ **assumes**  $P x \implies q x \leq n z$ **shows**  $f x \leq n z$ **using** *assms* **by** (*simp add*: *pw-leof-iff refine-pw-simps*) **lemma** *assert-true-bind-conv: ASSERT True*  $\gg m = m$  **by** *simp* 

**lemmas** *mop-alt-unfolds* = *curry-def curry0-def mop-def uncurry-apply uncurry0-apply o-apply assert-true-bind-conv*

## **1.9.3 Constraints**

**lemma** *add-is-pure-constraint*: [[*PROP P*; *CONSTRAINT is-pure A*]]  $\implies$  *PROP P* **. lemma** *sepref-relpropI*:  $P R = \text{CONSTRAINT } P R$  **by** *simp* 

### **Purity**

**lemmas** [*constraint-simps*] = *the-pure-pure* **definition** [*constraint-abbrevs*]: *IS-PURE P R*  $\equiv$  *is-pure R*  $\wedge$  *P (the-pure R)* **lemma** *IS-PURE-pureI*:  $P R \Longrightarrow \text{IS-PURE } P \text{ (pure } R)$ **by** (*auto simp*: *IS-PURE-def*)

**lemma** [*fcomp-norm-simps*]: *CONSTRAINT* (*IS-PURE*  $\Phi$ ) *P*  $\implies$  *pure* (*the-pure*  $P$ ) = *P* 

**by** (*simp add*: *IS-PURE-def*)

**lemma** [*fcomp-norm-simps*]: *CONSTRAINT* (*IS-PURE P*)  $A \implies P$  (*the-pure A*) **by** (*auto simp*: *IS-PURE-def*)

**lemma** *handle-purity1* : *CONSTRAINT* (*IS-PURE*  $\Phi$ )  $A \implies \text{CONSTRAINT } \Phi$  (*the-pure A*) **by** (*auto simp*: *IS-PURE-def*)

**lemma** *handle-purity2* :  $CONSTRAINT (IS-PURE \Phi) A \implies CONSTRAINT is-pure A$ **by** (*auto simp*: *IS-PURE-def*)

## **1.9.4 Composition**

## **Preconditions**

**definition** [simp]: *tcomp-pre Q T P*  $\equiv \lambda a$ . *Q a*  $\wedge$  ( $\forall a'$ . ( $a'$ ,  $a$ )  $\in T \longrightarrow P$   $a'$ ) **definition** *and-pre P1 P2*  $\equiv \lambda x$ . *P1*  $x \wedge P2$   $x$ **definition** *imp-pre P1 P2*  $\equiv \lambda x$ . *P1*  $x \rightarrow P2$  *x* 

**lemma** *and-pre-beta:*  $PP \longrightarrow P x \land Q x \Longrightarrow PP \longrightarrow and-pre P Q x$  **by** (*auto simp*: *and-pre-def*) **lemma** *imp-pre-beta*:  $PP \rightarrow P x \rightarrow Q x \Rightarrow PP \rightarrow imp\text{-}pre\ P\ Q\ x\ \text{bv}\ (auto)$ *simp*: *imp-pre-def*)

**definition** *IMP-PRE P1 P2*  $\equiv \forall x$ . *P1*  $x \rightarrow P2$  *x* **lemma** *IMP-PRED*: *IMP-PRE P1 P2*  $\Rightarrow$  *P1 x*  $\Rightarrow$  *P2 x* **unfolding** *IMP-PRE-def* **by** *auto* **lemma** *IMP-PRE-refl*: *IMP-PRE P P* **unfolding** *IMP-PRE-def* **by** *auto* **definition** *IMP-PRE-CUSTOM* ≡ *IMP-PRE* **lemma**  $IMP-PRE-CUSTOMD$ :  $IMP-PRE-CUSTOM P1 P2 \implies IMP-PRE P1$ *P2* **by** (*simp add*: *IMP-PRE-CUSTOM-def*)

 $\text{lemma } IMP-PRE-CUSTOMI: \[\[\text{A}x. \text{ P1 } x \implies P2 \text{ x}]\] \Longrightarrow IMP-PRE-CUSTOMI$ *P1 P2*

**by** (*simp add*: *IMP-PRE-CUSTOM-def IMP-PRE-def*)

**lemma** *imp-and-triv-pre*: *IMP-PRE P* (*and-pre* ( $\lambda$ -. *True*) *P*) **unfolding** *IMP-PRE-def and-pre-def* **by** *auto*

## **Premises**

**definition**  $ALL-LIST A \equiv (\forall x \in set A \cdot x)$ definition *IMP-LIST A B*  $\equiv$  *ALL-LIST A*  $\rightarrow$  *B* 

**lemma** *to-IMP-LISTI*:  $P \implies IMP-LIST \parallel P$ **by** (*auto simp*: *IMP-LIST-def*)

**lemma** *to-IMP-LIST*:  $(P \implies \text{IMP-LIST} \text{ } Ps \text{ } Q) \equiv \text{Trueprop} \text{ } (\text{IMP-LIST} \text{ } (P \# Ps)$ *Q*)

**by** (*auto simp*: *IMP-LIST-def ALL-LIST-def intro*!: *equal-intr-rule*)

**lemma** *from-IMP-LIST*:  $Trueprop$   $(IMP\text{-}LIST\ As\ B) \equiv (ALL\text{-}LIST\ As \Rightarrow B)$  $(ALL-LIST \rvert \rvert \rightrightarrows B) \equiv \text{Trueprop } B$  $(ALL-LIST \ (A\#As) \Longrightarrow B) \equiv (A \Longrightarrow ALL-LIST \ As \Longrightarrow B)$ **by** (*auto simp*: *IMP-LIST-def ALL-LIST-def intro*!: *equal-intr-rule*)

**lemma** *IMP-LIST-trivial: IMP-LIST A B*  $\implies$  *IMP-LIST A B*  $\ldots$ 

## **Composition Rules**

**lemma** *hfcomp-tcomp-pre*: **assumes** *B*:  $(g,h) \in [Q]_f$  *T*  $\rightarrow \langle U \rangle$ *nres-rel* **assumes**  $A: (f,g) \in [P]_a$   $RR' \rightarrow S$ **shows**  $(f,h) \in [tcomp\text{-}pre Q T P]_a$  *hrp-comp RR<sup>'</sup>*  $T \rightarrow hr\text{-}comp S U$ **using** *hfcomp*[*OF A B*] **by** *simp*

**lemma** *transform-pre-param*: **assumes** *A*: *IMP-LIST*  $Cns$  ((*f*, *h*)  $\in$  [*tcomp-pre Q T P*]<sub>a</sub> *hrp-comp RR<sup>'</sup> <i>T*  $\rightarrow$ *hr-comp S U*) **assumes**  $P: IMP-LIST \text{ } Cns \text{ } ((P,P') \in T \rightarrow \text{ } bool\text{-}rel)$ 

assumes  $C: IMP-PRE PP'$  (and-pre  $P'$  Q) **shows** *IMP-LIST*  $Cns$  (( $f,h$ )  $\in [PP']_a$  *hrp-comp RR'*  $T \rightarrow hr\text{-}comp \ S \ U$ ) **unfolding** *from-IMP-LIST* **apply** (*rule hfref-cons*) **apply** (*rule A*[*unfolded from-IMP-LIST*]) **apply** *assumption* **apply** (*drule IMP-PRED*[*OF C*]) **using** *P*[*unfolded from-IMP-LIST*] **unfolding** *and-pre-def* **apply** (*auto dest*: *fun-relD*) [] **by** *simp-all*

**lemma** *hfref-mop-conv*:  $((g, \text{map } P f) \in [Q]_a R \rightarrow S) \longleftrightarrow (g, f) \in [\lambda x. P x \wedge Q$  $x|_a$   $R \rightarrow S$ **apply** (*simp add*: *hfref-to-ASSERT-conv*) **apply** (*fo-rule arg-cong fun-cong*)+ **by** (*auto intro*!: *ext simp*: *pw-eq-iff refine-pw-simps*)

**lemma** *hfref-op-to-mop*: **assumes**  $R: (impl, f) \in [Q]_a$   $R \to S$ **assumes** *DEF*:  $mf \equiv mop \ Pf$ assumes  $C$ : *IMP-PRE PP'* (*imp-pre P Q*) **shows**  $(impl, mf) \in [PP']_a$   $R \rightarrow S$ **unfolding** *DEF hfref-mop-conv* **apply** (*rule hfref-cons*[*OF R*]) **using** *C* **by** (*auto simp*: *IMP-PRE-def imp-pre-def*)

**lemma** *hfref-mop-to-op*: **assumes**  $R: (impl,mf) \in [Q]_a$   $R \to S$ **assumes** *DEF*:  $mf \equiv mop \ Pf$ assumes  $C$ : *IMP-PRE PP'* (and-pre  $Q$  *P*) shows  $(impl, f) \in [PP']_a$   $R \rightarrow S$ **using** *R* **unfolding** *DEF hfref-mop-conv* **apply** (*rule hfref-cons*) **using** *C* **apply** (*auto simp*: *and-pre-def IMP-PRE-def*) **done**

## **Precondition Simplification**

**lemma** *IMP-PRE-eqI*: **assumes**  $\bigwedge x$ . *P*  $x \longrightarrow Q$  *x* assumes *CNV P P'* shows *IMP-PRE P' Q* **using** *assms* **by** (*auto simp*: *IMP-PRE-def*)

**lemma** *simp-and1* : **assumes**  $Q \implies CNV P P'$ **assumes**  $PP \longrightarrow P' \wedge Q$ 

**shows**  $PP \longrightarrow P \wedge Q$ **using** *assms* **by** *auto* **lemma** *simp-and2* : **assumes**  $P \implies CNV Q Q'$ **assumes**  $PP \longrightarrow P \wedge Q'$ shows  $PP \longrightarrow P \wedge Q$ **using** *assms* **by** *auto* **lemma** *triv-and1*:  $Q \rightarrow True \wedge Q$  **by** *blast* **lemma** *simp-imp*: **assumes**  $P \implies CNV Q Q'$ **assumes**  $PP \rightarrow Q'$ **shows**  $PP \longrightarrow (P \longrightarrow Q)$ **using** *assms* **by** *auto* **lemma** *CNV-split*: **assumes** *CNV A A'* **assumes** *CNV B B'* **shows**  $CNV(A \wedge B)(A' \wedge B')$ **using** *assms* **by** *auto* **lemma** *CNV-prove*: **assumes** *P* **shows** *CNV P True* **using** *assms* **by** *auto* **lemma** *simp-pre-final-simp*: **assumes** *CNV P P'* shows  $P' \longrightarrow P$ **using** *assms* **by** *auto* lemma *auto-weaken-pre-uncurry-step'*: **assumes** *PROTECT*  $f$   $a \equiv f'$ shows *PROTECT* (*uncurry f*)  $(a,b) \equiv f' b$ **using** *assms* **by** (*auto simp*: *curry-def dest*!: *meta-eq-to-obj-eq intro*!: *eq-reflection*)

## **1.9.5 Protected Constants**

**lemma** *add-PR-CONST-to-def*:  $x \equiv y \implies PR\text{-}CONST \ x \equiv y$  **by**  $simp$ 

## **1.9.6 Rule Collections**

**named-theorems-rev** *sepref-mop-def-thms* ‹*Sepref* : *mop* − *definition theorems*›

**named-theorems-rev** *sepref-fref-thms* ‹*Sepref* : *fref* −*theorems*›

**named-theorems** *sepref-relprops-transform* ‹*Sepref* : *Simp*−*rules to transform relator properties*›

**named-theorems** *sepref-relprops* ‹*Sepref* : *Simp*−*rules to add CONSTRAINT*−*tags to relator properties*›

**named-theorems** *sepref-relprops-simps* ‹*Sepref* : *Simp*−*rules to simplify relator properties*›

### **Default Setup**

## **1.9.7 ML-Level Declarations**

**ML** ‹

*signature SEPREF-INTF-UTIL* = *sig* (∗ *Miscellaneous*∗) *val list-filtered-subterms:* (*term*  $-> 'a$  *option*)  $->$  *term*  $-> 'a$  *list* 

(∗ *Interface types for relations* ∗) *val get-intf-of-rel*: *Proof* .*context* −> *term* −> *typ*

(∗ *Constraints* ∗) (∗ *Convert relations to pure assertions* ∗) *val to-assns-rl*: *bool* −> *Proof* .*context* −> *thm* −> *thm* (∗ *Recognize*, *summarize and simplify CONSTRAINT* − *premises* ∗) *val cleanup-constraints*: *Proof* .*context* −> *thm* −> *thm*

(∗ *Preconditions* ∗) (∗ *Simplify precondition*. *Goal must be in IMP-PRE or IMP-PRE-CUSTOM form*. ∗)

*val simp-precond-tac: Proof.context*  $->$  *tactic* 

(∗ *Configuration options* ∗) *val cfg-def* : *bool Config*.*T* (∗ *decl-op*: *Define constant* ∗) *val cfg-ismop*: *bool Config*.*T* (∗ *decl-op*: *Specified term is mop* ∗) *val cfg-mop*: *bool Config*.*T* (∗ *decl-op*, *decl-impl*: *Derive mop* ∗) *val cfg-rawgoals*: *bool Config*.*T* (∗ *decl-op*, *decl-impl*: *Do not pre*−*process*/*solve goals* ∗)

(∗ *TODO*: *Make do-cmd usable from ML*−*level*! ∗)

*end*

*structure Sepref-Intf-Util*: *SEPREF-INTF-UTIL* = *struct*

*val cfg-debug* = *Attrib*.*setup-config-bool* @{*binding sepref-debug-intf-util*} (*K false*)

*val dbg-trace* = *Sepref-Debugging*.*dbg-trace-msg cfg-debug*
*val dbg-msg-tac* = *Sepref-Debugging*.*dbg-msg-tac cfg-debug*

```
fun list-filtered-subterms f t = let
       fun r t = case f t of
         SOME a \Rightarrow [a]| NONE \impliescase t of
             t1\f1 \oplus r t1 \oplus r t2
           | Abs (-,-,t) \implies r \, t| - = > |)
     in
       r t
     end
     fun get-intf-of-rel ctxt R =
       Term-Synth.synth-term @{thms synth-intf-of-relI } ctxt R
         |> fastype-of
         |> Refine-Util.dest-itselfT
     local
       fun add-is-pure-constraint ctxt v thm = let
         val v = Thm.cterm-of ctxt v
       val rl = Drule.infer-instantiate' ctxt [NONE, SOME v] @{thm add-is-pure-constraint}in
         thm RS rl
       end
     in
       fun to-assns-rl add-pure-constr ctxt thm = letval orig-ctxt = ctxt
         val (thm,ctxt) = yield-singleton (apfst snd oo Variable.importT) thm ctxt
        val (R, S) = \text{case Thm.} \text{concl-of-thm of } \mathbb{Q} \{ \text{mpat True} \} (-\in \text{fref} - ?R ?S)
\Rightarrow (R,S)
           | - => raise THM(to-assns-rl: expected fref −thm,
∼1 ,[thm])
         fun mk-cn-subst (fname, (name, C, A)) =
           let
             val T' = A \longrightarrow C \longrightarrow \mathbb{Q} \{ typ \text{ } assn \}val v' = Free (frame, T')val ct' = \mathcal{Q}\{mk\text{-term the-pure } ?v'\} > Thm.cterm-of ctxt
           in
             (v',(name,ct'))end
```
*fun relation-flt* (*name*,*Type* (@{*type-name set*},[*Type* (@{*type-name*  $prod\{[C,A]\}\)$ )) = *SOME* (*name, C, A*)

| *relation-flt -* = *NONE*

*val vars*  $=$   $\Box$ |> *Term*.*add-vars R* |> *Term*.*add-vars S* |> *map-filter* (*relation-flt*)  $val$  ( $names,ctxt$ ) = *Variable.variant-fixes* ( $map$  ( $\#1 \neq$ ) *fst*) *vars*) *ctxt* 

*val* cn-substs =  $map$  mk-cn-subst (names  $\sim$  vars)

*val thm* = *Drule*.*infer-instantiate ctxt* (*map snd cn-substs*) *thm*

*val thm* = *thm*  $|> add-pure-constr$  ? *fold* (*fn* (*v*,-) =  $>$  *fn thm* =  $>$ *add-is-pure-constraint ctxt v thm*) *cn-substs*

*val thm* = *singleton* (*Variable*.*export ctxt orig-ctxt*) *thm in thm end fun cleanup-constraints ctxt thm* = *let val orig-ctxt* = *ctxt*

*val* (*thm*, *ctxt*) = *yield-singleton* (*apfst snd oo Variable*.*import true*) *thm*

*ctxt*

*val xform-thms* = *Named-Theorems*.*get ctxt* @{*named-theorems sepref-relprops-transform*} *val rprops-thms* = *Named-Theorems*.*get ctxt* @{*named-theorems sepref-relprops*} *val simp-thms* = *Named-Theorems*.*get ctxt* @{*named-theorems sepref-relprops-simps*}

*fun simp thms* = *Conv*.*fconv-rule* ( *Simplifier*.*asm-full-rewrite* (*put-simpset HOL-basic-ss ctxt addsimps thms*))

(∗ *Check for pure* (*the-pure R*) − *patterns* ∗)

*local*

 $val$  ( $-R, S$ ) = *case Thm.concl-of thm of* @{*mpat Trueprop* (*-*∈*hfref ?P ?R ?S*)} => (*P*,*R*,*S*) | @{*mpat Trueprop* (*-*∈*fref ?P ?R ?S*)} => (*P*,*R*,*S*) | *-* => *raise THM*(*cleanup-constraints*: *Expected hfref or fref* −*theorem*, <sup>∼</sup>*1* ,[*thm*])

*fun flt-pat*  $\mathbb{Q}\{mpat\ pure\ (the-pure\ ?A)\} = SOME\ A \mid \text{ftt-pat} = NONE$ 

*val purify-terms* =

```
(list-filtered-subterms flt-pat R @ list-filtered-subterms flt-pat S)
           |> distinct op aconv
          val thm = fold (add-is-pure-constraint ctxt) purify-terms thm
        in
          val thm = thmend
        val thm = thm
          |> Local-Defs.unfold0 ctxt xform-thms
          |> Local-Defs.unfold0 ctxt rprops-thms
        val insts = map (fn
             \mathbb{Q}\{\text{mpat Trueprop (CONSTARINT - (the-pure -))}\} \implies \mathbb{Q}\{\text{thm han} - \text{thm}(1-p)\}dle-purity1 }
           \epsilon => asm\text{-}rl) (Thm.prems-of thm)
        val thm = (thm \tOF \tinst)|> Conv.fconv-rule Thm.eta-conversion
          |> simp @{thms handle-purity2 }
          |> simp simp-thms
        val thm = singleton (Variable.export ctxt orig-ctxt) thm
       in
        thm
       end
     end
     fun simp-precond-tac ctxt = let
         fun simp-only thms = asm-full-simp-tac (put-simpset HOL-basic-ss ctxt
addsimps thms)
      val rtac = resolve-tac ctxt
      val cnv-ss = ctxt delsimps @{thms CNV-def }
      (∗val uncurry-tac = SELECT-GOAL (ALLGOALS (DETERM o SOLVED 0
(
        REPEAT' (rtac \mathcal{Q}\{thms\ auto\-weaken\-pre\uncarry\-step'\})
        THEN' rtac \mathcal{Q}\{\text{thms auto-weaken-pre-uncarry-finish\})))∗)
         val prove-cnv-tac = SOLVED' (rtac @{thms CNV-prove} THEN' SE-
```

```
val do-cnv-tac =
 (cp-clarsimp-tac cnv-ss) THEN-ALL-NEW
 (TRY o REPEAT-ALL-NEW (match-tac ctxt @{thms CNV-split}))
```
*LECT-GOAL* (*auto-tac ctxt*))

```
THEN-ALL-NEW (prove-cnv-tac ORELSE' rtac \mathcal{Q}\{thms \; CNV-I\})
       val final-simp-tac =
        rtac @{thms simp-pre-final-simp}
        THEN' cp-clarsimp-tac cnv-ss
        THEN' dbg-msg-tac (Sepref-Debugging.msg-subgoal final-simp-tac: Before
CNV-I) ctxt
        THEN' rtac @{thms} CNV-I}
        THEN' dbg-msg-tac (Sepref-Debugging.msg-text Final−Simp done) ctxt
      (∗val curry-tac = let open Conv in
        CONVERSION (Refine-Util.HOL-concl-conv (fn ctxt => arg1-conv (
        top-conv (\hat{m} - \implies try-conv (\text{rewr-conv} \mathcal{Q} \{\text{thm} \text{ uncurry-def}\})) \text{ctxt}) ctxt)
        THEN' REPEAT' (EqSubst. eqsubst-tac ctx [1] @{\text{thms case-product}}THEN' rtac @{thms CNV-I}
        end∗)
       val simp-tupled-pre-tac =
           SELECT-GOAL (Local-Defs.unfold0-tac ctxt @{thms prod-casesK un-
curry0-hfref-post})
        THEN' REPEAT' (EqSubst. eqsubst-tac \text{ } ctxt [1] \text{ } @{\text{ }tthms \text{ } case\text{-}prod-eta}THEN' rtac \mathcal{Q}\{thms \; CNV-I\}val unfold-and-tac = rtac @{thms and-pre-beta} THEN-ALL-NEW simp-only
@{thms split}
      val \ simp-and1-tac =rtac \mathcal{Q}{thms simp-and1} THEN' do-cnv-tac
       val simp-and2-tac =
        rtac \mathcal{Q} \{thms \, simp-and2\} \, THEN' \, do-cnv-tacval and-plan-tac =
        simp-and1-tac
        THEN' dbg-msg-tac (Sepref-Debugging.msg-subgoal State after and1) ctxt
        THEN' (
          rtac @{thms triv-and1 }
          ORELSE'dbg-msg-tac (Sepref-Debugging.msg-subgoal Invoking and2 on) ctxt
          THEN 0
simp-and2-tac
              THEN' dbg-msg-tac (Sepref-Debugging.msg-subgoal State before fi-
nal-simp-tac) ctxt
          THEN' final-simp-tac
        \lambdaval unfold-imp-tac = rtac @{thms imp-pre-beta} THEN-ALL-NEW simp-only
@{thms split}
      val \ simp\text{-}imp1\text{-}tac =
```
*rtac*  $\mathcal{Q}$ {*thms simp-imp*} *THEN' do-cnv-tac* 

```
val imp-plan-tac = simp-imp1-tac THEN' final-simp-tac
```

```
val imp-pre-tac = APPLY-LIST [
    simp-only @{thms split-tupled-all}
    THEN' Refine-Util.instantiate-tuples-subgoal-tac ctxt
    THEN' CASES'
      (unfold-and-tac, ALLGOALS and-plan-tac),
      (unfold-imp-tac, ALLGOALS imp-plan-tac)
    ]
   ,
    simp-tupled-pre-tac
  ]
 val imp-pre-custom-tac =
 SELECT-GOAL (Local-Defs.unfold0-tac ctxt @{thms} and-pre-def}) THEN'
   TRY o SOLVED' (SELECT-GOAL (auto-tac ctxt))
in
 CASES'[
   (rtac @{thms IMP-PRE-eqI }, imp-pre-tac 1 ),
   (rtac @{thms IMP-PRE-CUSTOMI }, ALLGOALS imp-pre-custom-tac)
 ]
end
```

```
local
 fun inf-bn-aux name =case String.tokens (fn c \Rightarrow c = \#.) name of
     \vert \vert \Rightarrow \textit{NONE}| [a] => SOME (Binding.name a)
   | (-::a::-) => SOME (Binding.name a)
in
 fun infer-basename (Const (-type-constraint-,-)$t) = infer-basename t
    | infer-basename (Const (name,-)) = inf-bn-aux name
    | infer-basename (Free (name,-)) = inf-bn-aux name
    | infer-basename - = NONE
end
```
*val cfg-mop* = *Attrib*.*setup-config-bool* @{*binding sepref-register-mop*} (*K true*) *val cfg-ismop* = *Attrib*.*setup-config-bool* @{*binding sepref-register-ismop*} (*K false*)

*val cfg-rawgoals* = *Attrib*.*setup-config-bool* @{*binding sepref-register-rawgoals*} (*K false*)

*val cfg-transfer* = *Attrib*.*setup-config-bool* @{*binding sepref-decl-impl-transfer*} (*K true*)

*val cfg-def* = *Attrib*.*setup-config-bool* @{*binding sepref-register-def* } (*K true*)

*val cfg-register* = *Attrib*.*setup-config-bool* @{*binding sepref-decl-impl-register*} (*K true*)

```
local
      open Refine-Util
      val flags =
          parse-bool-config 0 mop cfg-mop
        \parallel parse-bool-config' ismop cfg-ismop
        || parse-bool-config 0
rawgoals cfg-rawgoals
        || parse-bool-config' def cfg-def
      val \ parse-flags = parse-paren-list' flagsval parse-name = Scan.option (Parse.binding -\vert \mathcal{Q}\}\keyword :})
      val parse-relconds = Scan.optional (@{keyword where} |−− Parse.and-list1
(Scan. repeat1~Parse. prop) >> flatin
      val do-parser = parse-flags −− parse-name −− Parse.term −−| @{keyword
::} −− Parse.term −− parse-relconds
     end
     fun do-cmd ((((flags,name),opt-raw), relt-raw),relconds-raw) lthy = let
      local
        val ctxt = Refine-Util.apply-configs flags lthy
      in
        val flag-ismop = Config.get ctxt cfg-ismop
        val flag-mop = Config.get ctxt cfg-mop andalso not flag-ismop
        val flag-rawgoals = Config.get ctxt cfg-rawgoals
        val flag-def = Config.get ctxt cfg-def
       end
       open Sepref-Basic Sepref-Rules
      val relt = Syntax.parse-term lthy relt-raw
      val relconds = map (Syntax.parse-prop lthy) relconds-raw
       val - = dbg-trace lthy Parse relation and relation conditions together
       val relt = Const (@{const-name Pure.term}, dummyT) $ relt
      local
        val l = Syntax.check-props lthy (relt::relconds)
      in
        val (relt, relconds) = (hd l, tl l)
      end
      val relt = Logic.dest-term relt
       val opt-pre = Syntax.parse-term lthy opt-raw
```
*val -* = *dbg-trace lthy Infer basename val name* = *case name of SOME name* => *name*  $|$  *NONE* => ( *case infer-basename opt-pre of NONE* => (*error Could not infer basename*: *You have to specify a basename*; *Binding*.*empty*) | *SOME name* => *name* )

*fun qname s n* = *Binding*.*qualify true* (*Binding*.*name-of n*) (*Binding*.*name s*) *fun def name t-pre attribs lthy* = *let val t* = *Syntax*.*check-term lthy t-pre* (∗|> *Thm*.*cterm-of lthy* |> *Drule*.*mk-term* |> *Local-Defs*.*unfold0 lthy* @{*thms PR-CONST-def* } |> *Drule*.*dest-term* |> *Thm*.*term-of* ∗) *val lthy* = (*snd o Local-Theory*.*begin-nested*) *lthy*  $val((dt, (-, thm)),$ *lthy* $) = Local-Theory.$ *define* ((*name*,*Mixfix*.*NoSyn*),((*Thm*.*def-binding name*,@{*attributes* [*code*]}@*attribs*),*t*)) *lthy*; *val* (*lthy*, *lthy-old*) = *'Local-Theory*.*end-nested lthy val phi* = *Proof-Context*.*export-morphism lthy-old lthy val thm* = *Morphism*.*thm phi thm val dt* = *Morphism*.*term phi dt in* ((*dt*,*thm*),*lthy*) *end val -* = *dbg-trace lthy Analyze Relation val* (*pre*,*args*,*res*) = *analyze-rel relt val specified-pre* = *is-some pre*

*val pre* = *the-default* (*mk-triv-precond args*) *pre*

```
val def-thms = @{thms PR-CONST-def }
```

```
val - = dbg-trace lthy Define op
val op-name = Binding.prefix-name (if flag-ismop then mop- else op-) name
val \left( \text{def-thms}, \text{opc}, \text{lthy} \right) =if flag-def then let
     val ((opc,op-def-thm),lthy) = def op-name opt-pre @{attributes [simp]}
     val opc = Refine-Util.dummify-tvars opc
     val def-thms = op-def-thm::def-thms
```
*lthy*

*in* (*def-thms*,*opc*,*lthy*) *end else let val -* = *dbg-trace lthy Refine type of opt-pre to get opc val opc* = *Syntax*.*check-term lthy opt-pre val new-ctxt* = *Variable*.*declare-term opc lthy val opc* = *singleton* (*Variable*.*export-terms new-ctxt lthy*) *opc* |> *Refine-Util*.*dummify-tvars in* (*def-thms*,*opc*,*lthy*) *end* (∗ *PR-CONST Heuristics* ∗) *fun pr-const-heuristics basename c-pre lthy*  $=$  *let*  $val = dbq$ -trace *lthy* (*PR-CONST heuristics*  $\hat{\alpha}$  =  $\{make\}$ *c-pre*) *val c* = *Syntax*.*check-term lthy c-pre in case c of*  $\mathbb{Q}\{\text{mpat PR-CONST -}\} \Longrightarrow ((c\text{-}pre\text{false}), lthy)$  $\mid$  *Const* -  $\Longrightarrow$   $((c\text{-}pre, false), lthy)$  $| - = > let$  $val(f, args) = strip-comb$ *val lthy* = *case f of Const* -  $\Rightarrow$  *let val ctxt* = *Variable*.*declare-term c lthy val lhs* =  $Autoref-Taqqing. list-APP (f, args)$ *val rhs* = @{*mk-term UNPROTECT ?c*} *val goal* = *Logic*.*mk-equals* (*lhs*,*rhs*) |> *Thm*.*cterm-of ctxt val tac* = *Local-Defs*.*unfold0-tac ctxt* @{*thms APP-def UNPROTECT-def* } *THEN ALLGOALS* (*simp-tac* (*put-simpset HOL-basic-ss ctxt*)) *val*  $thm = Goal.$ *prove-internal ctxt*  $\lceil \cdot \rceil$  *goal*  $(K \text{ tac})$ |> *singleton* (*Variable*.*export ctxt lthy*) *val* (*-*,*lthy*) = *Local-Theory*.*note* ((*Binding*.*suffix-name -def-pat basename*,@{*attributes* [*def-pat-rules*]}),[*thm*])  $val - = Thm. pretty-thm$  *lthy thm*  $|$ > *Pretty.string-of*  $|$ > *writeln in lthy end*  $| - = > ($ *Pretty*.*block* [ *Pretty*.*str Complex operation pattern*. *Added PR-CONST but no*

*pattern rules*:,

*lthy*

```
Pretty.brk 1 ,Syntax.pretty-term lthy c]
       |> Pretty.string-of |> warning
       ; lthy)
     val c-pre = Const(@{const-name PR-CONST},dummyT)$c-pre
   in
     ((c-pre,true),lthy)
   end
end
val ((\textit{opc},\textit{-}),\textit{lthy}) = \textit{pr-const-heuristics op-name opc lthy}(∗ Register ∗)
val arg-intfs = map (get-intf-of-rel lthy) args
val res-intf = get-intf-of-rel lthy res
fun register basename c lthy = let
 val - = dbg-trace lthy Register
 open Sepref-Basic
 val c = Syntax.check-term lthy c
 val ri = case (is-nresT (body-type (fastype-of c)), is-nresT res-intf) of
```

```
(true, false) \implies mk-nresT res-intf
| (false,true) \implies dest-nresT res-intf
| - \Rightarrow res-intf
```
*val*  $iT = \text{arg-intfs}$   $--->ri$ 

*val* ((*-*,*itype-thm*),*lthy*) = *Sepref-Combinator-Setup*.*sepref-register-single* (*Binding*.*name-of basename*) *c iT lthy*

 $val - = Document-Output$ *, pretty-thm lthy itype-thm*  $|$ *> Pretty.string-of*  $|$ > *writeln*

*in lthy end*

*val lthy* = *register op-name opc lthy*

```
val - = dbg-trace lthy Define pre
val pre-name = Binding.prefix-name pre- name
val ((prec, pre-def-thm), lthy) = def pre-name pre @{attributes [simp]} thyval prec = Refine-Util.dummify-tvars prec
val def-thms = pre-def-thm::def-thms
```
(∗ *Re*−*integrate pre*−*constant into type*−*context of relation*. *TODO*: *This is probably not clean*/*robust* ∗)

*val pre* = *constrain-type-pre* (*fastype-of pre*) *prec* |> *Syntax*.*check-term lthy*

*val -* = *dbg-trace lthy Convert both*, *relation and operation to uncurried form*, *and add nres val -* = *dbg-trace lthy Convert relation* (*arguments have already been separated by analyze*−*rel*) *val res* = *case res of*  $\mathbb{Q}\{mpat \langle \cdot \rangle nres-rel \}$  => *res* | - =>  $\mathbb{Q}\{mk-term$  $\langle ?res \rangle nres-rel$ *val relt* = *mk-rel* (*SOME pre*,*args*,*res*) *val -* = *dbg-trace lthy Convert operation val opcT* =  $f$ *astype-of* (*Syntax.check-term lthy opc*) *val op-is-nres* = *Sepref-Basic*.*is-nresT* (*body-type opcT*) *val*  $(\text{opcu}, \text{op-ar}) = \text{let}$ *val arity* = *binder-types* #> *length* (∗ *Arity of operation is number of arguments before result* (*which may be a fun*−*type*! )∗) *val res-ar* = *arity* (*Relators.rel-absT res*  $|> not$  *op-is-nres* ? *dest-nresT*) *val op-ar* =  $arity\ opcT - res-ar$ *val -* = *op-ar* = *length args orelse raise TERM*(*Operation*/*relation arity mismatch*: *^ string-of-int op-ar ^ vs ^ string-of-int* (*length args*),[*opc*,*relt*]) (∗ *Add RETURN o*...*o if necessary*∗) *val*  $opc =$ *if op-is-nres then opc else mk-compN-pre op-ar* (*Const*(@{*const-name Refine-Basic*.*RETURN*},*dummyT*)) *opc* (∗ *Add uncurry if necessary* ∗) *val opc* = *mk-uncurryN-pre op-ar opc in* (*opc*, *op-ar*) *end* (∗ *Build mop*−*variant* ∗) *val declare-mop* = (*specified-pre orelse not op-is-nres*) *andalso flag-mop val* (*mop-data*,*lthy*) = *if declare-mop then let val -* = *dbg-trace lthy mop definition val mop-rhs* = *Const*(@{*const-name mop*},*dummyT*) \$ *prec* \$ *opcu* |> *mk-curryN-pre op-ar val mop-name* = *Binding*.*prefix-name mop- name val*  $((\text{mope}, \text{mope}, \text{def-thm}), \text{lthy}) = \text{def } \text{mope} \cdot \text{name } \text{mope} \cdot \text{rhs} \mid \text{lthy}$ *val mopc* = *Refine-Util*.*dummify-tvars mopc val* ((*mopc*,*added-pr-const*),*lthy*) = *pr-const-heuristics mop-name mopc*

*val mop-def-thm'* = *if added-pr-const then mop-def-thm RS* @{*thm add-PR-CONST-to-def* } *else mop-def-thm*

```
val(-, lthy) = Local-Theory. note ((Binding. empty, \mathcal{Q}\{attributes [sepref-mop-def-thms]\}), [mop-def-thm'])
```

```
lthy
```

```
val - = dbg-trace lthy mop alternative definition
          val alt-unfolds = @{thms mop-alt-unfolds}
           |> not specified-pre ? curry op :: pre-def-thm
          val mop-alt-thm = Local-Defs.unfold0 lthy alt-unfolds mop-def-thm
           |> Refine-Util.shift-lambda-leftN op-ar
       val (-,lthy) = Local-Theory.note ((Binding.suffix-name -alt mop-name,@{attributes
[simp]}),[mop-alt-thm]) lthy
          val - = dbg-trace lthy mop: register
          val lthy = register mop-name mopc lthy
          val - = dbg-trace lthy mop: vcg theorem
          local
           val Ts = map Relators.rel-absT args
           val ctxt = Variable.declare-thm mop-def-thm lthy
           val ctxt = fold Variable.declare-typ Ts ctxt
           val (x, \text{ctxt}) = \text{Refine-Util.fx-left-tuple-from-Ts x Ts ctxt}val mop-def-thm = mop-def-thm
             |> Local-Defs.unfold0 ctxt @{thms curry-shl}
           fun prep-thm thm = (thm OF [mop-def-thm])
             |> Drule.infer-instantiate' ctxt [SOME (Thm.cterm-of ctxt x)]
                |> Local-Defs.unfold0 ctxt @{thms uncurry-apply uncurry0-apply
o-apply}
             |> Local-Defs.unfold0 ctxt (def-thms @
                @{thms Product-Type.split HOL.True-implies-equals})
             |> singleton (Variable.export ctxt lthy)
        val thms = map prep-thm @{thms mop-spec-rl-from-def mop-leof-rl-from-def }
          in
            val (-,lthy) = Local-Theory.note ((qname vcg mop-name,@{attributes
[refine-vcg]}),thms) lthy
```
*in*

*end*

(*SOME* (*mop-name*,*mopc*,*mop-def-thm*),*lthy*)

*lthy*

*end else* (*NONE*,*lthy*) *val -* = *dbg-trace lthy Build Parametricity Theorem val param-t* = *mk-pair-in-pre opcu opcu relt* |> *Syntax*.*check-term lthy* |> *HOLogic*.*mk-Trueprop* |> *curry Logic*.*list-implies relconds val -* = *dbg-trace lthy Build Parametricity Theorem for Precondition val param-pre-t*  $=$ *let val pre-relt* = *Relators*.*mk-fun-rel* (*Relators*.*list-prodrel-left args*) @{*term bool-rel*} *val param-pre-t* = *mk-pair-in-pre prec prec pre-relt* |> *Syntax*.*check-term lthy* |> *HOLogic*.*mk-Trueprop* |> *curry Logic*.*list-implies relconds in param-pre-t end val -* = *dbg-trace lthy Build goals val goals*  $= [[ (param-t, []), (param-pre-t, []) ]]$ *fun after-qed*  $[[p-thm, pp-thm]] - (*ctxt*) =$ *let val -* = *dbg-trace lthy after-qed val*  $p$ -thm' =  $p$ -thm |> not specified-pre ? Local-Defs.unfold0 lthy [*pre-def-thm*] *val* (*-*,*lthy*) = *Local-Theory*.*note* ((*qname fref op-name*,@{*attributes*  $[sepref-fref-thms]\}, [p-thm'])$  *lthy* 

*val* (*-*,*lthy*) = *Local-Theory*.*note* ((*qname param pre-name*,@{*attributes* [*param*]}), [*pp-thm*]) *lthy*

*val*  $p'$ -unfolds =  $pre-def$ -thm  $\therefore$   $\mathcal{Q}\{thms \ True\{-implies\}-equals\}$ *val* (*-*,*lthy*) = *Local-Theory*.*note* ((*qname fref* <sup>0</sup> *op-name*,[]), [*Local-Defs*.*unfold0*  $lthy\ p'-unfolds\ p-thm])$  *lthy* 

*val lthy* = *case mop-data of NONE* => *lthy* |  $SOME$   $(mop-name, mopc, mop-def-thm) \implies let$ *val -* = *dbg-trace lthy Build and prove mop*−*stuff*  $(* \,m \,op - \,parametricity \,theorem: \,( \,uncarry^n \,m \,op \,c.\,uncarry^n \,m \,op \,c) \in$  $args \rightarrow_f res *)$ 

*val mopcu* = *mk-uncurryN-pre op-ar mopc val param-mop-t* = *mk-pair-in-pre mopcu mopcu* (*mk-rel* (*NONE*,*args*,*res*)) |> *Syntax*.*check-term lthy* |> *HOLogic*.*mk-Trueprop* |> *curry Logic*.*list-implies relconds val ctxt* = *Proof-Context*.*augment param-mop-t lthy val tac* = *let val p-thm* = *Local-Defs*.*unfold0 ctxt* @{*thms PR-CONST-def* } *p-thm in Local-Defs*.*unfold0-tac ctxt* (*mop-def-thm* :: @{*thms PR-CONST-def uncurry-curry-id uncurry-curry0-id*}) *THEN FIRSTGOAL* ( *dbg-msg-tac* (*Sepref-Debugging*.*msg-subgoal Mop*−*param thm goal after unfolding*) *ctxt THEN' resolve-tac ctxt* @{*thms param-mopI* } *THEN' SOLVED'* (*resolve-tac ctxt* [*p-thm*] *THEN-ALL-NEW assume-tac ctxt*)  $THEN' SOLVED'$  (*resolve-tac ctxt* [ $pp\text{-}thm$ ]  $THEN\text{-}ALL\text{-}NEW$ *assume-tac ctxt*)  $\left( \right)$ *end val pm-thm* = *Goal*.*prove-internal lthy* [] (*Thm*.*cterm-of ctxt param-mop-t*) (*K tac*) |> *singleton* (*Variable*.*export ctxt lthy*) *val* (*-*,*lthy*) = *Local-Theory*.*note* ((*qname fref mop-name*,@{*attributes* [*sepref-fref-thms*]}), [*pm-thm*]) *lthy*  $val$  (-,*lthy*) = *Local-Theory.note* ((*qname fref' mop-name*, []),  $[Local-Defs.unfold0$  *lthy*  $p'-unfolds$   $pm-thm]$ *) lthy in lthy end in lthy end* | *after-qed thmss -* = *raise THM* (*After*−*qed*: *Wrong thmss structure*, <sup>∼</sup>*1* ,*flat thmss*) *fun std-tac ctxt* = *let*

```
val ptac = REPEAT-ALL-NEW-FWD (Parametricity.net-tac (Parametricity.get-dflt
ctxt) ctxt)
```
(∗ *Massage simpset a bit* ∗) *val ctxt* = *ctxt* |> *Context-Position*.*set-visible false* |> *Context*.*proof-map* (*Thm*.*attribute-declaration Clasimp*.*iff-del* @{*thm pair-in-Id-conv*})

```
in
       if flag-rawgoals then
         all-tac
       else
         Local-Defs.unfold0-tac ctxt def-thms THEN ALLGOALS (
           TRY o SOLVED' (
            TRY o resolve-tac ctxt @{thms frefI }
                THEN 0 TRY o REPEAT-ALL-NEW (ematch-tac ctxt @{thms
prod-relE})
              THEN' simp-tac (put-simpset HOL-basic-ss ctxt addsimps \mathcal{Q}\{\text{thms}\}split uncurry-apply uncurry0-apply})
            THEN' (
              SOLVED' (ptac THEN-ALL-NEW asm-full-simp-tac ctxt)
             ORELSE' SOLVED' (cp-clarsimp-tac ctxt THEN-ALL-NEW-FWD
ptac THEN-ALL-NEW SELECT-GOAL (auto-tac ctxt))
            )
          )
         )
      end
```
*val rf-std* = *Proof* .*refine* (*Method*.*Basic* (*fn ctxt* => *SIMPLE-METHOD* (*std-tac ctxt*)))

#> *Seq*.*the-result do-cmd*: *Standard proof tactic returned empty result sequence*

*in*

*Proof* .*theorem NONE after-qed goals lthy* |> *rf-std end*

*val -* = *Outer-Syntax*.*local-theory-to-proof* @{*command-keyword sepref-decl-op*}  $(do\text{-}parser \gg do\text{-}cmd)$ 

*local*

*fun unfold-PR-CONST-tac ctxt* = *SELECT-GOAL* (*Local-Defs*.*unfold0-tac ctxt* @{*thms PR-CONST-def* })

*fun transfer-precond-rl ctxt t R = let* 

 $(*val \; \text{ftrees} = \; \text{Term.add-trrees} \; \text{T} \; \text{(fastype-of t)} \; ||$ *val*  $t' = map\text{-}types (map\text{-}type\text{-}three (fn x => if member op = it)$ *dummyT else TFree x*)) *t* ∗) (∗ *TODO*: *Brute force approach*, *that may generalize too much*! ∗) *val*  $t' = map\text{-}types (K\text{ }dummyT)$  *t* 

*val goal* = *Sepref-Basic.mk-pair-in-pre t t'*  $R$ 

|> *Syntax*.*check-term ctxt*

|> *Thm*.*cterm-of ctxt*

 $val$   $thm$  = *Drule.infer-instantiate' ctxt* [*NONE*,*SOME* goal]  $\mathcal{Q}\{thm$ *IMP-LIST-trivial*}

*in thm end*

(∗ *Generate a hnr*−*thm for mop given one for op* ∗) *fun generate-mop-thm ctxt op-thm* = *let val orig-ctxt* = *ctxt*

*val* (*op-thm*, *ctxt*) = *yield-singleton* (*apfst snd oo Variable*.*import true*) *op-thm ctxt*

(\* *Convert mop-def-thms to form uncurry* $\hat{p}$  *f*  $\equiv$  *mop P q* \*) *val mop-def-thms* = *Named-Theorems-Rev*.*get ctxt* @{*named-theorems-rev sepref-mop-def-thms*} |> *map* (*Local-Defs*.*unfold0 ctxt* @{*thms curry-shl*}) *fun fail-hnr-tac - -* = *raise THM*(*Invalid hnr*−*theorem*, <sup>∼</sup>*1* ,[*op-thm*])  $fun fail-mop-def-tac i st = let$  $val\ g = nth\ (Thm. \text{prems-of-st})\ (i-1)$ *in raise TERM*(*Found no matching mop*−*definition*,[*g*]) *end* (∗ *Tactic to solve preconditions of hfref-op-to-mop* ∗) *val*  $tac = APPLY-LIST$ *resolve-tac ctxt* [*op-thm*]  $ORELSE'$  *fail-hnr-tac*, ((∗*unfold-PR-CONST-tac ctxt THEN* <sup>0</sup>∗) *resolve-tac ctxt mop-def-thms*)  $ORELSE'$  fail-mop-def-tac, *simp-precond-tac ctxt ORELSE' Sepref-Debugging.error-tac' precond simplification failed ctxt* ] *1* (∗ *Do synthesis* ∗)

*val st* = @{*thm hfref-op-to-mop*}  $val$   $st = Goal.$ *protect* (*Thm.nprems-of st*)  $st$  *val* mop-thm = *tac st*  $|$ > *Seq.hd*  $|$ > *Goal.conclude* 

*val mop-thm* = *singleton* (*Variable*.*export ctxt orig-ctxt*) *mop-thm* |> *Sepref-Rules*.*norm-fcomp-rule orig-ctxt in mop-thm end*

(∗ *Generate a hnr*−*thm for op given one for mop* ∗) *fun generate-op-thm ctxt mop-thm* = *let* (∗ *TODO*: *Almost*−*clone of generate-mop-thm* ∗) *val orig-ctxt* = *ctxt*

*val* (*mop-thm*, *ctxt*) = *yield-singleton* (*apfst snd oo Variable*.*import true*) *mop-thm ctxt*

(\* *Convert mop-def-thms to form uncurry*  $\hat{p}$  *f*  $\equiv$  *mop P g* \*) *val mop-def-thms* = *Named-Theorems-Rev*.*get ctxt* @{*named-theorems-rev sepref-mop-def-thms*} |> *map* (*Local-Defs*.*unfold0 ctxt* @{*thms curry-shl*}) *fun fail-hnr-tac - -* = *raise THM*(*Invalid hnr*−*theorem*, <sup>∼</sup>*1* ,[*mop-thm*])  $fun fail-mop-def-tac i st = let$  $val\ g = nth\ (Thm. \text{prems-of-st})\ (i-1)$ *in raise TERM*(*Found no matching mop*−*definition*,[*g*]) *end* (∗ *Tactic to solve preconditions of hfref-mop-to-op* ∗) *val tac* =  $APPLY-LIST$  [ *resolve-tac ctxt* [*mop-thm*]  $ORELSE'$  *fail-hnr-tac*, ((∗*unfold-PR-CONST-tac ctxt THEN* <sup>0</sup>∗) *resolve-tac ctxt mop-def-thms*)  $ORELSE'$  fail-mop-def-tac,  $simp$ -precond-tac ctxt  $ORELSE'$   $Sepref$ -Debugging.error-tac' precond *simplification failed ctxt* ] *1* (∗ *Do synthesis* ∗) *val*  $st = \mathbb{Q} \{ thm hfref-mop-to-op \}$ *val*  $st = Goal.$ *protect* (*Thm.nprems-of st*)  $st$ *val op-thm* = *tac st*  $|$ > *Seq.hd*  $|$ > *Goal.conclude val op-thm* = *singleton* (*Variable*.*export ctxt orig-ctxt*) *op-thm* |> *Sepref-Rules*.*norm-fcomp-rule orig-ctxt in op-thm end*

*fun chk-result ctxt thm* = *let*  $val$  ( $-R.S$ ) = *case Thm.concl-of thm of* @{*mpat Trueprop* (*-*∈*hfref ?P ?R ?S*)} => (*P*,*R*,*S*)

| *-* => *raise THM*(*chk-result*: *Expected hfref* −*theorem*, <sup>∼</sup>*1* ,[*thm*]) *fun err*  $t = let$ *val ts* = *Syntax*.*pretty-term ctxt t* |> *Pretty*.*string-of in raise THM* (*chk-result*: *Invalid pattern left in assertions*: *^ ts*, <sup>∼</sup>*1* ,[*thm*]) *end fun check-invalid* (*t as*  $\mathcal{Q}\{mpat\ hr\-comp - \cdot\}) = err\ t$  ${check-invalid}$  (*t as*  $\mathcal{Q}\{mpat\;hrp\text{-}comp\text{-}\}$ ) =  ${err\;t}$  $\{ \text{check-invalid} \ ( \text{to a) } \in \mathbb{R} \}$  (*t as*  $\mathbb{Q} \{ \text{mpat pure} \ ( \text{the-pure -}) \}$ ) =  $\text{err } t$  $\{ \text{check-invalid} \ (t \text{ as } \mathcal{Q}\{\text{mpat - O -}\}) = \text{err } t$ | *check-invalid -* = *false val -* = *exists-subterm check-invalid R val -* = *exists-subterm check-invalid S in* () *end*  $fun$  to-IMP-LIST ctxt thm  $=$ (*thm RS* @{*thm to-IMP-LISTI* }) |> *Local-Defs*.*unfold0 ctxt* @{*thms to-IMP-LIST*} *fun from-IMP-LIST ctxt thm* = *thm* |> *Local-Defs*.*unfold0 ctxt* @{*thms from-IMP-LIST*}

*in*

*local open Refine-Util val flags* = *parse-bool-config* <sup>0</sup> *mop cfg-mop* || *parse-bool-config* <sup>0</sup> *ismop cfg-ismop* || *parse-bool-config* <sup>0</sup> *transfer cfg-transfer* || *parse-bool-config* <sup>0</sup> *rawgoals cfg-rawgoals* || *parse-bool-config* <sup>0</sup> *register cfg-register val parse-flags* =  $parse$ *-parse-paren-list' flags* 

*val parse-precond* = *Scan*.*option* (@{*keyword* [} |−− *Parse*.*term* −−|  $\mathbb{Q}\{keyword \}\}\$ 

```
val parse-fref-thm = Scan.option (@{keyword uses} |−− Parse.thm)
```
*in*

```
val di-parser = parse-flags −− Scan.optional (Parse.binding −−| @{keyword
:}) Binding.empty −− parse-precond −− Parse.thm −− parse-fref-thm
      end
```
*fun di-cmd* (((*(flags,rame*), *precond-raw*), *i-thm-raw*), *p-thm-raw*) *lthy* = *let val i-thm* = *singleton* (*Attrib*.*eval-thms lthy*) *i-thm-raw val p-thm* = *map-option* (*singleton* (*Attrib*.*eval-thms lthy*)) *p-thm-raw local val ctxt* = *Refine-Util*.*apply-configs flags lthy in val flag-mop* = *Config*.*get ctxt cfg-mop val flag-ismop* = *Config*.*get ctxt cfg-ismop val flag-rawgoals* = *Config*.*get ctxt cfg-rawgoals val flag-transfer* = *Config*.*get ctxt cfg-transfer val flag-register* = *Config*.*get ctxt cfg-register end val fr-attribs* = *if flag-register then* @{*attributes* [*sepref-fr-rules*]} *else* [] *val ctxt* = *lthy* (∗ *Compose with fref* −*theorem* ∗) *val -* = *dbg-trace lthy Compose with fref local val hf-tcomp-pre* = @{*thm hfcomp-tcomp-pre*} *OF* [*asm-rl*,*i-thm*] *fun compose p-thm*  $= let$ *val*  $p$ -thm =  $p$ -thm  $|>$  to-assns-rl false lthy *in hf-tcomp-pre OF* [*p-thm*] *end in val thm* = *case p-thm of SOME p-thm* => *compose p-thm*  $|$  *NONE* => *let val p-thms* = *Named-Theorems-Rev*.*get ctxt* @{*named-theorems-rev sepref-fref-thms*} *fun err*  $() = let$ *val prem-s* = *nth* (*Thm*.*prems-of hf-tcomp-pre*) *0* |> *Syntax*.*pretty-term ctxt* |> *Pretty*.*string-of in error* (*Found no fref* −*theorem matching ^ prem-s*) *end in case get-first* (*try compose*) *p-thms of*  $NONE \implies err()$  $|$  *SOME thm*  $\Rightarrow$  *thm* 

160

*end end*

*val* (*thm*,*ctxt*) = *yield-singleton* (*apfst snd oo Variable*.*import true*) *thm*

*ctxt*

```
val - = dbg-trace lthy Transfer Precond
val thm = to-IMP-LIST ctxt thm
val thm = thm RS \mathcal{Q}{thm transform-pre-param}
```
*local*

```
val (pre,R,pp-name,pp-type) = case Thm.prems-of thm of
             [@{mpat Trueprop (IMP-LIST - ((?pre,-)∈?R))}, @{mpat Trueprop
(IMP-PRE (mpaq-STRUCT (mpaq-Var ?pp-name ?pp-type)) -)}] => (pre,R,pp-name,pp-type)
             | - => raise THM(di-cmd: Cannot recognize first prems of trans-
form\text{-}pre\text{-}param: \; , \; ^\sim 1, [thm])
```
*in*

*val thm*  $=$  *if flag-transfer then thm OF* [*transfer-precond-rl ctxt pre R*] *else thm*

```
val thm = case precond-raw of
   NONE => thm| SOME precond-raw => let
     val precond = Syntax.parse-term ctxt precond-raw
      |> Sepref-Basic.constrain-type-pre pp-type
       |> Syntax.check-term ctxt
      |> Thm.cterm-of ctxt
     val thm = Drule.infer-instantiate ctxt [(pp-name,precond)] thm
     val thm = thm OF [asm\text{-}rl, \textcircled{q}{\{thm\} \text{IMP-PRE-CUSTOMD}\}]in
     thm
   end
end
val - = dbg-trace lthy Build goals
val goals = \lceil \text{map} \left( \text{fn} \ x \right) \geq \left( \text{fn} \right) \rceil (Thm.prems-of thm)]
fun after-qed thmss - = let
 val - = dbg-trace lthy After QED
 val prems-thms = hd thmss
 val thm = thm OF prems-thms
 val thm = from-IMP-LIST ctxt thm
 (∗ Two rounds of cleanup−constraints, norm-fcomp ∗)
```
*val -* = *dbg-trace lthy Cleanup val thm* = *thm* |> *cleanup-constraints ctxt* |> *Sepref-Rules*.*norm-fcomp-rule ctxt* |> *cleanup-constraints ctxt* |> *Sepref-Rules*.*norm-fcomp-rule ctxt val thm* = *thm* |> *singleton* (*Variable*.*export ctxt lthy*) |> *zero-var-indexes*

*val -* = *dbg-trace lthy Check Result val -* = *chk-result lthy thm*

*fun qname suffix* = *if Binding*.*is-empty name then name else Binding*.*suffix-name suffix name*

*val thm-name* = *if flag-ismop then qname -hnr-mop else qname -hnr val* (*-*,*lthy*) = *Local-Theory*.*note* ((*thm-name*,*fr-attribs*),[*thm*]) *lthy val -* = *Thm*.*pretty-thm lthy thm* |> *Pretty*.*string-of* |> *writeln* (∗ *Create mop theorem from op*−*theorem* ∗) *val cr-mop-thm* = *flag-mop andalso not flag-ismop val lthy* = *if cr-mop-thm then let val -* = *dbg-trace lthy Create mop*−*thm val mop-thm* = *thm* |> *generate-mop-thm lthy* |> *zero-var-indexes*

*lthy*

 $val -\frac{1}{2}$  *val*  $\frac{1}{2}$  *val*  $\frac{1}{2}$  *valoes*  $\frac{1}{2}$  *valoes*  $\frac{1}{2}$  *valoes*  $\frac{1}{2}$  *valoes*  $\frac{1}{2}$  *valoes*  $\frac{1}{2}$  *valoes*  $\frac{1}{2}$  *valoes*  $\frac{1}{2}$  *valoes*  $\frac{1}{2}$  *valoes*  $\frac{1}{2}$  *valoe in lthy end else lthy*

*val* (*-*,*lthy*) = *Local-Theory*.*note* ((*qname -hnr-mop*,*fr-attribs*),[*mop-thm*])

(∗ *Create op theorem from mop*−*theorem* ∗) *val cr-op-thm* = *flag-ismop val lthy* = *if cr-op-thm then let val -* = *dbg-trace lthy Create op*−*thm val op-thm* = *thm* |> *generate-op-thm lthy* |> *zero-var-indexes*

*val* (*-*,*lthy*) = *Local-Theory*.*note* ((*qname -hnr*,*fr-attribs*),[*op-thm*])

*lthy*

*in*

*val -* = *Thm*.*pretty-thm lthy op-thm* |> *Pretty*.*string-of* |> *writeln in lthy end else lthy*

```
lthy
       end
       fun std-tac ctxt = let
         val ptac = REPEAT-ALL-NEW-FWD (
              Parametricity.net-tac (Parametricity.get-dflt ctxt) ctxt ORELSE'
assume-tac ctxt
          )
       in
         if flag-rawgoals orelse not flag-transfer then
          all-tac
         else
          APPLY-LIST [
         SELECT-GOAL (Local-Defs.unfold0-tac ctxt @{thms from-IMP-LIST})
THEN' TRY o SOLVED' ptac,
            simp-precond-tac ctxt
          ] 1
```
*end*

*val rf-std* = *Proof* .*refine* (*Method*.*Basic* (*fn ctxt* => *SIMPLE-METHOD* (*std-tac ctxt*))) #> *Seq*.*the-result di-cmd*: *Standard proof tactic returned empty result sequence*

*in Proof* .*theorem NONE after-qed goals ctxt* |> *rf-std end*

*val -* = *Outer-Syntax*.*local-theory-to-proof* @{*command-keyword sepref-decl-impl*} (*di-parser* >> *di-cmd*) *end*

*end*

›

#### **1.9.8 Obsolete Manual Specification Helpers**

**lemma** *vcg-of-RETURN-np*:

**assumes**  $f \equiv RETURN r$ **shows** *SPEC*  $(\lambda x. x=r) \le m \implies f \le m$ **and** *SPEC* ( $\lambda x$ . *x*=*r*)  $\leq_n$  *m*  $\implies$  *f*  $\leq_n$  *m* **using** *assms* **by** (*auto simp*: *pw-le-iff pw-leof-iff* )

**lemma** *vcg-of-RETURN*: **assumes**  $f \equiv do \{ ASSERT \Phi; RETURN \ r \}$ **shows**  $[\Phi;$  *SPEC*  $(\lambda x. x=r) \leq m] \implies f \leq m$ and  $[\Phi \implies$  *SPEC*  $(\lambda x. x = r) \leq_n m] \implies f \leq_n m$ **using** *assms* **by** (*auto simp*: *pw-le-iff pw-leof-iff refine-pw-simps*)

**lemma** *vcg-of-SPEC*: **assumes**  $f \equiv do \{ ASSERT \ pre; SPEC \ post \}$ **shows**  $[pre; SPEC post \le m] \implies f \le m$ and  $[pre \implies SPEC\ post \leq_n m] \implies f \leq_n m$ **using** *assms* **by** (*auto simp*: *pw-le-iff pw-leof-iff refine-pw-simps*)

**lemma** *vcg-of-SPEC-np*: **assumes**  $f \equiv$  *SPEC post* **shows** *SPEC post*  $\leq m \implies f \leq m$ and *SPEC* post  $\leq_n$  *m*  $\implies$  *f*  $\leq_n$  *m* **using** *assms* **by** *auto*

**lemma** *mk-mop-rl1* : **assumes**  $\bigwedge x$ . *mf*  $x \equiv ASSERT$  (*P*  $x$ )  $\gg$  *RETURN* (*f x*) **shows** (*RETURN of, mf*)  $\in$  *Id*  $\rightarrow$   $\langle$ *Id* $\rangle$ *nres-rel* **unfolding** *assms*[*abs-def* ] **by** (*auto intro*!: *nres-relI simp*: *pw-le-iff refine-pw-simps*)

**lemma** *mk-mop-rl2* :

**assumes**  $\bigwedge x$  *y*. *mf*  $x$  *y*  $\equiv$  *ASSERT* (*P*  $x$  *y*)  $\gg$  *RETURN* (*f*  $x$  *y*) **shows** (*RETURN oo f*,  $mf$ )  $\in$  *Id*  $\rightarrow$  *Id*  $\rightarrow$   $\langle Id \rangle$ *nres-rel* **unfolding** *assms*[*abs-def* ] **by** (*auto intro*!: *nres-relI simp*: *pw-le-iff refine-pw-simps*)

**lemma** *mk-mop-rl3* :

**assumes**  $\bigwedge x \ y \ z$ . *mf x y z*  $\equiv ASSERT$  (*P x y z*)  $\gg RETURN$  (*f x y z*) shows (*RETURN ooo f*,  $mf$ )  $\in$  *Id*  $\rightarrow$  *Id*  $\rightarrow$  *Id*  $\rightarrow$   $\langle Id \rangle$ *nres-rel* **unfolding** *assms*[*abs-def* ] **by** (*auto intro*!: *nres-relI simp*: *pw-le-iff refine-pw-simps*)

**lemma** *mk-mop-rl0-np*: **assumes**  $mf \equiv RETURNf$ **shows**  $(RETURN f, mf) \in \langle Id \rangle$ *nres-rel* **unfolding** *assms*[*abs-def* ] **by** (*auto intro*!: *nres-relI simp*: *pw-le-iff refine-pw-simps*)

**lemma** *mk-mop-rl1-np*: **assumes**  $\bigwedge x$ . *mf*  $x \equiv RETURN$  (*f x*) **shows**  $(RETURN \text{ of } f, mf) \in Id \rightarrow \langle Id \rangle$ *nres-rel* **unfolding** *assms*[*abs-def* ] **by** (*auto intro*!: *nres-relI simp*: *pw-le-iff refine-pw-simps*)

**lemma** *mk-mop-rl2-np*: **assumes**  $\bigwedge x \ y$ . *mf*  $x \ y \equiv \text{RETURN}$  (*f*  $x \ y$ ) **shows** (*RETURN oo f, mf*)  $\in$  *Id*  $\rightarrow$  *Id*  $\rightarrow$   $\langle$ *Id* $\rangle$ *nres-rel* **unfolding** *assms*[*abs-def* ] **by** (*auto intro*!: *nres-relI simp*: *pw-le-iff refine-pw-simps*)

**lemma** *mk-mop-rl3-np*: **assumes**  $\bigwedge x \ y \ z \dots m f \ x \ y \ z \equiv \left( \frac{R}{V} \right) R N \ (f \ x \ y \ z)$ **shows** (*RETURN 000 f, mf*)  $\in$  *Id*  $\rightarrow$  *Id*  $\rightarrow$  *Id*  $\rightarrow$   $\langle$ *Id* $\rangle$ *nres-rel* **unfolding** *assms*[*abs-def* ] **by** (*auto intro*!: *nres-relI simp*: *pw-le-iff refine-pw-simps*)

```
lemma mk-op-rl0-np:
 assumes mf ≡ RETURN f
 shows (uncurry0 mf, uncurry0 (RETURN f)) \in unit-rel \rightarrow \sim {Id}nres-rel
 apply (intro frefI nres-relI)
 apply (auto simp: assms)
 done
```

```
lemma mk-op-rl1 :
 assumes \bigwedge x. mf x \equiv ASSERT (P x) \gg RETURN (f x)
 shows (mf, RETURN \circ f) \in [P]_f Id \rightarrow \langle Id \ranglenres-rel
 apply (intro frefI nres-relI)
 apply (auto simp: assms)
 done
```

```
lemma mk-op-rl1-np:
 assumes \bigwedge x. mf x \equiv RETURN (f x)
 shows (mf, (RETURN \circ f)) \in Id \rightarrow_f \langle Id \ranglenres-rel
 apply (intro frefI nres-relI)
 apply (auto simp: assms)
 done
```

```
lemma mk-op-rl2 :
 assumes \bigwedge x y. mf x y \equiv ASSERT (P x y) \gg RETURN (f x y)
```

```
shows (uncurry mf, uncurry (RETURN oo f)) \in [uncurry P]<sub>f</sub> Id \times_r Id \rightarrow\langle Id \ranglenres-rel
   apply (intro frefI nres-relI)
   apply (auto simp: assms)
   done
 lemma mk-op-rl2-np:
    assumes \bigwedge x \ y. mf x \ y \equiv \text{RETURN} (f x \ y)
   shows (uncurry mf, uncurry (RETURN oo f)) \in Id×rId \rightarrowf \langle Id \ranglenres-rel
   apply (intro frefI nres-relI)
   apply (auto simp: assms)
   done
 lemma mk-op-rl3 :
    assumes \bigwedge x \ y \ z. mf x y z \equiv ASSERT (P x y z) \gg RETURN (f x y z)
  shows (uncurry2 mf, uncurry2 (RETURN 000 f)) ∈ [uncurry2 P]<sub>f</sub> (Id \times_r Id)\times_r Id\rightarrow \langle Id \ranglenres-rel
   apply (intro frefI nres-relI)
   apply (auto simp: assms)
   done
 lemma mk-op-rl3-np:
    assumes \bigwedge x \ y \ z \dots m f \ x \ y \ z \equiv \left( \frac{R}{V} \right) R N \ (f \ x \ y \ z)shows (uncurry2 mf, uncurry2 (RETURN 000 f)) \in (Id \times_r Id) \times_r Id \rightarrow_f \langle Id \ranglenres-rel
   apply (intro frefI nres-relI)
   apply (auto simp: assms)
   done
```
**end**

### **1.10 Sepref Tool**

**theory** *Sepref-Tool* **imports** *Sepref-Translate Sepref-Definition Sepref-Combinator-Setup Sepref-Intf-Util* **begin**

In this theory, we set up the sepref tool.

#### **1.10.1 Sepref Method**

**lemma** *CONS-init*: **assumes** *hn-refine* Γ *c* Γ <sup>0</sup> *R a*

**assumes**  $\Gamma' \Longrightarrow_t \Gamma c'$ **assumes**  $\bigwedge a$  *c*. *hn-ctxt R a c*  $\Longrightarrow$  *hn-ctxt Rc a c* **shows** *hn-refine* Γ *c* Γ*c' Rc a* **apply** (*rule hn-refine-cons*) **apply** (*rule entt-refl*) **apply** (*rule assms*[*unfolded hn-ctxt-def* ])+ **done**

**lemma** *ID-init*:  $[ID a a' TYPE('T)];$  *hn-refine* Γ *c* Γ' *R* a'  $\implies$  *hn-refine*  $\Gamma$  *c*  $\Gamma'$  *R a* **by** *simp* 

**lemma** *TRANS-init*:  $[$  *hn-refine* Γ *c* Γ' *R a*; *CNV c*  $c'$   $]$  $\implies$  *hn-refine*  $\Gamma$  *c'*  $\Gamma'$  *R a* **by** *simp*

**lemma** *infer-post-triv*:  $P \implies_t P$  **by** (*rule entt-refl*)

#### **ML** ‹

```
structure Sepref = struct
 structure sepref-preproc-simps = Named-Thms (
   val name = @{binding sepref-preproc}
   val description = Sepref : Preprocessor simplifications
 )
 structure sepref-opt-simps = Named-Thms (
   val name = @{binding sepref-opt-simps}
   val description = Sepref : Post−Translation optimizations, phase 1
 )
 structure sepref-opt-simps2 = Named-Thms (
   val name = @{binding sepref-opt-simps2 }
   val description = Sepref : Post−Translation optimizations, phase 2
 )
```

```
fun \text{ } const\text{-}tac \text{ } \text{ }ctxt = \text{ } Sepref\text{-}Frame\text{}.weaken-post-tac \text{ } \text{ }txt \text{ } THEN \text{ } 'resolve-tacctxt @{thms CONS-init}
   fun cons-solve-tac dbg ctxt = let
      val dbgSOLVED' = if dbg then I else SOLVED'
   in
      dbgSOLVED'<sup>(</sup>
        resolve-tac ctxt @{thms infer-post-triv}
        ORELSE 0 Sepref-Translate.side-frame-tac ctxt
     )
   end
   fun preproc-tac ctxt = let
      val ctxt = put-simpset HOL-basic-ss ctxt
      val ctxt = ctxt addsimps (sepref-preproc-simps.get ctxt)
```

```
in
```
*Sepref-Rules.prepare-hfref-synth-tac ctxt THEN' Simplifier*.*simp-tac ctxt end*

 $fun$  *id-tac ctxt*  $=$ *resolve-tac ctxt* @{*thms ID-init*} *THEN* <sup>0</sup> *CONVERSION Thm*.*eta-conversion THEN* <sup>0</sup> *DETERM o Id-Op*.*id-tac Id-Op*.*Normal ctxt*

 $fun$  *id-init-tac ctxt*  $=$ *resolve-tac ctxt* @{*thms ID-init*} *THEN* <sup>0</sup> *CONVERSION Thm*.*eta-conversion THEN' Id-Op.id-tac Id-Op.Init ctxt* 

 $fun$  *id-step-tac ctxt* = *Id-Op*.*id-tac Id-Op*.*Step ctxt*

 $fun$  *id-solve-tac ctxt* = *Id-Op*.*id-tac Id-Op*.*Solve ctxt*

(∗*fun id-param-tac ctxt* = *CONVERSION* (*Refine-Util*.*HOL-concl-conv* (*K* (*Sepref-Param*.*id-param-conv ctxt*)) *ctxt*)∗)

*fun monadify-tac ctxt* = *Sepref-Monadify*.*monadify-tac ctxt*

(∗*fun lin-ana-tac ctxt* = *Sepref-Lin-Ana*.*lin-ana-tac ctxt*∗)

*fun trans-tac ctxt* = *Sepref-Translate*.*trans-tac ctxt*

*fun opt-tac ctxt* = *let val opt1-ss* = *put-simpset HOL-basic-ss ctxt addsimps sepref-opt-simps*.*get ctxt addsimprocs* [@{*simproc HOL*.*let-simp*}] |> *Simplifier*.*add-cong* @{*thm SP-cong*} |> *Simplifier*.*add-cong* @{*thm PR-CONST-cong*}

*val unsp-ss* = *put-simpset HOL-basic-ss ctxt addsimps* @{*thms SP-def* }

*val opt2-ss* = *put-simpset HOL-basic-ss ctxt addsimps sepref-opt-simps2* .*get ctxt addsimprocs* [@{*simproc HOL*.*let-simp*}]

*in*

```
simp\text{-}tac\text{-}opt1\text{-}ss\text{-}THEN's\text{-}imp\text{-}tac\text{-}unsp\text{-}ss\text{-}THEN'simp\text{-}tac\ opt2\text{-}ss\ THEN\ 'simp\text{-}tac\ unsp\text{-}ss\ THEN\ 'CONVERSION Thm.eta-conversion THEN'
 resolve-tac ctxt @{thms CNV-I }
end
```

```
fun sepref-tac dbg ctxt =
     (K Sepref-Constraints.ensure-slot-tac)
      THEN'Sepref\text{-}Basic.PHASES'[
         (preproc,preproc-tac,\theta),
         (cons-init,cons-init-tac,2 ),
         (id.id-tac, 0),
         (monadify,monadify-tac false,0 ),
         (\text{opt-unit}, \text{fn} \text{ctxt} \implies \text{resolve-tac} \text{ctxt} \mathcal{Q} \{\text{thms} \text{ TRANS}-\text{init}\}, 1),(trans,trans-tac,
∼1 ),
         (opt,opt-tac,
∼1 ),
         (cons-solve1,cons-solve-tac false,
∼1 ),
         (cons-solve2,cons-solve-tac false,
∼1 ),
            (constraints,fn ctxt => K (Sepref-Constraints.solve-constraint-slot ctxt
THEN Sepref-Constraints.remove-slot-tac),
∼1 )
       ] (Sepref-Basic.flag-phases-ctrl dbg) ctxt
    val setup = I#> sepref-preproc-simps.setup
     #> sepref-opt-simps.setup
     #> sepref-opt-simps2 .setup
  end
›
setup Sepref .setup
```

```
method-setup sepref = \langle \textit{Scan}.\textit{succeed} \rangle (fn ctxt =>
  SIMPLE-METHOD (DETERM (SOLVED' (IF-EXGOAL (
     Sepref .sepref-tac false ctxt
   )) (1))
  ‹Automatic refinement to Imperative/HOL›
```

```
method-setup sepref-dbg-keep = \langleScan.succeed (fn ctxt = > let
   (∗val ctxt = Config.put Id-Op.cfg-id-debug true ctxt∗)
 in
   SIMPLE-METHOD (IF-EXGOAL (Sepref .sepref-tac true ctxt) 1 )
 end)›
 ‹Automatic refinement to Imperative/HOL, debug mode›
```
#### **Default Optimizer Setup**

**lemma** *return-bind-eq-let*: *do* {  $x \leftarrow$ *return v*;  $f x$  } = *do* { *let*  $x = v$ ;  $f x$  } **by** *simp* **lemmas** [*sepref-opt-simps*] = *return-bind-eq-let bind-return bind-bind id-def*

We allow the synthesized function to contain tagged function applications. This is important to avoid higher-order unification problems when synthesizing generic algorithms, for example the to-list algorithm for foreach-loops.

**lemmas** [*sepref-opt-simps*] = *Autoref-Tagging*.*APP-def*

Revert case-pulling done by monadify

**lemma** *case-prod-return-opt*[*sepref-opt-simps*]: *case-prod*  $(\lambda a \ b. \ return \ (f \ a \ b)) \ p = return \ (case-prod \ f \ p)$ **by** (*simp split*: *prod*.*split*)

**lemma** *case-option-return-opt*[*sepref-opt-simps*]: *case-option* (*return fn*) ( $\lambda s$ . *return* (*fs s*))  $v = return$  (*case-option fn fs v*) **by** (*simp split*: *option*.*split*)

**lemma** *case-list-return*[*sepref-opt-simps*]: *case-list* (*return fn*) ( $\lambda x$  xs. *return* (*fc* x xs))  $l = return$  (*case-list fn fc l*) **by** (*simp split*: *list*.*split*)

**lemma** *if-return*[*sepref-opt-simps*]: *If b* (*return t*) (*return e*) = *return* (*If b t e*) **by**  $simp$ 

In some cases, pushing in the returns is more convenient

**lemma** *case-prod-opt2* [*sepref-opt-simps2* ]:  $(\lambda x. \; return \; (case \; x \; of \; (a,b) \Rightarrow f \; a \; b))$  $= (\lambda(a,b),$  *return*  $(f a b)$ **by** *auto*

#### **1.10.2 Debugging Methods**

#### **ML** ‹

›

*fun SIMPLE-METHOD-NOPARAM'*  $tac = Scan.sizeced (fn \text{ } ctxt = > SIMPLE-METHOD'$ (*IF-EXGOAL* (*tac ctxt*))) *fun SIMPLE-METHOD-NOPARAM tac* = *Scan*.*succeed* (*fn ctxt* => *SIMPLE-METHOD* (*tac ctxt*))

 $\mathbf{method}\text{-}\mathbf{setup}$   $sepref\text{-}dbg\text{-}preproc = \langle \mathbf{SIMPLE}\text{-}\mathbf{METHOD}\text{-}\mathbf{NOPARAM} \rangle$  (fn ctxt  $\Rightarrow$  *K* (*Sepref-Constraints.ensure-slot-tac*) *THEN Sepref.preproc-tac ctxt*) ‹*Sepref debug*: *Preprocessing phase*›

**method-setup** *sepref-dbg-cons-init* =  $\langle SIMPLE-METHOD-NOPARAM'$  *Sepref.cons-init-tac* ‹*Sepref debug*: *Initialize consequence reasoning*›

 $\mathbf{method}\text{-}\mathbf{setup}\ \mathit{sepref}\text{-}\mathit{dbg}\text{-}\mathit{id} = \langle \mathit{SIMPLE}\text{-}\mathit{METHOD}\text{-}\mathit{NOPARAM}\ \mathit{'}\ (\mathit{Sepref}.\mathit{id}\text{-}\mathit{tac})\rangle$ ‹*Sepref debug*: *Identify operations phase*›

 $\mathbf{method}\text{-}\mathbf{setup}\ \mathit{sepref}\text{-}\mathit{dbg}\text{-}\mathit{id}\text{-}\mathit{keep}=\langle \mathit{SIMPLE}\text{-}\mathit{METHOD}\text{-}\mathit{NOPARAM}\ \mathit{'}\ (\mathit{Config}.\mathit{put}$ *Id-Op.cfg-id-debug true*  $\#$  > *Sepref.id-tac*)

‹*Sepref debug*: *Identify operations phase*. *Debug mode*, *keep intermediate subgoals on failure*.›

 $\mathbf{method}\text{-}\mathbf{setup}\ \textit{sepref}\text{-}dbg\text{-}monadify = \langle SIMPLE\text{-}METHOD\text{-}NOPARAM'\ \text{(Sepref.monadify}\text{-}tac$ *false*)›

‹*Sepref debug*: *Monadify phase*›

 $\mathbf{method}\text{-}\mathbf{setup}\ \textit{sepref\text{-}dbg\text{-}monadify\text{-}keep=\langle SIMPLE\text{-}METHOD\text{-}NOPARAM'\text{ (September }\text{-}monadify\text{-}tac$ *true*)›

‹*Sepref debug*: *Monadify phase*›

 $\mathbf{method}\text{-}\mathbf{setup}\ \textit{sepref}\text{-}dbg\text{-}monadify\text{-}arity = \langle SIMPLE\text{-}METHOD\text{-}NOPARAM'\text{ (Sepref-Monadify}\text{-}arity\text{-}tac\text{)}\rangle$ ‹*Sepref debug*: *Monadify phase*: *Arity phase*›  $\mathbf{method}\text{-}\mathbf{setup}\ \text{sepref\text{-}dbg\text{-}monadify\text{-}comb=\langle SIMPLE\text{-}METHOD\text{-}NOPARAM'\text{ (Sepref\text{-}Monadify}\text{.}comb\text{-}tac)\rangle$ ‹*Sepref debug*: *Monadify phase*: *Comb phase*› **method-setup** *sepref-dbg-monadify-check-EVAL* = ‹*SIMPLE-METHOD-NOPARAM* <sup>0</sup>  $(K (CONCL-COND' (not o *September-Monadify. contains-eval*)))$ ‹*Sepref debug*: *Monadify phase*: *check-EVAL phase*› **method-setup** *sepref-dbg-monadify-mark-params* = ‹*SIMPLE-METHOD-NOPARAM* <sup>0</sup> (*Sepref-Monadify*.*mark-params-tac*)› ‹*Sepref debug*: *Monadify phase*: *mark-params phase*›  $\mathbf{method}\text{-}\mathbf{setup}\ \text{sepref\text{-}dbg\text{-}monadify\text{-}dup = \langle SIMPLE\text{-}METHOD\text{-}NOPARAM' (September\text{-}Monadify\text{-}day\text{-}tac) \rangle$ ‹*Sepref debug*: *Monadify phase*: *dup phase*› **method-setup** *sepref-dbg-monadify-remove-pass* = ‹*SIMPLE-METHOD-NOPARAM* <sup>0</sup> (*Sepref-Monadify*.*remove-pass-tac*)› ‹*Sepref debug*: *Monadify phase*: *remove-pass phase*›  $\mathbf{method}\text{-}\mathbf{setup}$   $sepref\text{-}dbg\text{-}opt\text{-}init = \langle \mathbf{SIMPLE}\text{-}\mathbf{METHOD}\text{-}\mathbf{NOPARAM} \rangle$  (fn ctxt => *resolve-tac ctxt* @{*thms TRANS-init*})› ‹*Sepref debug*: *Translation phase initialization*› **method-setup** *sepref-dbg-trans* =  $\langle \text{SIMPLE-METHOD-NOPARAM'} \text{Sepref}.$  *trans-tac* ‹*Sepref debug*: *Translation phase*›  $\mathbf{method}\text{-}\mathbf{setup}\ \text{sepref}\text{-}dbg\text{-}opt = \langle \mathbf{SIMPLE}\text{-}\mathbf{METHOD}\text{-}\mathbf{NOPARAM}\rangle\ (\text{fn}\ \text{ctxt} =>$ *Sepref* .*opt-tac ctxt THEN* <sup>0</sup> *CONVERSION Thm*.*eta-conversion THEN* <sup>0</sup> *TRY o resolve-tac ctxt* @{*thms CNV-I* } )› ‹*Sepref debug*: *Optimization phase*› **method-setup** *sepref-dbg-cons-solve* = ‹*SIMPLE-METHOD-NOPARAM* <sup>0</sup> (*Sepref* .*cons-solve-tac false*)› ‹*Sepref debug*: *Solve post*−*consequences*›  $\mathbf{method}\text{-}\mathbf{setup}\ \mathit{sepref}\text{-}\mathit{dbg}\text{-}\mathit{cons}\text{-}\mathit{solve}\text{-}\mathit{keep}=\langle \mathit{SIMPLE}\text{-}\mathit{METHOD}\text{-}\mathit{NOPARAM}\ \mathit{'}\ (\mathit{Sepref}.\mathit{cons}\text{-}\mathit{solve}\text{-}\mathit{tac})\rangle$ *true*)› ‹*Sepref debug*: *Solve post*−*consequences*, *keep intermediate results*›  $\mathbf{method}\text{-}\mathbf{setup}\ \mathit{sepref}\text{-}dbg\text{-}constraints = \langle \mathit{SIMPLE}\text{-}METHOD\text{-}NOPARAM' \text{ (fn}\ \mathit{ctxt} \rangle$  $\Rightarrow$  *IF-EXGOAL* (*K*) *Sepref-Constraints*.*solve-constraint-slot ctxt THEN Sepref-Constraints*.*remove-slot-tac* )))› ‹*Sepref debug*: *Solve accumulated constraints*›

**method-setup** *sepref-dbg-id-init* = ‹*SIMPLE-METHOD-NOPARAM* <sup>0</sup> *Sepref* .*id-init-tac*› ‹*Sepref debug*: *Initialize operation identification phase*›

**method-setup** *sepref-dbg-id-step* = ‹*SIMPLE-METHOD-NOPARAM* <sup>0</sup> *Sepref* .*id-step-tac*› ‹*Sepref debug*: *Single step operation identification phase*›

 $\mathbf{method}\text{-}\mathbf{setup}\ \mathit{sepref}\text{-}\mathit{dbg}\text{-}\mathit{id}\text{-}\mathit{solve} = \langle \mathit{SIMPLE}\text{-}\mathit{METHOD}\text{-}\mathit{NOPARAM}\ \mathit{V}\ \mathit{Sepref}\text{-}\mathit{id}\text{-}\mathit{solve}\text{-}\mathit{tac}\rangle$ 

‹*Sepref debug*: *Complete current operation identification goal*›

- **method-setup** *sepref-dbg-trans-keep* = ‹*SIMPLE-METHOD-NOPARAM* <sup>0</sup> *Sepref-Translate*.*trans-keep-tac*› ‹*Sepref debug*: *Translation phase*, *stop at failed subgoal*›
- **method-setup**  $sepref\text{-}dbg\text{-}trans\text{-}step = \langle \text{SIMPLE-METHOD-NOPARAM} \rangle$   $Senerf\text{-}Translate \text{-}trans\text{-}step\text{-}tax$ ‹*Sepref debug*: *Translation step*›
- $\mathbf{method}\text{-}\mathbf{se}$ tup*sepref-dbg-trans-step-keep* =  $\langle \mathit{SIMPLE-METHOD-NOPARAM\ \mathit{S}e}$  *Sepref-Translate.trans-step-keg* ‹*Sepref debug*: *Translation step*, *keep unsolved subgoals*›

 $\mathbf{method}\text{-}\mathbf{setup}\ \text{sepref-dbg}\text{-}\text{side} = \langle \mathbf{SIMPLE}\text{-}\mathbf{METHOD}\text{-}\mathbf{NOPARAM}\ \text{of}\ \text{first} =\ \rangle$ *REPEAT-ALL-NEW-FWD* (*Sepref-Translate*.*side-cond-dispatch-tac false* (*K no-tac*) *ctxt*))›  $\mathbf{method}\text{-}\mathbf{setup}\ \textit{sepref}\text{-}\textit{dbg}\text{-}\textit{side}\text{-}\textit{unfold} = \langle \text{SIMPLE}\text{-}\textit{METHOD}\text{-}\text{NOPARAM}\ \text{'}\ \text{(Sepref\text{-}\text{Translate}.\textit{side}\text{-}\text{unfold}\text{-}\text{tac})\rangle$  $\mathbf{method}\text{-}\mathbf{setup}\ \text{sepref-dbg\text{-}side\text{-}keep = \langle SIMPLE\text{-}METHOD\text{-}NOPARAM'\ \text{(fn\ \textit{ctxt})}$ => *REPEAT-ALL-NEW-FWD* (*Sepref-Translate*.*side-cond-dispatch-tac true* (*K*  $no-tac$   $ctxt))$ 

**method-setup** *sepref-dbg-prepare-frame* =  $\langle \text{SIMPLE-METHOD-NOPARAM} \rangle$  *Sepref-Frame.prepare-frame-ta* ‹*Sepref debug*: *Prepare frame inference*›

 $\mathbf{method}\text{-}\mathbf{setup}\ \mathit{sepref}\text{-}\mathit{dbg}\text{-}\mathit{frame} = \langle \mathit{SIMPLE}\text{-}\mathit{METHOD}\text{-}\mathit{NOPARAM}\ \mathit{C}(\mathit{September}\text{-}\mathit{Frame}\text{-}\mathit{frame}\text{-}\mathit{tac})$ (*Sepref-Translate*.*side-fallback-tac*))› ‹*Sepref debug*: *Frame inference*›

 $\mathbf{method}\text{-}\mathbf{setup}\ \mathit{sepref}\text{-}\mathit{dbg}\text{-}\mathit{merge} = \langle \mathit{SIMPLE}\text{-}\mathit{METHOD}\text{-}\mathit{NOPARAM}\ \mathit{O}(\mathit{September}\text{-}\mathit{Frame}\text{-}\mathit{merge}\text{-}\mathit{tac})$ (*Sepref-Translate*.*side-fallback-tac*))› ‹*Sepref debug*: *Frame inference*, *merge*›

 $\mathbf{method}\text{-}\mathbf{setup}\ \mathit{sepref}\text{-}\mathit{dbg}\text{-}\mathit{frame}\text{-}\mathit{step} = \langle \mathit{SIMPLE}\text{-}\mathit{METHOD}\text{-}\mathit{NOPARAM}\ \mathit{O}\ \mathit{Sepref}\text{-}\mathit{Frame}\text{-}\mathit{frame}\text{-}\mathit{step}\text{-}\mathit{tac}$ (*Sepref-Translate*.*side-fallback-tac*) *false*)› ‹*Sepref debug*: *Frame inference*, *single*−*step*›

 $\mathbf{method\text{-}setup}\,\,sepref\text{-}dbg\text{-}frame\text{-}step\text{-}keep\text{-}keep\text{-}keep\text{-}METHOD\text{-}NOPARAM'\,\text{(Sepref\text{-}Frame\text{-}step\text{-}tac}$ (*Sepref-Translate*.*side-fallback-tac*) *true*)› ‹*Sepref debug*: *Frame inference*, *single*−*step*, *keep partially solved side conditions*›

#### **1.10.3 Utilities**

#### **Manual hfref-proofs**

 $\mathbf{method}\text{-}\mathbf{setup}\ \mathit{sepref}\text{-}\mathit{to}\text{-}\mathit{hrr} = \langle \mathit{SIMPLE}\text{-}\mathit{METHOD}\text{-}\mathit{NOPARAM}\ \mathit{f} \text{ for } \mathit{txt} => \mathit{f}$ *Sepref* .*preproc-tac ctxt THEN* <sup>0</sup> *Sepref-Frame*.*weaken-post-tac ctxt*)› ‹*Sepref* : *Convert to hnr*−*goal and weaken postcondition*›

**method-setup** *sepref-to-hoare* = ‹

#### *let*

*fun sepref-to-hoare-tac ctxt* = *let val ss* = *put-simpset HOL-basic-ss ctxt*

```
addsimps @{thms hn-ctxt-def pure-def }
```

```
in
    Sepref .preproc-tac ctxt
     THEN 0 Sepref-Frame.weaken-post-tac ctxt
     THEN' resolve-tac ctxt \mathcal{Q}\{thms\ ln\text{-refineI}\}THEN' asm-full-simp-tac ss
   end
 in
   SIMPLE-METHOD-NOPARAM' sepref-to-hoare-tac
 end
› ‹Sepref : Convert to hoare−triple›
```
#### **Copying of Parameters**

**lemma** *fold-COPY* :  $x = COPYx$  **by**  $simp$ 

#### **sepref-register** *COPY*

Copy is treated as normal operator, and one can just declare rules for it!

**lemma** *hnr-pure-COPY* [*sepref-fr-rules*]:  $CONSTARINT$  *is-pure*  $R \implies (return, RETURN \circ COPY) \in R^k \to R$ **by** (*sep-auto simp*: *is-pure-conv pure-def intro*!: *hfrefI hn-refineI*)

#### **Short-Circuit Boolean Evaluation**

Convert boolean operators to short-circuiting. When applied before monadify, this will generate a short-circuit execution.

**lemma** *short-circuit-conv*:  $(a \wedge b) \longleftrightarrow (if a then b else False)$  $(a \vee b) \longleftrightarrow (if a then True else b)$  $(a \rightarrow b) \longleftrightarrow (if a then b else True)$ **by** *auto*

#### **Eliminating higher-order**

**lemma** *ho-prod-move*[*sepref-preproc*]: *case-prod*  $(\lambda a \ b \ x. f \ x \ a \ b) = (\lambda p \ x. \ \textit{case-prod})$ (*f x*) *p*)

**by** (*auto intro*!: *ext*)

**declare** *o-apply*[*sepref-preproc*]

#### **Precision Proofs**

We provide a method that tries to extract equalities from an assumption of the form  $\cdot$   $\models$  *P1*  $\cdot \ldots \cdot$  *Pn*  $\wedge_A$  *P1'*  $\cdot \ldots \cdot$  *Pn'*, if it find a precision rule for Pi and Pi'. The precision rules are extracted from the constraint rules.

TODO: Extracting the precision rules from the constraint rules is not a clean solution. It might be better to collect precision rules separately, and feed them into the constraint solver.

```
definition prec-spec h \Gamma \Gamma' \equiv h \models \Gamma * \text{ true } \land_A \Gamma' * \text{ true}lemma prec-specI: h \models \Gamma \land_A \Gamma' \Longrightarrow \text{prec-spec } h \Gamma \Gamma'unfolding prec-spec-def
 by (auto simp: mod-and-dist mod-star-trueI)
lemma prec-split1-aux: A*B*true \implies_{A} A*trueapply (fr-rot 2 , fr-rot-rhs 1 )
 apply (rule ent-star-mono)
 by simp-all
lemma prec-split2-aux: A*B*true \Longrightarrow<sub>A</sub> B*trueapply (fr-rot 1 , fr-rot-rhs 1 )
 apply (rule ent-star-mono)
 by simp-all
lemma prec-spec-splitE:
 assumes prec-spec h (A∗B) (C∗D)
 obtains prec-spec h A C prec-spec h B D
 \text{apply} (thin-tac \left[\left[-; \right] \right] \Longrightarrow -\right)apply (rule that)
 using assms
 apply −
 unfolding prec-spec-def
 apply (erule entailsD[rotated])
 apply (rule ent-conjI)
 apply (rule ent-conjE1 )
 apply (rule prec-split1-aux)
 apply (rule ent-conjE2 )
 apply (rule prec-split1-aux)
 apply (erule entailsD[rotated])
 apply (rule ent-conjI)
 apply (rule ent-conjE1 )
 apply (rule prec-split2-aux)
 apply (rule ent-conjE2 )
 apply (rule prec-split2-aux)
 done
lemma prec-specD:
 assumes precise R
 assumes prec-spec h (R \ a \ p) \ (R \ a' \ p)
```

```
shows a=a<sup>'</sup>
```
**using** *assms* **unfolding** *precise-def prec-spec-def CONSTRAINT-def* **by** *blast*

#### **ML** ‹

*fun prec-extract-eqs-tac ctxt* = *let*

```
fun is-precise thm = case Thm.concl-of thm of
   @{mpat Trueprop (precise -)} => true
 | - => false
 val thms = Sepref-Constraints.get-constraint-rules ctxt
   @ Sepref-Constraints.get-safe-constraint-rules ctxt
 val thms = thms
   |> filter is-precise
 val thms = @{thms snga-prec sngr-prec} @ thms
 val thms = map (fn thm => thm RS \mathcal{Q}\{thm prec-specD}) thmsval thin-prec-spec-rls = \mathcal{Q}\{thms\ thin\-rl[Pure. of\ prec\ spec\ a\ b\ c\ for\ a\ b\ c]\}val tac =
   forward-tac ctxt @{thms prec-specI }
   THEN' REPEAT-ALL-NEW (ematch-tac ctxt \mathcal{Q}{thms prec-spec-splitE})
   THEN' REPEAT o (dresolve-tac ctxt thms)
   THEN' REPEAT o (eresolve-tac ctxt thin-prec-spec-rls)
in tac end
```

```
method-setup prec-extract-eqs = ‹SIMPLE-METHOD-NOPARAM 0 prec-extract-eqs-tac›
  \langle Extract\; equalities\; from \; -| = -\&\; - assumption,\; using\; precision\; rules \rangle
```
#### **Combinator Rules**

›

**lemma** *split-merge*:  $[A \lor_A B \Longrightarrow_t X; X \lor_A C \Longrightarrow_t D] \Longrightarrow (A \lor_A B \lor_A C \Longrightarrow_t D$ *D*) **proof** − **assume** *a1*: *X*  $\vee$ <sub>*A*</sub>  $C \implies D$ **assume**  $A \vee_A B \Longrightarrow_t X$ **then have**  $A \vee_A B \Longrightarrow_A D * true$ **using** *a1* **by** (*meson ent-disjI1-direct ent-frame-fwd enttD entt-def-true*) **then show** *?thesis* **using** *a1* **by** (*metis* (*no-types*) *Assertions*.*ent-disjI2 ent-disjE enttD enttI semigroup*.*assoc sup*.*semigroup-axioms*) **qed**

#### **ML** ‹

*fun prep-comb-rule thm* = *let fun mrg t* = *case Logic*.*strip-assums-concl t of*  $\mathbb{Q}\{\text{mpat Trueprop } (-\vee_A - \vee_A - \Rightarrow_t -)\} \Longrightarrow (\mathbb{Q}\{\text{thm split-merge}\}, \text{true})$ | @{*mpat Trueprop* (*hn-refine - - ?G - -*)} => ( *if not* (*is-Var* (*head-of G*)) *then* (@{*thm hn-refine-cons-post*}, *true*) *else* (*asm-rl*,*false*) )  $|$  -  $\Rightarrow$   $(asm\text{-}rl, false)$ 

```
val inst = Thm.prems-of thm |> map mrg
 in
  if exists snd inst then
    prep-comb-rule (thm OF (map fst inst))
  else
    thm |> zero-var-indexes
 end
›
```
**attribute-setup** *sepref-prep-comb-rule* =  $\langle$ *Scan.succeed* (*Thm.rule-attribute* [] (*K prep-comb-rule*))›

‹*Preprocess combinator rule*: *Split merge*−*rules and add missing frame rules*›

**end**

## **Chapter 2**

# **Basic Setup**

This chapter contains the basic setup of the Sepref tool.

## **2.1 HOL Setup**

**theory** *Sepref-HOL-Bindings* **imports** *Sepref-Tool* **begin**

#### **2.1.1 Assertion Annotation**

Annotate an assertion to a term. The term must then be refined with this assertion.

**definition** *ASSN-ANNOT* :: ( $'a \Rightarrow 'ai \Rightarrow assn$ )  $\Rightarrow 'a \Rightarrow 'a$  where [ $simpl$ : *ASSN-ANNOT A x* ≡ *x* **context fixes**  $A :: 'a \Rightarrow 'ai \Rightarrow assn$  **begin sepref-register** *PR-CONST* (*ASSN-ANNOT A*) **lemma** [*def-pat-rules*]: *ASSN-ANNOT*\$*A* ≡ *UNPROTECT* (*ASSN-ANNOT A*) **by** *simp* **lemma** [*sepref-fr-rules*]: (*return o* (λ*x*. *x*), *RETURN o PR-CONST* (*ASSN-ANNOT*  $(A)) \in A^d \rightarrow a$ **by** *sepref-to-hoare sep-auto* **end**

**lemma** *annotate-assn:*  $x \equiv ASSN-ANNOT A x$  **by**  $simp$ 

#### **2.1.2 Shortcuts**

**abbreviation** (*input*) *nat-assn*  $\equiv$  (*id-assn::nat*  $\Rightarrow$  -) **abbreviation** (*input*) *int-assn*  $\equiv$  (*id-assn::int*  $\Rightarrow$  *-*) **abbreviation** (*input*) *bool-assn*  $\equiv$  (*id-assn*:*:bool*  $\Rightarrow$  -)

#### **2.1.3 Identity Relations**

**definition** *IS-ID*  $R \equiv R = Id$ **definition** *IS-BELOW-ID*  $R \equiv R \subseteq Id$ **lemma** [*safe-constraint-rules*]: *IS-ID Id*  $IS-ID R1 \implies IS-ID R2 \implies IS-ID (R1 \rightarrow R2)$ *IS-ID R*  $\implies$  *IS-ID* ( $\langle R \rangle$ *option-rel*)  $IS$ -*ID R*  $\implies$  *IS-ID* ( $\langle R \rangle$ *list-rel*)  $IS$ -*ID R1*  $\implies$  *IS-ID R2*  $\implies$  *IS-ID (R1*  $\times_r$  *R2*)  $IS$ -*ID R1*  $\implies$  *IS-ID R2*  $\implies$  *IS-ID* ( $\langle R1, R2 \rangle$ *sum-rel*) **by** (*auto simp*: *IS-ID-def*) **lemma** [*safe-constraint-rules*]: *IS-BELOW-ID Id*  $IS-BELOW-ID \ R \Longrightarrow IS-BELOW-ID \ (\langle R \rangle option-rel)$ *IS-BELOW-ID R1*  $\implies$  *IS-BELOW-ID R2*  $\implies$  *IS-BELOW-ID* (*R1*  $\times_r$  *R2*)  $IS-BELOW-ID \t R1 \Longrightarrow IS-BELOW-ID \t R2 \Longrightarrow IS-BELOW-ID \t (k1, R2) \sum-rel$ **by** (*auto simp*: *IS-ID-def IS-BELOW-ID-def option-rel-def sum-rel-def list-rel-def* ) **lemma** *IS-BELOW-ID-fun-rel-aux*: *R1*⊇*Id* =⇒ *IS-BELOW-ID R2* =⇒ *IS-BELOW-ID*  $(R1 \rightarrow R2)$ **by** (*auto simp*: *IS-BELOW-ID-def dest*: *fun-relD*)

```
corollary IS-BELOW-ID-fun-rel[safe-constraint-rules]:
 IS-ID R1 \implies IS-BELOW-ID R2 \implies IS-BELOW-ID (R1 \rightarrow R2)using IS-BELOW-ID-fun-rel-aux[of Id R2 ]
 by (auto simp: IS-ID-def)
```

```
lemma IS-BELOW-ID-list-rel[safe-constraint-rules]:
  IS-BELOW-ID \t R \implies IS-BELOW-ID \t (R\text{}list-rel)unfolding IS-BELOW-ID-def
proof safe
 fix l l 0
 assume A: R⊆Id
  assume (l, l') \in \langle R \ranglelist-rel
  thus l=l'apply induction
   using A by auto
qed
```
**lemma** *IS-ID-imp-BELOW-ID*[*constraint-rules*]:  $IS$ -*ID R*  $\implies$  *IS-BELOW-ID R* **by** (*auto simp*: *IS-ID-def IS-BELOW-ID-def* )

#### **2.1.4 Inverse Relation**

**lemma** *inv-fun-rel-eq*[*simp*]:  $(A \rightarrow B)^{-1} = A^{-1} \rightarrow B^{-1}$
**by** (*auto dest*: *fun-relD*)

**lemma** *inv-option-rel-eq*[*simp*]:  $(\langle K \rangle$ *option-rel*)<sup>-1</sup> =  $\langle K^{-1} \rangle$ *option-rel* **by** (*auto simp*: *option-rel-def*)

**lemma** *inv-prod-rel-eq[simp]*:  $(P \times_r Q)^{-1} = P^{-1} \times_r Q^{-1}$ **by** (*auto*)

**lemma** *inv-sum-rel-eq*[*simp*]:  $(\langle P, Q \rangle sum\text{-}rel)^{-1} = \langle P^{-1}, Q^{-1} \rangle sum\text{-}rel$ **by** (*auto simp*: *sum-rel-def*)

**lemma** *inv-list-rel-eq*[*simp*]:  $(\langle R \rangle$ *list-rel*)<sup>-1</sup> =  $\langle R^{-1} \rangle$ *list-rel* **unfolding** *list-rel-def* **apply** *safe* **apply** (*subst list*.*rel-flip*[*symmetric*]) **apply** (*simp add*: *conversep-iff* [*abs-def* ]) **apply** (*subst list*.*rel-flip*[*symmetric*]) **apply** (*simp add*: *conversep-iff* [*abs-def* ]) **done**

**lemmas** [*constraint-simps*] = *Relation*.*converse-Id inv-fun-rel-eq inv-option-rel-eq inv-prod-rel-eq inv-sum-rel-eq inv-list-rel-eq*

### **2.1.5 Single Valued and Total Relations**

**definition** *IS-LEFT-UNIQUE*  $R \equiv single-valued (R^{-1})$ definition *IS-LEFT-TOTAL*  $R \equiv Domain \ R = UNIV$ definition *IS-RIGHT-TOTAL R*  $\equiv$  *Range R*  $=$  *UNIV* **abbreviation** (*input*) *IS-RIGHT-UNIQUE*  $\equiv$  *single-valued* 

**lemmas** *IS-RIGHT-UNIQUED* = *single-valuedD* **lemma** *IS-LEFT-UNIQUED*:  $[IS-LEFT-UNIQUE \ r; (y, x) \in r; (z, x) \in r] \implies$ *y* = *z* **by** (*auto simp*: *IS-LEFT-UNIQUE-def dest*: *single-valuedD*)

**lemma** *prop2p*:  $IS-LEFT-UNIQUE R = left-unique (rel2p R)$ *IS-RIGHT-UNIQUE R* =  $\text{right-unique}$  ( $\text{rel2p}$  R)  $right-unique (rel2p (R^{-1})) = left-unique (rel2p R)$  $IS-LEFT-TOTAL$   $R = left$ -total (rel $2p$  R)  $IS-RIGHT-TOTAL$   $R = right$ -total ( $rel2p$  R) **by** (*auto simp*: *IS-LEFT-UNIQUE-def left-unique-def single-valued-def simp*: *right-unique-def*

```
simp: IS-LEFT-TOTAL-def left-total-def
simp: IS-RIGHT-TOTAL-def right-total-def
simp: rel2p-def
\lambda
```

```
lemma p2prop:
```
 $left\arrow$ *left-unique P = IS-LEFT-UNIQUE* (*p2rel P*)  $right-unique P = IS-RIGHT-UNIQUE (p2rel P)$  $left-total P = IS-LEFT-TOTAL (p2rel P)$  $right-total P = IS-RIGHT-TOTAL (p2rel P)$ *bi-unique P*  $\longleftrightarrow$  *left-unique P*  $\land$  *right-unique P* **by** (*auto simp*: *IS-LEFT-UNIQUE-def left-unique-def single-valued-def simp*: *right-unique-def bi-unique-alt-def simp*: *IS-LEFT-TOTAL-def left-total-def simp*: *IS-RIGHT-TOTAL-def right-total-def simp*: *p2rel-def*  $\lambda$ 

**lemmas** [*safe-constraint-rules*] = *single-valued-Id prod-rel-sv list-rel-sv option-rel-sv*

*sum-rel-sv*

```
lemma [safe-constraint-rules]:
  IS-LEFT-UNIQUE Id
 IS-LEFT-UNIQUE R1 \Longrightarrow IS-LEFT-UNIQUE R2 \Longrightarrow IS-LEFT-UNIQUE (R1 \times_r R2)IS-LEFT-UNIQUE R1 \Longrightarrow IS-LEFT-UNIQUE R2 \Longrightarrow IS-LEFT-UNIQUE (R1, R2) sum-rel)
 IS-LEFT-UNIQUE R \implies IS-LEFT-UNIQUE (\langle R \rangleoption-rel)
 IS-LEFT-UNIQUE R \implies IS-LEFT-UNIQUE (\langle R \rangle list-rel)by (auto simp: IS-LEFT-UNIQUE-def prod-rel-sv sum-rel-sv option-rel-sv list-rel-sv)
```
**lemma** *IS-LEFT-TOTAL-alt: IS-LEFT-TOTAL R* ←→  $(∀ x. ∃ y. (x, y) ∈ R)$ **by** (*auto simp*: *IS-LEFT-TOTAL-def*)

**lemma** *IS-RIGHT-TOTAL-alt: <i>IS-RIGHT-TOTAL R* ←→  $(\forall x, \exists y, (y,x) \in R)$ **by** (*auto simp*: *IS-RIGHT-TOTAL-def*)

**lemma** [*safe-constraint-rules*]: *IS-LEFT-TOTAL Id*  $IS-LEFT-TOTAL \t R1 \Longrightarrow IS-LEFT-TOTAL \t R2 \Longrightarrow IS-LEFT-TOTAL \t (R1 \times_r R2)$  $IS-LEFT-TOTAL \t R1 \Longrightarrow IS-LEFT-TOTAL \t R2 \Longrightarrow IS-LEFT-TOTAL \t (R1, R2) \s sum-rel$ *IS-LEFT-TOTAL R*  $\implies$  *IS-LEFT-TOTAL* ( $\langle R \rangle$ *option-rel*) **apply** (*auto simp*: *IS-LEFT-TOTAL-alt sum-rel-def option-rel-def list-rel-def* ) **apply** (*rename-tac x*; *case-tac x*; *auto*) **apply** (*rename-tac x*; *case-tac x*; *auto*) **done**

```
lemma [safe-constraint-rules]: IS-LEFT-TOTAL R \Longrightarrow IS-LEFT-TOTAL (\langle R \ranglelist-rel)
 unfolding IS-LEFT-TOTAL-alt
proof safe
 assume A: ∀ x.∃ y. (x,y)∈R
 fix l
  show \exists l'. (l, l') \in \langle R \ranglelist-rel
   apply (induction l)
   using A
   by (auto simp: list-rel-split-right-iff )
qed
lemma [safe-constraint-rules]:
 IS-RIGHT-TOTAL Id
 IS-RIGHT-TOTAL R1 \Longrightarrow IS-RIGHT-TOTAL R2 \Longrightarrow IS-RIGHT-TOTAL (R1 \times rR2)IS-RIGHT-TOTAL R1 \Longrightarrow IS-RIGHT-TOTAL R2 \Longrightarrow IS-RIGHT-TOTAL (\langle R1, R2 \rangle)sum relIS-RIGHT-TOTAL R \implies IS-RIGHT-TOTAL (\langle R \rangle option-rel)apply (auto simp: IS-RIGHT-TOTAL-alt sum-rel-def option-rel-def) []
 apply (auto simp: IS-RIGHT-TOTAL-alt sum-rel-def option-rel-def) []
 apply (auto simp: IS-RIGHT-TOTAL-alt sum-rel-def option-rel-def) []
 apply (rename-tac x; case-tac x; auto)
 apply (clarsimp simp: IS-RIGHT-TOTAL-alt option-rel-def)
 apply (rename-tac x; case-tac x; auto)
 done
lemma [safe-constraint-rules]: IS-RIGHT-TOTAL R \implies IS-RIGHT-TOTAL (\langle R \rangle list-rel)unfolding IS-RIGHT-TOTAL-alt
proof safe
 assume A: ∀ x.∃ y. (y,x)∈R
 fix l
  show \exists l'. (l',l) \in \langle R \ranglelist-rel
   apply (induction l)
   using A
   by (auto simp: list-rel-split-left-iff )
qed
lemma [constraint-simps]:
  IS-LEFT-TOTAL (R−1
) ←→ IS-RIGHT-TOTAL R
  IS-RIGHT-TOTAL (R−1
) ←→ IS-LEFT-TOTAL R
  IS-LEFT-UNIQUE (R−1
) ←→ IS-RIGHT-UNIQUE R
  IS-RIGHT-UNIQUE (R−1
) ←→ IS-LEFT-UNIQUE R
 by (auto simp: IS-RIGHT-TOTAL-alt IS-LEFT-TOTAL-alt IS-LEFT-UNIQUE-def )
lemma [safe-constraint-rules]:
 IS-RIGHT-UNIQUE A \implies IS-RIGHT-TOTAL B \implies IS-RIGHT-TOTAL (A\rightarrowB)
 IS-RIGHT-TOTAL A \implies IS-RIGHT-UNIQUE B \implies IS-RIGHT-UNIQUE (A \rightarrow B)IS-LEFT-UNIOUE A \implies IS-LEFT-TOTAL B \implies IS-LEFT-TOTAL (A \rightarrow B)IS-LEFT-TOTAL A \implies IS-LEFT-UNIQUE B \implies IS-LEFT-UNIQUE (A \rightarrow B)apply (simp-all add: prop2p rel2p)
```

```
apply (blast intro!: transfer-raw)+
 done
lemma [constraint-rules]:
 IS-BELOW-ID \t R \Longrightarrow IS-RIGHT-UNIQUE \t RIS-BELOW-ID \t R \implies IS-LEFT-UNIQUE \t RIS-ID R \implies IS-RIGHT-TOTAL R
 IS-ID R \implies IS-LEFT-TOTAL R
 by (auto simp: IS-BELOW-ID-def IS-ID-def IS-LEFT-UNIQUE-def IS-RIGHT-TOTAL-def
IS-LEFT-TOTAL-def
   intro: single-valuedI)
```
**thm** *constraint-rules*

#### **Additional Parametricity Lemmas**

**lemma** *param-distinct*[ $param$ ]: [*IS-LEFT-UNIQUE A*; *IS-RIGHT-UNIQUE A*]]  $\Longrightarrow$  $(distinct, distinct) \in \langle A \rangle$ *list-rel*  $\rightarrow bool$ *-rel* **apply** (*fold rel2p-def*) **apply** (*simp add*: *rel2p*) **apply** (*rule distinct-transfer*) **apply** (*simp add*: *p2prop*) **done lemma** *param-Image*[*param*]:

**assumes** *IS-LEFT-UNIQUE A IS-RIGHT-UNIQUE A* **shows** ((*''*), (*''*)) ∈ h*A*×r*B*i*set-rel* → h*A*i*set-rel* → h*B*i*set-rel* **apply** (*clarsimp simp*: *set-rel-def* ; *intro conjI*) **apply** (*fastforce dest*: *IS-RIGHT-UNIQUED*[*OF assms*(*2* )]) **apply** (*fastforce dest*: *IS-LEFT-UNIQUED*[*OF assms*(*1* )]) **done**

**lemma**  $pres\text{-}eq\text{-}iff\text{-}sub: ((=), (=)) \in K \rightarrow K \rightarrow bool\text{-}rel \iff (single-valued K \land sin\text{-}l)$  $gle$ -valued  $(K^{-1})$ **apply** (*safe intro*!: *single-valuedI*) **apply** (*metis* (*full-types*) *IdD fun-relD1* ) **apply** (*metis* (*full-types*) *IdD fun-relD1* ) **by** (*auto dest*: *single-valuedD*)

**definition** *IS-PRES-EQ R*  $\equiv$  ((=), (=)) $\in$ *R* $\rightarrow$ *R* $\rightarrow$ *bool-rel* **lemma** [*constraint-rules*]: [[*single-valued R*; *single-valued* (*R*−<sup>1</sup> )]] =⇒ *IS-PRES-EQ R*

**by** (*simp add*: *pres-eq-iff-svb IS-PRES-EQ-def*)

# **2.1.6 Bounded Assertions**

**definition** *b-rel*  $R$   $P \equiv R \cap UNIV \times Collect P$ **definition** *b*-assn *A*  $P \equiv \lambda x \ y$ . *A*  $x \ y \ast \uparrow (P \ x)$  **lemma** *b-assn-pure-conv*[*constraint-simps*]: *b-assn* (*pure R*) *P* = *pure* (*b-rel R P*) **by** (*auto intro*!: *ext simp*: *b-rel-def b-assn-def pure-def*)

**lemmas** [*sepref-import-rewrite*, *sepref-frame-normrel-eqs*, *fcomp-norm-unfold*] = *b-assn-pure-conv*[*symmetric*]

**lemma** *b-rel-nesting*[*simp*]: *b-rel* (*b-rel R P1* ) *P2* = *b-rel R* (λ*x*. *P1 x* ∧ *P2 x*) **by** (*auto simp*: *b-rel-def*) **lemma** *b-rel-triv*[*simp*]:  $b$ -rel  $R$  ( $\lambda$ -. *True*) =  $R$ **by** (*auto simp*: *b-rel-def*) **lemma** *b-assn-nesting*[*simp*]: *b-assn* (*b-assn A P1*)  $P2 = b$ -*assn A* ( $\lambda x$ ,  $P1 x \wedge P2 x$ ) **by** (*auto simp*: *b-assn-def pure-def intro*!: *ext*) **lemma** *b-assn-triv*[*simp*]:  $b\text{-}assn A \ (\lambda\text{-}.\ \ True) = A$ **by** (*auto simp*: *b-assn-def pure-def intro*!: *ext*)

**lemmas** [*simp*,*constraint-simps*,*sepref-import-rewrite*, *sepref-frame-normrel-eqs*, *fcomp-norm-unfold*] = *b-rel-nesting b-assn-nesting*

**lemma** *b-rel-simp*[*simp*]:  $(x,y) \in b$ *-rel R P* ←  $(x,y) \in R$  ∧ *P y* **by** (*auto simp*: *b-rel-def*)

**lemma** *b*-assn-simp[simp]: *b*-assn *A P*  $x$   $y = A$   $x$   $y * \uparrow (P x)$ **by** (*auto simp*: *b-assn-def*)

**lemma** *b-rel-Range*[*simp*]: *Range* (*b-rel R P*) = *Range R* ∩ *Collect P* **by** *auto* **lemma** *b-assn-rdom*[*simp*]: *rdomp* (*b-assn R P*)  $x \leftrightarrow$  *rdomp*  $R x \wedge P x$ **by** (*auto simp*: *rdomp-def*)

**lemma** *b-rel-below-id*[*constraint-rules*]:  $IS-BELOW-ID \rightrightarrows IS-BELOW-ID \rightrightarrows (b-rel \rightrightarrows P)$ **by** (*auto simp*: *IS-BELOW-ID-def*)

**lemma** *b-rel-left-unique*[*constraint-rules*]:  $IS-LEFT-UNIQUE R \implies IS-LEFT-UNIQUE$  (*b-rel R P*) **by** (*auto simp*: *IS-LEFT-UNIQUE-def single-valued-def*)

**lemma** *b-rel-right-unique*[*constraint-rules*]: *IS-RIGHT-UNIQUE R*  $\implies$  *IS-RIGHT-UNIQUE* (*b-rel R P*) **by** (*auto simp*: *single-valued-def*)

— Registered as safe rule, although may loose information in the odd case that purity depends condition.

**lemma** *b-assn-is-pure*[*safe-constraint-rules*]:  $is$ -pure  $A \implies is$ -pure  $(b\text{-}assn\ A\ P)$ 

**by** (*auto simp*: *is-pure-conv b-assn-pure-conv*)

— Most general form **lemma** *b-assn-subtyping-match*[*sepref-frame-match-rules*]: **assumes** *hn-ctxt* (*b-assn A P*)  $x y \implies_t h n$ -*ctxt A'*  $x y$ **assumes** [*vassn-tag* (*hn-ctxt A x y*); *vassn-tag* (*hn-ctxt A' x y*);  $P x$ ]  $\implies P' x$ **shows** *hn-ctxt* (*b-assn A P*)  $x y \implies_t h n - c t x t$  (*b-assn A' P'*)  $x y$ **using** *assms* **unfolding** *hn-ctxt-def b-assn-def entailst-def entails-def* **by** (*fastforce simp*: *vassn-tag-def mod-star-conv*) — Simplified forms: **lemma** *b-assn-subtyping-match-eqA*[*sepref-frame-match-rules*]: **assumes**  $[{}$ *vassn-tag*  $(hn-\textit{ctxt } A \ x \ y); P \ x \mathbb{I} \implies P' \ x$ **shows** *hn-ctxt* (*b-assn A P*)  $x y \implies$  *hn-ctxt* (*b-assn A P*<sup> $\prime$ </sup>)  $x y$ **apply** (*rule b-assn-subtyping-match*) **subgoal unfolding** *hn-ctxt-def b-assn-def entailst-def entails-def* **by** (*fastforce simp*: *vassn-tag-def mod-star-conv*) **subgoal using** *assms* **. done lemma** *b-assn-subtyping-match-tR*[*sepref-frame-match-rules*]: **assumes**  $[P x] \implies hn - \text{ctxt } A x y \implies_t hn - \text{ctxt } A' x y$ **shows** *hn-ctxt* (*b-assn A P*)  $x y \implies_t h n$ -*ctxt*  $A' x y$ **using** *assms* **unfolding** *hn-ctxt-def b-assn-def entailst-def entails-def* **by** (*fastforce simp*: *vassn-tag-def mod-star-conv*) **lemma** *b-assn-subtyping-match-tL*[*sepref-frame-match-rules*]: **assumes** *hn-ctxt A x*  $y \implies$  *hn-ctxt A' x y* **assumes**  $[{}$ *vassn-tag*  $(hn\text{-}ctxt \land x y)] \implies P' x$ **shows** *hn-ctxt A*  $x y \implies_t$  *hn-ctxt* (*b-assn A' P'*) *x y* **using** *assms* **unfolding** *hn-ctxt-def b-assn-def entailst-def entails-def* **by** (*fastforce simp*: *vassn-tag-def mod-star-conv*) **lemma** *b-assn-subtyping-match-eqA-tR*[*sepref-frame-match-rules*]:  $hn-\textit{ctxt}$  (*b*-assn *A P*)  $x y \Longrightarrow_t hn-\textit{ctxt}$  *A x y* **unfolding** *hn-ctxt-def b-assn-def* **by** (*sep-auto intro*!: *enttI*) **lemma** *b-assn-subtyping-match-eqA-tL*[*sepref-frame-match-rules*]:

**assumes**  $[{}$ *vassn-tag*  $(hn\text{-}ctxt \land x y)] \implies P' x$ **shows** *hn-ctxt A*  $x y \implies_t h n$ -*ctxt* (*b-assn A*  $P'$ ) *x y* **using** *assms* **unfolding** *hn-ctxt-def b-assn-def entailst-def entails-def* **by** (*fastforce simp*: *vassn-tag-def mod-star-conv*)

— General form **lemma** *b-rel-subtyping-merge*[*sepref-frame-merge-rules*]: **assumes** *hn-ctxt A x y*  $\vee$ <sub>*A*</sub> *hn-ctxt A' x y*  $\implies$ <sub>*t*</sub> *hn-ctxt Am x y* **shows** *hn-ctxt* (*b-assn A P*) *x y*  $\vee$ <sub>*A</sub> hn-ctxt* (*b-assn A' P'*) *x y*  $\implies$ *t hn-ctxt*</sub>  $(b\text{-}assn \ Am \ (\lambda x. \ P \ x \lor P' \ x)) \ x \ y$ **using** *assms* **unfolding** *hn-ctxt-def b-assn-def entailst-def entails-def* **by** (*fastforce simp*: *vassn-tag-def*)

— Simplified forms **lemma** *b-rel-subtyping-merge-eqA*[*sepref-frame-merge-rules*]: **shows** *hn-ctxt* (*b-assn A P*) *x y*  $\vee$ <sub>*A</sub> hn-ctxt* (*b-assn A P*<sup> $\prime$ </sup>) *x y*  $\implies$ *t hn-ctxt* (*b-assn*</sub> *A*  $(\lambda x. P x \vee P' x)) x y$ **apply** (*rule b-rel-subtyping-merge*) **by** *simp*

**lemma** *b-rel-subtyping-merge-tL*[*sepref-frame-merge-rules*]: **assumes** *hn-ctxt A x y*  $\vee$ <sub>*A*</sub> *hn-ctxt A' x y*  $\implies$ <sub>*t*</sub> *hn-ctxt Am x y* **shows** *hn-ctxt A x y*  $\vee$ <sub>*A*</sub> *hn-ctxt* (*b-assn A' P'*) *x y*  $\implies$ *t hn-ctxt Am x y*  $using$   $b$ -rel-subtyping-merge[of  $A$   $x$   $y$   $A'$   $Am$   $\lambda$ -. *True P'*, *simplified*]  $assms$ .

**lemma** *b-rel-subtyping-merge-tR*[*sepref-frame-merge-rules*]: **assumes** *hn-ctxt A x y*  $\vee$ <sub>*A*</sub> *hn-ctxt A' x y*  $\implies$ <sub>*t*</sub> *hn-ctxt Am x y* **shows** *hn-ctxt* (*b-assn A P*) *x y*  $\vee$ <sub>*A</sub> hn-ctxt A' x y*  $\implies$ *<sub>t</sub> hn-ctxt Am x y*</sub> **using** *b-rel-subtyping-merge* [*of A x y A' Am P*  $\lambda$ *-. <i>True*, *simplified* | *assms* **.** 

**lemma** *b-rel-subtyping-merge-eqA-tL*[*sepref-frame-merge-rules*]: **shows** *hn-ctxt A*  $x y \vee_A h$ *n-ctxt* (*b-assn A*  $P'$ )  $x y \Longrightarrow_t h$ *n-ctxt A*  $x y$  $using\ b\text{-}rel-subtyping\text{-}merge\text{-}eqA[of\ A\ \lambda\text{-}. \ True\ x\ y\ P',\ simplified]$ .

**lemma** *b-rel-subtyping-merge-eqA-tR*[*sepref-frame-merge-rules*]: **shows** *hn-ctxt* (*b-assn A P*) *x y*  $\vee$ <sub>*A</sub> hn-ctxt A x y*  $\implies$  *hn-ctxt A x y*</sub> **using** *b-rel-subtyping-merge-eqA*[ $of$  *A P x y*  $\lambda$ *-. True, simplified*] **.** 

**lemma** *b-assn-invalid-merge1* : *hn-invalid* (*b-assn A P*) *x y* ∨<sup>A</sup> *hn-invalid* (*b-assn A P'*) *x y* 

 $\implies$  *hn-invalid* (*b-assn A* ( $\lambda x$ . *P*  $x \vee P'$   $x$ ))  $x y$ 

**by** (*sep-auto simp*: *hn-ctxt-def invalid-assn-def entailst-def*)

**lemma** *b-assn-invalid-merge2* : *hn-invalid* (*b-assn A P*) *x y* ∨<sup>A</sup> *hn-invalid A x y*  $\implies_t$  *hn-invalid A x y* **by** (*sep-auto simp*: *hn-ctxt-def invalid-assn-def entailst-def*) **lemma** *b-assn-invalid-merge3*: *hn-invalid A x y*  $\vee$ <sub>A</sub> *hn-invalid* (*b-assn A P*) *x y*  $\implies_t$  *hn-invalid A x y* **by** (*sep-auto simp*: *hn-ctxt-def invalid-assn-def entailst-def*)

**lemma** *b-assn-invalid-merge4* : *hn-invalid* (*b-assn A P*) *x y* ∨<sup>A</sup> *hn-ctxt* (*b-assn A*

*P* 0 ) *x y*

 $\implies$  *hn-invalid* (*b-assn A* ( $\lambda x$ . *P*  $x \vee P'$   $x$ ))  $x y$ **by** (*sep-auto simp*: *hn-ctxt-def invalid-assn-def entailst-def*) **lemma** *b-assn-invalid-merge5* : *hn-ctxt* (*b-assn A P* <sup>0</sup> ) *x y* ∨<sup>A</sup> *hn-invalid* (*b-assn A P*) *x y*  $\implies$  *hn-invalid* (*b-assn A* ( $\lambda x$ *. P*  $x \vee P'$   $x$ ))  $x$   $y$ **by** (*sep-auto simp*: *hn-ctxt-def invalid-assn-def entailst-def*) **lemma** *b-assn-invalid-merge6* : *hn-invalid* (*b-assn A P*) *x y* ∨<sup>A</sup> *hn-ctxt A x y*  $\implies_t$  *hn-invalid A x y* **by** (*sep-auto simp*: *hn-ctxt-def invalid-assn-def entailst-def*) **lemma** *b-assn-invalid-merge7*: *hn-ctxt A x y*  $\vee$ <sub>A</sub> *hn-invalid* (*b-assn A P*) *x y*  $\implies_t$  *hn-invalid A x y* **by** (*sep-auto simp*: *hn-ctxt-def invalid-assn-def entailst-def*) **lemma** *b-assn-invalid-merge8*: *hn-ctxt* (*b-assn A P*) *x y*  $\vee$ <sub>*A</sub> hn-invalid A x y*</sub>  $\implies_t$  *hn-invalid A x y* **by** (*sep-auto simp*: *hn-ctxt-def invalid-assn-def entailst-def*) **lemma** *b-assn-invalid-merge9*: *hn-invalid A x y*  $\vee$ <sub>A</sub> *hn-ctxt* (*b-assn A P*) *x y*  $\implies_t$  *hn-invalid A x y* **by** (*sep-auto simp*: *hn-ctxt-def invalid-assn-def entailst-def*) **lemmas** *b-assn-invalid-merge*[*sepref-frame-merge-rules*] = *b-assn-invalid-merge1 b-assn-invalid-merge2 b-assn-invalid-merge3 b-assn-invalid-merge4 b-assn-invalid-merge5 b-assn-invalid-merge6*

**abbreviation**  $nbn$ -rel ::  $nat \Rightarrow (nat \times nat)$  set — Natural numbers with upper bound. **where**  $nbn$ -rel  $n \equiv b$ -rel  $nat$ -rel  $(\lambda x$ :: $nat. x < n)$ 

*b-assn-invalid-merge7 b-assn-invalid-merge8 b-assn-invalid-merge9*

**abbreviation**  $nbn-assn$  ::  $nat \Rightarrow nat \Rightarrow nat$ — Natural numbers with upper bound. **where**  $nbn-assn$   $n \equiv b-assn$   $nat-assn$   $(\lambda x::nat \ldots x < n)$ 

### **2.1.7 Tool Setup**

```
lemmas [sepref-relprops] =
 sepref-relpropI[of IS-LEFT-UNIQUE]
 sepref-relpropI[of IS-RIGHT-UNIQUE]
 sepref-relpropI[of IS-LEFT-TOTAL]
 sepref-relpropI[of IS-RIGHT-TOTAL]
 sepref-relpropI[of is-pure]
 sepref-relpropI[of IS-PURE Φ for Φ]
 sepref-relpropI[of IS-ID]
 sepref-relpropI[of IS-BELOW-ID]
```
**lemma** [*sepref-relprops-simps*]:  $CONSTRAINT (IS-PURE IS-ID) A \Longrightarrow CONSTRAINT (IS-PURE IS-BELOW-ID)$ *A CONSTRAINT* (*IS-PURE IS-ID*) *A* =⇒ *CONSTRAINT* (*IS-PURE IS-LEFT-TOTAL*) *A*  $CONSTARINT (IS-PURE IS-ID) A \Longrightarrow CONSTARINT (IS-PURE IS-RIGHT-TOTAL)$ *A*  $CONSTRAINT$  (*IS-PURE IS-BELOW-ID*)  $A \implies CONSTRAINT$  (*IS-PURE IS-LEFT-UNIQUE*) *A*  $CONSTRAINT$  (*IS-PURE IS-BELOW-ID*)  $A \implies CONSTRAINT$  (*IS-PURE IS-RIGHT-UNIQUE*) *A* **by** (*auto simp*: *IS-ID-def IS-BELOW-ID-def IS-PURE-def IS-LEFT-UNIQUE-def simp*: *IS-LEFT-TOTAL-def IS-RIGHT-TOTAL-def simp*: *single-valued-below-Id*)

**declare** *True-implies-equals*[*sepref-relprops-simps*]

**lemma** [*sepref-relprops-transform*]: *single-valued* (*R*−<sup>1</sup> ) = *IS-LEFT-UNIQUE R* **by** (*auto simp*: *IS-LEFT-UNIQUE-def*)

# **2.1.8 HOL Combinators**

**lemma** *hn-if* [*sepref-comb-rules*]: **assumes**  $P: \Gamma \Longrightarrow_t \Gamma_1 * \textit{hn-val}$  bool-rel a a' **assumes**  $RT: a \implies hn\text{-refine}$  ( $\Gamma1 * hn\text{-val}$  bool-rel a a')  $b' \Gamma 2b R b$ **assumes**  $RE: \neg a \Longrightarrow hn\text{-refine}$  ( $\Gamma1 * hn\text{-val}$  bool-rel a a')  $c' \Gamma 2c R c$ **assumes** *IMP*: *TERM If*  $\implies \Gamma 2b \vee_A \Gamma 2c \implies t \Gamma'$ **shows** *hn-refine*  $\Gamma$  (*if a*<sup>*t*</sup> *then b*<sup>*'*</sup> *else c*<sup> $\prime$ </sup>)  $\Gamma$ <sup>*'*</sup> *R* (*If*\$*a*\$*b*\$*c*) **using** *P RT RE IMP*[*OF TERMI*] **unfolding** *APP-def PROTECT2-def* **by** (*rule hnr-If*)

**lemmas** [*sepref-opt-simps*] = *if-True if-False*

**lemma** *hn-let*[*sepref-comb-rules*]:

**assumes**  $P: \Gamma \Longrightarrow_t \Gamma_1 * hn-\text{ctxt } R \text{ } v \text{ } v'$ **assumes** *R*:  $\bigwedge x \ x'$ .  $x=v \implies hn\text{-refine}$  (Γ1 \* *hn-ctxt R x x'*) (*f' x'*)  $(\Gamma' x x') R2 (f x)$ **assumes**  $F: \bigwedge x \ x'. \ \Gamma' \ x \ x' \Longrightarrow_t \ \Gamma \mathcal{Q} \ * \ hn-\text{ctxt } R' \ x \ x'$ **shows** *hn-refine*  $\Gamma$  (*Let*  $v' f'$ ) ( $\Gamma$ 2 \* *hn-ctxt*  $R'$  *v v*<sup>'</sup>)  $R$ 2 (*Let* $\sqrt[6]{(x_2x, f x)}$ ) **apply** (*rule hn-refine-cons*[*OF P - F entt-refl*]) **apply** (*simp*) **apply** (*rule R*) **by** *simp*

# **2.1.9 Basic HOL types**

**lemma** *hnr-default*[*sepref-import-param*]: (*default*,*default*)∈*Id* **by** *simp*

**lemma** *unit-hnr*[*sepref-import-param*]: ((),())∈*unit-rel* **by** *auto*

```
lemmas [sepref-import-param] =
 param-bool
 param-nat1
 param-int
```

```
lemmas [id-rules] =
  itypeI[Pure.of 0 TYPE (nat)]
  itypeI[Pure.of 0 TYPE (int)]
  itypeI[Pure.of 1 TYPE (nat)]
  itypeI[Pure.of 1 TYPE (int)]
  itypel[Pure. of numeral \; TYPE \; (num \Rightarrow nat)]itypeI[Pure. of numeral TYPE (num \Rightarrow int)]itype-self [of num.One]
  itype-self [of num.Bit0 ]
  itype-self [of num.Bit1 ]
```
**lemma** *param-min-nat*[*param*,*sepref-import-param*]: (*min*,*min*)∈*nat-rel* → *nat-rel*  $\rightarrow$  *nat-rel* **by** *auto* **lemma** *param-max-nat*[*param*,*sepref-import-param*]: (*max*,*max*)∈*nat-rel* → *nat-rel*  $\rightarrow$  *nat-rel* **by** *auto* 

**lemma** *param-min-int*[*param*,*sepref-import-param*]: (*min*,*min*)∈*int-rel* → *int-rel*  $\rightarrow$  *int-rel* **by** *auto* 

**lemma** *param-max-int*[*param*,*sepref-import-param*]: (*max*,*max*)∈*int-rel* → *int-rel*  $\rightarrow$  *int-rel* **by** *auto* 

**lemma** *uminus-hnr*[*sepref-import-param*]: (*uminus*,*uminus*)∈*int-rel* → *int-rel* **by** *auto*

**lemma** *nat-param*[*param*,*sepref-import-param*]: (*nat,nat*)  $\in$  *int-rel*  $\rightarrow$  *nat-rel* **by** *auto*

**lemma**  $int\$  *int-param* $[param, server\$ *f-import-param* $]$ :  $(int, int) \in nat\text{-}rel \rightarrow int\text{-}rel$  **by** 

### **2.1.10 Product**

**lemmas** [*sepref-import-rewrite*, *sepref-frame-normrel-eqs*, *fcomp-norm-unfold*] = *prod-assn-pure-conv*[*symmetric*]

**lemma** *prod-assn-precise*[*constraint-rules*]: *precise P1*  $\implies$  *precise P2*  $\implies$  *precise* (*prod-assn P1 P2*) **apply** *rule* **apply** (*clarsimp simp*: *prod-assn-def star-assoc*) **apply** *safe* **apply** (*erule* (*1* ) *prec-frame*) **apply** *frame-inference*+ **apply** (*erule* (*1* ) *prec-frame*) **apply** *frame-inference*+ **done**

#### **lemma**

*precise P1*  $\implies$  *precise P2*  $\implies$  *precise* (*prod-assn P1 P2*)  $\implies$  Original proof **apply** *rule* **apply** (*clarsimp simp*: *prod-assn-def*) **proof** (*rule conjI*)  $f(x) = F' h$  *as a b a' b' ap bp* **assume** *P1* : *precise P1* **and** *P2* : *precise P2* **assume** *F*: (*h*, *as*)  $\models$  *P1 a ap* ∗ *P2 b bp* ∗ *F* ∧<sub>*A*</sub> *P1 a*' *ap* ∗ *P2 b*' *bp* ∗ *F*' **from** *F* **have**  $(h, as) \models P1 \text{ a } ap * (P2 \text{ b } bp * F) \land_A P1 \text{ a'} ap * (P2 \text{ b'} bp * F')$ **by** (*simp only*: *mult*.*assoc*) with  $\text{preciseD}[OF\ P1]$  show  $a=a'$ . **from** *F* **have**  $(h, as) \models P2 \; b \; bp * (P1 \; a \; ap * F) \land_A P2 \; b' \; bp * (P1 \; a' \; ap * F')$ **by** (*simp only: mult.assoc*[where  $'a=assn$ ] *mult.commute*[where  $'a=assn$ ]  $mult.left-commute[where 'a=assn])$ with  $\text{preciseD[OF P2]}$  show  $b = b'$ . **qed**

**lemma** *intf-of-prod-assn*[*intf-of-assn*]: assumes  $\int$ *intf-of-assn A TYPE*( $a$ )  $\int$ *intf-of-assn B TYPE*( $b$ ) shows *intf-of-assn* ( $\text{prod-assn}$  A B)  $\text{TYPE}('a * 'b)$ **by** *simp*

**lemma** *pure-prod*[*constraint-rules*]: **assumes** *P1* : *is-pure P1* **and** *P2* : *is-pure P2* **shows** *is-pure* (*prod-assn P1 P2* ) **proof** − from *P1* obtain *P1*' where *P1*':  $\bigwedge x \ x'$ . *P1*  $x \ x' = \bigwedge (P1' \ x \ x')$ **using** *is-pureE* **by** *blast* from *P2* obtain *P2*' where *P2*':  $\bigwedge x \ x'$ . *P2*  $x \ x' = \uparrow (P2' \ x \ x')$ **using** *is-pureE* **by** *blast*

*auto*

```
show ?thesis proof
   fix x x'show prod-assn P1 P2 x x' =
        \uparrow (case (x, x') of ((a1, a2), c1, c2) \Rightarrow P1' a1 c1 \land P2' a2 c2)unfolding prod-assn-def
     apply (simp add: P1' P2' split: prod.split)
     done
 qed
qed
lemma prod-frame-match[sepref-frame-match-rules]:
  assumes hn-ctxt A (fst x) (fst y) \implies hn-ctxt A' (fst x) (fst y)
  assumes hn-ctxt B (snd x) (snd y) \implies<sub>t</sub> hn-ctxt B' (snd x) (snd y)
  shows hn-ctxt (prod-assn A B) x y \implies_t h n\text{-}ctxt (prod-assn A' B') x yapply (cases x; cases y; simp)
 apply (simp add: hn-ctxt-def)
 apply (rule entt-star-mono)
 using assms apply (auto simp: hn-ctxt-def)
 done
lemma prod-frame-merge[sepref-frame-merge-rules]:
```
**assumes** *hn-ctxt* A (*fst x*) (*fst y*)  $\vee$ <sub>A</sub> *hn-ctxt* A' (*fst x*) (*fst y*)  $\implies$ <sub>t</sub> *hn-ctxt* Am (*fst x*) (*fst y*) **assumes** *hn-ctxt B* (*snd x*) (*snd y*)  $\vee$ <sub>*A</sub> hn-ctxt B'* (*snd x*) (*snd y*)  $\implies$ *<sub>t</sub> hn-ctxt*</sub> *Bm* (*snd x*) (*snd y*) **shows** *hn-ctxt* (*prod-assn A B*) *x y*  $\vee$ <sub>*A</sub> hn-ctxt* (*prod-assn A' B'*) *x y*  $\implies$ *<sub>t</sub> hn-ctxt*</sub> (*prod-assn Am Bm*) *x y* **by** (*blast intro*: *entt-disjE prod-frame-match*  $ent\text{-}disiDI[OF\;assms(1)]\;ent\text{-}disiD2[OF\;assms(1)]$  $ent\textrm{-}disjD1[OF\;assms(2)]\;ent\textrm{-}disjD2[OF\;assms(2)]$ **lemma** *entt-invalid-prod: hn-invalid (prod-assn A B)*  $p$  $p' \implies_t h$ *n-ctxt (prod-assn*)  $(invalid-assn A)$   $(invalid-assn B))$   $p p'$ **apply** (*simp add*: *hn-ctxt-def invalid-assn-def* [*abs-def* ]) **apply** (*rule enttI*) **apply** *clarsimp*  $\text{apply}$  (*cases p*; *cases p'*; *auto simp*: *mod-star-conv pure-def*)

**lemmas** *invalid-prod-merge*[*sepref-frame-merge-rules*] = *gen-merge-cons*[*OF entt-invalid-prod*]

**lemma** *prod-assn-ctxt*: *prod-assn A1 A2 x y = z*  $\implies$  *hn-ctxt* (*prod-assn A1 A2*) *x y* = *z* **by** (*simp add*: *hn-ctxt-def*)

**done**

 $l$ emma *hn-case-prod'*[sepref-prep-comb-rule,sepref-comb-rules]: **assumes**  $FR: \Gamma \Longrightarrow_{t} hn-\text{ctxt}$  (*prod-assn P1 P2*)  $p' p * \Gamma 1$ **assumes** Pair:  $\bigwedge a1 \ a2 \ a1' \ a2'. \ \|p'=(a1', a2')\|$  $\implies$  *hn-refine* (*hn-ctxt P1 a1' a1* \* *hn-ctxt P2 a2' a2* \*  $\Gamma$ 1 \* *hn-invalid* 

 $(prod\text{-}assn\ P1\ P2)\ p'\ p\ (f\ a1\ a2)$  $(hn-\text{ctxt } P1' a1' a1 * hn-\text{ctxt } P2' a2' a2 * hn-\text{ctxt } XX1 p' p * \Gamma1') R (f'$  $a1' a2'$ **shows** *hn-refine*  $\Gamma$  (*case-prod f p*) (*hn-ctxt* (*prod-assn P1' P2'*)  $p' p * \Gamma 1'$ ) *R* (*case-prod* $(\lambda_2 a \ b. f' a \ b)$  $(p')$  (**is**  $?G \Gamma$ ) **apply1** (*rule hn-refine-cons-pre*[*OF FR*]) **apply1** *extract-hnr-invalids* **apply1** (*cases p*; *cases p'*; *simp add: prod-assn-pair-conv*[*THEN prod-assn-ctxt*]) **apply** (*rule hn-refine-cons*[*OF - Pair - entt-refl*]) **applyS** (*simp add*: *hn-ctxt-def*) **applyS** *simp* **applyS** (*simp add*: *hn-ctxt-def entt-fr-refl entt-fr-drop*) **done lemma** *hn-case-prod-old*: **assumes**  $P: \Gamma \Longrightarrow_t \Gamma_1 * hn-\text{ctxt (prod-assn P1 P2) } p'p$ **assumes** *R*:  $\bigwedge a1 \ a2 \ a1' \ a2'. \ \|p'=(a1', a2')\|$  $\implies$  *hn-refine* ( $\Gamma$ 1 \* *hn-ctxt P1 a1' a1* \* *hn-ctxt P2 a2' a2* \* *hn-invalid*  $(prod\text{-}assn\ P1\ P2)\ p'\ p\ (f\ a1\ a2)$  $(\Gamma h \text{ a} 1 \text{ a} 1' \text{ a} 2 \text{ a} 2') R (f' \text{ a} 1' \text{ a} 2')$ **assumes** *M*:  $\bigwedge$ *a1 a1' a2 a2'*. Γ*h a1 a1' a2 a2'*  $\implies_t \Gamma' * \textit{hn-ctxt}$  P1' a1' a1 ∗ hn-ctxt P2' a2' a2 ∗ hn-ctxt Pxx p' p **shows** *hn-refine*  $\Gamma$  (*case-prod f p*) ( $\Gamma' * h$ *n-ctxt* (*prod-assn P1' P2'*) *p' p*)  $R$  (*case-prod* $(\lambda_2 a \ b \ f' \ a \ b)$  $(p')$  $\text{apply1}$  (*cases p*; *cases p'*; *simp*) **apply1** (*rule hn-refine-cons-pre*[*OF P*]) **apply** (*rule hn-refine-preI*) **apply** (*simp add*: *hn-ctxt-def assn-aci*) **apply** (*rule hn-refine-cons*[*OF - R*]) **apply1** (*rule enttI*) **applyS** (*sep-auto simp add*: *hn-ctxt-def invalid-assn-def mod-star-conv*) **applyS** *simp* **apply1** (*rule entt-trans*[*OF M*]) **applyS** (*sep-auto intro*!: *enttI simp*: *hn-ctxt-def*) **applyS** *simp* **done lemma** *hn-Pair*[*sepref-fr-rules*]: *hn-refine*  $(hn-ctxt\ P1\ x1\ x1' * hn-ctxt\ P2\ x2\ x2')$  $(retur (x1', x2'))$  $(hn\text{-}invalid\ P1\ x1\ x1' * hn\text{-}invalid\ P2\ x2\ x2')$ (*prod-assn P1 P2* ) (*RETURN*\$(*Pair*\$*x1* \$*x2* )) **unfolding** *hn-refine-def* **apply** (*sep-auto simp*: *hn-ctxt-def prod-assn-def*) apply (*rule ent-frame-fwd* [*OF invalidate-clone*<sup>'</sup>[of P1]], *frame-inference*) apply (*rule ent-frame-fwd*[*OF invalidate-clone*<sup>'</sup>[of P2]], *frame-inference*)

**apply** *sep-auto* **done**

**lemma** *fst-hnr*[*sepref-fr-rules*]: (*return o fst*,*RETURN o fst*) ∈ (*prod-assn A B*) d  $\rightarrow_a A$ **by** *sepref-to-hoare sep-auto* **lemma** *snd-hnr*[*sepref-fr-rules*]: (*return o snd*,*RETURN o snd*) ∈ (*prod-assn A*

```
B)^d \rightarrow_a B
```
**by** *sepref-to-hoare sep-auto*

**lemmas** [*constraint-simps*] = *prod-assn-pure-conv* **lemmas** [*sepref-import-param*] = *param-prod-swap*

**lemma** *rdomp-prodD*[*dest*!]: *rdomp* (*prod-assn A B*)  $(a,b) \implies$  *rdomp A a*  $\land$  *rdomp B b*

**unfolding** *rdomp-def prod-assn-def* **by** (*sep-auto simp*: *mod-star-conv*)

# **2.1.11 Option**

**fun** *option-assn* ::  $(a \Rightarrow 'c \Rightarrow assn) \Rightarrow 'a \text{ option } \Rightarrow 'c \text{ option } \Rightarrow assn \text{ where }$ *option-assn P None None* = *emp*  $\text{option-assn } P \text{ (Some a) (Some c)} = P \text{ a c}$ | *option-assn - - -* = *false*

**lemma** *option-assn-simps*[*simp*]: *option-assn P None*  $v' = \uparrow (v' = None)$ *option-assn P v None* =  $\uparrow$  (*v*=*None*) apply (*cases v'*, *simp-all*) **apply** (*cases v*, *simp-all*) **done**

**lemma** *option-assn-alt-def*: *option-assn R a b* =  $(\textit{case}(a,b) \textit{ of } (\textit{Some } x, \textit{Some } y) \Rightarrow R x y$ | (*None*,*None*) ⇒ *emp*  $| \rightarrow false$ **by** (*auto split*: *option*.*split*)

**lemma** *option-assn-pure-conv*[*constraint-simps*]: *option-assn* (*pure R*) = *pure* ( $\langle R \rangle$ *option-rel*) **apply** (*intro ext*) **apply** (*rename-tac a c*) **apply** (*case-tac* (*pure R*,*a*,*c*) *rule*: *option-assn*.*cases*) **by** (*auto simp*: *pure-def*)

**lemmas** [*sepref-import-rewrite*, *sepref-frame-normrel-eqs*, *fcomp-norm-unfold*] = *option-assn-pure-conv*[*symmetric*]

```
lemma hr-comp-option-conv[simp, fcomp-norm-unfold]:
  hr\text{-}comp (option-assn R) (\langle R' \rangle option\text{-}rel)= option-assn (hr-comp RR')
 unfolding hr-comp-def [abs-def ]
 apply (intro ext ent-iffI)
 apply solve-entails
 apply (case-tac (R,b,c) rule: option-assn.cases)
 apply clarsimp-all
 apply (sep-auto simp: option-assn-alt-def split: option.splits)
 apply (clarsimp simp: option-assn-alt-def split: option.splits; safe)
 apply (sep-auto split: option.splits)
 apply (intro ent-ex-preI)
 apply (rule ent-ex-postI)
 apply (sep-auto split: option.splits)
 done
lemma option-assn-precise[safe-constraint-rules]:
 assumes precise P
 shows precise (option-assn P)
proof
 \mathbf{fix} a a^\prime p h F F^\primeassume A: h \models option\text{-}assn P a p * F \land_A option\text{-}assn P a' p * F'thus a=a' proof (cases (P,a,p) rule: option-assn.cases)
   case (2 - av pv) hence [simp]: a=Some av p=Some pv by simp-all
   from A obtain av' where [simp]: a' = Some av' by (cases a', simp-all)from A have h \models P av pv * F \land_A P av' pv * F' by simpwith \langle \text{precise } P \rangle have \text{av}=a\text{v} by (rule preciseD)
   thus ?thesis by simp
 qed simp-all
qed
lemma pure-option[safe-constraint-rules]:
 assumes P: is-pure P
 shows is-pure (option-assn P)
```

```
proof −
```

```
from P obtain P' where P': \bigwedge x \ x'. P x \ x' = \uparrow (P' \ x \ x')using is-pureE by blast
```

```
show ?thesis proof
 fix x x'show option-assn P x x' =
       \uparrow (case (x, x') of
           (None, None) \Rightarrow True \mid (Some \ v, Some \ v') \Rightarrow P' \ v \ v' \mid - \Rightarrow False)
    apply (simp add: P
0
split: prod.split option.split)
```

```
done
 qed
qed
```

```
lemma hn-ctxt-option: option-assn A x y = z \implies <i>hn-ctxt (option-assn A) x y = z
 by (simp add: hn-ctxt-def)
```
**lemma** *hn-case-option*[*sepref-prep-comb-rule*, *sepref-comb-rules*]: fixes  $p p' P$ **defines** [ $simp$ ]: *INVE*  $\equiv$  *hn-invalid* (*option-assn P*) *p p'* **assumes**  $FR: \Gamma \Longrightarrow_t h n\text{-}ctxt$  (*option-assn P*)  $p p' * F$ **assumes**  $Rn: p = None \implies hn\text{-refine (hn-ctxt (option-assn P) p p' * F) f1'$  $(hn-ctxt XX1 p p' * \Gamma 1') R f1$ **assumes** *Rs*:  $\bigwedge x \ x'$ . [ $p = Some x$ ;  $p' = Some x'$ ]  $\implies$  $hn\text{-}refine \text{ } (hn\text{-}ctxt\text{ }P\text{ }x\text{ }x'\text{ }* \text{ } INVE\text{ }*\text{ }F) \text{ } (f2'\text{ }x') \text{ } (hn\text{-}ctxt\text{ }P'\text{ }x\text{ }x'\text{ }* \text{ }hn\text{-}ctxt\text{ }XX2$  $p p' * \Gamma 2'$  *R* (*f2 x*) **assumes** *MERGE1*:  $\Gamma 1' \vee_A \Gamma 2' \Longrightarrow_t \Gamma'$ **shows** *hn-refine*  $\Gamma$  (*case-option*  $f1' f2' p'$ ) (*hn-ctxt* (*option-assn P'*)  $p p' * \Gamma'$ ) *R*  $(case-option$  $f1 \$  $(\lambda_2 x. f2 x)$  $(p)$ **apply** (*rule hn-refine-cons-pre*[*OF FR*]) **apply1** *extract-hnr-invalids* **apply** (*cases p*; *cases p*'; *simp add: option-assn.simps*[*THEN hn-ctxt-option*]) **subgoal apply** (*rule hn-refine-cons*[*OF - Rn - entt-refl*]; *assumption?*) **applyS** (*simp add*: *hn-ctxt-def*) **apply** (*subst mult*.*commute*, *rule entt-fr-drop*) **apply** (*rule entt-trans*[*OF - MERGE1* ])  $\mathbf{apply}$  ( $simp\ add: ent-disjI1'$   $ent-disjI2')$ **done subgoal apply** (*rule hn-refine-cons*[*OF - Rs - entt-refl*]; *assumption?*) **applyS** (*simp add*: *hn-ctxt-def*) **apply** (*rule entt-star-mono*) **apply1** (*rule entt-fr-drop*) **applyS** (*simp add*: *hn-ctxt-def*) **apply1** (*rule entt-trans*[*OF - MERGE1* ]) **applyS** (*simp add*: *hn-ctxt-def*) **done done lemma** *hn-None*[*sepref-fr-rules*]: *hn-refine emp* (*return None*) *emp* (*option-assn P*) (*RETURN*\$*None*) **by** *rule sep-auto*

**lemma** *hn-Some*[*sepref-fr-rules*]: *hn-refine*  $(hn-ctxt P v v')$  $(return(Some v'))$ 

 $(hn\text{-}invalid\;P\;v\;v')$ (*option-assn P*) (*RETURN*\$(*Some*\$*v*)) by *rule* (*sep-auto simp*: *hn-ctxt-def invalidate-clone'*)

**definition** *imp-option-eq eq a b*  $\equiv$  *case* (*a,b*) *of*  $(None, None) \Rightarrow return True$ | (*Some a*, *Some b*) ⇒ *eq a b* | *-* ⇒ *return False*

```
lemma option-assn-eq[sepref-comb-rules]:
 fixes a b :: 'a option
 assumes F1: \Gamma \Longrightarrow_t h \cdot c \cdot txt (option-assn P) a a' * h \cdot c \cdot txt (option-assn P) b b'
∗ Γ1
   va' vb vb'. hn-refine
   (hn-\text{ctxt } P \text{ va } \text{va'} * hn-\text{ctxt } P \text{ vb } \text{vb'} * \Gamma 1)(eq' va' vb')
    (\Gamma' va va' vb vb')
   bool-assn
   (RETURN$(=)\wa\vb))assumes F2 : V
va va 0
vb vb 0
.
     \Gamma' va va' vb vb' \Longrightarrow_t hn-ctxt P va va' * hn-ctxt P vb vb' * \Gamma1
 shows hn-refine
   Γ
    (imp\text{-}option\text{-}eq\ eq'\ a'\ b')(hn-\text{ctxt} (option-assn P) a a' * hn-\text{ctxt} (option-assn P) b b' * \Gamma 1)bool-assn
   (RETURN$(=)\$a$b))
  apply (rule hn-refine-cons-pre[OF F1 ])
  unfolding imp-option-eq-def
 apply rule
 apply (simp split: option.split add: hn-ctxt-def , intro impI conjI)
 apply (sep-auto split: option.split simp: hn-ctxt-def pure-def)
 apply (cases a, (sep-auto split: option.split simp: hn-ctxt-def pure-def)+)[]
 apply (cases a, (sep-auto split: option.split simp: hn-ctxt-def pure-def)+)[]
 apply (cases b, (sep-auto split: option.split simp: hn-\text{ctxt-def} pure-def)+)[]
 apply (rule cons-post-rule)
 apply (rule hn-refineD[OF EQ[unfolded hn-ctxt-def ]])
 apply simp
 apply (rule ent-frame-fwd[OF F2 [THEN enttD,unfolded hn-ctxt-def ]])
 apply (fr-rot 2 )
 apply (fr-rot-rhs 1 )
 apply (rule fr-refl)
 apply (rule ent-refl)
 apply (sep-auto simp: pure-def)
 done
```
**lemma** [*pat-rules*]:  $(=)$  \$*a*\$*None*  $\equiv$  *is-None*\$*a*  $(=)$  \$*None*\$ $a \equiv i$ *s*-*None*\$ $a$ **apply** (*rule eq-reflection*, *simp split*: *option*.*split*)+ **done**

**lemma** *hn-is-None*[*sepref-fr-rules*]: *hn-refine*  $(hn-ctxt (option-assn P) a a')$  $(\textit{return } (\textit{is-None } a'))$  $(hn-ctxt (option-assn P) a a')$ *bool-assn* (*RETURN*\$(*is-None*\$*a*)) **apply** *rule* **apply** (*sep-auto split*: *option*.*split simp*: *hn-ctxt-def pure-def*) **done**

```
lemma (in −) sepref-the-complete[sepref-fr-rules]:
 assumes x \neq Noneshows hn-refine
   (hn-ctxt (option-assn R) x xi)
   (return (the xi))
   (hn-invalid (option-assn R) x xi)
   (R)
   (RETURN$(the$x))
   using assms
   apply (cases x)
   apply simp
   apply (cases xi)
   apply (simp add: hn-ctxt-def)
   apply rule
  apply (sep-auto simp: hn-ctxt-def invalidate-clone' vassn-tagI invalid-assn-const)
   done
```

```
lemma (in −) sepref-the-id:
 assumes CONSTRAINT (IS-PURE IS-ID) R
 shows hn-refine
   (hn-ctxt (option-assn R) x xi)
   (return (the xi))
   (hn-ctxt (option-assn R) x xi)
   (R)
   (RETURN$(themathcal{$s$})
   using assms
   apply (clarsimp simp: IS-PURE-def IS-ID-def hn-ctxt-def is-pure-conv)
   apply (cases x)
   apply simp
   apply (cases xi)
   apply (simp add: hn-ctxt-def invalid-assn-def)
```

```
apply rule apply (sep-auto simp: pure-def)
apply rule apply (sep-auto)
apply (simp add: option-assn-pure-conv)
apply rule apply (sep-auto simp: pure-def invalid-assn-def)
done
```
# **2.1.12 Lists**

 ${\bf f}$ **un**  $list\text{-}assn$  ::  $({^{\prime}a \Rightarrow {^{\prime}c \Rightarrow assn}}) \Rightarrow {^{\prime}a}$   $list \Rightarrow {^{\prime}c}$   $list \Rightarrow assn$  where *list-assn P*  $\vert \vert$   $\vert \vert$  = *emp*  $list\text{-}assn\ P\ (a\#as)\ (c\#cs) = P\ a\ c\ast\ list\text{-}assn\ P\ as\ cs$ | *list-assn - - -* = *false* **lemma** *list-assn-aux-simps*[*simp*]:

```
list-assn P \parallel l' = (\uparrow(l'=\parallel))
list-assn P l \parallel = (\uparrow(l=[]))
unfolding hn-ctxt-def
apply (cases l')
apply simp
apply simp
apply (cases l)
apply simp
apply simp
done
```
**lemma** *list-assn-aux-append*[*simp*]:  $length \, l1 = length \, l1' \Longrightarrow$  $list\text{-}assn P (l1@l2) (l1'@l2')$  $=$  *list-assn P l1 l1' \* list-assn P l2 l2'* **apply** (*induct rule*: *list-induct2* ) **apply** *simp* **apply** (*simp add*: *star-assoc*) **done**

**lemma** *list-assn-aux-ineq-len: length*  $l \neq length$   $l \Rightarrow$  *list-assn* A *l*  $l \neq$  *li* = *false* **proof** (*induction l arbitrary*: *li*) **case** (*Cons x l li*) **thus** *?case* **by** (*cases li*; *auto*) **qed** *simp*

```
lemma list-assn-aux-append2 [simp]:
 assumes length l2=length l2'shows list-assn P (l1@l2) (l1'@l2')= list-assn P l1 l1' * list-assn P l2 l2'
 apply (cases length l1 = length l1')
 apply (erule list-assn-aux-append)
 apply (simp add: list-assn-aux-ineq-len assms)
 done
```
**lemma** *list-assn-pure-conv*[*constraint-simps*]: *list-assn* (*pure*  $R$ ) = *pure* ( $\langle R \rangle$ *list-rel*)

```
proof (intro ext)
 fix l li
 show list-assn (pure R) l li = pure \ (\langle R \rangle list-rel) \ l \ liapply (induction pure R l li rule: list-assn.induct)
   by (auto simp: pure-def)
qed
```
**lemmas** [*sepref-import-rewrite*, *sepref-frame-normrel-eqs*, *fcomp-norm-unfold*] = *list-assn-pure-conv*[*symmetric*]

```
lemma list-assn-simps[simp]:
  hn\text{-}ctxt (list-assn P) \left[\right] l' = (\uparrow(l' = \left[\right]))hn-\text{ctxt} (list-assn P) l \rceil = (\uparrow(l=\rceil))hn-\text{ctxt} (list-assn P) \vert\vert \vert\vert = \text{emp}hn-\text{ctxt} (list-assn P) (a\#as) (c\#cs) = hn-\text{ctxt} P a c * hn-\text{ctxt} (list-assn P) as cs
 hn-\text{ctxt} (list-assn P) (a\#as) [] = false
 hn-\text{ctxt} (list-assn P) [ (c \neq cs) = false
 unfolding hn-ctxt-def
  apply (cases l')
 apply simp
 apply simp
 apply (cases l)
 apply simp
 apply simp
 apply simp-all
 done
lemma list-assn-precise[constraint-rules]: precise P \implies precise (list-assn P)
proof
 fix l1 l2 l h F1 F2
 assume P: precise P
 assume h|=list-assn P l1 l ∗ F1 ∧A list-assn P l2 l ∗ F2
 thus l1=l2
 proof (induct l arbitrary: l1 l2 F1 F2 )
   case Nil thus ?case by simp
 next
   case (Cons a ls)
   from Cons obtain a1 ls1 where [simp]: l1 = a1 \neq ls1by (cases l1 , simp)
   from Cons obtain a2 ls2 where [simp]: l2=a2#ls2
     by (cases l2 , simp)
   from Cons.prems have M:
     h \models P a1 a * list-assn P ls1 ls * F1
       ∧A P a2 a ∗ list-assn P ls2 ls ∗ F2 by simp
   have a1=a2
     apply (rule preciseD[OF P, where a=a1 and a'=a2 and p=aand F = list-assn P ls1 ls * F1
```

```
and F' =list-assn P ls2 ls * F2])
      using M
      by (simp add: star-assoc)
    moreover have ls1=ls2
     apply (rule Cons.hyps[where ?F1.0 = P a1 a * F1 and ?F2.0 = P a2 a * F2])
      using M
      by (simp only: star-aci)
    ultimately show ?case by simp
  qed
qed
lemma list-assn-pure[constraint-rules]:
  assumes P: is-pure P
 shows is-pure (list-assn P)
proof −
  from P obtain P' where P-eq: \bigwedge x \ x'. P x \ x' = \uparrow (P' \ x \ x')by (rule is-pureE) blast
  {
    fix l l'have list\text{-}assn P \text{ } l \text{ } l' = \uparrow (list\text{-}all2 P' \text{ } l \text{ } l')by (induct P≡P l l' rule: list-assn.induct)
         (simp-all add: P-eq)
  } thus ?thesis by rule
qed
lemma list-assn-mono:
  [\bigwedge x \ x'. \ P \ x \ x' \Longrightarrow_A P' \ x \ x'] \Longrightarrow list-assn P l l' \Longrightarrow_A list-assn P' l l'
 unfolding hn-ctxt-def
  apply (induct P l l 0
rule: list-assn.induct)
  by (auto intro: ent-star-mono)
lemma list-assn-monot:
  [\![\bigwedge x \ x'. \ P \ x \ x' \rightarrow_t P' \ x \ x' ]\!\} \Longrightarrow list-assn P l l' \Longrightarrow_t list-assn P' l l'
  unfolding hn-ctxt-def
  \text{apply} (induct P l l' rule: list-assn.induct)
 by (auto intro: entt-star-mono)
lemma list-match-cong[sepref-frame-match-rules]:
  [\![\bigwedge x \ x'. \ [\![x \in set \ l; \ x' \in set \ l']\!] \Longrightarrow \text{hn-}ctxt \ A \ x \ x' \Longrightarrow_t \text{hn-}ctxt \ A' \ x \ x' \ ] \Longrightarrow \text{hn-}ctxt(list-assn A) l l' \Longrightarrow_t h n-ctxt (list-assn A') l l'unfolding hn-ctxt-def
  by (induct A l l' rule: list-assn.induct) (simp-all add: entt-star-mono)
lemma list-merge-cong[sepref-frame-merge-rules]:
  assumes \bigwedge x x'. [x∈set l; x'∈set l'] \implies hn-ctxt A x x' \vee<sub>A</sub> hn-ctxt A' x x' \implieshn-\textit{ctxt} Am x x'
  shows hn-ctxt (list-assn A) l l' \vee_A hn-ctxt (list-assn A<sup>\prime</sup>) l l' \implies_t hn-ctxt (list-assn
```

```
Am) l l'apply (blast intro: entt-disjE list-match-cong entt-disjD1 [OF assms] entt-disjD2 [OF
assms])
 done
```
**lemma** *invalid-list-split*:

 $invalid-assn$  (*list-assn A*) ( $x \# xs$ ) ( $y \# ys$ )  $\Longrightarrow_t$  *invalid-assn A x y \* invalid-assn* (*list-assn A*) *xs ys* **by** (*fastforce simp*: *invalid-assn-def intro*!: *enttI simp*: *mod-star-conv*)

**lemma** *entt-invalid-list*: *hn-invalid* (*list-assn A*)  $l l' \implies$  *hn-ctxt* (*list-assn* (*invalid-assn*)  $(A)$ )  $l$   $l'$ 

```
\textbf{apply} (induct A l l' rule: list-assn.induct)
applyS simp
```
**subgoal**

```
apply1 (simp add: hn-ctxt-def cong del: invalid-assn-cong)
apply1 (rule entt-trans[OF invalid-list-split])
apply (rule entt-star-mono)
 applyS simp
```

```
apply (rule entt-trans)
  applyS assumption
   applyS simp
done
```

```
applyS (simp add: hn-ctxt-def invalid-assn-def)
applyS (simp add: hn-ctxt-def invalid-assn-def)
done
```
**lemmas** *invalid-list-merge*[*sepref-frame-merge-rules*] = *gen-merge-cons*[*OF entt-invalid-list*]

```
lemma list-assn-comp[fcomp-norm-unfold]: hr-comp (list-assn A) (\langle B \ranglelist-rel) =
list-assn (hr-comp A B)
proof (intro ext)
  { fix x l y m
   have hr-comp (list-assn A) (\langle B \ranglelist-rel) (x # l) (y # m) =
      hr\text{-}comp\ A\ B\ x\ y\ *\ hr\text{-}comp\ (list\text{-}assn\ A)\ (\langle B\rangle list\text{-}rel)\ l\ mby (sep-auto
       simp: hr-comp-def list-rel-split-left-iff
       intro!: ent-ex-preI ent-iffI)
  } note aux = this
  fix l li
  show hr-comp (list-assn A) (\langle B \ranglelist-rel) l li = list-assn (hr-comp A B) l li
   apply (induction l arbitrary: li; case-tac li; intro ent-iffI)
```

```
apply (sep-auto simp: hr-comp-def ; fail)+
```
**by** (*simp-all add*: *aux*)

**lemma** *hn-ctxt-eq*: *A*  $x y = z \implies h n$ -ctxt *A*  $x y = z$  **by** (*simp add: hn-ctxt-def*)

**lemmas** *hn-ctxt-list* = *hn-ctxt-eq*[*of list-assn A* **for** *A*]

**lemma** *hn-case-list*[*sepref-prep-comb-rule*, *sepref-comb-rules*]: fixes  $p p' P$ **defines**  $[simp]: INVE \equiv hn-invalid (list-assn P)$  *p*  $p'$ **assumes**  $FR: \Gamma \Longrightarrow_t h n - \text{ctxt}$  (*list-assn P*)  $p p' * F$ **assumes**  $Rn: p=\mathbb{R}$   $\Rightarrow$   $hn\text{-refine (}ln\text{-}ctxt (list\text{-}assn P) p p' * F) f1' (hn\text{-}ctxt XX1$ *p*  $p'$  \* Γ1') *R f1* **assumes** *Rs*:  $\bigwedge x \mid x' \mid l'$ .  $\left[ p=x\#l; p'=x'\#l' \right] \Longrightarrow$  $hn\text{-refine (}h\text{-}ctxt\text{ }P\text{ }x\text{ }x'\text{ }*\text{ }hn\text{-}ctxt\text{ (}list\text{-}ass\text{-}n\text{ }P\text{)}\text{ }l\text{ }l'\text{ }*\text{ }INVE*\text{ }F\text{)}\text{ (}f2'\text{ }x'\text{ }l'\text{)}$  $(hn-\text{ctxt } P1' x x' * hn-\text{ctxt (list-assn } P2') l' * hn-\text{ctxt } XX2 p p' * \Gamma2') R (f2 x l)$  $\alpha$  **assumes**  $MERGE1$  [*unfolded hn-ctxt-def*]:  $\Delta x$  *x'*. *hn-ctxt P1'*  $x$  *x'*  $\vee_A$  *hn-ctxt P2'*  $\int x \, x' \Longrightarrow_t h \cdot c \cdot \int x \, x'$ **assumes** *MERGE2*:  $\Gamma 1' \vee_A \Gamma 2' \Longrightarrow_t \Gamma'$ **shows** *hn-refine*  $\Gamma$  (*case-list*  $f1' f2' p'$ ) (*hn-ctxt* (*list-assn P*<sup>'</sup>)  $p p' * \Gamma'$ ) *R*  $(case-list$   $f1$   $\$(\lambda_2 x \ l \ f2 \ x \ l)$   $\$(p)$ **apply** (*rule hn-refine-cons-pre*[*OF FR*]) **apply1** *extract-hnr-invalids*  $\text{apply}$  (*cases p*; *cases p'*; *simp add: list-assn.simps*[*THEN hn-ctxt-list*]) **subgoal apply** (*rule hn-refine-cons*[*OF - Rn - entt-refl*]; *assumption?*) **applyS** (*simp add*: *hn-ctxt-def*) **apply** (*subst mult*.*commute*, *rule entt-fr-drop*) **apply** (*rule entt-trans*[*OF - MERGE2* ])  $\mathbf{apply}$  ( $simp\ add: ent-disjI1'$   $ent-disjI2')$ **done subgoal apply** (*rule hn-refine-cons*[*OF - Rs - entt-refl*]; *assumption?*) **applyS** (*simp add*: *hn-ctxt-def*) **apply** (*rule entt-star-mono*) **apply1** (*rule entt-fr-drop*) **apply** (*rule entt-star-mono*) **apply1** (*simp add*: *hn-ctxt-def*) **apply1** (*rule entt-trans*[*OF - MERGE1* ]) **applyS** (*simp*) **apply1** (*simp add*: *hn-ctxt-def*) **apply** (*rule list-assn-monot*) **apply1** (*rule entt-trans*[*OF - MERGE1* ]) **applyS** (*simp*) **apply1** (*rule entt-trans*[*OF - MERGE2* ])

**qed**

```
applyS (simp)
   done
   done
lemma hn-Nil[sepref-fr-rules]:
  hn-refine emp (return []) emp (list-assn P) (RETURN$[])
 unfolding hn-refine-def
 by sep-auto
lemma hn-Cons[sepref-fr-rules]: hn-refine (hn-ctxt P x x' * h n - c t x t (list-assn P)
xs xs'(return (x' \# xs')) (hn-invalid P x x' * hn-invalid (list-assn P) xs xs') (list-assnP)
 (RETURN$(\#)$ $x$$x))unfolding hn-refine-def
 apply (sep-auto simp: hn-ctxt-def)
  apply (rule ent-frame-fwd [OF invalidate-clone<sup>'</sup>[of P]], frame-inference)
  apply (rule ent-frame-fwd [OF invalidate-clone<sup>'</sup> [of list-assn P]], frame-inference)
 apply solve-entails
 done
lemma list-assn-aux-len:
  list\text{-}assn\ P\ l\ l' = list\text{-}assn\ P\ l\ l' * \uparrow (length\ l = length\ l')\text{apply} (induct P≡P l l' rule: list-assn.induct)
 apply simp-all
 subgoal for a as c cs
   by (erule-tac t=list-assn P as cs in \textit{subst}[\textit{OF} \textit{sym}]\text{)} \textit{simp}done
lemma list-assn-aux-eqlen-simp:
  vassn-tag (list-assn P l l') \implies length l' = length i
  h \models (list\text{-}assn\ P\ l\ l') \Longrightarrow length\ l' = length\ lapply (subst (asm) list-assn-aux-len; auto simp: vassn-tag-def)+
 done
lemma hn-append[sepref-fr-rules]: hn-refine (hn-ctxt (list-assn P) l1 l1 0 ∗ hn-ctxt
(list-assn P) l2 l2'(return (11'@12')) (hn-invalid (list-assn P) 11 11' * hn-invalid (list-assn P) 12 12')(list-assn P)
  (RETURN$((@) $l1 $l2 ))
 apply rule
 apply (sep-auto simp: hn-ctxt-def)
 apply (subst list-assn-aux-len)
 apply (sep-auto)
  apply (rule ent-frame-fwd [OF invalidate-clone<sup>'</sup> [of list-assn P]], frame-inference)
  apply (rule ent-frame-fwd [OF invalidate-clone<sup>'</sup> [of list-assn P]], frame-inference)
 apply solve-entails
```
**done**

**lemma** *list-assn-aux-cons-conv1* :  $list\text{-}assn \ R \ (a\#l) \ m = (\exists \ A \ b \ m'. \ R \ a \ b * list\text{-}assn \ R \ l \ m' * \uparrow (m=b\#m'))$ **apply** (*cases m*) **apply** *sep-auto* **apply** (*sep-auto intro*!: *ent-iffI*) **done lemma** *list-assn-aux-cons-conv2* :  $list\text{-}assn \ R \ l \ (b\#m) = (\exists \text{ a } l'. \ R \ a \ b * \ list\text{-}assn \ R \ l' \ m * \uparrow (l = a\#l') )$ **apply** (*cases l*) **apply** *sep-auto* **apply** (*sep-auto intro*!: *ent-iffI*) **done lemmas** *list-assn-aux-cons-conv* = *list-assn-aux-cons-conv1 list-assn-aux-cons-conv2* **lemma** *list-assn-aux-append-conv1* :  $list\text{-}assn \ R \ (l1@l2) \ m = (\exists \text{ } Am1 \ m2 \text{.} \ list\text{-}assn \ R \ ll \ m1 \ * \ list\text{-}assn \ R \ ll \ m2 \ *$  $\uparrow$ ( $m=m1@m2$ ) **apply** (*induction l1 arbitrary*: *m*) **apply** (*sep-auto intro*!: *ent-iffI*) **apply** (*sep-auto intro*!: *ent-iffI simp*: *list-assn-aux-cons-conv*) **done lemma** *list-assn-aux-append-conv2* :  $list\text{-}assn \, R \, l \, (m1@m2) = (\exists \, Al1 \, l2 \, \text{list-}assn \, R \, l1 \, m1 \, * \, list\text{-}assn \, R \, l2 \, m2 \, * \, k1 \, k1 \, k2 \, m2 \, * \, k1 \, k1 \, k2 \, m2 \, * \, k1 \, k1 \, k2 \, k3 \, k3 \, k4 \, k5 \, k5 \, k6 \, k7 \, k8 \, k8 \, k7 \, k8 \, k1 \, k2 \, m2 \, * \, k1 \, k1 \, k2 \, k3 \, k4 \, k5 \, k6 \, k$  $\uparrow$ ( $l=l1@l2$ )) **apply** (*induction m1 arbitrary*: *l*) **apply** (*sep-auto intro*!: *ent-iffI*) **apply** (*sep-auto intro*!: *ent-iffI simp*: *list-assn-aux-cons-conv*) **done lemmas** *list-assn-aux-append-conv* = *list-assn-aux-append-conv1 list-assn-aux-append-conv2*

**declare** *param-upt*[*sepref-import-param*]

# **2.1.13 Sum-Type**

 ${\bf f}$ **un**  $sum\text{-}assn$  ::  $({\textit{a}} i \Rightarrow {\textit{a}} \Rightarrow assn) \Rightarrow ({\textit{b}} i \Rightarrow {\textit{b}} \Rightarrow assn) \Rightarrow ({\textit{a}} i + {\textit{b}} i) \Rightarrow ({\textit{a}} i + {\textit{b}} j)$ ⇒ *assn* **where** *sum-assn A B* (*Inl ai*) (*Inl a*) = *A ai a* | *sum-assn A B* (*Inr bi*) (*Inr b*) = *B bi b* | *sum-assn A B - -* = *false*

**notation** *sum-assn* (**infixr**  $\langle +_a \rangle$  67)

**lemma**  $sum\text{-}assn-pure[safe-constraint-rules]:$  [*is-pure A*; *is-pure B*]  $\implies$  *is-pure* (*sum-assn A B*) **apply** (*auto simp*: *is-pure-iff-pure-assn*) apply (*rename-tac x x'*)  $\text{apply}$  (*case-tac x*; *case-tac x'*; *simp add*: *pure-def*) **done**

**lemma** *sum-assn-id*[*simp*]: *sum-assn id-assn id-assn* = *id-assn* **apply** (*intro ext*) **subgoal for** *x y* **by** (*cases x*; *cases y*; *simp add*: *pure-def*) **done**

**lemma**  $sum\_{asn-pure\text{-}conv[simp]$ :  $sum\_{asn(pure A)(pure B) = pure(\langle A, B \rangle sum\text{-}rel)$ **apply** (*intro ext*) **subgoal for** *a b* **by** (*cases a*; *cases b*; *auto simp*: *pure-def*) **done**

**lemma** *sum-match-cong*[*sepref-frame-match-rules*]:  $[$  $\bigwedge x \ y. \ [e = Inl \ x; \ e' = Inl \ y] \Longrightarrow hn - \text{ctxt} \ A \ x \ y \Longrightarrow_t \ hn - \text{ctxt} \ A' \ x \ y;$  $\bigwedge x \ y. \ [e = \text{Inr } x; \ e' = \text{Inr } y] \Longrightarrow \text{In-} \text{ctxt } B \ x \ y \Longrightarrow_t \text{In-} \text{ctxt } B' \ x \ y$  $\mathbb{I} \Longrightarrow$  *hn-ctxt* (*sum-assn A B*) *e e'*  $\Longrightarrow$ <sub>t</sub> *hn-ctxt* (*sum-assn A' B'*) *e e'* by (*cases e*; *cases e'*; *simp add*: *hn-ctxt-def entt-star-mono*)

**lemma** *enum-merge-cong*[*sepref-frame-merge-rules*]: **assumes**  $\bigwedge x$  y. [ $e=$ *Inl x*;  $e'=$ *Inl y*]  $\implies$  *hn-ctxt A x y*  $\vee$ <sub>A</sub> *hn-ctxt A' x y*  $\implies$ *hn-ctxt Am x y* **assumes**  $\bigwedge x$  y. [ $e=Inr$  x;  $e'=Inr$  y]  $\implies$   $hn-\text{ctxt}$  B x y  $\vee_A$   $hn-\text{ctxt}$  B' x y  $\implies$ *hn-ctxt Bm x y*  $\mathbf{shows}~hn\text{-}ctxt~(\textit{sum-assn}~A~B)~e~e' \vee_A \textit{hn-}ctxt~(\textit{sum-assn}~A'B')~e~e' \Longrightarrow_t \textit{hn-}ctxt$  $(sum-assn \, Am \, Bm) \, e \, e'$ **apply** (*rule entt-disjE*) **apply** (*rule sum-match-cong*) **apply** (*rule entt-disjD1* [*OF assms*(*1* )]; *simp*) **apply** (*rule entt-disjD1* [*OF assms*(*2* )]; *simp*) **apply** (*rule sum-match-cong*) **apply** (*rule entt-disjD2* [*OF assms*(*1* )]; *simp*) **apply** (*rule entt-disjD2* [*OF assms*(*2* )]; *simp*) **done lemma** *entt-invalid-sum: hn-invalid* (*sum-assn A B*) *e e'*  $\Longrightarrow$ <sub>t</sub> *hn-ctxt* (*sum-assn*  $(ihvalid-assn A)$   $(invalid-assn B))$  *e e'* **apply** (*simp add*: *hn-ctxt-def invalid-assn-def* [*abs-def* ]) **apply** (*rule enttI*)

**apply** *clarsimp* apply (*cases e*; *cases e'*; *auto simp*: *mod-star-conv pure-def*) **done**

**lemmas** *invalid-sum-merge*[*sepref-frame-merge-rules*] = *gen-merge-cons*[*OF entt-invalid-sum*]

**sepref-register** *Inr Inl*

**lemma** [ $sepref-fr-rules$ ]: ( $return o Inl, RETURN o Inl$ )  $\in A^d \rightarrow a sum-assn A B$ 

**by** *sepref-to-hoare sep-auto* **lemma** [*sepref-fr-rules*]: (*return o Inr*,*RETURN o Inr*) ∈ *B* <sup>d</sup> →<sup>a</sup> *sum-assn A B* **by** *sepref-to-hoare sep-auto*

#### **sepref-register** *case-sum*

In the monadify phase, this eta-expands to make visible all required arguments

**lemma** [*sepref-monadify-arity*]: *case-sum* ≡ λ2*f1 f2 x*. *SP case-sum*\$(λ2*x*. *f1* \$*x*)\$(λ2*x*. *f2* \$*x*)\$*x* **by** *simp*

This determines an evaluation order for the first-order operands

**lemma** [sepref-monadify-comb]:  $case\text{-}sum\$f1\$f2\$x \equiv (\gge) \$(EVAL\$x)\$(\lambda_2 x.\ SP$ *case-sum*\$*f1* \$*f2* \$*x*) **by** *simp*

This enables translation of the case-distinction in a non-monadic context.

**lemma** [sepref-monadify-comb]:  $EVALS$ (case-sum $\Im(\lambda_2 x, f1 x)\Im(\lambda_2 x, f2 x)\Im x$ )  $\equiv$  ( $\gg$ )  $\frac{\Gamma(X,Y)}{\Gamma(X)}$  ( $\lambda_2 x$ . *SP* case-sum  $\left(\lambda_2 x$ . *EVAL*  $\frac{\Gamma(X,Y)}{\Gamma(X)}$  *f2 x*)\$*x*) **apply** (*rule eq-reflection*)

**by** (*simp split*: *sum*.*splits*)

Auxiliary lemma, to lift simp-rule over *hn-ctxt*

**lemma**  $sum\text{-}assn\text{-}ctxt: sum\text{-}assn A B x y = z \implies hn\text{-}ctxt \text{ (sum\text{-}assn A B) x y =}$ *z*

**by** (*simp add*: *hn-ctxt-def*)

The cases lemma first extracts the refinement for the datatype from the precondition. Next, it generate proof obligations to refine the functions for every case. Finally the postconditions of the refinement are merged.

Note that we handle the destructed values separately, to allow reconstruction of the original datatype after the case-expression.

Moreover, we provide (invalidated) versions of the original compound value to the cases, which allows access to pure compound values from inside the case.

**lemma** *sum-cases-hnr*:

 $fixes$  *A B e e'* 

**defines**  $[simp]: \textit{INVe} \equiv \textit{hn-invalid} (\textit{sum-assn} \land B) \in e'$ 

**assumes**  $FR: \Gamma \Longrightarrow_t h n - \text{ctxt}$  (*sum-assn A B*) *e e'* \* *F* 

**assumes**  $E1: \ \int x1 \ x1a. \ [e = Inl \ x1; \ e' = Inl \ x1a] \implies hn\text{-refine (}hn\text{-}ctxt \ A \ x1b)$  $x1a * INVe * F$ ) (*f1'*  $x1a$ ) (*hn-ctxt A'*  $x1 x1a * hn-ctx$ *t XX1 e e'* \*  $\Gamma 1'$ ) *R* (*f1*  $x1$ ) **assumes**  $E2$ :  $\bigwedge x2 \ x2a$ .  $\left[ e = \text{Inr } x2; \ e' = \text{Inr } x2a \right] \Longrightarrow \text{In-refine } (\text{In-} \text{ctxt } B \ x2)$ *x2a* ∗ *INVe* ∗ *F*) (*f2*  $'$  *x2a*) (*hn-ctxt B*  $'$  *x2*  $x2a$  ∗ *hn-ctxt XX2 e*  $e'$  ∗  $\Gamma$ 2<sup>'</sup>) *R* (*f2 x2*)

**assumes**  $MERGE[unfolded \ hn-\text{ctxt-def}]: \Gamma 1' \lor_A \Gamma 2' \Longrightarrow_t \Gamma'$ 

**shows** *hn-refine*  $\Gamma$  (*case-sum f1*  $'$  *f2*  $'$  *e*) (*hn-ctxt* (*sum-assn A' B'*) *e e'* \*  $\Gamma'$ ) *R*  $(case-sum\$(\lambda_2x, ft\ x)\$(\lambda_2x, fs\alpha)$ 

```
apply (rule hn-refine-cons-pre[OF FR])
 apply1 extract-hnr-invalids
 apply (cases e; cases e'; simp add: sum-assn.simps[THEN sum-assn-ctxt])
 subgoal
   apply (rule hn-refine-cons[OF - E1 - entt-refl]; assumption?)
   applyS (simp add: hn-ctxt-def) — Match precondition for case, get enum-assn
    from assumption generated by extract-hnr-invalids
   apply (rule entt-star-mono) — Split postcondition into pairs for compounds
    and frame, drop hn-ctxt XX
   apply1 (rule entt-fr-drop)
   \mathbf{applyS} (simp add: hn-ctxt-def entt-disjI1' entt-disjI2')
   apply1 (rule entt-trans[OF - MERGE])
   applyS (simp add: entt-disjI1' entt-disjI2')
 done
 subgoal
   apply (rule hn-refine-cons[OF - E2 - entt-refl]; assumption?)
   applyS (simp add: hn-ctxt-def)
   apply (rule entt-star-mono)
   apply1 (rule entt-fr-drop)
   \mathbf{applyS} (simp add: hn-ctxt-def entt-disjI1' entt-disjI2')
   apply1 (rule entt-trans[OF - MERGE])
   applyS (simp add: entt-disjI1' entt-disjI2')
 done
done
```
After some more preprocessing (adding extra frame-rules for non-atomic postconditions, and splitting the merge-terms into binary merges), this rule can be registered

**lemmas** [*sepref-comb-rules*] = *sum-cases-hnr*[*sepref-prep-comb-rule*]

```
sepref-register isl projl projr
lemma isl-hnr[sepref-fr-rules]: (return o isl,RETURN o isl) ∈ (sum-assn A B)
k
\rightarrow_a bool-assn
 apply sepref-to-hoare
 subgoal for a b by (cases a; cases b; sep-auto)
 done
lemma projl-hnr[sepref-fr-rules]: (return o projl,RETURN o projl) \in [isl]<sub>a</sub> (sum-assn
(A \ B)^d \to Aapply sepref-to-hoare
 subgoal for a b by (cases a; cases b; sep-auto)
 done
lemma projr-hnr[sepref-fr-rules]: (return o projr,RETURN o proj) ∈ [Not o isl]<sub>a</sub>
(sum\text{-}assn \land B)^d \rightarrow Bapply sepref-to-hoare
 subgoal for a b by (cases a; cases b; sep-auto)
 done
```
### **2.1.14 String Literals**

**sepref-register** *PR-CONST String*.*empty-literal*

**lemma** *empty-literal-hnr* [*sepref-import-param*]:  $(String.empty-literal, PR-CONST String.empty-literal) \in Id$ **by** *simp*

**lemma** *empty-literal-pat* [*def-pat-rules*]: *String*.*empty-literal* ≡ *UNPROTECT String*.*empty-literal* **by** *simp*

**context**

**fixes** *b0 b1 b2 b3 b4 b5 b6* :: *bool* **and** *s* :: *String*.*literal* **begin**

**sepref-register** *PR-CONST* (*String*.*Literal b0 b1 b2 b3 b4 b5 b6 s*)

**lemma** *Literal-hnr* [*sepref-import-param*]: (*String*.*Literal b0 b1 b2 b3 b4 b5 b6 s*, *PR-CONST* (*String*.*Literal b0 b1 b2 b3 b4 b5 b6 s*))  $\in$  *Id* **by** *simp*

**end**

```
lemma Literal-pat [def-pat-rules]:
 String.Literal $ b0 $ b1 $ b2 $ b3 $ b4 $ b5 $ b6 $ s \equivUNPROTECT (String.Literal $ b0 $ b1 $ b2 $ b3 $ b4 $ b5 $ b6 $ s)
 by simp
```
**end**

# **2.2 Setup for Foreach Combinator**

**theory** *Sepref-Foreach* **imports** *Sepref-HOL-Bindings Lib*/*Pf-Add HOL*−*Library*.*Rewrite* **begin**

### **2.2.1 Foreach Loops**

# **Monadic Version of Foreach**

In a first step, we define a version of foreach where the continuation condition is also monadic, and show that it is equal to the standard version for continuation conditions of the form  $\lambda x$ . *RETURN* (*c x*)

**definition**  $FOREACH-inv$   $xs \Phi s \equiv$  $case s \text{ of } (it, \sigma) \Rightarrow \exists \text{ } xs'. \text{ } xs = \text{ } xs' \text{ } @ \text{ } it \wedge \Phi \text{ } (set \text{ } it) \text{ } \sigma$ 

```
definition monadic-FOREACH R \Phi S c f \sigma \theta \equiv do {
 ASSERT (finite S);
 xs0 \leftarrow it-to-sorted-list R S;(-\sigma) \leftarrow \text{RECT} \ (\lambda W \ (xs, \sigma) \ d \sigma \ASSERT (FOREACH-inv xs0 \Phi (xs,σ));
   if xs\neq[] then do {
     b \leftarrow c \sigma;
     if b then
       FOREACH-body f (xs,\sigma) \gg Welse
       RETURN (xs,\sigma)} else RETURN (xs,σ)
  \}) (xs0,\sigma0);
 RETURN σ
}
lemma FOREACH-oci-to-monadic:
  FOREACHoci R \Phi S c f \sigma \theta = monadic-FOREACH R \Phi S (\lambda \sigma. RETURN (c
σ)) f σ0
 unfolding FOREACHoci-def monadic-FOREACH-def WHILEIT-def WHILEI-body-def
```

```
unfolding it-to-sorted-list-def FOREACH-cond-def FOREACH-inv-def
apply simp
apply (fo-rule arg-cong[THEN cong] | rule refl ext)+
apply (simp split: prod.split)
apply (rule refl)+
done
```
Next, we define a characterization w.r.t. *nfoldli*

```
definition monadic-nfoldli l c f s \equiv RECT (\lambda D (l,s). case l of
    \parallel \Rightarrow RETURN s
  \downarrow x \# l s \Rightarrow do \{b \leftarrow c \; s;
       if b then do \{ s' \leftarrow f x s; D (l s, s') \} else RETURN s
     }
  ) (l,s)
```

```
lemma monadic-nfoldli-eq:
  monadic-nfoldli l c f s = (case l of
     \parallel \Rightarrow RETURN s
   |x \neq l s \Rightarrow d o \b \leftarrow c s;
       if b then f x s \gg monadic-nfoldli ls c f else RETURN s
     }
  \lambdaapply (subst monadic-nfoldli-def)
 apply (subst RECT-unfold)
 apply (tagged-solver)
 apply (subst monadic-nfoldli-def [symmetric])
```

```
done
lemma monadic-nfoldli-simp[simp]:
  monadic-nfoldli [] c f s = RETURN s
 monadic-nfoldli (x \# l s) c f s = dob←c s;
   if b then f x s \gg monadic-nfoldli ls c f else RETURN s
  }
 apply (subst monadic-nfoldli-eq, simp)
 apply (subst monadic-nfoldli-eq, simp)
 done
lemma nfoldli-to-monadic:
  nfoldli l c f = monadic-nfoldli l (\lambda x. RETURN (c x)) f
 apply (induct l)
 apply auto
 done
definition nfoldli-alt l c f s \equiv RECT (\lambda D (l,s). case l of
   \vert \vert \Rightarrow \text{RETURN } s\vert x \# \textit{ls} \Rightarrow \textit{do} \{ \}let b = c s;
     if b then do { s' \leftarrow f x s; D (ls,s')} else RETURN s
   }
 ) (l,s)
lemma nfoldli-alt-eq:

   case l of
     |\Rightarrow RETURN s
   |x#ls \Rightarrow do \{let \ b=c \ s; \ if \ b \ then \ f \ x \ s \ggg \ nfoldli-alt \ ls \ c \ f \ else \ RETURN \ s \})
 apply (subst nfoldli-alt-def)
 apply (subst RECT-unfold)
 apply (tagged-solver)
 apply (subst nfoldli-alt-def [symmetric])
 apply simp
 done
lemma nfoldli-alt-simp[simp]:
  nfoldli-alt [] c f s = RETURN s
 nfoldli-alt (x#ls) c f s = do {
   let b = c s;
   if b then f x s \gg nfoldli-alt ls c f else RETURN s
  }
 apply (subst nfoldli-alt-eq, simp)
 apply (subst nfoldli-alt-eq, simp)
 done
```
**apply** *simp*

**lemma** *nfoldli-alt*:  $(nfoldii::'a list \Rightarrow ('b \Rightarrow bool) \Rightarrow ('a \Rightarrow 'b \Rightarrow 'b nres) \Rightarrow 'b \Rightarrow 'b nres)$ = *nfoldli-alt* **proof** (*intro ext*) **fix**  $l$ ::'a list and  $c$ ::'b  $\Rightarrow$  bool and  $f$ ::'a  $\Rightarrow$  'b  $\Rightarrow$  'b nres and s :: 'b **have** *nfoldli l c f* = *nfoldli-alt l c f* **by** (*induct l*) *auto* **thus** *nfoldli*  $l c f s = n f o l d l i - a l t l c f s$  **by**  $simp$ **qed lemma** *monadic-nfoldli-rec*: *monadic-nfoldli x' c f σ*  $≤$  ↓*Id* (*REC<sub>T</sub>* (λ*W* (*xs*, σ).  $ASSERT (FOREACH-inv xs0 I (xs, \sigma))$  $(\lambda - \textit{if } xs = [] \textit{then } RETURN \ (xs, \ \sigma)$ *else*  $c \sigma \gg$  $(\lambda b. \text{ if } b \text{ then } FOREACH-body f \text{ (}xs, \sigma) \ggg W$ *else RETURN*  $(x, \sigma))$  $(x', \sigma) \gg$ (λ(*-*, *y*). *RETURN y*)) **apply**  $(induct\ x'\ arbitrary:\ \sigma)$ **apply** (*subst RECT-unfold*, *refine-mono*) **apply** (*simp*) **apply** (*rule le-ASSERTI*) **apply** *simp* **apply** (*subst RECT-unfold*, *refine-mono*) **apply** (*subst monadic-nfoldli-simp*) **apply** (*simp del*: *conc-Id cong*: *if-cong*) **apply** *refine-rcg* **apply** *simp* **apply** (*clarsimp simp add*: *FOREACH-body-def*)  $\text{apply}$  (*rule-tac R*=*br* (*Pair x'*) ( $\lambda$ -. *True*) in *intro-prgR*) **apply** (*simp add*: *pw-le-iff refine-pw-simps br-def*) **apply** (*rule order-trans*) **apply** *rprems* **apply** (*simp add*: *br-def*) **done lemma** *monadic-nfoldli-arities*[*sepref-monadify-arity*]: *monadic-nfoldli*  $\equiv \lambda_2 s \ c \ f \ \sigma$ . *SP* (*monadic-nfoldli*)\$ $s \ \mathcal{S}(\lambda_2 x \ c \mathcal{S}x) \ \mathcal{S}(\lambda_2 x \ \sigma \ f \mathcal{S}x \mathcal{S} \sigma) \ \mathcal{S} \sigma$ **by** (*simp-all*)

**lemma** *monadic-nfoldli-comb*[*sepref-monadify-comb*]:

```
\Lambda s c f \sigma. (monadic-nfoldli)$s$c$f$\sigma =
   Refine\text{-}Basic\text{-}bind\$(EVAL\<sup>$</sup>(\lambda_2s\text{.} \; Refine\text{-}Basic\text{-}bind\$(EVAL\$σ)<math>\$(\lambda_2\sigma\text{.}
      SP (monadic-nfoldli)$s$c$f $σ
   ))
 by (simp-all)
lemma list-rel-congD:
  assumes A: (li,l) \in \langle S \ranglelist-rel
  shows (li,l) \in \langle S \cap (set \; li \times set \; l) \ranglelist-rel
proof −
  {
   fix Si0 S0
   assume set li ⊆ Si0 set l ⊆ S0
   with A have (li,l) \in \langle S \cap (Si0 \times S0) \ranglelist-rel
     by (induction rule: list-rel-induct) auto
  } from this[OF order-refl order-refl] show ?thesis .
qed
lemma monadic-nfoldli-refine[refine]:
  assumes L: (li, l) \in \langle S \ranglelist-rel
   and [simp]: (si, s) \in Rand CR[refine]: \bigwedge s \in s. (s \in s) \in R \implies ci \leq \emptyset bool-rel (c \leq s)and [refine]: \bigwedge x \in s \in \mathbb{I} (xi, x) \in S; x \in set l; (si, s)∈R; inres (c s) True \mathbb{I} ⇒ fi
xi \leq \sqrt[k]{R} (f x s)
  shows monadic-nfoldli li ci fi si \leq \sqrt[k]{n} (monadic-nfoldli l c f s)
 supply RELATESI[of S∩(set li×set l), refine-dref-RELATES]
  supply RELATESI[of R, refine-dref-RELATES]
  unfolding monadic-nfoldli-def
  apply (refine-rcg bind-refine')
  apply refine-dref-type
  apply (vc-solve simp: list-rel-congD[OF L])
  done
lemma monadic-FOREACH-itsl:
  fixes R I tsl
  shows
    do \{ l \leftarrow it-to-sorted-list R s; monadic-nfoldil l c f \sigma \}≤ monadic-FOREACH R I s c f σ
   apply (rule refine-IdD)
   unfolding monadic-FOREACH-def it-to-sorted-list-def
   apply (refine-rcg)
   apply simp
   apply (rule monadic-nfoldli-rec[simplified])
   done
lemma FOREACHoci-itsl:
```

```
fixes R I tsl
```

```
shows
   d\sigma { l \leftarrow it-to-sorted-list R s; nfoldli l \sigma }
    ≤ FOREACHoci R I s c f σ
   apply (rule refine-IdD)
   unfolding FOREACHoci-def it-to-sorted-list-def
   apply refine-rcg
   apply simp
   apply (rule nfoldli-while)
   done
lemma [def-pat-rules]:
  FOREACHc \equiv PR\text{-}CONST (FOREACHoci (\lambda - \text{-} True) (\lambda - \text{-} True))FOREACHci$I \equiv PR-CONST (FOREACHoci (λ-. True) I)FOREACHi$I \equiv \lambda_2 s. PR-CONST (FOREACHoci (\lambda- -. True) I)$s$(\lambda_2 x. True)
  FOREACH \equiv FOREACH \(\lambda_2 - \cdot \text{True})by (simp-all add:
  FOREACHci-def FOREACHi-def [abs-def ] FOREACHc-def FOREACH-def [abs-def ])
```

```
term FOREACHoci R I
lemma id-FOREACHoci[id-rules]: PR-CONST (FOREACHoci R I) ::
  TYPE('c set \Rightarrow ('d \Rightarrow bool) \Rightarrow ('c \Rightarrow 'd \Rightarrow 'd \text{ nres}) \Rightarrow 'd \Rightarrow 'd \text{ nres})by simp
```
We set up the monadify-phase such that all FOREACH-loops get rewritten to the monadic version of FOREACH

**lemma** *FOREACH-arities*[*sepref-monadify-arity*]:

*PR-CONST* (*FOREACHoci R I*)  $\equiv \lambda_2 s$  *c f*  $\sigma$ . *SP* (*PR-CONST* (*FOREACHoci R I*))\$s\\$( $\lambda_2$ *x*. *c*\\$*x*)\\$( $\lambda_2$ *x* σ. *f*\\$*x*\\$σ)\\$σ **by** (*simp-all*)

**lemma** *FOREACHoci-comb*[*sepref-monadify-comb*]:  $\bigwedge s \ c \ f \ \sigma. \ (PR\text{-}CONST \ (FOREACHoci \ R \ I))$ \$ $s\$(\lambda_2x \ c \ x)$ \$ $f\$ \sigma \equiv$  $Refine\text{-}Basic\text{-}bind\$(EVAL\$ \$\\$(\lambda\_2s\text{.\ }Refine\text{-}Basic\text{-}bind\\$(EVAL\\$\$\sigma)\\$(\lambda\_2\sigma\text{.\ }  $SP$  (*PR-CONST* (*monadic-FOREACH R I*))\$ $s\$ ( $\lambda_2 x$ . (*EVAL*\$(*c x*)))\$ $f\$ )) **by** (*simp-all add*: *FOREACH-oci-to-monadic*)

#### **Imperative Version of nfoldli**

We define an imperative version of *nfoldli*. It is the equivalent to the monadic version in the nres-monad

**definition** *imp-nfoldli l c f s*  $\equiv$  *heap.fixp-fun* ( $\lambda D$  (*l,s*). *case l of*  $\Box \Rightarrow return s$  $|x \# l s \Rightarrow d o \$ *b*←*c s*; *if b then do* {  $s' \leftarrow f x s$ ; *D* (*ls*,*s*')} *else return s* }

) (*l*,*s*)

**declare** *imp-nfoldli-def* [*code del*]

```
lemma imp-nfoldli-simps[simp,code]:
  imp-nfoldli \left[ \begin{array}{c} c \end{array} \right] c f s = return s
  imp-nfoldli (x \# ls) c f s = (do \{b \leftarrow c \; s;
   if b then do {
      s' \leftarrow f x s;imp-nfoldli ls c f s'
   } else return s
  })
 apply −
 unfolding imp-nfoldli-def
 apply (subst heap.mono-body-fixp)
 apply pf-mono
 apply simp
 apply (subst heap.mono-body-fixp)
  apply pf-mono
 apply simp
  done
```
**lemma** *monadic-nfoldli-refine-aux*: **assumes**  $c$ -ref:  $\bigwedge s$   $s'$ .  $hn$ -refine  $(\Gamma * hn-ctxt Rs s' s)$ (*c s*)  $(\Gamma * hn-ctxt Rs s' s)$ *bool-assn*  $(c's')$ assumes  $f$ *-ref*:  $\bigwedge x \; x' \; s \; s'$ . *hn-refine*  $(\Gamma * hn-ctxt \; Rl \; x' \; x * hn-ctxt \; Rs \; s' \; s)$ (*f x s*)  $(\Gamma * hn-invalid \, Rl \, x' \, x * hn-invalid \, Rs \, s' \, s) \, Rs$  $(f' x's')$ 

**shows** *hn-refine*  $(\Gamma * hn-ctxt \ (list-assn \ Rl) \ l' \ l * hn-ctxt \ Rs \ s' \ s)$ (*imp-nfoldli l c f s*) (Γ ∗ *hn-invalid* (*list-assn Rl*) *l* 0 *l* ∗ *hn-invalid Rs s* <sup>0</sup> *s*) *Rs*  $(monadic-nfoldli l' c' f' s')$  $\text{applyF}$  (*induct*  $p \equiv Rl \; l' \; l'$ *arbitrary*: *s s' rule*: *list-assn*.*induct*)

**applyF** *simp* **apply** (*rule hn-refine-cons-post*)

```
apply (tactic \langle Sepref-Frame.frame-tac (K (K no-tac)) \mathcal{Q}\{\text{context}\}\ 1 >)
apply (simp add: hn-ctxt-def ent-true-drop invalid-assn-const)
solved
apply1 weaken-hnr-post
apply1 (simp only: imp-nfoldli-simps monadic-nfoldli-simp)
applyF (rule hnr-bind)
 apply1 (rule hn-refine-frame[OF c-ref ])
 applyS (tactic ‹Sepref-Frame.frame-tac (K (K no-tac)) @{context} 1 ›)
 applyF (rule hnr-If)
   applyS (tactic \langle \text{Sepref-Frame.frame-tac} \ (K \ (K \ \text{no-tac})) \ \textcircled{a} \{\text{context}\} \ \text{1}\rangle)
   applyF (rule hnr-bind)
     apply1 (rule hn-refine-frame[OF f-ref ])
     apply1 (simp add: assn-assoc)
     apply1 (rule ent-imp-entt)
     apply1 (fr-rot 1 , rule fr-refl)
     apply1 (fr-rot 2 , rule fr-refl)
     apply1 (fr-rot 1 , rule fr-refl)
     applyS (rule ent-refl)
     applyF (rule hn-refine-frame)
      applyS rprems
      apply1 (simp add: assn-assoc)
       apply1 (rule ent-imp-entt)
      apply (rule fr-refl)
      apply1 (fr-rot 3 , rule fr-refl)
      apply1 (fr-rot 3 , rule fr-refl)
      applyS (rule ent-refl)
     solved
     apply simp
     applyS (tactic \langle Sepref-Frame.frame-tac (K (K no-tac)) \mathcal{Q}\{\text{context}\}\ 1 >)
   solved
   apply1 (rule hn-refine-frame[OF hnr-RETURN-pass])
   applyS (tactic \langleSepref-Frame.frame-tac (K (K no-tac)) \mathcal{Q}\{\text{context}\}\1>)
   apply1 (simp add: assn-assoc)
   applyS (tactic ‹Sepref-Frame.merge-tac (K (K no-tac)) @{context} 1 ›)
 solved
 apply (rule enttI)
 apply (fr-rot-rhs 1 )
 apply (fr-rot 3 , rule fr-refl)
```
**apply** (*rule hn-refine-frame*[*OF hnr-RETURN-pass*])
```
applyS (fr-rot 3 , rule ent-star-mono[rotated]; sep-auto simp: hn-ctxt-def)
    solved
    applyS (simp add: hn-ctxt-def invalid-assn-def)
    applyS (rule, sep-auto)
  solved
  done
lemma hn-monadic-nfoldli:
  assumes FR: P \Longrightarrow_t \Gamma * hn-ctxt (list-assn Rl) l' l * hn-ctxt Rs s' s\textbf{assumes } c\text{-ref: } \triangle s \text{ s'. } hn\text{-refine}(\Gamma * hn-\textit{ctxt} \; Rs \; s' \; s)(c s)
     (\Gamma * hn-ctxt \; Rs \; s' \; s)bool-assn
     (c
\sqrt[6]{s} s
)assumes f-ref: \bigwedge x \; x' \; s \; s'. hn-refine
     (\Gamma * hn-ctxt \; Rl \; x' \; x * hn-ctxt \; Rs \; s' \; s)(f x s)
     (\Gamma * hn-invalid \, Rl \, x' \, x * hn-invalid \, Rs \, s' \, s) \, Rs(f'$x'$s')
  shows hn-refine
    P
    (imp-nfoldli l c f s)
     (\Gamma * hn-invalid (list-assn Rl) l' l * hn-invalid Rs s' s)Rs
     (monadic-nfoldli$l<sup>*</sup>s<sup>*</sup>s<sup>*</sup>s<sup>*</sup>)
  apply (rule hn-refine-cons-pre[OF FR])
  unfolding APP-def
  apply (rule monadic-nfoldli-refine-aux)
  apply (rule c-ref [unfolded APP-def ])
  apply (rule f-ref [unfolded APP-def ])
  done
definition
   imp\text{-}for each :: ('b \Rightarrow 'c \text{ list } \text{Heap}) \Rightarrow 'b \Rightarrow ('a \Rightarrow bool \text{ } \text{Heap}) \Rightarrow ('c \Rightarrow 'a \Rightarrow 'aHeap) \Rightarrow 'a \Rightarrow 'a \text{ } Heapwhere
     \{ \text{im} \text{p}-\text{for each} \text{ts} \} s \text{ } c \text{ } f \text{ } \sigma \equiv \text{do} \{ \text{ } l \leftarrow \text{ts} \} s \text{; } \text{imp}-\text{nf} \text{old}lemma heap-fixp-mono[partial-function-mono]:
  assumes [partial-function-mono]:
     V
x d. mono-Heap (λxa. B x xa d)
     V
Z xa. mono-Heap (λa. B a Z xa)
```
**shows** *mono-Heap* ( $\lambda x$ . *heap.fixp-fun* ( $\lambda D \sigma$ . *B*  $x D \sigma$ )  $\sigma$ )

**apply** *rule*

```
apply (rule ccpo.fixp-mono[OF heap.ccpo, THEN fun-ordD])
apply (rule mono-fun-fun-cnv, erule thin-rl, pf-mono)+
apply (rule fun-ordI)
apply (erule monotoneD[of fun-ord Heap-ord Heap-ord, rotated])
apply pf-mono
done
```
**lemma** *imp-nfoldli-mono*[*partial-function-mono*]: **assumes** [*partial-function-mono*]:  $\Lambda x \sigma$ . *mono-Heap* ( $\lambda fa$ . *f fa*  $x \sigma$ ) **shows** *mono-Heap*  $(\lambda x.$  *imp-nfoldli l c*  $(f x)$   $\sigma$ ) **unfolding** *imp-nfoldli-def* **by** *pf-mono*

**lemma** *imp-foreach-mono*[*partial-function-mono*]: **assumes** [*partial-function-mono*]:  $\Lambda x \sigma$ . *mono-Heap* ( $\lambda fa$ . *f fa*  $x \sigma$ ) **shows** *mono-Heap*  $(\lambda x$  *imp-foreach tsl l c*  $(f x)$   $\sigma$ ) **unfolding** *imp-foreach-def* **by** *pf-mono*

**lemmas** [*sepref-opt-simps*] = *imp-foreach-def*

#### **definition**

*IS-TO-SORTED-LIST*  $\Omega$  *Rs Rk tsl*  $\equiv (tsl, it-to-sorted-list \Omega) \in (Rs)^k \rightarrow_a list-assn$ *Rk*

**lemma** *IS-TO-SORTED-LISTI*: **assumes**  $(tsl, PR\text{-}CONST \text{ } (it-to-sorted-list \Omega)) \in (Rs)^k \rightarrow_a list-assn \text{ } Rk$ **shows** *IS-TO-SORTED-LIST* Ω *Rs Rk tsl* **using** *assms* **unfolding** *IS-TO-SORTED-LIST-def PR-CONST-def* **.**

```
lemma hn-monadic-FOREACH[sepref-comb-rules]:
  assumes INDEP Rk INDEP Rs INDEP Rσ
  assumes FR: P \Longrightarrow_t \Gamma * hn-ctxt\ Rs\ s'\ s*\ hn-ctxt\ R\sigma\ \sigma'\ \sigmaassumes STL: GEN-ALGO tsl (IS-TO-SORTED-LIST ordR Rs Rk)
  assumes c-ref: \Lambda \sigma \sigma'. hn-refine
     (\Gamma * hn-ctxt \; Rs \; s' \; s * hn-ctxt \; Ro \; \sigma' \sigma)(c \sigma)(Γc \sigma' σ)
    bool-assn
     (c' \sigma')assumes C-FR: \bigwedge \sigma' \sigma. TERM monadic-FOREACH \Longrightarrow\Gamma c \sigma' \sigma \Longrightarrow_t \Gamma * \textit{hn-ctxt} Rs s' s * \textit{hn-ctxt} R\sigma \sigma' \sigmaassumes f-ref: \bigwedge x' \, x \, \sigma' \, \sigma. hn-refine
     (\Gamma * hn-ctxt \; Rs \; s' \; s * hn-ctxt \; Rk \; x' \; x * hn-ctxt \; R\sigma \; \sigma' \; \sigma)(f x \sigma)(\Gamma f x' x \sigma' \sigma) R\sigma
```
 $(f' x' \sigma')$ **assumes** *F-FR*:  $\bigwedge x' x \sigma' \sigma$ . *TERM monadic-FOREACH*  $\implies$   $\Gamma f x' x \sigma' \sigma \implies t$  $\Gamma * hn-ctxt \; Rs \; s' \; s * hn-ctxt \; Pfx \; x' \; x * hn-ctxt \; Pf\sigma \; \sigma' \; \sigma$ **shows** *hn-refine P*  $(imp\n- *foreach tsl*  $s$  *c*  $f$   $\sigma$ )$  $(\Gamma * hn-ctxt \; Rs \; s' \; s * hn-invalid \; R\sigma \; \sigma' \; \sigma)$ *R*σ ((*PR-CONST* (*monadic-FOREACH ordR I*))  $$s'\$ ( $\lambda_2\sigma'$ . *c'*  $\sigma'$ )  $(\lambda_2x'\sigma'$ . *f'*  $x'\sigma'$ )  $\delta\sigma'$ ) **proof** − **from** *STL* **have** *STL*: (*tsl,it-to-sorted-list ordR*)  $\in (Rs)^k \rightarrow_a \text{list-assn } Rk$ **unfolding** *GEN-ALGO-def IS-TO-SORTED-LIST-def* **by** *simp* **show** *?thesis* **apply** (*rule hn-refine-cons-pre*[*OF FR*]) **apply** *weaken-hnr-post* **unfolding** *APP-def PROTECT2-def PR-CONST-def imp-foreach-def* **apply** (*rule hn-refine-ref* [*OF monadic-FOREACH-itsl*]) **apply** (*rule hn-refine-guessI*) **apply** (*rule hnr-bind*) **apply** (*rule hn-refine-frame*) **apply** (*rule STL*[*to-hnr*, *unfolded APP-def* ]) apply (*tactic*  $\langle \text{Sepref-Frame.frame-tac} \ (K \ (K \ no-tac)) \ \textcircled{a} \{context\} \ 1 \rangle$ ) **apply** (*rule hn-monadic-nfoldli*[*unfolded APP-def* ]) **apply** (*tactic* ‹*Sepref-Frame*.*frame-tac* (*K* (*K no-tac*)) @{*context*} *1* ›) **apply** (*rule hn-refine-cons-post*) **apply** (*rule c-ref* [*unfolded APP-def* ]) **apply** (*rule C-FR*) **apply** (*rule TERMI*) **apply** *weaken-hnr-post* **apply** (*rule hn-refine-cons-post*) **apply** (*rule f-ref* [*unfolded APP-def* ]) **apply** (*rule entt-trans*[*OF F-FR*]) **apply** (*rule TERMI*) **applyS** (*tactic* ‹*Sepref-Frame*.*frame-tac* (*K* (*K no-tac*)) @{*context*} *1* ›) **applyS** (*tactic*  $\langle \text{Sepref-Frame}$ *.frame-tac* (*K* (*K no-tac*))  $\mathcal{Q}\{\text{context}\}\$  1) **apply** *simp*

#### **qed**

**done**

**lemma** *monadic-nfoldli-assert-aux*: **assumes** *set*  $l$  ⊂  $S$ **shows** *monadic-nfoldli l c* ( $\lambda x$  *s. ASSERT* ( $x \in S$ ) $\geq f$  *x s*) *s* = *monadic-nfoldli l c f s*

**using** *assms* **apply** (*induction l arbitrary*: *s*) **apply** (*auto simp*: *pw-eq-iff refine-pw-simps*) **done**

**lemmas** *monadic-nfoldli-assert* = *monadic-nfoldli-assert-aux*[*OF order-refl*]

```
lemma nfoldli-arities[sepref-monadify-arity]:
  nfoldli \equiv \lambda_2 s \ c \ f \ \sigma. SP (nfoldli)$s\$(\lambda_2 x \ c\$(x)\$(\lambda_2 x \ \sigma \ f\$(x\$\sigma\)$\by (simp-all)
lemma nfoldli-comb[sepref-monadify-comb]:
  \bigwedges c f σ. (nfoldli)$s$(\lambda<sub>2</sub>x. c x)$f$\sigma \equivRefine\text{-}Basic\text{-}bind\$(EVAL\<sup>$</sup>(\lambda_2s\text{.} \; Refine\text{-}Basic\text{-}bind\$(EVAL\$σ)$(\lambda_2\sigma\text{.} \;SP (monadic-nfoldli)$s$(\lambda_2 x. (EVAL$(c x)))$f $\sigma))
  by (simp-all add: nfoldli-to-monadic)
```

```
lemma monadic-nfoldli-refine-aux':
  assumes SS: set l' \subseteq Sassumes c-ref: \bigwedge s s'. hn-refine
    (\Gamma * hn-ctxt \; Rs \; s' \; s)(c s)
    (\Gamma * hn-ctxt \; Rs \; s' \; s)bool-assn
    (c's')assumes f-ref: \bigwedge x \ x' \ s \ s'. \llbracket x' \in S \rrbracket \Longrightarrow h n \text{-refine}(\Gamma * hn-ctxt \; Rl \; x' \; x * hn-ctxt \; Rs \; s' \; s)(f x s)
    (\Gamma * hn-ctxt \, R l' \, x' \, x * hn-invalid \, Rs \, s' \, s) \, Rs(f' x's')
```
 $\mathbf{assumes}$   $merge[sepref-frame\text{-}merge\text{-}rules]: \Delta x \cdot x'.$   $hn\text{-}ctxt$   $Rl' \cdot x' \cdot x \vee_A$   $hn\text{-}ctxt$   $Rl$  $x'$   $x \Longrightarrow_t h$ *n-ctxt Rl'' x' x* **notes** [*sepref-frame-merge-rules*] = *merge-sat2* [*OF merge*]

**shows** *hn-refine*  $(\Gamma * hn-ctxt \ (list-assn \ Rl) \ l' \ l * hn-ctxt \ Rs \ s' \ s)$ (*imp-nfoldli l c f s*)  $(\Gamma * hn-ctxt (list-assn Rl'') l' l * hn-invalid Rs s' s) Rs$  $(monadic-nfoldli l' c' f' s')$ 

**apply1** (*subst monadic-nfoldli-assert-aux*[*OF SS*,*symmetric*])

 $\text{applyF}$  (*induct*  $p \equiv R l l' l'$ *arbitrary*: *s s' rule*: *list-assn*.*induct*) **applyF** *simp* **apply** (*rule hn-refine-cons-post*) **apply** (*rule hn-refine-frame*[*OF hnr-RETURN-pass*]) apply (*tactic*  $\langle \text{Sepref-Frame.frame-tac} \ (K \ (K \ \text{no-tac})) \ \mathbb{Q} \{ \text{context} \} \ 1 \rangle$ ) **apply** (*simp add*: *hn-ctxt-def ent-true-drop*) **solved apply** (*simp only*: *imp-nfoldli-simps monadic-nfoldli-simp*) **apply** (*rule hnr-bind*) **apply** (*rule hn-refine-frame*[*OF c-ref* ]) **apply** (*tactic* ‹*Sepref-Frame*.*frame-tac* (*K* (*K no-tac*)) @{*context*} *1* ›) **apply** (*rule hnr-If*) apply (*tactic*  $\langle \text{Sepref-Frame.frame-tac} \ (K \ (K \ \text{no-tac})) \ \mathbb{Q} \{\text{context}\} \ \text{1}\rangle$ ) **apply** (*simp only*: *nres-monad-laws*) **apply** (*rule hnr-ASSERT*) **apply** (*rule hnr-bind*) **apply** (*rule hn-refine-frame*[*OF f-ref* ]) **apply** *assumption* **apply** (*simp add*: *assn-aci*) **apply** (*rule ent-imp-entt*) **apply** (*fr-rot-rhs 1* ) **apply** (*fr-rot 2* ) **apply** (*rule fr-refl*) **apply** (*rule fr-refl*) **apply** (*rule fr-refl*) **apply** (*rule ent-refl*) **applyF** (*rule hn-refine-frame*) **applyS** *rprems* **focus apply** (*simp add*: *assn-aci*) **apply** (*rule ent-imp-entt*) **apply** (*fr-rot-rhs 1* , *rule fr-refl*) **apply** (*fr-rot 2* , *rule fr-refl*) **apply** (*fr-rot 1* , *rule fr-refl*) **apply** (*rule ent-refl*) **solved solved focus** (*simp add*: *assn-assoc*) **apply** (*rule ent-imp-entt*) **apply** (*rule fr-refl*)

```
apply (rule ent-refl)
 solved
 apply1 (rule hn-refine-frame[OF hnr-RETURN-pass])
 applyS (tactic ‹Sepref-Frame.frame-tac (K (K no-tac)) @{context} 1 ›)
 apply1 (simp add: assn-assoc)
 applyS (tactic ‹Sepref-Frame.merge-tac (K (K no-tac)) @{context} 1 ›)
 apply simp
 apply (rule ent-imp-entt)
 apply solve-entails
 apply (rule, sep-auto)
 apply (rule, sep-auto)
 solved
 done
lemma hn-monadic-nfoldli-rl' sepref-comb-rules :
 assumes INDEP Rk INDEP Rσ
  assumes FR: P \Longrightarrow_t \Gamma * hn-ctxt (list-assn Rk) s' s * hn-ctxt R\sigma \sigma' \sigmaassumes c-ref: \Lambda \sigma \sigma'. hn-refine
   (Γ * hn-ctxt Rσ σ'σ)(c \sigma)(Γc \sigma' σ)
   bool-assn
    (c' \sigma')assumes C-FR: \bigwedge \sigma' \sigma. TERM monadic-nfoldli \implies\Gamma c \sigma' \sigma \Longrightarrow_t \Gamma * hn-\text{ctxt }R\sigma \sigma' \sigmaassumes f-ref: \bigwedge x' \ x \ \sigma' \ \sigma. \llbracket x' \in set \ s' \rrbracket \implies hn\text{-refine}(\Gamma * hn-ctxt \mathbb{R}k x' x * hn-ctxt \mathbb{R}\sigma \sigma' \sigma)(f x \sigma)(\Gamma f x' x σ' σ) Rσ(f' x' \sigma')assumes F-FR: \bigwedge x' x \sigma' \sigma. TERM monadic-nfoldli \implies \Gamma f x' x \sigma' \sigma \implies t\Gamma * hn-ctxt Rk' x' x * hn-ctxt Pfσ σ' σassumes MERGE: \bigwedge x \ x'. hn-ctxt Rk' x' x \vee_A hn-ctxt Rk x' x \Longrightarrow_t hn-ctxt Rk''
x<sup>\prime</sup> x
 shows hn-refine
```

```
P
(imp-nfoldli s c f σ)
(\Gamma * hn - \text{ctxt} \text{ (list-assn } Rk'') s' s * hn-invalid R\sigma \sigma' \sigma)Rσ
((monadic-nfoldli)
   $s'\$(\lambda_2\sigma'. c'\sigma')\$(\lambda_2x'\sigma'. f'\ x'\sigma')\$ \sigma')
```

```
unfolding APP-def PROTECT2-def PR-CONST-def
 apply1 (rule hn-refine-cons-pre[OF FR])
 apply1 weaken-hnr-post
 applyF (rule hn-refine-cons[rotated])
   \mathbf{applyF} (rule monadic-nfoldli-refine-aux'[OF order-refl])
     focus
      apply (rule hn-refine-cons-post)
      applyS (rule c-ref)
      apply1 (rule entt-trans[OF C-FR[OF TERMI]])
      applyS (rule entt-refl)
     solved
     apply1 weaken-hnr-post
     applyF (rule hn-refine-cons-post)
      applyS (rule f-ref ; simp)
      apply1 (rule entt-trans[OF F-FR[OF TERMI]])
      applyS (tactic \langle Sepref-Frame.frame-tac (K (K no-tac)) \mathcal{Q}\{\text{context}\}\ 1 >)
     solved
     apply (rule MERGE)
   solved
   applyS (tactic ‹Sepref-Frame.frame-tac (K (K no-tac)) @{context} 1 ›)
   applyS (tactic ‹Sepref-Frame.frame-tac (K (K no-tac)) @{context} 1 ›)
   applyS (tactic ‹Sepref-Frame.frame-tac (K (K no-tac)) @{context} 1 ›)
 solved
 done
lemma nfoldli-assert:
 assumes set l \subset Sshows nfoldli l c (\lambda x s. ASSERT (x \in S) \gg f x s) s = n f \text{old } l i l c f susing assms by (induction l arbitrary: s) (auto simp: pw-eq-iff refine-pw-simps)
lemmas nfoldli-assert' = nfoldli-assert[OF order.refl]lemma fold-eq-nfoldli:
 RETURN (fold f l s) = nfoldli l (\lambda-. True) (\lambda x s. RETURN (f x s)) s
 apply (induction l arbitrary: s) apply (auto) done
lemma fold-eq-nfoldli-assert:
 RETURN (fold f l s) = nfoldli l (\lambda-. True) (\lambdax s. ASSERT (x \in set l) \gg RETURN
(f x s)) s
  by (simp add: nfoldli-assert' fold-eq-nfoldli)
lemma fold-arity[sepref-monadify-arity]: fold \equiv \lambda_2 f \, l \, s. SP fold$(\lambda_2 x \, s. f$x$s)$l$s
by auto
```
**lemma** *monadify-plain-fold*[*sepref-monadify-comb*]:

 $EVAL$$ {*fold*\\$( $\lambda_2 x$  *s*. *f x s*)\\$*l*\\$*s*)  $\equiv (\ggg)$ \\$(*EVAL*\$*l*)\\$( $\lambda_2 l$ . ( $\ggg$ )\\$(*EVAL*\$*s*)\\$( $\lambda_2 s$ .  $nfoldli$$  $\$(\lambda_2$. True)$  $\$(\lambda_2 x s. EVAL$$  $(f x s))$  $(s s))$ **by** (*simp add*: *fold-eq-nfoldli*)

**lemma** *monadify-plain-fold-old-rl*:

 $EVAL$({\textit{fold}}$(\lambda_2 x \text{ s. } f x \text{ s})$l$s$) \equiv (\ggg)$(EVAL$l$l$s$(\lambda_2 l. (\ggg)$(EVAL$s$s$(\lambda_2 s.$  $n$ *foldli*\$*l*\$ $(\lambda_2$ -.  $True)$ \$ $(\lambda_2 x \ s. PR\text{-}CONST \ (op\text{-}ASSERT\text{-}bind \ (x \in set \ l))$ \$ $(EVALS(f\lambda_2 x \ s. PR\text{-}CONST \ (op\text{-}ASSERT\text{-}bind \ (g\lambda_2 x \ s. AR\text{-}GANST \ (op\text{-}ASSERT\text{-}bind \ (g\lambda_2 x \ s. AR\text{-}GANST \ (op\text{-}ASSERT\text{-}bind \ (g\lambda_2 x \ s. AR\text{-}GANST \ (op\text{-}ASSERT\text{-}bind \ (g\lambda_2 x \ s. AR$ *x s*)))\$*s*)) **by** (*simp add*: *fold-eq-nfoldli-assert*)

foldli

**lemma** *foldli-eq-nfoldli*: *RETURN* (*foldli*  $l c f s$ ) = *nfoldli*  $l c (\lambda x s. *RETURN* (f x s)) s$ **by** (*induction l arbitrary*: *s*) *auto*

**lemma** *foldli-arities*[*sepref-monadify-arity*]:  $foldli \equiv \lambda_2 s \ c \ f \ \sigma$ . *SP*  $(foldli)$  $\$\$s\$(\lambda_2 x \ c\$(x)\$(\lambda_2 x \ \sigma \ f\$(x\$\sigma)$  $\sigma$ **by** (*simp-all*)

**lemma** *monadify-plain-foldli*[*sepref-monadify-comb*]:  $EVAL$(fold is 1\%c\$(\lambda_2 x s. f x s)\$s) \equiv$  $(\ggg)$ \$(*EVAL*\$*l*)\$  $(\lambda_2 l. (\ggg) \$(EVAL\$ <sup>\$</sup>*s*)\$  $(\lambda_2 s. \text{ nfoldli$l$&c$(\lambda_2 x s. (EVAL$f(x s)))$s))$ **by** (*simp add*: *foldli-eq-nfoldli*)

#### **Deforestation**

**lemma** *nfoldli-filter-deforestation*: *nfoldli* (*filter P xs*)  $cf s = nfoldli xs c (\lambda x s. if P x then f x s else RETURN s) s$ **apply** (*induction xs arbitrary*: *s*) **by** (*auto simp*: *pw-eq-iff refine-pw-simps*)

**lemma** *extend-list-of-filtered-set*: **assumes** [*simp*, *intro*!]: *finite S* **and** *A*: *distinct*  $xs'$  *set*  $xs' = \{x \in S, P \ x\}$ **obtains** *xs* where  $xs' =$  *filter P xs* distinct *xs* set  $xs = S$ **proof** − **obtain**  $xs2$  **where**  $\{x \in S, \neg P x\} = set \, xs2 \, distinct \, xs2$ **using** *finite-distinct-list*[**where**  $A = \{x \in S, \neg P \ x\}$ ] **by** *auto* with *A* have  $xs' = filter P (xs'@xs2)$  distinct  $(xs'@xs2)$  set  $(xs'@xs2) = S$ **by** (*auto simp*: *filter-empty-conv*) **from** *that*[*OF this*] **show** *?thesis* **. qed**

**lemma** *FOREACHc-filter-deforestation*: **assumes** *FIN*[*simp*, *intro*!]: *finite S*

```
shows (FOREACHc {x \in S. P x} c f s)
  = FOREACHc S c (\lambda x s. if P x then f x s else RETURN s) s
 unfolding FOREACHc-def FOREACHci-def FOREACHoci-by-LIST-FOREACH
LIST-FOREACH 0
-eq
    LIST-FOREACH'-def it-to-sorted-list-def
 subgoal
 proof (induction rule: antisym[consumes 0 , case-names 1 2 ])
  case 1
  then show ?case
    apply (rule le-ASSERTI)
    apply (rule ASSERT-leI, simp)
    apply (rule intro-spec-refine[where R=Id, simplified]; clarsimp)
   apply (rule extend-list-of-filtered-set[OF FIN - sym], assumption, assumption)
    subgoal for xs' xs
      \text{apply} (rule rhs-step-bind-SPEC[where R=Id and x'=xs, simplified])
      applyS simp
      applyS (simp add: nfoldli-filter-deforestation)
      done
    done
 next
  case 2
  then show ?case
  apply (rule le-ASSERTI)
  apply (rule ASSERT-leI, (simp; fail))
  apply (rule intro-spec-refine[where R=Id, simplified]; clarsimp)
  subgoal for xs
    \mathbf{apply} (rule rhs-step-bind-SPEC [where R=Id and x'=filter\ P\ xs, \ simplified ])
    apply simp
    apply (simp add: nfoldli-filter-deforestation)
    done
  done
 qed
 done
```
**lemma** *FOREACHc-filter-deforestation2* : **assumes** [*simp*]: *distinct xs* **shows** (*FOREACHc* (*set* (*filter P xs*)) *c f s*)  $=$  *FOREACHc* (*set xs*) *c* ( $\lambda x$  *s. if P x then f x s* else RETURN *s*) *s* **using** *FOREACHc-filter-deforestation*[*of set xs*, *simplified*, *folded set-filter*] **.**

#### **2.2.2 For Loops**

**partial-function** (*heap*) *imp-for* :: *nat*  $\Rightarrow$  *nat*  $\Rightarrow$  ('a  $\Rightarrow$  *bool Heap*)  $\Rightarrow$  (*nat*  $\Rightarrow$  'a  $\Rightarrow 'a \text{ } \text{Heap}\, a \Rightarrow 'a \Rightarrow 'a \text{ } \text{Heap}\, \text{where}$ *imp-for i u c f s = (if i*  $\geq u$  *then return s else do {ctn <- c s; if ctn then f i s*  $\gg \text{imp-for} \ (i + 1) \ u \ c \ f \ else \ return \ s \})$ 

**declare** *imp-for*.*simps*[*code*]

**lemma** [*simp*]:  $i \geq u \Longrightarrow$  *imp-for i u c f s = return s*  $i < u \implies \text{imp-for } i u c f s = \text{do } \{ \text{ctn } < - c s; \text{ if } \text{ctn } \text{ then } f i s \gg \text{imp-for } (i +$ *1* ) *u c f else return s*} **by** (*auto simp*: *imp-for*.*simps*)

**lemma** *imp-nfoldli-deforest*[*sepref-opt-simps*]: *imp-nfoldli*  $[l. \langle u \rangle c = imp-for \, l \, u \, c$ **apply** (*intro ext*) **subgoal for** *f s* **apply** (*induction*  $u - l$  *arbitrary*: *l*  $u$  *s*) **apply** (*simp add*: *upt-conv-Cons*; *fail*) **apply** (*simp add*: *upt-conv-Cons*) **apply** (*fo-rule arg-cong*) **by** (*auto cong*: *if-cong*) **done**

**partial-function** (*heap*) *imp-for*' :: *nat*  $\Rightarrow$  *nat*  $\Rightarrow$  (*nat*  $\Rightarrow$  '*a*  $\Rightarrow$  '*a Heap*)  $\Rightarrow$  '*a*  $\Rightarrow$ <sup>0</sup>*a Heap* **where**

```
\lim_{t \to \infty} i u f s = (if i \geq u \text{ then return } s \text{ else } f i s \gg \lim_{t \to \infty} f o t' (i + 1) u f)
```

```
\text{dec}lare \text{imp-for'.} \text{simp}[\text{code}]
```
**lemma** [*simp*]:  $i \geq u \Longrightarrow \text{imp-for'} i u f s = \text{return } s$  $i < u \Longrightarrow \text{imp-for'} i u f s = f i s \gg \text{imp-for'} (i + 1) u f$  $by$  (*auto simp*: *imp-for'.simps*)

 ${\bf lemma}$  imp-for-imp-for'[sepref-opt-simps]:  $imp-for \, i \, u \, (\lambda - return \, True) = imp-for' \, i \, u$ **apply** (*intro ext*) **subgoal for** *f s* apply (*induction*  $u - i$  *arbitrary*: *i*  $u$  *s*) **apply** (*simp*; *fail*) **apply** *simp* **apply** (*fo-rule arg-cong*) **by** *auto* **done**

**partial-function** (*heap*) *imp-for-down* ::  $nat \Rightarrow nat \Rightarrow ('a \Rightarrow bool \text{ }Heap) \Rightarrow (nat \text{ } a \Rightarrow b$  $\Rightarrow 'a \Rightarrow 'a \text{ } \text{Heap}) \Rightarrow 'a \Rightarrow 'a \text{ } \text{Heap}$  where  $imp-for-down \, l \, i \, c \, f \, s = do \, \{$ 

*let*  $i = i - 1$ ;  $ctn \leftarrow c$  *s*; *if ctn then do* {  $s \leftarrow f$ *i s*; *if i*>*l then imp-for-down l i c f s else return s* } *else return s*

**declare** *imp-for-down*.*simps*[*code*]

}

```
lemma imp-nfoldli-deforest-down[sepref-opt-simps]:
 imp\n-ofoldli (rev [l..<u]) c =(λf s. if u≤l then return s else imp-for-down l u c f s)
proof (intro ext)
 fix f s
 show imp-nfoldli (rev [l..\lt u]) c f s =
        (if l \geq u then return s else imp-for-down l u c f s)
 proof cases
   assume l≥u thus ?thesis by auto
 next
   assume \neg(l \geq u) hence l \leq u by auto
   thus ?thesis
    apply simp
   proof (induction u − l arbitrary: u s)
    case 0 thus ?case by auto
   next
     case (Suc\ u')from Suc. \text{prems} Suc. \text{hsys}(2) have [simp]: \text{rev} [l..< u] = (u-1) \text{#} \text{rev} [l..< u-1]apply simp
        apply (subst upt-Suc-append[symmetric])
        apply auto
        done
      show ?case using Suc.hyps(1)[of u-1] Suc.hyps(2) Suc.premsapply (subst imp-for-down.simps)
        apply (cases l < u - Suc 0)
        apply (auto simp: Let-def cong: if-cong)
        done
    qed
   qed
 qed
```
**context begin**

**private fun** *imp-for-down-induction-scheme*  $:: nat \Rightarrow nat \Rightarrow unit$  **where**  $imp-for-down-induction-scheme$   $l$   $i = ($ *let i*=*i*−*1 in if i*>*l then imp-for-down-induction-scheme l i else* ()  $\lambda$ 

**partial-function** (*heap*) *imp-for-down'* :: *nat*  $\Rightarrow$  *nat*  $\Rightarrow$  (*nat*  $\Rightarrow$  '*a*  $\Rightarrow$  '*a Heap*)  $\Rightarrow$  $a \Rightarrow a$  *Heap* where  $imp-for-down'$  *l* i *f*  $s = do$  { *let*  $i = i - 1$ ;

 $s \leftarrow f \, i \, s;$ *if i*> $l$  then imp-for-down'  $l$  i f s else return s }  $\text{dec}$ lare  $\text{imp-for-down'.} \text{simp}[\text{code}]$ 

**lemma** *imp-for-down-no-cond*[*sepref-opt-simps*]:  $imp$ -for-down *l u* ( $\lambda$ -. *return True*) =  $imp$ -for-down' *l u* **apply** (*induction l u rule*: *imp-for-down-induction-scheme*.*induct*) **apply** (*intro ext*) **apply** (*subst imp-for-down*.*simps*) apply (*subst imp-for-down'.simps*) **apply** (*simp cong*: *if-cong*) **done**

**end**

```
lemma imp-for'-rule:
 assumes LESS: l≤u
 assumes PRE: P \Longrightarrow_{A} I l sassumes STEP: \bigwedgei s. [l \leq i; il \leq u ] \implies l \leq l i s > f i s l \leq l (i+1)>shows \langle P \rangle imp-for' l u f s \langle I \rangleapply (rule Hoare-Triple.cons-pre-rule[OF PRE])
 using LESS
proof (induction arbitrary: s rule: inc-induct)
 case base thus ?case by sep-auto
next
 case (step k)
 show ?case using step.hyps
   by (sep-auto heap: STEP step.IH)
qed
```
This lemma is used to manually convert a fold to a loop over indices.

```
lemma fold-idx-conv: fold f \, l \, s = f \, o \, l \, d (\lambda i \, f \, (l \, l \, i)) [0 \, . \, <i>length l] sproof (induction l arbitrary: s rule: rev-induct)
  case Nil thus ?case by simp
next
 case (snoc x l)
  { fix x s
   have fold (\lambda a. f((l \otimes [x]) : a)) [0..<length l] s = fold (\lambda a. f(l : a)) [0..<lengthl] s
     by (rule fold-cong) (simp-all add: nth-append)
  }
 with snoc show ?case by simp
qed
```
**end**

#### **2.3 Ad-Hoc Solutions**

**theory** *Sepref-Improper* **imports** *Sepref-Tool Sepref-HOL-Bindings*

*Sepref-Foreach Sepref-Intf-Util* **begin**

This theory provides some ad-hoc solutions to practical problems, that, however, still need a more robust/clean solution

#### **2.3.1 Pure Higher-Order Functions**

Ad-Hoc way to support pure higher-order arguments

**definition**  $pho\text{-}apply :: ('a \Rightarrow 'b) \Rightarrow 'a \Rightarrow 'b$  where  $[code\text{-}unfold, simp]: pho\text{-}apply$  $f x = f x$ **sepref-register** *pho-apply*

```
lemmas fold-pho-apply = pho-apply-def [symmetric]
```
**lemma** *pure-fun-refine*[*sepref-fr-rules*]: *hn-refine*  $(hn\n-val (A \rightarrow B)$  *f*  $\hat{h} * hn\n-val A x xi)$ (*return* (*pho-apply*\$*fi*\$*xi*))  $(hn-val (A \rightarrow B)$  *f*  $\hat{h} * hn-val A x xi)$ (*pure B*)  $(RETURN$(pho-apply$(f$x))$ **by** (*sep-auto intro*!: *hn-refineI simp*: *pure-def hn-ctxt-def dest*: *fun-relD*)

**end theory** *Sepref* **imports** *Sepref-Tool Sepref-HOL-Bindings Sepref-Foreach*

*Sepref-Intf-Util Separation-Logic-Imperative-HOL*.*Default-Insts Sepref-Improper* **begin**

**end**

## **Chapter 3**

# **The Imperative Isabelle Collection Framework**

The Imperative Isabelle Collection Framework provides efficient imperative implementations of collection data structures.

#### **3.1 Set Interface**

**theory** *IICF-Set* **imports** ../../*Sepref* **begin**

#### **3.1.1 Operations**

**definition** [ $simp$ ]:  $op-set-is-empty s \equiv s = \{\}$ **lemma** *op-set-is-empty-param*[*param*]: (*op-set-is-empty*,*op-set-is-empty*)∈ $\langle A \rangle$ *set-rel* → *bool-rel* **by** *auto*

**definition** *op-set-copy* :: '*a set*  $\Rightarrow$  '*a set* **where** [*simp*]: *op-set-copy*  $s \equiv s$ 

```
context
 notes [simp] = IS-LEFT-UNIQUE-def
begin
```
**sepref-decl-op** (*no-def*) *set-copy*: *op-set-copy* ::  $\langle A \rangle$ *set-rel*  $\rightarrow$   $\langle A \rangle$ *set-rel* **where** *A*  $= Id$ .

 $s$ **epref-decl-op**  $set$ *et-empty*:  $\{\}$  ::  $\langle A \rangle$ *set-rel* **. sepref-decl-op**  $(no-def)$  *set-is-empty*:  $op-set-is-empty :: \langle A \rangle set-rel \rightarrow bool-rel$ .  $s$ epref-decl-op  $set$ -member:  $(\in)$  ::  $A \rightarrow \langle A \rangle$  $set$ -rel  $\rightarrow$  bool-rel **where** *IS-LEFT-UNIQUE A IS-RIGHT-UNIQUE A* **. sepref-decl-op** *set-insert*:  $Set.insert :: A \rightarrow \langle A \rangle set-rel \rightarrow \langle A \rangle set-rel$  **where** *IS-RIGHT-UNIQUE A* **.**

**sepref-decl-op** *set-delete*:  $\lambda x$  *s*.  $s - \{x\}$  ::  $A \rightarrow \langle A \rangle$ *set-rel*  $\rightarrow \langle A \rangle$ *set-rel* 

**where** *IS-LEFT-UNIQUE A IS-RIGHT-UNIQUE A* **. sepref-decl-op** *set-union*: (∪) ::  $\langle A \rangle$ *set-rel*  $\rightarrow$   $\langle A \rangle$ *set-rel* **. sepref-decl-op**  $set\text{-}inter$ : (∩) ::  $\langle A \rangle$  $set\text{-}rel \rightarrow \langle A \rangle$  $set\text{-}rel \rightarrow \langle A \rangle$  $set\text{-}rel$  **where** *IS-LEFT-UNIQUE A IS-RIGHT-UNIQUE A* **. sepref-decl-op**  $set\text{-}diff: (-) :: set \Rightarrow - :: \langle A \rangleset\text{-}rel \rightarrow \langle A \rangleset\text{-}rel \rightarrow \langle A \rangleset\text{-}rel$ **where** *IS-LEFT-UNIQUE A IS-RIGHT-UNIQUE A* **. sepref-decl-op**  $set\text{-}subset$   $(\subseteq)$  ::  $\langle A \rangle$ *set-rel*  $\rightarrow$   $\langle A \rangle$ *set-rel*  $\rightarrow$  *bool-rel* **where** *IS-LEFT-UNIQUE A IS-RIGHT-UNIQUE A* **.**  $s$ epref-decl-op  $set\text{-}subset: \langle A \rangle set\text{-}rel \rightarrow \langle A \rangle set\text{-}rel \rightarrow bool\text{-}rel$  where *IS-LEFT-UNIQUE A IS-RIGHT-UNIQUE A* **.**

**sepref-decl-op** *set-pick*:  $RES$  ::  $[\lambda s. s \neq {\{\}]_f \langle K \rangle set-rel \rightarrow K$  **by** *auto* 

**sepref-decl-op** *set-size*: (*card*) ::  $\langle A \rangle$ *set-rel*  $\rightarrow$  *nat-rel* **where** *IS-LEFT-UNIQUE A IS-RIGHT-UNIQUE A* **.**

**end**

#### **3.1.2 Patterns**

**lemma** *pat-set*[*def-pat-rules*]:

 $\{\}\equiv \text{op-set-empty}$ (∈) ≡ *op-set-member Set*.*insert* ≡ *op-set-insert* (∪) ≡ *op-set-union* (∩) ≡ *op-set-inter*  $(-) \equiv$  *op-set-diff* 

(⊆) ≡ *op-set-subseteq*

(⊂) ≡ *op-set-subset*

**by** (*auto intro*!: *eq-reflection*)

**lemma** *pat-set2* [*pat-rules*]:

 $(=)$   $$s\$ \} \equiv *op-set-is-empty* $$s$ 

 $(=)$   $\{\$ \*s* $s \equiv$  *op-set-is-empty* $s$ *s* 

(−) \$*s*\$(*Set*.*insert*\$*x*\${}) ≡ *op-set-delete*\$*x*\$*s*  $SPEC\$(\lambda_2x \in (\infty) \$  $x\$ § s) \equiv op-set-pick s  $RES$ <sup>\$</sup> $s \equiv$  *op-set-pick s* **by** (*auto intro*!: *eq-reflection*)

**locale** *set-custom-empty* =

**fixes** *empty* **and** *op-custom-empty* :: '*a set* **assumes** *op-custom-empty-def* : *op-custom-empty* = *op-set-empty* **begin**

**sepref-register** *op-custom-empty* :: 'ax set

```
lemma fold-custom-empty:
  {} = op-custom-empty
  op-set-empty = op-custom-empty
  mop-set-empty = RETURN op-custom-empty
  unfolding op-custom-empty-def by simp-all
end
```
**end**

#### **3.2 Sets by Lists that Own their Elements**

**theory** *IICF-List-SetO* **imports** ../*Intf* /*IICF-Set* **begin**

Minimal implementation, only supporting a few operations

**definition**  $\text{Iso-assn } A \equiv \text{hr-comp } (\text{list-assn } A) \text{ (br set } (\lambda - \text{True}))$ **lemmas** [*fcomp-norm-unfold*] = *lso-assn-def* [*symmetric*] **lemma** *lso-is-pure*[*safe-constraint-rules*]: *is-pure*  $A \implies$  *is-pure* (*lso-assn A*) **unfolding** *lso-assn-def* **by** *safe-constraint*

**lemma** *lso-empty-aref* : (*uncurry0* (*RETURN* []), *uncurry0* (*RETURN op-set-empty*))

 $\in$  *unit-rel*  $\rightarrow$  *f*  $\langle$ *br set*  $(\lambda$ -. *True*) $\rangle$ *nres-rel* **by** (*auto simp*: *in-br-conv intro*!: *frefI nres-relI*)

**lemma** *lso-ins-aref* : (*uncurry* (*RETURN oo* ((#) )), *uncurry* (*RETURN oo op-set-insert*))  $\in$  *Id*  $\times_r$  *br set* ( $\lambda$ -. *True*)  $\rightarrow_f$   $\langle$ *br set* ( $\lambda$ -. *True*))*nres-rel* 

**by** (*auto simp*: *in-br-conv intro*!: *frefI nres-relI*)

**sepref-decl-impl** (*no-register*) *lso-empty*: *hn-Nil*[*to-hfref* ] **uses** *lso-empty-aref* **.**

**definition** [*simp*]: *op-lso-empty* ≡ *op-set-empty* **lemma** *lso-fold-custom-empty*:  $\{\} = op\text{-}lso\text{-}empty$ *op-set-empty* = *op-lso-empty* **by** *auto* **lemmas** [*sepref-fr-rules*] = *lso-empty-hnr*[*folded op-lso-empty-def* ]

**sepref-decl-impl** *lso-insert*: *hn-Cons*[*to-hfref* ] **uses** *lso-ins-aref* **.**

**thm** *hn-Cons*[*FCOMP lso-ins-aref* ]

**definition** [ $simp$ ]:  $op-{} lso-{} bex$   $P S \equiv \exists x \in S$ .  $P x$ **lemma** *fold-lso-bex*:  $Bex \equiv \lambda s$  *P. op-lso-bex P s* **by** *auto* 

**definition**  $[simp]: \text{mop-}lso\text{-}bex \text{ } P \text{ } S \equiv ASSERT \text{ } (\forall x \in S. \exists y. \text{ } P \text{ } x = RETURN \text{ } y)$  $\gg$  *RETURN* (∃*x*∈*S*. *P x* = *RETURN* True)

**lemma** *op-mop-lso-bex*: *RETURN* (*op-lso-bex P S*) = *mop-lso-bex* (*RETURN o P*) *S* **by** *simp*

**sepref-register** *op-lso-bex*

**lemma** *lso-bex-arity*[*sepref-monadify-arity*]:  $op-iso-bex \equiv \lambda_2 P \ s. \ SP \ op-iso-bex \$ mathbb{S}(\lambda\_2 x. P \ X)  $\$ s by (*auto introl: eq-reflection ext*) **lemma** *op-lso-bex-monadify*[*sepref-monadify-comb*]:  $EVAL$(op-iso-hex$(\lambda_2x.\ P\ x)$$(s) \equiv (\ggg) \$(EVAL$$(\lambda_2s.\ mop-iso-hex$(\lambda_2x.\ P\ x)$$(s) \equiv (\ggg) \$(EVAL$$(\lambda_2s.\ mop-iso-hex$(\lambda_2x.\ P\ x)$$(s) \equiv (\ggg) \$(EVAL$$(\lambda_2s.\ mop-iso-hex$(\lambda_2x.\ P\ x)$$(s) \equiv (\ggg) \$(EVAL$$(\lambda_2s.\ mop-iso-hex$(\lambda_2x.\ P\ x)$$(s) \equiv (\ggg) \$(EVAL$$(\lambda_2s.\ mop-iso-hex$(\lambda_2x.\ P\ x)$$(s) \equiv (\ggg) \$ *EVAL*  $\frac{1}{2}$  *P*  $x$ ) $\frac{2}{3}s$ ) by  $\text{sim } p$ **definition** *lso-abex P l*  $\equiv$  *nfoldli l* (*Not*) ( $\lambda x$  -. *P x*) *False* **lemma** *lso-abex-to-set*: *lso-abex P l*  $\leq$  *mop-lso-bex P (set l)* **proof** − **{ fix** *b* **have** *nfoldli l* (*Not*) ( $\lambda x$  -*. P x*)  $b \leq ASSERT$  ( $\forall x \in set$  *l.*  $\exists y$ *. P x* = *RETURN*  $y) \gg RETURN ((\exists x \in set l. P x = RETURN True) \vee b)$ **apply** (*induction l arbitrary*: *b*) **applyS** *simp* **applyS** (*clarsimp simp add*: *pw-le-iff refine-pw-simps*; *blast*) **done } from** *this*[*of False*] **show** *?thesis* **by** (*simp add*: *lso-abex-def*) **qed**

**locale** *lso-bex-impl-loc* = **fixes** *Pi* **and** *P* ::  $'a \Rightarrow bool$  *nres*  $fixes$   $li$  ::  $'c$  *list* and  $l$  ::  $'a$  *list* **fixes**  $A :: 'a \Rightarrow 'c \Rightarrow assn$ **fixes** *F* :: *assn* **assumes**  $Pr: \ \Delta x \ x \ i. \ \llbracket x \in set \ l \rrbracket \implies hn\text{-refine } (F * hn\text{-}ctxt A x x i) \ (Pi \ x i) \ (F *$ *hn-ctxt A x xi*) *bool-assn* (*P x*) **begin sepref-register** *l* **sepref-register** *P* **lemma** [*sepref-comb-rules*]: **assumes**  $\Gamma \Longrightarrow_t F' * F * hn-ctxt A x x$ **assumes** *x*∈*set l* **shows** *hn-refine*  $\Gamma$  (*Pi xi*) ( $F' * F * hn-ctxt A x xi$ ) *bool-assn* ( $P$ \$*x*)  $using\ h n\text{-refine-frame} [OF\ Pr1[OF\ assms(2)],\ of\ \Gamma\ F']\ assms(1)$ **by** (*simp add*: *assn-assoc*)

```
schematic-goal lso-bex-impl:
       hn-refine (hn-ctxt (list-assn A) l li ∗ F) (?c) (F ∗ hn-ctxt (list-assn A) l li)
bool-assn (lso-abex P l)
      unfolding lso-abex-def [abs-def ]
      by sepref
  end
  concrete-definition lso-bex-impl uses lso-bex-impl-loc.lso-bex-impl
  lemma hn-lso-bex[sepref-prep-comb-rule,sepref-comb-rules]:
    assumes FR: \Gamma \Longrightarrow_t h n-\text{ctxt} (lso-assn A) s li * Fassumes Pr: \ \Delta x \ x \ i \ \llbracket x \in s \rrbracket \ \Longrightarrow \ hn\text{-refine} \ (F * \ hn\text{-}ctxt \ A \ x \ x \ i) \ (Pi \ x \ i) \ (F * \ \text{-refine} \ x \ \land \ \text{-refine} \ x \ \land \ \text{-refine} \ x \ \land \ \text{-refine} \ x \ \land \ \text{-refine} \ x \ \land \ \text{-refine} \ x \ \land \ \text{-refine} \ x \ \land \ \text{-refine} \ x \ \land \ \text{-refine} \ x \ \land \ \text{-refine} \ x \ \land \ \text{-refine} \ x \ \land \ \text{-refine} \ x \ \landhn-ctxt A x xi) bool-assn (P x)
    notes [simp del] = mop-lso-bex-def
    shows hn-refine Γ (lso-bex-impl Pi li) (F ∗ hn-ctxt (lso-assn A) s li) bool-assn
(mop-iso-bex\Im(\lambda_2x, P_x)\Im s)apply (rule hn-refine-cons-pre[OF FR])
   apply (clarsimp simp: hn-ctxt-def lso-assn-def hr-comp-def in-br-conv hnr-pre-ex-conv)
    apply (rule hn-refine-preI)
    apply (drule mod-starD; clarsimp)
    apply (rule hn-refine-ref [OF lso-abex-to-set])
  proof −
    fix l assume [simp]: s=set l
     from Prl have Prl': \bigwedge x xi. [x \in set l] \implies hn-refine (F * hn-ctxt A x xi) (Pi
xi) (F * hn-ctxt A x xi) bool-assn (P x)
      by simp
    show hn-refine (list-assn A l li * F) (lso-bex-impl Pi li) (\exists \Deltaba. F * list-assn A
ba li * \uparrow (set \, l = set \, ba)) bool-assn
            (lso-abex P l)
      apply (rule hn-refine-cons[OF - lso-bex-impl.refine])
      applyS (simp add: hn-ctxt-def ; rule entt-refl)
       \text{apply1} unfold-locales \text{apply1} (rule Prl') \text{applyS} \text{simp}applyS (sep-auto intro!: enttI simp: hn-ctxt-def)
      applyS (rule entt-refl)
      done
  qed
```

```
end
```
#### **3.3 Multiset Interface**

```
theory IICF-Multiset
imports ../../Sepref
begin
```
#### **3.3.1 Additions to Multiset Theory**

**lemma** *rel-mset-Plus-gen*:

```
assumes rel-mset A m m'
 assumes rel-mset A n n'
 shows rel-mset A (m+n) (m'+n')using assms
 by induction (auto simp: algebra-simps dest: rel-mset-Plus)
lemma rel-mset-single:
 assumes A x y
 shows rel-mset A \{\#x\#\} \{\#y\#\}unfolding rel-mset-def
 apply (rule exI[where x=[x]])
 apply (rule exI[where x=[y]])
 using assms by auto
lemma rel-mset-Minus:
 assumes BIU: bi-unique A
 shows [rel-mset A m n; A x y ] \Rightarrow rel-mset A (m−{#x#}) (n−{#y#})
 unfolding rel-mset-def
proof clarsimp
 fix ml nl
 assume A: A x y
 assume R: list-all2 A ml nl
 show \exists ml'. mset ml' = mset ml - {#x#} ∧
              (\exists nl'. mset nl' = mset nl - \{\#y\}) \land list-all2 A ml' nl'proof (cases x∈set ml)
   case False
   have y \notin set nl using A R
    apply (auto simp: in-set-conv-decomp list-all2-append2 list-all2-Cons2 )
    using False BIU[unfolded bi-unique-alt-def ]
    apply (auto dest: left-uniqueD)
    done
   with False R show ?thesis by (auto simp: diff-single-trivial in-multiset-in-set)
 next
   case True
  then obtain ml1 ml2 where [simp]: ml=ml1@x#ml2 by (auto simp: in-set-conv-decomp)
   then obtain n l 1 n l 2 where [simp]: n l=n l 1 \mathcal{Q} y \# n l 2and LA: list-all2 A ml1 nl1 list-all2 A ml2 nl2
    using A R
    apply (auto simp: in-set-conv-decomp list-all2-append1 list-all2-Cons1 )
    using BIU[unfolded bi-unique-alt-def ]
    apply (auto dest: right-uniqueD)
    done
   have
    mset (ml1@ml2) = mset ml - \{\#x\#\}mset (n11@nl2) = mset nl - \{\#y\}\}using R
    by (auto simp: algebra-simps add-implies-diff union-assoc)
   moreover have list-all2 A (ml1@ml2 ) (nl1@nl2 )
    by (rule list-all2-appendI) fact+
```

```
ultimately show ?thesis by blast
 qed
qed
lemma rel-mset-Minus-gen:
 assumes BIU: bi-unique A
 assumes rel-mset A m m'
 assumes rel-mset A n n'
 shows rel-mset A (m-n)(m'-n')using assms(3,2)apply (induction R≡A - - rule: rel-mset-induct)
 apply (auto dest: rel-mset-Minus[OF BIU] simp: algebra-simps)
 done
lemma pcr-count:
 assumes bi-unique A
 shows rel-fun (rel-mset A) (rel-fun A (=)) count count
```

```
apply (intro rel-funI)
unfolding rel-mset-def
apply clarsimp
subgoal for x y xs ys
 apply (rotate-tac,induction xs ys rule: list-all2-induct)
 using assms
 by (auto simp: bi-unique-alt-def left-uniqueD right-uniqueD)
done
```
#### **3.3.2 Parametricity Setup**

**definition**  $[to\text{-}relAPP]$ : *mset-rel*  $A \equiv p2rel$  (*rel-mset* (*rel2p A*))

**lemma**  $rel2p\text{-}mset[rel2p]$ :  $rel2p (\langle A \rangle mset\text{-}rel) = rel\text{-}mset(rel2p A)$ **by** (*simp add*: *mset-rel-def*)

**lemma**  $p2re\text{-}mset[p2rel]$ :  $p2rel$  (*rel-mset A*) =  $\langle p2rel \rangle$  *A*)*mset-rel* **by** (*simp add*: *mset-rel-def*)

**lemma** *mset-rel-empty*[*simp*]:

 $(a, \{\#\}) \in \langle A \rangle$ *mset-rel* ←→  $a = \{\# \}$  $(\{\# \}, b) \in \langle A \rangle$ *mset-rel*  $\longleftrightarrow$  *b*={#} **by** (*auto simp*: *mset-rel-def p2rel-def rel-mset-def*)

**lemma** *param-mset-empty*[ $param$ ]:  $({\{\#}\}, {\{\#}\}) \in \langle A \rangle$ *mset-rel* **by** *simp*

**lemma** *param-mset-Plus*[*param*]:  $((+), (+)) \in \langle A \rangle$ *mset-rel* →  $\langle A \rangle$ *mset-rel* →  $\langle A \rangle$ *mset-rel* 

**apply** (*rule rel2pD*) **apply** (*simp add*: *rel2p*) **apply** (*intro rel-funI*) **by** (*rule rel-mset-Plus-gen*)

```
lemma param-mset-add[param]: (add-mset, add-mset) \in A \rightarrow \langle A \ranglemset-rel \rightarrow \langle A \ranglemset-rel
  apply (rule rel2pD)
 apply (simp add: rel2p)
 apply (intro rel-funI)
  by (rule rel-mset-Plus)
lemma param-mset-minus[param]: [[single-valued A; single-valued (A−1
)]]
  \implies ((-), (-)) \in \langle A \ranglemset-rel \rightarrow \langle A \ranglemset-rel \rightarrow \langle A \ranglemset-rel
 apply (rule rel2pD)
  apply (simp add: rel2p)
 apply (intro rel-funI)
 apply (rule rel-mset-Minus-gen)
  subgoal apply (unfold IS-LEFT-UNIQUE-def [symmetric])
   by (simp add: prop2p bi-unique-alt-def)
  apply (simp; fail)
 apply (simp; fail)
  done
lemma param\text{-}count[param]: [single\text{-}valued\ A; single\text{-}valued\ (A^{-1})] \Longrightarrow (count, count) \in \langle A \ranglemset-rel
\rightarrow A \rightarrow nat\text{-}relapply (rule rel2pD)
 apply (simp add: prop2p rel2p)
  apply (rule pcr-count)
 apply (simp add: bi-unique-alt-def)
  done
```

```
lemma param-set-mset[param]:
 shows (set-mset, set-mset) \in \langle A \ranglemset-rel \rightarrow \langle A \rangleset-rel
  apply (rule rel2pD; simp add: rel2p)
 by (rule multiset.set-transfer)
```

```
definition [simp]: mset-is-empty m \equiv m = \{\#\}
```
**lemma**  $mset-is-empty-param[param]: (mset-is-empty,mset-is-empty) \in \langle A \rangle$ *mset-rel* → *bool-rel* **unfolding** *mset-rel-def mset-is-empty-def* [*abs-def* ] **by** (*auto simp*: *p2rel-def rel-mset-def intro*: *nres-relI*)

#### **3.3.3 Operations**

 $s$ **epref-decl-op**  $mset$ -empty:  $\{\#\}$  ::  $\langle A \rangle$ *mset-rel* **.** 

**sepref-decl-op** *mset-is-empty*:  $\lambda m$ .  $m = \{ \# \}$  ::  $\langle A \rangle$ *mset-rel*  $\rightarrow$  *bool-rel* 

**unfolding** *mset-is-empty-def* [*symmetric*] **apply** (*rule frefI*) **by** *parametricity*

**sepref-decl-op** *mset-insert*: *add-mset* ::  $A \rightarrow \langle A \rangle$ *mset-rel*  $\rightarrow \langle A \rangle$ *mset-rel* **.** 

**sepref-decl-op**  $mset\text{-}delete: \lambda x \, m. \, m - \{\#x\#\} :: A \rightarrow \langle A \rangle mset\text{-}rel \rightarrow \langle A \rangle mset\text{-}rel$ **where** *single-valued* A *single-valued*  $(A^{-1})$ .

**sepref-decl-op**  $mset$ -plus: (+)::- multiset  $\Rightarrow$  - ::  $\langle A \rangle$  mset-rel  $\rightarrow$   $\langle A \rangle$  mset-rel  $\rightarrow$  $\langle A \rangle$ *mset-rel* **.** 

**sepref-decl-op**  $mset{\text{-}minus: (-)}::$ -  $multiset \Rightarrow$  - ::  $\langle A \rangle$  $mset{\text{-}rel} \rightarrow \langle A \rangle$  $mset{\text{-}rel} \rightarrow \langle A \rangle$  $\langle A \rangle$ *mset-rel* 

**where** *single-valued* A *single-valued*  $(A^{-1})$ .

**sepref-decl-op** *mset-contains*:  $(\in \#)$  ::  $A \rightarrow \langle A \rangle$ *mset-rel*  $\rightarrow$  *bool-rel* **where** *single-valued*  $A$  *single-valued*  $(A^{-1})$ .

**sepref-decl-op** *mset-count*:  $\lambda x$  *y*. *count*  $y$  *x*  $\therefore$  *A*  $\rightarrow$   $\langle A \rangle$  *mset-rel*  $\rightarrow$  *nat-rel* **where** *single-valued*  $A$  *single-valued*  $(A^{-1})$ .

**sepref-decl-op** *mset-pick*:  $\lambda m$ . *SPEC* ( $\lambda(x,m')$ .  $m = \{\#x\#\} + m'$ ) ::  $[\lambda m. m \neq {\#}\}_f \langle A \rangle$ *mset-rel*  $\rightarrow A \times_r \langle A \rangle$ *mset-rel* **unfolding** *mset-is-empty-def* [*symmetric*] **apply** (*intro frefI nres-relI*) **apply** (*refine-vcg SPEC-refine*) **apply1** (*rule ccontr*; *clarsimp*) **applyS** (*metis msed-rel-invL rel2p-def rel2p-mset union-ac*(*2* )) **applyS** *parametricity* **done**

#### **3.3.4 Patterns**

**lemma** [*def-pat-rules*]:

 $\{\#\} \equiv$  *op-mset-empty* 

- *add-mset* ≡ *op-mset-insert*
- (=) \$*b*\${#} ≡ *op-mset-is-empty*\$*b*
- $(=)$   $\frac{1}{2}$  $\frac{1}{2}$  $\frac{1}{2}$  $\frac{1}{2}$  $\frac{1}{2}$  $\frac{1}{2}$  $\frac{1}{2}$  $\frac{1}{2}$  $\frac{1}{2}$  $\frac{1}{2}$  $\frac{1}{2}$
- $(+)$  \$ $a$ \$ $b \equiv op-mset$ -plus\$ $a$ \$ $b$

(−) \$*a*\$*b* ≡ *op-mset-minus*\$*a*\$*b*

**by** (*auto intro*!: *eq-reflection simp*: *algebra-simps*)

**lemma** [*def-pat-rules*]:

 $(+)$  \$*b*\$(*add-mset*\$*x*\${#})  $\equiv$  *op-mset-insert*\$*x*\$*b* 

 $(+)$  \$(*add-mset*\$*x*\${#})\$*b* = *op-mset-insert*\$*x*\$*b* 

(−) \$*b*\$(*add-mset*\$*x*\${#}) ≡ *op-mset-delete*\$*x*\$*b*

 $(\langle \rangle \$  $\$  $0\$  $(\text{count}\$  $a\$  $x) \equiv op\text{-}mset\text{-}contains\$  $x\$  $(\in)$  \$*x*\$(*set-mset*\$*a*)  $\equiv$  *op-mset-contains*\$*x*\$*a* **by** (*auto intro*!: *eq-reflection simp*: *algebra-simps*)

```
locale mset-custom-empty =
 fixes rel empty and op-custom-empty :: 'a multiset
 assumes customize-hnr-aux: (uncurry0 empty,uncurry0 (RETURN (op-mset-empty::'a
multiset))\in unit-assn^k \rightarrow_a relassumes op-custom-empty-def : op-custom-empty = op-mset-empty
begin
 sepref-register op-custom-empty :: 'ax multiset
 lemma fold-custom-empty:
   \{\#\} = op\text{-}custom\text{-}emptyop-mset-empty = op-custom-empty
   mop-mset-empty = RETURN op-custom-empty
   unfolding op-custom-empty-def by simp-all
```
**lemmas** *custom-hnr*[*sepref-fr-rules*] = *customize-hnr-aux*[*folded op-custom-empty-def* ] **end**

**end**

#### **3.4 Priority Bag Interface**

```
theory IICF-Prio-Bag
imports IICF-Multiset
begin
```
#### **3.4.1 Operations**

We prove quite general parametricity lemmas, but restrict them to relations below identity when we register the operations.

This restriction, although not strictly necessary, makes usage of the tool much simpler, as we do not need to handle different prio-functions for abstract and concrete types.

```
context
  fixes prio:: 'a \Rightarrow 'b::linorder
begin
  definition mop-prio-pop-min b = ASSERT (b \neq {\{\#}\}) \gg SPEC (\lambda(v,b)).
     v ∈# b
    \wedge b' = b - \{\#v\#\}\land (∀ v'∈set-mset b. prio v ≤ prio v'))
 definition mop-prio-peek-min b \equiv ASSERT (b \neq {\{\#}{}) \gg SPEC (\lambda v.
```

```
v ∈# b
```
 $\land$  (∀ *v*'∈*set-mset b. prio v* ≤ *prio v'*))

**end**

```
lemma param-mop-prio-pop-min[param]:
    assumes [param]: (prio', prio) \in A \rightarrow Bassumes [param: ((\leq), (\leq)) \in B \rightarrow B \rightarrow bool\text{-}relshows (mop\text{-}prio\text{-}pop\text{-}min\;prio\text{-}prop\text{-}prio\text{-}pop\text{-}min\;prio) \in \langle A \rangle mset\text{-}rel \rightarrow \langle A \rangle\times_r \langle A \ranglemset-rel\ranglenres-rel
   unfolding mop-prio-pop-min-def [abs-def ]
  apply (clarsimp simp: mop-prio-pop-min-def nres-rel-def pw-le-iff refine-pw-simps)
   apply (safe; simp)
  proof goal-cases
   case (1 m n x)
   assume (m, n) \in \langle A \ranglemset-rel
     and x∈#m
      and P': \forall x' \in set-mset \ m. \ prior' \ x \le prior' \ x'hence R: rel-mset (rel2p A) m n by (simp add: mset-rel-def p2rel-def)
  from multi-member-split[OF \langle x \in \text{\#} m \rangle] obtain m' where [simp: m=m'+\{\text{\#} x\text{\#}\}]
by auto
    from msed-rel-invL[OF R[simplified]] obtain n
0 y where
    [simp]: n=n'+\{\#y\#\} and [param, simp]: (x,y)\in A and R': (m',n')\in \langle A\ranglemset-rel
      by (auto simp: rel2p-def mset-rel-def p2rel-def)
    have ∀ y'∈ set-mset n.  prior y ≤ prior y'proof
      fix y' assume y' \in set-mset n
      then obtain x' where [param]: (x', y') \in A and x' \in set-mset m
       using R
       by (metis insert-DiffM msed-rel-invR rel2pD union-single-eq-member )
      with P' have \text{prio'} x \leq \text{prio'} x' by blast
      moreover have (prio' x \leq prio' x', prio y \leq prio y' \in bool-reiby parametricity
      ultimately show prio y \leq prio y' by simp
   qed
   thus
       \exists a. (x, a) \in A \land (m - \{\#x\}, n - \{\#a\}) \in \langle A \ranglemset-rel \land a \in \# n \land \exists n(∀ v'∈set-mset n. prio a ≤ prio v')
```
**using**  $R'$  by (*auto introl: exI*[where  $x=n$ ] *exI*[where  $x=y$ ]) **qed**

**lemma** *param-mop-prio-peek-min*[*param*]: **assumes**  $[param]$ :  $(prio', prio) \in A \rightarrow B$ **assumes**  $[param]$ :  $((\leq), (\leq)) \in B \rightarrow B \rightarrow \text{bool-rel}$ **shows**  $(mop\text{-}prio\text{-}peek\text{-}min\text{-}prio\text{-}prio\text{-}peek\text{-}min\text{-}prio\text{-}e$  $\in \langle A \rangle$ *mset-rel*  $\rightarrow$ h*A*i*nres-rel* **unfolding** *mop-prio-peek-min-def* [*abs-def* ] **apply** (*clarsimp*

```
simp: mop-prio-pop-min-def nres-rel-def pw-le-iff refine-pw-simps
      )
   apply (safe; simp?)
  proof −
   fix m n x
   assume (m, n) \in \langle A \ranglemset-rel
     and x∈#m
      and P': \forall x' \in set-mset \ m. \ prior' \ x \le prior' \ x'hence R: rel-mset (rel2p A) m n by (simp add: mset-rel-def p2rel-def)
  from multi-member-split[OF \langle x \in \text{\#}m \rangle] obtain m' where [simp]: m=m'+\{\text{\#}x\text{\#}\}by auto
```

```
from msed-rel-invL[OF R[simplified]] obtain n
0 y where
[simp]: n=n'+\{\#y\#\} and [param, simp]: (x,y)\in A and R': (m',n')\in \langle A\ranglemset-rel
 by (auto simp: rel2p-def mset-rel-def p2rel-def)
```

```
have ∀ y'∈ set-mset n.  prior y ≤ prior y'proof
     fix y' assume y' \in set-mset n
     then obtain x' where [param]: (x', y') \in A and x' \in set-mset m
      using R
       by (metis msed-rel-invR mset-contains-eq rel2pD union-mset-add-mset-left
union-single-eq-member)
     with P' have \text{prio}' x \leq \text{prio}' x' by blast
     moreover have (prio' x \leq prio' x', prio y \leq prio y') \in bool-reiby parametricity
     ultimately show prio y \leq prio y' by simp
   qed
   thus \exists y. (x, y) \in A \land y ∈# n \land (\forall v' \in set-mset n. prio y \leq prio v'using R' by (auto introl: exI[where x=y])
 qed
```

```
context fixes prio :: 'a \Rightarrow 'b::linorder and A :: ('a \times 'a) set begin
 sepref-decl-op (no-def ,no-mop) prio-pop-min:
 PR-CONST (mop-prio-pop-min prio) :: \langle A \ranglemset-rel \rightarrow _f \langle A \times_r \langle A \ranglemset-rel\ranglenres-rel
   where IS-BELOW-ID A
 proof goal-cases
   case 1
   hence [param: (prio, prio) ∈ A → Idby (auto simp: IS-BELOW-ID-def)
   show ?case
     apply (rule fref-ncI)
    apply parametricity
     by auto
 qed
```

```
sepref-decl-op (no-def ,no-mop) prio-peek-min:
    PR-CONST (mop-prio-peek-min prio) :: \langle A \ranglemset-rel \rightarrow \land \langle A \ranglenres-rel
    where IS-BELOW-ID A
  proof goal-cases
   case 1
   hence \lceil param \rceil: (\text{prio}, \text{prio}) \in A \rightarrow Idby (auto simp: IS-BELOW-ID-def)
    show ?case
     apply (rule fref-ncI)
     apply parametricity
     by auto
  qed
end
```
#### **3.4.2 Patterns**

```
lemma [def-pat-rules]:
 mop-prio-pop-min$prio ≡ UNPROTECT (mop-prio-pop-min prio)
 mop-prio-peek-min$prio ≡ UNPROTECT (mop-prio-peek-min prio)
 by auto
```
**end**

### **3.5 Multisets by Lists**

**theory** *IICF-List-Mset* **imports** ../*Intf* /*IICF-Multiset* **begin**

#### **3.5.1 Abstract Operations**

**definition** *list-mset-rel*  $\equiv$  *br mset* ( $\lambda$ -. *True*)

**lemma** *lms-empty-aref* : ([],*op-mset-empty*) ∈ *list-mset-rel* **unfolding** *list-mset-rel-def* **by** (*auto simp*: *in-br-conv*)

**lemma**  $\{ms\text{-}is\text{-}empty\text{-}aref: (is-Nil,op\text{-}mset\text{-}is\text{-}empty) \in list\text{-}mset\text{-}rel → bool\text{-}rel$ **unfolding** *list-mset-rel-def* **by** (*auto simp*: *in-br-conv split*: *list*.*splits*)

**lemma**  $lms\text{-}insert\text{-}aref$ :  $((#), op\text{-}mset\text{-}insert) \in Id \rightarrow list\text{-}mset\text{-}rel \rightarrow list\text{-}mset\text{-}rel$ **unfolding** *list-mset-rel-def* **by** (*auto simp*: *in-br-conv*)

**lemma** *lms-union-aref*: (( $@$ ), *op-mset-plus*) ∈ *list-mset-rel*  $→$  *list-mset-rel*  $→$ *list-mset-rel*

**unfolding** *list-mset-rel-def* **by** (*auto simp*: *in-br-conv*)

**lemma**  $\{ms\text{-}pick\text{-}aref: (\lambda x \# l \Rightarrow RETURN (x, l), \text{mop-mset-pick}) \in list\text{-}mset\text{-}rel$  $\rightarrow \langle Id \times_r list-mset-rel \rangle nres-rel$ **unfolding** *list-mset-rel-def mop-mset-pick-alt*[*abs-def* ] **apply1** (*refine-vcg nres-relI fun-relI*) **apply1** (*clarsimp simp*: *in-br-conv neq-Nil-conv*) **apply1** (*refine-vcg RETURN-SPEC-refine*) **applyS** (*clarsimp simp*: *in-br-conv algebra-simps*) **done definition** *list-contains*  $x l \equiv$  *list-ex* ((=) *x*) *l* **lemma** *lms-contains-aref* : (*list-contains*, *op-mset-contains*) ∈ *Id* → *list-mset-rel* → *bool-rel* **unfolding** *list-mset-rel-def list-contains-def* [*abs-def* ] **by** (*auto simp*: *in-br-conv list-ex-iff in-multiset-in-set*) **fun** *list-remove1* ::  $'a \Rightarrow 'a$  *list*  $\Rightarrow 'a$  *list* **where** *list-remove1*  $x \parallel = \parallel$ | *list-remove1*  $x(y \#ys) = (if x = y then ys else y \#list-remove1 x ys)$ **lemma**  $mset-list-remove1[simp]: mset (list-remove1 x l) = mset l - \{\#x\#\}$ **apply** (*induction l*) **applyS** *simp* **by** (*clarsimp simp*: *algebra-simps*) **lemma**  $lms$ -remove-aref: (*list-remove1*, *op-mset-delete*)  $\in$  *Id*  $\rightarrow$  *list-mset-rel*  $\rightarrow$ *list-mset-rel* **unfolding** *list-mset-rel-def* **by** (*auto simp*: *in-br-conv*) **fun** *list-count* ::  $'a \Rightarrow 'a$  *list*  $\Rightarrow$  *nat* **where** *list-count* -  $\vert \vert = 0$ | *list-count x*  $(y \#ys) = (if x = y \ then \ 1 + list-count x \ ys \ else \ list-count x \ ys)$ **lemma** *mset-list-count*[*simp*]: *list-count*  $x$   $ys = count$  (*mset ys*)  $x$ **by** (*induction ys*) *auto* **lemma**  $\{ms\text{-}count\text{-}aref: (list\text{-}count, op\text{-}mset\text{-}count) \in Id \rightarrow list\text{-}mset\text{-}rel \rightarrow nat\text{-}rel$ **unfolding** *list-mset-rel-def* **by** (*auto simp*: *in-br-conv*) **definition** *list-remove-all* :: 'a list  $\Rightarrow$  'a list  $\Rightarrow$  'a list **where** *list-remove-all xs ys* ≡ *fold list-remove1 ys xs* **lemma** *list-remove-all-mset*[*simp*]: *mset* (*list-remove-all xs ys*) = *mset xs* − *mset ys* **unfolding** *list-remove-all-def* **by** (*induction ys arbitrary*: *xs*) (*auto simp*: *algebra-simps*)

**lemma** *lms-minus-aref* : (*list-remove-all*,*op-mset-minus*) ∈ *list-mset-rel* → *list-mset-rel* → *list-mset-rel*

**unfolding** *list-mset-rel-def* **by** (*auto simp*: *in-br-conv*)

#### **3.5.2 Declaration of Implementations**

**definition** *list-mset-assn*  $A \equiv pure$  (*list-mset-rel* O  $\langle$ *the-pure*  $A \rangle$ *mset-rel*) **declare** *list-mset-assn-def* [*symmetric*,*fcomp-norm-unfold*] **lemma** [*safe-constraint-rules*]: *is-pure* (*list-mset-assn A*) **unfolding** *list-mset-assn-def* **by** *simp*

**sepref-decl-impl** (*no-register*) *lms-empty*: *lms-empty-aref* [*sepref-param*] **.**

**definition**  $[simp]$ : *op-list-mset-empty*  $\equiv$  *op-mset-empty* **lemma** *lms-fold-custom-empty*:  $\{\#\} = op-list-mset-empty$ *op-mset-empty* = *op-list-mset-empty* **by** *auto* **sepref-register** *op-list-mset-empty* **lemmas** [*sepref-fr-rules*] = *lms-empty-hnr*[*folded op-list-mset-empty-def* ]

```
sepref-decl-impl lms-is-empty: lms-is-empty-aref [sepref-param] .
sepref-decl-impl lms-insert: lms-insert-aref [sepref-param] .
sepref-decl-impl lms-union: lms-union-aref [sepref-param] .
```

```
— Some extra work is required for nondetermistic ops
 lemma lms-pick-aref':
    (\lambda x \# l \Rightarrow return (x, l), \, m \text{op-mset-pick}) \in (pure \; list-mset-rel)^k \rightarrow_a \; prod\text{-}assnid-assn (pure list-mset-rel)
   apply (simp only: prod-assn-pure-conv)
   apply sepref-to-hoare
  apply (sep-auto simp: refine-pw-simps list-mset-rel-def in-br-conv algebra-simps
eintros del: exI)
   done
 sepref-decl-impl (ismop) lms-pick: lms-pick-aref'.
 sepref-decl-impl lms-contains: lms-contains-aref [sepref-param] .
 sepref-decl-impl lms-remove: lms-remove-aref [sepref-param] .
 sepref-decl-impl lms-count: lms-count-aref [sepref-param] .
 sepref-decl-impl lms-minus: lms-minus-aref [sepref-param] .
```
#### **end**

**theory** *IICF-List-MsetO* **imports** ../*Intf* /*IICF-Multiset* **begin**

**definition**  $lmso-assn A \equiv hr-comp$  (*list-assn A*) (*br mset* ( $\lambda$ -. *True*)) **lemmas** [*fcomp-norm-unfold*] = *lmso-assn-def* [*symmetric*]

**lemma**  $\{lmso-is-pure[safe-constraint-rules]: is-pure A \implies is-pure (lmso-assn A)\}$ **unfolding** *lmso-assn-def* **by** *safe-constraint*

**lemma** *lmso-empty-aref* : (*uncurry0* (*RETURN* []), *uncurry0* (*RETURN op-mset-empty*))  $\in$  *unit-rel*  $\rightarrow$  *f*  $\langle$ *br mset*  $(\lambda$ -. *True* $)\nvert$ *nres-rel* 

**by** (*auto intro*!: *frefI nres-relI simp*: *in-br-conv*)

**lemma** *lmso-is-empty-aref* : (*RETURN o List*.*null*, *RETURN o op-mset-is-empty*)  $\in$  *br mset* ( $\lambda$ -. *True*)  $\rightarrow$  *f*  $\langle \text{bool-rel} \rangle$ *nres-rel* 

**by** (*auto intro*!: *frefI nres-relI simp*: *in-br-conv List*.*null-def split*: *list*.*split*)

**lemma** *lmso-insert-aref* : (*uncurry* (*RETURN oo* (#) ), *uncurry* (*RETURN oo*  $op-mset\text{-}insert)$ )  $\in (Id \times_r \text{ } br \text{ } mset \text{ } (\lambda - \text{ } True)) \rightarrow_f \text{ } (br \text{ } mset \text{ } (\lambda - \text{ } True))$ *nres-rel* **by** (*auto intro*!: *frefI nres-relI simp*: *in-br-conv*)

**definition** [ $simp$ ]:  $hd$ -tl  $l \equiv (hd \ l, tl \ l)$ 

**.**

**lemma** *hd-tl-opt*[*sepref-opt-simps*]: *hd-tl l* = (*case l of* ( $x \# xs$ )  $\Rightarrow$  ( $x, xs$ ) | -  $\Rightarrow$ *CODE-ABORT* (λ*-*. (*hd l*, *tl l*))) **by** (*auto split*: *list*.*split*)

**lemma**  $\{lmso-pick-aref: (RETURN \ o \ hd\text{-}tl, op-mset-pick) \in [\lambda m \ m \neq {\#}\}|_{f} \ br$  $mset (\lambda - True) \rightarrow \langle Id \times_{r} br \text{mset } (\lambda - True) \rangle nres-rel$ 

**by** (*auto intro*!: *frefI nres-relI simp*: *in-br-conv pw-le-iff refine-pw-simps neq-Nil-conv algebra-simps*)

**lemma** *hd-tl-hnr*: (*return o hd-tl*,*RETURN o hd-tl*) ∈ [λ*l*. ¬*is-Nil l*]<sup>a</sup> (*list-assn*  $A)^d \rightarrow \text{prod-assn } A \text{ (list-assn } A)$ **apply** *sepref-to-hoare* **subgoal for** *l li* **by** (*cases l*; *cases li*; *sep-auto*) **done**

**sepref-decl-impl** (*no-register*) *lmso-empty*: *hn-Nil*[*to-hfref* ] **uses** *lmso-empty-aref*

```
definition [simp]: op-lmso-empty \equiv op-mset-empty
sepref-register op-lmso-empty
lemma lmso-fold-custom-empty:
 \{\#\} = op-lmso-empty
 op-mset-empty = op-lmso-empty
 mop-mset-empty = RETURN op-lmso-empty
 by auto
lemmas [sepref-fr-rules] = lmso-empty-hnr[folded op-lmso-empty-def ]
```
**lemma** *list-null-hnr*: (*return o List*.*null*,*RETURN o List*.*null*) ∈ (*list-assn A*) k  $\rightarrow_a$  *bool-assn* 

**apply** *sepref-to-hoare* **subgoal for** *l li* **by** (*cases l*; *cases li*; *sep-auto simp*: *List*.*null-def*) **done**

**sepref-decl-impl** *lmso-is-empty*: *list-null-hnr* **uses** *lmso-is-empty-aref* **.**

**sepref-decl-impl** *lmso-insert*: *hn-Cons*[*to-hfref* ] **uses** *lmso-insert-aref* **.**

**context notes**  $[simp] = in-br-conv$  **and**  $[split] = list.splits$  **begin** 

Dummy lemma, to exloit *sepref-decl-impl* automation without parametricity stuff.

**private lemma** *op-mset-pick-dummy-param*: (*op-mset-pick*, *op-mset-pick*)  $\in$  *Id*  $\rightarrow$ <sub>f</sub>  $\langle Id \rangle$ *nres-rel* 

**by** (*auto intro*!: *frefI nres-relI*)

**sepref-decl-impl** *lmso-pick*: *hd-tl-hnr*[*FCOMP lmso-pick-aref* ] **uses** *op-mset-pick-dummy-param* **by** *simp*

**end**

```
end
theory IICF-List
imports
 ../../Sepref
 List−Index.List-Index
begin
```

```
lemma param-index[param]:
  [single-valued A; single-valued (A^{-1})] \implies (index, index) \in \langle A \rangle list-rel \rightarrow A \rightarrownat-rel
  unfolding index-def [abs-def ] find-index-def
  apply (subgoal-tac ((=), (=)) \in A \rightarrow A \rightarrow bool-rel)apply parametricity
 by (simp add: pres-eq-iff-svb)
```
#### **3.5.3 Swap two elements of a list, by index**

**definition** *swap*  $l$  *i*  $j \equiv l[i := l]$ *j*,  $j := l[i]$ **lemma** *swap-nth*[*simp*]:  $[i \lt length l; j \lt length l; k \lt length l] \Rightarrow$ *swap l i j*!*k* = ( *if*  $k=i$  *then*  $l!j$ *else if k*=*j then l*!*i else l*!*k* ) **unfolding** *swap-def*

```
by auto
```

```
lemma swap-set[simp]: [i \lt length l; j \lt length l] \implies set (swap l i j) = set lunfolding swap-def
 by auto
lemma swap-multiset[simp]: [i \lt \text{length } l; j \lt \text{length } l] \implies mset \text{ (swap } l \text{ } i)]
mset l
  unfolding swap-def
 by (auto simp: mset-swap)
lemma swap-length[simp]: length (swap l i j) = length l
  unfolding swap-def
 by auto
lemma swap-same[simp]: swap l i i = lunfolding swap-def by auto
lemma distinct-swap[simp]:
  [i\leq \text{length } l; j\leq \text{length } l] \Longrightarrow distinct \text{ (swap } l \text{ if } j) = distinct \text{ } lunfolding swap-def
 by auto
lemma map-swap: [i \leq \text{length } l; j \leq \text{length } l]\implies map f (swap l i j) = swap (map f l) i j
  unfolding swap-def
  by (auto simp add: map-update)
lemma swap-param[param]: [[ i<length l; j<length l; (l',l) \in \langle A \ranglelist-rel; (i',i) \innat-rel;
(j', j) ∈ nat-rel]\implies (swap l i j), swap l i j)\in \langle A \ranglelist-rel
  unfolding swap-def
  by parametricity
lemma swap-param-fref : (uncurry2 swap,uncurry2 swap) ∈
 [\lambda((l,i),j)]. i<length l \wedge j<length l \vert f \vert \langle \langle A \ranglelist-rel \times_r nat-rel) \times_r nat-rel \rightarrow \langle A \ranglelist-rel
 apply rule apply clarsimp
  unfolding swap-def
  apply parametricity
  by simp-all
lemma param-list-null[param]: (List.null,List.null) \in \langle A \ranglelist-rel \rightarrow bool-rel
proof −
 have 1: List.null = (\lambda \parallel \Rightarrow True \mid - \Rightarrow False)apply (rule ext) subgoal for l by (cases l) (auto simp: List.null-def)
    done
 show ?thesis unfolding 1 by parametricity
qed
```
#### **3.5.4 Operations**

 $s$ **epref-decl-op** *list-empty*:  $\vert \vert$  ::  $\langle A \rangle$ *list-rel* **. context notes** [*simp*] = *eq-Nil-null* **begin sepref-decl-op** *list-is-empty*:  $\lambda l$ .  $l = [] :: \langle A \rangle$ *list-rel*  $\rightarrow_f$  *bool-rel* **. end sepref-decl-op** *list-replicate*: *replicate* :: *nat-rel*  $\rightarrow$  *A*  $\rightarrow$   $\langle A \rangle$ *list-rel* **. definition** *op-list-copy* :: 'a list  $\Rightarrow$  'a list **where** [simp]: *op-list-copy*  $l \equiv l$ **sepref-decl-op**  $(no-def)$  *list-copy*:  $op-list-copy$  ::  $\langle A \rangle$ *list-rel*  $\rightarrow \langle A \rangle$ *list-rel* **. sepref-decl-op** *list-prepend*:  $(\#): A \rightarrow \langle A \rangle$ *list-rel*  $\rightarrow \langle A \rangle$ *list-rel* **. sepref-decl-op** *list-append*:  $\lambda xs \ x. \ x \text{ s@}[x] :: \langle A \rangle$ *list-rel*  $\rightarrow A \rightarrow \langle A \rangle$ *list-rel* **.**  $\textbf{sepref-decl-op}$  *list-concat*: ( $@) :: \langle A \rangle$ *list-rel*  $\rightarrow \langle A \rangle$ *list-rel*  $\rightarrow \langle A \rangle$ *list-rel* **. sepref-decl-op** *list-length*: *length* ::  $\langle A \rangle$ *list-rel*  $\rightarrow$  *nat-rel* **. sepref-decl-op** *list-get*: *nth* ::  $[\lambda(l,i)]$ . *i*<*length l*]<sub>f</sub>  $\langle A \rangle$ *list-rel*  $\times_r$  *nat-rel*  $\rightarrow$  *A* **. sepref-decl-op** list-set: list-update ::  $[\lambda((l,i),\cdot)$ .  $i$ <*length*  $l$  $]_f$   $(\langle A \rangle$ *list-rel*  $\times_r$  *nat-rel*)  $\times_r A \rightarrow \langle A \rangle$ *list-rel* **. context notes** [*simp*] = *eq-Nil-null* **begin sepref-decl-op** *list-hd*: *hd* ::  $[\lambda l. l \neq ||]_f \langle A \rangle$ *list-rel*  $\rightarrow$  *A* **. sepref-decl-op** *list-tl*:  $tl$  ::  $[\lambda l \cdot l \neq ||]_f \langle A \rangle$ *list-rel*  $\rightarrow \langle A \rangle$ *list-rel* **. sepref-decl-op** *list-last*: *last* ::  $[\lambda l, l \neq ||]_f \langle A \rangle$ *list-rel*  $\rightarrow A$ . **sepref-decl-op** *list-butlast*: *butlast* ::  $[\lambda l, l \neq ||]_f \langle A \rangle$ *list-rel*  $\rightarrow \langle A \rangle$ *list-rel* **. end sepref-decl-op** *list-contains*:  $\lambda x \, l$ .  $x \in set \, l$  ::  $A \rightarrow \langle A \rangle$ *list-rel*  $\rightarrow$  *bool-rel* **where** *single-valued*  $A$  *single-valued*  $(A^{-1})$ . **sepref-decl-op** *list-swap*: *swap* ::  $[\lambda((l,i),j)]$ . *i*<*length*  $l \wedge j$ <*length*  $l \mid f$   $(\langle A \rangle$ *list-rel*  $\times_r$  *nat-rel*)  $\times_r$  *nat-rel*  $\rightarrow \langle A \rangle$ *list-rel* **. sepref-decl-op** *list-rotate1* :  $\langle A \rangle$ *list-rel*  $\rightarrow \langle A \rangle$ *list-rel* **. sepref-decl-op** *list-rev*: *rev* ::  $\langle A \rangle$ *list-rel*  $\rightarrow$   $\langle A \rangle$ *list-rel* **. sepref-decl-op** *list-index*: *index* ::  $\langle A \rangle$ *list-rel*  $\rightarrow$  *A*  $\rightarrow$  *nat-rel* **where** *single-valued* A *single-valued*  $(A^{-1})$ .

#### **3.5.5 Patterns**

```
lemma [def-pat-rules]:
  [] \equiv op-list-empty
  (=) $l$[] \equiv op-list-is-empty$l(=) \sqrt[6]{\frac{1}{2}l} \equiv op-list-is-empty \sqrt[6]{l}replacedes_n\n  <i>w</i> \equiv op-list-repliedtes_n\n  <i>w</i>Cons\x$xs \equiv op-list-prepend\x$xs(Q) $xs\$(Cons\x\<sup>[</sup>)</sup>\equiv op-list-append$xs\(@) $xs$ys ≡ op-list-concat$xs$ys
  op-list-concat\$xs\$(Cons\<del>, [</del>) \equiv op-list.append\$xs\length$xs \equiv op-list-length$xsnth\<del>l\$i\empthist-get\$l\$i</del>
  list-update\l$i\x \equiv op-list-set\l\ixhd\l \equiv op-list-hd\hd\l \equiv op-list-hd\tl$l \equiv op-list-tl$ltl$l \equiv op-list-tl$llast\$l \equiv op-list-last\$l
```
 $but last \$l \equiv op-list-butlast \$l$ (∈) \$*x*\$(*set*\$*l*) ≡ *op-list-contains*\$*x*\$*l*  $swap$  $i$  $i$  $j \equiv op-list-swap$  $i$  $i$  $j$  $rotate1\$  $\equiv$   $op-list-rotate1\$  $rev$l \equiv op-list-rev$l$  $index$ \$*l*\$ $x \equiv op-list-index$ \$*l*\$ $x$ **by** (*auto intro*!: *eq-reflection*)

Standard preconditions are preserved by list-relation. These lemmas are used for simplification of preconditions after composition.

**lemma** *list-rel-pres-neq-nil*[*fcomp-prenorm-simps*]:  $(x',x) \in \langle A \rangle$ *list-rel* ⇒  $x' \neq []$  ←→  $x \neq 0$  **by** *auto* **lemma** *list-rel-pres-length*[*fcomp-prenorm-simps*]:  $(x',x) \in \langle A \rangle$ *list-rel* ⇒ *length*  $x'$  $=$  *length x* **by** (*rule list-rel-imp-same-length*)

```
locale list-custom-empty =
```

```
fixes rel empty and op-custom-empty :: 'a list
 assumes customize-hnr-aux: (uncurry0 empty,uncurry0 (RETURN (op-list-empty::'a)
list))) ∈ unit-assn<sup>k</sup> \rightarrow<sub>a</sub> rel
 assumes op-custom-empty-def : op-custom-empty = op-list-empty
begin
```
 $s$ **epref-register** *op-custom-empty* :: 'c list

**lemma** *fold-custom-empty*:  $\Box = op-custom-empty$ *op-list-empty* = *op-custom-empty mop-list-empty* = *RETURN op-custom-empty* **unfolding** *op-custom-empty-def* **by** *simp-all*

**lemmas** *custom-hnr*[*sepref-fr-rules*] = *customize-hnr-aux*[*folded op-custom-empty-def* ] **end**

```
lemma gen-mop-list-swap: mop-list-swap l i j = do {
    xi \leftarrow mop-list-qet \, l \, i;xi \leftarrow mop-list-qet \, l \, j;l \leftarrow \textit{mop-list-set} \ l \ i \ xj;l \leftarrow \textit{mop-list-set} \ l \ j \ xi;RETURN l
  }
  unfolding mop-list-swap-def
  by (auto simp: pw-eq-iff refine-pw-simps swap-def)
```
**end**

#### **3.6 Heap Implementation On Lists**

**theory** *IICF-Abs-Heap*

**imports** *HOL*−*Library*.*Multiset* ../../../*Sepref List*−*Index*.*List-Index* ../../*Intf* /*IICF-List* ../../*Intf* /*IICF-Prio-Bag* **begin**

We define Min-Heaps, which implement multisets of prioritized values. The operations are: empty heap, emptiness check, insert an element, remove a minimum priority element.

#### **3.6.1 Basic Definitions**

 $\tt type-synonym'$ *a* heap = *'a list* 

**locale** *heapstruct* = **fixes**  $prio :: 'a \Rightarrow 'b::linorder$ **begin definition** *valid* :: 'a heap  $\Rightarrow$  nat  $\Rightarrow$  bool **where** *valid*  $h$   $i \equiv i > 0 \land i \leq length h$ 

**abbreviation**  $\alpha :: 'a \text{ heap} \Rightarrow 'a \text{ multiset}$  **where**  $\alpha \equiv \text{mset}$ 

**lemma** *valid-empty*[*simp*]: ¬*valid* [] *i* **by** (*auto simp*: *valid-def*) **lemma** *valid* $0$ [*simp*]:  $\neg$ *valid*  $h$   $0$  **by** (*auto simp*: *valid-def*) **lemma** *valid-glen*[ $simp$ ]:  $i>length$   $h \implies \neg valid$   $h$   $i$  **by** ( $auto \, simp: valid\,def)$ ) **lemma** *valid-len*[ $simp$ ]:  $h \neq$ []  $\implies$  *valid h* (*length h*) **by** (*auto simp*: *valid-def*) **lemma** *validI*:  $0 < i \implies i \leq length \ h \implies valid \ h \ i$ **by** (*auto simp*: *valid-def*)

**definition** *val-of* ::  $'a$  *heap*  $\Rightarrow$  *nat*  $\Rightarrow 'a$  **where** *val-of*  $l$   $i \equiv l!(i-1)$ **abbreviation** *prio-of* :: 'a heap  $\Rightarrow$  nat  $\Rightarrow$  'b where *prio-of l*  $i \equiv prio$  (*val-of l i*)

#### **Navigating the tree**

**definition** *parent* :: *nat*  $\Rightarrow$  *nat* **where** *parent*  $i \equiv i$  *div 2* **definition** *left* :: *nat*  $\Rightarrow$  *nat* **where** *left*  $i \equiv 2 \times i$ **definition** *right* :: *nat*  $\Rightarrow$  *nat* **where** *right*  $i \equiv 2 \times i + 1$ 

**abbreviation** *has-parent h*  $i \equiv$  *valid h* (*parent i*) **abbreviation** *has-left*  $h$   $i \equiv$  *valid*  $h$  (*left i*) **abbreviation** *has-right*  $h$  *i*  $\equiv$  *valid*  $h$  (*right i*)

**abbreviation** *vparent*  $h$   $i ==$  *val-of*  $h$  (*parent*  $i$ )

**abbreviation** *vleft*  $h$   $i ==$  *val-of*  $h$  (*left*  $i$ ) **abbreviation** *vright*  $h$   $i ==$  *val-of*  $h$  (*right*  $i$ ) **abbreviation** *pparent*  $h$   $i ==$  *prio-of*  $h$  (*parent*  $i$ ) **abbreviation** *pleft*  $h$   $i ==$  *prio-of*  $h$  (*left*  $i$ ) **abbreviation** *pright*  $h$   $i ==$  *prio-of*  $h$  (*right i*) **lemma** *parent-left-id*[ $simp$ ]: *parent* (*left i*) = *i* **unfolding** *parent-def left-def* **by** *auto* **lemma** *parent-right-id*[ $simp$ ]: *parent* (*right i*) = *i* **unfolding** *parent-def right-def* **by** *auto* **lemma** *child-of-parentD*: *has-parent l i*  $\implies$  *left* (*parent i*) = *i*  $\lor$  *right* (*parent i*) = *i* **unfolding** *parent-def left-def right-def valid-def* **by** *auto* **lemma** *rc-imp-lc*:  $[valid h i; has-right h i] \Rightarrow has-left h i$ **by** (*auto simp*: *valid-def left-def right-def*) **lemma** *plr-corner-cases*[*simp*]: **assumes** *0*<*i* **shows**  $i \neq parent$  *i*  $i \neq left$  *i*  $i \neq right$  *i parent i*  $\neq$  *i left*  $i \neq i$ *right*  $i \neq i$ **using** *assms* **by** (*auto simp*: *parent-def left-def right-def*) **lemma** *i-eq-parent-conv*[ $simp$ ]:  $i=parent$   $i \leftrightarrow i=0$ **by** (*auto simp*: *parent-def*)

#### **Heap Property**

The heap property states, that every node's priority is greater or equal to its parent's priority

**definition** *heap-invar* :: 'a *heap*  $\Rightarrow$  *bool* **where** *heap-invar l*  $\equiv \forall i. \text{ valid } l \text{ } i \longrightarrow \text{ has-parent } l \text{ } i \longrightarrow \text{ parent } l \text{ } i \leq \text{ prior of } l \text{ } i$ 

**definition** *heap-rel1*  $\equiv$  *br*  $\alpha$  *heap-invar*
```
lemma heap-invar-empty[simp]: heap-invar []
 by (auto simp: heap-invar-def)
function heap-induction-scheme \therefore nat \Rightarrow unit where
 heap-induction-scheme i = (if i>1 then heap-induction-scheme (parent i) else ())
 by pat-completeness auto
termination
 apply (relation less-than)
 apply (auto simp: parent-def)
 done
lemma
 heap-parent-le: [[heap-invar l; valid l i; has-parent l i]]
   =⇒ pparent l i ≤ prio-of l i
 unfolding heap-invar-def
 by auto
lemma heap-min-prop:
 assumes H: heap-invar h
 assumes V : valid h i
 shows prio-of h (Suc 0) \leq prio-of h i
proof (cases i>1)
 case False with V show ?thesis
   by (auto simp: valid-def intro: Suc-lessI)
next
 case True
 from V have i<length h valid h (Suc 0) by (auto simp: valid-def)
 with True show ?thesis
   apply (induction i rule: heap-induction-scheme.induct)
   apply (rename-tac i)
   apply (case-tac parent i = Suc 0)
   apply (rule order-trans[rotated])
   apply (rule heap-parent-le[OF H])
   apply (auto simp: valid-def) [3 ]
   apply (rule order-trans)
   apply (rprems)
   apply (auto simp: parent-def) [4 ]
   apply (rule heap-parent-le[OF H])
   apply (auto simp: valid-def parent-def)
   done
qed
```
Obviously, the heap property can also be stated in terms of children, i.e., each node's priority is smaller or equal to it's children's priority.

**definition** *children-ge h p i*  $\equiv$  $(has-left h i \longrightarrow p \leq pleft h i)$   $∧ (has-right h i → p ≤ pright h i)$ 

**definition** *heap-invar'*  $h \equiv \forall i$ . *valid*  $h \neq i$  → *children-ge*  $h$  (*prio-of*  $h \neq i$ ) *i* 

```
lemma heap-eq-heap':
 shows heap-invar h \leftrightarrow \text{heap-invar'} hunfolding heap-invar-def
 unfolding heap-invar'-def children-ge-def
 apply rule
 apply auto []
 apply clarsimp
 apply (frule child-of-parentD)
 apply auto []
 done
```
### **3.6.2 Basic Operations**

The basic operations are the only operations that directly modify the underlying data structure.

### **Val-Of**

**abbreviation** (*input*) *val-of-pre l*  $i \equiv$  *valid l i* **definition** *val-of-op* :: '*a heap*  $\Rightarrow$  *nat*  $\Rightarrow$  '*a nres* **where** *val-of-op l*  $i \equiv ASSERT$   $(i>0) \gg mop-list.get$  *l*  $(i-1)$ **lemma** *val-of-correct*[*refine-vcg*]: *val-of-pre l i*  $\implies$  *val-of-op l i*  $\leq$  *SPEC* ( $\lambda r$ . *r* = *val-of l i*) **unfolding** *val-of-op-def val-of-def valid-def* **by** *refine-vcg auto*

**abbreviation**  $(input)$  *prio-of-pre*  $\equiv$  *val-of-pre* **definition** *prio-of-op l*  $i \equiv do \{v \leftarrow val\text{-}of\text{-}op l\ i\ ;\ RETURN \ (prio\ v)\}$ **lemma** *prio-of-op-correct*[*refine-vcg*]: *prio-of-pre l i*  $\implies$  *prio-of-op l i*  $\leq$  *SPEC* ( $\lambda r$ . *r* = *prio-of l i*) **unfolding** *prio-of-op-def* **apply** *refine-vcg* **by** *simp*

# **Update**

**abbreviation** *update-pre h i*  $v \equiv$  *valid h i* **definition** *update* :: '*a heap*  $\Rightarrow$  *nat*  $\Rightarrow$  '*a*  $\Rightarrow$  '*a heap* **where** *update*  $h$  *i*  $v \equiv h[i - 1 := v]$ **definition** *update-op* :: '*a heap*  $\Rightarrow$  *nat*  $\Rightarrow$  '*a*  $\Rightarrow$  '*a heap nres* **where** *update-op*  $h \, i \, v \equiv ASSERT \, (i>0) \gg mop-list-set \, h \, (i-1) \, v$ **lemma** *update-correct*[*refine-vcg*]: *update-pre h i v*  $\implies$  *update-op h i v*  $\leq$  *SPEC*( $\lambda r$ ,  $r =$  *update h i v*) **unfolding** *update-op-def update-def valid-def* **by** *refine-vcg auto*

**lemma** *update-valid*[*simp*]: *valid* (*update h i v*)  $j \leftrightarrow$  *valid h j* 

**by** (*auto simp*: *update-def valid-def*)

**lemma** *val-of-update*[*simp*]: [[*update-pre h i v*; *valid h j*]]  $\implies$  *val-of* (*update h i*)  $v)$   $j = ($ *if i*=*j* then v else val-of h *j*) **unfolding** *update-def val-of-def* **by** (*auto simp*: *nth-list-update valid-def*)

**lemma** *length-update*[*simp*]: *length* (*update l i v*) = *length l* **by** (*auto simp*: *update-def*)

## **Exchange**

Exchange two elements

```
definition exch :: 'a heap \Rightarrow nat \Rightarrow nat \Rightarrow 'a heap where
  exch l i j ≡ swap l (i - 1)(j - 1)abbreviation exch-pre l i j \equiv valid \ l \ i \land valid \ l \ jdefinition exch-op :: 'a list \Rightarrow nat \Rightarrow nat \Rightarrow 'a list nres
where exch-op l i j \equiv do \{ASSERT (i>0 \land j>0);
 l ← mop-list-swap l (i - 1)(j - 1);RETURN l
}
lemma exch-op-alt: exch-op l i j = do {
  vi \leftarrow val-of-op \ l \ i;vj \leftarrow val-of-op \, l \, j;l \leftarrow update-op \ l \ i \ vj;l \leftarrow update-op \ l \ j \ vi;RETURN l }
  by (auto simp: exch-op-def swap-def val-of-op-def update-op-def
   pw-eq-iff refine-pw-simps)
lemma exch-op-correct[refine-vcg]:
  \epsilonexch-pre l i j \implies exch-op l i j \le SPEC (\lambda r. r = exch l i j)
  unfolding exch-op-def
 apply refine-vcg
 apply (auto simp: exch-def valid-def)
  done
lemma valid-exch[simp]: valid (exch l i j) k = valid l k
  unfolding exch-def by (auto simp: valid-def)
lemma val-of-exch[simp]: [[valid l i; valid l j; valid l k]] \Longrightarrowval-of (exch\, l\, i\, j) k = (if k=i then val-of l j
```
*else if k*=*j then val-of l i*

*else val-of l k*

```
)
 unfolding exch-def val-of-def valid-def
 by (auto)
lemma exch-eq[simp]: exch h i i = hby (auto simp: exch-def)
lemma \alpha-exch[simp]: [[valid l i; valid l j]]
 \implies \alpha (exch l i j) = \alpha l
 unfolding exch-def valid-def
 by (auto)
lemma length-exch[simp]: length (exch l i j) = length l
 by (auto simp: exch-def)
```
### **Butlast**

Remove last element

```
abbreviation butlast-pre l \equiv l \neq 0definition butlast-op :: 'a heap \Rightarrow 'a heap nres
  where butlast-op l \equiv \text{map-list-butlast } llemma butlast-op-correct[refine-vcg]:
  butlast-pre l \implies \text{butlast-op } l \leq \text{SPEC } (\lambda r \cdot r = \text{butlast } l)unfolding butlast-op-def by (refine-vcg; auto)
lemma valid-butlast-conv[simp]: valid (butlast h) i \leftrightarrow valid h i \land i < length h
  by (auto simp: valid-def)
lemma valid-butlast: valid (butlast h) i \implies valid h i
  by (cases h rule: rev-cases) (auto simp: valid-def)
lemma val-of-butlast[simp]: [[valid h i; i<length h]]
  \implies val-of (butlast h) i = val-of h i
  by (auto simp: valid-def val-of-def nth-butlast)
lemma val-of-butlast'[simp]:
  valid (butlast h) i \implies val-of (butlast h) i = val-of h i
  by (cases h rule: rev-cases) (auto simp: valid-def val-of-def nth-append)
lemma \alpha-butlast[simp]: [[ length h \neq 0]]
  \implies \alpha (butlast h) = \alpha h − {# val-of h (length h)#}
  apply (cases h rule: rev-cases)
  apply (auto simp: val-of-def)
  done
lemma heap-invar-butlast[simp]: heap-invar h \implies heap-invar (butlast h)
  apply (cases h = [])
  apply simp
  apply (auto simp: heap-invar-def dest: valid-butlast)
```
**done**

### **Append**

```
definition append-op :: 'a heap \Rightarrow 'a \Rightarrow 'a heap nres
 where append-op l v \equiv mop-list.append l vlemma append-op-correct[refine-vcg]:
 append-op l v \le SPEC (\lambda r. r = l\mathcal{Q}[v])
 unfolding append-op-def by (refine-vcg; auto)
```

```
lemma valid-append[simp]: valid (l@[v]) i \leftrightarrow valid l i \vee i = length l + 1by (auto simp: valid-def)
```

```
lemma val-of-append[simp]: valid (l@[v]) i \impliesval-of (l@[v]) i = (if valid l i then val-of l i else v)unfolding valid-def val-of-def by (auto simp: nth-append)
```

```
lemma \alpha-append[simp]: \alpha (lQ[v]) = \alpha l + {#v#}
 by auto
```
### **3.6.3 Auxiliary operations**

The auxiliary operations do not have a corresponding abstract operation, but are to restore the heap property after modification.

## **Swim**

This invariant expresses that the heap has a single defect, which can be repaired by swimming up

```
definition swim-invar :: 'a heap \Rightarrow nat \Rightarrow bool
  where swim-invar h i \equivvalid h i
  \land (∀ j. valid h j \land has-parent h j \land j≠i → pparent h j \leq prio-of h j)
  \land (has-parent h i \longrightarrow(∀ j. valid h j ∧ has-parent h j ∧ parent j = i
       \rightarrow pparent h i \leq prio-of h j))
```
Move up an element that is too small, until it fits

**definition** *swim-op* :: '*a* heap  $\Rightarrow$  *nat*  $\Rightarrow$  '*a* heap nres **where** *swim-op*  $h$  *i*  $\equiv$  *do* { *RECT* (λ*swim* (*h*,*i*). *do* { *ASSERT* (*valid h i* ∧ *swim-invar h i*); *if has-parent h i then do* {  $ppi \leftarrow \text{prio-of-op } h \text{ (parent } i);$  $pi \leftarrow \text{prio-of-op } h \, i;$ *if*  $(\neg ppi \leq pi)$  *then do* {  $h \leftarrow \text{exch-op } h \, i \, (\text{parent } i);$ 

```
swim (h, parent i)
    } else
      RETURN h
   } else
    RETURN h
 }) (h,i)
}
```

```
lemma swim-invar-valid: swim-invar h i \implies valid h i
 unfolding swim-invar-def by simp
```
**lemma** *swim-invar-exit1*:  $\neg has-parent \, h \, i \Longrightarrow swim-invar \, h \, i \Longrightarrow heap-invar \, h$ **unfolding** *heap-invar-def swim-invar-def* **by** *auto*

**lemma** *swim-invar-exit2*: *pparent h*  $i \leq p$ *rio-of h*  $i \implies$  *swim-invar h*  $i \implies$ *heap-invar h*

**unfolding** *heap-invar-def swim-invar-def* **by** *auto*

```
lemma swim-invar-pres:
 assumes HPI: has-parent h i
 assumes VIOLATED: pparent h i > prio-of h i
 and INV : swim-invar h i
  defines h' \equiv exch \; h \; i \; (parent \; i)shows \textit{swim-invar } h' \text{ (parent } i)unfolding swim-invar-def
 apply safe
  apply (simp add: h
0
-def HPI)
```

```
using HPI VIOLATED INV
unfolding swim-invar-def h'-def
apply auto []
```

```
using HPI VIOLATED INV
unfolding swim-invar-def h'-def
apply auto
by (metis order-trans)
```

```
lemma swim-invar-decr:
 assumes INV : heap-invar h
 assumes V : valid h i
 assumes DECR: prio v \leq prio of h i
 shows swim-invar (update h i v) i
 using INV V DECR
 apply (auto simp: swim-invar-def heap-invar-def intro: dual-order.trans)
 done
```

```
lemma swim-op-correct[refine-vcg]:
\llbracketswim-invar h i\rrbracket \implies
```

```
swim-op h i \leq SPEC (\lambda h'. \alpha h' = \alpha h \land \text{heap-invar } h' \land \text{length } h' = \text{length}h)
     unfolding swim-op-def
     using [[goals-limit = 1]]apply (refine-vcg RECT-rule[where
        pre = \lambda(hh, i).
          swim-invar hh i
        ∧ α hh = α h
        ∧ length hh = length h and
         V = inv\text{-}image\ less\text{-}than\ and])
     apply (auto) []
     apply (auto) []
     apply (auto) []
     apply (auto) []
     apply (auto simp: swim-invar-valid) []
     apply (auto) []
     apply (auto) []
     apply (auto) []
     apply rprems
      apply (auto simp: swim-invar-pres) []
      apply (auto simp: parent-def valid-def) []
     apply (auto) []
     apply (auto simp: swim-invar-exit2 ) []
     apply (auto) []
     apply (auto) []
     apply (auto simp: swim-invar-exit1 ) []
     apply (auto) []
     done
```
# **Sink**

Move down an element that is too big, until it fits in

```
definition sink-op :: 'a \text{ heap} \Rightarrow nat \Rightarrow 'a \text{ heap} \text{ nres} where
  sink-op \; h \; i \equiv do \; \{RECT (λsink (h,i). do {
       ASSERT (valid h i);
       if has-right h i then do {
          ASSERT (has-left h i);
          lp \leftarrow \text{prio-of-op } h \text{ (left i)};
          rp \leftarrow \text{prio-of-op } h \text{ (right i)};p \leftarrow \text{prio-of-op } h \, i;if (h \leq p \land rp \geq lp) then do {
            h \leftarrow \text{exch-op } h \, i \, (\text{left } i);sink (h,left i)
          \} else if (rp<lp \wedge rp < p) then do {
            h \leftarrow \text{exch-op } h \, i \, (\text{right } i);
```

```
sink (h,right i)
      } else
        RETURN h
    } else if (has-left h i) then do {
      lp \leftarrow \text{prio-of-op } h \text{ (left i)};
      p \leftarrow \text{prio-of-op } h \, i;if (hp < p) then do {
        h \leftarrow \text{exch-op } h \, i \, (\text{left } i);sink (h,left i)
      } else
        RETURN h
    } else
      RETURN h
  }) (h,i)
}
```
This invariant expresses that the heap has a single defect, which can be repaired by sinking

```
definition sink-invar l i \equivvalid l i
\land (∀ j. valid l j \land j\neqi \longrightarrow children-ge l (prio-of l j) j)
∧ (has-parent l i −→ children-ge l (pparent l i) i)
lemma sink-invar-valid: sink-invar l i \implies valid l i
 unfolding sink-invar-def by auto
lemma sink-invar-exit: [sink-invar l i; children-ge l (prio-of l i) i]]
  \implies heap-invar' i
  unfolding heap-invar'-def sink-invar-def
 by auto
lemma sink-aux1: \neg (2*i \leq length h) \implies \neg has-left h i \land \neg has-right h iunfolding valid-def left-def right-def by auto
lemma sink-invar-pres1 :
 assumes sink-invar h i
 assumes has-left h i has-right h i
 assumes prio-of h i \geq pleft h i
 assumes pleft h i \ge pright h i
 shows sink-invar (exch h i (right i)) (right i)
 using assms
 unfolding sink-invar-def
 apply auto
 apply (auto simp: children-ge-def)
 done
lemma sink-invar-pres2 :
 assumes sink-invar h i
```

```
assumes has-left h i has-right h i
assumes prio-of h i \geq pleft h i
assumes pleft h i \le pright h i
shows sink-invar (exch h i (left i)) (left i)
using assms
unfolding sink-invar-def
apply auto
apply (auto simp: children-ge-def)
done
```

```
lemma sink-invar-pres3 :
 assumes sink-invar h i
 assumes has-left h i has-right h i
 assumes prio-of h i \ge pright h i
 assumes pleft h i \le pright h i
 shows sink-invar (exch h i (left i)) (left i)
 using assms
 unfolding sink-invar-def
 apply auto
 apply (auto simp: children-ge-def)
 done
```

```
lemma sink-invar-pres4 :
 assumes sink-invar h i
 assumes has-left h i has-right h i
 assumes prio-of h i ≥ pright h i
 assumes pleft h i ≥ pright h i
 shows sink-invar (exch h i (right i)) (right i)
 using assms
 unfolding sink-invar-def
 apply auto
 apply (auto simp: children-ge-def)
 done
```

```
lemma sink-invar-pres5 :
 assumes sink-invar h i
 assumes has-left h i ¬has-right h i
 assumes prio-of h i \geq pleft h i
 shows sink-invar (exch h i (left i)) (left i)
 using assms
 unfolding sink-invar-def
 apply auto
 apply (auto simp: children-ge-def)
 done
```
**lemmas** *sink-invar-pres* = *sink-invar-pres1 sink-invar-pres2 sink-invar-pres3*

```
sink-invar-pres4
sink-invar-pres5
```

```
lemma sink-invar-incr:
 assumes INV : heap-invar h
 assumes V : valid h i
 assumes INCR: prio v ≥ prio-of h i
 shows sink-invar (update h i v) i
 using INV V INCR
 apply (auto simp: sink-invar-def)
 apply (auto simp: children-ge-def heap-invar-def) []
 apply (auto simp: children-ge-def heap-invar-def intro: order-trans) []
 apply (frule spec[where x=left i])
 apply auto []
 apply (frule spec[where x=right i])
 apply auto []
 done
```

```
lemma sink-op-correct[refine-vcg]:
[sink\text{-}invar h\ i]\Longrightarrow\sin k-op h i \leq SPEC (\lambda h'. \alpha h' = \alpha h \wedge \text{heap-invar } h' \wedge \text{length } h' = \text{length } h)
 unfolding sink-op-def heap-eq-heap'
 using [[goals-limit = 1]]apply (refine-vcg RECT-rule[where
     pre=\lambda(hh, i). sink-invar hh i \wedge \alpha hh = \alpha h \wedge length hh = length h and
     V = measure (\lambda(l,i)). length l - i)])
 apply (auto) []
 apply (auto) []
 apply (auto) []
 apply (auto) \parallelapply (auto simp: sink-invar-valid) []
 apply (auto simp: valid-def left-def right-def) []
 apply rprems
   apply (auto intro: sink-invar-pres) []
   apply (auto simp: valid-def left-def right-def) []
 apply rprems
   apply (auto intro: sink-invar-pres) []
   apply (auto simp: valid-def left-def right-def) []
 apply (auto) []
```

```
apply clarsimp
 apply (rule sink-invar-exit, assumption) []
 apply (auto simp: children-ge-def) []
 apply (auto) []
 apply rprems
   apply (auto intro: sink-invar-pres) []
   apply (auto simp: valid-def left-def right-def) []
 apply (auto) []
 apply clarsimp
 apply (rule sink-invar-exit, assumption) []
 apply (auto simp: children-ge-def) []
 apply (auto) []
 apply (auto) []
 apply clarsimp
 apply (rule sink-invar-exit, assumption) []
 apply (auto simp: children-ge-def) []
 apply (auto) []
 done
lemma sink-op-swim-rule:
  swin\text{-}invar h\text{ }i \Longrightarrow \text{ } sink\text{-}op\text{ }h\text{ }i \leq \text{ } SPEC \text{ } (\lambda h'\text{. } h'\text{=}h)apply (frule swim-invar-valid)
 unfolding sink-op-def
 apply (subst RECT-unfold, refine-mono)
 apply (fold sink-op-def)
 apply refine-vcg
 apply (simp-all)
 apply (auto simp add: valid-def left-def right-def dest: swim-invar-valid) []
 apply (auto simp: swim-invar-def) []
 apply (auto simp: swim-invar-def) []
 apply (auto simp: swim-invar-def) []
 apply (auto simp: swim-invar-def) []
 apply (auto simp: swim-invar-def) []
 apply (auto simp: swim-invar-def) []
 done
definition sink-op-opt
   — Sink operation as presented in Sedgewick et al. Algs4 reference implemen-
 tation
```
**where**

*sink-op-opt h k*  $\equiv$  *RECT* ( $\lambda D$  ( $h,k$ ). *do* {

```
ASSERT (k>0 \land k \leq length h);let len = length h;
    if (2*k \leq len) then do {
     let j = 2*k;
     pj \leftarrow \text{prio-of-op } h \, j;j \leftarrow (if j<len then do {
         psj \leftarrow \text{prio-of-op } h \text{ (}Suc \text{ } j \text{);}if pj>psj then RETURN (j+1 ) else RETURN j
        } else RETURN j);
     pj \leftarrow \text{prio-of-op } h \, j;pk \leftarrow \text{prio-of-op } h \; k;if (pk > pj) then do {
       h \leftarrow \text{exch-op } h \; k \; j;D (h,j)
     } else
        RETURN h
    } else RETURN h
  }) (h,k)
lemma sink-op-opt-eq: sink-op-opt h k = sink-op h k
  unfolding sink-op-opt-def sink-op-def
 apply (fo-rule arg-cong fun-cong)+
 apply (intro ext)
  unfolding sink-op-def [symmetric]
  apply (simp cong: if-cong split del: if-split add: Let-def)
```
**apply** (*auto simp*: *valid-def left-def right-def prio-of-op-def val-of-op-def val-of-def less-imp-diff-less ASSERT-same-eq-conv nz-le-conv-less*) [] **done**

## **Repair**

Repair a local defect in the heap. This can be done by swimming and sinking. Note that, depending on the defect, only one of the operations will change the heap. Moreover, note that we do not need repair to implement the heap operations. However, it is required for heapmaps.

```
definition repair-op h i \equiv do {
 h \leftarrow sink-op h i;
 h \leftarrow \textit{swim-op } h \, i;RETURN h
}
lemma update-sink-swim-cases:
 assumes heap-invar h
 assumes valid h i
```

```
obtains swim-invar (update h i v) i | sink-invar (update h i v) i
apply (cases rule: linear[of prio v prio-of h i, THEN disjE])
apply (blast dest: swim-invar-decr[OF assms])
apply (blast dest: sink-invar-incr[OF assms])
done
```

```
lemma heap-invar-imp-swim-invar: [heap-invar h; valid h i] \implies swim-invar h
```
**unfolding** *heap-invar-def swim-invar-def* **by** (*auto intro*: *order-trans*)

```
lemma repair-correct[refine-vcg]:
 assumes heap-invar h and valid h i
  shows repair-op (update h i v) i \leq SPEC (\lambda h'.
   heap\text{-}invar h' \wedge \alpha h' = \alpha \ (update \ h \ i \ v) \wedge length \ h' = length \ h)apply (rule update-sink-swim-cases[of h i v, OF assms])
 unfolding repair-op-def
 apply (refine-vcg sink-op-swim-rule)
 apply auto [4 ]
 apply (refine-vcg)
 using assms(2 )
 apply (auto intro: heap-invar-imp-swim-invar simp: valid-def) []
 apply auto [3 ]
 done
```
## **3.6.4 Operations**

## **Empty**

*i*

**abbreviation** (*input*) *empty* ::  $'a$  *heap* — The empty heap **where**  $\epsilon m p t y \equiv$  [] **definition** *empty-op* :: '*a heap nres* **where**  $empty-op \equiv mop-list-empty$ **lemma** *empty-op-correct*[*refine-vcg*]:  $empty-op \leq SPEC \ (\lambda r. \ \alpha \ r = \{\#\} \ \land \ heap\ -in \ r)$ **unfolding** *empty-op-def* **apply** *refine-vcg* **by** *auto*

## **Emptiness check**

**definition** *is-empty-op* :: 'a heap  $\Rightarrow$  *bool nres* — Check for emptiness **where** *is-empty-op*  $h \equiv do$  {*ASSERT* (*heap-invar h*); *let l*=*length h*; *RETURN*  $(l=0)$ } **lemma** *is-empty-op-correct*[*refine-vcg*]: *heap-invar*  $h \implies$  *is-empty-op*  $h \leq$  *SPEC*  $(\lambda r. r \leftrightarrow \alpha h = \{\#\})$ **unfolding** *is-empty-op-def* **apply** *refine-vcg* **by** *auto*

#### **Insert**

```
definition insert-op :: 'a \Rightarrow 'a \text{ heap} \Rightarrow 'a \text{ heap} \text{ nres} — Insert element
  where insert-op v h \equiv do {
    ASSERT (heap-invar h);
    h \leftarrow append-op \; h \; v;let l = length h;
    h \leftarrow \textit{swim-op } h \, l;RETURN h
  }
```
**lemma** *swim-invar-insert*: *heap-invar*  $l \implies$  *swim-invar*  $(l@[x])$  (*Suc* (*length l*)) **unfolding** *swim-invar-def heap-invar-def valid-def parent-def val-of-def* **by** (*fastforce simp*: *nth-append*)

#### **lemma**

 $(inset-op, RETURN oo op-mset-inset) \in Id \rightarrow heap-rel1 \rightarrow \langle heap-rel1 \rangle nres-rel$ **unfolding** *insert-op-def* [*abs-def* ] *heap-rel1-def o-def* **by** *refine-vcg* (*auto simp*: *swim-invar-insert in-br-conv*)

### **lemma** *insert-op-correct*:

 $heap\text{-}invar h \implies insert\text{-}op v h \leq SPEC (\lambda h'. \text{ }heap\text{-}invar h' \wedge \alpha h' = \alpha h +$ {#*v*#}) **unfolding** *insert-op-def* **by** (*refine-vcg*) (*auto simp*: *swim-invar-insert*) **lemmas** [*refine-vcg*] = *insert-op-correct*

## **Pop minimum element**

```
definition pop-min-op :: 'a heap \Rightarrow ('a \times 'a heap) nres where
 pop\text{-}min\text{-}op h \equiv do \{ASSERT (heap-invar h);
   ASSERT (valid h 1 );
    m \leftarrow val-of-op \; h \; 1;let l = length h;
   h \leftarrow \operatorname{exch-op} h \; 1 \; l;h \leftarrow \text{butlast-op } h;if (l\neq 1) then do {
     h \leftarrow \sin k-op h 1;
      RETURN (m,h)
    } else RETURN (m,h)
 }
```
**lemma** *left-not-one*[ $simp$ ]: *left*  $j \neq Suc$  *0* **by** (*auto simp*: *left-def*)

**lemma** *right-one-conv*[*simp*]: *right*  $j = Succ \space 0 \longleftrightarrow j = 0$ **by** (*auto simp*: *right-def*)

```
lemma parent-one-conv[simp]: parent (Suc 0) = 0
 by (auto simp: parent-def)
lemma sink-invar-init:
 assumes I: heap-invar h
 assumes NE: length h > 1shows sink-invar (butlast (exch h (Suc 0 ) (length h))) (Suc 0 )
proof −
 from NE have V : valid h (Suc 0 ) valid h (length h)
   apply −
   apply (auto simp: valid-def neq-Nil-conv) []
   by (cases h) (auto simp: valid-def)
 show ?thesis using I
   unfolding heap-eq-heap' heap-invar'-def sink-invar-def
   apply (intro impI conjI allI)
   using NE apply (auto simp: V valid-butlast-conv) []
   apply (auto simp add: children-ge-def V NE valid-butlast-conv) []
   apply (auto simp add: children-ge-def V NE valid-butlast-conv) []
   done
qed
lemma in-set-conv-val: v \in set \ h \longleftrightarrow (\exists i \in valid \ h \ i \land v = val \ of \ h \ i)apply (rule iffI)
 apply (clarsimp simp add: valid-def val-of-def in-set-conv-nth)
 apply (rule-tac x=Suc i in exI; auto)
 apply (clarsimp simp add: valid-def val-of-def in-set-conv-nth)
 apply (rule-tac x=i - Suc 0 in exI; auto)
 done
lemma pop-min-op-correct:
 assumes heap-invar h \alpha h \neq {\#}shows pop-min-op h \leq SPEC(\lambda(v,h'). heap-invar h' \wedgev \in \mathcal{H} \alpha h \wedge \alpha h' = \alpha h − {\#v\#} \wedge (\forall v' \in set-mset (\alpha h). prio v \leq prio v'))
proof −
 note [simp del] = length-greater-0-conv
 note LG = length-greater-0-conv[symmetric]
 from assms show ?thesis
   unfolding pop-min-op-def
   apply refine-vcg
   apply (simp-all add: sink-invar-init LG)
   apply (auto simp: valid-def) []
   apply (cases h; auto simp: val-of-def) []
   apply (auto simp: in-set-conv-val simp: heap-min-prop) []
   apply auto []
   apply (cases h; auto simp: val-of-def) []
```
**apply** *auto* [] **apply** (*cases h*; *auto simp*: *val-of-def*) [] **done qed**

**lemmas** [*refine-vcg*] = *pop-min-op-correct*

### **Peek minimum element**

```
definition peek-min-op :: 'a heap \Rightarrow 'a nres where
 peek-min-op h \equiv do {
   ASSERT (heap-invar h);
   ASSERT (valid h 1 );
   val-of-op h 1
 }
lemma peek-min-op-correct:
 assumes heap-invar h \alpha h \neq {\{\#\}}shows peek-min-op h \leq SPEC (\lambda v.
   v ∈# \alpha h \land (\forall v'∈set-mset (\alpha h). prio v ≤ prio v'))
 unfolding peek-min-op-def
 apply refine-vcg
 using assms
 apply clarsimp-all
```

```
apply (auto simp: valid-def) []
```
**apply** (*cases h*; *auto simp*: *val-of-def*) [] **apply** (*auto simp*: *in-set-conv-val simp*: *heap-min-prop*) [] **done**

 ${\bf lemma}$  *peek-min-op-correct*<sup>'</sup>[*refine-vcg*] = *peek-min-op-correct* 

### **3.6.5 Operations as Relator-Style Refinement**

**lemma** *empty-op-refine*: (*empty-op,RETURN op-mset-empty*)∈(*heap-rel1*)*nres-rel* **apply** (*rule nres-relI*) **apply** (*rule order-trans*) **apply** (*rule empty-op-correct*) **apply** (*auto simp*: *heap-rel1-def br-def pw-le-iff refine-pw-simps*) **done**

**lemma** *is-empty-op-refine*: (*is-empty-op*,*RETURN o op-mset-is-empty*) ∈ *heap-rel1*  $\rightarrow \langle \textit{bool-rel} \rangle$ *nres-rel* **apply** (*intro nres-relI fun-relI*; *simp*) **apply** *refine-vcg*

**apply** (*auto simp*: *heap-rel1-def br-def*) **done**

**lemma** *insert-op-refine*: (*insert-op,RETURN oo op-mset-insert*) ∈ *Id*  $\rightarrow$  *heap-rel1*  $\rightarrow \langle \text{heap-rel1} \rangle$ *nres-rel* 

**apply** (*intro nres-relI fun-relI*; *simp*)

```
apply (refine-vcg RETURN-as-SPEC-refine)
    apply (auto simp: heap-rel1-def br-def pw-le-iff refine-pw-simps)
    done
   lemma pop-min-op-refine:
     (pop-min-op, PR-CONST (mop-pro-pop-min prior) \in heap-rel1 \rightarrow \langle Id \times_rheap-rel1 <i>nres-rel
    apply (intro fun-relI nres-relI)
     unfolding mop-prio-pop-min-def PR-CONST-def
    apply (refine-vcg SPEC-refine)
    apply (auto simp: heap-rel1-def br-def)
     done
```

```
lemma peek-min-op-refine:
(\text{peak-min-op}, PR\text{-CONST}(\text{mop-pro-peek-min priori}) \in \text{heap-rel1} \rightarrow \langle Id \ranglenres-rel
 apply (intro fun-relI nres-relI)
 unfolding mop-prio-peek-min-def PR-CONST-def
 apply (refine-vcg RES-refine)
 apply (auto simp: heap-rel1-def br-def)
 done
```
**end**

```
end
theory IICF-HOL-List
imports ../Intf /IICF-List
begin
```

```
context
begin
```

```
private lemma id-take-nth-drop-rl:
 assumes i<length l
  assumes \bigwedge l1 \; x \; l2. \llbracket l = l1 \; \mathcal{Q} x \# l2; i = length \; l1 \; \mathcal{Q} \implies P \; (l1 \; \mathcal{Q} x \# l2)shows P l
 apply (subst id-take-nth-drop[OF assms(1 )])
 apply (rule assms(2 ))
 apply (subst id-take-nth-drop[OF assms(1 )])
  apply simp
  apply (simp add: assms(1 ))
  done
```

```
private lemma list-set-entails-aux:
 shows list-assn A l li * A x xi \Longrightarrow A list-assn A (l[i := x]) (li[i := xi]) * true
 apply (rule entails-preI)
 apply (clarsimp)
 apply (cases i < length l; cases i < length li; (sep-auto dest!: list-assn-aux-eqlen-simp;fail)?)
```
**apply** (*erule id-take-nth-drop-rl*) **apply** (*erule id-take-nth-drop-rl*) **apply** (*sep-auto simp add*: *list-update-append*) **done**

**private lemma** *list-set-hd-tl-aux*:

 $a \neq \mathbb{I} \implies$  *list-assn R a c*  $\implies$  *R (hd a) (hd c) \* true*  $a \neq 0 \implies$  *list-assn R a c*  $\implies$  *a list-assn R (tl a) (tl c) \* true* **by** (*cases c*; *cases a*; *sep-auto*; *fail*)+

**private lemma** *list-set-last-butlast-aux*:

 $a \neq \Box \Rightarrow$  *list-assn R a c*  $\Rightarrow$  *A R (last a) (last c) \* true*  $a \neq \mathbb{I} \implies$  *list-assn R a c*  $\implies$  *A list-assn R (butlast a) (butlast c) \* true* 

**by** (*cases c rule*: *rev-cases*; *cases a rule*: *rev-cases*; *sep-auto*; *fail*)+

**private lemma** *swap-decomp-simp*[*simp*]:

 $swap$  (*l1*  $\textcircled{a} x \# c21' \textcircled{a} xa \# l2a$ ) (*length l1*) (*Suc* (*length l1* + *length c21'*)) = *l1*@*xa*#*c21* <sup>0</sup>@*x*#*l2a*  $swap$  (*l1*  $\textcircled{a} x \# c21' \textcircled{a} xa \# l2a$ ) (*Suc* (*length l1* + *length c21'*)) (*length l1*) = *l1*@*xa*#*c21* <sup>0</sup>@*x*#*l2a*

**by** (*auto simp*: *swap-def list-update-append nth-append*)

**private lemma** *list-swap-aux*:  $[i \lt length l; j \lt length l] \implies list-assn A l li \implies$ *list-assn A* (*swap l i j*) (*swap li i j*) ∗ *true* **apply** (*subst list-assn-aux-len*; *clarsimp*)

**apply**  $(cases i = j; (sep-auto; fail)?)$ 

**apply** (*rule id-take-nth-drop-rl*[**where** *l*=*l* **and** *i*=*i*]; *simp*)

**apply** (*rule id-take-nth-drop-rl*[**where**  $l=l$  **and**  $i=$ *j*]; *simp*)

- **apply** (*erule list-match-lel-lel*; *simp*)
- **apply** (*split-list-according li l*; *sep-auto*)
- **apply** (*split-list-according li l*; *sep-auto*)
- **done**

**private lemma** *list-rotate1-aux*: *list-assn A a c*  $\implies$  *A list-assn A (rotate1 a)* (*rotate1 c*) ∗ *true*

**by** (*cases a*; *cases c*; *sep-auto*)

**private lemma** *list-rev-aux*: *list-assn A a c*  $\Longrightarrow$  *A list-assn A (rev a) (rev c) \* true* **apply** (*subst list-assn-aux-len*; *clarsimp*) **apply** (*induction rule*: *list-induct2* ) **apply** *sep-auto* **apply** *sep-auto* **apply** (*erule ent-frame-fwd*, *frame-inference*) **apply** *sep-auto* **done**

**lemma** *mod-starE*: **assumes**  $h \models A*B$ **obtains** *h1 h2* **where**  $h1 \models A \; h2 \models B$  **using** *assms* **by** (*auto simp*: *mod-star-conv*)

**private lemma** *CONSTRAINT-is-pureE*: **assumes** *CONSTRAINT is-pure A* **obtains** *R* **where** *A*=*pure R* **using** *assms* **by** (*auto simp*: *is-pure-conv*)

#### **private method** *solve-dbg* =

( (*elim CONSTRAINT-is-pureE*; (*simp only*: *list-assn-pure-conv the-pure-pure*)*?*)*?*; *sep-auto*

*simp*: *pure-def hn-ctxt-def invalid-assn-def list-assn-aux-eqlen-simp intro*!: *hn-refineI*[*THEN hn-refine-preI*] *hfrefI elim*!: *mod-starE intro*: *list-set-entails-aux list-set-hd-tl-aux list-set-last-butlast-aux list-swap-aux list-rotate1-aux list-rev-aux*

((*rule entails-preI*; *sep-auto simp*: *list-assn-aux-eqlen-simp* | (*parametricity*; *simp*; *fail*))*?*)

)

;

**private method** *solve* = *solve-dbg*; *fail*

**lemma** *HOL-list-empty-hnr-aux*: (*uncurry0* (*return op-list-empty*), *uncurry0* (*RETURN*  $op-list-empty() \in unit-assn<sup>k</sup> \rightarrow a (list-assn A)$  by *solve* 

**lemma** *HOL-list-is-empty-hnr* [*sepref-fr-rules*]: (*return* ◦ *op-list-is-empty*, *RETURN*  $\infty$  *op-list-is-empty*)  $\in (list\text{-}assn \ A)^k \rightarrow_a \ boolean$ **by** *solve* 

**lemma** *HOL-list-prepend-hnr*[*sepref-fr-rules*]: (*uncurry* (*return* ◦◦ *op-list-prepend*), *uncurry*  $(RETURN \circ \circ \text{op-list-prepend})) \in A^d *_{a} (list-assn A)^d \rightarrow a list-assn A$  by *solve*

**lemma** *HOL-list-append-hnr*[*sepref-fr-rules*]: (*uncurry* (*return* ◦◦ *op-list-append*),  $uncarry (RETURN \circ \circ \, op-list.append)) \in (list-assn \, A)^d *_{a} A^d \rightarrow_{a} list-assn \, A$  by *solve*

**lemma** *HOL-list-concat-hnr*[*sepref-fr-rules*]: (*uncurry* (*return* ◦◦ *op-list-concat*), *uncurry*  $(RETURN \circ o \cdot op-list-concat)) \in (list-assn A)^d * a (list-assn A)^d → a list-assn$ *A* **by** *solve*

**lemma** *HOL-list-length-hnr*[*sepref-fr-rules*]: (*return* ◦ *op-list-length*, *RETURN* ◦  $op-list-length$   $\in (list-assn \ A)^k \rightarrow_a nat-assn \ \ \text{by} \ solve$ 

**lemma** *HOL-list-set-hnr*[*sepref-fr-rules*]: (*uncurry2* (*return* ◦◦◦ *op-list-set*), *un* $curry2 (RETURN \circ \circ \circ \text{op-list-set})) \in (list-assn A)^d *_{a} nat-assn^k *_{a} A^d \rightarrow_{a} list-assn$ *A* **by** *solve*

**lemma** *HOL-list-hd-hnr*[*sepref-fr-rules*]: (*return* ◦ *op-list-hd*, *RETURN* ◦ *op-list-hd*)  $\in [\lambda y. y \neq []]_a$  (*list-assn R*)<sup>d</sup>  $\rightarrow$  *R* by *solve* 

**lemma** *HOL-list-tl-hnr*[*sepref-fr-rules*]: (*return* ◦ *op-list-tl*, *RETURN* ◦ *op-list-tl*)  $\in [\lambda y. y \neq []]_a$  (*list-assn A*)<sup>*d*</sup>  $\rightarrow$  *list-assn A* by *solve* 

**lemma** *HOL-list-last-hnr*[*sepref-fr-rules*]: (*return* ◦ *op-list-last*, *RETURN* ◦ *op-list-last*)  $\in [\lambda y. y \neq []]_a$  (*list-assn R*)<sup>d</sup>  $\rightarrow$  *R* by *solve* 

**lemma** *HOL-list-butlast-hnr*[*sepref-fr-rules*]: (*return* ◦ *op-list-butlast*, *RETURN* ◦

 $op-list-bultast$   $\in [\lambda y. y \neq []]_a$  (*list-assn A*)<sup>*d*</sup>  $\rightarrow$  *list-assn A* **by** *solve* **lemma** *HOL-list-swap-hnr*[*sepref-fr-rules*]: (*uncurry2* (*return* ◦◦◦ *op-list-swap*), *uncurry2* (*RETURN* ◦◦◦ *op-list-swap*))

 $\in$  [ $\lambda((a, b), ba)$ .  $b < length a \wedge ba < length a]_a$  (*list-assn A*)<sup>*d*</sup> \*<sub>a</sub> *nat-assn*<sup>k</sup> \*<sub>a</sub>  $nat\text{-}assn^k \rightarrow list\text{-}assn \land \mathbf{bv} \quad solve$ 

**lemma** *HOL-list-rotate1-hnr*[*sepref-fr-rules*]: (*return* ◦ *op-list-rotate1* , *RETURN*  $\circ$  *op-list-rotate1*)  $\in$  (*list-assn A*)<sup> $d$ </sup>  $\rightarrow$ <sub>*a*</sub> *list-assn A* by *solve* 

**lemma** *HOL-list-rev-hnr*[*sepref-fr-rules*]: (*return* ◦ *op-list-rev*, *RETURN* ◦ *op-list-rev*)  $\in (list-assn \ A)^d \rightarrow_a \ list-assn \ A \ by \ solve$ 

**lemma** *HOL-list-replicate-hnr*[*sepref-fr-rules*]: *CONSTRAINT is-pure A* =⇒ (*uncurry*  $(return \circ \circ op-list-replicate),$  *uncurry*  $(RETURN \circ \circ op-list-replicate)) \in nat-assn^k$ ∗<sup>a</sup> *A*<sup>k</sup> →<sup>a</sup> *list-assn A* **by** *solve*

**lemma**  $HOL-list.get-hnr[sepref-fr-rules]: CONSTRAINT is-pure A \implies (uncarry$  $(return \circ \circ op-list.get),$  *uncurry*  $(RETURN \circ \circ op-list.get)) \in [\lambda(a, b), b < length$  $[a]_a$  (*list-assn A*)<sup> $k$ </sup> \*<sub>a</sub> *nat-assn*<sup> $k$ </sup>  $\rightarrow$  *A* by *solve* 

**private lemma** *bool-by-paramE*:  $[a; (a, b) \in Id] \implies b$  **by**  $\text{sim}$ **private lemma** *bool-by-paramE'*:  $[ a; (b,a) \in Id ] \Rightarrow b$  **by**  $simp$ 

**lemma** *HOL-list-contains-hnr*[*sepref-fr-rules*]: [[*CONSTRAINT is-pure A*; *single-valued*  $(the-pure A); single-valued ((the-pure A)^{-1})$ =⇒ (*uncurry* (*return* ◦◦ *op-list-contains*), *uncurry* (*RETURN* ◦◦ *op-list-contains*))  $\in A^k *_{a} (list-assn A)^k \rightarrow_{a} bool-assn$ **apply** *solve-dbg* **apply** (*erule bool-by-paramE*[**where** *a*=*-*∈*set -*]) **apply** *parametricity*  $\text{apply}$  (*erule bool-by-paramE*  $\text{'\text{where}}$  *a*=*-*∈*set -*])  $\text{apply}$  *parametricity* **done**

**lemmas** *HOL-list-empty-hnr-mop* = *HOL-list-empty-hnr-aux*[*FCOMP mk-mop-rl0-np*[*OF mop-list-empty-alt*]] **lemmas** *HOL-list-is-empty-hnr-mop*[*sepref-fr-rules*] = *HOL-list-is-empty-hnr* [*FCOMP mk-mop-rl1-np*[*OF mop-list-is-empty-alt*]] **lemmas** *HOL-list-prepend-hnr-mop*[*sepref-fr-rules*] = *HOL-list-prepend-hnr*[*FCOMP mk-mop-rl2-np*[*OF mop-list-prepend-alt*]] **lemmas** *HOL-list-append-hnr-mop*[*sepref-fr-rules*] = *HOL-list-append-hnr*[*FCOMP mk-mop-rl2-np*[*OF mop-list-append-alt*]] **lemmas** *HOL-list-concat-hnr-mop*[*sepref-fr-rules*] = *HOL-list-concat-hnr*[*FCOMP mk-mop-rl2-np*[*OF mop-list-concat-alt*]] **lemmas** *HOL-list-length-hnr-mop*[*sepref-fr-rules*] = *HOL-list-length-hnr*[*FCOMP mk-mop-rl1-np*[*OF mop-list-length-alt*]] **lemmas** *HOL-list-set-hnr-mop*[*sepref-fr-rules*] = *HOL-list-set-hnr*[*FCOMP mk-mop-rl3* [*OF mop-list-set-alt*]] **lemmas** *HOL-list-hd-hnr-mop*[*sepref-fr-rules*] = *HOL-list-hd-hnr*[*FCOMP mk-mop-rl1* [*OF mop-list-hd-alt*]] **lemmas** *HOL-list-tl-hnr-mop*[*sepref-fr-rules*] = *HOL-list-tl-hnr*[*FCOMP mk-mop-rl1* [*OF mop-list-tl-alt*]]

**lemmas** *HOL-list-last-hnr-mop*[*sepref-fr-rules*] = *HOL-list-last-hnr*[*FCOMP mk-mop-rl1* [*OF mop-list-last-alt*]] **lemmas** *HOL-list-butlast-hnr-mop*[*sepref-fr-rules*] = *HOL-list-butlast-hnr*[*FCOMP mk-mop-rl1* [*OF mop-list-butlast-alt*]] **lemmas** *HOL-list-swap-hnr-mop*[*sepref-fr-rules*] = *HOL-list-swap-hnr*[*FCOMP mk-mop-rl3* [*OF mop-list-swap-alt*]] **lemmas** *HOL-list-rotate1-hnr-mop*[*sepref-fr-rules*] = *HOL-list-rotate1-hnr*[*FCOMP mk-mop-rl1-np*[*OF mop-list-rotate1-alt*]] **lemmas** *HOL-list-rev-hnr-mop*[*sepref-fr-rules*] = *HOL-list-rev-hnr*[*FCOMP mk-mop-rl1-np*[*OF mop-list-rev-alt*]] **lemmas** *HOL-list-replicate-hnr-mop*[*sepref-fr-rules*] = *HOL-list-replicate-hnr*[*FCOMP mk-mop-rl2-np*[*OF mop-list-replicate-alt*]] **lemmas** *HOL-list-get-hnr-mop*[*sepref-fr-rules*] = *HOL-list-get-hnr*[*FCOMP mk-mop-rl2* [*OF mop-list-get-alt*]] **lemmas** *HOL-list-contains-hnr-mop*[*sepref-fr-rules*] = *HOL-list-contains-hnr*[*FCOMP mk-mop-rl2-np*[*OF mop-list-contains-alt*]]

**lemmas** *HOL-list-empty-hnr* = *HOL-list-empty-hnr-aux HOL-list-empty-hnr-mop*

**end**

**definition** [*simp*]: *op-HOL-list-empty* ≡ *op-list-empty* **interpretation** *HOL-list*: *list-custom-empty list-assn A return* [] *op-HOL-list-empty* **apply** *unfold-locales* **apply** (*sep-auto intro*!: *hfrefI hn-refineI*) **by** *simp*

#### **schematic-goal**

```
notes [sepref-fr-rules] = HOL-list-empty-hnr
shows
hn-refine (emp) (?c::?
0
c Heap) ?Γ
0 ?R (do {
 x \leftarrow \text{RETURN} [1, 2, 3::\text{nat}];let x^2 = op-list.append x 5;
 ASSERT (length x = 4);
 let x = op-list-swap x 1 2;
 x \leftarrow mop-list-swap \ x \ 1 \ 2;RETURN (x@x)
})
 by sepref
```
#### **end**

```
theory IICF-Array-List
imports
 ../Intf /IICF-List
 Separation-Logic-Imperative-HOL.Array-Blit
begin
```
**type-synonym** 'a array-list = 'a Heap.*array*  $\times$  *nat* 

**definition** *is-array-list*  $l \equiv \lambda(a,n)$ .  $\exists A l'$ .  $a \mapsto_a l' * \uparrow (n \leq length l' \land l = take n$  $l' \wedge length$   $l' > 0$ 

```
lemma is-array-list-prec[safe-constraint-rules]: precise is-array-list
 unfolding is-array-list-def [abs-def ]
  apply(rule preciseI)
  apply(simp split: prod.splits)
 using preciseD snga-prec by fastforce
definition initial-capacity ≡ 16 ::nat
definition minimum\text{-}capacity \equiv 16 \text{:} :natdefinition \text{arl-empty} \equiv \text{do} {
  a \leftarrow Array.new initial-capacity default;return (a,0 )
}
definition \text{arl-empty-sz}\text{ }init\text{-}cap \equiv \text{do }\{a \leftarrow Array.new (max init-cap minimum-capacity) default;
  return (a,0 )
}
definition arl\text{-}append \equiv \lambda(a,n) x. do {
  len \leftarrow Array.length \ a;if n<len then do {
    a \leftarrow Array.upd \; n \; x \; areturn (a,n+1 )
  } else do {
    let newcap = 2 * len;
    a \leftarrow array-grow \ a \ newcap depth;a ← Array.upd n x a;
    return (a,n+1 )
 }
}
definition arl\text{-}copy \equiv \lambda(a,n). do {
  a \leftarrow array-copy a;return (a,n)
}
definition arl-length :: 'a::heap array-list \Rightarrow nat Heap where
  arl-length \equiv \lambda(a,n). return (n)definition \text{arl-}i\text{s-}\text{empty :: } 'a::\text{heap } \text{array-list} \Rightarrow \text{bool } \text{Heap } \text{where}arl-is-empty \equiv \lambda(a,n). return (n=0)definition arl\text{-}last :: 'a::heap \text{ array-list} \Rightarrow 'a \text{ }Heap \text{ where }
```

```
arl\text{-}last \equiv \lambda(a,n). do {
   Array.nth a (n − 1 )
 }
definition \intarl-butlast :: 'a::heap array-list \Rightarrow 'a array-list Heap where
 arl-bultast \equiv \lambda(a,n). do {
   let n = n - 1;
   len \leftarrow Array.length \ a;if (n∗4 < len ∧ n∗2≥minimum-capacity) then do {
     a \leftarrow array-shrink \ a \ (n*2);return (a,n)
   } else
     return (a,n)
 }
```
**definition**  $\text{arl-get}$  ::  $'a$ ::*heap* array-list  $\Rightarrow$  *nat*  $\Rightarrow$   $'a$  *Heap* where  $arl\text{-}get \equiv \lambda(a,n)$  *i*. *Array*.*nth a i* 

**definition**  $arl-set :: 'a::heap array-list \Rightarrow nat \Rightarrow 'a \Rightarrow 'a array-list \text{ }Heap \text{ }where$  $arl-set \equiv \lambda(a,n)$  *i x*. *do* {  $a \leftarrow Array.update$  *i x a*; *return*  $(a,n)$ }

**lemma** *arl-empty-rule*[*sep-heap-rules*]: < *emp* > *arl-empty* <*is-array-list* []> **by** (*sep-auto simp*: *arl-empty-def is-array-list-def initial-capacity-def* )

**lemma** *arl-empty-sz-rule*[*sep-heap-rules*]: < *emp* > *arl-empty-sz N* <*is-array-list*  $|$ 

**by** (*sep-auto simp*: *arl-empty-sz-def is-array-list-def minimum-capacity-def* )

**lemma**  $\text{arl-copy-rule}[sep\text{-}heap\text{-}rules]: \langle$  *is-array-list*  $l a > \text{arl-copy } a \langle \lambda r, \text{ is-}array\text{-}list$ *l a* ∗ *is-array-list l r*>

**by** (*sep-auto simp*: *arl-copy-def is-array-list-def*)

**lemma** *arl-append-rule*[*sep-heap-rules*]:

 $\langle$  *is-array-list l a*  $\rangle$ *arl-append a x*  $\langle \lambda a. \text{ is-array-list} (l \mathbb{Q}[x]) \text{ a } \rangle_t$ **by** (*sep-auto simp*: *arl-append-def is-array-list-def take-update-last neq-Nil-conv split*: *prod*.*splits nat*.*split*)

**lemma** *arl-length-rule*[*sep-heap-rules*]: <*is-array-list l a*> *arl-length a*  $\langle \lambda r.$  *is-array-list l a*  $\uparrow$   $\uparrow$   $(r=length l)$ **by** (*sep-auto simp*: *arl-length-def is-array-list-def*)

```
lemma arl-is-empty-rule[sep-heap-rules]:
 <is-array-list l a>
```
*arl-is-empty a*  $\langle \lambda r.$  *is-array-list l a*  $*(r \leftrightarrow (l=[]))$ **by** (*sep-auto simp*: *arl-is-empty-def is-array-list-def*) **lemma** *arl-last-rule*[*sep-heap-rules*]:  $l \neq$ []  $\implies$ <*is-array-list l a*> *arl-last a*  $\langle \lambda r.$  *is-array-list l a*  $\star \uparrow (r = last l)$ 

**by** (*sep-auto simp*: *arl-last-def is-array-list-def last-take-nth-conv*)

**lemma** *arl-butlast-rule*[*sep-heap-rules*]:

```
l \neq[] \implies<is-array-list l a>
   arl-butlast a
  \langleis-array-list (butlast l)>proof −
 assume [simp]: l \neq []
```
**have**  $[simp]$ :  $\Lambda x$ . *min*  $(x-Suc \theta)$   $((x-Suc \theta)*2) = x-Suc \theta$  by *auto* 

```
show ?thesis
 by (sep-auto
   split: prod.splits
   simp: arl-butlast-def is-array-list-def butlast-take minimum-capacity-def )
```
#### **qed**

**lemma** *arl-get-rule*[*sep-heap-rules*]:  $i$ <sup>*<br/>
length*  $l \implies$ </sup> <*is-array-list l a*> *arl-get a i*  $\langle \lambda r.$  *is-array-list l a*  $\star \uparrow (r=l!i)$ **by** (*sep-auto simp*: *arl-get-def is-array-list-def split*: *prod*.*split*)

**lemma** *arl-set-rule*[*sep-heap-rules*]:

 $i$ <*length*  $l \implies$ <*is-array-list l a*> *arl-set a i x*  $\langle$ *is-array-list* (*l*[*i*:=*x*])> **by** (*sep-auto simp*: *arl-set-def is-array-list-def split*: *prod*.*split*)

**definition**  $arl\text{-}assn A \equiv hr\text{-}comp$  *is-array-list* ( $\langle the\text{-}pure A\rangle$ *list-rel*) **lemmas** [*safe-constraint-rules*] = *CN-FALSEI*[*of is-pure arl-assn A* **for** *A*]

**lemma** *arl-assn-comp*: *is-pure*  $A \implies hr\text{-}comp$  (*arl-assn A*) ( $\langle B \rangle$ *list-rel*) = *arl-assn* (*hr-comp A B*) **unfolding** *arl-assn-def*

**by** (*auto simp*: *hr-comp-the-pure hr-comp-assoc list-rel-compp*)

 $l$ **emma**  $arl\text{-}assn\text{-}comp'$ :  $hr\text{-}comp$  ( $arl\text{-}assn$   $id\text{-}assn$ ) ( $\langle B \rangle$ *list-rel*) =  $arl\text{-}assn$  ( $pure$ *B*)

**by** (*simp add*: *arl-assn-comp*)

**context**

```
\text{notes} [fcomp-norm-unfold] = \text{arl-assn-def} [symmetric] \text{arl-assn-comp}notes [intro!] = hfrefI hn-refineI[THEN hn-refine-preI]
  notes [simp] = pure-def hn-ctxt-def invalid-assn-def
begin
```

```
lemma arl-empty-hnr-aux: (uncurry0 arl-empty,uncurry0 (RETURN op-list-empty))
\in unit-assn<sup>k</sup> \rightarrow<sub>a</sub> is-array-list</sub>
   by sep-auto
```
**sepref-decl-impl** (*no-register*) *arl-empty*: *arl-empty-hnr-aux* **.**

```
lemma arl-empty-sz-hnr-aux: (uncurry0 (arl-empty-sz N),uncurry0 (RETURN
op-list-empty() \in unit-assn<sup>k</sup> \rightarrow a is-array-list
   by sep-auto
 sepref-decl-impl (no-register) arl-empty-sz: arl-empty-sz-hnr-aux .
```

```
definition op-arl-empty ≡ op-list-empty
definition op-arl-empty-sz (N::nat) \equiv op-list-empty
```

```
lemma arl\text{-}conv\text{-}hnr\text{-}aux: (arl\text{-}conv\text{-}REF\text{-}URN o op\text{-}list\text{-}conv) ∈ is\text{-}array\text{-}list\text{-}boxis-array-list
     by sep-auto
```
**sepref-decl-impl** *arl-copy*: *arl-copy-hnr-aux* **.**

```
lemma arl-append-hnr-aux: (uncurry arl-append,uncurry (RETURN oo op-list-append))
\in (is-array-list<sup>d</sup> *<sub>a</sub> id-assn<sup>k</sup>) \rightarrow a is-array-listby sep-auto
```
**sepref-decl-impl** *arl-append*: *arl-append-hnr-aux* **.**

**lemma** *arl-length-hnr-aux*: (*arl-length*,*RETURN o op-list-length*) ∈ *is-array-list*<sup>k</sup>  $\rightarrow_a$  *nat-assn* 

**by** *sep-auto* **sepref-decl-impl** *arl-length*: *arl-length-hnr-aux* **.**

```
lemma arl-is-empty-hnr-aux: (arl-is-empty,RETURN o op-list-is-empty) ∈ is-array-listk
\rightarrow_a bool-assn
```
**by** *sep-auto*

**sepref-decl-impl** *arl-is-empty*: *arl-is-empty-hnr-aux* **.**

```
lemma arl-last-hnr-aux: (arl-last,RETURN o op-list-last) ∈ [pre-list-last]<sub>a</sub> is-array-list<sup>k</sup>
\rightarrow id-assn
```
**by** *sep-auto*

**sepref-decl-impl** *arl-last*: *arl-last-hnr-aux* **.**

```
lemma arl-butlast-hnr-aux: (arl-butlast,RETURN o op-list-butlast) ∈ [pre-list-butlast]<sub>a</sub>
is-array-list<sup>d</sup> \rightarrow is-array-listby sep-auto
 sepref-decl-impl arl-butlast: arl-butlast-hnr-aux .
```

```
lemma arl-get-hnr-aux: (uncurry arl-get,uncurry (RETURN oo op-list-get)) ∈
[\lambda(l,i)]. i<length l]_a (is-array-list<sup>k</sup> *<sub>a</sub> nat-assn<sup>k</sup>) \rightarrow id-assn
    by sep-auto
```
**sepref-decl-impl** *arl-get*: *arl-get-hnr-aux* **.**

**lemma** *arl-set-hnr-aux*: (*uncurry2 arl-set*,*uncurry2* (*RETURN ooo op-list-set*))  $\in [\lambda((l,i),\cdot)]$ . *i*<*length*  $l]_a$  (*is-array-list*<sup>d</sup> \*<sub>a</sub> *nat-assn*<sup>k</sup> \*<sub>a</sub> *id-assn*<sup>k</sup>)  $\rightarrow$  *is-array-list* **by** *sep-auto*

**sepref-decl-impl** *arl-set*: *arl-set-hnr-aux* **.**

```
{\bf s} epref-definition {\it arl-swap} is {\it uncurry2 \; mop-list-swap} :: (({\it arl-assn \; id-assn})^d *_{a}nat\text{-}assn^k *_{a} nat\text{-}assn^k \rightarrow_{a} arl\text{-}assn id\text{-}assn)unfolding gen-mop-list-swap[abs-def ]
    by sepref
  sepref-decl-impl (ismop) arl-swap: arl-swap.refine .
end
```
**interpretation** *arl*: *list-custom-empty arl-assn A arl-empty op-arl-empty* **apply** *unfold-locales* **apply** (*rule arl-empty-hnr*) **by** (*auto simp*: *op-arl-empty-def*)

**lemma**  $[def-pat-rules]: op-arl-empty-sz$W \equiv UNPROTECT (op-arl-empty-sz N)$ **by** *simp* **interpretation** *arl-sz*: *list-custom-empty arl-assn A arl-empty-sz N PR-CONST* (*op-arl-empty-sz N*) **apply** *unfold-locales* **apply** (*rule arl-empty-sz-hnr* ) **by** (*auto simp*: *op-arl-empty-sz-def*)

#### **end**

# **3.7 Implementation of Heaps with Arrays**

```
theory IICF-Impl-Heap
imports
 IICF-Abs-Heap
 ../IICF-HOL-List
 ../IICF-Array-List
 HOL−Library.Rewrite
begin
```
We implement the heap data structure by an array. The implementation is automatically synthesized by the Sepref-tool.

## **3.7.1 Setup of the Sepref-Tool**

**context**  $fixes\; prio :: 'a::\{heap, default\} \Rightarrow 'b::linorder$ **begin interpretation** *heapstruct prio* **. definition** *heap-rel*  $A \equiv hr\text{-}comp$  (*hr-comp* (*arl-assn id-assn*) *heap-rel1*) ((*the-pure A*i*mset-rel*) **end locale** *heapstruct-impl* =  $fixes\; prio :: 'a::\{heap, default\} \Rightarrow 'b::linorder$ **begin sublocale** *heapstruct prio* **.**

```
abbreviation rel ≡ arl-assn id-assn
```
**sepref-register** *prio* **lemma** [sepref-import-param]: (prio,prio)  $\in$  *Id*  $\rightarrow$  *Id* **by** *simp* 

### **lemma** [*sepref-import-param*]:

 $((\le), (\le) ::' b \Rightarrow -) \in Id \rightarrow Id \rightarrow bool-rel$  $((\le), (\le) ::' b \Rightarrow \text{-}) \in Id \rightarrow Id \rightarrow bool\text{-}rel$ **by** *simp-all*

### **sepref-register**

*update-op val-of-op PR-CONST prio-of-op exch-op valid length*::'*a list*  $\Rightarrow$  *append-op butlast-op*

*PR-CONST sink-op PR-CONST swim-op PR-CONST repair-op*

**lemma** [*def-pat-rules*]:

 $heapstruct. *prio-of-op$*$ *prio*  $\equiv PR-CONST$ *prio-of-op heapstruct*.*sink-op*\$*prio* ≡ *PR-CONST sink-op heapstruct*.*swim-op*\$*prio* ≡ *PR-CONST swim-op*

*heapstruct*.*repair-op*\$*prio* ≡ *PR-CONST repair-op* **by** *simp-all*

**end**

```
context
  fixes prior:: 'a::{heap, default} \Rightarrow 'b::linorderbegin
```
**interpretation** *heapstruct-impl prio* **.**

## **3.7.2 Synthesis of operations**

Note that we have to repeat some boilerplate per operation. It is future work to add more automation here.

**sepref-definition** *update-impl* **is** *uncurry2 update-op* ::  $rel^d *_{a}$  *nat-assn*<sup>k</sup>  $*_{a}$  $id\text{-}assn^k\, \rightarrow_a\, \operatorname{rel}$ **unfolding** *update-op-def* [*abs-def* ] **by** *sepref* **lemmas** [*sepref-fr-rules*] = *update-impl*.*refine*

```
sepref-definition val-of-impl is uncurry val-of-op :: rel^k *_{a} nat-assn^k \rightarrow a id-assn
  unfolding val-of-op-def [abs-def ]
  by sepref
```
**lemmas** [*sepref-fr-rules*] = *val-of-impl*.*refine*

**sepref-definition** *exch-impl* **is** *uncurry2 exch-op* ::  $rel^d *_{a} nat-assn^k *_{a} nat-assn^k$  $\rightarrow_a$  *rel* **unfolding** *exch-op-def* [*abs-def* ] **by** *sepref*

**lemmas** [*sepref-fr-rules*] = *exch-impl*.*refine*

**sepref-definition** *valid-impl* **is** *uncurry* (*RETURN oo valid*) ::  $rel^k *_{a} nat-assn^k$  $\rightarrow_a$  *bool-assn* **unfolding** *valid-def* [*abs-def* ] **by** *sepref*

**lemmas** [*sepref-fr-rules*] = *valid-impl*.*refine*

**sepref-definition** *prio-of-impl* **is** *uncurry* (*PR-CONST prio-of-op*) ::  $rel^k * a$  $nat\text{-}assn^k \rightarrow a \text{ id-}assn$ **unfolding** *prio-of-op-def* [*abs-def* ] *PR-CONST-def* **by** *sepref*

**lemmas** [*sepref-fr-rules*] = *prio-of-impl*.*refine*

**sepref-definition** *swim-impl* **is** *uncurry* (*PR-CONST swim-op*) :: *rel*<sup>d</sup> ∗<sup>a</sup> *nat-assn*<sup>k</sup>  $\rightarrow_a$  *rel* 

```
unfolding swim-op-def [abs-def ] parent-def PR-CONST-def
by sepref
```
**lemmas** [*sepref-fr-rules*] = *swim-impl*.*refine*

**sepref-definition** *sink-impl* **is** *uncurry* (*PR-CONST sink-op*) :: *rel*<sup>d</sup> ∗<sup>a</sup> *nat-assn*<sup>k</sup>  $\rightarrow_a$  *rel* **unfolding** *sink-op-opt-def* [*abs-def* ] *sink-op-opt-eq*[*symmetric*,*abs-def* ] *PR-CONST-def* **by** *sepref* **lemmas** [*sepref-fr-rules*] = *sink-impl*.*refine* **lemmas** [*fcomp-norm-unfold*] = *heap-rel-def* [*symmetric*] **sepref-definition** *empty-impl* **is** *uncurry0 empty-op* :: *unit-assn<sup>k</sup>*  $\rightarrow$ <sub>*a*</sub> *rel* **unfolding** *empty-op-def arl*.*fold-custom-empty* **by** *sepref* **sepref-decl-impl** (*no-register*) *heap-empty*: *empty-impl*.*refine*[*FCOMP empty-op-refine*] **.**

**sepref-definition** *is-empty-impl* **is** *is-empty-op* ::  $rel^k \rightarrow_a$  *bool-assn* **unfolding** *is-empty-op-def* [*abs-def* ] **by** *sepref*

**sepref-decl-impl** *heap-is-empty*: *is-empty-impl*.*refine*[*FCOMP is-empty-op-refine*]

**sepref-definition** *insert-impl* **is** *uncurry insert-op* :: *id-assn<sup>k</sup>*  $*_a$  *rel<sup>d</sup>*  $\rightarrow_a$  *rel* **unfolding** *insert-op-def* [*abs-def* ] *append-op-def* **by** *sepref* **sepref-decl-impl** *heap-insert*: *insert-impl*.*refine*[*FCOMP insert-op-refine*] **.**

**sepref-definition** *pop-min-impl* **is** *pop-min-op* ::  $rel^d \rightarrow_a prod-assn$  *id-assn rel* **unfolding** *pop-min-op-def* [*abs-def* ] *butlast-op-def* **by** *sepref*

**sepref-decl-impl** (*no-mop*) *heap-pop-min*: *pop-min-impl*.*refine*[*FCOMP pop-min-op-refine*]

**sepref-definition** *peek-min-impl* **is** *peek-min-op* ::  $rel^k \rightarrow a$  *id-assn* **unfolding** *peek-min-op-def* [*abs-def* ] **by** *sepref* **sepref-decl-impl** (*no-mop*) *heap-peek-min*: *peek-min-impl*.*refine*[*FCOMP peek-min-op-refine*]

### **end**

**.**

**.**

**.**

**definition** [*simp*]: *heap-custom-empty* ≡ *op-mset-empty* **interpretation** *heap*: *mset-custom-empty heap-rel prio A empty-impl heap-custom-empty* **for** *prio A* **apply** *unfold-locales* **apply** (*rule heap-empty-hnr*)

**by** *simp*

### **3.7.3 Regression Test**

**export-code** *empty-impl is-empty-impl insert-impl pop-min-impl peek-min-impl* **checking** *SML*

```
definition sort-by-prio prio l \equiv do {
   q \leftarrow \textit{nfoldli } l \ (\lambda - \textit{True}) \ (\lambda x \ q \textit{.} \ \textit{mop-mset-inert} \ x \ q) \ \textit{heap-custom-empty};(l,q) \leftarrow \text{WHILET} (\lambda(l,q). \neg \text{op-mset-is-empty } q) (\lambda(l,q). \text{ do } \{(x,q) \leftarrow mop\text{-}prio\text{-}pop\text{-}min \;prio \;q;RETURN (l@[x], q)}) (op-arl-empty,q);
  RETURN l
}
```
**context fixes** *prio*::  $'a::{default, heap} \Rightarrow 'b::{linear}$  **begin sepref-definition** *sort-impl* **is**

 $sort-by\text{-}prio \text{ } prio :: (list\text{-}assn \text{ } (id\text{-}assn::'a::\{default,heap\} \Rightarrow -))^k \rightarrow_a \text{ } arl\text{-}assn$ *id-assn* **unfolding** *sort-by-prio-def* [*abs-def* ] **by** *sepref* **end definition** *sort-impl-nat*  $\equiv$  *sort-impl* (*id*::*nat* $\Rightarrow$ *nat*)

**export-code** *sort-impl* **checking** *SML*

#### **ML** ‹

```
@{code sort-impl-nat} (map @{code nat-of-integer} [4 ,1 ,7 ,2 ,3 ,9 ,8 ,62 ]) ()
›
```
**hide-const** *sort-impl sort-impl-nat* **hide-fact** *sort-impl-def sort-impl-nat-def sort-impl*.*refine*

**end**

# **3.8 Map Interface**

**theory** *IICF-Map* **imports** ../../*Sepref* **begin**

## **3.8.1 Parametricity for Maps**

**definition** [*to-relAPP*]: *map-rel K V*  $\equiv$  (*K*  $\rightarrow$   $\langle V \rangle$ *option-rel*) ∩ { (*mi*,*m*). *dom mi* ⊆ *Domain K* ∧ *dom m* ⊆ *Range K* }

**lemma** *bi-total-map-rel-eq*:  $[IS-RIGHT-TOTAL K; IS-LEFT-TOTAL K] \Longrightarrow \langle K, V \rangle$  *map-rel* =  $K \rightarrow \langle V \rangle$  *option-rel* **unfolding** *map-rel-def IS-RIGHT-TOTAL-def IS-LEFT-TOTAL-def* **by** (*auto dest*: *fun-relD*) **lemma** *map-rel-Id*[*simp*]:  $\langle Id, Id \rangle$ *map-rel* = *Id* **unfolding** *map-rel-def* **by** *auto* **lemma** *map-rel-empty1-simp*[*simp*]:  $(Map.empty,m) \in \langle K, V \rangle map-rel \longleftrightarrow m = Map.empty$ **apply** (*auto simp*: *map-rel-def*) **by** (*meson RangeE domIff option-rel-simp*(*1* ) *subsetCE tagged-fun-relD-none*) **lemma** *map-rel-empty2-simp*[*simp*]:  $(m, Map.empty) \in \langle K, V \rangle$  *map-rel*  $\longleftrightarrow$  *m*=*Map.empty* **apply** (*auto simp*: *map-rel-def*) **by** (*meson Domain*.*cases domIff fun-relD2 option-rel-simp*(*2* ) *subset-eq*) **lemma** *map-rel-obtain1* : **assumes** *1* :  $(m, n) \in \langle K, V \rangle$  *map-rel* **assumes** *2* : *n l* = *Some w* **obtains**  $k \text{ } v$  **where**  $m \text{ } k = Some \text{ } v \text{ } (k,l) \in K \text{ } (v,w) \in V$ **using** *1* **unfolding** *map-rel-def* **proof** *clarsimp* **assume**  $R: (m, n) \in K \rightarrow \langle V \rangle$  *option-rel* **assume** *dom n* ⊆ *Range K* **with**  $2$  **obtain**  $k$  **where**  $(k,l) \in K$  **by**  $auto$ **moreover from**  $\text{fun} \text{-} \text{relD}(\text{OF } R \text{ this})$  have  $(m \; k, \; n \; l) \in \langle V \rangle$  option-rel. **with** 2 **obtain**  $v$  **where**  $m k = Some$   $v$   $(v, w) \in V$  **by** (*cases m k*; *auto*) **ultimately show** *thesis* **by** − (*rule that*) **qed lemma** *map-rel-obtain2* : **assumes**  $1: (m, n) \in \langle K, V \rangle$  *map-rel* **assumes** 2:  $m k = Some v$ **obtains**  $l w$  **where**  $n l = Some w (k,l) \in K (v,w) \in V$ **using** *1* **unfolding** *map-rel-def* **proof** *clarsimp* **assume**  $R: (m, n) \in K \rightarrow \langle V \rangle$  option-rel **assume** *dom m* ⊆ *Domain K* **with** *2* **obtain** *l* **where** (*k*,*l*)∈*K* **by** *auto* **moreover from**  $\text{fun-}relD[OF \, R \, this]$  **have**  $(m \, k, \, n \, l) \in \langle V \rangle$  *option-rel* **. with** 2 **obtain** *w* **where**  $n l = Some \ w \ (v,w) \in V$  **by** (*cases n l*; *auto*) **ultimately show** *thesis* **by** − (*rule that*) **qed lemma** *param-dom*[*param*]:  $(dom, dom) \in \langle K, V \rangle$ *map-rel*  $\rightarrow \langle K \rangle$ *set-rel* **apply** (*clarsimp simp*: *set-rel-def* ; *safe*)

```
apply (erule (1 ) map-rel-obtain2 ; auto)
```
**apply** (*erule* (*1* ) *map-rel-obtain1* ; *auto*) **done**

## **3.8.2 Interface Type**

sepref-decl-intf  $(k, 'v)$  *i-map* is  $'k \rightharpoonup 'v$ 

**lemma** [synth-rules]: [*INTF-OF-REL K TYPE*('k); *INTF-OF-REL V TYPE*('v)]

 $\implies \text{INTER-OF-REL } (\langle K, V \rangle \text{map-rel}) \text{ TYPE}((\langle k, 'v \rangle \text{ i-map}) \text{ by } \text{simp}$ 

## **3.8.3 Operations**

 $s$ **epref-decl-op**  $map\text{-}empty:$   $Map\text{-}empty:$   $\langle K, V \rangle$   $map\text{-}rel}$ .

```
sepref-decl-op map-is-empty: (=) Map-empty: \langle K, V \rangle map-rel \rightarrow bool-relapply (rule fref-ncI)
   apply parametricity
   apply (rule fun-relI; auto)
   done
  sepref-decl-op map-update: \lambda k v m, m(k \rightarrow v) :: K \rightarrow V \rightarrow (K, V) map-rel \rightarrow\langle K, V \ranglemap-rel
   where single-valued K single-valued (K^{-1})apply (rule fref-ncI)
   apply parametricity
   unfolding map-rel-def
   apply (intro fun-relI)
   apply (elim IntE; rule IntI)
   apply (intro fun-relI)
   apply parametricity
   apply (simp add: pres-eq-iff-svb)
   apply auto
   done
  sepref-decl-op map-delete: \lambda k m. fun-upd m k None :: K \rightarrow \langle K, V \rangle map-rel \rightarrow\langle K, V \ranglemap-rel
   where single-valued K single-valued (K^{-1})apply (rule fref-ncI)
```

```
apply parametricity
unfolding map-rel-def
apply (intro fun-relI)
apply (elim IntE; rule IntI)
apply (intro fun-relI)
apply parametricity
apply (simp add: pres-eq-iff-svb)
apply auto
done
```
**sepref-decl-op** map-lookup:  $\lambda k$  (m::'k $\rightarrow$ 'v). *m* k ::  $K \rightarrow \langle K, V \rangle$ *map-rel*  $\rightarrow \langle V \rangle$ *option-rel* 

```
apply (rule fref-ncI)
apply parametricity
unfolding map-rel-def
apply (intro fun-relI)
apply (elim IntE)
apply parametricity
done
```
**lemma** *in-dom-alt*:  $k \in dom \, m \leftrightarrow \neg is\text{-}None \, (m \, k)$  **by** (*auto split*: *option.split*)

**sepref-decl-op** map-contains-key:  $\lambda k$  m.  $k \in dom$  m ::  $K \to \langle K, V \rangle$  map-rel  $\to$ *bool-rel*

**unfolding** *in-dom-alt* **apply** (*rule fref-ncI*) **apply** *parametricity* **unfolding** *map-rel-def* **apply** (*elim IntE*) **apply** *parametricity* **done**

# **3.8.4 Patterns**

**lemma** *pat-map-empty*[*pat-rules*]:  $\lambda_2$ -. *None*  $\equiv$  *op-map-empty* **by** *simp* 

**lemma** *pat-map-is-empty*[*pat-rules*]:

 $(=)$   $\$\text{m}\$(\lambda_2$. None) \equiv op-\text{map-is-empty}\$  $(=)$  \$ $(\lambda_2$ -. *None*)\$ $m \equiv op$ -map-is-empty\$m  $(=)$   $\$(dom\$m)\$  $\}$  $\geq$   $op-map-is-empty$   $\$  $(=) \$ { $\$  $\$  $(dom\$ <sup>s</sup> $m) \equiv op-map-is-empty$ <sup>s</sup> $m$ **unfolding** *atomize-eq* **by** (*auto dest*: *sym*)

**lemma** *pat-map-update*[*pat-rules*]:

 $fun\text{-}up\text{-}d\text{\$}m\text{\$}k\text{\$}(\text{Some}\text{\$}v) \equiv op\text{-}map\text{-}update\text{\$}k\text{\$}'v\text{\$}'m$ **by** *simp*

**lemma**  $pat-map-lookup[pat-rules]: m$ <sup> $$k \equiv op-map-lookup$   $k$ <sup> $$′m$ </sup></sup> **by** *simp*

**lemma** *op-map-delete-pat*[*pat-rules*]:

 $(|') \$  *m*  $\{ \$  (*uminus*  $\{ \$  (*insert*  $\{ \} \$   $\{ \} \}$ )  $\equiv$  *op-map-delete* $\$ 'k\"m *fun-upd*\$*m*\$*k*\$*None* ≡ *op-map-delete*\$ 0 *k*\$ 0*m* **by** (*simp-all add*: *map-upd-eq-restrict*)

**lemma** *op-map-contains-key*[*pat-rules*]:

 $(∈)$  *\,\tag{\mathbf{k}}*  $k$  *\,\tag{dom\\$m}*  $\equiv$  *op-map-contains-key\\$'k\\$'m*  $Not\$((=) \$(m\$\&)\$None) \equiv op-map-containing-key\$\&\$\'m$ **by** (*auto intro*!: *eq-reflection*)

### **3.8.5 Parametricity**

```
locale map-custom-empty =
 fixes op-custom-empty :: 'k \rightarrow' vassumes op-custom-empty-def : op-custom-empty = op-map-empty
begin
 sepref-register op-custom-empty :: ('kx,'vx) i-map
 lemma fold-custom-empty:
   Map.empty = op-custom-empty
   op-map-empty = op-custom-empty
```

```
mop-map-empty = RETURN op-custom-empty
  unfolding op-custom-empty-def by simp-all
end
```
**end**

# **3.9 Priority Maps**

**theory** *IICF-Prio-Map* **imports** *IICF-Map* **begin**

This interface inherits from maps, and adds some operations

**lemma** *uncurry-fun-rel-conv*:  $(uncarry f, uncurring g) \in A \times_r B \rightarrow R \longleftrightarrow (f,g) \in A \rightarrow B \rightarrow R$ **by** (*auto simp*: *uncurry-def dest*!: *fun-relD intro*: *prod-relI*)

**lemma** *uncurry0-fun-rel-conv*:  $(uncarry 0 f, uncurry 0 g) \in unit-rel \rightarrow R \longleftrightarrow (f,g) \in R$ **by** (*auto dest*!: *fun-relD*)

**lemma**  $RETURN$ -rel-conv0: ( $RETURN f$ ,  $RETURN g$ )∈ $\langle A \rangle$ nres-rel ←  $(f,g) \in A$ **by** (*auto simp*: *nres-rel-def*)

**lemma**  $RETURN-rel-conv1$ : ( $RETURN \circ f$ ,  $RETURN \circ g$ )∈ $A \rightarrow \langle B \rangle$ nres-rel ←→ (*f* ,*g*)∈*A*→*B* **by** (*auto simp*: *nres-rel-def dest*!: *fun-relD*)

**lemma**  $RETURN-rel-conv2$ : ( $RETURN$  oo f,  $RETURN$  oo g)∈ $A \rightarrow B \rightarrow \langle R \rangle$ nres-rel ←→ (*f* ,*g*)∈*A*→*B*→*R* **by** (*auto simp*: *nres-rel-def dest*!: *fun-relD*)

**lemma**  $RETURN-rel-conv3$ : ( $RETURN$  ooo f,  $RETURN$  ooo  $q$ )∈ $A\rightarrow B\rightarrow C$  → h*R*i*nres-rel* ←→ (*f* ,*g*)∈*A*→*B*→*C*→*R* **by** (*auto simp*: *nres-rel-def dest*!: *fun-relD*)

**lemmas** *fref2param-unfold* = *uncurry-fun-rel-conv uncurry0-fun-rel-conv* *RETURN-rel-conv0 RETURN-rel-conv1 RETURN-rel-conv2 RETURN-rel-conv3*

**lemmas** *param-op-map-update*[*param*] = *op-map-update*.*fref* [*THEN fref-ncD*, *unfolded fref2param-unfold*]

**lemmas** *param-op-map-delete*[*param*] = *op-map-delete*.*fref* [*THEN fref-ncD*, *unfolded fref2param-unfold*]

**lemmas** *param-op-map-is-empty*[*param*] = *op-map-is-empty*.*fref* [*THEN fref-ncD*, *unfolded fref2param-unfold*]

## **3.9.1 Additional Operations**

**sepref-decl-op**  $map\text{-}update\text{-}new: op\text{-}map\text{-}update:: [\lambda((k,v),m): k \notin dom \, m]$ f  $(K \times_r V) \times_r \langle K, V \rangle map\text{-}rel$  $\rightarrow$   $\langle K, V \rangle$ *map-rel* 

**where** *single-valued* K *single-valued*  $(K^{-1})$ .

**sepref-decl-op**  $map\text{-}update\text{-}ex: op\text{-}map\text{-}update:: [\lambda((k,v)\text{.}m), k \in dom \,m]$ f  $(K \times K) \times K$ ,  $(K, V)$  map-rel  $\rightarrow$   $\langle K, V \rangle$ *map-rel* 

**where** *single-valued*  $K$  *single-valued*  $(K^{-1})$ .

**sepref-decl-op**  $map\text{-}delete\text{-}ex: op\text{-}map\text{-}delete:: [\lambda(k,m), k \in dom \ m]$ f  $K \times_r \langle K, V \rangle map\text{-}rel$ 

 $\rightarrow$   $\langle K, V \rangle$ *map-rel* 

**where** *single-valued* K *single-valued*  $(K^{-1})$ .

```
context
```
**fixes** *prio* ::  $'v \Rightarrow 'p$ ::*linorder* **begin sepref-decl-op** *pm-decrease-key*: *op-map-update* ::  $[\lambda((k,v),m)$ .  $k \in dom \ m \wedge \ prior \ v \leq \ prior \ (the \ (m \ k))\}_{f}$   $(K \times_{r} V) \times_{r} \langle K, V \rangle$  map-rel

 $\rightarrow \langle K, (V::('v \times 'v) \ set) \rangle$ *map-rel* **where** *single-valued*  $K$  *single-valued*  $(K^{-1})$  *IS-BELOW-ID V* **proof** *goal-cases* **case** *1* **have**  $[param: ((≤), (≤)) ∈ Id → Id → bool-rel$  **by**  $simp$ **from** *1* **show** *?case* **apply** (*parametricity add*: *param-and-cong1* ) **apply** (*auto simp*: *IS-BELOW-ID-def map-rel-def dest*!: *fun-relD*) **done**

```
qed
```
**sepref-decl-op** *pm-increase-key*: *op-map-update* ::  $[\lambda((k,v),m)$ .  $k \in dom \ m \land \text{prio} \ v \geq \text{prio} \ (the \ (m \ k))]$   $_f(K \times_r V) \times_r \langle K, V \rangle$  map-rel  $\rightarrow \langle K, (V::('v \times 'v) \ set) \rangle$ *map-rel* **where** *single-valued* K *single-valued*  $(K^{-1})$  *IS-BELOW-ID* V **proof** *goal-cases* **case** *1* **have**  $[param]$ :  $((\leq), (\leq)) \in Id \rightarrow Id \rightarrow bool \cdot rel$  **by**  $simp$ **from** *1* **show** *?case*

```
apply (parametricity add: param-and-cong1 )
  apply (auto simp: IS-BELOW-ID-def map-rel-def dest!: fun-relD)
   done
qed
```

```
lemma IS-BELOW-ID-D: (a, b) \in R ⇒ IS-BELOW-ID R ⇒ a=b by (autosimp: IS-BELOW-ID-def)
```

```
sepref-decl-op pm\text{-}peak\text{-}min: \lambda m. SPEC (\lambda(k,v).
  m k = Some v \wedge (\forall k' v'. m k' = Some v' \longrightarrow prior v \le prior v'):: [Not\ o\ op-map-is-empty]_f \langle K, V \rangle map-rel \rightarrow K \times_r(V::('v \times 'v)\ set)where IS-BELOW-ID V
 apply (rule frefI)
 apply (intro nres-relI)
  apply (clarsimp simp: pw-le-iff refine-pw-simps)
 apply (rule map-rel-obtain2 , assumption, assumption)
 apply1 (intro exI conjI allI impI; assumption?)
proof −
  \int \mathbf{f} \mathbf{x} \cdot x \cdot y \cdot k' \cdot v' \cdot b \cdot wassume (x, y) \in \langle K, V \rangle map-rel y k' = Some v'
  then obtain k v where (k, k') \in K (v, v') \in V x k = Some vby (rule map-rel-obtain1 )
  assume IS-BELOW-ID V (b, w) \in Vwith \langle v, v' \rangle∈V have [simp]: b=w v=v' by (auto simp: IS-BELOW-ID-def)
  assume ∀ k' v'. x k' = Some v' → prio b ≤ prio v'
  with \langle x \rangle = Some v \rangle show prio w \leq prio v'by auto
qed
sepref-decl-op pm-pop-min: \lambdam. SPEC (\lambda((k, v), m').
    m k = Some v
  \wedge m' = op-map-delete k m
  \wedge (\forall k' \ v'. m \ k' = Some \ v' \longrightarrow prior \ v \le prior \ v')\mathcal{L} :: [Not o op-map-is-empty]<sub>f</sub> \langle K, V \ranglemap-rel \rightarrow (K \times_r (V : (('v \times 'v) set)) \times_r \langle K, V \ranglemap-rel
  where single-valued K single-valued (K^{-1}) IS-BELOW-ID V
 apply (rule frefI)
 apply (intro nres-relI)
 apply (clarsimp simp: pw-le-iff refine-pw-simps simp del: op-map-delete-def)
  apply (rule map-rel-obtain2 , assumption, assumption)
  apply (intro exI conjI allI impI; assumption?)
 applyS parametricity
proof −
  \int \mathbf{f} \mathbf{x} \cdot x \cdot y \cdot k' \cdot v' \cdot b \cdot wassume (x, y) \in \langle K, V \rangle map-rel y k' = Some v'
  then obtain k \text{ } v where (k, k') \in K (v, v') \in V x \text{ } k = Some vby (rule map-rel-obtain1 )
```
```
assume IS-BELOW-ID V (b, w) \in Vwith \langle v, v' \rangle \in V have [simp]: b=w v=v' by (auto simp: IS-BELOW-ID-def)
    assume \forall k' v'. x k' = Some v' \longrightarrow prio b \leq prio v'with \langle x \rangle = Some v \rangle show \text{prio } w \leq \text{prio } v'by auto
 qed
end
```
**end**

# **3.10 Priority Maps implemented with List and Map**

**theory** *IICF-Abs-Heapmap* **imports** *IICF-Abs-Heap HOL*−*Library*.*Rewrite* ../../*Intf* /*IICF-Prio-Map* **begin**

**type-synonym**  $(k, 'v)$  ahm = 'k list  $\times$   $(k \rightarrow 'v)$ 

## **3.10.1 Basic Setup**

First, we define a mapping to list-based heaps

**definition**  $hm r$ - $\alpha$  ::  $(k, 'v)$   $ahm \Rightarrow 'v$  heap where  $hmr-\alpha \equiv \lambda(pq,m)$ . *map* (*the o m*) *pq* 

**definition**  $hmr\text{-}invar \equiv \lambda(pq,m)$ . *distinct pq*  $\wedge$  *dom*  $m = set$  *pq* 

**definition** *hmr-rel* ≡ *br hmr-*α *hmr-invar*

**lemmas** *hmr-rel-defs* = *hmr-rel-def br-def hmr-*α*-def hmr-invar-def*

```
lemma hmr-empty-invar[simp]: hmr-invar ([],Map.empty)
 by (auto simp: hmr-invar-def)
```
**locale** *hmstruct* = *h*: *heapstruct prio* **for** *prio* ::  $'v \Rightarrow 'b$ ::*linorder* **begin**

Next, we define a mapping to priority maps.

**definition** heapmap- $\alpha$  :: ('k,'v) ahm  $\Rightarrow$  ('k  $\rightarrow$  'v) where  $heapmap-\alpha \equiv \lambda(pq,m)$ . *m* 

**definition** heapmap-invar ::  $(k, 'v)$  ahm  $\Rightarrow$  bool where  $h$ *eapmap-invar*  $\equiv \lambda h$ *m. hmr-invar*  $hm \wedge h$ .*heap-invar* ( $hm$ *-* $\alpha$   $hm$ )

**definition** *heapmap-rel*  $\equiv$  *br heapmap-* $\alpha$  *heapmap-invar* 

**lemmas** *heapmap-rel-defs* = *heapmap-rel-def br-def heapmap-*α*-def heapmap-invar-def*

**lemma** [*refine-dref-RELATES*]: *RELATES hmr-rel* **by** (*simp add*: *RELATES-def*)

**lemma** *h-heap-invarI*[*simp*]: *heapmap-invar hm*  $\implies$  *h.heap-invar* (*hmr-* $\alpha$  *hm*)

**by** (*simp add*: *heapmap-invar-def*)

**lemma**  $hmr\text{-}invarI[simp]:$  *heapmap-invar*  $hm \implies hmr\text{-}invar hmp$ **unfolding** *heapmap-invar-def* **by** *blast*

**lemma** *set-hmr-*α[*simp*]: *hmr-invar hm*  $\implies$  *set* (*hmr-* $\alpha$  *hm*) = *ran* (*heapmap-* $\alpha$ *hm*)

**apply** (*clarsimp simp*: *hmr-*α*-def hmr-invar-def heapmap-*α*-def eq-commute*[*of dom - set -*] *ran-def*) **apply** *force* **done**

**lemma** *in-h-hmr-*α*-conv*[*simp*]: *hmr-invar hm* =⇒ *x* ∈# *h*.α (*hmr-*α *hm*) ←→  $x \in ran$  (*heapmap-* $\alpha$  *hm*)

**by** (*force simp*: *hmr-*α*-def hmr-invar-def heapmap-*α*-def in-multiset-in-set ran-is-image*)

## **3.10.2 Basic Operations**

In this section, we define the basic operations on heapmaps, and their relations to heaps and maps.

## **Length**

Length of the list that represents the heap

**definition**  $hm$ -length ::  $(k, 'v)$   $ahm \Rightarrow nat$  where  $hm$ *-length*  $\equiv \lambda(pq, \cdot)$ *. length pq* 

**lemma** *hm-length-refine*: (*hm-length*, *length*) ∈ *hmr-rel* → *nat-rel* **apply** (*intro fun-relI*) **unfolding** *hm-length-def* **by** (*auto simp*: *hmr-rel-defs*)

**lemma** *hm-length-hmr-*α[*simp*]: *length* (*hmr-*α *hm*) = *hm-length hm* **by** (*auto simp*: *hm-length-def hmr-*α*-def split*: *prod*.*splits*)

**lemmas** [*refine*] = *hm-length-refine*[*param-fo*]

### **Valid**

Check whether index is valid

**definition**  $hm$ -valid  $hm$   $i \equiv i > 0 \land i < hm$ -length  $hm$ 

**lemma** *hm-valid-refine*: (*hm-valid*,*h*.*valid*)∈*hmr-rel* → *nat-rel* → *bool-rel* **apply** (*intro fun-relI*) **unfolding** *hm-valid-def h*.*valid-def* **by** (*parametricity add*: *hm-length-refine*)

**lemma** *hm-valid-hmr-*α[*simp*]: *h*.*valid* (*hmr-*α *hm*) = *hm-valid hm* **by** (*intro ext*) (*auto simp*: *h*.*valid-def hm-valid-def*)

## **Key-Of**

**definition**  $hm\text{-}key\text{-}of :: ('k, 'v) \text{ } ahm \Rightarrow nat \Rightarrow 'k \text{ } where$  $hm\text{-}key\text{-}of \equiv \lambda(pq,m)$  *i*.  $pq!(i-1)$ 

**definition**  $hm\text{-}key\text{-}of\text{-}op$  ::  $(k, 'v)$   $ahm \Rightarrow nat \Rightarrow 'k$  nres where *hm-key-of-op*  $\equiv \lambda(pq,m)$  *i*. *ASSERT* (*i*>0)  $\gg$  *mop-list-get pq* (*i* − 1)

**lemma** *hm-key-of-op-unfold*:

**shows** *hm-key-of-op hm i* =  $ASSERT(hm\text{-}valid hm i) \gg RETURN(hm\text{-}key\text{-}of$ *hm i*)

**unfolding** *hm-valid-def hm-length-def hm-key-of-op-def hm-key-of-def* **by** (*auto split*: *prod*.*splits simp*: *pw-eq-iff refine-pw-simps*)

**lemma** *val-of-hmr-*α[*simp*]: *hm-valid hm i*  $\implies$  *h.val-of* (*hmr-*α *hm*) *i*  $=$  *the* (*heapmap-* $\alpha$  *hm* (*hm-key-of hm i*)) **by** (*auto simp*: *hmr-*α*-def h*.*val-of-def heapmap-*α*-def hm-key-of-def hm-valid-def hm-length-def split*: *prod*.*splits*)

**lemma** *hm-*α*-key-ex*[*simp*]:

 $[hmr\text{-}invar hm; hm:vmvalid hm i] \Longrightarrow (heapmap-\alpha hm(hm\text{-}key\text{-}of hm i) \neq None)$ **unfolding** *heapmap-invar-def hmr-invar-def hm-valid-def heapmap-*α*-def hm-key-of-def hm-length-def* **by** (*auto split*: *prod*.*splits*)

## **Lookup**

**abbreviation** (*input*) *hm-lookup* **where** *hm-lookup*  $\equiv$  *heapmap-* $\alpha$ 

**definition**  $hm$ -the-lookup-op  $hm k \equiv$ *ASSERT* (*heapmap-* $\alpha$  *hm k*  $\neq$  *None*  $\land$  *hmr-invar hm*)  $\gg$  *RETURN* (*the* (*heapmap-* $\alpha$  *<i>hm k*))

### **Exchange**

Exchange two indices

```
definition hm\text{-}exch\text{-}op \equiv \lambda(pq,m) i j. do {
 ASSERT (hm-valid (pq,m) i);
 ASSERT (hm-valid (pq,m) j);
 ASSERT (hmr-invar (pq,m));
 pq \leftarrow mop-list-swap pq (i - 1) (j - 1);
 RETURN (pq,m)
}
```
**lemma** *hm-exch-op-invar*: *hm-exch-op hm i j* ≤<sup>n</sup> *SPEC hmr-invar* **unfolding** *hm-exch-op-def h*.*exch-op-def h*.*val-of-op-def h*.*update-op-def* **apply** *simp* **apply** *refine-vcg* **apply** (*auto simp*: *hm-valid-def map-swap hm-length-def hmr-rel-defs*) **done**

**lemma** *hm-exch-op-refine*: (*hm-exch-op*,*h*.*exch-op*) ∈ *hmr-rel* → *nat-rel* →  $nat\text{-}rel \rightarrow \langle hmr\text{-}rel \rangle nres\text{-}rel$ 

**apply** (*intro fun-relI nres-relI*) **unfolding** *hm-exch-op-def h*.*exch-op-def h*.*val-of-op-def h*.*update-op-def* **apply** *simp* **apply** *refine-vcg* **apply** (*auto simp*: *hm-valid-def map-swap hm-length-def hmr-rel-defs*) **done**

 $hm\text{-}exch\text{-}op\text{-}refine'[refine] = hm\text{-}exch\text{-}op\text{-}refine[param\text{-}fo, THEN nres\text{-}relD]$ 

**definition**  $hm\text{-}exch :: ('k,'v) \text{ } ahm \Rightarrow nat \Rightarrow nat \Rightarrow ('k,'v) \text{ } ahm$ **where**  $hm\text{-}exch \equiv \lambda(pq,m)$  *i j*. (*swap pq* (*i*−*1*) (*j*−*1*),*m*)

**lemma** *hm-exch-op-*α*-correct: hm-exch-op hm i j*  $\leq_n$  *SPEC* (λ*hm'*. *hm-valid hm i* ∧ *hm-valid hm j* ∧ *hm*'=*hm-exch hm i j* 

**unfolding** *hm-exch-op-def*

**apply** *refine-vcg*

)

```
apply (vc-solve simp: hm-valid-def hm-length-def heapmap-α-def solve: asm-rl)
apply (auto simp add: hm-key-of-def hm-exch-def swap-def) []
done
```
**lemma** *hm-exch-*α[*simp*]: *heapmap-*α (*hm-exch hm i j*) = (*heapmap-*α *hm*) **by** (*auto simp*: *heapmap-*α*-def hm-exch-def split*: *prod*.*splits*)

**lemma** *hm-exch-valid*[*simp*]: *hm-valid* (*hm-exch hm i j*) = *hm-valid hm*

**by** (*intro ext*) (*auto simp*: *hm-valid-def hm-length-def hm-exch-def split*: *prod*.*splits*)

**lemma** *hm-exch-length*[*simp*]: *hm-length* (*hm-exch hm i j*) = *hm-length hm* **by** (*auto simp*: *hm-length-def hm-exch-def split*: *prod*.*splits*)

**lemma** *hm-exch-same*[*simp*]: *hm-exch hm i i* = *hm* **by** (*auto simp*: *hm-exch-def split*: *prod*.*splits*)

**lemma** *hm-key-of-exch-conv*[*simp*]: [[*hm-valid hm i*; *hm-valid hm j*; *hm-valid hm k*]] =⇒  $hm\text{-}key\text{-}of$  ( $hm\text{-}exch$   $hm$   $i$   $j$ )  $k = 0$ *if k*=*i then hm-key-of hm j else if k*=*j then hm-key-of hm i else hm-key-of hm k* ) **unfolding** *hm-exch-def hm-valid-def hm-length-def hm-key-of-def* **by** (*auto split*: *prod*.*splits*)

**lemma** *hm-key-of-exch-matching*[*simp*]: [[*hm-valid hm i*; *hm-valid hm j*]] =⇒ *hm-key-of* (*hm-exch hm i j*) *i* = *hm-key-of hm j* [[*hm-valid hm i*; *hm-valid hm j*]] =⇒ *hm-key-of* (*hm-exch hm i j*) *j* = *hm-key-of hm i*

**by** *simp-all*

### **Index**

Obtaining the index of a key

**definition**  $hm\text{-}index \equiv \lambda(pq,m) \; k. \; index \; pq \; k+1$ 

**lemma** *hm-index-valid*[*simp*]: [*hmr-invar hm*; *heapmap-* $\alpha$  *hm*  $k \neq None$ ]  $\implies$ *hm-valid hm* (*hm-index hm k*)

**by** (*force simp*: *hm-valid-def heapmap-*α*-def hmr-invar-def hm-index-def hm-length-def Suc-le-eq*)

**lemma** *hm-index-key-of* [*simp*]: [*hmr-invar hm*; *heapmap-* $\alpha$  *hm*  $k \neq None$ ]  $\implies$  $hm\text{-}key\text{-}of\;hm\;(hm\text{-}index\;hm\;k)=k$ 

**by** (*force*

*simp*: *hm-valid-def heapmap-*α*-def hmr-invar-def hm-index-def hm-length-def hm-key-of-def Suc-le-eq*)

```
definition hm\text{-}index\text{-}op \equiv \lambda(pq,m) k.
  do {
    ASSERT (hmr\text{-}invar (pq,m) \land heapmap-\alpha (pq,m) k \neq None);
    i \leftarrow \textit{mop-list-index pq } k;RETURN (i+1 )
  }
```
**lemma** *hm-index-op-correct*: **assumes** *hmr-invar hm* **assumes** *heapmap-* $\alpha$  *hm*  $k \neq None$ 

**shows** *hm-index-op hm k*  $\leq$  *SPEC* ( $\lambda r$ . *r*= *hm-index hm k*) **using** *assms* **unfolding** *hm-index-op-def* **apply** *refine-vcg* **apply** (*auto simp*: *heapmap-*α*-def hmr-invar-def hm-index-def index-nth-id*) **done lemmas** [*refine-vcg*] = *hm-index-op-correct*

## **Update**

Updating the heap at an index

```
definition hm-update-op :: ('k,'v) ahm \Rightarrow nat \Rightarrow 'v \Rightarrow ('k,'v) ahm nres where
  hm-update-op \equiv \lambda(pq,m) i v. do {
    ASSERT (hm-valid (pq, m) i \wedge hmr\text{-}invar (pq, m));
    k \leftarrow \text{mop-list-get } pq \ (i-1);RETURN (pq, m(k \mapsto v))}
```
**lemma** *hm-update-op-invar*: *hm-update-op hm k v*  $\leq_n$  *SPEC hmr-invar* **unfolding** *hm-update-op-def h*.*update-op-def* **apply** *refine-vcg* **by** (*auto simp*: *hmr-rel-defs map-distinct-upd-conv hm-valid-def hm-length-def* )

```
lemma hm-update-op-refine: (hm-update-op, h.update-op) ∈ hmr-rel → nat-rel
\rightarrow Id \rightarrow \langle hmr\text{-}rel \rangle nres\text{-}rel
```

```
apply (intro fun-relI nres-relI)
 unfolding hm-update-op-def h.update-op-def mop-list-get-alt mop-list-set-alt
 apply refine-vcg
apply (auto simp: hmr-rel-defs map-distinct-upd-conv hm-valid-def hm-length-def )
 done
```
**lemmas** [*refine*] = *hm-update-op-refine*[*param-fo*, *THEN nres-relD*]

```
lemma hm-update-op-α-correct:
    assumes hmr-invar hm
    assumes heapmap-\alpha hm k \neq Noneshows hm-update-op hm (hm-index hm k) v \leq_n SPEC (\lambdahm'. heapmap-\alpha hm'
= (heapmap-\alpha \ hm)(k\rightarrow v))using assms
    unfolding hm-update-op-def
    apply refine-vcg
    apply (force simp: heapmap-rel-defs hmr-rel-defs hm-index-def)
    done
```
## **Butlast**

Remove last element

```
definition hm\text{-}butlast\text{-}op::('k,'v) \text{ } ahm \Rightarrow ('k,'v) \text{ } ahm \text{ } nres \text{ } wherehm-butlast-op \equiv \lambda(pq,m). do {
```

```
ASSERT (hmr-invar (pq,m));
 k \leftarrow mop-list-get pq (length pq - 1);pq \leftarrow mop-list-butlast pq;let m = m(k:=None);RETURN (pq,m)
}
```

```
lemma hm-butlast-op-refine: (hm\text{-}butlast\text{-}op, h\text{-}butlast\text{-}op) \in hm\text{-}rel \rightarrow \langle hm\text{-}rel\rangle nres\text{-}relsupply [simp del] = map-upd-eq-restrict
   apply (intro fun-relI nres-relI)
   unfolding hm-butlast-op-def h.butlast-op-def
   apply simp
   apply refine-vcg
   apply (clarsimp-all simp: hmr-rel-defs map-butlast distinct-butlast)
   apply (auto simp: neq-Nil-rev-conv) []
   done
```
**lemmas** [*refine*] = *hm-butlast-op-refine*[*param-fo*, *THEN nres-relD*]

**lemma** *hm-butlast-op-* $\alpha$ -correct: *hm-butlast-op hm*  $\leq_n$  *SPEC* (  $\lambda$ *hm'*. *heapmap-*α *hm'* = (*heapmap-*α *hm*)( *hm-key-of hm* (*hm-length hm*) := *None* )) **unfolding** *hm-butlast-op-def* **apply** *refine-vcg* **apply** (*auto simp*: *heapmap-*α*-def hm-key-of-def hm-length-def*) **done**

## **Append**

Append new element at end of heap

```
definition hm\text{-}append\text{-}op :: ('k,'v) \text{ } ahm \Rightarrow 'k \Rightarrow 'v \Rightarrow ('k,'v) \text{ } ahm \text{ } nreswhere hm\text{-}append\text{-}op \equiv \lambda(pq,m) \; k \; v. \; do \; \{ASSERT (k \notin dom \; m);
    ASSERT (hmr-invar (pq,m));
    pq \leftarrow mop-list.append pq k;
    let m = m (k \mapsto v);
    RETURN (pq,m)
  }
```

```
lemma hm-append-op-invar: hm-append-op hm k v \leq_n SPEC hmr-invar
 unfolding hm-append-op-def h.append-op-def
 apply refine-vcg
 unfolding heapmap-α-def hmr-rel-defs
 apply auto
 done
```
**lemma** *hm-append-op-refine*:  $[$  *heapmap-* $\alpha$  *<i>hm k* = *None*; (*hm,h*)∈*hmr-rel*  $[$  $\implies$  (*hm-append-op hm k v, h.append-op h v*)  $\in$   $\langle$  *hmr-rel* $\rangle$ *nres-rel* **apply** (*intro fun-relI nres-relI*)

**unfolding** *hm-append-op-def h*.*append-op-def* **apply** *refine-vcg* **unfolding** *heapmap-*α*-def hmr-rel-defs* **apply** *auto* **done**

 ${\bf lemma}$   $hm\text{-}append\text{-}op\text{-}refine'[refine] = hm\text{-}append\text{-}op\text{-}refine[param\text{-}fo, THEN$ *nres-relD*]

**lemma** *hm-append-op-*α*-correct*:

 $hm\text{-}append\text{-}op\text{-}hh$   $k$   $v \leq_n$  *SPEC* ( $\lambda h$ m'.  $heap$ map- $\alpha$   $hm' = (heap$ map- $\alpha$   $hm)$  $(k \mapsto v)$ **unfolding** *hm-append-op-def* **apply** *refine-vcg* **by** (*auto simp*: *heapmap-*α*-def*)

## **3.10.3 Auxiliary Operations**

Auxiliary operations on heapmaps, which are derived from the basic operations, but do not correspond to operations of the priority map interface

We start with some setup

**lemma** *heapmap-hmr-relI*: (*hm*,*h*)∈*heapmap-rel* =⇒ (*hm*,*hmr-*α *hm*) ∈ *hmr-rel*

**by** (*auto simp*: *heapmap-rel-defs hmr-rel-defs*)

 ${\bf lemma}$  *heapmap-hmr-relI': heapmap-invar hm*  $\Longrightarrow$   $(hm,hmr-\alpha)$  *hm-rel* 

**by** (*auto simp*: *heapmap-rel-defs hmr-rel-defs*)

The basic principle how we prove correctness of our operations: Invariant preservation is shown by relating the operations to operations on heaps. Then, only correctness on the abstraction remains to be shown, assuming the operation does not fail.

```
lemma heapmap-nres-relI':
 assumes hm \leq \text{Thm-rel } h'assumes h' \leq SPEC (h.heap-invar)
  assumes hm \leq_n SPEC (\lambda hm'. RETURN (heapmap-\alpha hm<sup>\prime</sup>) \leq h)
 shows hm ≤ ⇓heapmap-rel h
 using assms
 unfolding heapmap-rel-defs hmr-rel-def
 by (auto simp: pw-le-iff pw-leof-iff refine-pw-simps)
lemma heapmap-nres-rell":
 assumes hm \leq \text{W}hmr-rel h'
  assumes h' \leq SPEC \Phi\mathbf{assumes} \ \bigwedge h'. \ \Phi \ h' \Longrightarrow h.heap-invar h'
```

```
shows hm ≤ ⇓heapmap-rel h
apply (rule heapmap-nres-relI')
apply fact
apply (rule order-trans, fact)
apply (clarsimp; fact)
apply fact
done
```
## **Val-of**

Indexing into the heap

```
definition hm-val-of-op :: (k, 'v) ahm \Rightarrow nat \Rightarrow 'v nres where
  hm\text{-}val\text{-}of\text{-}op \equiv \lambda hm\ i.\ do\k \leftarrow hm\text{-}key\text{-}of\text{-}op hm i;v \leftarrow hm\text{-}the\text{-}lookup\text{-}op hm k;RETURN v
  }
```
**lemma**  $hm$ -val-of-op-refine:  $(hm$ -val-of-op, $h$ .val-of-op $) \in (hmr$ -rel  $\rightarrow nat$ -rel  $\rightarrow$  $\langle Id \rangle$ *nres-rel*)

```
apply (intro fun-relI nres-relI)
unfolding hm-val-of-op-def h.val-of-op-def
 hm-key-of-op-def hm-key-of-def hm-valid-def hm-length-def
 hm-the-lookup-op-def
apply clarsimp
apply (rule refine-IdD)
apply refine-vcg
apply (auto simp: hmr-rel-defs heapmap-α-def)
done
```
**lemmas** [*refine*] = *hm-val-of-op-refine*[*param-fo*, *THEN nres-relD*]

## **Prio-of**

Priority of key

**definition** *hm-prio-of-op h*  $i \equiv do \{v \leftarrow hm-val-of-op \ h \ i \in RETURN \ (prio \ v) \}$ 

**lemma** *hm-prio-of-op-refine*: (*hm-prio-of-op*, *h*.*prio-of-op*) ∈ *hmr-rel* → *nat-rel*  $\rightarrow \langle Id \rangle$ *nres-rel* **apply** (*intro fun-relI nres-relI*) **unfolding** *hm-prio-of-op-def h*.*prio-of-op-def*

**apply** *refine-rcg* **by** *auto*

 ${\bf lemma}$   $hm\text{-}prio\text{-}of\text{-}op\text{-}refine'[refine] = hm\text{-}prio\text{-}of\text{-}op\text{-}refine[param\text{-}fo, THEN$ *nres-relD*]

#### **Swim**

```
definition hm\text{-}swim\text{-}op :: (k, 'v) ahm \Rightarrow nat \Rightarrow (k, 'v) ahm nres where
 hm-swim-op h i \equiv do {
    RECT (λswim (h,i). do {
      ASSERT (hm-valid h i \wedge h.swim-invar (hmr-\alpha h) i);
      if hm-valid h (h.parent i) then do {
        ppi \leftarrow hm\text{-}prio\text{-}of\text{-}op\ h\ (h\text{-}parent\ i);pi \leftarrow h m \text{-} p r i o \text{-} o f \text{-} op h i;if (\neg ppi \leq pi) then do {
          h \leftarrow hm\text{-}exch\text{-}op\ h\ i\ (h\text{-}parent\ i);swim (h, h.parent i)
        } else
          RETURN h
      } else
        RETURN h
   }) (h,i)
 }
```
**lemma** *hm-swim-op-refine*: (*hm-swim-op*, *h.swim-op*) ∈ *hmr-rel*  $\rightarrow$  *nat-rel*  $\rightarrow$ h*hmr-rel*i*nres-rel*

```
apply (intro fun-relI nres-relI)
unfolding hm-swim-op-def h.swim-op-def
apply refine-rcg
apply refine-dref-type
apply (clarsimp-all simp: hm-valid-refine[param-fo, THEN IdD])
apply (simp add: hmr-rel-def in-br-conv)
done
```
 $$ 

```
lemma hm-swim-op-nofail-imp-valid:
  nofail (hm\text{-}swim\text{-}op hm\text{ }i) \Longrightarrow hm\text{-}valid hm\text{ }i \wedge h\text{-}swim\text{-}invar\text{ } (hm\text{-}c\text{ }hm)\text{ }iunfolding hm-swim-op-def
  apply (subst (asm) RECT-unfold, refine-mono)
  by (auto simp: refine-pw-simps)
```

```
lemma hm-swim-op-α-correct: hm-swim-op hm i \leq_n SPEC (λhm'. heapmap-α
hm' = \text{heapmap-}\alpha \text{ } h\text{m}apply (rule leof-add-nofailI)
     apply (drule hm-swim-op-nofail-imp-valid)
     unfolding hm-swim-op-def
     apply (rule RECT-rule-leof [where
          pre = \lambda(hm', i). hm-valid hm' i \wedge \text{heapmap-}\alpha hm' = heapmap-\alpha hm
          and V = inv-image less-than snd
          ])
     apply simp
     apply simp
```
**unfolding** *hm-prio-of-op-def hm-val-of-op-def hm-exch-op-def hm-key-of-op-def hm-the-lookup-op-def* **apply** (*refine-vcg*) **apply** (*vc-solve simp add*: *hm-valid-def hm-length-def*) **apply** *rprems* **apply** (*vc-solve simp*: *heapmap-*α*-def h*.*parent-def*) **done**

## **Sink**

```
definition hm-sink-op
where
  hm-sink-op h k \equiv RECT (\lambda D (h,k). do {
    ASSERT (k>0 \land k \leq hm-length h);let len = hm-length h;
    if (2*k \le len) then do {
      let i = 2*k;
      pi \leftarrow h m \text{-} p r i o \text{-} o f \text{-} op h j;j \leftarrow (if j<len then do {
          psj \leftarrow hm\text{-}prio\text{-}of\text{-}op\ h\ (Suc\ j);if pj>psj then RETURN (j+1 ) else RETURN j
        } else RETURN j);
      pi \leftarrow h m \text{-} p r i o \text{-} o f \text{-} op h j;pk \leftarrow hm\text{-}prio\text{-}of\text{-}op\ h\ k;if (pk > pj) then do {
        h \leftarrow hm\text{-}exch\text{-}op\ h\ k\ j;D (h,j)
      } else
         RETURN h
    } else RETURN h
  }) (h,k)
```
**lemma** *hm-sink-op-refine*: (*hm-sink-op*, *h.sink-op*) ∈ *hmr-rel*  $\rightarrow$  *nat-rel*  $\rightarrow$ h*hmr-rel*i*nres-rel* **apply** (*intro fun-relI nres-relI*)

**unfolding** *hm-sink-op-def h*.*sink-op-opt-eq*[*symmetric*] *h*.*sink-op-opt-def* **apply** *refine-rcg* **apply** *refine-dref-type*

**unfolding** *hmr-rel-def heapmap-rel-def* **apply** (*clarsimp-all simp*: *in-br-conv*) **done**

 $$ 

**lemma** *hm-sink-op-nofail-imp-valid*: *nofail* (*hm-sink-op hm i*) =⇒ *hm-valid hm*

```
unfolding hm-sink-op-def
    apply (subst (asm) RECT-unfold, refine-mono)
    by (auto simp: refine-pw-simps hm-valid-def)
    lemma hm-sink-op-α-correct: hm-sink-op hm i \leq_n SPEC (λhm'. heapmap-α
hm' = \text{heapmap-}\alpha \text{ } hm)apply (rule leof-add-nofailI)
    apply (drule hm-sink-op-nofail-imp-valid)
    unfolding hm-sink-op-def
    apply (rule RECT-rule-leof [where
           pre = \lambda(hm', i). hm-valid hm' i ∧ heapmap-α hm' = heapmap-α hm ∧
hm-length hm' = hm-length hmand V = measure(\lambda(hm', i). hm-length hm' - i)
         ])
    apply simp
    apply simp
    unfolding hm-prio-of-op-def hm-val-of-op-def hm-exch-op-def
      hm-key-of-op-def hm-the-lookup-op-def
    apply (refine-vcg)
    apply (vc-solve simp add: hm-valid-def hm-length-def)
    apply rprems
    apply (vc-solve simp: heapmap-α-def h.parent-def split: prod.splits)
    apply (auto)
```
## **done**

## **Repair**

*i*

**definition**  $hm$ -repair-op  $hm$   $i \equiv do$  {  $hm \leftarrow hm-sink-op \, hm \, i;$  $hm \leftarrow hm\text{-}swim\text{-}op hm i;$ *RETURN hm* }

**lemma** *hm-repair-op-refine*: (*hm-repair-op*, *h.repair-op*) ∈ *hmr-rel*  $\rightarrow$  *nat-rel*  $\rightarrow$   $\langle hmr\text{-}rel \rangle$ *nres-rel* 

**apply** (*intro fun-relI nres-relI*) **unfolding** *hm-repair-op-def h*.*repair-op-def* **by** *refine-rcg*

 $hm$ **-repair-op-refine<sup>** $r$ **</sup>[refine] =**  $hm$ **-repair-op-refine<sup>[param-fo, THEN]**</sup> *nres-relD*]

**lemma** *hm-repair-op-*α*-correct*: *hm-repair-op hm i*  $\leq_n$  *SPEC* (λ*hm'*. *heapmap-*α  $hm' = \text{heapmap-}\alpha$  *hm*) **unfolding** *hm-repair-op-def* **apply** (*refine-vcg hm-swim-op-*α*-correct*[*THEN leof-trans*]

*hm-sink-op-*α*-correct*[*THEN leof-trans*]) **by** *auto*

### **3.10.4 Operations**

In this section, we define the operations that implement the priority-map interface

### **Empty**

```
definition hm\text{-}empty\text{-}op::('k,'v) ahm nres
 where hm\text{-}empty\text{-}op \equiv RETURN ([],Map.empty)
```
**lemma**  $hm$ -empty-aref: ( $hm$ -empty-op, $RETURN$  op-map-empty)  $\in$   $\langle \mathit{heapmap-rel} \rangle$ nres-rel

**unfolding** *hm-empty-op-def* **by** (*auto simp*: *heapmap-rel-defs hmr-rel-defs intro*: *nres-relI*)

## **Insert**

```
definition hm\text{-}insert\text{-}op::'k \Rightarrow 'v \Rightarrow ('k,'v) \text{ } ahm \Rightarrow ('k,'v) \text{ } ahm \text{ } nres \text{ } wherehm\text{-}insert\text{-}op \equiv \lambda k v h. doASSERT (h.heap-invar (hmr-α h));
          h \leftarrow hm\text{-}append\text{-}op\ h\ k\ v;let l = hm-length h;
         h \leftarrow hm\text{-}swim\text{-}op\ h\ l;
          RETURN h
       }
    lemma hm-insert-op-refine[refine]: [[ heapmap-\alpha hm k = None; (hm,h)∈hmr-rel
\mathbb{I} \implieshm\text{-}insert\text{-}op\;k\;v\;hm\leq\text{U}hmr\text{-}rel\;(h\text{-}insert\text{-}op\;v\;h)
```

```
unfolding hm-insert-op-def h.insert-op-def
apply refine-rcg
by (auto simp: hmr-rel-def br-def)
```
**lemma** *hm-insert-op-aref* :

```
(hm\text{-}insert\text{-}op,mp\text{-}map\text{-}update\text{-}new) \in Id \rightarrow Id \rightarrow happmap\text{-}rel \rightarrow \langle heapmap\text{-}rel \rangle nres\text{-}relapply (intro fun-relI nres-relI)
 unfolding mop-map-update-new-alt
 apply (rule ASSERT-refine-right)
 apply (rule heapmap-nres-relI''[OF hm-insert-op-refine h.insert-op-correct])
 apply (unfold heapmap-rel-def in-br-conv; clarsimp)
 apply (erule heapmap-hmr-relI)
 apply (unfold heapmap-rel-def in-br-conv; clarsimp)
 apply (unfold heapmap-rel-def in-br-conv; clarsimp)
 unfolding hm-insert-op-def
 apply (refine-vcg
   hm-append-op-α-correct[THEN leof-trans]
```

```
hm-swim-op-α-correct[THEN leof-trans])
apply (unfold heapmap-rel-def in-br-conv; clarsimp)
done
```
### **Is-Empty**

```
lemma hmr-α-empty-iff [simp]:
  hmr-invar hm \implies hmr-\alpha hm = \beta \leftrightarrow \text{heapmap-}\alpha hm = \text{Map.}\text{empty}by (auto
    simp: hmr-α-def heapmap-invar-def heapmap-α-def hmr-invar-def
    split: prod.split)
definition hm\text{-}is\text{-}empty\text{-}op::('k,'v) \text{ } ahm \Rightarrow \text{ }boolnres where
  hm\text{-}is\text{-}empty\text{-}op \equiv \lambda hm. do {
    ASSERT (hmr-invar hm);
   let l = hm-length hm;
   RETURN (l=0)}
```
**lemma** *hm-is-empty-op-refine*: (*hm-is-empty-op*, *h*.*is-empty-op*) ∈ *hmr-rel* → h*bool-rel*i*nres-rel*

```
apply (intro fun-relI nres-relI)
unfolding hm-is-empty-op-def h.is-empty-op-def
apply refine-rcg
apply (auto simp: hmr-rel-defs) []
apply (parametricity add: hm-length-refine)
done
```

```
lemma hm-is-empty-op-aref : (hm-is-empty-op, RETURN o op-map-is-empty)
\in heapmap-rel \rightarrow \langle bool-rel\ranglenres-rel
     apply (intro fun-relI nres-relI)
     unfolding hm-is-empty-op-def
     apply refine-vcg
     apply (auto simp: hmr-rel-defs heapmap-rel-defs hm-length-def)
     done
```
## **Lookup**

**definition**  $hm\text{-}lookup\text{-}op :: 'k \Rightarrow ('k,'v) \text{ } ahm \Rightarrow 'v \text{ } option \text{ } nres$ **where**  $hm\text{-}lookup\text{-}op \equiv \lambda k \text{ } hm.$  *ASSERT* (*heapmap-invar*  $hm$ )  $\gg$  *RETURN* (*hm-lookup hm k*)

```
lemma hm\text{-}lookup\text{-}op\text{-}aref: (hm\text{-}lookup\text{-}op\text{-}RETURN oo op-map-lookup) \in Id\rightarrow heapmap-rel \rightarrow \langle \langle Id \rangleoption-rel\ranglenres-rel
      apply (intro fun-relI nres-relI)
      unfolding hm-lookup-op-def heapmap-rel-def in-br-conv
      apply refine-vcg
      apply simp-all
      done
```
#### **Contains-Key**

**definition**  $hm$ -contains-key-op  $\equiv \lambda k$  (*pq*,*m*). *ASSERT* (*heapmap-invar* (*pq*,*m*)) >> *RETURN* (*k*∈*dom m*) **lemma** *hm-contains-key-op-aref* : (*hm-contains-key-op*,*RETURN oo op-map-contains-key*)  $\in$  *Id*  $\rightarrow$  *heapmap-rel*  $\rightarrow$   $\langle bool\text{-}rel\rangle$ *nres-rel* **apply** (*intro fun-relI nres-relI*) **unfolding** *hm-contains-key-op-def heapmap-rel-defs* **apply** *refine-vcg* **by** (*auto*)

## **Decrease-Key**

```
definition hm-decrease-key-op \equiv \lambda k v h m. do {
     ASSERT (heapmap-invar hm);
      ASSERT (heapmap-α hm k \neq None \land prio v \leq prio (the (heapmap-α hm
k)));
     i \leftarrow hm\text{-}index\text{-}op hm k;
     hm \leftarrow hm\text{-}update\text{-}op hm i v;hm-swim-op hm i
   }
   definition (in heapstruct) decrease-key-op i v h \equiv do {
     ASSERT (valid h i \land prio v \leq prio-of h i);
     h \leftarrow update-op \; h \; i \; v;swim-op h i
   }
```

```
lemma (in heapstruct) decrease-key-op-invar:
     [heap-invar h; valid h i; prior v \leq prior of h i] \implies decrease-key-op i v h \leqSPEC heap-invar
    unfolding decrease-key-op-def
    apply refine-vcg
```

```
by (auto simp: swim-invar-decr)
```

```
lemma index-op-inline-refine:
 assumes heapmap-invar hm
 assumes heapmap-\alpha hm k \neq Noneassumes f (hm-index hm k) \leq mshows do \{i \leftarrow hm\text{-}index\text{-}op hm \; k; f\; i\} \leq musing hm-index-op-correct[of hm k] assms
 by (auto simp: pw-le-iff refine-pw-simps)
lemma hm-decrease-key-op-refine:
  \lceil (hm,h) \in hm\text{-}rel; (hm,m) \in heapmap\text{-}rel; m k = Some v
```

```
=⇒ hm-decrease-key-op k v hm ≤⇓hmr-rel (h.decrease-key-op (hm-index hm
k) v h)
```

```
unfolding hm-decrease-key-op-def h.decrease-key-op-def
```

```
apply (refine-rcg index-op-inline-refine)
     unfolding hmr-rel-def heapmap-rel-def in-br-conv
     apply (clarsimp-all)
     done
   lemma hm-index-op-inline-leof :
     assumes f (hm\text{-}index hm k) \leq_n mshows do \{i \leftarrow hm\text{-}index\text{-}op hm k; f i\} \leq_n musing hm-index-op-correct[of hm k] assms unfolding hm-index-op-def
     by (auto simp: pw-le-iff pw-leof-iff refine-pw-simps split: prod.splits)
   lemma hm-decrease-key-op-α-correct:
    heapmap-invar hm \Rightarrow hm-decrease-key-op k v hm ≤<sub>n</sub> SPEC (λhm'. heapmap-α</sub>
hm' = (heapmap-\alpha hm)(k\rightarrow v)unfolding hm-decrease-key-op-def
     apply (refine-vcg
       hm-update-op-α-correct[THEN leof-trans]
       hm-swim-op-α-correct[THEN leof-trans]
       hm-index-op-inline-leof
       \lambdaapply simp-all
     done
   lemma hm-decrease-key-op-aref :
     (hm\text{-}decrease\text{-}key\text{-}op, PR\text{-}CONST (mop\text{-}pm\text{-}decrease\text{-}key \text{-}pio)) \in Id \rightarrow Id \rightarrowheapmap-rel \rightarrow \langle heapmap-rel \rangle nres-relunfolding PR-CONST-def
     apply (intro fun-relI nres-relI)
     apply (frule heapmap-hmr-relI)
     unfolding mop-pm-decrease-key-alt
     apply (rule ASSERT-refine-right; clarsimp)
     apply (rule heapmap-nres-relI')
     apply (rule hm-decrease-key-op-refine; assumption)
     unfolding heapmap-rel-def hmr-rel-def in-br-conv
     apply (rule h.decrease-key-op-invar; simp; fail )
     apply (refine-vcg hm-decrease-key-op-α-correct[THEN leof-trans]; simp; fail)
     done
```
## **Increase-Key**

**definition**  $hm\text{-}increase\text{-}key\text{-}op \equiv \lambda k v hm. do \{$ *ASSERT* (*heapmap-invar hm*);  $ASSERT$  (*heapmap-*α *hm*  $k \neq None \land prio$   $v \geq prio$  (*the* (*heapmap-*α *hm k*)));  $i \leftarrow hm\text{-}index\text{-}op hm k$ ;  $hm \leftarrow hm\text{-}update\text{-}op hm\text{ }i\text{ }v;$ *hm-sink-op hm i* }

```
definition (in heapstruct) increase-key-op i v h \equiv do {
     ASSERT (valid h i \land prio v \geq prio-of h i);
     h \leftarrow update-op \; h \; i \; v;sink-op h i
   }
   lemma (in heapstruct) increase-key-op-invar:
      [heap\text{-}invar\ h; \ valid\ h\ i; \ prior\ v > \ prior\ of\ h\ i] \implies increase\text{-}key\text{-}op\ i\ v\ h \leqSPEC heap-invar
     unfolding increase-key-op-def
     apply refine-vcg
     by (auto simp: sink-invar-incr)
   lemma hm-increase-key-op-refine:
     [[(hm,h)∈hmr-rel; (hm,m)∈heapmap-rel; m k = Some v=⇒ hm-increase-key-op k v hm ≤⇓hmr-rel (h.increase-key-op (hm-index hm
k) v h)
     unfolding hm-increase-key-op-def h.increase-key-op-def
     apply (refine-rcg index-op-inline-refine)
     unfolding hmr-rel-def heapmap-rel-def in-br-conv
     apply (clarsimp-all)
     done
   lemma hm-increase-key-op-α-correct:
    heapmap-invar hm \Rightarrow hm-increase-key-op k v hm ≤<sub>n</sub> SPEC (λhm'. heapmap-α</sub>
hm' = (heapmap-\alpha hm)(k\mapsto v)unfolding hm-increase-key-op-def
     apply (refine-vcg
       hm-update-op-α-correct[THEN leof-trans]
       hm-sink-op-α-correct[THEN leof-trans]
       hm-index-op-inline-leof)
     apply simp-all
     done
   lemma hm-increase-key-op-aref :
     (hm\text{-}increase\text{-}key\text{-}op, PR\text{-}CONST (mop\text{-}pm\text{-}increase\text{-}key prior)) \in Id \rightarrow Id \rightarrowheapmap-rel \rightarrow \langle heapmap-rel \rangle nres-relunfolding PR-CONST-def
     apply (intro fun-relI nres-relI)
     apply (frule heapmap-hmr-relI)
     unfolding mop-pm-increase-key-alt
     apply (rule ASSERT-refine-right; clarsimp)
     apply (rule heapmap-nres-relI')
     apply (rule hm-increase-key-op-refine; assumption)
     unfolding heapmap-rel-def hmr-rel-def in-br-conv
     apply (rule h.increase-key-op-invar; simp; fail )
     apply (refine-vcg hm-increase-key-op-α-correct[THEN leof-trans]; simp)
     done
```
### **Change-Key**

```
definition hm-change-key-op \equiv \lambda k v h m. do {
     ASSERT (heapmap-invar hm);
     ASSERT (heapmap-\alpha hm k \neq None);
     i \leftarrow hm\text{-}index\text{-}op hm k;hm \leftarrow hm\text{-}update\text{-}op hm i v;hm-repair-op hm i
   }
   definition (in heapstruct) change-key-op i v h \equiv do {
     ASSERT (valid h i);
     h \leftarrow update-op \; h \; i \; v;repair-op h i
   }
   lemma (in heapstruct) change-key-op-invar:
     [heap\text{-}invar h; valid h i] \Longrightarrow change\text{-}key\text{-}op i v h \leq SPEC \text{}heap\text{-}invarunfolding change-key-op-def
     apply (refine-vcg)
     apply hypsubst
     apply refine-vcg
     by (auto simp: sink-invar-incr)
   lemma hm-change-key-op-refine:
     [[(hm,h)∈hmr-rel; (hm,m)∈heapmap-rel; m k = Some v=⇒ hm-change-key-op k v hm ≤⇓hmr-rel (h.change-key-op (hm-index hm k)
v h)
     unfolding hm-change-key-op-def h.change-key-op-def
     apply (refine-rcg index-op-inline-refine)
     unfolding hmr-rel-def heapmap-rel-def in-br-conv
     apply (clarsimp-all)
     done
   lemma hm-change-key-op-α-correct:
    heapmap-invar \, hm \Longrightarrow hm-change-key-op \, k \, v \, hm \leq_n \, SPEC \, (\lambda hm'. \, heapmap-\alpha)hm' = (heapmap-\alpha \ hm)(k\rightarrow v))unfolding hm-change-key-op-def
     apply (refine-vcg
       hm-update-op-α-correct[THEN leof-trans]
       hm-repair-op-α-correct[THEN leof-trans]
       hm-index-op-inline-leof)
     unfolding heapmap-rel-def in-br-conv
     apply simp
     apply simp
     done
   lemma hm-change-key-op-aref :
```
 $(hm-change-key-op, mop-map-update-ex) \in Id \rightarrow Id \rightarrow haapmap-rel \rightarrow$ 

```
hheapmap-relinres-rel
    apply (intro fun-relI nres-relI)
    apply (frule heapmap-hmr-relI)
    unfolding mop-map-update-ex-alt
    apply (rule ASSERT-refine-right; clarsimp)
    apply (rule heapmap-nres-relI')
    apply (rule hm-change-key-op-refine; assumption)
    unfolding heapmap-rel-def hmr-rel-def in-br-conv
    apply (rule h.change-key-op-invar; simp; fail )
    apply ((refine-vcg hm-change-key-op-α-correct[THEN leof-trans]; simp))
    done
```
## **Set**

Realized as generic algorithm!

```
lemma (in -) op-pm-set-gen-impl: RETURN ooo op-map-update = (\lambda k v m.
do {
     c \leftarrow \text{RETURN} (op-map-contains-key k m):
     if c then
       mop-map-update-ex k v m
     else
       mop-map-update-new k v m
   })
     apply (intro ext)
   unfolding op-map-contains-key-def mop-map-update-ex-def mop-map-update-new-def
     by simp
   definition hm\text{-}set\text{-}op k v hm \equiv do \{c \leftarrow hm\text{-}contains\text{-}key\text{-}op k hm;if c then
       hm-change-key-op k v hm
     else
       hm-insert-op k v hm
   }
   lemma hm-set-op-aref :
       (hm\text{-}set\text{-}op, RETURN, ooop\text{-}map\text{-}update) \in Id \rightarrow Id \rightarrow happmap\text{-}rel \rightarrowhheapmap-relinres-rel
     unfolding op-pm-set-gen-impl
     apply (intro fun-relI nres-relI)
     unfolding hm-set-op-def o-def
     apply (refine-rcg
       hm-contains-key-op-aref [param-fo, unfolded o-def , THEN nres-relD]
       hm-change-key-op-aref [param-fo, THEN nres-relD]
       hm-insert-op-aref [param-fo, THEN nres-relD]
       \lambdaby auto
```
### **Pop-Min**

```
definition hm-pop-min-op :: ('k,'v) ahm \Rightarrow (('k \times 'v) \times ('k, 'v) \text{ } ahm) nres where
  hm-pop-min-op hm \equiv do {
    ASSERT (heapmap-invar hm);
    ASSERT (hm-valid hm 1 );
    k \leftarrow hm\text{-}key\text{-}of\text{-}op hm 1;v \leftarrow hm\text{-}the\text{-}lookup\text{-}op hm k;let l = hm-length hm;
    hm \leftarrow hm\text{-}exch\text{-}op hm 1;
    hm \leftarrow hm\text{-}butlast\text{-}op hm;if (l\neq 1) then do {
      hm \leftarrow hm-sink-op \ hm \ 1;RETURN ((k,v),hm)
    } else RETURN ((k,v),hm)
  }
lemma hm-pop-min-op-refine:
  (hm-pop-min-op, h.pop-min-op) \in hm-rel \rightarrow \langle UNIV \times_r hmr-rel \rangle nres-relapply (intro fun-relI nres-relI)
  unfolding hm-pop-min-op-def h.pop-min-op-def
```

```
unfolding ignore-snd-refine-conv hm-the-lookup-op-def hm-key-of-op-unfold
apply (simp cong: if-cong add: Let-def)
apply (simp add: unused-bind-conv h.val-of-op-def refine-pw-simps)
```
**apply** *refine-rcg* **unfolding** *hmr-rel-def in-br-conv* **apply** (*unfold heapmap-invar-def* ;*simp*) **apply** (*auto simp*: *in-br-conv*) **done**

We demonstrate two different approaches for proving correctness here. The first approach uses the relation to plain heaps only to establish the invariant. The second approach also uses the relation to heaps to establish correctness of the result.

The first approach seems to be more robust against badly set up simpsets, which may be the case in early stages of development.

Assuming a working simpset, the second approach may be less work, and the proof may look more elegant.

**First approach** Transfer heapmin-property to heapmap-domain

```
lemma heapmap-min-prop:
 assumes INV : heapmap-invar hm
 assumes V': heapmap-\alpha hm k = Some v
```
**assumes** *NE*: *hm-valid hm* (*Suc 0* ) **shows** *prio* (*the* (*heapmap-* $\alpha$  *hm* (*hm-key-of hm* (*Suc 0*))))  $\leq$  *prio*  $v'$ **proof** − — Transform into the domain of heaps **obtain** *pq m* **where**  $[simp]: hm=(pq,m)$  **by** (*cases hm*) **from** *NE* **have**  $[simp]$ :  $pq \neq ||$  **by** (*auto simp*: *hm-valid-def hm-length-def*) **have** *CNV-LHS*: *prio* (*the* (*heapmap-* $\alpha$  *<i>hm* (*hm-key-of hm* (*Suc 0*))))  $= h.\text{prio-of} (\text{hmr-}\alpha \text{ h}m)$  (*Suc 0*) **by** (*auto simp*: *heapmap-*α*-def hm-key-of-def hmr-*α*-def h*.*val-of-def*) from *INV* have *INV'*:  $h \cdot \text{heap-invar (hmr-α hm)}$ **unfolding** *heapmap-invar-def* **by** *auto* from  $V'$  *INV* obtain *i* where *IDX*: *h.valid* ( $hmr-\alpha$   $hm$ ) *i* **and** *CNV-RHS*: *prio*  $v' = h$ *.prio-of* (*hmr-* $\alpha$  *hm*) *i* **apply** (*clarsimp simp*: *heapmap-*α*-def heapmap-invar-def hmr-invar-def hmr-*α*-def h*.*valid-def h*.*val-of-def*) **by** (*metis* (*no-types*, *opaque-lifting*) *Suc-leI comp-apply diff-Suc-Suc diff-zero domI index-less-size-conv neq0-conv nth-index nth-map old*.*nat*.*distinct*(*2* ) *option*.*sel*)  ${\bf from}$   $h. \text{heap-min-prop}$   $[OF\;INV'\;IDX]$   ${\bf show}$   $? \text{thesis}$ **unfolding** *CNV-LHS CNV-RHS* **. qed**

With the above lemma, the correctness proof is straightforward

**lemma** *hm-pop-min-α-correct: <i>hm-pop-min-op hm*  $\leq_n$  *SPEC* ( $\lambda((k,v),hm')$ ). *heapmap-*α *hm k* = *Some v*  $\wedge$  *heapmap-* $\alpha$  *hm'* = (*heapmap-* $\alpha$  *hm*)(*k*:=*None*)  $\wedge (\forall k' \ v'. \mathit{heapmap-\alpha \ hm k'} = \mathit{Some} \ v' \longrightarrow \mathit{prio} \ v \leq \mathit{prio} \ v')$ **unfolding** *hm-pop-min-op-def hm-key-of-op-unfold hm-the-lookup-op-def* **apply** (*refine-vcg hm-exch-op-*α*-correct*[*THEN leof-trans*] *hm-butlast-op-*α*-correct*[*THEN leof-trans*] *hm-sink-op-*α*-correct*[*THEN leof-trans*] ) **apply** (*auto simp*: *heapmap-min-prop*) **done lemma** *heapmap-nres-rel-prodI*: **assumes**  $hmx \leq \sqrt{\frac{UNIV}{x_r}} hmr\text{-}rel\) h'x$ **assumes**  $h'x \leq SPEC(\lambda(-, h'). h.h. \text{heap-invar } h')$ **assumes**  $hmx \leq_n$  *SPEC* ( $\lambda(r,hm')$ . *RETURN*  $(r,heapmap-\alpha \, hm') \leq \frac{\mu(R \times_r Id)}{r}$ *hx*) **shows**  $hmx \leq \sqrt{\frac{kx}{r}}$  *haraformap-rel*) *hx* **using** *assms*

```
unfolding heapmap-rel-def hmr-rel-def br-def heapmap-invar-def
apply (auto simp: pw-le-iff pw-leof-iff refine-pw-simps; blast)
done
```

```
lemma hm-pop-min-op-aref : (hm-pop-min-op, PR-CONST (mop-pm-pop-min
prio() \in \mathit{heapmap-rel} \rightarrow \langle (Id \times_r Id) \times_r \mathit{heapmap-rel} \ranglenres-rel
     unfolding PR-CONST-def
     apply (intro fun-relI nres-relI)
     apply (frule heapmap-hmr-relI)
     unfolding mop-pm-pop-min-alt
     apply (intro ASSERT-refine-right)
     apply (rule heapmap-nres-rel-prodI)
     apply (rule hm-pop-min-op-refine[param-fo, THEN nres-relD]; assumption)
     unfolding heapmap-rel-def hmr-rel-def in-br-conv
     apply (refine-vcg; simp)
   apply (refine-vcg hm-pop-min-α-correct[THEN leof-trans]; simp split: prod.splits)
     done
```

```
Second approach definition hm\text{-}kv\text{-}of\text{-}op\text{-}bm\{i} \equiv do
```

```
ASSERT (hm-valid hm i ∧ hmr-invar hm);
  k \leftarrow hm\text{-}key\text{-}of\text{-}op hm i;v \leftarrow hm\text{-}the\text{-}lookup\text{-}op hm k;RETURN (k, v)
}
```
**definition**  $kvi$ -rel  $hm$   $i \equiv \{((k, v), v) \mid k$  v.  $hm$ -key-of  $hm$   $i = k\}$ 

```
lemma hm-kv-op-refine[refine]:
 assumes (hm,h)∈hmr-rel
  shows hm\text{-}kv\text{-}of\text{-}op\text{-}bn i \leq \sqrt[k]{(kv\text{-}rel\text{-}bm\{n})} (h\text{-}val\text{-}of\text{-}op\text{-}bnunfolding hm-kv-of-op-def h.val-of-op-def kvi-rel-def
   hm-key-of-op-unfold hm-the-lookup-op-def
  apply simp
  apply refine-vcg
  using assms
  by (auto
    simp: hm-valid-def hm-length-def hmr-rel-defs heapmap-α-def hm-key-of-def
    split: prod.splits)
```
**definition**  $hm$ -pop-min-op'::  $(k, 'v)$   $ahm \Rightarrow (('k \times 'v) \times (k, 'v)$   $ahm)$  nres where  $hm\text{-}pop\text{-}min\text{-}op'$   $hm \equiv do$  { *ASSERT* (*heapmap-invar hm*); *ASSERT* (*hm-valid hm 1* );  $kv \leftarrow hm\text{-}kv\text{-}of\text{-}op hm 1;$ *let*  $l = hm$ -*length hm*;  $hm \leftarrow hm\text{-}exch\text{-}op hm 1$ :  $hm \leftarrow hm\text{-}butlast\text{-}op hm;$ 

```
if (l\neq 1) then do {
   hm \leftarrow hm-sink-op \ hm \ 1;RETURN (kv,hm)
 } else RETURN (kv,hm)
}
```
**apply** *auto* **done**

```
lemma hm-pop-min-op-refine':
       [[ (hm,h)∈hmr-rel ]] =⇒ hm-pop-min-op 0 hm ≤ ⇓(kvi-rel hm 1 ×r hmr-rel)
(h.pop-min-op h)
      unfolding hm-pop-min-op'-def h.pop-min-op-def
      unfolding ignore-snd-refine-conv
     apply refine-rcg
      unfolding hmr-rel-def heapmap-rel-def
     apply (unfold heapmap-invar-def ; simp add: in-br-conv)
      apply (simp-all add: in-br-conv)
      done
    lemma heapmap-nres-rel-prodI':
      assumes hmx \leq \sqrt{\frac{S}{s} \times_r hmr\text{-}rel} h'xassumes h'x \leq SPEC \Phi\mathbf{assumes} \wedge h' \rvert \Phi \rvert (r,h') \Longrightarrow h \cdot \text{heap-invar } h'assumes hmx \leq_n SPEC (\lambda(r,hm'). (\exists r'. (r,r') \in S \land \Phi(r',hmr\text{-}\alpha \ hm')) \landhmr-invar hm' \longrightarrow RETURN (r,heapmap-\alpha hm') \leq \mathcal{L}(R \times_r Id) hx)
     shows hmx \leq \mathcal{L}(R \times \text{r}heapmap\text{-}rel) hx
      using assms
      unfolding heapmap-rel-def hmr-rel-def heapmap-invar-def
     apply (auto
       simp: pw-le-iff pw-leof-iff refine-pw-simps in-br-conv
       )
      by meson
   lemma ex-in-kvi-rel-conv:
      (\exists r'. (r,r') \in kvi\text{-}rel hm i \land \Phi r') \longleftrightarrow (fst \ r = hm\text{-}key\text{-}of hm i \land \Phi (snd r))unfolding kvi-rel-def
     apply (cases r)
```

```
{\bf lemma} hm-pop-min-aref': (hm\text{-}pop\text{-}min\text{-}op',mop\text{-}pmp\text{-}pop\text{-}min\text{-}pio) \in hapmap\text{-}rel→ h(Id×rId) ×r heapmap-relinres-rel
     apply (intro fun-relI nres-relI)
     apply (frule heapmap-hmr-relI)
     unfolding mop-pm-pop-min-alt
```

```
apply (intro ASSERT-refine-right)
apply (rule heapmap-nres-rel-prodI')
  apply (erule hm-pop-min-op-refine')
 apply (unfold heapmap-rel-def hmr-rel-def in-br-conv) []
 apply (rule h.pop-min-op-correct)
 apply simp
 apply simp
 apply simp
 apply (clarsimp simp: ex-in-kvi-rel-conv split: prod.splits)
  unfolding hm-pop-min-op'-def hm-kv-of-op-def hm-key-of-op-unfold
   hm-the-lookup-op-def
 apply (refine-vcg
   hm-exch-op-α-correct[THEN leof-trans]
   hm-butlast-op-α-correct[THEN leof-trans]
   hm-sink-op-α-correct[THEN leof-trans]
   \lambdaunfolding heapmap-rel-def hmr-rel-def in-br-conv
 apply (auto intro: ranI)
```
### **done**

### **Remove**

```
definition hm-remove-op k hm \equiv do {
  ASSERT (heapmap-invar hm);
  ASSERT (k \in dom (heapmap-\alpha hm));i \leftarrow hm\text{-}index\text{-}op hm k;let l = hm-length hm;
 hm \leftarrow hm\text{-}exch\text{-}op hm i l;hm \leftarrow hm\text{-}butlast\text{-}op hm;if i \neq l then
   hm-repair-op hm i
  else
    RETURN hm
}
definition (in heapstruct) remove-op i h \equiv do {
```

```
ASSERT (heap-invar h);
ASSERT (valid h i);
let l = length h;
h \leftarrow \operatorname{exch-op} h \, i \, l;h \leftarrow \text{butlast-op } h;if i \neq l then
  repair-op h i
else
  RETURN h
```

```
}
```

```
lemma (in −) swap-empty-iff [iff]: swap l i j = [] ← l=[]by (auto simp: swap-def)
lemma (in heapstruct)
 butlast-exch-last: butlast (exch h i (length h)) = update (butlast h) i (last h)
 unfolding exch-def update-def
 apply (cases h rule: rev-cases)
 apply (auto simp: swap-def butlast-list-update)
 done
lemma (in heapstruct) remove-op-invar:
 [[ heap-invar h; valid h i ]] =⇒ remove-op i h ≤ SPEC heap-invar
 unfolding remove-op-def
 apply refine-vcg
 apply (auto simp: valid-def) []
 apply (auto simp: valid-def exch-def) []
 apply (simp add: butlast-exch-last)
 apply refine-vcg
 apply auto []
 apply auto []
 apply (auto simp: valid-def) []
 apply auto []
 apply auto []
 done
lemma hm-remove-op-refine[refine]:
 [ (hm,m)∈heapman-rel; (hm,h)∈hmr-rel; heapman-α hm k ≠ None] \implieshm-remove-op k hm ≤ ⇓hmr-rel (h.remove-op (hm-index hm k) h)
 unfolding hm-remove-op-def h.remove-op-def heapmap-rel-def
 apply (refine-rcg index-op-inline-refine)
 unfolding hmr-rel-def
 apply (auto simp: in-br-conv)
 done
lemma hm-remove-op-α-correct:
hm-remove-op k hm \leq_n SPEC (\lambda hm'. heapmap-\alpha hm' = (heapmap - \alpha hm)(k := None))
 unfolding hm-remove-op-def
 apply (refine-vcg
   hm-exch-op-α-correct[THEN leof-trans]
   hm-butlast-op-α-correct[THEN leof-trans]
   hm-repair-op-α-correct[THEN leof-trans]
   hm-index-op-inline-leof
   )
 apply (auto; fail)
 apply clarsimp
```

```
apply (rewrite at hm-index - k = hm-length - in asm eq-commute)
 apply (auto; fail)
 done
lemma hm-remove-op-aref :
(hm-remove-op, mop-map-delete-ex) \in Id \rightarrow haapmap-rel \rightarrow \langle haapmap-rel \ranglenres-rel
 apply (intro fun-relI nres-relI)
 unfolding mop-map-delete-ex-alt
 apply (rule ASSERT-refine-right)
 apply (frule heapmap-hmr-relI)
  apply (rule heapmap-nres-relI')
 apply (rule hm-remove-op-refine; assumption?)
 apply (unfold heapmap-rel-def in-br-conv; auto)
 unfolding heapmap-rel-def hmr-rel-def in-br-conv
 apply (refine-vcg h.remove-op-invar; clarsimp; fail)
 apply (refine-vcg hm-remove-op-α-correct[THEN leof-trans]; simp; fail)
 done
```
## **Peek-Min**

**definition**  $hm\text{-}peek\text{-}min\text{-}op::('k,'v) \text{ } ahm \Rightarrow ('k \times 'v) \text{ } nres$  where  $hm\text{-}peek\text{-}min\text{-}op hm \equiv hm\text{-}kv\text{-}of\text{-}op hm$ 

```
lemma hm-peek-min-op-aref :
      (hm-peek-min-op, PR-CONST (mop-pm-peek-min prio)) \in haapmap-rel \rightarrow\langle Id \times_r Id \ranglenres-rel
     unfolding PR-CONST-def
     apply (intro fun-relI nres-relI)
   proof −
     fix hm and m :: 'k \rightharpoonup 'vassume A: (hm,m)∈heapmap-rel
```
**from** *A* **have** [*simp*]: *h*.*heap-invar* (*hmr-*α *hm*) *hmr-invar hm m*=*heapmap-*α

### *hm*

**unfolding** *heapmap-rel-def in-br-conv heapmap-invar-def* **by** *simp-all*

```
have hm\text{-}peek\text{-}min\text{-}op\text{-}hm \leq \text{ } \downarrow \text{ } (kvi\text{-}rel\text{-}hm\text{-}1) \text{ } (h\text{-}peek\text{-}min\text{-}op\text{-}lmm)unfolding hm-peek-min-op-def h.peek-min-op-def
        apply (refine-rcg hm-kv-op-refine)
        using A
       apply (simp add: heapmap-hmr-relI)
        done
      also have [hm r - \alpha \ hm \neq []] \implies (h. \text{peak-min-op } (hm r - \alpha \ hm))≤ SPEC (λv. v∈ran (heapmap-α hm) ∧ (∀ v'∈ran (heapmap-α hm). prio v
\leq prio v')
       apply refine-vcg
        by simp-all
```
**finally show**  $hm\text{-}peek\text{-}min\text{-}op hm \leq \frac{1}{2} (Id \times_r Id)$  (mop-pm-peek-min prio m)

**unfolding** *mop-pm-peek-min-alt* **apply** (*simp add*: *pw-le-iff refine-pw-simps hm-peek-min-op-def hm-kv-of-op-def*

```
hm-key-of-op-unfold hm-the-lookup-op-def)
apply (fastforce simp: kvi-rel-def ran-def)
done
```
**qed**

**end**

**end**

# **3.11 Plain Arrays Implementing List Interface**

**theory** *IICF-Array* **imports** ../*Intf* /*IICF-List* **begin**

Lists of fixed length are directly implemented with arrays.

**definition** *is-array*  $l p \equiv p \rightarrow a l$ 

**lemma** *is-array-precise*[*safe-constraint-rules*]: *precise is-array* **apply** *rule* **unfolding** *is-array-def* **apply** *prec-extract-eqs* **by** *simp*

**definition** *array-assn* **where** *array-assn*  $A \equiv hr\text{-}comp$  *is-array* ( $\langle$ *the-pure*  $A \rangle$ *list-rel*) **lemmas** [*safe-constraint-rules*] = *CN-FALSEI*[*of is-pure array-assn A* **for** *A*]

**definition**  $[simp, code-unfold]$ : *heap-array-empty*  $\equiv$  *Array.of-list*  $[$ **definition**  $[simp, code-unfold]$ : *heap-array-set p i v*  $\equiv$  *Array.upd i v p* 

## **context**

**notes** [*fcomp-norm-unfold*] = *array-assn-def* [*symmetric*] **notes** [*intro*!] = *hfrefI hn-refineI*[*THEN hn-refine-preI*] **notes** [*simp*] = *pure-def hn-ctxt-def is-array-def invalid-assn-def* **begin**

**lemma** *array-empty-hnr-aux*: (*uncurry0 heap-array-empty*,*uncurry0* (*RETURN*  $op-list-empty() \in unit-assn^k \rightarrow_a is-array$ **by** *sep-auto* **sepref-decl-impl** (*no-register*) *array-empty*: *array-empty-hnr-aux* **.**

**lemma** *array-replicate-hnr-aux*: (*uncurry Array*.*new*, *uncurry* (*RETURN oo op-list-replicate*)) ∈ *nat-assn*<sup>k</sup> ∗<sup>a</sup> *id-assn*<sup>k</sup> →<sup>a</sup> *is-array* **by** (*sep-auto*) **sepref-decl-impl** (*no-register*) *array-replicate*: *array-replicate-hnr-aux* **.**

```
definition [simp]: op-array-replicate \equiv op-list-replicate
 sepref-register op-array-replicate
 lemma array-fold-custom-replicate:
   replicate = op-array-replicate
   op-list-replicate = op-array-replicate
   mop-list-replicate = RETURN oo op-array-replicate
   by (auto simp: op-array-replicate-def intro!: ext)
 lemmas array-replicate-custom-hnr [sepref-fr-rules] = array-replicate-hnr[unfolded
array-fold-custom-replicate]
```

```
lemma array-of-list-hnr-aux: (Array.of-list,RETURN o op-list-copy) ∈ (list-assn
id\text{-}assn)^k \rightarrow_a \text{ } is\text{-}arrayunfolding list-assn-pure-conv
   by (sep-auto)
```

```
sepref-decl-impl (no-register) array-of-list: array-of-list-hnr-aux .
```

```
definition [simp]: op-array-of-list \equiv op-list-copy
sepref-register op-array-of-list
lemma array-fold-custom-of-list:
 l = op-array-of-listop-list-copy = op-array-of-list
 mop-list-copy = RETURN o op-array-of-list
 by (auto intro!: ext)
lemmas array-of-list-custom-hnr [sepref-fr-rules] = array-of-list-hnr[folded op-array-of-list-def ]
```

```
lemma array-copy-hnr-aux: (array-copy, RETURN o op-list-copy) \in is-array<sup>k</sup>
\rightarrow_a is-array
   by sep-auto
 sepref-decl-impl array-copy: array-copy-hnr-aux .
```
**lemma** *array-get-hnr-aux*: (*uncurry Array*.*nth*,*uncurry* (*RETURN oo op-list-get*)) ∈ [λ(*l*,*i*). *i*<*length l*]<sup>a</sup> *is-array*<sup>k</sup> ∗<sup>a</sup> *nat-assn*<sup>k</sup> → *id-assn* **by** *sep-auto* **sepref-decl-impl** *array-get*: *array-get-hnr-aux* **.**

**lemma** *array-set-hnr-aux*: (*uncurry2 heap-array-set*,*uncurry2* (*RETURN ooo*  $op-list-set)$ ) ∈ [ $\lambda((l,i),-)$ . *i*<*length*  $l|_a$  *is-array*<sup>d</sup>  $*_a$  *nat-assn*<sup>k</sup>  $*_a$  *id-assn*<sup>k</sup>  $\rightarrow$  *is-array* 

**by** *sep-auto* **sepref-decl-impl** *array-set*: *array-set-hnr-aux* **.**

**lemma** *array-length-hnr-aux*: (*Array*.*len*,*RETURN o op-list-length*) ∈ *is-array*<sup>k</sup>  $\rightarrow_a$  *nat-assn* **by** *sep-auto* **sepref-decl-impl** *array-length*: *array-length-hnr-aux* **.**

**end**

**definition**  $[simp]$ : *op-array-empty*  $\equiv$  *op-list-empty* **interpretation** *array*: *list-custom-empty array-assn A heap-array-empty op-array-empty* **apply** *unfold-locales* **apply** (*rule array-empty-hnr*[*simplified pre-list-empty-def* ]) **by** (*auto*)

**end**

```
theory IICF-MS-Array-List
imports
 ../Intf /IICF-List
 Separation-Logic-Imperative-HOL.Array-Blit
 Separation-Logic-Imperative-HOL.Default-Insts
begin
```

```
\tt type-synonym'a ms-array-list = 'a Heap.array \times nat
```
**definition** *is-ms-array-list ms*  $l \equiv \lambda(a,n)$ .  $\exists A l'$ .  $a \mapsto_a l' * \uparrow (n \leq length l' \wedge l = a$  $take \space n \space l' \land ms = length \space l'$ 

```
lemma is-ms-array-list-prec[safe-constraint-rules]: precise (is-ms-array-list ms)
 unfolding is-ms-array-list-def [abs-def ]
 apply(rule preciseI)
 apply(simp split: prod.splits)
using preciseD snga-prec by fastforce
definition marl-empty-sz maxsize \equiv do {
```

```
a ← Array.new maxsize default;
 return (a,0 )
}
```

```
definition marl-append \equiv \lambda(a,n) x. do {
    a \leftarrow Array.update \; n \; x \; a;return (a,n+1 )
}
```

```
definition marl-length :: 'a::heap ms-array-list \Rightarrow nat Heap where
  marl-length \equiv \lambda(a,n). return (n)
```

```
definition marl-is-emptu :: 'a::heapms-arrau-list \Rightarrow bool \text{ } Head where
  marl-is-empty \equiv \lambda(a,n). return (n=0)
```

```
definition marl-last :: 'a::heap ms-array-list \Rightarrow 'a Heap where
 marl-last \equiv \lambda(a,n). do {
   Array.nth \ a \ (n-1)}
```

```
definition marl-butlast :: 'a::heap ms-array-list \Rightarrow 'a ms-array-list Heap where
  mark-bultast \equiv \lambda(a,n). do {
   return (a,n − 1 )
 }
```
**definition** *marl-get* :: 'a::*heap ms-array-list*  $\Rightarrow$  *nat*  $\Rightarrow$  'a *Heap* **where**  $marl-get \equiv \lambda(a,n)$  *i*. *Array.nth a i* 

**definition** *marl-set* :: '*a*::*heap ms-array-list*  $\Rightarrow$  *nat*  $\Rightarrow$  '*a*  $\Rightarrow$  '*a ms-array-list* Heap **where**

*marl-set*  $\equiv \lambda(a,n)$  *i x*. *do* { *a* ← *Array.upd i x a; return*  $(a,n)$ }

**lemma** *marl-empty-sz-rule*[*sep-heap-rules*]: < *emp* > *marl-empty-sz N* <*is-ms-array-list N* []>

```
by (sep-auto simp: marl-empty-sz-def is-ms-array-list-def)
```

```
lemma marl-append-rule[sep-heap-rules]: length l < N \implies\langle is-ms-array-list N l a >marl-append a x
  \langle \lambda a. is-ms-array-list N (l@[x]) a >_tby (sep-auto
   simp: marl-append-def is-ms-array-list-def take-update-last
   split: prod.splits)
```

```
lemma marl-length-rule[sep-heap-rules]:
 \langleis-ms-array-list N l a\ranglemarl-length a
  \langle \lambda r. is-ms-array-list N l a * \uparrow (r=length l)>
 by (sep-auto simp: marl-length-def is-ms-array-list-def)
```

```
lemma marl-is-empty-rule[sep-heap-rules]:
 <is-ms-array-list N l a>
   marl-is-empty a
 \langle \lambda r. is-ms-array-list N l a * \uparrow (r \leftrightarrow (l=[]))by (sep-auto simp: marl-is-empty-def is-ms-array-list-def)
```
**lemma** *marl-last-rule*[*sep-heap-rules*]:  $l \neq$ []  $\Longrightarrow$  $\langle$ *is-ms-array-list N l a* $>$ *marl-last a*  $\langle \lambda r, is\text{-}ms\text{-}array\text{-}list\ N\ l\ a\ * \uparrow(r=\text{-}last\ l) \rangle$ **by** (*sep-auto simp*: *marl-last-def is-ms-array-list-def last-take-nth-conv*) **lemma** *marl-butlast-rule*[*sep-heap-rules*]:  $l \neq$ []  $\implies$ <*is-ms-array-list N l a*> *marl-butlast a*  $\langle$ *is-ms-array-list N* (*butlast l*) $>_{t}$ **by** (*sep-auto split*: *prod*.*splits simp*: *marl-butlast-def is-ms-array-list-def butlast-take*)

**lemma** *marl-get-rule*[*sep-heap-rules*]:

 $i$ <*length*  $l \implies$ <*is-ms-array-list N l a*> *marl-get a i*  $\langle \lambda r.$  *is-ms-array-list* N l a  $*$   $\uparrow$   $(r=$ *l*!*i*) $>$ **by** (*sep-auto simp*: *marl-get-def is-ms-array-list-def split*: *prod*.*split*)

**lemma** *marl-set-rule*[*sep-heap-rules*]:  $i$ <sup>*<br/>length*  $l \implies$ </sup>  $\langle$ *is-ms-array-list N l a* $>$ *marl-set a i x*  $\langle i\sin\theta u, u\sin\theta u, u\sin\theta u, u\sin\theta u \rangle$ **by** (*sep-auto simp*: *marl-set-def is-ms-array-list-def split*: *prod*.*split*)

**definition** *marl-assn*  $N A \equiv hr\text{-}comp$  (*is-ms-array-list*  $N$ ) ((*the-pure A*)*list-rel*) **lemmas** [*safe-constraint-rules*] = *CN-FALSEI*[*of is-pure marl-assn N A* **for** *N A*]

**context**

**notes** [*fcomp-norm-unfold*] = *marl-assn-def* [*symmetric*] **notes** [*intro*!] = *hfrefI hn-refineI*[*THEN hn-refine-preI*] **notes** [*simp*] = *pure-def hn-ctxt-def invalid-assn-def* **begin**

**definition** [ $simp$ ]:  $op-marl-empty-sz$  ( $N::nat$ )  $\equiv$   $op-list-empty$ **context fixes** *N* :: *nat* **begin sepref-register** *PR-CONST* (*op-marl-empty-sz N*) **end**

**lemma** [*def-pat-rules*]: *op-marl-empty-sz*\$*N* ≡ *UNPROTECT* (*op-marl-empty-sz N*) **by** *simp*

**lemma** *marl-fold-custom-empty-sz*: *op-list-empty* = *op-marl-empty-sz N*  $mop-list-empty = RETURN (op-marl-empty-sz N)$  $\Box$  = *op-marl-empty-sz N* **by** *auto*

**lemma** *marl-empty-hnr-aux*: (*uncurry0* (*marl-empty-sz N*), *uncurry0* (*RETURN*  $op-list-empty() \in unit-assn<sup>k</sup> \rightarrow a$  *is-ms-array-list* N

**by** *sep-auto*

```
lemmas marl-empty-hnr = marl-empty-hnr-aux[FCOMP op-list-empty.fref [of
the-pure A for A]]
```
**lemmas** *marl-empty-hnr-mop* = *marl-empty-hnr*[*FCOMP mk-mop-rl0-np*[*OF mop-list-empty-alt*]]

**lemma** *marl-empty-sz-hnr*[*sepref-fr-rules*]:

(*uncurry0* (*marl-empty-sz N*), *uncurry0* (*RETURN* (*PR-CONST* (*op-marl-empty-sz*  $(N))$ )) ∈ *unit-assn<sup>k</sup>* →<sub>a</sub> *marl-assn N A* 

**using** *marl-empty-hnr* **by** *simp*

**lemma** *marl-append-hnr-aux*: (*uncurry marl-append*,*uncurry* (*RETURN oo op-list-append*))  $\in [\lambda(l, \cdot)]$ . *length*  $l < N]$ <sub>a</sub> ((*is-ms-array-list* N)<sup>d</sup> \*<sub>a</sub> *id-assn*<sup>k</sup>)  $\rightarrow$  *is-ms-array-list* N **by** *sep-auto*

**lemmas** *marl-append-hnr*[*sepref-fr-rules*] = *marl-append-hnr-aux*[*FCOMP op-list-append*.*fref* ] **lemmas** *marl-append-hnr-mop*[*sepref-fr-rules*] = *marl-append-hnr*[*FCOMP mk-mop-rl2-np*[*OF mop-list-append-alt*]]

**lemma** *marl-length-hnr-aux*: (*marl-length*,*RETURN o op-list-length*) ∈ (*is-ms-array-list*  $(N)^k \rightarrow_a$  *nat-assn* 

**by** *sep-auto*

**lemmas** *marl-length-hnr*[*sepref-fr-rules*] = *marl-length-hnr-aux*[*FCOMP op-list-length*.*fref* [*of the-pure A* **for** *A*]]

**lemmas** *marl-length-hnr-mop*[*sepref-fr-rules*] = *marl-length-hnr*[*FCOMP mk-mop-rl1-np*[*OF mop-list-length-alt*]]

**lemma** *marl-is-empty-hnr-aux*: (*marl-is-empty*,*RETURN o op-list-is-empty*) ∈  $(is\text{-}ms\text{-}array\text{-}list\ N)^k\rightarrow_a \text{bool\text{-}}assn$ 

**by** *sep-auto*

**lemmas** *marl-is-empty-hnr*[*sepref-fr-rules*] = *marl-is-empty-hnr-aux*[*FCOMP op-list-is-empty*.*fref* [*of the-pure A* **for** *A*]]

**lemmas** *marl-is-empty-hnr-mop*[*sepref-fr-rules*] = *marl-is-empty-hnr*[*FCOMP mk-mop-rl1-np*[*OF mop-list-is-empty-alt*]]

**lemma** *marl-last-hnr-aux*:  $(marl-last, RETURN \circ op-list-last) \in [\lambda x. x\neq ||]_a$  (*is-ms-array-list*  $(N)^k \rightarrow id\text{-}assn$ 

**by** *sep-auto*

**lemmas** *marl-last-hnr*[*sepref-fr-rules*] = *marl-last-hnr-aux*[*FCOMP op-list-last*.*fref* ] **lemmas** *marl-last-hnr-mop*[*sepref-fr-rules*] = *marl-last-hnr*[*FCOMP mk-mop-rl1* [*OF mop-list-last-alt*]]

**lemma**  $marl-butlast-hnr-aux:$   $(marl-butlast, RETURN \ o \ op-list-butlast) \in [\lambda x.$  $x \neq []$ <sub>a</sub> (*is-ms-array-list*  $N$ )<sup> $d$ </sup>  $\rightarrow$  (*is-ms-array-list*  $N$ ) **by** *sep-auto*

**lemmas** *marl-butlast-hnr*[*sepref-fr-rules*] = *marl-butlast-hnr-aux*[*FCOMP op-list-butlast*.*fref* [*of the-pure A* **for** *A*]]

**lemmas** *marl-butlast-hnr-mop*[*sepref-fr-rules*] = *marl-butlast-hnr*[*FCOMP mk-mop-rl1* [*OF mop-list-butlast-alt*]]

**lemma** *marl-get-hnr-aux*: (*uncurry marl-get*,*uncurry* (*RETURN oo op-list-get*))  $\in [\lambda(l,i)]$ . *i*<*length*  $l]_a$  ((*is-ms-array-list*  $N)^k *_a$  *nat-assn*<sup>k</sup>)  $\rightarrow id$ -assn **by** *sep-auto*

**lemmas** *marl-get-hnr*[*sepref-fr-rules*] = *marl-get-hnr-aux*[*FCOMP op-list-get*.*fref* ] **lemmas** *marl-get-hnr-mop*[*sepref-fr-rules*] = *marl-get-hnr*[*FCOMP mk-mop-rl2* [*OF mop-list-get-alt*]]

**lemma** *marl-set-hnr-aux*: (*uncurry2 marl-set*,*uncurry2* (*RETURN ooo op-list-set*))  $\in [\lambda((l,i),\cdot)$ . *i*<*length*  $l]_a$  ((*is-ms-array-list*  $N)^d *_a$  *nat-assn*<sup>k</sup>  $*_a$  *id-assn*<sup>k</sup>)  $\rightarrow$  (*is-ms-array-list N*)

**by** *sep-auto*

**lemmas** *marl-set-hnr*[*sepref-fr-rules*] = *marl-set-hnr-aux*[*FCOMP op-list-set*.*fref* ] **lemmas** *marl-set-hnr-mop*[*sepref-fr-rules*] = *marl-set-hnr*[*FCOMP mk-mop-rl3* [*OF mop-list-set-alt*]]

### **end**

```
context
 fixes N :: nat
 assumes N-sz: N>10
begin
```

```
schematic-goal hn-refine (emp) (?c::?
0
c Heap) ?Γ
0 ?R (do {
 let x = op-marl-empty-sz N;
 RETURN (x@[1 ::nat])
})
 using N-sz
 by sepref
```
## **end**

```
schematic-goal hn-refine (emp) (?c::?
0
c Heap) ?Γ
0 ?R (do {
 let x = op-list-empty;
 RETURN (x@[1 ::nat])
})
 apply (subst marl-fold-custom-empty-sz[where N=10])
 apply sepref
 done
```
## **end**

```
theory IICF-Indexed-Array-List
imports
 HOL−Library.Rewrite
 ../Intf /IICF-List
 List−Index.List-Index
 IICF-Array
 IICF-MS-Array-List
```
## **begin**

We implement distinct lists of natural numbers in the range  $\{0..\langle N\rangle\}$  by a

length counter and two arrays of size *N*. The first array stores the list, and the second array stores the positions of the elements in the list, or *N* if the element is not in the list.

This allows for an efficient index query.

The implementation is done in two steps: First, we use a list and a fixed size list for the index mapping. Second, we refine the lists to arrays.

**type-synonym**  $ail = nat list \times nat list$ 

```
locale ial-invar = fixes
       maxsize :: nat
   and l :: nat list
   and qp :: nat list
   assumes maxsize-eq[simp]: maxsize = length qp
   assumes l-distinct[simp]: distinct l
   assumes l-set: set l \subseteq \{0..\text{<} \text{length } qp\}assumes qp-def : ∀ k<length qp. qp!k = (if k∈set l then List-Index.index l k else
length qp)
 begin
   lemma l-len: length l \leq length qp
   proof −
     from card-mono[OF - l-set] have card (set l) \leq length qp by auto
     with distinct-card[OF l-distinct] show ?thesis by simp
   qed
   lemma idx-len[simp]: i<length l \implies l!i < length qp
     using l-set
     by (metis atLeastLessThan-iff nth-mem psubsetD psubsetI)
   lemma l-set-simp[simp]: k∈set l =⇒ k < length qp
     by (auto dest: subsetD[OF l-set])
   lemma qpk-idx: k< length qp \implies qp ! k < length l \leftrightarrow k \in set l
   proof (rule iffI)
    assume A: k<length qp
     {
      assume qp!k < length l
      hence qp!k < length qp using l-len by simp
      with spec[OF\ qp-def, of\ k] A show k \in set l
        by (auto split: if-split-asm)
     }
     {
      assume k∈set l
      thus qp!k<length l
        using qp-def by (auto split: if-split-asm) []
     }
   qed
```
**lemma** *lqpk*[*simp*]:  $k \in set$   $l \implies l$  !  $(qp \mid k) = k$ 

**using** *spec*[*OF qp-def* , *of k*] **by** *auto*

**lemma**  $[i$ <*length l*;  $j$ <*length l*;  $l!$ *i*= $l!$ *j*]  $\implies$  *i*=*j* **by** (*simp add*: *nth-eq-iff-index-eq*)

**lemmas** *index-swap*[*simp*] = *index-swap-if-distinct*[*folded swap-def* , *OF l-distinct*]

```
lemma swap-invar:
 assumes i<length l j<length l
 shows ial-invar (length qp) (swap l i j) (qp[l : j := i, l : i := j])
 using assms
 apply unfold-locales
 apply auto []
 apply auto []
 apply auto []
 apply (auto simp: simp: nth-list-update nth-eq-iff-index-eq index-nth-id) []
 using qp-def apply auto [2 ]
 done
```
**end**

**definition**  $ial$ *-rel1* maxsize  $\equiv$  *br fst* (*uncurry* ( $ial$ *-invar maxsize*))

**definition** *ial-assn2*  $\therefore$  *nat*  $\Rightarrow$  *nat list*  $\Rightarrow$  *nat list*  $\Rightarrow$  *−* **where** *ial-assn2 maxsize* ≡ *prod-assn* (*marl-assn maxsize nat-assn*) (*array-assn nat-assn*)

**definition** *ial-assn maxsize*  $A \equiv hr\text{-}comp$  (*hr-comp* (*ial-assn2 maxsize*) (*ial-rel1*  $maxsize)$ ) ( $\langle$ *the-pure A* $\rangle$ *list-rel*)

**lemmas** [*safe-constraint-rules*] = *CN-FALSEI*[*of is-pure ial-assn maxsize A* **for** *maxsize A*]

## **3.11.1 Empty**

**definition**  $op-ial-empty -sz :: nat \Rightarrow 'a list$ **where**  $[simp]$ : *op-ial-empty-sz ms*  $\equiv$  *op-list-empty* 

**lemma** [*def-pat-rules*]: *op-ial-empty-sz*\$*maxsize* ≡ *UNPROTECT* (*op-ial-empty-sz maxsize*)

**by** *simp*

```
context fixes maxsize :: nat begin
sepref-register PR-CONST (op-ial-empty-sz maxsize)
end
```
**context fixes** *maxsize* :: *nat*

```
notes [fcomp-norm-unfold] = ial-assn-def [symmetric]
 notes [simp] = hn-ctxt-def pure-def
begin
```

```
definition aial-empty \equiv do \{let l = op-marl-empty-sz maxsize;
 let qp = op-array-replicate maxsize maxsize;
 RETURN (l,qp)
}
```
**lemma** *aial-empty-impl:* (*aial-empty*,*RETURN op-list-empty*)  $\in$   $\langle \textit{ial-rel1 max} - \rangle$  $size\rangle$ *nres-rel* 

```
unfolding aial-empty-def
apply (refine-vcg nres-relI)
apply (clarsimp simp: ial-rel1-def br-def)
apply unfold-locales
apply auto
done
```

```
context
     notes [id-rules] = itypeI[Pure.of maxsize TYPE(nat)]
     notes [sepref-import-param] = IdI[of maxsize]
   begin
   sepref-definition ial-empty is uncurry0 aial-empty :: unit-assn<sup>k</sup> \rightarrow<sub>a</sub> ial-assn2
maxsize
     unfolding aial-empty-def ial-assn2-def
     using [[id-debug]]
     by sepref
   end
```
**sepref-decl-impl** (*no-register*) *ial-empty*: *ial-empty*.*refine*[*FCOMP aial-empty-impl*]

```
lemma ial-empty-sz-hnr[sepref-fr-rules]:
    (uncurry0 local.ial-empty, uncurry0 (RETURN (PR-CONST (op-ial-empty-sz
maxsize)))) ∈ unit-assn<sup>k</sup> →<sub>a</sub> ial-assn maxsize A
     using ial-empty-hnr[of A] by simp
```
## **3.11.2 Swap**

**.**

```
definition aial-swap \equiv \lambda(l,qp) i j. do {
  vi \leftarrow mop-list.get \; livj \leftarrow mop-list-get \, l \, j;l \leftarrow \textit{mop-list-set} \ l \ i \ vj;l \leftarrow \textit{mop-list-set} \ l \ i \ vi;qp \leftarrow mop-list-set qp vj i;
  qp \leftarrow mop-list-set qp vi j;
  RETURN (l,qp)
}
```
```
lemma in-ial-rel1-conv:
      ((pq, qp), l) \in \text{ial-}rel1 \text{ ms} \longleftrightarrow pq=l \land \text{ial-}invar \text{ ms } l \text{ qp}by (auto simp: ial-rel1-def in-br-conv)
    lemma aial-swap-impl:
      (\textit{aial-swap}, \textit{map-list-swap}) \in \textit{ial-rel1} \text{ maxsize} \rightarrow \textit{nat-rel} \rightarrow \textit{nat-rel} \rightarrow \textit{(ial-rel1} \rightarrow \textit{real-rel})maxsize}nres-rel
    proof (intro fun-relI nres-relI; clarsimp simp: in-ial-rel1-conv; refine-vcg; clar-
simp)
      fix l qp i j
      assume [simp]: i<length l j<length l and ial-invar maxsize l qp
      then interpret ial-invar maxsize l qp by simp
      show aial-swap (l, qp) i \neq SPEC (\lambda c, (c, swap \, l \, i \, j) \in \text{ial-rel1} maxsize)
        unfolding aial-swap-def
        apply refine-vcg
        apply (vc-solve simp add: in-ial-rel1-conv swap-def [symmetric] swap-invar)
        done
    qed
```

```
sepref-definition ial-swap is
```
*uncurry2 aial-swap* :: (*ial-assn2 maxsize*) <sup>d</sup> ∗<sup>a</sup> *nat-assn*<sup>k</sup> ∗<sup>a</sup> *nat-assn*<sup>k</sup> →<sup>a</sup> *ial-assn2 maxsize* **unfolding** *aial-swap-def ial-assn2-def* **by** *sepref*

**sepref-decl-impl** (*ismop*) *test*: *ial-swap*.*refine*[*FCOMP aial-swap-impl*] **uses** *mop-list-swap*.*fref* **.**

### **3.11.3 Length**

**.**

**definition** *aial-length* :: *aial* ⇒ *nat nres* **where**  $aial$ -length  $\equiv \lambda(l, \cdot)$ . *RETURN* (*op-list-length l*)

**lemma** *aial-length-impl*: (*aial-length*, *mop-list-length*) ∈ *ial-rel1 maxsize* → h*nat-rel*i*nres-rel*

**apply** (*intro fun-relI nres-relI*) **unfolding** *ial-rel1-def in-br-conv aial-length-def* **by** *auto*

 ${\bf s}$  **epref-definition**  ${\it i}$  *al-length*  ${\bf i}$  **s**  ${\it a}$  *ial-length*  $::$   $({\it i}$  *al-assn2*  ${\it maxsize})^k \rightarrow_a {\it n}$   ${\it a}$   ${\it t}$  -assn **unfolding** *aial-length-def ial-assn2-def* **by** *sepref*

**sepref-decl-impl** (*ismop*) *ial-length*: *ial-length*.*refine*[*FCOMP aial-length-impl*]

#### **3.11.4 Index**

```
definition \text{aial-index} :: \text{aial} \Rightarrow \text{nat} \Rightarrow \text{nat} \text{ nres} where
  aial-index \equiv \lambda(l,qp) \; k. \; do \; \{ASSERT (k∈set l);
     i \leftarrow \text{mop-list-get qp } k;RETURN i
  }
```

```
lemma aial-index-impl:
 (uncurry aial-index, uncurry mop-list-index) ∈
   [\lambda(l,k)]. k \in set l|_{f} ial-rel1 maxsize \times_{r} nat-rel \rightarrow \langlenat-rel\ranglenres-rel
 apply (intro fun-relI nres-relI frefI)
 unfolding ial-rel1-def
proof (clarsimp simp: in-br-conv)
 fix l qp k
 assume ial-invar maxsize l qp
 then interpret ial-invar maxsize l qp .
```

```
assume k∈set l
 then show aial-index (l, qp) k \leq RETURN (index l k)
   unfolding aial-index-def
   apply (refine-vcg)
   by (auto simp: qp-def)
qed
```

```
{\bf s} epref-definition ial\text{-}index is uncarry ail\text{-}index :: (ial\text{-}assn2 maxsize)^k *anat-assn<sup>k</sup> \rightarrow<sub>a</sub> nat-assn
      unfolding aial-index-def ial-assn2-def
      by sepref
```
**sepref-decl-impl** (*ismop*) *ial-index*: *ial-index*.*refine*[*FCOMP aial-index-impl*] **.**

### **3.11.5 Butlast**

```
definition aial-butlast \therefore aial \Rightarrow aial nres where
  aial-bultast \equiv \lambda(l,qp). do {
    ASSERT (l \neq[]);
    len \leftarrow \textit{mop-list-length l};k \leftarrow \text{map-list-get } l \text{ (len } - 1);l \leftarrow \textit{mop-list-butlast l};qp \leftarrow mop-list-set qp k (length qp);RETURN (l,qp)
  }
```

```
lemma aial-butlast-refine: (aial-butlast, mop-list-butlast) ∈ ial-rel1 maxsize →
\langleial-rel1 maxsize\ranglenres-rel
     apply (intro fun-relI nres-relI)
     unfolding ial-rel1-def
   proof (clarsimp simp: in-br-conv simp del: mop-list-butlast-alt)
```
**fix** *l qp* **assume** *ial-invar maxsize l qp* **then interpret** *ial-invar maxsize l qp* **.**

### **{**

```
assume A: l \neq 0have ial-invar (length qp) (butlast l) (qp[l]! (length l − Suc 0) := length qp])
        apply standard
        apply clarsimp-all
        apply (auto simp: distinct-butlast) []
        using l-set apply (auto dest: in-set-butlastD) []
        using qp-def A l-distinct
        apply (auto simp: nth-list-update neq-Nil-rev-conv index-append simp del:
l-distinct)
        done
```
**} note** *aux1*=*this*

**show** *aial-butlast*  $(l, qp) \leq \sqrt[k]{(b r f s t (uncurry (ial-invar maxsize))) (mop-list-bultast)}$ *l*)

```
unfolding aial-butlast-def mop-list-butlast-alt
   apply refine-vcg
   apply (clarsimp-all simp: in-br-conv aux1 )
   done
qed
```
 $\textbf{sepref-definition}\,\,ial\text{-}butlast\,\, \textbf{is}\,\,aial\text{-}butlast::(ial\text{-}assn2\,\,maxsize)^d\rightarrow_a\,\,ial\text{-}assn2$ *maxsize*

**unfolding** *aial-butlast-def ial-assn2-def* **by** *sepref*

**sepref-decl-impl** (*ismop*) *ial-butlast*: *ial-butlast*.*refine*[*FCOMP aial-butlast-refine*]

### **3.11.6 Append**

**.**

```
definition \text{aial-append} :: \text{aial} \Rightarrow \text{nat} \Rightarrow \text{aial} \text{ nres} where
  aial\text{-}append \equiv \lambda(l,qp) \; k. \; do \; \{ASSERT (k<length qp \land k \notin set l \land length l < length qp);
     len \leftarrow \textit{mop-list-length l};l \leftarrow \textit{mop-list-append} \; l \; k;qp \leftarrow mop-list-set qp k len;RETURN (l,qp)
  }
```
**lemma** *aial-append-refine*:

```
(uncurry aial-append,uncurry mop-list-append) ∈
            [\lambda(l,k)]. k<maxsize \wedge k∉set l]<sub>f</sub> ial-rel1 maxsize \times_r nat-rel \rightarrow \langle \textit{ial-rel1} \ranglemaxsize/nres-rel
```

```
apply (intro frefI nres-relI)
unfolding ial-rel1-def
```
**proof** (*clarsimp simp*: *in-br-conv*) **fix** *l qp k* **assume** *KLM*:  $k$ <*maxsize* **and** *KNL*:  $k \notin set$  *l* **assume** *ial-invar maxsize l qp* **then interpret** *ial-invar maxsize l qp* **. from** *KLM* **have** *KLL*: *k*<*length qp* **by** *simp* **note** *distinct-card*[*OF l-distinct*, *symmetric*] **also from** *KNL l-set* **have** *set*  $l \subseteq \{0, \lt k\}$  ∪  $\{Suc \ k..\lt{length qp}\}$ **by** (*auto simp*: *nat-less-le*) **from** card-mono $[OF - this]$  **have** card  $(self) \leq card ...$ **by** *simp* **also note** *card-Un-le* **also have** *card*  $\{0..\langle k \rangle\}$  + *card*  $\{Suc \ k..\langle length \ qp \rangle\} = k + (length \ ap - Suc)$ *k*) **by** *simp* also have  $\ldots$  < *length qp* **using** *KLL* by *simp* **finally have** *LLEN*: *length*  $l <$  *length*  $qp$ . **have**  $aux1[simp]: \text{ial-invar} (\text{length } qp) (\text{real } [k]) (\text{qp}[k := \text{length } l])$ **apply** *standard* **apply** (*clarsimp-all simp*: *KNL KLL*) **using** *KLL* **apply** (*auto simp*: *Suc-le-eq LLEN*) [] apply (auto simp: index-append KNL nth-list-update') **apply** (*simp add*: *qp-def*) **apply** (*simp add*: *qp-def*) **done show** *aial-append*  $(l, qp)$   $k \leq \sqrt[k]{b}$  (*br fst* (*uncurry* (*ial-invar maxsize*))) (*RETURN* (*l*@[*k*])) **unfolding** *aial-append-def mop-list-append-def* **apply** *refine-vcg* **apply** (*clarsimp-all simp*: *in-br-conv KLL KNL LLEN*) **done qed private lemma** *aial-append-impl-aux*:  $((l, qp), l') \in \text{ial-rell maxsize} \implies l' = l'$ ∧ *maxsize* = *length qp* **unfolding** *ial-rel1-def* **by** (*clarsimp simp*: *in-br-conv ial-invar*.*maxsize-eq*[*symmetric*]) **context notes** [*dest*!] = *aial-append-impl-aux* **begin sepref-definition** *ial-append* **is**

*uncurry aial-append* ::  $[\lambda(lqp,-)]$ . *lqp*∈*Domain* (*ial-rel1 maxsize*)]<sub>a</sub> (*ial-assn2*  $maxsize)^{d} *_{a} nat-assn^{k} \rightarrow ial-assn2 maxsize$ 

```
unfolding aial-append-def ial-assn2-def
   by sepref
end
lemma (\lambda b. \ b \leq maxsize, X) \in A \rightarrow bool-rel
```
**apply** *auto* **oops**

**context begin**

 $\textbf{private lemma}$  *append-fref'*: [*IS-BELOW-ID R*]]  $\implies$  (*uncurry mop-list-append*, *uncurry mop-list-append*)  $\in \langle R \rangle$ *list-rel*  $\times_r R$  $\rightarrow$ f  $\langle \langle R \rangle$ *list-rel* $\rangle$ *nres-rel* **by** (*rule mop-list-append*.*fref*)

**sepref-decl-impl** (*ismop*) *ial-append*: *ial-append*.*refine*[*FCOMP aial-append-refine*] **uses** *append-fref'* 

```
unfolding IS-BELOW-ID-def
  apply (parametricity; auto simp: single-valued-below-Id)
  done
end
```
**3.11.7 Get**

**definition**  $aial-qet :: aial \Rightarrow nat \Rightarrow nat$  nres where  $aial-qet \equiv \lambda(l,qp)$  *i*. *mop-list-get l i* 

```
lemma aial-get-refine: (aial-get,mop-list-get) ∈ ial-rel1 maxsize → nat-rel →
hnat-relinres-rel
    apply (intro fun-relI nres-relI)
    unfolding aial-get-def ial-rel1-def mop-list-get-def in-br-conv
    apply refine-vcg
    apply clarsimp-all
    done
```
 $\textbf{sepref-definition}\,\,ial\text{-}get\,\textbf{is}\,\,uncarry}\,\,aial\text{-}get::(ial\text{-}assn2\,\,massize)^k\,\,*_a\,\,nat\text{-}assn^k$  $\rightarrow_a$  *nat-assn* 

**unfolding** *aial-get-def ial-assn2-def* **by** *sepref*

**sepref-decl-impl** (*ismop*) *ial-get*: *ial-get*.*refine*[*FCOMP aial-get-refine*] **.**

## **3.11.8 Contains**

**definition** *aial-contains* ::  $nat \Rightarrow$  *aial*  $\Rightarrow$  *bool nres* **where**  $aial\text{-}contains \equiv \lambda k \ (l,qp)$ . *do* { *if k*<*maxsize then do* {  $i \leftarrow \textit{mop-list-get qp } k;$ *RETURN* (*i*<*maxsize*) } *else RETURN False*

```
lemma aial-contains-refine: (uncurry aial-contains,uncurry mop-list-contains)
    \in (nat-rel \times_r ial-rel1 maxsize) \rightarrow_f (bool-rel)nres-rel
    apply (intro frefI nres-relI)
    unfolding ial-rel1-def
   proof (clarsimp simp: in-br-conv)
    fix l qp k
    assume ial-invar maxsize l qp
    then interpret ial-invar maxsize l qp .
    show aial-contains k (l, qp) \leq RETURN (k∈set l)
      unfolding aial-contains-def
      apply refine-vcg
      by (auto simp: l-len qp-def split: if-split-asm)
   qed
   context
    notes [id-rules] = itypeI[Pure.of maxsize TYPE(nat)]
    notes [sepref-import-param] = IdI[of maxsize]
   begin
   sepref-definition ial-contains is uncurry aial-contains :: nat-assn<sup>k</sup> *_a (ial-assn<sub>2</sub>
maxsize)^k \rightarrow_a bool-assnunfolding aial-contains-def ial-assn2-def by sepref
   end
```
**sepref-decl-impl** (*ismop*) *ial-contains*: *ial-contains*.*refine*[*FCOMP aial-contains-refine*]

**end**

**.**

}

**interpretation** *ial-sz*: *list-custom-empty ial-assn N A ial-empty N PR-CONST* (*op-ial-empty-sz N*) **apply** *unfold-locales* **apply** (*rule ial-empty-sz-hnr* [*unfolded op-ial-empty-sz-def PR-CONST-def* ]) **by** *simp*

**end**

## **3.12 Implementation of Heaps by Arrays**

**theory** *IICF-Impl-Heapmap* **imports** *IICF-Abs-Heapmap* ../*IICF-Indexed-Array-List* **begin**

Some setup to circumvent the really inefficient implementation of division in

the code generator, which has to consider several cases for negative divisors and dividends.

```
definition [code-unfold]:
  efficient-nat-div2 n
   \equiv nat-of-integer (fst (Code-Numeral.divmod-abs (integer-of-nat n) 2))
lemma efficient-nat-div2 [simp]: efficient-nat-div2 n = n div 2
  by (simp add: efficient-nat-div2-def nat-of-integer .rep-eq)
  \tt type-synonym'<sup>v</sup> hma = nat list \times ('v list)sepref-decl-intf 'v i-hma is nat list \times (nat \rightharpoonup 'v)
  locale hmstruct-impl = hmstruct prio for prio :: 'v::heap \Rightarrow 'p::linorder
  begin
   lemma param-prio: (prio, prio) \in Id \rightarrow Id by simplemmas [sepref-import-param] = param-prio
   sepref-register prio
  end
  context
   fixes maxsize :: nat
    fixes prio :: 'v::heap \Rightarrow 'p::linorder
     \textbf{notes} [\textit{map-type-egs}] = \textit{map-type-egI}[\textit{Pure.of }\textit{TYPE}((\textit{nat}, 'v) \textit{ahm}) \textit{TYPE}('v)i-hma)]
```
**begin**

**interpretation** *hmstruct* **. interpretation** *hmstruct-impl* **.**

**definition**  $hm\text{-}impl1\text{-}\alpha \equiv \lambda(pq,ml)$ . (*pq*,λ*k*. *if k*∈*set pq then Some* (*ml*!*k*) *else None*)

**definition**  $hm\text{-}impl1\text{-}invar \equiv \lambda(pq,ml)$ . *hmr-invar*  $(hm\text{-}impl1-\alpha (pq,ml))$ ∧ *set pq* ⊆ {*0* ..<*maxsize*} ∧ ((*pq*=[] ∧ *ml*=[]) ∨ (*length ml* = *maxsize*))

**definition**  $hm\text{-}impl1\text{-}weak\text{-}invar \equiv \lambda(pq,ml)$ . *set pq*  $\subseteq$  {0...  $\leq$  *maxsize*} ∧ ((*pq*=[] ∧ *ml*=[]) ∨ (*length ml* = *maxsize*))

**definition**  $hm\text{-}impl1\text{-}rel \equiv br \,hm\text{-}impl1\text{-}\alpha \,hm\text{-}impl1\text{-}invar$ **definition**  $hm\text{-}weak\text{-}impl'\text{-}rel \equiv br \,hm\text{-}impl\text{-}\alpha \,hm\text{-}impl\text{-}weak\text{-}invar$ 

**lemmas** *hm-impl1-rel-defs* =  $hm\text{-}impl1\text{-}rel\text{-}def\,hm\text{-}weak\text{-}impl'\text{-}rel\text{-}def\,hm\text{-}impl1\text{-}weak\text{-}invar\text{-}def\,hm\text{-}impl1\text{-}invar\text{-}def\,hmm\text{-}rel\text{-}def\,hm\text{-}impl1\text{-}invar\text{-}def\,hmm\text{-}rel\text{-}def\,hm\text{-}impl1\text{-}invar\text{-}def\,hmm\text{-}rel\text{-}def\,hm\text{-}impl1\text{-}invar\text{-}def\,hmm\text{-}rel\text{-}def\,hm\text{-}impl1\text{-}invar$ *hm-impl1-*α*-def in-br-conv*

**lemma** *hm-impl-*α*-fst-eq*:  $(x1, x2) = hm\text{-}impl1\text{-}\alpha (x1a, x2a) \Longrightarrow x1 = x1a$ **unfolding**  $hm\text{-}impl1\text{-}a\text{-}def$  **by** (*auto split: if-split-asm*)

**term** *hm-empty-op* definition  $hm\text{-}empty\text{-}op':: 'v \text{ } hma \text{ } nres$ **where**  $hm\text{-}empty\text{-}op' \equiv do$  { *let pq* = *op-ial-empty-sz maxsize*; *let ml* = *op-list-empty*; *RETURN* (*pq*,*ml*) }

 ${\bf lemma}$   $hm\text{-}empty\text{-}op'\text{-}refine:$   $(hm\text{-}empty\text{-}op',$   $hm\text{-}empty\text{-}op) \in \langle hm\text{-}impl\text{-}rel \rangle nres\text{-}rel$ 

**apply** (*intro fun-relI nres-relI*) unfolding  $hm$ -empty-op'-def hm-empty-op-def hm-impl1-rel-defs **by** (*auto simp*: *in-br-conv*)

**definition**  $hm$ -length' :: 'v hma  $\Rightarrow$  nat **where**  $hm$ -length'  $\equiv \lambda(pq, ml)$ . *length pq*

 ${\bf lemma}$  *hm-length'-refine*: (*RETURN o hm-length',RETURN o hm-length*) ∈  $hm\text{-}impl1\text{-}rel \rightarrow \langle nat\text{-}rel\rangle nres\text{-}rel$ **apply** (*intro fun-relI nres-relI*) unfolding hm-length'-def hm-length-def hm-impl1-rel-defs **by** (*auto*)

**term** *hm-key-of-op* **definition**  $hm\text{-}key\text{-}of\text{-}op' \equiv \lambda(pq,ml)$  *i*. *ASSERT* (*i*>0)  $\gg$  *mop-list-get pq* (*i*  $-1$ **lemma**  $hm\text{-}key\text{-}of\text{-}op'\text{-}refine: (hm\text{-}key\text{-}of\text{-}op', hm\text{-}key\text{-}of\text{-}op) \in hm\text{-}impl1\text{-}rel \rightarrow$  $nat-rel \rightarrow \langle nat\text{-}rel \rangle nres\text{-}rel$ **apply** (*intro fun-relI nres-relI*) unfolding  $hm$ -key-of-op'-def hm-key-of-op-def hm-impl1-rel-defs **by** (*auto*)

**term** *hm-lookup*

**definition**  $hm\text{-}lookup\text{-}op' \equiv \lambda(pq,ml) \; k. \; do \{$ 

*if* (*k*<*maxsize*) *then do* { — TODO: This check can be eliminated, but this will complicate refinement of keys in basic ops

*let c* = *op-list-contains k pq*; *if c then do* {  $v \leftarrow \textit{mop-list-get ml k};$ *RETURN* (*Some v*) } *else RETURN None*

} *else RETURN None*

 $l$ **emma** hm-lookup-op'-refine: (*uncurry* hm-lookup-op', *uncurry* (*RETURN* oo *hm-lookup*))

```
\in (hm-impl1-rel \times_r nat-rel) \rightarrow_f \langle \langle Id \rangleoption-rel\ranglenres-rel
 apply (intro frefI nres-relI)
  unfolding hm-lookup-op-def hm-lookup-op'-def o-def uncurry-dej
 apply refine-vcg
 apply (auto simp: hm-impl1-rel-defs heapmap-α-def hmr-invar-def)
 done
term hm-contains-key-op
```

```
definition hm-contains-key-op' \equiv \lambda k (pq,ml). do {
 if (k <i>maxsize</i>) then do { — TODO: This check can be eliminated, but this
 will complicate refinement of keys in basic ops
   RETURN (op-list-contains k pq)
 } else RETURN False
}
```
**lemma** hm-contains-key-op'-refine: (*uncurry hm-contains-key-op'*, *uncurry hm-contains-key-op*)

 $\in$  (*nat-rel*  $\times_r$  *hm-impl1-rel*)  $\rightarrow_f$   $\langle bool\text{-}rel\rangle$ *nres-rel* **apply** (*intro frefI nres-relI*) unfolding hm-contains-key-op-def hm-contains-key-op'-def o-def uncurry-dej *PR-CONST-def* **apply** *refine-vcg* **apply** (*auto simp*: *hm-impl1-rel-defs heapmap-*α*-def hmr-invar-def*) **done**

**term** *hm-valid*

```
definition hm\text{-}exch\text{-}op' \equiv \lambda(pq,ml) i j. do {
  ASSERT(hm-valueid(hm-impl1-\alpha (pq,ml)) i);ASSERT (hm</math>-valid ( <math>hm</math>-impl1-<math>\alpha</math> ( <math>pq</math>,<math>ml</math>)) <math>j</math>);pq \leftarrow mop-list-swap pq (i-1)(j-1);
  RETURN (pq,ml)
}
```

```
lemma hm-impl1-relI:
 assumes hmr-invar b
  \mathbf{assumes}\ (a,b) \in hm\text{-}weak\text{-}impl'\text{-}relshows (a,b)∈hm-impl1-rel
 using assms
  unfolding hmr-rel-def hm-impl1-rel-def hm-weak-impl'-rel-def in-br-conv
   hm-impl1-weak-invar-def hm-impl1-invar-def
 by auto
```
**lemma** *hm-impl1-nres-relI*:

}

```
assumes b \leq_n SPEC hmr-invar
 assumes (a,b) \in \langle hm\text{-}weak\text{-}impl'\text{-}rel \rangle nres\text{-}relshows (a,b) \in \langle hm\text{-}impl1\text{-}rel \ranglenres-rel
using assms hm-impl1-relI
apply (auto simp: pw-le-iff pw-leof-iff refine-pw-simps in-br-conv nres-rel-def )
apply blast
done
```

```
lemma hm\text{-}exch\text{-}op'\text{-}refine: (hm\text{-}exch\text{-}op', hm\text{-}exch\text{-}op) \in hm\text{-}impl1\text{-}rel \to nat\text{-}rel\rightarrow nat-rel \rightarrow \langle hm\text{-}impl\text{-}rel\ranglenres-rel
      apply (intro fun-relI hm-impl1-nres-relI[OF hm-exch-op-invar])
       unfolding hm\text{-}exch\text{-}op\text{-}def hm\text{-}exch\text{-}op\text{-}defapply (auto simp: pw-le-iff refine-pw-simps nres-rel-def
           hm-impl1-rel-def in-br-conv split: prod.splits)
      apply (auto simp: hm-impl1-α-def)
      unfolding hm-impl1-rel-defs
      apply auto
      done
```

```
term hm-index-op
```

```
definition hm\textrm{-}index\textrm{-}op' \equiv \lambda(pq,ml) k.
      do {
       ASSERT (hm-impl1-invar (pq,ml) \land heapmap-\alpha (hm-impl1-\alpha (pq,ml)) k \neqNone ∧ k∈set pq);
       i \leftarrow \textit{mon-list-index}\textit{ pa } k;
       RETURN (i+1 )
     }
    lemma hm-index-op'-refine: (hm-index-op',hm-index-op)
     \in hm-impl1-rel \rightarrow nat-rel \rightarrow \langlenat-rel\ranglenres-rel
     apply (intro fun-relI nres-relI)
      unfolding hm-index-op'-def hm-index-op-def hm-impl1-rel-defs
     apply (auto simp: pw-le-iff refine-pw-simps heapmap-α-def split: if-split-asm)
     done
```

```
definition hm-update-op' where
```

```
hm-update-op' \equiv \lambda(pq,ml) i v. do {
  ASSERT (hm-valid (hm-impl1-\alpha (pq,ml)) i \wedge hm-impl1-invar (pq,ml));
 k \leftarrow \text{mop-list-get } pq \ (i-1);ml \leftarrow mop-list-set ml k v;RETURN (pq, ml)
}
```
**lemma**  $hm\text{-}update\text{-}op'\text{-}refine: (hm\text{-}update\text{-}op', hm\text{-}update\text{-}op) \in hm\text{-}impl1\text{-}rel \rightarrow$  $nat\text{-}rel \rightarrow Id \rightarrow \langle hm\text{-}impl1\text{-}rel \rangle nres\text{-}rel$ **apply** (*intro fun-relI hm-impl1-nres-relI*[*OF hm-update-op-invar*]) unfolding  $hm\text{-}update\text{-}op\text{-}def hm\text{-}update\text{-}op\text{-}def$ 

```
apply (auto simp: pw-le-iff refine-pw-simps nres-rel-def
```

```
hm-impl1-rel-def in-br-conv split: prod.splits)
apply (auto simp: hm-impl1-α-def)
unfolding hm-impl1-rel-defs
apply (auto simp: subset-code(1 ))
done
```
**term** *hm-butlast-op*

```
lemma hm-butlast-op-invar: hm-butlast-op hm \leq_n SPEC hmr-invar
 unfolding hm-butlast-op-def h.butlast-op-def
 apply refine-vcg
 apply (clarsimp-all simp: hmr-rel-defs map-butlast distinct-butlast)
 apply safe
```
**apply** (*auto simp*: *in-set-conv-nth nth-butlast*) [] **apply** (*metis Suc-pred len-greater-imp-nonempty length-greater-0-conv less-antisym*)

**apply** (*auto dest*: *in-set-butlastD*) []

**apply** (*metis One-nat-def append-butlast-last-id distinct-butlast last-conv-nth not-distinct-conv-prefix*)

**done**

```
definition hm-butlast-op' where
  hm-butlast-op' \equiv \lambda(pq,ml). do {
    ASSERT (hmr\text{-}invar (hm\text{-}impl1\text{-}\alpha (pq\text{-}ml)));
    pq \leftarrow mop-list-bultast pq;
    RETURN (pq,ml)
  }
```

```
lemma set-butlast-distinct-conv:
  \left[distinct l\right] \Longrightarrow set (butlast l) = set l - \{last l\}by (cases l rule: rev-cases; auto)
```
**lemma**  $hm$ -butlast-op'-refine: ( $hm$ -butlast-op',  $hm$ -butlast-op)  $\in hm$ - $impl$ 1-rel  $\rightarrow \langle hm\text{-}impl1\text{-}rel\rangle$ *nres-rel* 

```
apply (intro fun-relI hm-impl1-nres-relI[OF hm-butlast-op-invar ])
unfolding hm-butlast-op'-def hm-butlast-op-dej
apply (auto simp: pw-le-iff refine-pw-simps nres-rel-def
   hm-impl1-rel-def in-br-conv split: prod.splits)
apply (auto simp: hm-impl1-α-def)
unfolding hm-impl1-rel-defs
apply (auto simp: restrict-map-def) []
```
**defer**

**apply** (*auto dest*: *in-set-butlastD*) []

```
apply (auto intro!: ext
   simp: hmr-invar-def set-butlast-distinct-conv last-conv-nth
   dest: in-set-butlastD) []
 done
definition hm-append-op'
 where hm\text{-}append\text{-}op' \equiv \lambda(pq,ml) \; k \; v. \; do \; \{ASSERT (k \notin set pq \land k<maxsize);
   ASSERT (hm-impl1-invar (pq,ml));
   pq \leftarrow mop-list.append pq k;
   ml \leftarrow (if length ml = 0 then mop-list-replicate maxsize v else RETURN ml);ml \leftarrow mop-list-set ml k v;RETURN (pq,ml)
 }
```
**lemma** hm-append-op'-refine: (*uncurry2 hm-append-op', uncurry2 hm-append-op*)

 $\in [\lambda((hm,k),v)]$ .  $k$ 

**apply** (*intro frefI hm-impl1-nres-relI*[*OF hm-append-op-invar*]) unfolding  $hm\text{-}append\text{-}op'\text{-}def\,hm\text{-}append\text{-}op\text{-}def$ **apply** (*auto simp*: *pw-le-iff refine-pw-simps nres-rel-def hm-impl1-rel-def in-br-conv split*: *prod*.*splits*) **unfolding** *hm-impl1-rel-defs* **apply** (*auto simp*: *restrict-map-def hmr-invar-def split*: *prod*.*splits if-split-asm*)

**done**

**definition** *hm-impl2-rel* ≡ *prod-assn* (*ial-assn maxsize id-assn*) (*array-assn id-assn*)

**definition** *hm-impl-rel* ≡ *hr-comp hm-impl2-rel hm-impl1-rel*

**lemmas** [*fcomp-norm-unfold*] = *hm-impl-rel-def* [*symmetric*]

### **3.12.1 Implement Basic Operations**

**lemma** *param-parent*: (*efficient-nat-div2*,*h.parent*)  $\in$  *Id*  $\rightarrow$  *Id* **by** (*intro fun-relI*) (*simp add*: *h*.*parent-def*) **lemmas** [*sepref-import-param*] = *param-parent* **sepref-register** *h*.*parent*

**lemma** *param-left*:  $(h.left, h.left) \in Id \rightarrow Id$  **by**  $simp$ **lemmas** [*sepref-import-param*] = *param-left* **sepref-register** *h*.*left*

**lemma** *param-right*:  $(h.right, h.right) \in Id \rightarrow Id$  **by** *simp* **lemmas** [*sepref-import-param*] = *param-right* **sepref-register** *h*.*right*

**abbreviation** (*input*) *prio-rel*  $\equiv$  (*Id*::(' $p \times p$ ) *set*)

**lemma** *param-prio-le:*  $((\leq), (\leq)) \in \text{prio-rel} \rightarrow \text{prio-rel} \rightarrow \text{bool-rel}$  **by**  $\text{simp}$ **lemmas** [*sepref-import-param*] = *param-prio-le*

**lemma** *param-prio-lt*:  $((\le), (\le)) \in \text{prio-rel} \rightarrow \text{prio-rel} \rightarrow \text{bool-rel}$  **by**  $\text{simp}$ **lemmas** [*sepref-import-param*] = *param-prio-lt*

abbreviation *I-HM-UNF*  $\equiv$  *TYPE*(*nat list*  $\times$  'v *list*)

 $\textbf{sepref-definition}\text{ }h\text{-}length\text{-}impl}\text{ }\textbf{is}\text{ }RETURN\text{ }o\text{ }\textit{hm-length':}\text{ }h\text{-}impl2\text{-}relk\text{-}\text{-}_a\text{-}natsm$ unfolding hm-length'-def hm-impl2-rel-def **by** *sepref*  ${\bf lemma}$   $[sepref-fr-rules] = hm-length-impl.refine[FCOMPhm-length-refine]$  ${\bf s}$ **epref-register**  $hm$ -length:: $(nat,'v)$   $ahm \Rightarrow$ 

 $\mathbf{sepref\text{-}definition}\text{ }\textit{hm-key-of-op-impl}\text{ is}\text{ }\textit{uncurry}\text{ }\textit{hm-key-of-op'}::\text{ }\textit{hm-impl2-rel}^{k}\ast_{a}\textit{nat-assn}^{k}$  $\rightarrow_a$ *nat-assn* 

unfolding  $hm$ -key-of-op'-def hm-impl2-rel-def **by** *sepref*  ${\bf lemma}$   $[sepref-fr-rules] = hm-key-of-op-impl.refine[FCOMP\,hw-key-of-op-refine]$  $s$ **epref-register**  $hm$ -key-of-op:: $(nat,'v)$   $ahm \Rightarrow$ 

### **context**

**notes**  $(id\text{-}rules) = itypeI[Pure. of massive TYPE(nat)]$ **notes** [*sepref-import-param*] = *IdI*[*of maxsize*] **begin**

 $\mathbf{sepref\text{-}definition}\; h$ m-lookup-impl $\mathbf{is}\; uncertainty\; h$ m-lookup-op $'::(hm\text{-}impl2\text{-}rel^k\ast_{a} nat\text{-}assn^k$  $\rightarrow_a$ *option-assn id-assn*)

```
unfolding hm\text{-}lookup\text{-}op'\text{-}def\,hm\text{-}impl2\text{-}rel\text{-}defby sepref
lemmas [sepref-fr-rules] =
  hm\text{-}lookup\text{-}impl\text{-}refine[FCOMP\text{-}hm\text{-}lookup\text{-}op'\text{-}refine]sepref-register hm-lookup::(nat,'v) ahm \Rightarrow -
```
 ${\bf s}$ e ${\bf pref\text{-}definition}$   $hm\text{-}exch\text{-}op\text{-}impl}$   ${\bf is}$   $uncarry2$   $hm\text{-}exch\text{-}op'\text{::}$   $hm\text{-}impl2\text{-}rel^d*_a nat\text{-}assn^k*_a nat\text{-}assn^k$  $\rightarrow_a$  *hm-impl2-rel* 

unfolding  $hm\text{-}exch\text{-}op'\text{-}def\,hm\text{-}impl2\text{-}rel\text{-}def$ **by** *sepref*  ${\bf lemma}$   $[sepref-fr-rules] = hm-exch-op-impl.refine[FCOMP\,hmcexch-op'-refine]$  ${\bf seperti-register}$   $hm\text{-}exch\text{-}op::(nat, 'v)$   $ahm \Rightarrow -a$ 

 $\mathbf{sepref\text{-}definition}\text{ }\textit{hm}\text{-}index\text{-}op\text{-}impl\text{ }\textit{is}\text{ }\textit{uncarry}\text{ }\textit{hm}\text{-}index\text{-}op'\text{::}\text{ }\textit{hm}\text{-}impl2\text{-}rel^{k}\ast_{a}id\text{-}assn^{k}$  $\rightarrow_a$  *id-assn* 

unfolding  $hm$ -index-op'-def hm-impl2-rel-def **by** *sepref*

 ${\bf lemma}$   $[sepref-fr-rules] = hm-index-op-impl.refine[FCOMP\,mindex-op'-refine]$ 

 ${\bf s}$ **epref-register**  $hm$ - $index$ - $op$ :: $(nat,'v)$   $ahm \Rightarrow$  -

 ${\bf s}$ e ${\bf p}$ re ${\bf f}$ - ${\bf d}$ e ${\bf f}$ i ${\bf n}$ ion  $h$ m-up $date$ -op-impl ${\bf i}$   ${\bf s}$   $\it$   $\it$   $\it$   $\it$   $h$ m-up $date$ -op  $t$   $\it :$   $h$ m-impl $2$ - $rel$   $^d*_{a}$   $id$ -ass $n^k*_{a}$   $id$ -ass $n^k$  $\rightarrow_a$  *hm-impl2-rel* 

unfolding  $hm\text{-}update\text{-}op'\text{-}def\,hm\text{-}impl2\text{-}rel\text{-}def$ **by** *sepref*

 ${\bf lemma}$   $[sepref-fr-rules] = hm-update-op-impl.refine[FCOMP hm-update-op'-refine]$  ${\bf s}$ **epref-register**  $hm$ -update-op:: $(nat,'v)$   $ahm \Rightarrow$ 

 ${\bf s}$  **epref-definition**  $hm$ -butlast-op-impl  ${\bf i}$ s  $hm$ -butlast-op'  $::$   $hm$ -impl2-rel<sup>d</sup>  $\rightarrow_a$ *hm-impl2-rel*

unfolding  $hm$ -butlast-op'-def  $hm$ -impl2-rel-def by sepref  ${\bf lemma}$   $[sepref-fr-rules] = hm-butlast-op-impl.refine [FCOMP hm-butlast-op'-refine]$  ${\bf seperti-register}$   $hm\text{-}butlast\text{-}op::(nat, 'v)$   $ahm \Rightarrow -$ 

 $\mathbf{s}$  **epref-definition**  $hm\text{-}append\text{-}op\text{-}impl$  is  $uncarry2$   $hm\text{-}append\text{-}op'\text{:: }hm\text{-}impl2\text{-}rel^d$ ∗<sup>a</sup> *id-assn*<sup>k</sup> ∗<sup>a</sup> *id-assn*<sup>k</sup> →<sup>a</sup> *hm-impl2-rel* unfolding  $hm\text{-}append\text{-}op'\text{-}def\,hm\text{-}impl2\text{-}rel\text{-}def$ **apply** (*rewrite array-fold-custom-replicate*) **by** *sepref*  ${\bf lemma}$   $[sepref-fr-rules] = hm-append-op-impl.refine[FCOMP hm-append-op'-refine]$  ${\bf seperti-register}$   $hm\text{-}append\text{-}op::(nat, 'v)$   $ahm \Rightarrow -$ 

### **3.12.2 Auxiliary Operations**

**lemmas**  $[int-of-assn] = intf-of-assnI[where R=hm-impl-rel:: (nat,'v) ahm \Rightarrow$ *-* and  $'a = 'v$  *i-hma*]

**sepref-definition** *hm-valid-impl* **is** *uncurry* (*RETURN oo hm-valid*) :: *hm-impl-rel*<sup>k</sup>∗a*nat-assn*<sup>k</sup>  $\rightarrow_a$  *bool-assn* 

**unfolding** *hm-valid-def* [*abs-def* ] **by** *sepref* **lemmas** [*sepref-fr-rules*] = *hm-valid-impl*.*refine*  $s$ **epref-register**  $hm$ -valid:: $(nat,'v)$   $ahm \Rightarrow$ 

```
definition hm\text{-}the\text{-}lookup\text{-}op' hm \; k \equiv do \{let (pq, ml) = hm;ASSERT (heapmap-\alpha (hm-impl1-\alpha hm) k \neq None \land hm-impl1-invar hm);
  v \leftarrow \textit{mop-list-get ml k};RETURN v
}
lemma hm-the-lookup-op'-refine:
(hm-the-looking-op', hm-the-looking-op) \in hm-impl1-rel \rightarrow nat-rel \rightarrow \langle Id \rangle nres-relapply (intro fun-relI nres-relI)
  unfolding hm-the-lookup-op'-def hm-the-lookup-op-def
  apply refine-vcg
```

```
apply (auto simp: hm-impl1-rel-defs heapmap-α-def hmr-invar-def split:
if-split-asm)
      done
   \mathbf{sepref\text{-}definition}\text{ }\textit{hm\text{-}the\text{-}lookup-op\text{-}impl}\text{ }\textit{is}\text{ }\textit{uncarry}\text{ }\textit{hm\text{-}the\text{-}lookup-op':}\text{ } \textit{hm\text{-}impl2\text{-}rel}^k*_a\textit{id\text{-}}assn^k\rightarrow<sub>a</sub>id-assn
      unfolding\ hm-the-lookup-op'-def[abs-def]\ hm-impl2-rel-defby sepref
   lemmas hm-the-lookup-op-impl[sepref-fr-rules] = hm-the-lookup-op-impl.refine[FCOMP
hm\text{-}the\text{-}lookup\text{-}refine]{\bf seperti-register} hm-the-looking-op::(nat, 'v) ahm \Rightarrowsepref-definition hm-val-of-op-impl is uncurry hm-val-of-op :: hm-impl-rel<sup>k</sup>*<sub>a</sub>id-assn<sup>k</sup>
\rightarrow_a\,\,id\text{-}assnunfolding hm-val-of-op-def by sepref
    lemmas [sepref-fr-rules] = hm-val-of-op-impl.refine
    sepref-register hm-val-of-op::(nat,'v) ahm \Rightarrowsepref-definition hm-prio-of-op-impl is uncurry (PR-CONST hm-prio-of-op)
:: hm-impl-relk∗aid-assnk →a id-assn
      unfolding hm-prio-of-op-def [abs-def ] PR-CONST-def by sepref
```

```
lemmas [sepref-fr-rules] = hm-prio-of-op-impl.refine
 sepref-register PR-CONST hm-prio-of-op::(nat,'v) ahm \Rightarrowlemma [def-pat-rules]: hmstruct.hm-prio-of-op$prio ≡ PR-CONST hm-prio-of-op
  by simp
```
No code theorem preparation, as we define optimized version later

**sepref-definition** (*no-prep-code*) *hm-swim-op-impl* **is** *uncurry* (*PR-CONST*  $hm\text{-}swim\text{-}op)$  ::  $hm\text{-}impl\text{-}rel^d*_anat\text{-}assn^k \rightarrow_a hm\text{-}impl\text{-}rel$ **unfolding** *hm-swim-op-def* [*abs-def* ] *PR-CONST-def*  $using$   $[[goals-limit = 1]]$ **by** *sepref* **lemmas** [*sepref-fr-rules*] = *hm-swim-op-impl*.*refine*  $s$ **epref-register**  $PR$ -CONST  $hm$ -swim-op::( $nat$ ,'v)  $ahm \Rightarrow$ **lemma** [*def-pat-rules*]: *hmstruct*.*hm-swim-op*\$*prio* ≡ *PR-CONST hm-swim-op* **by** *simp*

No code theorem preparation, as we define optimized version later

**sepref-definition** (*no-prep-code*) *hm-sink-op-impl* **is** *uncurry* (*PR-CONST*  $hm\text{-}sink\text{-}op)$  ::  $hm\text{-}impl\text{-}rel^d*_a nat\text{-}assn^k \rightarrow_a hm\text{-}impl\text{-}rel$ **unfolding** *hm-sink-op-def* [*abs-def* ] *PR-CONST-def* **by** *sepref* **lemmas** [*sepref-fr-rules*] = *hm-sink-op-impl*.*refine*  $s$ **epref-register**  $PR$ -CONST  $hm\text{-}sink\text{-}op::(nat,'v) \text{ } ahm \Rightarrow$ **lemma** [*def-pat-rules*]: *hmstruct*.*hm-sink-op*\$*prio* ≡ *PR-CONST hm-sink-op* **by** *simp*

**sepref-definition** *hm-repair-op-impl* **is** *uncurry* (*PR-CONST hm-repair-op*) :: *hm-impl-rel*<sup>d</sup>∗a*nat-assn*<sup>k</sup> →<sup>a</sup> *hm-impl-rel*

**unfolding** *hm-repair-op-def* [*abs-def* ] *PR-CONST-def* **by** *sepref* **lemmas** [*sepref-fr-rules*] = *hm-repair-op-impl*.*refine*  $s$ **epref-register**  $PR$ -CONST hm-repair-op:: $(nat,'v)$  ahm  $\Rightarrow$  **lemma** [*def-pat-rules*]: *hmstruct*.*hm-repair-op*\$*prio* ≡ *PR-CONST hm-repair-op* **by** *simp*

### **3.12.3 Interface Operations**

**definition** *hm-rel-np* **where** *hm-rel-np* ≡ *hr-comp hm-impl-rel heapmap-rel* **lemmas** [*fcomp-norm-unfold*] = *hm-rel-np-def* [*symmetric*]

#### **definition** *hm-rel* **where**

*hm-rel K V*  $\equiv$  *hr-comp hm-rel-np* ( $\langle$ *the-pure K,the-pure V* $\rangle$ *map-rel*) **lemmas** [*fcomp-norm-unfold*] = *hm-rel-def* [*symmetric*]

**lemmas**  $[int-of-assn] = intf-of-assnI[where R=hm-rel K V and 'a=('kk,'vv)$ *i-map* for  $K$   $V$ 

**lemma** *hm-rel-id-conv*: *hm-rel id-assn id-assn* = *hm-rel-np* — Used for generic algorithms: Unfold with this, then let decl-impl compose with *map-rel* again. **unfolding** *hm-rel-def* **by** *simp*

### **Synthesis**

**definition**  $op\text{-}hm\text{-}empty\text{-}sz :: nat \Rightarrow 'kk \rightarrow 'vu$ **where**  $[simp]$ : *op-hm-empty-sz sz*  $\equiv$  *op-map-empty*  $s$ **epref-register** PR-CONST (op-hm-empty-sz maxsize) ::  $(k, 'v)$  *i-map* **lemma** [*def-pat-rules*]: *op-hm-empty-sz*\$*maxsize* ≡ *UNPROTECT* (*op-hm-empty-sz maxsize*) **by** *simp*

**lemma** *hm-fold-custom-empty-sz*: *op-map-empty* = *op-hm-empty-sz sz Map*.*empty* = *op-hm-empty-sz sz* **by** *auto*

 $\mathbf{sepref\text{-}definition}\text{ }\textit{hm-empty-op-impl}\text{ }\text{is}\text{ }\textit{uncurvyl}\text{ }\textit{hm-empty-op':}\text{ : }\textit{unit-assn}^k\rightarrow_a$ *hm-impl2-rel*

unfolding  $hm\text{-}empty\text{-}op'\text{-}def\,hm\text{-}impl2\text{-}rel\text{-}def\,array\text{-}fold\text{-}custom\text{-}empty$ **by** *sepref*

**sepref-definition**  $hm\text{-}insert\text{-}op\text{-}impl$  **is**  $uncarry2hm\text{-}insert\text{-}op$ :  $[\lambda((k,\text{-}),\text{-}).$   $k$ <*maxsize*]a  $id\text{-}assn^k*_aid\text{-}assn^k*_ahm\text{-}impl\text{-}rel^d\to hm\text{-}impl\text{-}rel$ **unfolding** *hm-insert-op-def* **by** *sepref*

**sepref-definition**  $hm-is-empty-op-impl$  **is**  $hm-is-empty-op$  ::  $hm-impl-rel<sup>k</sup> \rightarrow a$ *bool-assn*

```
unfolding hm-is-empty-op-def
by sepref
```

```
sepref-definition hm-lookup-op-impl is uncurry hm-lookup-op :: id-assnk∗ahm-impl-relk
\rightarrow_a option-assn id-assn
    unfolding hm-lookup-op-def by sepref
 {\bf s}epref-definition \it hm\text{-}contains\text{-}key\text{-}impl} {\bf is}\,\,uncarry\,\,hm\text{-}contains\text{-}key\text{-}op'\text{::}\,\,id\text{-}assn^k*_ahm\text{-}impl2\text{-}rel^k\rightarrow_a bool-assn
    unfolding hm-contains-key-op'-def hm-impl2-rel-def
    by sepref
  sepref-definition hm-decrease-key-op-impl is uncurry2 hm-decrease-key-op ::
id\text{-}assn^k\ast_a id\text{-}assn^k\ast_a hm\text{-}impl\text{-}rel^d \rightarrow_a hm\text{-}impl\text{-}relunfolding hm-decrease-key-op-def by sepref
  sepref-definition hm-increase-key-op-impl is uncurry2 hm-increase-key-op ::
id\text{-}assn^k\ast_a id\text{-}assn^k\ast_a hm\text{-}impl\text{-}rel^d \rightarrow_a hm\text{-}impl\text{-}relunfolding hm-increase-key-op-def by sepref
 sepref-definition hm-change-key-op-impl is uncarry2 hm-change-key-op :: id-assn<sup>k</sup>*<sub>a</sub>id-assn<sup>k</sup>*<sub>a</sub>hm-impl-rel<sup>d</sup>
\rightarrow_a hm-impl-rel
    unfolding hm-change-key-op-def by sepref
```

```
sepref-definition hm-pop-min-op-impl is hm-pop-min-op :: hm-impl-rel<sup>d</sup> \rightarrow<sub>a</sub>
prod-assn (prod-assn nat-assn id-assn) hm-impl-rel
   unfolding hm-pop-min-op-def [abs-def ]
   by sepref
```
**sepref-definition**  $hm$ -remove-op-impl **is** *uncurry*  $hm$ -remove-op :: *id-assn*<sup>k</sup>  $*_a$  $hm\text{-}impl\text{-}rel^d \rightarrow_a hm\text{-}impl\text{-}rel$ **unfolding** *hm-remove-op-def* [*abs-def* ] **by** *sepref*

**sepref-definition**  $hm\text{-}peek\text{-}min\text{-}op\text{-}impl$  **is**  $hm\text{-}peek\text{-}min\text{-}op$  ::  $hm\text{-}impl\text{-}rel^k \rightarrow_a$ *prod-assn nat-assn id-assn* **unfolding** *hm-peek-min-op-def* [*abs-def* ] *hm-kv-of-op-def* **by** *sepref*

### **Setup of Refinements**

**.**

**sepref-decl-impl** (*no-register*) *hm-empty*:  $hm\text{-}empty\text{-}op\text{-}impl\text{-}refine[FCOMP\text{ }hm\text{-}empty\text{-}op'\text{-}refine, FCOMP\text{ }hm\text{-}empty\text{-}arg]$ 

**context fixes** *K* **assumes** *IS-BELOW-ID K* **begin lemmas** mop-map-update-new-fref' = mop-map-update-new.fref  $of$  K **lemmas** *op-map-update-fref*  $' = op-mapupdate\n$ *.fref* [*of K*] **end**

```
sepref-decl-impl (ismop) hm-insert: hm-insert-op-impl.refine[FCOMP hm-insert-op-aref ]
 uses mop-map-update-new-free f'unfolding IS-BELOW-ID-def
 apply (parametricity; auto simp: single-valued-below-Id)
 done
```
**sepref-decl-impl** *hm-is-empty*: *hm-is-empty-op-impl*.*refine*[*FCOMP hm-is-empty-op-aref* ]

**sepref-decl-impl** *hm-lookup*: *hm-lookup-op-impl*.*refine*[*FCOMP hm-lookup-op-aref* ]

**sepref-decl-impl** *hm-contains-key*:

 $hm\text{-}contains\text{-}key\text{-}impl\text{-}refine[FCOMP\text{ }hm\text{-}contains\text{-}key\text{-}op'\text{-}refine, FCOMP\text{ }hm\text{-}contains\text{-}key\text{-}op\text{-}aref]$ **.**

**sepref-decl-impl** (*ismop*) *hm-decrease-key*: *hm-decrease-key-op-impl*.*refine*[*FCOMP hm-decrease-key-op-aref* ] **.**

**sepref-decl-impl** (*ismop*) *hm-increase-key*: *hm-increase-key-op-impl*.*refine*[*FCOMP hm-increase-key-op-aref* ] **.**

**sepref-decl-impl** (*ismop*) *hm-change-key*: *hm-change-key-op-impl*.*refine*[*FCOMP hm-change-key-op-aref* ] **.**

**sepref-decl-impl** (*ismop*) *hm-remove*: *hm-remove-op-impl*.*refine*[*FCOMP hm-remove-op-aref* ]

**sepref-decl-impl** (*ismop*) *hm-pop-min*: *hm-pop-min-op-impl*.*refine*[*FCOMP hm-pop-min-op-aref* ]

**sepref-decl-impl** (*ismop*) *hm-peek-min*: *hm-peek-min-op-impl*.*refine*[*FCOMP hm-peek-min-op-aref* ]

— Realized as generic algorithm. Note that we use *id-assn* for the elements. **sepref-definition** *hm-upd-op-impl* **is** *uncurry2* (*RETURN ooo op-map-update*) ::  $[\lambda((k,-),-). \ k < \text{maxsize}]_a$  *id-assn*<sup>k</sup> \*<sub>a</sub> *id-assn*<sup>k</sup> \*<sub>a</sub> (*hm-rel id-assn id-assn*)<sup>*d*</sup>  $\rightarrow$  *hm-rel id-assn id-assn*

**unfolding** *op-pm-set-gen-impl* **by** *sepref*

**sepref-decl-impl** *hm-upd-op-impl*.*refine*[*unfolded hm-rel-id-conv*] **uses** *op-map-update-fref* <sup>0</sup> **unfolding** *IS-BELOW-ID-def* **apply** (*parametricity*; *auto simp*: *single-valued-below-Id*) **done**

# **end**

**.**

**.**

**.**

**.**

**.**

**end**

**interpretation** *hm*: *map-custom-empty PR-CONST* (*op-hm-empty-sz maxsize*) **apply** *unfold-locales* **by** *simp*

**lemma** *op-hm-empty-sz-hnr*[*sepref-fr-rules*]: (*uncurry0* (*hm-empty-op-impl maxsize*), *uncurry0* (*RETURN* (*PR-CONST* (*op-hm-empty-sz*  $maxsize))$ )) ∈ *unit-assn<sup>k</sup>*  $\rightarrow$ <sub>a</sub> *hm-rel maxsize prio K V* **using** *hm-empty-hnr* **by** *simp*

### **3.12.4 Manual fine-tuning of code-lemmas**

**context notes** [*simp del*] = *CNV-def efficient-nat-div2* **begin**

**lemma** *nested-case-bind*:

 $(\textit{case } p \textit{ of } (a,b) \Rightarrow \textit{bind } (\textit{case } a \textit{ of } (a1,a2) \Rightarrow m \textit{ a b a1 a2}) (f \textit{ a b}))$  $= (case \, p \, of \, ((a1, a2), b) \Rightarrow bind \, (m \, (a1, a2) \, b \, a1 \, a2) \, (f \, (a1, a2) \, b))$  $(\text{case } p \text{ of } (a,b) \Rightarrow \text{bind } (\text{case } b \text{ of } (b1,b2) \Rightarrow m \text{ a } b \text{ b1 } b2)$  (*f a b*))  $= (case \; p \; of \; (a,b1,b2) \Rightarrow bind \; (m \; a \; (b1,b2) \; b1 \; b2) \; (f \; a \; (b1,b2)))$ **by** (*simp-all split*: *prod*.*splits*)

**lemma** *it-case*: (*case p of*  $(a,b) \Rightarrow f p a b$ ) = (*case p of*  $(a,b) \Rightarrow f (a,b) a b$ ) **by** (*auto split*: *prod*.*split*)

**lemma** *c2l*: (*case p of*  $(a,b) \Rightarrow bind (m \ a \ b) (f \ a \ b)) =$ do { *let*  $(a,b) = p$ ; *bind*  $(m a b)$   $(f a b)$ } **by**  $simp$ 

**lemma** *bind-Let*: *do* {  $x \leftarrow do$  { *let*  $y = v$ ;  $(f y :: 'a \text{ } \text{Heap})\}$ ;  $g x$  } = *do* { *let*  $y=v$ ;  $x \leftarrow f y; g x$  } **by** *auto* **lemma** *bind-case*: *do* {  $x \leftarrow (case \ y \ of \ (a,b) \Rightarrow f \ a \ b);$   $(g \ x :: 'a \ Heap)$  } = *do* { *let*  $(a,b) = y; x \leftarrow f \, a \, b; g \, x$ **by** (*auto split*: *prod*.*splits*)

**lemma** *bind-case-mvup*: *do* {  $x \leftarrow f$ ; *case y of*  $(a,b) \Rightarrow g \ a \ b \ x$  }  $=$  *do* { *let*  $(a,b) = y$ ;  $x \leftarrow f$ ;  $(g \ a \ b \ x :: 'a \ H \neq g)$  } **by** (*auto split*: *prod*.*splits*)

**lemma** *if-case-mvup*: (*if b then case p of*  $(x1, x2) \Rightarrow f x1 x2$  *else e*)  $= (case \, p \, of \, (x1, x2) \Rightarrow if \, b \, then \, f \, x1 \, x2 \, else \, e)$  by auto

**lemma** *nested-case:* (*case p of*  $(a,b) \Rightarrow$  (*case p of*  $(c,d) \Rightarrow f(a \ b \ c \ d)$ ) =  $(\text{case } p \text{ of } (a,b) \Rightarrow f \text{ a } b \text{ a } b)$ **by** (*auto split*: *prod*.*split*)

**lemma** *split-prod-bound*:  $(\lambda p. f p) = (\lambda(a,b). f (a,b))$  **by** *auto* 

**lemma** *bpc-conv*: *do* {  $(a,b) \leftarrow (m::(-*) \text{ } H \neq (a,b) \text{ } f \neq (b, c) \text{ } g \neq (a,b) \text{ } g \neq (b, c) \text{ } g \neq (b, d) \text{ } g \neq (b, d) \text{ } g \neq (b, d) \text{ } g \neq (b, d) \text{ } g \neq (b, d) \text{ } g \neq (b, d) \text{ } g \neq (b, d) \text{ } g \neq (b, d) \text{ } g \neq (b, d) \text{ } g \neq (b, d) \text$  $ab \leftarrow (m)$ ; *f* (*fst ab*) (*snd ab*) } **apply** (*subst* (*2* ) *split-prod-bound*) **by** *simp*

**lemma** *it-case-pp*: (*case p of*  $((p1,p2)) \Rightarrow$  *case p of*  $((p1',p2')) \Rightarrow f p1 p2 p1'$ 

*p2*<sup> $\prime$ </sup>)  $= (case \, p \, of \, ((p1, p2)) \Rightarrow f \, p1 \, p2 \, p1 \, p2)$ **by** (*auto split*: *prod*.*split*)

**lemma** *it-case-ppp*: (*case p of*  $((p1,p2),p3) \Rightarrow$  *case p of*  $((p1',p2'),p3') \Rightarrow f p1$ *p2 p3 p1' p2' p3'*)  $= (case \, p \, of \, ((p1, p2), p3) \Rightarrow f \, p1 \, p2 \, p3 \, p1 \, p2 \, p3)$ **by** (*auto split*: *prod*.*split*) **lemma** *it-case-pppp*: (*case a1 of*

 $(((a, b), c), d) \Rightarrow$ *case a1 of*  $(((a', b'), c'), d') \Rightarrow f a b c d a' b' c' d') =$ (*case a1 of*  $(((a, b), c), d) \Rightarrow f a b c d a b c d)$ **by** (*auto split*: *prod*.*splits*)

**private lemmas** *inlines* = *hm-append-op-impl-def ial-append-def*

*marl-length-def marl-append-def hm-length-impl-def ial-length-def hm-valid-impl-def hm-prio-of-op-impl-def hm-val-of-op-impl-def hm-key-of-op-impl-def ial-get-def hm-the-lookup-op-impl-def heap-array-set-def marl-get-def it-case-ppp it-case-pppp bind-case bind-case-mvup nested-case if-case-mvup it-case-pp*

**schematic-goal**  $[code]$ :  $hm\text{-}insert\text{-}op\text{-}impl \text{ maxsize}$  prio  $hm \; k \; v = ?f$ **unfolding** *hm-insert-op-impl-def* **apply** (*rule CNV-eqD*) **apply** (*simp add*: *inlines cong*: *if-cong*) **by** (*rule CNV-I*)

**schematic-goal**  $hm\text{-}swim\text{-}op\text{-}impl \, prior \,hm\, i \equiv ?f$ **unfolding** *hm-swim-op-impl-def* **apply** (*rule eq-reflection*) **apply** (*rule CNV-eqD*) **apply** (*simp add*: *inlines efficient-nat-div2 cong*: *if-cong*) **by** (*rule CNV-I*)

**lemma** *hm-swim-op-impl-code*[*code*]: *hm-swim-op-impl prio hm i* ≡ *ccpo*.*fixp* (*fun-lub Heap-lub*) (*fun-ord Heap-ord*)  $(\lambda cf$   $(a1, a2)$ . *case a1 of* ((*a1b*, *a2b*), *a2a*) ⇒ *case a1b of*  $(a, b) \Rightarrow do$ *let*  $d2 =$  *efficient-nat-div2 a2*;

```
if 0 < d2 \wedge d2 \leq bthen do {
                   x \leftarrow (case a1b of (a, n) \Rightarrow Array.nth a) (d2 - Suc 0);x \leftarrow Array.nth a2a x;
                   xa \leftarrow (case \; a1b \; of \; (a, n) \Rightarrow Array.nth \; a) \; (a2 - Succ \; 0);xa \leftarrow Array.nth a2a xa;
                    if prio x \leq prio xa then return a1
                    else do {
                           x'g \leftarrow hm\text{-}exch\text{-}op\text{-}impl a1 a2 (d2);
                           cf(x'g, d2)}
                 }
            else return a1
          })
     (hm, i)
unfolding hm-swim-op-impl-def
apply (rule eq-reflection)
apply (simp add: inlines efficient-nat-div2 Let-def
  cong: if-cong)
done
```

```
prepare-code-thms hm-swim-op-impl-code
```

```
schematic-goal hm\text{-}sink\text{-}opt\text{-}impl\text{-}code[code]: hm\text{-}sink\text{-}op\text{-}impl\text{-}prob\text{-}p prio hm\text{ }i\equiv 2funfolding hm-sink-op-impl-def
  apply (rule eq-reflection)
  apply (rule CNV-eqD)
  apply (simp add: inlines
    cong: if-cong)
  by (rule CNV-I)
```
**prepare-code-thms** *hm-sink-opt-impl-code*

**export-code** *hm-swim-op-impl* **in** *SML-imp* **module-name** *Test*

```
schematic-goal hm-change-key-opt-impl-code[code]:
 hm-change-key-op-impl prio k v hm \equiv ?f
 unfolding hm-change-key-op-impl-def
 apply (rule eq-reflection)
 apply (rule CNV-eqD)
 apply (simp add: inlines hm-contains-key-impl-def ial-contains-def
   hm-change-key-op-impl-def hm-index-op-impl-def hm-update-op-impl-def
   ial-index-def
   cong: if-cong split: prod.splits)
 oops
```
**schematic-goal** *hm-change-key-opt-impl-code*[*code*]:

*hm-change-key-op-impl prio k v hm*  $\equiv$  *case hm of*  $(((a, b), ba), x2) \Rightarrow$ (*do* {  $x \leftarrow Array.nth$  ba k;  $xa \leftarrow Array.nth \; a \; x;$  $xa \leftarrow Array.update xa v x2;$ *hm-repair-op-impl prio*  $(((a, b), ba), xa)$   $(Suc x)$ }) **unfolding** *hm-change-key-op-impl-def* **apply** (*rule eq-reflection*) **apply** (*simp add*: *inlines hm-contains-key-impl-def ial-contains-def hm-change-key-op-impl-def hm-index-op-impl-def hm-update-op-impl-def ial-index-def cong*: *if-cong split*: *prod*.*splits*) **done**

**schematic-goal** *hm-set-opt-impl-code*[*code*]: *hm-upd-op-impl maxsize prio hm k v* ≡ *?f* **unfolding** *hm-upd-op-impl-def* **apply** (*rule eq-reflection*) **apply** (*rule CNV-eqD*) **apply** (*simp add*: *inlines hm-contains-key-impl-def ial-contains-def hm-change-key-op-impl-def hm-index-op-impl-def hm-update-op-impl-def ial-index-def cong*: *if-cong*) **by** (*rule CNV-I*)

**schematic-goal**  $hm$ -pop-min-opt-impl-code[code]:  $hm$ -pop-min-op-impl prio  $hm \equiv$ *?f*

**unfolding** *hm-pop-min-op-impl-def* **apply** (*rule eq-reflection*) **apply** (*rule CNV-eqD*) **apply** (*simp add*: *inlines hm-contains-key-impl-def ial-contains-def hm-change-key-op-impl-def hm-index-op-impl-def hm-update-op-impl-def hm-butlast-op-impl-def ial-butlast-def ial-index-def cong*: *if-cong*) **by** (*rule CNV-I*)

#### **end**

#### **export-code**

*hm-empty-op-impl hm-insert-op-impl hm-is-empty-op-impl hm-lookup-op-impl hm-contains-key-impl hm-decrease-key-op-impl hm-increase-key-op-impl*

*hm-change-key-op-impl hm-upd-op-impl hm-pop-min-op-impl hm-remove-op-impl hm-peek-min-op-impl* **checking** *SML-imp*

**end**

## **3.13 Matrices**

**theory** *IICF-Matrix* **imports** ../../*Sepref* **begin**

## **3.13.1 Relator and Interface**

**definition**  $[to\text{-}relAPP]$ :  $mtx\text{-}rel A \equiv nat\text{-}rel \times_r nat\text{-}rel \rightarrow A$ 

**lemma**  $mtx$ -rel-id[ $simp$ ]:  $\langle Id \rangle mtx$ -rel =  $Id$  **unfolding**  $mtx$ -rel-def **by**  $auto$ 

 $\tt type-synonym'$ *a*  $mtx = nat \times nat \Rightarrow 'a$ **sepref-decl-intf**  $'a$  *i-mtx* **is**  $nat \times nat \Rightarrow 'a$ 

**lemma**  $[synth-rules]: INTF-OF-REL A TYPE(Ca) \Longrightarrow INTF-OF-REL(\langle A \rangle mtx-rel)$ *TYPE*( <sup>0</sup>*a i-mtx*)

**by** *simp*

### **3.13.2 Operations**

**definition**  $op-mtx-new :: 'a mtx \Rightarrow 'a mtx$  where  $[simp]: op-mtx-new c \equiv c$ 

 $s$ **epref-decl-op** (*no-def*) *mtx-new*: *op-mtx-new* :: (*nat-rel* $\times$ *rat-rel*  $\rightarrow$  *A*)  $\rightarrow$  $\langle A \rangle$ *mtx-rel* 

**apply** (*rule fref-ncI*) **unfolding** *op-mtx-new-def* [*abs-def* ] *mtx-rel-def* **by** *parametricity*

**lemma** *mtx-init-adhoc-frame-match-rule*[*sepref-frame-match-rules*]:  $hn-val$  ( $nat-rel\times_r nat-rel$   $\rightarrow$  *A*) *x*  $y \rightarrow_t$  *hn-val* ( $nat-rel\times_r nat-rel$   $\rightarrow$  *the-pure* (*pure A*)) *x y* **by** *simp*

**definition** *op-mtx-copy* ::  $'a$  *mtx*  $\Rightarrow 'a$  *mtx* **where** [*simp*]: *op-mtx-copy*  $c \equiv c$ 

**sepref-decl-op** (*no-def*) *mtx-copy*: *op-mtx-copy* ::  $\langle A \rangle$ *mtx-rel*  $\rightarrow$   $\langle A \rangle$ *mtx-rel* **.** 

**sepref-decl-op**  $mtx\text{-}get$ :  $\lambda(c::'a mtx)$  *ij*. *c ij* ::  $\langle A \rangle mtx\text{-}rel \rightarrow (nat\text{-}rel \times_r nat\text{-}rel)$  $\rightarrow$  *A* **apply** (*rule fref-ncI*) **unfolding** *mtx-rel-def* **by** *parametricity*  ${\bf seperti-decl-op}$   $\it{mtx-set}:$   ${\it fun-val}:$ <sup>1</sup> $\it{mtx} \Rightarrow -::$  $\langle A \rangle$  $\it{mtx-rel} \rightarrow$  ${\it (nat-rel} \times_r \it{nat-rel})$  $\rightarrow$  *A*  $\rightarrow$   $\langle A \rangle$ *mtx-rel* **apply** (*rule fref-ncI*) **unfolding** *mtx-rel-def* **proof** *goal-cases* **case** *1* **have**  $[param]$ :  $((=), (=)) \in nat\text{-}rel \times_r nat\text{-}rel \rightarrow nat\text{-}rel \times_r nat\text{-}rel \rightarrow bool\text{-}rel$ **by** *simp* **show** *?case* **by** *parametricity* **qed**

**definition**  $mtx\text{-}nonzero :: -mtx \Rightarrow (nat \times nat) set$  **where**  $mtx\text{-}nonzero$   $m \equiv \{(i,j)\text{.}$  $m(i,j) \neq 0$ }

```
sepref-decl-op mtx\text{-}nonzero: mx\text{-}nonzero: \langle A \rangle mtx\text{-}rel \rightarrow \langle nat\text{-}rel \times_r nat\text{-}rel \rangle set\text{-}relwhere IS-ID (A::(-×(-::zero)) set)
proof goal-cases
  case 1
  assume IS-ID A
  hence U: A=Id by (simp only: IS-ID-def)
  have [param]: ((=), (=)) \in A \rightarrow A \rightarrow bool\text{-}rel using U by simp
  show ?case
    apply (rule fref-ncI)
    unfolding mtx-rel-def
    apply parametricity
    unfolding U by simp-all
qed
```
### **3.13.3 Patterns**

**lemma** pat-amtx-get:  $c$ \$*e*≡*op-mtx-get*\$' $c$ <sup>{</sup>s'e **by**  $simp$ **lemma** pat-amtx-set: fun-upd $c$  $c$  $\in$  $e$  $\infty$  $=$  op-mtx-set $c$  $c$  $c$  $\in$  $c$  $\in$  $c$  $\infty$  by *simp* 

**lemmas** *amtx-pats*[*pat-rules*] = *pat-amtx-get pat-amtx-set*

### **3.13.4 Pointwise Operations**

### **Auxiliary Definitions and Lemmas**

**locale** *pointwise-op* = fixes  $f :: 'p \Rightarrow 's \Rightarrow 's$ **fixes**  $q :: 's \Rightarrow 'p \Rightarrow 'a$ **assumes**  $upd\text{-}indep1[simp, intro]: p \neq p' \implies q \text{ (}f p \text{ s)} p' = q \text{ s } p'$ **assumes**  $\text{upd-indep2}[\text{simp, intro}]$ :  $p \neq p' \implies q \text{ (fp (fp's)) } p = q \text{ (fp s) } p$ **begin lemma** *pointwise-upd-fold*: *distinct*  $ps \implies$ 

 $q$  (*fold f ps s*)  $p = (if \ p \in set \ ps \ then \ q \ (f \ p \ s) \ p \ else \ q \ s \ p)$ **by** (*induction ps arbitrary*: *s*) *auto*

#### **end**

**done**

```
lemma pointwise-fun-fold:
    fixes f :: 'a \Rightarrow ('a \Rightarrow 'b) \Rightarrow ('a \Rightarrow 'b)fixes s :: 'a \Rightarrow 'bassumes indep1: \bigwedge x \ x' \ s. \ x \neq x' \Longrightarrow f \ x \ s \ x' = s \ x'assumes indep2: \bigwedge x \ x' \ s. \ x \neq x' \Longrightarrow f \ x \ (f \ x' \ s) \ x = f \ x \ s \ xassumes [simp]: distinct xs
   shows fold f xs \, s \, x = (if \, x \in set \, xs \, then \, f \, x \, s \, x \, else \, s \, x)proof −
   interpret pointwise-op f λs. s
     by unfold-locales fact+
   show ?thesis
     using pointwise-upd-fold[of xs s x]
     by auto
 qed
 lemma list-prod-divmod-eq: List.product [0..\leq M] [0..\leq N] = map (\lambda i. (i div N,
i \mod N) [0..\leq N * M]proof −
   have [simp]: i < m*n \implies (i:nat) \ div n < m for i \ m \ nby (metis mult.commute div-eq-0-iff div-mult2-eq gr-implies-not-zero mult-not-zero)
   have [simp]: i < N * M \implies N > 0 \land M > 0 for i
     by (cases N; cases M; auto)
   show ?thesis
     by (rule nth-equalityI) (auto simp add: product-nth algebra-simps)
  qed
 lemma nfoldli-prod-divmod-conv:
    nfoldli (List.product [0..\le N] [0..\le M]) ctd (\lambda(i,j), f(i)) = nfdli [0..\le N*M]ctd (λi. f (i div M) (i mod M))
   apply (intro ext)
   apply (subst list-prod-divmod-eq)
   apply (simp add: nfoldli-map)
   apply (fo-rule cong)+
   apply (auto simp: algebra-simps)
```

```
lemma nfoldli-prod-divmod-conv':
   nfoldli [0..\le M] ctd (\lambda i. \text{ n}foldli [0..\le N] ctd (f i)) = nfoldli [0..\le N * M] ctd (\lambda i.f (i div N) (i mod N))
   apply (intro ext)
```

```
apply (subst nfoldli-nfoldli-prod-conv)
   by (simp add: nfoldli-prod-divmod-conv algebra-simps)
  lemma foldli-prod-divmod-conv':
    foldli [0..\le M] ctd (\lambda i. \text{ fold}i] [0..\le N] ctd (f i)) = \text{ fold}i [0..\le N*M] ctd (\lambda i. \text{ fold}i)(i div N) (i mod N))
   (is ?lhs=?rhs)
 proof −
   have RETURN (?lhs s) = RETURN (?rhs s) for s
     apply (subst foldli-eq-nfoldli)+
      apply (subst nfoldli-prod-divmod-conv')
      ..
   thus ?thesis by auto
 qed
  lemma fold-prod-divmod-conv': fold (\lambda i. \text{ fold } (f i) [0..\langle N] ) [0..\langle M] = \text{fold } (\lambda i.f (i div N) (i mod N)) [0 ..<N∗M]
```

```
using foldli-prod-divmod-conv' [of M \lambda-. True N f, THEN fun-cong]
apply (intro ext)
apply (simp add: foldli-foldl foldl-conv-fold)
done
```

```
lemma mtx-nonzero-cases[consumes 0 , case-names nonzero zero]:
 obtains (i, j) \in mtx\text{-}nonzero \, m \mid m \, (i, j) = 0by (auto simp: mtx-nonzero-def)
```
#### **Unary Pointwise**

**definition**  $mtx$ -pointwise-unop ::  $(nat \times nat \Rightarrow 'a \Rightarrow 'a) \Rightarrow 'a \; mtx \Rightarrow 'a \; mtx$ **where** *mtx-pointwise-unop f m*  $\equiv \lambda(i,j)$ . *f* (*i*,*j*) (*m*(*i*,*j*)) **context fixes**  $f :: nat \times nat \Rightarrow 'a \Rightarrow 'a$  **begin sepref-register** *PR-CONST* (*mtx-pointwise-unop f*) ::  $'a$  *i-mtx*  $\Rightarrow 'a$  *i-mtx* **lemma** [*def-pat-rules*]: *mtx-pointwise-unop*\$*f* ≡ *UNPROTECT* (*mtx-pointwise-unop f*) **by** *simp* **end locale** *mtx-pointwise-unop-loc* = **fixes** *N* :: *nat* **and** *M* :: *nat* **fixes**  $f$  :: ( $nat \times nat$ )  $\Rightarrow$  ' $a$ ::{ $zero$ }  $\Rightarrow$  ' $a$ **assumes** *pres-zero*[*simp*]:  $[i \geq N \lor j \geq M] \implies f(i,j) = 0$ **begin definition** *opr-fold-impl*  $\equiv$  *fold* ( $\lambda i$ *. fold* ( $\lambda j$ *m. m*((*i,j*) := *f* (*i,j*) ( $m(i,j)$ ))  $[0..\leq M]$ )  $[0..\leq N]$ 

**lemma** *opr-fold-impl-eq*:

**assumes**  $mtx\text{-}nonzero \ m \subseteq \{0..\lt N\}\times\{0..\lt M\}$ **shows** *mtx-pointwise-unop f m* = *opr-fold-impl m* **apply** (*rule ext*) **unfolding** *opr-fold-impl-def* **apply** (*simp add*: *fold-fold-prod-conv*) **apply** (*subst pointwise-fun-fold*) **apply** (*auto simp*: *mtx-pointwise-unop-def distinct-product*) [*3* ] **apply** *clarsimp* **subgoal for** *a b* **apply** (*cases a b m rule*: *mtx-nonzero-cases*) **using** *assms* **apply** (*auto simp*: *mtx-pointwise-unop-def*) **done done**

**lemma** *opr-fold-impl-refine*: (*opr-fold-impl*, *mtx-pointwise-unop f*) ∈ [λ*m*. *mtx-nonzero*  $m \subseteq \{0..\langle N \rangle \times \{0..\langle M \rangle\}$  *f*  $Id \to Id$ 

**apply** (*rule frefI*) **using** *opr-fold-impl-eq* **by** *auto*

#### **end**

**locale** *mtx-pointwise-unop-gen-impl* = *mtx-pointwise-unop-loc* + **fixes**  $assn :: 'a mtx \Rightarrow 'i \Rightarrow assn$ **fixes**  $A :: 'a \Rightarrow 'ai \Rightarrow assn$  $\textbf{fixes}\,get\textit{-impl}: \textit{'}i \Rightarrow \textit{nat} \times \textit{nat} \Rightarrow \textit{'}ai \,\textit{Heap}$  $\textbf{fixes set-}impl$  ::  $'i \Rightarrow nat \times nat \Rightarrow 'ai \Rightarrow 'i \text{ }Heap$ **fixes**  $f_i$  ::  $nat \times nat \Rightarrow 'ai \Rightarrow 'ai \text{ } Heap$ **assumes** *assn-range*: *rdomp assn m*  $\implies$  *mtx-nonzero m*  $\subseteq$  {0..  $\lt N$ }  $\times$  {0..  $\lt M$ } **assumes** *get-impl-hnr*:  $(uncarry get-impl,uncarry (RETURN oo op-mtx-get)) \in assn^k *_a (prod-assn)$  $(nbn-assn N)$   $(nbn-assn M))^{k} \rightarrow a A$ **assumes** *set-impl-hnr*: (*uncurry2 set-impl*,*uncurry2* (*RETURN ooo op-mtx-set*)) ∈ *assn*<sup>d</sup> ∗<sup>a</sup> (*prod-assn*  $(nbn-assn N)$   $(nbn-assn M))^k *_{a} A^k \rightarrow_{a} assn$ **assumes** *fi-hnr*:  $(uncarry\ f,uncarry\ (RETURN\ oo\ f)) \in (prod-assn\ nat-assn\ nat-assn)^k *_{a} A^k$  $\rightarrow_a$  *A* **begin**

**lemma** *this-loc*: *mtx-pointwise-unop-gen-impl N M f assn A get-impl set-impl fi* **by** *unfold-locales*

#### **context**

**notes** [[*sepref-register-adhoc f N M*]] **notes**  $[int-of-assn] = intf-of-assnI$  **where**  $R = assn$  **and**  $'a = 'a + mtx$  $\textbf{notes}$  [*sepref-import-param*] = *IdI*[*of N*] *IdI*[*of M*] **notes** [*sepref-fr-rules*] = *get-impl-hnr set-impl-hnr fi-hnr*

**begin sepref-thm** *opr-fold-impl1* **is**  $RETURN$  *o opr-fold-impl* ::  $assn^d \rightarrow a$  *assn* **unfolding** *opr-fold-impl-def* **supply**  $\left[\text{[goals-limit} = 1\right]$ **by** *sepref* **end**

**concrete-definition** (**in** −) *mtx-pointwise-unnop-fold-impl1* **uses** *mtx-pointwise-unop-gen-impl*.*opr-fold-impl1* .*refine-raw* **prepare-code-thms** (**in** −) *mtx-pointwise-unnop-fold-impl1-def*

**lemma** *op-hnr*[*sepref-fr-rules*]: (*mtx-pointwise-unnop-fold-impl1 N M get-impl set-impl fi*, *RETURN* ◦ *PR-CONST*  $(mtx\text{-}pointwise\text{-}unop f)) \in assn^d \rightarrow_a assn$ **unfolding** *PR-CONST-def* apply (*rule hfref-weaken-pre'*[OF - mtx-pointwise-unnop-fold-impl1.refine[OF *this-loc*,*FCOMP opr-fold-impl-refine*]]) **by** (*simp add*: *assn-range*)

**end**

### **Binary Pointwise**

**definition**  $mtx\text{-}pointwise\text{-}binop$  ::  $(a \Rightarrow 'a \Rightarrow 'a) \Rightarrow 'a \text{ } mtx \Rightarrow 'a \text{ } mtx \Rightarrow 'a \text{ } mtx$ **where** *mtx-pointwise-binop f m n*  $\equiv \lambda(i,j)$ . *f*  $(m(i,j))$   $(n(i,j))$ **context fixes**  $f :: 'a \Rightarrow 'a \Rightarrow 'a$  **begin sepref-register** *PR-CONST* (*mtx-pointwise-binop f*) ::  $'a$  *i-mtx*  $\Rightarrow$   $'a$  *i-mtx*  $\Rightarrow$ <sup>0</sup>*a i-mtx* **lemma** [*def-pat-rules*]: *mtx-pointwise-binop*\$*f* ≡ *UNPROTECT* (*mtx-pointwise-binop f*) **by** *simp* **end locale** *mtx-pointwise-binop-loc* = **fixes** *N* :: *nat* **and** *M* :: *nat* **fixes**  $f :: 'a::\{zero\} \Rightarrow 'a \Rightarrow 'a$ **assumes** *pres-zero*[ $simp$ ]: *f*  $\theta \theta = \theta$ **begin definition** *opr-fold-impl*  $m n \equiv fold (\lambda i. fold (\lambda j) m. m() (i,j) := f(m(i,j))$  $(n(i,j))$  ))  $[0..\leq M]$   $[0..\leq N]$  *m* **lemma** *opr-fold-impl-eq*: **assumes**  $mtx\text{-}nonzero \ m \subseteq \{0..\lt N\}\times\{0..\lt M\}$ **assumes**  $mtx\text{-}nonzero \space n \subseteq \{0..\langle N\}\times\{0..\langle M\}\)$ **shows** *mtx-pointwise-binop f m n* = *opr-fold-impl m n* **apply** (*rule ext*) **unfolding** *opr-fold-impl-def*

**apply** (*simp add*: *fold-fold-prod-conv*) **apply** (*subst pointwise-fun-fold*)

**apply** (*auto simp*: *mtx-pointwise-binop-def distinct-product*) [*3* ]

**apply** *clarsimp*

```
subgoal for a b
apply (cases a b m rule: mtx-nonzero-cases; cases a b n rule: mtx-nonzero-cases)
  using assms
 apply (auto simp: mtx-pointwise-binop-def)
 done
done
```
**lemma** *opr-fold-impl-refine*: (*uncurry opr-fold-impl*, *uncurry* (*mtx-pointwise-binop f*)) ∈  $[\lambda(m,n)$ . *mtx-nonzero*  $m \subseteq \{0..\lt N\} \times \{0..\lt M\}$  ∧ *mtx-nonzero*  $n \subseteq \{0..\lt N\} \times \{0..\lt M\}$  f  $Id \times_r Id \to Id$ **apply** (*rule frefI*) **using** *opr-fold-impl-eq* **by** *auto*

#### **end**

**locale**  $mtx$ -pointwise-binop-gen-impl =  $mtx$ -pointwise-binop-loc + **fixes**  $assn :: 'a mtx \Rightarrow 'i \Rightarrow assn$ **fixes**  $A :: 'a \Rightarrow 'ai \Rightarrow assn$  $\textbf{fixes}\,get\textit{-impl}: \textit{``i} \Rightarrow \textit{nat} \times \textit{nat} \Rightarrow \textit{``ai} \,\textit{Heap}$  $\textbf{fixes set-}impl$  ::  $'i \Rightarrow nat \times nat \Rightarrow 'ai \Rightarrow 'i \text{ }Heap$ **fixes**  $f_i$  :: ' $ai \Rightarrow 'ai \Rightarrow 'ai \text{ } Heap$ **assumes** assn-range: rdomp assn  $m \implies mtx\text{-}nonzero \ m \subseteq \{0..\ltimes N\} \times \{0..\ltimes M\}$ **assumes** *get-impl-hnr*:  $(uncarry get-impl,uncarry (RETURN oo op-mtx-get)) \in assn^k *_a (prod-assn)$  $(nbn-assn N)$   $(nbn-assn M))^k \rightarrow_a A$ **assumes** *set-impl-hnr*: (*uncurry2 set-impl*,*uncurry2* (*RETURN ooo op-mtx-set*)) ∈ *assn*<sup>d</sup> ∗<sup>a</sup> (*prod-assn*  $(nbn-assn N)$   $(nbn-assn M))^k *_{a} A^k \rightarrow_{a} assn$ **assumes** *fi-hnr*:  $(uncarry\ f,uncurray\ (RETURN\ oo\ f)) \in A^k *_a A^k \rightarrow_a A$ **begin**

**lemma** *this-loc*: *mtx-pointwise-binop-gen-impl N M f assn A get-impl set-impl*

**by** *unfold-locales*

#### **context**

*fi*

```
notes [[sepref-register-adhoc f N M]]
     \textbf{notes} [\text{intf-of-assn}] = \text{intf-of-assnI}[where R=assn and 'a='a i-mtx]
     \textbf{notes} [sepref-import-param] = IdI[of N] IdI[of M]
     notes [sepref-fr-rules] = get-impl-hnr set-impl-hnr fi-hnr
   begin
   sepref-thm opr-fold-impl1 is uncurry (RETURN oo opr-fold-impl) :: assn^k*<sub>a</sub>assn^k\rightarrow_a assn
       unfolding opr-fold-impl-def [abs-def ]
```
**by** *sepref*

**end**

**concrete-definition** (**in** −) *mtx-pointwise-binop-fold-impl1* **uses** *mtx-pointwise-binop-gen-impl*.*opr-fold-impl1* .*refine-raw* **is** (*uncurry ?f* ,*-*)∈ **prepare-code-thms** (**in** −) *mtx-pointwise-binop-fold-impl1-def*

**lemma** *op-hnr*[*sepref-fr-rules*]: (*uncurry* (*mtx-pointwise-binop-fold-impl1 N M get-impl set-impl fi*), *uncurry* (*RETURN oo PR-CONST* (*mtx-pointwise-binop f*)))  $\in$  *assn<sup>d</sup>*  $*_{a}$  *assn<sup>k</sup>*  $\rightarrow_{a}$  *assn* **unfolding** *PR-CONST-def* apply (*rule hfref-weaken-pre'*[OF - mtx-pointwise-binop-fold-impl1.refine[OF *this-loc*,*FCOMP opr-fold-impl-refine*]]) **apply** (*auto dest*: *assn-range*) **done**

**end**

### **Compare Pointwise**

**definition**  $mtx$ -pointwise-cmpop ::  $(a \Rightarrow 'a \Rightarrow bool) \Rightarrow ('a \Rightarrow 'a \Rightarrow bool) \Rightarrow 'a$  $mtx \Rightarrow 'a mtx \Rightarrow bool$  where *mtx-pointwise-cmpop f g m n*  $\equiv (\forall i j. f (m(i,j)) (n(i,j))) \land (\exists i j. g (m(i,j))$  $(n(i,j)))$ **context fixes**  $f g :: 'a \Rightarrow 'a \Rightarrow bool$  **begin sepref-register** *PR-CONST* (*mtx-pointwise-cmpop f g*) ::  $'a$  *i-mtx*  $\Rightarrow 'a$  *i-mtx* ⇒ *bool* **lemma** [*def-pat-rules*]: *mtx-pointwise-cmpop*\$*f* \$*g* ≡ *UNPROTECT* (*mtx-pointwise-cmpop f g*) **by** *simp*

**end**

**lemma** *mtx-nonzeroD*:

 $\lceil -i \lt N; mtx\text{-}nonzero \ m \subseteq \{0..\lt N\} \times \{0..\lt M\} \rceil \Longrightarrow m(i,j) = 0$  $\lceil -j \lt M; \text{mtx-nonzero } m \subseteq \{0..\lt N\} \times \{0..\lt M\} \rceil \implies m(i,j) = 0$ **by** (*auto simp*: *mtx-nonzero-def*)

**locale**  $mtx$ -pointwise-cmpop-loc  $=$ **fixes** *N* :: *nat* **and** *M* :: *nat* **fixes**  $f g :: 'a::\{zero\} \Rightarrow 'a \Rightarrow bool$ **assumes** *pres-zero*[ $simp$ ]: *f*  $0$   $0 = True$   $g$   $0$   $0 = False$ **begin definition** *opr-fold-impl*  $m n \equiv do$  {  $s \leftarrow \text{nfoldli}$  (*List.product*  $[0..\langle N| \ (0..\langle M|) \ (\lambda s.\ s \neq 2) \ (\lambda(i,j) \ s.\ do\$ *if f*  $(m(i,j))$   $(n(i,j))$  *then if s*=*0 then if g*  $(m(i,j))$   $(n(i,j))$  *then RETURN 1 else RETURN s else RETURN s*

```
else RETURN 2
     }) (0 ::nat);
     RETURN (s=1 )
   }
   lemma opr-fold-impl-eq:
     assumes mtx\text{-}nonzero \ m \subset \{0..\langle N \rangle \times \{0..\langle M \rangle\}assumes mtx\text{-}nonzero \space n \subseteq \{0..\leq N\} \times \{0..\leq M\}shows opr-fold-impl m \leq RETURN (mtx-pointwise-cmpop f g m n)
   proof −
    have (\forall i < N. \forall j < M. f (m(i, j))(n(i, j))) \Longrightarrow f (m(i, j))(n(i, j)) for i j
       apply (cases i<N; cases j<M)
       using assms by (auto simp: mtx-nonzeroD)
      moreover have g(m(i, j)) (n(i, j)) \implies (\exists i \leq N, \exists j \leq M, g(m(i, j)) (n(i, j))) for i j
       apply (cases i<N; cases i<M)
       using assms by (auto simp: mtx-nonzeroD)
     ultimately have EQ: mtx-pointwise-cmpop f g m n
         ←→ (∀ i<N. ∀ j<M. f (m(i,j)) (n(i,j))) ∧ (∃ i<N. ∃ j<M. g (m(i,j))
(n(i,j)))unfolding mtx-pointwise-cmpop-def by meson
```
**have** aux: List.product  $[0..\le N]$   $[0..\le M] = l1$   $\textcircled{a}$   $(i, j) \# l2 \implies i \le N \land j \le M$ **for** *l1 i j l2* **proof** − **assume** *List.product*  $[0..\le N]$   $[0..\le M] = 11$   $\textcircled{a}$   $(i, j) \neq 12$ 

```
hence (i, j) \in set (List.product [0 \ldots \leq N] [0 \ldots \leq M]) by simpthus ?thesis by simp
qed
```

```
show ?thesis
 unfolding opr-fold-impl-def
 apply (refine-vcg
   nfoldli-rule[where I = \lambda l1 - s.
       if s=2 then ∃ i<N. ∃ j<M. ¬f (m(i,j)) (n(i,j))
       else (
         (s=0 \vee s=1) \wedge(∀ (i,j)∈set l1 . f (m(i,j)) (n(i,j))) ∧
         (s=1 \leftrightarrow (\exists (i,j) \in set \mathcal{U}. g \{m(i,j)) \} (n(i,j)))))]
   )
 apply (vc-solve dest: aux solve: asm-rl simp: EQ) [6 ]
 apply (fastforce simp: EQ)
 done
```

```
qed
```
**lemma** *opr-fold-impl-refine*:

(*uncurry opr-fold-impl*, *uncurry* (*RETURN oo mtx-pointwise-cmpop f g*)) ∈  $[\lambda(m,n)]$ . *mtx-nonzero*  $m \subseteq \{0..\lt N\} \times \{0..\lt M\}$   $\wedge$  *mtx-nonzero*  $n \subseteq \{0..\lt N\} \times \{0..\lt M\}$   $Id \times_r Id \rightarrow \langle bool\text{-}rel \rangle nres\text{-}rel$ **apply** (*rule frefI*) **using** *opr-fold-impl-eq* **by** (*auto intro*: *nres-relI*)

#### **end**

**locale**  $mtx$ -pointwise-cmpop-gen-impl =  $mtx$ -pointwise-cmpop-loc + **fixes**  $assn :: 'a mtx \Rightarrow 'i \Rightarrow assn$ **fixes**  $A :: 'a \Rightarrow 'ai \Rightarrow assn$  $\textbf{fixes}\,get\textit{-impl}: \textit{``i} \Rightarrow \textit{nat} \times \textit{nat} \Rightarrow \textit{``ai} \,\textit{Heap}$ **fixes**  $f_i$  :: ' $ai \Rightarrow 'ai \Rightarrow bool$  Heap **fixes**  $qi :: 'ai \Rightarrow 'ai \Rightarrow bool \text{ }Heap$ **assumes** *assn-range*: *rdomp assn m*  $\implies$  *mtx-nonzero m*  $\subseteq$  {0..  $\lt N$ }  $\times$  {0..  $\lt M$ } **assumes** *get-impl-hnr*:  $(uncarry get-impl,uncarry (RETURN oo op-mtx-get)) \in assn^k *_a (prod-assn)$  $(nbn-assn N)$   $(nbn-assn M))^k \rightarrow_a A$ **assumes** *fi-hnr*:  $(uncarry f<sub>i</sub>,uncarry (RETURN oo f)) \in A<sup>k</sup> * a A<sup>k</sup> \rightarrow a bool-assn$ **assumes** *gi-hnr*:  $(uncarry\ gi,uncurray\ (RETURN\ oo\ g)) \in A^k *_a A^k \rightarrow_a \ bool-assn$ 

### **begin**

**lemma** *this-loc*: *mtx-pointwise-cmpop-gen-impl N M f g assn A get-impl fi gi* **by** *unfold-locales*

#### **context**

**notes** [[*sepref-register-adhoc f g N M*]] **notes**  $[int-of-assn] = intf-of-assnI$  **where**  $R = assn$  **and**  $'a = 'a + mtx$  $\textbf{notes}$  [*sepref-import-param*] = *IdI*[*of N*] *IdI*[*of M*] **notes** [*sepref-fr-rules*] = *get-impl-hnr fi-hnr gi-hnr* **begin sepref-thm** *opr-fold-impl1* **is** *uncurry opr-fold-impl* ::  $assn^d * aassn^k \rightarrow a$ 

*bool-assn*

**unfolding** *opr-fold-impl-def* [*abs-def* ] *nfoldli-nfoldli-prod-conv*[*symmetric*] **by** *sepref*

#### **end**

**concrete-definition** (**in** −) *mtx-pointwise-cmpop-fold-impl1* **uses** *mtx-pointwise-cmpop-gen-impl*.*opr-fold-impl1* .*refine-raw* **is** (*uncurry ?f* ,*-*)∈*-*

**prepare-code-thms** (**in** −) *mtx-pointwise-cmpop-fold-impl1-def*

**lemma** *op-hnr*[*sepref-fr-rules*]: (*uncurry* (*mtx-pointwise-cmpop-fold-impl1 N M get-impl fi gi*), *uncurry* (*RETURN oo PR-CONST* (*mtx-pointwise-cmpop f g*))) ∈  $\frac{d}{ds}$   $\int_a^b$   $\frac{d}{ds}$   $\int_a^b$   $\frac{d}{ds}$   $\int_a^b$   $\frac{d}{ds}$   $\int_a^b$  *assn* 

**unfolding** *PR-CONST-def* **apply** (*rule hfref-weaken-pre*<sup>'</sup>[OF - mtx-pointwise-cmpop-fold-impl1.refine[OF

```
this-loc,FCOMP opr-fold-impl-refine]])
    apply (auto dest: assn-range)
    done
```
**end**

**end**

## **3.14 Matrices by Array (Row-Major)**

```
theory IICF-Array-Matrix
imports ../Intf /IICF-Matrix Separation-Logic-Imperative-HOL.Array-Blit
begin
```
**definition** *is-amtx N M c*  $mtx \equiv \exists_{A} l$ .  $mtx \mapsto_{a} l * \uparrow$ *length*  $l = N * M$ ∧ (∀ *i*<*N*. ∀ *j*<*M*. *l*!(*i*∗*M*+*j*) = *c* (*i*,*j*))  $\wedge (\forall i j. (i \geq N \vee j \geq M) \longrightarrow c (i,j) = 0)$ 

**lemma** *is-amtx-precise*[*safe-constraint-rules*]: *precise* (*is-amtx N M*) **apply** *rule* **unfolding** *is-amtx-def* **apply** *clarsimp* **apply** *prec-extract-eqs* **apply** (*rule ext*) **apply** (*rename-tac x*) **apply** (*case-tac x*; *simp*) **apply** (*rename-tac i j*) **apply** (*case-tac i<N*; *case-tac j*<*M*; *simp*) **done**

```
lemma is-amtx-bounded:
 shows rdomp (is-amtx N M) m \implies mtx\text{-}nonzero \ m \subseteq \{0..\lt N\} \times \{0..\lt M\}unfolding rdomp-def
 apply (clarsimp simp: mtx-nonzero-def is-amtx-def)
 by (meson not-less)
```

```
definition mtx-tabulate N M c \equiv do {
 m \leftarrow Array.new(N*M) 0;
 (-,-,m) ← imp-for' 0 (N∗M) (\lambdak (i,j,m). do {
   Array.upd k (c (i,j)) m;
   let j = j + 1;
   if j < M then return (i,j,m)else return (i+1,0,m)\} (0,0,m);
 return m
```
**definition** *amtx-copy* ≡ *array-copy*

**definition** *amtx-dflt*  $N M v \equiv A$ *rray.make*  $(N * M) (\lambda i, v)$ 

**definition**  $mtx\text{-}get\ M\ mtx\ e \equiv Array\text{-}nth\ mtx\ (fst\ e\ast M\ +\ sn\ d\ e)$ **definition**  $mtx\text{-}set\ M\ mtx\ e\ v\equiv Array\text{-}upd\ (fst\ e\ast M\ +\ snd\ e)\ v\ mtx$ 

**lemma**  $mtx$ -idx-valid[simp]:  $[i < (N::nat); j < M] \implies i * M + j < N * M$ **by** (*rule mlex-bound*)

**lemma** *mtx-idx-unique-conv*[*simp*]: **fixes** *M* :: *nat* assumes  $i < M$   $i' < M$ shows  $(i * M + j = i' * M + j') \longleftrightarrow (i = i' \land j = j')$ **using** *assms* **apply** *auto* **subgoal by** (*metis add-right-cancel div-if div-mult-self3 linorder-neqE-nat not-less0* ) **subgoal using**  $\langle [j \leq M; j' \leq M; i * M + j = i' * M + j' \rangle \Rightarrow i = i' \rangle$  by *auto* **done**

```
lemma mtx-tabulate-rl[sep-heap-rules]:
 assumes NONZ: mtx\text{-}nonzero \ c \subseteq \{0..\lt N\} \times \{0..\lt M\}shows \langle emp \rangle mtx-tabulate N M c \langle IICF-Array-Matrix.is-amtx N M c >proof (cases M=0)
 case True thus ?thesis
   unfolding mtx-tabulate-def
   using mtx-nonzeroD[OF - NONZ]
   by (sep-auto simp: is-amtx-def)
next
 case False hence M-POS: 0<M by auto
 show ?thesis
   unfolding mtx-tabulate-def
   apply (sep-auto
     decon:
       imp-for'-rule[where
        I = \lambda k (i,j,mi). \exists_A m. mi \mapsto_a m∗ ↑( k=i∗M+j ∧ j<M ∧ k≤N∗M ∧ length m = N∗M )
         * \uparrow ( \forall i' < i. \forall j < M. m!(i' * M + j) = c (i', j) )* ↑( \forall j' < j. m!(i * M + j') = c (i, j'))
       ]
     simp: nth-list-update M-POS dest: Suc-lessI
   )
```
}

```
unfolding is-amtx-def
   using mtx-nonzeroD[OF - NONZ]
   apply sep-auto
   by (metis add.right-neutral M-POS mtx-idx-unique-conv)
qed
```
**lemma** *mtx-copy-rl*[*sep-heap-rules*]:

<*is-amtx N M c mtx*> *amtx-copy mtx* <λ*r*. *is-amtx N M c mtx* ∗ *is-amtx N M c r*>

**by** (*sep-auto simp*: *amtx-copy-def is-amtx-def*)

**definition** *PRES-ZERO-UNIQUE*  $A \equiv (A' {0} = {0} \land A^{-1} {0} = {0}$ **lemma** *IS-ID-imp-PRES-ZERO-UNIQUE*[*constraint-rules*]: *IS-ID A* =⇒ *PRES-ZERO-UNIQUE A*

**unfolding** *IS-ID-def PRES-ZERO-UNIQUE-def* **by** *auto*

**definition** *op-amtx-dfltNxM* :: *nat*  $\Rightarrow$  *nat*  $\Rightarrow$  '*a*::*zero*  $\Rightarrow$  *nat* $\times$ *nat* $\Rightarrow$  '*a* where [ $simpl$ : *op-amtx-dfltNxM N M v*  $\equiv \lambda(i,j)$ . *if i*  $\lt N \wedge j \lt M$  *then v else 0* **context fixes** *N M*::*nat* **begin**  ${\bf s}$ **epref-decl-op** (*no-def*) *op-amtx-dfltNxM*: *op-amtx-dfltNxM* N M ::  $A \rightarrow \langle A \rangle$ mtx-rel **where** *CONSTRAINT PRES-ZERO-UNIQUE A* **apply** (*rule fref-ncI*) **unfolding** *op-amtx-dfltNxM-def* [*abs-def* ] *mtx-rel-def* **apply** *parametricity* **by** (*auto simp add*: *PRES-ZERO-UNIQUE-def*) **end**

**lemma** *mtx-dflt-rl*[*sep-heap-rules*]: <*emp*> *amtx-dflt N M k* <*is-amtx N M* (*op-amtx-dfltNxM N M k*)>

**by** (*sep-auto simp*: *amtx-dflt-def is-amtx-def*)

**lemma**  $mtx\text{-}get\text{-}rl[sep\text{-}heap\text{-}rules]: [i\lt N; j\lt M] \implies \text{<} is\text{-}amtx \mid N \mid n \text{ or } mtx$ *mtx-get M mtx*  $(i,j) < \lambda r$ . *is-amtx N M c mtx* \*  $\uparrow$   $(r = c(i,j)) >$ **by** (*sep-auto simp*: *mtx-get-def is-amtx-def*)

**lemma**  $mtx\text{-}set\text{-}rl[sep\text{-}heap\text{-}rules]: [i < N; j < M]$  $\Rightarrow$   $\leq$  *is-amtx N M c mtx> mtx-set M mtx* (*i*,*j*) *v*  $\leq$   $\lambda$ *r. is-amtx N M* (*c*((*i*,*j*))  $:= v() r >$ 

**by** (*sep-auto simp*: *mtx-set-def is-amtx-def nth-list-update*)

**definition** *amtx-assn N M A*  $\equiv$  *hr-comp* (*is-amtx N M*) ( $\langle$ *the-pure A* $\rangle$ *mtx-rel*) **lemmas** [*fcomp-norm-unfold*] = *amtx-assn-def* [*symmetric*] **lemmas** [*safe-constraint-rules*] = *CN-FALSEI*[*of is-pure amtx-assn N M A* **for** *N M A*]

**lemma** [ $int-of-assn$ ]:  $intf-of-assn$  A  $TYPE('a) \implies intf-of-assn$  ( $amtx-assn$  N M *A*) *TYPE*( <sup>0</sup>*a i-mtx*)

**by** *simp*

**abbreviation**  $asmtx-assn N A \equiv amtx-assn N N A$ 

**lemma** *mtx-rel-pres-zero*: **assumes** *PRES-ZERO-UNIQUE A* **assumes**  $(m,m') \in \langle A \rangle mtx$ -rel **shows**  $m$   $ij = 0 \leftrightarrow m'$   $ij = 0$ **using** *assms* **apply1** (*clarsimp simp*: *IS-PURE-def PRES-ZERO-UNIQUE-def is-pure-conv mtx-rel-def*) **apply** (*drule fun-relD*) **applyS** (*rule IdI*[*of ij*]) **applyS** *auto* **done**

```
lemma amtx-assn-bounded:
 assumes CONSTRAINT (IS-PURE PRES-ZERO-UNIQUE) A
 shows rdomp (amtx-assn N M A) m \implies mtx\text{-}nonzero \ m \subseteq \{0..\lt N\} \times \{0..\lt M\}apply (clarsimp simp: mtx-nonzero-def amtx-assn-def rdomp-hrcomp-conv)
 apply (drule is-amtx-bounded)
 using assms
by (fastforce simp: IS-PURE-def is-pure-conv mtx-rel-pres-zero[symmetric] mtx-nonzero-def)
```
#### **lemma** *mtx-tabulate-aref* :

(*mtx-tabulate N M*, *RETURN o op-mtx-new*)  $\in [\lambda c. mtx\text{-}nonzero \ c \subseteq \{0..\langle N\}\times\{0..\langle M\}\]_a \ id\text{-}assn^k \to IICF\text{-}Array\text{-}Matrix.is\text{-}amtx$ *N M* **by** *sepref-to-hoare sep-auto*

```
lemma mtx-copy-aref :
```

```
(amtx-copy, RETURN o op-mtx-copy) \in (is-amtx N M)^k \rightarrow a is-amtx N Mapply rule apply rule
apply (sep-auto simp: pure-def)
done
```

```
lemma mtx-nonzero-bid-eq:
 assumes R⊆Id
 assumes (a, a') \in Id \to Rshows mtx\text{-}nonzero a = mtx\text{-}nonzero a'using assms
 apply (clarsimp simp: mtx-nonzero-def)
 apply (metis fun-relE2 pair-in-Id-conv subsetCE)
 done
```

```
lemma mtx-nonzero-zu-eq:
  assumes PRES-ZERO-UNIQUE R
   assumes (a, a') \in Id \to Rshows mtx\text{-}nonzero a = mt\text{-}nonzero a'using assms
  apply (clarsimp simp: mtx-nonzero-def PRES-ZERO-UNIQUE-def)
   by (metis (no-types, opaque-lifting) IdI Image-singleton-iff converse-iff single-
tonD tagged-fun-relD-none)
```
lemma op-mtx-new-fref':  $CONSTRAINT$  PRES-ZERO-UNIQUE  $A \implies (RETURN \circ op-mtx-new, RE TURN \circ op-mtx-new) \in (nat-rel \times_r nat-rel \rightarrow A) \rightarrow_f \langle \langle A \rangle mtx-rel \rangle nres-rel$ **by** (*rule op-mtx-new*.*fref*)

**sepref-decl-impl** (*no-register*) *amtx-new-by-tab*: *mtx-tabulate-aref* **uses** *op-mtx-new-fref* <sup>0</sup> **by** (*auto simp*: *mtx-nonzero-zu-eq*)

**sepref-decl-impl** *amtx-copy*: *mtx-copy-aref* **.**

**definition**  $[simp]$ : *op-amtx-new*  $(N::nat)$   $(M::nat) \equiv op-mtx-new$ **lemma** *amtx-fold-custom-new*:  $op-mtx-new \equiv op-amtx-new \; N \; M$  $mop-mtx-new \equiv \lambda c$ . *RETURN* (*op-amtx-new N M c*) **by** (*auto simp*: *mop-mtx-new-alt*[*abs-def* ])

```
context fixes N M :: nat begin
   sepref-register PR-CONST (op-amtx-new N M) :: (nat \times nat \Rightarrow 'a) \Rightarrow 'a
i-mtx
```
**end**

**lemma** *amtx-new-hnr*[*sepref-fr-rules*]:  $\textbf{fixes } A :: 'a::zero \Rightarrow 'b::\{zero,heap\} \Rightarrow assn$ shows *CONSTRAINT* (*IS-PURE PRES-ZERO-UNIQUE*)  $A \implies$  $(mtx-tabulate\ N\ M\ (RETURN \circ PR\text{-}CONST\ (or-amtx-new\ N\ M)))$ ∈ [λ*x*. *mtx-nonzero x* ⊆ {*0* ..<*N*} × {*0* ..<*M*}]<sup>a</sup> (*pure* (*nat-rel* ×<sup>r</sup> *nat-rel* → *the-pure A*))<sup>k</sup>  $\rightarrow$  *amtx-assn N M A* **using** *amtx-new-by-tab-hnr*[*of A N M*] **by** *simp*

**lemma** [*def-pat-rules*]: *op-amtx-new*\$*N*\$*M* ≡ *UNPROTECT* (*op-amtx-new N M*) **by** *simp*

**context fixes** *N M* :: *nat* **notes**  $[param] = IdI[of N] IdI[of M]$  **begin** 

**lemma** *mtx-dflt-aref* :  $(\text{amtx-dftt } N M, RETURN o PR-CONST (op-amtx-dfttNx M N M)) \in id-assn^k$  $\rightarrow_a$  *is-amtx N M* **apply** *rule* **apply** *rule* **apply** (*sep-auto simp*: *pure-def*) **done sepref-decl-impl** *amtx-dflt*: *mtx-dflt-aref* **.**

**lemma** *amtx-get-aref* :

 $(uncarry (mx-qet M), uncurry (RETURN oo op-mtx-qet)) \in [\lambda(-, (i,j)), i < N]$  $\wedge j < M$ ]<sub>a</sub> (*is-amtx N M*)<sup>k</sup> \*<sub>a</sub> (*prod-assn nat-assn nat-assn*)<sup>k</sup>  $\rightarrow id$ -assn

**apply** *rule* **apply** *rule* **apply** (*sep-auto simp*: *pure-def*) **done sepref-decl-impl** *amtx-get*: *amtx-get-aref* **.**

**lemma** *amtx-set-aref* : (*uncurry2* (*mtx-set M*), *uncurry2* (*RETURN ooo op-mtx-set*))

 $\in [\lambda((\text{-}, (i,j)),\text{-}). \quad i\lt N \land j\lt M]_a \text{ (is-amtx } N M)^d *_a \text{ (prod-assn nat-assn)}$  $nat\text{-}assn)^k *_{a} id\text{-}assn^k \rightarrow is\text{-}amtx\ N\ M$ 

**apply** *rule* **apply** (*rule hn-refine-preI*) **apply** *rule* **apply** (*sep-auto simp*: *pure-def hn-ctxt-def invalid-assn-def*) **done**

**sepref-decl-impl** *amtx-set*: *amtx-set-aref* **.**

```
lemma amtx-get-aref':
    (uncarry (mtx.get M), uncarry (RETURN oo op-mtx.get)) \in (is-amtx NM)^k∗a (prod-assn (pure (nbn-rel N)) (pure (nbn-rel M)))k →a id-assn
```

```
apply rule apply rule
apply (sep-auto simp: pure-def IS-PURE-def IS-ID-def)
done
```
sepref-decl-impl  $amtx\text{-}get'$ :  $amtx\text{-}get\text{-}aref'$ .

**lemma**  $amtx\text{-}set\text{-}aref'$ :  $(uncurv2~(mtx\text{-}set~M), uncurry2~(RETURN, ooo op-mtx\text{-}set))$ 

 $\in (is\text{-}amtx \mid N \mid M)^d *_{a} (prod\text{-}assn \mid pure \mid (nbn\text{-}rel \mid N)) (pure \mid (nbn\text{-}rel \mid M)))^k *_{a}$  $id\text{-}assn^k \rightarrow a \ \text{is-}amtx \ \text{N} \ \text{M}$ 

**apply** *rule* **apply** (*rule hn-refine-preI*) **apply** *rule*

**apply** (*sep-auto simp*: *pure-def hn-ctxt-def invalid-assn-def IS-PURE-def IS-ID-def*)

**done**

sepref-decl-impl amtx-set': amtx-set-aref'.

**end**

# **3.14.1 Pointwise Operations**

```
context
   fixes M N :: nat
 begin
  {\bf s}epref-decl-op amtx-lin-get: \lambda f i. op-mtx-get f (i div M, i mod M) :: \langle A \ranglemtx-rel
\rightarrow nat-rel \rightarrow A
     unfolding op-mtx-get-def mtx-rel-def
     by (rule frefI) (parametricity; simp)
```
**sepref-decl-op** *amtx-lin-set*:  $\lambda f$  *i x*. *op-mtx-set*  $f$  (*i div M, i mod M) x* ::  $\langle A \rangle$ *mtx-rel*  $\rightarrow$  *nat-rel*  $\rightarrow$   $A \rightarrow \langle A \rangle$ *mtx-rel* 

```
unfolding op-mtx-set-def mtx-rel-def
apply (rule frefI) apply parametricity by simp-all
```

```
lemma op-amtx-lin-get-aref : (uncurry Array.nth, uncurry (RETURN oo PR-CONST
op-amtx-lin-get)) ∈ [\lambda(-,i). i < N * M]_a (is-amtx N M)<sup>k</sup> *_a nat-assn<sup>k</sup> \rightarrow id-assn
     apply sepref-to-hoare
     unfolding is-amtx-def
     apply sep-auto
   apply (metis mult.commute div-eq-0-iff div-mult2-eq div-mult-mod-eq mod-less-divisor
mult-is-0 not-less0 )
     done
```
**sepref-decl-impl** *amtx-lin-get*: *op-amtx-lin-get-aref* **by** *auto*

```
lemma op-amtx-lin-set-aref : (uncurry2 (λm i x. Array.upd i x m), uncurry2
(RETURN\ ooo\ PR\text{-}CONST\ op\text{-}amtx\text{-}lin\text{-}set)) \in [\lambda((\text{-},i),\text{-}).\ i\lt N*M]_a (is-amtx N
(M)<sup>d</sup> *<sub>a</sub> nat-assn<sup>k</sup> *<sub>a</sub> id-assn<sup>k</sup> → is-amtx N M
   proof −
     have [simp]: i < N * M \implies \neg(M \leq i \mod M) for i
       by (cases N = 0 \lor M = 0) (auto simp add: not-le)
     have [simp]: i < N * M \implies \neg(N \leq i \text{ div } M) for i
       apply (cases N = 0 \lor M = 0)
        apply (auto simp add: not-le)
       apply (metis mult.commute div-eq-0-iff div-mult2-eq neq0-conv)
       done
     show ?thesis
       apply sepref-to-hoare
       unfolding is-amtx-def
       by (sep-auto simp: nth-list-update)
   qed
```
**sepref-decl-impl** *amtx-lin-set*: *op-amtx-lin-set-aref* **by** *auto* **end**

**lemma** *amtx-fold-lin-get*: *m* (*i div M, i mod M)* = *op-amtx-lin-get M m i* **by** *simp*

**lemma** *amtx-fold-lin-set*: *m* ((*i div M, i mod M*) := *x*) = *op-amtx-lin-set M m i x* **by** *simp*

**locale** *amtx-pointwise-unop-impl* = *mtx-pointwise-unop-loc* + **fixes**  $A :: 'a \Rightarrow 'a i :: \{zero, heap\} \Rightarrow assn$ **fixes**  $f_i$  ::  $nat \times nat \Rightarrow 'ai \Rightarrow 'ai \text{ } Heap$ **assumes** *fi-hnr*:  $(uncarry\ f,uncarry\ (RETURN\ oo\ f)) \in (prod-assn\ nat-assn\ nat-assn)^k *_{a} A^k$  $\rightarrow$ <sub>a</sub> *A* **begin**

```
lemma this-loc: amtx-pointwise-unop-impl N M f A fi by unfold-locales
   context
    assumes PURE: CONSTRAINT (IS-PURE PRES-ZERO-UNIQUE) A
   begin
     context
      notes [[sepref-register-adhoc f N M]]
      notes \left[ \text{sepref-import-param} \right] = \text{IdI}[\text{of } N] \text{IdI}[\text{of } M]notes [sepref-fr-rules] = fi-hnr
      notes [safe-constraint-rules] = PURE
      notes [simp] = algebra-simps
     begin
      sepref-thm opr-fold-impl1 is RETURN o opr-fold-impl :: (amtx-assn N M
(A)^d \rightarrow_a \text{amtr-assn } N \text{ } M \text{ } Aunfolding opr-fold-impl-def fold-prod-divmod-conv
        apply (rewrite amtx-fold-lin-set)
        \text{apply} (rewrite \text{in } f - \text{I} amtx-fold-lin-get)
        by sepref
     end
   end
  concrete-definition (in −) amtx-pointwise-unnop-fold-impl1 uses amtx-pointwise-unop-impl.opr-fold-impl
   prepare-code-thms (in −) amtx-pointwise-unnop-fold-impl1-def
   lemma op-hnr[sepref-fr-rules]:
     assumes PURE: CONSTRAINT (IS-PURE PRES-ZERO-UNIQUE) A
     shows (amtx-pointwise-unnop-fold-impl1 N M fi, RETURN ◦ PR-CONST
(mtx-pointwise-unop f)) \in (amtx-assn N M A)^d \rightarrow_a amtx-assn N M Aunfolding PR-CONST-def
    apply (rule hfref-weaken-pre<sup>r</sup> [OF - amtx-pointwise-unnop-fold-impl1.refine [OF
this-loc PURE,FCOMP opr-fold-impl-refine]])
     by (simp add: amtx-assn-bounded[OF PURE])
 end
 locale amtx-pointwise-binop-impl = mtx-pointwise-binop-loc +
   fixes A :: 'a \Rightarrow 'ai::\{zero,heap\} \Rightarrow assnfixes f_i :: 'a_i \Rightarrow 'ai \Rightarrow 'ai \text{ } Heapassumes fi-hnr: (uncurry fi,uncurry (RETURN oo f)) \in A^k *_{a} A^k \rightarrow_{a} Abegin
   lemma this-loc: amtx-pointwise-binop-impl f A fi
     by unfold-locales
   context
     notes [[sepref-register-adhoc f N M]]
     notes \left[sepref-import-param\right] = IdI[of N] IdI[of M]notes [sepref-fr-rules] = fi-hnr
   assumes PURE[safe-constraint-rules]: CONSTRAINT (IS-PURE PRES-ZERO-UNIQUE)
A
```

```
notes [simp] = algebra-simps
   begin
   sepref-thm opr-fold-impl1 is uncurry (RETURN oo opr-fold-impl) :: (amtx-assn
N M A)<sup>d</sup>∗<sub>a</sub>(amtx-assn N <i>M A)<sup>k</sup> →<sub>a</sub> amtx-assn N <i>M A
       unfolding opr-fold-impl-def [abs-def] fold-prod-divmod-conv
       apply (rewrite amtx-fold-lin-set)
       apply (rewrite in f \nightharpoonup a - amtx-fold-lin-get)
       \text{apply} (rewrite \text{in } f - \text{Z} amtx-fold-lin-get)
```
**by** *sepref*

**end**

**concrete-definition** (**in** −) *amtx-pointwise-binop-fold-impl1* **for** *fi N M* **uses** *amtx-pointwise-binop-impl*.*opr-fold-impl1* .*refine-raw* **is** (*uncurry ?f* ,*-*)∈ **prepare-code-thms** (**in** −) *amtx-pointwise-binop-fold-impl1-def*

```
lemma op-hnr[sepref-fr-rules]:
    assumes PURE: CONSTRAINT (IS-PURE PRES-ZERO-UNIQUE) A
   shows (uncurry (amtx-pointwise-binop-fold-impl1 fi N M), uncurry (RETURN
oo PR-CONST (mtx-pointwise-binop f))) ∈ (amtx-assn N M A)
d ∗a (amtx-assn N
(M \, A)^k \rightarrow_a \text{amtx-assn } N \, M \, Aunfolding PR-CONST-def
    apply (rule hfref-weaken-pre'[OF - amtx-pointwise-binop-fold-impl1.refine[OF
this-loc PURE,FCOMP opr-fold-impl-refine]])
```
**apply** (*auto dest*: *amtx-assn-bounded*[*OF PURE*]) **done**

#### **end**

**locale**  $amtx$ -pointwise-cmpop-impl =  $mtx$ -pointwise-cmpop-loc +  $fixes A :: 'a \Rightarrow 'a i :: \{zero, heap\} \Rightarrow assn$ **fixes**  $f_i$  :: ' $ai \Rightarrow 'ai \Rightarrow bool$  Heap **fixes**  $gi :: 'ai \Rightarrow 'ai \Rightarrow bool$  Heap **assumes** *fi-hnr*:  $(uncarry\ f,uncarry\ (RETURN\ oo\ f)) \in A^k *_a A^k \rightarrow_a bool-assn$ **assumes** *gi-hnr*:  $(uncarry\ gi,uncarry\ (RETURN\ oo\ q)) \in A^k *_{a} A^k \rightarrow_{a} bool-assn$ **begin**

**lemma** *this-loc*: *amtx-pointwise-cmpop-impl f g A fi gi* **by** *unfold-locales*

#### **context**

```
notes [[sepref-register-adhoc f g N M]]
    notes [sepref-import-param] = IdI[of N] IdI[of M]notes [sepref-fr-rules] = fi-hnr gi-hnr
   assumes PURE[safe-constraint-rules]: CONSTRAINT (IS-PURE PRES-ZERO-UNIQUE)
A
```
**begin**

```
sepref-thm opr-fold-impl1 is uncurry opr-fold-impl :: (amtx-assn N M
(A)^d *_{a} (amtx\text{-}assn \ N \ M \ A)^k \rightarrow_{a} \ bool\text{-}assnunfolding opr-fold-impl-def [abs-def ] nfoldli-prod-divmod-conv
       apply (rewrite in f \nightharpoonup a - amtx-fold-lin-get)
       \text{apply} (rewrite \text{in } f - \text{X} amtx-fold-lin-get)
       apply (rewrite in g \nightharpoonup a - amtx-fold-lin-get)
       apply (rewrite in q - \n\mathfrak{L} amtx-fold-lin-get)
       by sepref
   end
```

```
concrete-definition (in −) amtx-pointwise-cmpop-fold-impl1 for N M fi gi
uses amtx-pointwise-cmpop-impl.opr-fold-impl1 .refine-raw is (uncurry ?f ,-)∈-
prepare-code-thms (in −) amtx-pointwise-cmpop-fold-impl1-def
```

```
lemma op-hnr[sepref-fr-rules]:
    assumes PURE: CONSTRAINT (IS-PURE PRES-ZERO-UNIQUE) A
   shows (uncurry (amtx-pointwise-cmpop-fold-impl1 N M fi gi), uncurry (RETURN
oo PR-CONST (mtx-pointwise-cmpop f g))) ∈ (amtx-assn N M A)
d ∗a (amtx-assn
N M A<sup>k</sup> \rightarrow_a bool-assn
    unfolding PR-CONST-def
    \mathbf{apply} (rule hfref-weaken-pre<sup>'</sup>[OF - amtx-pointwise-cmpop-fold-impl1.refine[OF
this-loc PURE,FCOMP opr-fold-impl-refine]])
    apply (auto dest: amtx-assn-bounded[OF PURE])
    done
```
**end**

## **3.14.2 Regression Test and Usage Example**

#### **context begin**

To work with a matrix, the dimension should be fixed in a context

# **context**

```
fixes N M :: nat
 — We also register the dimension as an operation, such that we can use it like
 a constant
 notes [[sepref-register-adhoc N M]]
 notes [s\text{e}pref\text{-}import\text{-}param] = IdI[of N] IdI[of M]— Finally, we fix a type variable with the required type classes for matrix
 entries
 fixes dummy:: 'a::{times, zero, heap}begin
```
First, we implement scalar multiplication with destructive update of the matrix:

**private definition** *scmul* ::  $'a \Rightarrow 'a$  *mtx*  $\Rightarrow 'a$  *mtx nres* **where**  $scmul x m \equiv nfoldli [0...$ *nfoldli*  $[0..\le M]$   $(\lambda$ -. *True*)  $(\lambda j \, m \, d \circ \{$ *let*  $mij = m(i,j)$ ;

```
RETURN (m((i,j) := x * mij))}
 ) m
) m
```
After declaration of an implementation for multiplication, refinement is straightforward. Note that we use the fixed *N* in the refinement assertions.

**private lemma** *times-param*:  $((*),(*)::'a \Rightarrow ) \in Id \rightarrow Id \rightarrow Id$  **by** *simp* 

```
context
       notes [sepref-import-param] = times-param
     begin
       sepref-definition scmul-impl
         is uncurry scmul :: (id\text{-}assn^k *_{a} (amtx\text{-}assn N M id\text{-}assn)^d \rightarrow_{a} amtx\text{-}assnN M id-assn)
         unfolding scmul-def [abs-def ]
         by sepref
     end
```
Initialization with default value

```
private definition init-test ≡ do {
   let m = op{\text -}amtx{\text -}d\text{ft}NxM 10 5 (0::nat);
   RETURN (m(1 ,2 ))
 }
private sepref-definition init-test-impl is uncurry0 init-test :: unit-assn<sup>k</sup>\rightarrow<sub>a</sub>nat-assn</sub>
   unfolding init-test-def
   by sepref
```
Initialization from function diagonal is more complicated: First, we have to define the function as a new constant

**qualified definition** *diagonalN*  $k \equiv \lambda(i,j)$ . *if i*=*j*  $\wedge$  *j* <*N then k else* 0

If it carries implicit parameters, we have to wrap it into a *PR-CONST* tag:

**private sepref-register** *PR-CONST diagonalN*

**private lemma**  $[def-pat-rules]: IICF-Array-Matrix.diagonalN$N \equiv UNPRO-$ *TECT diagonalN* **by** *simp*

Then, we have to implement the constant, where the result assertion must be for a pure function. Note that, due to technical reasons, we need the *the-pure* in the function type, and the refinement rule to be parameterized over an assertion variable (here *A*). Of course, you can constrain *A* further, e.g., *CONSTRAINT* (*IS-PURE IS-ID*) *A*

**private lemma** *diagonalN-hnr*[*sepref-fr-rules*]: **assumes** *CONSTRAINT* (*IS-PURE PRES-ZERO-UNIQUE*) *A*

**shows** (*return o diagonalN*, *RETURN o* (*PR-CONST diagonalN*))  $\in A^k$  $\rightarrow_a$  *pure* (*nat-rel*  $\times_r$  *nat-rel*  $\rightarrow$  *the-pure* A)

```
using assms
      apply sepref-to-hoare
    apply (sep-auto simp: diagonalN-def is-pure-conv IS-PURE-def PRES-ZERO-UNIQUE-def
)
```
**done**

In order to discharge preconditions, we need to prove some auxiliary lemma that non-zero indexes are within range

**lemma** *diagonal-nonzero-ltN*[ $simp$ ]:  $(a,b)∈*mtx*-nonzero$  (*diagonalN k*)  $\implies$ *a*<*N* ∧ *b*<*N* **by** (*auto simp*: *mtx-nonzero-def diagonalN-def split*: *if-split-asm*)

```
private definition init-test2 ≡ do {
```

```
ASSERT (N>2): — Ensure that the coordinate (1,2) is valid
 let m = op-mtx-new (diagonalN (1:int));
 RETURN (m(1 ,2 ))
}
```
**private sepref-definition** *init-test2-impl* **is**  $uncury0$  *init-test2* ::  $unit-assn<sup>k</sup> \rightarrow a$ *int-assn* **unfolding** *init-test2-def amtx-fold-custom-new*[*of N N*] **by** *sepref*

**end**

```
export-code scmul-impl in SML-imp
end
hide-const scmul-impl
```
**hide-const**(**open**) *is-amtx*

**end**

# **3.15 Sepref Bindings for Imp/HOL Collections**

**theory** *IICF-Sepl-Binding*

**imports**

*Separation-Logic-Imperative-HOL*.*Imp-Map-Spec Separation-Logic-Imperative-HOL*.*Imp-Set-Spec Separation-Logic-Imperative-HOL*.*Imp-List-Spec*

*Separation-Logic-Imperative-HOL*.*Hash-Map-Impl Separation-Logic-Imperative-HOL*.*Array-Map-Impl*

*Separation-Logic-Imperative-HOL*.*To-List-GA Separation-Logic-Imperative-HOL*.*Hash-Set-Impl Separation-Logic-Imperative-HOL*.*Array-Set-Impl* *Separation-Logic-Imperative-HOL*.*Open-List Separation-Logic-Imperative-HOL*.*Circ-List*

../*Intf* /*IICF-Map* ../*Intf* /*IICF-Set* ../*Intf* /*IICF-List*

*Collections*.*Locale-Code* **begin**

This theory binds collection data structures from the basic collection framework established in *AFP*/*Separation-Logic-Imperative-HOL* for usage with Sepref.

**locale** *imp-map-contains-key* = *imp-map* + **constrains** *is-map* ::  $(k \rightharpoonup 'v) \Rightarrow 'm \Rightarrow assn$  $\textbf{fixes}$  *contains-key* :: ' $k \Rightarrow 'm \Rightarrow \textbf{bool}$  Heap **assumes** *contains-key-rule*[*sep-heap-rules*]: <*is-map m p*> *contains-key k p* <λ*r*. *is-map m p* ∗ ↑(*r*←→*k*∈*dom m*)><sup>t</sup>

**locale** *gen-contains-key-by-lookup* = *imp-map-lookup* **begin definition** *contains-key k m*  $\equiv$  *do* {*r*  $\leftarrow$  *lookup k m; return* (¬*is-None r*)}

**sublocale** *imp-map-contains-key is-map contains-key* **apply** *unfold-locales* **unfolding** *contains-key-def* **apply** (*sep-auto split*: *option*.*splits*) **done**

**end**

**locale**  $imp-list-tail = imp-list +$ **constrains** *is-list* :: '*a list*  $\Rightarrow$  ' $l \Rightarrow$  *assn* fixes *tail* ::  $'l \Rightarrow 'l$  *Heap* **assumes** *tail-rule*[*sep-heap-rules*]:  $l \neq$ []  $\implies$  <*is-list l p*> *tail p* <*is-list* (*tl l*)><sub>t</sub>

**definition** *os-head* :: 'a::*heap os-list*  $\Rightarrow$  ('a) *Heap* where *os-head*  $p \equiv case \, p \, of$  $None \Rightarrow raise \, STR \, "os-Head: \, Empty \, list"$  $\{$  *Some*  $p \Rightarrow do \{ m \leftarrow !p; return (val m) \}$ 

**primrec** *os-tl* :: '*a*::*heap os-list*  $\Rightarrow$  ('*a os-list*) *Heap* **where**  $\omega$ <sub>os-tl</sub> None = *raise STR* " $\omega$ s-tl: *Empty list*" | *os-tl* (*Some p*) = *do* {  $m \leftarrow !p$ ; *return* (*next m*) }

**interpretation** *os*: *imp-list-head os-list os-head* **by** *unfold-locales* (*sep-auto simp*: *os-head-def neq-Nil-conv*)

**interpretation** *os*: *imp-list-tail os-list os-tl* **by** *unfold-locales* (*sep-auto simp*: *os-tl-def neq-Nil-conv*)

**definition** *cs-is-empty* ::  $'a::heap cs-list \Rightarrow bool \text{ }Heap \text{ } when$  $cs\text{-}is\text{-}empty \, p \equiv return \, (is\text{-}None \, p)$ **interpretation** *cs*: *imp-list-is-empty cs-list cs-is-empty* **by** *unfold-locales* (*sep-auto simp*: *cs-is-empty-def split*: *option*.*splits*)

**definition** *cs-head* ::  $'a$ ::*heap cs-list*  $\Rightarrow$   $'a$  *Heap* **where**  $cs$ -head  $p \equiv case \, p \, of$  $None \Rightarrow raise STR$  "*cs-head*: *Empty list*" | *Some*  $p \Rightarrow do \{ n \leftarrow !p; return (val n) \}$ **interpretation** *cs*: *imp-list-head cs-list cs-head* **by** *unfold-locales* (*sep-auto simp*: *neq-Nil-conv cs-head-def*)

**definition** *cs-tail* :: '*a*::*heap cs-list*  $\Rightarrow$  '*a cs-list Heap* where  $cs$ -tail  $p \equiv do \{ (-, r) \leftarrow cs$ -pop p; return r **interpretation** *cs*: *imp-list-tail cs-list cs-tail* **by** *unfold-locales* (*sep-auto simp*: *cs-tail-def*)

**lemma** *is-hashmap-finite*[*simp*]:  $h \models$  *is-hashmap m mi*  $\Longrightarrow$  *finite* (*dom m*)  $unfolding is-hashmap-def is-hashmap'-def$ **by** *auto*

**lemma** *is-hashset-finite*[ $simp$ ]:  $h \models$  *is-hashset s si*  $\Longrightarrow$  *finite s* **unfolding** *is-hashset-def* **by** (*auto dest*: *is-hashmap-finite*)

**definition** *ias-is-it s a si*  $\equiv \lambda(a',i)$ .  $\exists$   $\exists$   $\exists$   $\exists$   $\forall$   $a \rightarrow a$   $l * \uparrow$  ( $a' = a \land s = ias-of-list$   $l \land$  (*i*=*length*  $l \land s$ *i*={}  $\lor$  *i*<*length*  $l \land i \in s$ ∧ *si*=*s* ∩ {*x*. *x*≥*i*} ))

**context begin private function** *first-memb* **where**  $first\text{-}memb\;lmax\; a\; i = do\; \{$ *if i*<*lmax then do* {  $x \leftarrow \text{Array}.\text{nth } a \text{ } i$ *if x then return i else first-memb lmax a* (*Suc i*)

```
} else
       return i
    }
   by pat-completeness auto
  termination by (relation measure (\lambda(l, -, i) \cdot l - i)) auto
  declare first-memb.simps[simp del]
  private lemma first-memb-rl-aux:
   assumes lmax ≤ length l i≤lmax
   shows
     \langle a \mapsto a \ l \ranglefirst-memb lmax a i
       <λk. a7→a l ∗ ↑(k≤lmax ∧ (∀ j. i≤j ∧ j<k −→ ¬l!j) ∧ i≤k ∧ (k=lmax ∨
l(k)) >
   using assms
  proof (induction lmax a i rule: first-memb.induct)
   case (1 lmax a i)
   show ?case
     apply (subst first-memb.simps)
     using 1 .prems
     apply (sep-auto heap: 1 .IH; ((sep-auto;fail) | metis eq-iff not-less-eq-eq))
     done
  qed
  private lemma first-memb-rl[sep-heap-rules]:
   assumes lmax ≤ length l i≤lmax
   shows \lt a \mapsto a \lt bfirst-memb lmax a i
   \langle \langle \lambda k, a \mapsto a \mid k \rangle \ (ias-of-list l \cap {i..\langle k \rangle = \{ \} \wedge i \leq k \wedge (k \leq lmax \wedge k \in ias\text{-}of\text{-}list \mid l \rangle \}∨ k=lmax) ) >
   using assms
   by (sep-auto simp: ias-of-list-def heap: first-memb-rl-aux)
  definition ias-it-init a = do {
   l \leftarrow Array.length \ a;i \leftarrow first-memb l a 0;
   return (a,i)
  }
  definition ias-it-has-next \equiv \lambda(a,i). do {
   l \leftarrow Array.length \ a;return (i < l)}
  definition ias-it-next \equiv \lambda(a,i). do {
   l \leftarrow Array.length \ a;i' \leftarrow first-memb l a (Suc i);
    return (i,(a,i'))}
```
**lemma** *ias-of-list-bound*: *ias-of-list l* ⊆ {*0*.. <*length l*} **by** (*auto simp*: *ias-of-list-def*)

**end**

```
interpretation ias: imp-set-iterate is-ias ias-is-it ias-it-init ias-it-has-next ias-it-next
  apply unfold-locales
  unfolding is-ias-def ias-is-it-def
  unfolding ias-it-init-def using ias-of-list-bound
  apply (sep-auto)
  unfolding ias-it-next-def using ias-of-list-bound
  apply (sep-auto; fastforce)
  unfolding ias-it-has-next-def
  apply sep-auto
  apply sep-auto
  done
lemma ias-of-list-finite[simp, intro!]: finite (ias-of-list l)
  using finite-subset[OF ias-of-list-bound] by auto
lemma is-ias-finite[simp]: h \models is-ias S \mathbf{x} \Longrightarrow finite Sunfolding is-ias-def by auto
lemma to-list-ga-rec-rule:
  assumes imp-set-iterate is-set is-it it-init it-has-next it-next
  assumes imp-list-prepend is-list l-prepend
  assumes FIN: finite it
  assumes DIS: distinct l set l \cap it = \{\}shows
  < is-it s si it iti ∗ is-list l li >
   to-list-ga-rec it-has-next it-next l-prepend iti li
  \langle \lambda r. \exists A l'. is-set s si
    ∗ is-list l 0
r
    \ast \uparrow(distinct l' ∧ set l' = set l ∪ it) ><sub>t</sub>
proof −
  interpret imp-set-iterate is-set is-it it-init it-has-next it-next
    + imp-list-prepend is-list l-prepend
   by fact+
  from FIN DIS show ?thesis
  proof (induction arbitrary: l li iti rule: finite-psubset-induct)
   case (psubset it)
   show ?case
     apply (subst to-list-ga-rec.simps)
     using psubset.prems apply (sep-auto heap: psubset.IH)
     apply (rule ent-frame-fwd[OF quit-iteration])
```

```
apply frame-inference
     apply solve-entails
     done
 qed
qed
lemma to-list-ga-rule:
 assumes IT: imp-set-iterate is-set is-it it-init it-has-next it-next
 assumes EM: imp-list-empty is-list l-empty
 assumes PREP: imp-list-prepend is-list l-prepend
 assumes FIN: finite s
 shows
  <is-set s si>
 to-list-ga it-init it-has-next it-next
   l-empty l-prepend si
  \langle \lambda r. \exists A \cdot l \cdot \text{is-set} \rangle s si * is-list l \cdot r \cdot \text{true} \cdot \uparrow (distinct \, l \wedge \text{set} \, l = s)proof −
 interpret imp-list-empty is-list l-empty +
   imp-set-iterate is-set is-it it-init it-has-next it-next
   by fact+
 note [sep-heap-rules] = to-list-ga-rec-rule[OF IT PREP]
 show ?thesis
   unfolding to-list-ga-def
   by (sep-auto simp: FIN)
qed
```
#### **3.15.1 Binding Locales**

```
method solve-sepl-binding = (
 unfold-locales;
 (unfold option-assn-pure-conv)?;
 sep-auto
   intro!: hfrefI hn-refineI[THEN hn-refine-preI]
   simp: invalid-assn-def hn-ctxt-def pure-def
)
```
# **Map**

**locale** *bind-map* = *imp-map is-map* **for** *is-map* :: (' $ki \rightarrow 'vi$ )  $\Rightarrow 'm \Rightarrow assn$ **begin definition** *assn*  $K V \equiv hr\text{-}comp$  *is-map* ((*the-pure K,the-pure V*)*map-rel*) **lemmas** [*fcomp-norm-unfold*] = *assn-def* [*symmetric*] **lemmas**  $[safe-constraint-rules] = CN-FALSEI[of is-pure assn K V for K V]$ 

**end**

```
locale bind-map-empty = imp-map-empty + bind-map
 begin
  lemma empty-hnr-aux: (uncurry0 empty,uncurry0 (RETURN op-map-empty))
\in unit-assn<sup>k</sup> \rightarrow<sub>a</sub> is-map
```

```
by solve-sepl-binding
```

```
sepref-decl-impl (no-register) empty: empty-hnr-aux .
 end
 locale \text{bind-map-is-empty} = \text{imp-map-is-empty} + \text{bind-map}begin
   lemma is-empty-hnr-aux: (is-empty,RETURN o op-map-is-empty) \in is-map<sup>k</sup>
\rightarrow_a \; \textit{bool-assn}by solve-sepl-binding
   sepref-decl-impl is-empty: is-empty-hnr-aux .
 end
 locale bind-map-update = imp-map-update + bind-map
 begin
  lemma update-hnr-aux: (uncurry2 update,uncurry2 (RETURN ooo op-map-update))
∈ id-assnk ∗a id-assnk ∗a is-mapd →a is-map
    by solve-sepl-binding
   sepref-decl-impl update: update-hnr-aux .
 end
 locale bind-map-delete = imp-map-delete + bind-map
 begin
   lemma delete-hnr-aux: (uncurry delete,uncurry (RETURN oo op-map-delete))
∈ id-assnk ∗a is-mapd →a is-map
    by solve-sepl-binding
   sepref-decl-impl delete: delete-hnr-aux .
 end
 locale bind-map-lookup = imp-map-lookup + bind-mapbegin
  lemma lookup-hnr-aux: (uncurry lookup,uncurry (RETURN oo op-map-lookup))
∈ id-assnk ∗a is-mapk →a id-assn
    by solve-sepl-binding
   sepref-decl-impl lookup: lookup-hnr-aux .
 end
 locale bind-map-contains-key = imp-map-contains-key + bind-map
 begin
    lemma contains-key-hnr-aux: (uncurry contains-key,uncurry (RETURN oo
op-map-contains-key)) ∈ id-assn<sup>k</sup> *_a is-map<sup>k</sup> \rightarrow_a bool-assn
```
**by** *solve-sepl-binding*

**sepref-decl-impl** *contains-key*: *contains-key-hnr-aux* **. end**

# **Set**

**locale** *bind-set* = *imp-set is-set* **for** *is-set* :: ('*ai set*)  $\Rightarrow$  '*m*  $\Rightarrow$  *assn* + **fixes**  $A :: 'a \Rightarrow 'ai \Rightarrow assn$ **begin definition**  $assn \equiv hr\text{-}comp$  is-set ( $\langle$ the-pure A $\rangle$ set-rel) **lemmas** [*safe-constraint-rules*] = *CN-FALSEI*[*of is-pure assn*] **end**

**locale** *bind-set-setup* = *bind-set* **begin**

**lemmas** [*fcomp-norm-unfold*] = *assn-def* [*symmetric*] **lemma** *APA*:  $[PROP Q; CONSTARNT is-pure A] \implies PROP Q$ . **lemma** *APAlu*: [[*PROP Q*; *CONSTRAINT* (*IS-PURE IS-LEFT-UNIQUE*) *A*]]  $\Rightarrow$  *PROP Q*. **lemma** *APAru*: [[*PROP Q*; *CONSTRAINT* (*IS-PURE IS-RIGHT-UNIQUE*)  $A \rVert \Rightarrow \text{PROP } Q$ . **lemma** *APAbu*: [[*PROP Q*; *CONSTRAINT* (*IS-PURE IS-LEFT-UNIQUE*) *A*;

 $CONSTRAINT$  (*IS-PURE IS-RIGHT-UNIQUE*)  $A \implies PROP$  *Q* **.** 

#### **end**

```
locale bind-set-empty = imp-set-empty + bind-set
 begin
 lemma hnr-empty-aux: (uncurry0 empty,uncurry0 (RETURN op-set-empty))∈unit-assnk
\rightarrow_a is-set
```
**by** *solve-sepl-binding*

**interpretation** *bind-set-setup* **by** *standard*

**lemmas** *hnr-op-empty* = *hnr-empty-aux*[*FCOMP op-set-empty*.*fref* [**where** *A*=*the-pure A*]]

**lemmas** *hnr-mop-empty* = *hnr-op-empty*[*FCOMP mk-mop-rl0-np*[*OF mop-set-empty-alt*]] **end**

**locale**  $bind\text{-}set\text{-}is\text{-}empty = imp\text{-}set\text{-}is\text{-}empty + bind\text{-}set$ **begin lemma** *hnr-is-empty-aux:* (*is-empty*, *RETURN o op-set-is-empty*)∈*is-set*<sup>k</sup>  $\rightarrow$ <sub>a</sub> *bool-assn* **by** *solve-sepl-binding*

**interpretation** *bind-set-setup* **by** *standard*

```
lemmas hnr-op-is-empty[sepref-fr-rules] = hnr-is-empty-aux[THEN APA,FCOMP
op-set-is-empty.fref [where A=the-pure A]]
 lemmas hnr-mop-is-empty[sepref-fr-rules] = hnr-op-is-empty[FCOMP mk-mop-rl1-np[OF
mop-set-is-empty-alt]]
 end
 locale bind-set-member = imp-set-memb + bind-set
 begin
 lemma hnr-member-aux: (uncurry memb, uncurry (RETURN oo op-set-member))∈id-assnk
∗a is-setk →a bool-assn
    by solve-sepl-binding
  interpretation bind-set-setup by standard
 lemmas hnr-op-member[sepref-fr-rules] = hnr-member-aux[THEN APAbu,FCOMP
op-set-member.fref [where A=the-pure A]]
 lemmas hnr-mop-member[sepref-fr-rules] = hnr-op-member[FCOMP mk-mop-rl2-np[OF
mop-set-member-alt]]
 end
 locale bind-set-insert = imp-set-ins + bind-set
 begin
 lemma hnr-insert-aux: (uncurry ins, uncurry (RETURN oo op-set-insert))∈id-assnk
∗a is-setd →a is-set
    by solve-sepl-binding
  interpretation bind-set-setup by standard
  lemmas hnr-op-insert[sepref-fr-rules] = hnr-insert-aux[THEN APAru,FCOMP
op-set-insert.fref [where A=the-pure A]]
 lemmas hnr-mop-insert[sepref-fr-rules] = hnr-op-insert[FCOMP mk-mop-rl2-np[OF
mop-set-insert-alt]]
 end
 locale bind-set-delete = imp-set-delete + bind-set
 begin
 lemma hnr-delete-aux: (uncurry delete, uncurry (RETURN oo op-set-delete))∈id-assnk
∗a is-setd →a is-set
    by solve-sepl-binding
  interpretation bind-set-setup by standard
  lemmas hnr-op-delete[sepref-fr-rules] = hnr-delete-aux[THEN APAbu,FCOMP
op-set-delete.fref [where A=the-pure A]]
 lemmas hnr-mop-delete[sepref-fr-rules] = hnr-op-delete[FCOMP mk-mop-rl2-np[OF
mop-set-delete-alt]]
 end
 locale bind-set-size = imp-set-size + bind-set
 begin
  lemma hnr-size-aux: (size, (RETURN o op-set-size))∈ is-setk →a nat-assn
    by solve-sepl-binding
```

```
interpretation bind-set-setup by standard
    lemmas hnr-op-size[sepref-fr-rules] = hnr-size-aux[THEN APAbu,FCOMP
op-set-size.fref [where A=the-pure A]]
  lemmas hnr-mop-size[sepref-fr-rules] = hnr-op-size[FCOMP mk-mop-rl1-np[OF
mop-set-size-alt]]
 end
```

```
primrec sorted-wrt' where
  sorted-wrt' R \parallel \longleftrightarrow True\vert sorted-wrt' R (x \neq xs) \longleftrightarrow list-all (R x) xs \land sorted-wrt' R xs{\bf lemma}~ sorted \text{-} wrt' \text{-} eq:~ sorted \text{-} wrt' =~ sorted \text{-} wrtproof (intro ext iffI)
  fix R :: 'a \Rightarrow 'a \Rightarrow bool and xs :: 'a list
  {
    assume sorted-wrt R xs
    thus sorted-wrt' R xs
      by (induction xs)(auto simp: list-all-iff )
  }
  {
    assume sorted-wrt<sup>'</sup> R xs
    thus sorted-wrt R xs
      by (induction xs) (auto simp: list-all-iff )
  }
qed
```

```
lemma param-sorted-wrt[param]: (sorted-wrt, sorted-wrt) \in (A \rightarrow A \rightarrow bool-rel)
\rightarrow \langle A \ranglelist-rel \rightarrow bool-rel
    unfolding sorted-wrt'-eq[symmetric] sorted-wrt'-def
   by parametricity
 lemma obtain-list-from-setrel:
   assumes SV : single-valued A
```

```
assumes (set l,s) \in \langle A \rangleset-rel
 obtains m where s=set m (l,m) \in \langle A \ranglelist-rel
 using assms(2 )
proof (induction l arbitrary: s thesis)
 case Nil
 show ?case
   apply (rule Nil(1 )[where m=[]])
   using Nil(2 )
   by auto
next
 case (Cons x l)
  obtain s' y where s = insert y s'(x,y) \in A (set l,s')\in \langle A \rangle set-rel
 proof −
   from Cons. \text{prems}(2) obtain y where X0: y \in s (x, y \in Aunfolding set-rel-def by auto
```

```
from Cons.prems(2 ) have
       X1 : ∀ a∈set l. ∃ b∈s. (a,b)∈A and
       X2: ∀ b∈s. ∃ a∈insert x (set l). (a,b) \in Aunfolding set-rel-def by auto
     show ?thesis proof (cases \exists a∈set l. (a,y)∈A)
       case True
       show ?thesis
         apply (rule that[of y s])
         subgoal using X0 by auto
         subgoal by fact
         subgoal
          apply (rule set-relI)
          subgoal using X1 by blast
          subgoal by (metis IS-RIGHT-UNIQUED SV True X0 (2 ) X2 insert-iff )
          done
         done
     next
       case False
       show ?thesis
         apply (rule that[of y s−{y}])
         subgoal using X0 by auto
         subgoal by fact
         subgoal
          apply (rule set-relI)
          subgoal using False X1 by fastforce
          subgoal using IS-RIGHT-UNIQUED SV X0 (2 ) X2 by fastforce
          done
         done
     qed
   qed
   \textbf{moreover from } Cons.IH[OF - \langle (set l, s') \in \langle A \rangle set-rel \rangle] \textbf{ obtain } m \textbf{ where } s' = setm (l,m) \in \langle A \ranglelist-rel .
   ultimately show thesis
     apply −
     \textbf{apply} (rule Cons.prems(1)[of y#m])
     by auto
 qed
 lemma param-it-to-sorted-list[param]: [[IS-LEFT-UNIQUE A; IS-RIGHT-UNIQUE
A \equiv \text{if-to-sorted-list, it-to-sorted-list} \in (A \rightarrow A \rightarrow bool-rel) \rightarrow \langle A \rangle set-rel \rightarrow\langle \langle A \ranglelist-rel\ranglenres-rel
   unfolding it-to-sorted-list-def [abs-def ]
```

```
apply (auto simp: it-to-sorted-list-def pw-nres-rel-iff refine-pw-simps)
apply (rule obtain-list-from-setrel; assumption?; clarsimp)
apply (intro exI conjI; assumption?)
using param-distinct[param-fo] apply blast
apply simp
using param-sorted-wrt[param-fo] apply blast
```
## **done**

**locale** *bind-set-iterate* =  $\text{imp-set-}$ *iterate* + *bind-set* + **assumes** *is-set-finite*:  $h \models$  *is-set S*  $x \Longrightarrow$  *finite* S **begin context begin private lemma** *is-imp-set-iterate*: *imp-set-iterate is-set is-it it-init it-has-next it-next* **by** *unfold-locales*

**private lemma** *is-imp-list-empty*: *imp-list-empty* (*list-assn id-assn*) (*return*  $\lceil \rceil$ 

**apply** *unfold-locales* **apply** *solve-constraint* **apply** *sep-auto* **done**

**private lemma** *is-imp-list-prepend*: *imp-list-prepend* (*list-assn id-assn*) (*return oo List*.*Cons*)

**apply** *unfold-locales* **apply** *solve-constraint* **apply** (*sep-auto simp*: *pure-def*) **done**

**definition** *to-list* ≡ *to-list-ga it-init it-has-next it-next* (*return* []) (*return oo List*.*Cons*)

**private lemmas** *tl-rl* = *to-list-ga-rule*[*OF is-imp-set-iterate is-imp-list-empty is-imp-list-prepend*, *folded to-list-def* ]

**private lemma** *to-list-sorted1* : (*to-list*,*PR-CONST* (*it-to-sorted-list* (λ*- -*.  $(True))$ ) ∈ *is-set<sup>k</sup>*  $\rightarrow_a$  *list-assn id-assn* **unfolding** *PR-CONST-def* **apply** (*intro hfrefI*) **apply** (*rule hn-refine-preI*) **apply** (*rule hn-refineI*) **unfolding** *it-to-sorted-list-def* **apply** (*sep-auto intro*: *hfrefI hn-refineI intro*: *is-set-finite heap*: *tl-rl*) **done private lemma** *to-list-sorted2* : [[ *CONSTRAINT* (*IS-PURE IS-LEFT-UNIQUE*) *A*;  $CONSTRAINT$  (*IS-PURE IS-RIGHT-UNIQUE*)  $A$   $\Rightarrow$ 

(*PR-CONST* (*it-to-sorted-list* (λ*- -*. *True*)), *PR-CONST* (*it-to-sorted-list*  $(\lambda - \cdot \text{True})) \in \langle \text{the-pure A} \rangle \text{set-rel} \rightarrow \langle \langle \text{the-pure A} \rangle \text{list-rel} \rangle \text{pres-rel}$ **unfolding** *PR-CONST-def CONSTRAINT-def IS-PURE-def* **by** *clarify parametricity*

**lemmas** *to-list-hnr* = *to-list-sorted1* [*FCOMP to-list-sorted2* , *folded assn-def* ]

**lemmas** *to-list-is-to-sorted-list* = *IS-TO-SORTED-LISTI*[*OF to-list-hnr*] **lemma** *to-list-gen*[*sepref-gen-algo-rules*]: [[*CONSTRAINT* (*IS-PURE IS-LEFT-UNIQUE*) *A*; *CONSTRAINT* (*IS-PURE IS-RIGHT-UNIQUE*) *A*]] =⇒ *GEN-ALGO to-list* (*IS-TO-SORTED-LIST* (λ*- -*. *True*) (*bind-set*.*assn is-set A*) *A*) **by** (*simp add*: *GEN-ALGO-def to-list-is-to-sorted-list*) **end end locale**  $bind\text{-}set\text{-}union = imp\text{-}set\text{-}union + bind\text{-}set +$ **assumes** *is-prime-set-finite*:  $h \models$  *is-set S*  $x \Longrightarrow$  *finite* S **begin lemma** *hnr-union-aux*: (*uncurry union*, *uncurry* (*RETURN oo op-set-union*)) ∈ *is-set*<sup>d</sup> ∗<sup>a</sup> *is-set*<sup>k</sup> →<sup>a</sup> *is-set* **apply** (*sep-auto intro*!: *is-prime-set-finite* ) **unfolding** *invalid-assn-def pure-def pure-assn-def hfref-def* **apply** (*solve-sepl-binding*) **unfolding** *entails-def* **using** *is-prime-set-finite* **subgoal using** *mod-starD* **by** *blast* **apply** *sep-auto* **using** *is-prime-set-finite mod-starD* **unfolding** *hoare-triple-def ex-assn-def* **apply** *sep-auto* **using** *mod-starD union-rule* **by** (*metis assn-times-comm mult-1 pure-assn-def pure-true*)

**interpretation** *bind-set-setup* **by** *standard* **lemmas** *hnr-op-union*[*sepref-fr-rules*] = *hnr-union-aux*[*FCOMP op-set-union*.*fref* [**where**  $A =$ *the-pure A*]] **lemmas** *hnr-mop-union*[*sepref-fr-rules*] = *hnr-op-union*[*FCOMP mk-mop-rl2-np*[*OF mop-set-union-alt*]]

**end**

# **List**

**locale** *bind-list* = *imp-list is-list* **for** *is-list* :: ('*ai list*)  $\Rightarrow$  '*m*  $\Rightarrow$  *assn* + **fixes**  $A :: 'a \Rightarrow 'ai \Rightarrow assn$ **begin**

**definition**  $assn \equiv hr-comp$  *is-list* ( $\langle the-pure \land \rangle$ *list-rel*) **lemmas** [*safe-constraint-rules*] = *CN-FALSEI*[*of is-pure assn*]

**end**

**locale** *bind-list-empty* = *imp-list-empty* + *bind-list* **begin**

**lemma** *hnr-aux*: (*uncurry0 empty*,*uncurry0* (*RETURN op-list-empty*))∈(*pure*  $unit\text{-}rel)^k \rightarrow_a \text{is-list}$ 

**apply** *rule* **apply** *rule* **apply** (*sep-auto simp*: *pure-def*) **done**

**lemmas** *hnr*

 $= hnr-aux[FCOMP\ op-list-empty.fref[of the-pure\ A],\ folded\ assn-def]$ 

**lemmas** *hnr-mop* = *hnr*[*FCOMP mk-mop-rl0-np*[*OF mop-list-empty-alt*]] **end**

**locale**  $bind-list-is-empty = imp-list-is-empty + bind-list$ **begin**

**lemma** *hnr-aux*: (*is-empty*,*RETURN o op-list-is-empty*)∈(*is-list*) <sup>k</sup> →<sup>a</sup> *pure bool-rel*

**apply** *rule* **apply** *rule* **apply** (*sep-auto simp*: *pure-def*) **done**

**lemmas** *hnr*[*sepref-fr-rules*]

 $=$  *hnr-aux*[*FCOMP op-list-is-empty.fref, of the-pure A, folded assn-def*] **lemmas** *hnr-mop*[*sepref-fr-rules*] = *hnr*[*FCOMP mk-mop-rl1-np*[*OF mop-list-is-empty-alt*]] **end**

**locale** *bind-list-append* = *imp-list-append* + *bind-list* **begin**

**lemma** *hnr-aux*: (*uncurry* (*swap-args2 append*),*uncurry* (*RETURN oo op-list-append*))  $\in (is-list)^d * a$  (*pure Id*)<sup>k</sup>  $\rightarrow a$  *is-list* **by** *solve-sepl-binding* 

**lemmas** *hnr*[*sepref-fr-rules*]

 $=$   $hnr\text{-}aux[FCOMP\ op\text{-}list\text{-}append.fref\ of\ A\$ , *folded assn-def* **lemmas** *hnr-mop*[*sepref-fr-rules*] = *hnr*[*FCOMP mk-mop-rl2-np*[*OF mop-list-append-alt*]] **end**

**locale** *bind-list-prepend* = *imp-list-prepend* + *bind-list* **begin lemma** *hnr-aux*: (*uncurry prepend*,*uncurry* (*RETURN oo op-list-prepend*))  $\in$ (*pure Id*)<sup>*k*</sup> \*<sub>*a*</sub> (*is-list*)<sup>*d*</sup>  $\rightarrow$ <sub>*a*</sub> *is-list* **by** *solve-sepl-binding* 

**lemmas** *hnr*[*sepref-fr-rules*]

= *hnr-aux*[*FCOMP op-list-prepend*.*fref* ,*of A*, *folded assn-def* ] **lemmas** *hnr-mop*[*sepref-fr-rules*] = *hnr*[*FCOMP mk-mop-rl2-np*[*OF mop-list-prepend-alt*]] **end**

**locale** *bind-list-hd* = *imp-list-head* + *bind-list* **begin lemma** *hnr-aux*: (*head*,*RETURN o op-list-hd*)  $\in [\lambda l. \; l \neq []]_a$   $(is-list)^d \rightarrow pure \; Id \; by \; solve-sepl-binding$ 

**lemmas** *hnr*[*sepref-fr-rules*] = *hnr-aux*[*FCOMP op-list-hd*.*fref* ,*of A*, *folded assn-def* ]

**lemmas** *hnr-mop*[*sepref-fr-rules*] = *hnr*[*FCOMP mk-mop-rl1* [*OF mop-list-hd-alt*]]

#### **end**

**locale** *bind-list-tl* = *imp-list-tail* + *bind-list* **begin lemma** *hnr-aux*: (*tail*,*RETURN o op-list-tl*)  $\in [\lambda l. \; l \neq []]_a \; (is-list)^d \rightarrow \; is-list$ **by** *solve-sepl-binding* **lemmas** *hnr*[*sepref-fr-rules*] = *hnr-aux*[*FCOMP op-list-tl*.*fref* ,*of the-pure A*, *folded assn-def* ] **lemmas** *hnr-mop*[*sepref-fr-rules*] = *hnr*[*FCOMP mk-mop-rl1* [*OF mop-list-tl-alt*]] **end**  $$ **begin lemma** *hnr-aux*: (*rotate*,*RETURN o op-list-rotate1* )  $\in (is-list)^d \rightarrow_a \text{is-list}$ **by** *solve-sepl-binding* **lemmas** *hnr*[*sepref-fr-rules*] = *hnr-aux*[*FCOMP op-list-rotate1* .*fref* ,*of the-pure A*, *folded assn-def* ] **lemmas** *hnr-mop*[*sepref-fr-rules*] = *hnr*[*FCOMP mk-mop-rl1-np*[*OF mop-list-rotate1-alt*]] **end locale** *bind-list-rev* = *imp-list-reverse* + *bind-list* **begin lemma** *hnr-aux*: (*reverse*,*RETURN o op-list-rev*)  $\in (is-list)^d \rightarrow_a \text{is-list}$ **by** *solve-sepl-binding*

**lemmas** *hnr*[*sepref-fr-rules*] = *hnr-aux*[*FCOMP op-list-rev*.*fref* ,*of the-pure A*, *folded assn-def* ] **lemmas** *hnr-mop*[*sepref-fr-rules*] = *hnr*[*FCOMP mk-mop-rl1-np*[*OF mop-list-rev-alt*]] **end**

# **3.15.2 Array Map (iam)**

**definition** *op-iam-empty* ≡ *IICF-Map*.*op-map-empty* **interpretation** *iam*: *bind-map-empty is-iam iam-new* **by** *unfold-locales*

**interpretation** *iam*: *map-custom-empty op-iam-empty* **by** *unfold-locales* (*simp add*: *op-iam-empty-def*) **lemmas** [*sepref-fr-rules*] = *iam*.*empty-hnr*[*folded op-iam-empty-def* ]

**definition**  $[simp]$ : *op-iam-empty-sz*  $(N::nat) \equiv IICF-Map.$ *op-map-empty* **lemma**  $[def-pat-rules]: op-iam-empty-sz$N \equiv UNPROTECT (op-iam-empty-sz$ *N*)

**by** *simp*

```
interpretation iam-sz: map-custom-empty PR-CONST (op-iam-empty-sz N)
   apply unfold-locales
   apply (simp)
   done
 lemma [sepref-fr-rules]: (uncurry0 iam-new, uncurry0 (RETURN (PR-CONST
(op\text{-}iam\text{-}empty\text{-}sz N)))\in unit\text{-}assn^k \to_a \text{iam}.\text{assn } K Vusing iam. empty-hnr[of K V] by simp
```
**interpretation** *iam*: *bind-map-update is-iam Array-Map-Impl*.*iam-update* **by** *unfold-locales*

**interpretation** *iam*: *bind-map-delete is-iam Array-Map-Impl*.*iam-delete* **by** *unfold-locales*

**interpretation** *iam*: *bind-map-lookup is-iam Array-Map-Impl*.*iam-lookup* **by** *unfold-locales*

**setup** *Locale-Code*.*open-block*

**interpretation** *iam*: *gen-contains-key-by-lookup is-iam Array-Map-Impl*.*iam-lookup* **by** *unfold-locales* **setup** *Locale-Code*.*close-block*

**interpretation** *iam*: *bind-map-contains-key is-iam iam*.*contains-key* **by** *unfold-locales*

## **3.15.3 Array Set (ias)**

**definition**  $[simp]$ : *op-ias-empty*  $\equiv$  *op-set-empty* **interpretation** *ias*: *bind-set-empty is-ias ias-new* **for** *A* **by** *unfold-locales*

**interpretation** *ias*: *set-custom-empty ias-new op-ias-empty* **by** *unfold-locales simp* **lemmas** [*sepref-fr-rules*] = *ias*.*hnr-op-empty*[*folded op-ias-empty-def* ]

**definition**  $[simp]: op-ias-empty-sz$   $(N::nat) \equiv op-set-empty$ **lemma**  $[def-pat-rules]: op-ias-empty-sz$N \equiv UNPROTECT (op-ias-empty-sz N)$ **by** *simp*

**interpretation** *ias-sz*: *bind-set-empty is-ias ias-new-sz N* **for** *N A* **by** *unfold-locales*

**interpretation** *ias-sz*: *set-custom-empty ias-new-sz N PR-CONST* (*op-ias-empty-sz N*) **for** *A*

**by** *unfold-locales simp*

**lemma** [*sepref-fr-rules*]:

(*uncurry0* (*ias-new-sz N*), *uncurry0* (*RETURN* (*PR-CONST* (*op-ias-empty-sz*  $(N))$ )) ∈ *unit-assn<sup>k</sup>* → *a ias.assn A* 

**using** *ias-sz*.*hnr-op-empty*[*of N A*] **by** *simp*

**interpretation** *ias*: *bind-set-member is-ias Array-Set-Impl*.*ias-memb* **for** *A* **by** *unfold-locales*

**interpretation** *ias*: *bind-set-insert is-ias Array-Set-Impl*.*ias-ins* **for** *A* **by** *unfold-locales*

**interpretation** *ias*: *bind-set-delete is-ias Array-Set-Impl*.*ias-delete* **for** *A* **by** *unfold-locales*

**setup** *Locale-Code*.*open-block* **interpretation** *ias*: *bind-set-iterate is-ias ias-is-it ias-it-init ias-it-has-next ias-it-next* **for** *A* **by** *unfold-locales auto*

**setup** *Locale-Code*.*close-block*

# **3.15.4 Hash Map (hm)**

**interpretation** *hm*: *bind-map-empty is-hashmap hm-new* **by** *unfold-locales*

 $definition$   $op-hm-empty \equiv IICF-Map.$ *op-map-empty* **interpretation** *hm*: *map-custom-empty op-hm-empty* **by** *unfold-locales* (*simp add*: *op-hm-empty-def*) **lemmas** [*sepref-fr-rules*] = *hm*.*empty-hnr*[*folded op-hm-empty-def* ]

**interpretation** *hm*: *bind-map-is-empty is-hashmap Hash-Map*.*hm-isEmpty* **by** *unfold-locales*

**interpretation** *hm*: *bind-map-update is-hashmap Hash-Map*.*hm-update* **by** *unfold-locales*

**interpretation** *hm*: *bind-map-delete is-hashmap Hash-Map*.*hm-delete* **by** *unfold-locales*

**interpretation** *hm*: *bind-map-lookup is-hashmap Hash-Map*.*hm-lookup* **by** *unfold-locales*

**setup** *Locale-Code*.*open-block*

**interpretation** *hm*: *gen-contains-key-by-lookup is-hashmap Hash-Map*.*hm-lookup* **by** *unfold-locales*

**setup** *Locale-Code*.*close-block*

**interpretation** *hm*: *bind-map-contains-key is-hashmap hm*.*contains-key* **by** *unfold-locales*

#### **3.15.5 Hash Set (hs)**

**interpretation** *hs*: *bind-set-empty is-hashset hs-new* **for** *A* **by** *unfold-locales*

**definition** *op-hs-empty* ≡ *IICF-Set*.*op-set-empty* **interpretation** *hs*: *set-custom-empty hs-new op-hs-empty* **for** *A* **by** *unfold-locales* (*simp add*: *op-hs-empty-def*)

**lemmas** [*sepref-fr-rules*] = *hs*.*hnr-op-empty*[*folded op-hs-empty-def* ]

- **interpretation** *hs*: *bind-set-is-empty is-hashset Hash-Set-Impl*.*hs-isEmpty* **for** *A* **by** *unfold-locales*
- **interpretation** *hs*: *bind-set-member is-hashset Hash-Set-Impl*.*hs-memb* **for** *A* **by** *unfold-locales*
- **interpretation** *hs*: *bind-set-insert is-hashset Hash-Set-Impl*.*hs-ins* **for** *A* **by** *unfold-locales*
- **interpretation** *hs*: *bind-set-delete is-hashset Hash-Set-Impl*.*hs-delete* **for** *A* **by** *unfold-locales*
- **interpretation** *hs*: *bind-set-size is-hashset hs-size* **for** *A* **by** *unfold-locales*

**setup** *Locale-Code*.*open-block*

**interpretation** *hs*: *bind-set-iterate is-hashset hs-is-it hs-it-init hs-it-has-next hs-it-next* **for** *A*

**by** *unfold-locales simp* **setup** *Locale-Code*.*close-block*

**interpretation** *hs*: *bind-set-union is-hashset hs-is-it hs-it-init hs-it-has-next hs-it-next hs-union*

**for** *A* **by** *unfold-locales simp*

# **3.15.6 Open Singly Linked List (osll)**

**interpretation** *osll*: *bind-list os-list* **for** *A* **by** *unfold-locales* **interpretation** *osll-empty*: *bind-list-empty os-list os-empty* **for** *A* **by** *unfold-locales*

**definition** *osll-empty* ≡ *op-list-empty* **interpretation** *osll*: *list-custom-empty osll*.*assn A os-empty osll-empty* **apply** *unfold-locales* **apply** (*rule osll-empty*.*hnr*) **by** (*simp add*: *osll-empty-def*)

**interpretation** *osll-is-empty*: *bind-list-is-empty os-list os-is-empty* **for** *A* **by** *unfold-locales*

- **interpretation** *osll-prepend*: *bind-list-prepend os-list os-prepend* **for** *A* **by** *unfold-locales*
- **interpretation** *osll-hd*: *bind-list-hd os-list os-head* **for** *A* **by** *unfold-locales*
- **interpretation** *osll-tl*: *bind-list-tl os-list os-tl* **for** *A* **by** *unfold-locales*
- **interpretation** *osll-rev*: *bind-list-rev os-list os-reverse* **for** *A* **by** *unfold-locales*

# **3.15.7 Circular Singly Linked List (csll)**

**interpretation** *csll*: *bind-list cs-list* **for** *A* **by** *unfold-locales*

```
interpretation csll-empty: bind-list-empty cs-list cs-empty for A
 by unfold-locales
```
**definition** *csll-empty* ≡ *op-list-empty* **interpretation** *csll*: *list-custom-empty csll*.*assn A cs-empty csll-empty* **apply** *unfold-locales* **apply** (*rule csll-empty*.*hnr*) **by** (*simp add*: *csll-empty-def*)

- **interpretation** *csll-is-empty*: *bind-list-is-empty cs-list cs-is-empty* **for** *A* **by** *unfold-locales*
- **interpretation** *csll-prepend*: *bind-list-prepend cs-list cs-prepend* **for** *A* **by** *unfold-locales*
- **interpretation** *csll-append*: *bind-list-append cs-list cs-append* **for** *A* **by** *unfold-locales*
- **interpretation** *csll-hd*: *bind-list-hd cs-list cs-head* **for** *A* **by** *unfold-locales*
- **interpretation** *csll-tl*: *bind-list-tl cs-list cs-tail* **for** *A* **by** *unfold-locales*
- **interpretation** *csll-rotate1* : *bind-list-rotate1 cs-list cs-rotate* **for** *A* **by** *unfold-locales*

**schematic-goal** *hn-refine* (*emp*) (*?c*::*?* 0 *c Heap*) *?*Γ <sup>0</sup> *?R* (*do* {  $x \leftarrow \textit{mop-list-emptu}$ ; *RETURN*  $(1 \in dom [1::nat \rightarrow True, 2 \rightarrow False], \{1, 2::nat\}, 1 \neq (2::nat) \neq x)$ }) apply (*subst iam-sz.fold-custom-empty*[where  $N=10$ ])

```
apply (subst hs.fold-custom-empty)
apply (subst osll.fold-custom-empty)
by sepref
```
**end**

# **3.16 The Imperative Isabelle Collection Framework**

**theory** *IICF* **imports**

> *Intf* /*IICF-Set Impl*/*IICF-List-SetO*

*Intf* /*IICF-Multiset Intf* /*IICF-Prio-Bag*

*Impl*/*IICF-List-Mset Impl*/*IICF-List-MsetO*

*Impl*/*Heaps*/*IICF-Impl-Heap*

*Intf* /*IICF-Map Intf* /*IICF-Prio-Map*

*Impl*/*Heaps*/*IICF-Impl-Heapmap*

*Intf* /*IICF-List*

*Impl*/*IICF-Array Impl*/*IICF-HOL-List Impl*/*IICF-Array-List Impl*/*IICF-Indexed-Array-List Impl*/*IICF-MS-Array-List*

*Intf* /*IICF-Matrix*

*Impl*/*IICF-Array-Matrix*

*Impl*/*IICF-Sepl-Binding*

**begin thy-deps end**

# **Chapter 4**

# **User Guides**

This chapter contains the available user guides.

# **4.1 Quickstart Guide**

**theory** *Sepref-Guide-Quickstart* **imports** ../*IICF*/*IICF* **begin**

## **4.1.1 Introduction**

Sepref is an Isabelle/HOL tool to semi-automatically synthesize imperative code from abstract specifications.

The synthesis works by replacing operations on abstract data by operations on concrete data, leaving the structure of the program (mostly) unchanged. Speref proves a refinement theorem, stating the relation between the abstract and generated concrete specification. The concrete specification can then be converted to executable code using the Isabelle/HOL code generator.

This quickstart guide is best appreciated in the Isabelle IDE (currently Isabelle/jedit), such that you can use cross-referencing and see intermediate proof states.

## **Prerequisites**

Sepref is a tool for experienced Isabelle/HOL users. So, this quickstart guide assumes some familiarity with Isabelel/HOL, and will not explain standard Isabelle/HOL techniques.

Sepref is based on Imperative/HOL (*HOL*−*Imperative-HOL*.*Imperative-HOL*) and the Isabelle Refinement Framework (*Refine-Monadic*.*Refine-Monadic*). It makes extensive use of the Separation logic formalization for Imperative/HOL (*Separation-Logic-Imperative-HOL*.*Sep-Main*).

For a thorough introduction to these tools, we refer to their documentation. However, we try to explain their most basic features when we use them.

# **4.1.2 First Example**

As a first example, let's compute a minimum value in a non-empty list, wrt. some linear order.

We start by specifying the problem:

**definition**  $min-of-list :: 'a::linorder list \Rightarrow 'a nres where$  $min$ -of-list  $l \equiv ASSERT$  ( $l \neq []$ )  $\gg$  *SPEC* ( $\lambda x. \forall y \in set$  l.  $x \leq y$ )

This specification asserts the precondition and then specifies the valid results x. The  $\gg$  operator is a bind-operator on monads.

Note that the Isabelle Refinement Framework works with a set/exception monad over the type *- nres*, where *FAIL* is the exception, and *RES X* specifies a set *X* of possible results. *SPEC* is just the predicate-version of *RES* (actually *SPEC*  $\Phi$  is a syntax abbreviation for *SPEC*  $\Phi$ ).

Thus, *min-of-list* will fail if the list is empty, and otherwise nondeterministically return one of the minimal elements.

#### **Abstract Algorithm**

Next, we develop an abstract algorithm for the problem. A natural choice for a functional programmer is folding over the list, initializing the fold with the first element.

**definition**  $min-of-list1 :: 'a::linorder list \Rightarrow 'a nres$ **where**  $min-of-list1 \, l \equiv ASSERT \, (l \neq ||) \gg RETURN \, (fold \, min \, (tl \, l) \, (hd \, l))$ 

Note that *RETURN* returns exactly one (deterministic) result.

We have to show that our implementation actually refines the specification

**lemma** *min-of-list1-refine*: (*min-of-list1*,*min-of-list*)  $\in$  *Id*  $\rightarrow$   $\langle Id \rangle$ *nres-rel* 

This lemma has to be read as follows: If the argument given to *min-of-list1* and *min-of-list* are related by *Id* (i.e. are identical), then the result of *min-of-list1* is a refinement of the result of *min-of-list*, wrt. relation *Id*. For an explanation, lets simplify the statement first:

**apply** (*clarsimp intro*!: *nres-relI*)

The *- nres* type defines the refinement ordering, which is a lifted subset ordering, with *FAIL* being the greatest element. This means, that we can assume a non-empty list during the refinement proof (otherwise, the RHS will be *FAIL*, and the statement becomes trivial)

The Isabelle Refinement Framework provides various techniques to extract verification conditions from given goals, we use the standard VCG here:

**unfolding** *min-of-list-def min-of-list1-def* **apply** (*refine-vcg*)

The VCG leaves us with a standard HOL goal, which is easily provable

**by** (*auto simp*: *neq-Nil-conv Min*.*set-eq-fold*[*symmetric*])

A more concise proof of the same lemma omits the initial simplification, which we only inserted to explain the refinement ordering:

**lemma**  $(min-of-list1, min-of-listi) \in Id \rightarrow \langle Id \rangle nres-rel$ **unfolding** *min-of-list-def* [*abs-def* ] *min-of-list1-def* [*abs-def* ] **apply** (*refine-vcg*) **by** (*auto simp*: *neq-Nil-conv Min*.*set-eq-fold*[*symmetric*])

# **Refined Abstract Algorithm**

Now, we have a nice functional implementation. However, we are interested in an imperative implementation. Ultimately, we want to implement the list by an array. Thus, we replace folding over the list by indexing into the list, and also add an index-shift to get rid of the *hd* and *tl*.

**definition**  $min-of-list2 :: 'a::linorder list \Rightarrow 'a nres$ **where**  $min-of-list2$   $l \equiv ASSERT$   $(l \neq []$ )  $\gg RETUREN$  ( $fold$   $(\lambda i. min$   $(l!(i+1)))$  $[0..\langle \text{length } l - 1 | (l!0) \rangle$ 

Proving refinement is straightforward, using the *fold-idx-conv* lemma.

**lemma**  $min-of-list2\text{-}refine: (min-of-list2, min-of-list1) \in Id \rightarrow \langle Id \rangle nres-rel$ **unfolding** *min-of-list2-def* [*abs-def* ] *min-of-list1-def* [*abs-def* ] **apply** *refine-vcg* **apply** *clarsimp-all* **apply** (*rewrite*  $\mathbf{in}$  *-* $\equiv$  $\pi$  *fold-idx-conv*) **by** (*auto simp*: *nth-tl hd-conv-nth*)

#### **Imperative Algorithm**

The version *min-of-list2* already looks like the desired imperative version, only that we have lists instead of arrays, and would like to replace the folding over  $[0..\langle length l - 1]$  by a for-loop.

This is exactly what the Sepref-tool does. The following command synthesizes an imperative version *min-of-list3* of the algorithm for natural numbers, which uses an array instead of a list:

```
\textbf{sepref-definition}\ \textit{min-of-list3}\ \textbf{is}\ \textit{min-of-list2}::(\textit{array-assn}\ \textit{nat-assn})^k \rightarrow_a \textit{nat-assn}unfolding min-of-list2-def [abs-def ]
  by sepref
```
The generated constant represents an Imperative/HOL program, and is executable:

**thm** *min-of-list3-def* **export-code** *min-of-list3* **checking** *SML-imp*

Also note that the Sepref tool applied a deforestation optimization: It recognizes a fold over  $[0,-\langle n|]$ , and implements it by the tail-recursive function imp-for', which uses a counter instead of an intermediate list.

There are a couple of optimizations, which come in the form of two sets of simplifier rules, which are applied one after the other:

**thm** *sepref-opt-simps* **thm** *sepref-opt-simps2*

They are just named theorem collections, e.g., *sepref-opt-simps add*/*del* can be used to modify them.

Moreover, a refinement theorem is generated, which states the correspondence between *min-of-list3* and *min-of-list2* :

```
thm min-of-list3 .refine
```
It states the relations between the parameter and the result of the concrete and abstract function. The parameter is related by *array-assn id-assn*. Here, *array-assn A* relates arrays with lists, such that the elements are related *A* — in our case by *nat-assn*, which relates natural numbers to themselves. We also say that we *implement* lists of nats by arrays of nats. The result is also implemented by natural numbers.

Moreover, the parameters may be stored on the heap, and we have to indicate whether the function keeps them intact or not. Here, we use the annotation *-* k (for *keep*) to indicate that the parameter is kept intact, and *-* d (for *destroy*) to indicate that it is destroyed.

# **Overall Correctness Statement**

**.**

Finally, we can use transitivity of refinement to link our implementation to the specification. The *FCOMP* attribute is able to compose refinement theorems:

 ${\bf theorem}$   $min$ -of-list<sup>3</sup>-correct:  $(min$ -of-list<sup>3</sup>, $min$ -of-list $) \in (array\text{-}assn$   $nat\text{-}assn)^k$  $\rightarrow_a$  *nat-assn* 

**using** *min-of-list3* .*refine*[*FCOMP min-of-list2-refine*, *FCOMP min-of-list1-refine*]

While the above statement is suited to re-use the algorithm within the seprefframework, a more low-level correctness theorem can be stated using separation logic. This has the advantage that understanding the statement depends on less definitional overhead:

**lemma**  $l \neq \parallel \implies$  < *array-assn nat-assn l a*>  $min-of-list3$  *a* <  $\lambda x$ . *array-assn nat-assn l a*  $\star \uparrow (\forall y \in set \ l. x ≤ y) >_t$ 

The proof of this theorem has to unfold the several layers of the Sepref framework, down to the separation logic layer. An explanation of these layers is out of scope of this quickstart guide, we just present some proof techniques that often work. In the best case, the fully automatic proof will work:

**by** (*sep-auto simp*: *min-of-list-def pure-def pw-le-iff refine-pw-simps heap*: *min-of-list3-correct*[*THEN hfrefD*, *of l a*, *THEN hn-refineD*, *simplified*])

If the automatic method does not work, here is a more explicit proof, that can be adapted for proving similar statements:

**lemma**  $l \neq \emptyset$   $\implies$  < *array-assn nat-assn l a*> *min-of-list3 a* <  $\lambda x$ . *array-assn nat-assn l a*  $\star \uparrow (\forall y \in set \ l. x ≤ y) >_t$ **proof** −

We inlined the definition of *min-of-list*. This will yield two proof obligations later, which we discharge as auxiliary lemmas here

**assume** [ $\text{simp}$ ]:  $l \neq$ [] **have** [*simp*]: *nofail* (*min-of-list l*) **by** (*auto simp*: *min-of-list-def refine-pw-simps*) **have** 1:  $\bigwedge x$ . RETURN  $x \leq min$ -of-list  $l \implies \forall y \in set$  l.  $x \leq y$ **by** (*auto simp*: *min-of-list-def pw-le-iff refine-pw-simps*)

note  $rl = min-of-list3-correct[THEN hfrefD, of l a, THEN hn-refineD, simplify$ *fied*]

This should yield a Hoare-triple for *min-of-list3 a*, which can now be used to prove the desired statement via a consequence rule

```
show ?thesis
 apply (rule cons-rule[OF - - rl])
```
The preconditions should match, however, *sep-auto* is also able to discharge more complicated implications here. Be sure to simplify with *pure-def*, if you have parameters that are not stored on the heap (in our case, we don't, but include the simplification anyway.)

```
apply (sep-auto simp: pure-def)
```
The heap-parts of the postcondition should also match. The pure parts require the auxiliary statements that we proved above.

```
apply (sep-auto simp: pure-def dest!: 1 )
 done
qed
```
#### **Using the Algorithm**

As an example, we now want to use our algorithm to compute the minimum value of some concrete list. In order to use an algorithm, we have to declare both, it's abstract version and its implementation to the Sepref tool.

```
sepref-register min-of-list
```
— This command registers the abstract version, and generates an *interface type* for it. We will explain interface types later, and only note that, by default, the interface type corresponds to the operation's HOL type.

```
declare min-of-list3-correct[sepref-fr-rules]
```
— This declares the implementation to Sepref

Now we can define the abstract version of our example algorithm. We compute the minimum value of pseudo-random lists of a given length

```
primrec rand-list-aux :: nat \Rightarrow nat \Rightarrow nat list where
   rand-list-aux s \theta =| rand-list-aux s (Suc n) = (let s = (1664525 ∗ s + 1013904223 ) mod 2^32 in s
# rand-list-aux s n)
 definition rand-list = rand-list - aux 42
```

```
definition min-of-rand-list n = min-of-list (rand-list n)
```
And use Sepref to synthesize a concrete version

We use a feature of Sepref to combine imperative and purely functional code, and leave the generation of the list purely functional, then copy it into an array, and invoke our algorithm. We have to declare the *rand-list* operation:

```
sepref-register rand-list
 lemma [sepref-import-param]: (rand-list,rand-list)∈nat-rel → \langlenat-rel\ranglelist-rel by
auto
```
Here, we use a feature of Sepref to import parametricity theorems. Note that the parametricity theorem we provide here is trivial, as *nat-rel* is identity, and *list-rel* as well as  $(\rightarrow)$  preserve identity. However, we have to specify a parametricity theorem that reflects the structure of the involved types.

Finally, we can invoke Sepref

```
sepref-definition min-of-rand-list1 is min-of-rand-list :: nat-assn^k \rightarrow_a nat-assnunfolding min-of-rand-list-def [abs-def ]
```
We construct a plain list, however, the implementation of *min-of-list* expects an array. We have to insert a conversion, which is conveniently done with the *rewrite* method:

**apply** (*rewrite* **in** *min-of-list* ◊ *array-fold-custom-of-list*) **by** *sepref*

In the generated code, we see that the pure *rand-list* function is invoked, its result is converted to an array, which is then passed to *min-of-list3*.

Note that **sepref-definition** prints the generated theorems to the output on the end of the proof. Use the output panel, or hover the mouse over the by-command to see this output.

The generated algorithm can be exported

**export-code** *min-of-rand-list1* **checking** *SML OCaml? Haskell? Scala*

and executed

**ML-val** ‹@{*code min-of-rand-list1* } (@{*code nat-of-integer*} *100* ) ()›

Note that Imperative/HOL for ML generates a function from unit, and applying this function triggers execution.

# **4.1.3 Binary Search Example**

As second example, we consider a simple binary search algorithm. We specify the abstract problem, i.e., finding an element in a sorted list.

**definition** *in-sorted-list*  $x$   $xs \equiv ASSERT$  (*sorted xs*)  $\gg RETURN$  ( $x \in set$   $xs$ )

And give a standard iterative implementation:

```
definition in-sorted-list1-invar x \, xs \equiv \lambda(l, u, found).
   (l≤u ∧ u≤length xs)
 ∧ (found → x∈set xs)\land (¬found \longrightarrow (x\notinset (take l xs) \land x\notinset (drop u xs))
  )
definition in-sorted-list1 x \, xs \equiv do {
 let l=0;
  let u=length xs;
  (-,-,r) \leftarrow \text{WHILEIT} (in-sorted-list1-invar x xs)
   (\lambda(l,u,found). l<u \wedge \negfound) (\lambda(l,u,found). do {
     let i = (l+u) div 2;
     ASSERT (i<length xs); — Added here to help synthesis to prove precondition
     for array indexing
     let xi = xs!i;
     if x=xi then
       RETURN (l,u,True)
     else if x<xi then
       RETURN (l,i,False)
     else
       RETURN (i+1 ,u,False)
   }) (l,u,False);
  RETURN r
}
```
Note that we can refine certain operations only if we can prove that their preconditions are matched. For example, we can refine list indexing to array

indexing only if we can prove that the index is in range. This proof has to be done during the synthesis procedure. However, such precondition proofs may be hard, in particular for automatic methods, and we have to do them anyway when proving correct our abstract implementation. Thus, it is a good idea to assert the preconditions in the abstract implementation. This way, they are immediately available during synthesis (recall, when refining an assertion, you may assume the asserted predicate ( $\mathcal{P} \implies \mathcal{P} M \leq \mathcal{P} M'$ )  $\implies$  *?M*  $\leq$  *ASSERT ?* $\Phi \gg (\lambda - ?M')$ .

An alternative is to use monadic list operations that already assert their precondition. The advantage is that you cannot forget to assert the precondition, the disadvantage is that the operation is monadic, and thus, nesting it into other operations is more cumbersome. In our case, the operation would be *mop-list-get* (Look at it's simplified definition to get an impression what it does).

```
thm mop-list-get-alt
```
We first prove the refinement correct

```
context begin
```

```
private lemma isl1-measure: wf (measure (\lambda(l, u, f)). u - l + (if f then 0 else 1)))
by simp
```

```
private lemma neq-nlt-is-gt:
  fixes a b :: 'a::linorder
  shows a \neq b \implies \neg(a<b>) \implies a>b by \text{sim } p
```

```
private lemma isl1-aux1 :
 assumes sorted xs
 assumes i<length xs
 assumes xs!i < xshows x \notin set (take i xs)
 using assms
 by (auto simp: take-set leD sorted-nth-mono)
```

```
private lemma isl1-aux2 :
  assumes x \notin set (take n xs)
  shows x \notin set (drop n xs) \longleftrightarrow x \notin set xsapply (rewrite \mathbf{in} - \equiv \mu append-take-drop-id[of n,symmetric])
  using assms
  by (auto simp del: append-take-drop-id)
```

```
lemma in-sorted-list1-refine: (in-sorted-list1, in-sorted-list)∈Id \rightarrow Id \rightarrow \langleId\ranglenres-rel
 unfolding in-sorted-list1-def [abs-def ] in-sorted-list-def [abs-def ]
 apply (refine-vcg isl1-measure)
 apply (vc-solve simp: in-sorted-list1-invar-def isl1-aux1 isl1-aux2 solve: asm-rl)
 apply (auto simp: take-set set-drop-conv leD sorted-nth-mono) []
 apply (auto simp: take-set leD sorted-nth-mono dest: neq-nlt-is-gt) []
 done
```
First, let's synthesize an implementation where the list elements are natural numbers. We will discuss later how to generalize the implementation for arbitrary types.

For technical reasons, the Sepref tool works with uncurried functions. That is, every function has exactly one argument. You can use the *uncurry* function, and we also provide abbreviations  $\text{uncurity2}$  up to  $\lambda f$ .  $\text{uncurity2}$ (*uncurry2* (*uncurry f*)). If a function has no parameters, *uncurry0* adds a unit parameter.

**sepref-definition** *in-sorted-list2* **is** *uncurry in-sorted-list1* :: *nat-assn*<sup>k</sup>  $*_a$  (*array-assn*  $nat\text{-}assn)^k \rightarrow_a \text{bool\text{-}}assn$ 

**unfolding** *in-sorted-list1-def* [*abs-def* ] **by** *sepref*

**export-code** *in-sorted-list2* **checking** *SML* **lemmas** *in-sorted-list2-correct* = *in-sorted-list2* .*refine*[*FCOMP in-sorted-list1-refine*]

## **4.1.4 Basic Troubleshooting**

In this section, we will explain how to investigate problems with the Sepref tool. Most cases where *sepref* fails are due to some missing operations, unsolvable preconditions, or an odd setup.

#### **Example**

We start with an example. Recall the binary search algorithm. This time, we forget to assert the precondition of the indexing operation.

```
definition in-sorted-list1 ' x xs \equiv do \{let l=0;
 let u=length xs;
 (-,-,r) \leftarrow \text{WHILEIT} (in-sorted-list1-invar x xs)
   (\lambda(l,u,found). l \lt u \land \negfound) (\lambda(l,u,found). do {
     let i = (l+u) div 2;
     let xi = xs!i; — It's not trivial to show that i is in range
     if x=xi then
       RETURN (l,u,True)
     else if x<xi then
       RETURN (l,i,False)
     else
       RETURN (i+1 ,u,False)
   }) (l,u,False);
 RETURN r
}
```
#### **end**
We try to synthesize the implementation. Note that **sepref-thm** behaves like **sepref-definition**, but actually defines no constant. It only generates a refinement theorem.

 $s$ epref-thm *in-sorted-list2* is *uncurry in-sorted-list1'*  $\therefore$  *nat-assn<sup>k</sup>* \*<sub>a</sub> (*array-assn*  $nat\text{-}assn)^k \rightarrow_a \text{bool\text{-}}assn$ 

 $unfolding$   $in-sorted-list1$ '-def[abs-def]

- If *sepref* fails, you can use *sepref-dbg-keep* to get some more information. **apply** *sepref-dbg-keep*
- This prints a trace of the different phases of sepref, and stops when the first phase fails. It then returns the internal proof state of the tool, which can be inspected further.
- Here, the translation phase fails. The translation phase translates the control structures and operations of the abstract program to their concrete counterparts. To inspect the actual problem, we let translation run until the operation where it fails:
- **supply**  $\left[$ *[goals-limit*=1]] There will be many subgoals during translation, and printing them takes very long with Isabelle :(

**apply** *sepref-dbg-trans-keep*

— Things get stuck at a goal with predicate *hn-refine*. This is the internal refinement predicate,  $hn\text{-}refine \Gamma c \Gamma' R a$  means, that, for operands whose refinement is described by Γ, the concrete program *c* refines the abstract program  $a$ , such that, afterwards, the operands are described by  $\Gamma'$ , and the results are refined by *R*.

Inspecting the first subgoal reveals that we got stuck on refining the abstract operation *RETURN* \$ (*op-list-get* \$ *b* \$ *xf*). Note that the (\$) is just a constant for function application, which is used to tame Isabelle's higher-order unification algorithms. You may use *unfolding APP-def*, or even *simp* to get a clearer picture of the failed goal.

If a translation step fails, it may be helpful to execute as much of the translation step as possible:

**apply** *sepref-dbg-trans-step-keep*

- The translation step gets stuck at proving *pre-list-get* (*b*, *xf*), which is the precondition for list indexing.
- **apply** (*sepref-dbg-side-keep*) If you think the side-condition should be provable, this command returns the left-over subgoals after some preprocessing and applying auto

**oops**

#### **Internals of Sepref**

Internally, *sepref* consists of multiple phases that are executed one after the other. Each phase comes with its own debugging method, which only executes that phase. We illustrate this by repeating the refinement of *min-of-list2*. This time, we use **sepref-thm**, which only generates a refinement theorem, but defines no constants:

 ${\bf s}$  **epref-thm**  $min$ -of-list3' is  $min$ -of-list2  $::$   $(array\text{-}assn\;nat\text{-}assn)^k \rightarrow_a nat\text{-}assn$ 

- The *sepref-thm* or *sepref-definition* command assembles a schematic goal statement.
- **unfolding** *min-of-list2-def* [*abs-def* ]
- The preprocessing phase converts the goal into the *hn-refine*-form. Moreover, it adds interface type annotations for the parameters. (for now, the interface type is just the HOL type of the parameter, in our case, *nat list*)

**apply** *sepref-dbg-preproc*

— The next phase applies a consequence rule for the postcondition and result. This is mainly for technical reasons.

**apply** *sepref-dbg-cons-init*

- The next phase tries to identify the abstract operations, and inserts tagconstants for function application and abstraction. These tags are for technical reasons, working around Isabelle/HOL's unifier idiosyncrasies.
- Operation identification assigns a single constant to each abstract operation, which is required for technical reasons. Note that there are terms in HOL, which qualify as a single operation, but consists of multiple constants, for example,  ${x}$ , which is just syntactic sugar for *insert x*  $\{ \}$ . In our case, the operation identification phase rewrites the assertion operations followed by a bind to a single operation *op-ASSERT-bind*, and renames some operations to more canonical names.
	- **apply** *sepref-dbg-id*
	- Now that it is clear which operations to execute, we have to specify an execution order. Note that HOL has no notion of execution at all. However, if we want to translate to operations that depend on a heap, we need a notion of execution order. We use the *nres*-monad's bind operation as sequencing operator, and flatten all nested operations, using left-to-right evaluation order.
	- **apply** *sepref-dbg-monadify*
	- The next step just prepares the optimization phase, which will be executed on the translated program. It just applies the rule [*hn-refine ?Γ ?c ?Γ' ?R ?a*;  $CNV \ \n?c \ \n?c \rightharpoonup \text{In-refine} \ \n?T \ \n?c' \ \n?T' \ \n?R \ \n?a.$

- The translation phase does the main job of translating the abstract program to the concrete one. It has rules how to translate abstract operations to concrete ones. For technical reasons, it differentiates between operations, which have only first-order arguments (e.g., *length*) and combinators, which have also higher-order arguments (e.g., *fold*).
- The basic idea of translation is to repeatedly apply the translation rule for the topmost combinator/operator, and thus recursively translate the whole program. The rules may produce various types of side-conditions, which are resolved by the tool.

**apply** *sepref-dbg-trans*

— The next phase applies some simplification rules to optimize the translated program. It essentially simplifies first with the rules *sepref-opt-simps*, and then with *sepref-opt-simps2*.

**apply** *sepref-dbg-opt*

— The next two phases resolve the consequence rules introduced by the *cons-init* phase.

**apply** *sepref-dbg-cons-solve*

**apply** *sepref-dbg-cons-solve*

**apply** *sepref-dbg-opt-init*

— The translation phase and the consequence rule solvers may postpone some side conditions on yet-unknown refinement assertions. These are solved in the last phase.

**apply** *sepref-dbg-constraints* **done**

In the next sections, we will explain, by example, how to troubleshoot the various phases of the tool. We will focus on the phases that are most likely to fail.

## **Initialization**

A common mistake is to forget the keep/destroy markers for the refinement assertion, or specify a refinement assertion with a non-matching type. This results in a type-error on the command

**sepref-thm** *test-add-2* **is**  $\lambda x$ . *RETURN* (2+*x*) :: *nat-assn*<sup>k</sup>  $\rightarrow$ <sub>*a*</sub> *nat-assn* **by** *sepref*

## **Translation Phase**

In most cases, the translation phase will fail. Let's try the following refinement:

 $\textbf{sepref-thm}$  *test* is  $\lambda l$ .  $RETURN$  ( $l!1 + 2$ )  $:: (array-assn \; nat-assn)^k \rightarrow_a nat-assn$ 

The *sepref* method will just fail. To investigate further, we use *sepref-dbg-keep*, which executes the phases until the first one fails. It returns with the proof state before the failed phase, and, moreover, outputs a trace of the phases, such that you can easily see which phase failed.

## **apply** *sepref-dbg-keep*

— In the trace, we see that the translation phase failed. We are presented the tool's internal goal state just before translation. If a phase fails, the usual procedure is to start the phase in debug mode, and see how far it gets. The debug mode of the translation phase stops at the first operation or combinator it cannot translate. Note, it is a good idea to limit the visible goals, as printing goals in Isabelle can be very, very slow :(

**supply**  $\left[$ [*qoals-limit* = 1]]

- **apply** *sepref-dbg-trans-keep*
- Here, we see that translation gets stuck at *op-list-get*. This may have two reasons: Either there is no rule for this operation, or a side condition cannot be resolved. We apply a single translation step in debug mode, i.e., the translation step is applied as far as possible, leaving unsolved side conditions:

**apply** *sepref-dbg-trans-step-keep*

— This method reports that the "Apply rule" phase produced a wrong number of subgoals. This phase is expected to solve the goal, but left some unsolved side condition, which we are presented in the goal state. We can either guess what *pre-list-get* means and why it cannot be solved, or try to partially solve the side condition:

**apply** *sepref-dbg-side-keep*

— From the remaining subgoal, one can guess that there might be a problem with too short lists, where index *1* does not exist.

**oops**

Inserting an assertion into the abstract program solves the problem:

**sepref-thm** *test* **is**  $\lambda l$ . *ASSERT* (*length*  $l > 1$ )  $\gg$  *RETURN* (*l*!*1* + *2*) :: (*array-assn*  $nat\text{-}assn)^k \rightarrow_a \text{nat\text{-}}assn$ **by** *sepref*

Here is an example for an unimplemented operation:

```
\textbf{sepref-thm} test is \lambda l. RETURN (Min (set l)) :: (array\text{-}assn nat\text{-}assn)^k \rightarrow_a nat\text{-}assn\textbf{supply} [[goals-limit = 1]]
 apply sepref-dbg-keep
 apply sepref-dbg-trans-keep
 — Translation stops at the set operation
 apply sepref-dbg-trans-step-keep
 — This tactic reports that the "Apply rule" phase failed, which means that there
     is no applicable rule for the set operation on arrays.
 oops
```
## **4.1.5 The Isabelle Imperative Collection Framework (IICF)**

The IICF provides a library of imperative data structures, and some management infrastructure. The main idea is to have interfaces and implementations.

An interface specifies an abstract data type (e.g., *- list*) and some operations with preconditions on it (e.g.,  $(\textcircled{a})$  or  $(!)$  with in-range precondition).

An implementation of an interface provides a refinement assertion from the abstract data type to some concrete data type, as well as implementations for (a subset of) the interface's operations. The implementation may add some more implementation specific preconditions.

The default interfaces of the IICF are in the folder *IICF*/*Intf*, and the standard implementations are in *IICF*/*Impl*.

# **Map Example**

Let's implement a function that maps a finite set to an initial segment of the natural numbers

**definition**  $nat-seq-map$   $s \equiv$ *ASSERT* (*finite s*)  $\gg$  *SPEC* ( $\lambda$ *m*. *dom m* = *s*  $\land$  *ran m* = { $0$ ..<*card s*})

We implement the function by iterating over the set, and building the map

**definition**  $nat-seq-map1$   $s \equiv do$  {

```
ASSERT (finite s);
 (m,-) ← FOREACHi (λit (m,i). dom m = s−it ∧ ran m = {0 ..<i} ∧ i=card (s
− it))
   s(\lambda x (m,i). RETURN (m(x \rightarrow i), i+1)) (Map.empty,0);
 RETURN m
}
```

```
lemma nat-seq-map1-refine: (nat-seq-map1, nat-seq-map) \in Id \rightarrow \langle Id \rangle nres-relapply (intro fun-relI)
 unfolding nat-seg-map1-def [abs-def ] nat-seg-map-def [abs-def ]
 apply (refine-vcg)
 apply (vc-solve simp: it-step-insert-iff solve: asm-rl dest: domD)
 done
```
We use hashsets *hs*.*assn* and hashmaps (*hm*.*assn*).

 ${\bf s}$   ${\bf e}$   ${\bf pref\text{-}definition }$   $nat\text{-}seg\text{-}map2$   ${\bf i}$ s  $nat\text{-}seg\text{-}map1$   $::$   $(hs.assn\text{ }id\text{-}assn)^k \rightarrow_a h m.assn$ *id-assn nat-assn*

**unfolding** *nat-seg-map1-def* [*abs-def* ] **apply** *sepref-dbg-keep*

**apply** *sepref-dbg-trans-keep*

— We got stuck at *op-map-empty*. This is because Sepref is very conservative when it comes to guessing implementations. Actually, no constructor operation will be assigned a default operation, with some obvious exceptions for numbers and Booleans.

**oops**

Assignment of implementations to constructor operations is done by rewriting them to synonyms which are bound to a specific implementation. For hashmaps, we have *op-hm-empty*, and the rules *hm*.*fold-custom-empty*.

 $\textbf{sepref-definition}\;nat\text{-}seg\text{-}map2\;\textbf{is}\;nat\text{-}seg\text{-}map1::(hs.assn\;id\text{-}assn)^k\rightarrow_a hm.assn$ *id-assn nat-assn*

```
unfolding nat-seg-map1-def [abs-def ]
— We can use the rewrite method for position-precise rewriting:
apply (rewrite in FOREACHi - - - ◊ hm.fold-custom-empty)
by sepref
```
**export-code** *nat-seg-map2* **checking** *SML*

**lemmas** *nat-seg-map2-correct* = *nat-seg-map2* .*refine*[*FCOMP nat-seg-map1-refine*]

## **4.1.6 Specification of Preconditions**

In this example, we will discuss how to specify precondition of operations, which are required for refinement to work. Consider the following function, which increments all members of a list by one:

**definition** *incr-list*  $l \equiv map ((+) 1) l$ 

We might want to implement it as follows

**definition** *incr-list1*  $l \equiv \text{fold } (\lambda i \, l \cdot l \, l \, i:=1 + l!i]) \, [\theta \cdot \text{length } l \, l \, l$ 

**lemma** *incr-list1-refine*: (*incr-list1*, *incr-list*)∈*Id*  $\rightarrow$  *Id* **proof** (*intro fun-relI*; *simp*)  $fix$  *l*  $::$  '*a list* **{ fix** *n m* **assume**  $n \leq m$  **and** length  $l = m$ **hence** *fold*  $(\lambda i \, l \, l \, l \, i:=1+l!i])$   $[n..\leq m]$   $l = \text{take } n \, l \, \textcircled{m} \, \text{map } ((\text{(*)})1)$   $(\text{drop } n \, l)$ **apply** (*induction arbitrary*: *l rule*: *inc-induct*) **apply** *simp* **apply** (*clarsimp simp*: *upt-conv-Cons take-Suc-conv-app-nth*) **apply** (*auto simp add*: *list-eq-iff-nth-eq nth-Cons split*: *nat*.*split*) **done } from** this of 0 length l **show** incr-list1 l = incr-list l **unfolding** *incr-list-def incr-list1-def* **by** *simp* **qed**

Trying to refine this reveals a problem:

 $s$ epref-thm *incr-list2* is  $RETURN$  *o incr-list1*  $:: (array-assn$   $nat-assn)^d \rightarrow_a ar$ *ray-assn nat-assn*

```
unfolding incr-list1-def [abs-def ]
apply sepref-dbg-keep
apply sepref-dbg-trans-keep
apply sepref-dbg-trans-step-keep
apply sepref-dbg-side-keep
```
— We get stuck at the precondition of *op-list-get*. Indeed, we cannot prove the generated precondition, as the translation process dropped any information from which we could conclude that the index is in range.

```
oops
```
Of course, the fold loop has the invariant that the length of the list does not change, and thus, indexing is in range. We only cannot prove it during the automatic synthesis.

Here, the only solution is to do a manual refinement into the nres-monad, and adding an assertion that indexing is always in range.

We use the *nfoldli* combinator, which generalizes *fold* in two directions:

- 1. The function is inside the nres monad
- 2. There is a continuation condition. If this is not satisfied, the fold returns immediately, dropping the rest of the list.

```
definition incr-list2 l ≡ nfoldli
  [0 ..<length l]
  (λ-. True)
  (\lambda i \, l. \, ASSERT \, (i \leq length \, l) \gg RETURN \, (l[i:=1+l!i])
```
Note: Often, it is simpler to prove refinement of the abstract specification, rather than proving refinement to some intermediate specification that may have already done refinements "in the wrong direction". In our case, proving refinement of *incr-list1* would require to generalize the statement to keep track of the list-length invariant, while proving refinement of *incr-list* directly is as easy as proving the original refinement for *incr-list1*.

```
lemma incr\text{-}list2\text{-}refine: (incr\text{-}list2\text{-}REFURN o incr\text{-}list) \in Id \rightarrow \langle Id \rangle nres\text{-}relproof (intro nres-relI fun-relI; simp)
  fix l :: 'a list
  show \text{incr-list2 } l \leq \text{RETURN} \text{ (incr-list 1)}unfolding incr-list2-def incr-list-def
    — nfoldli comes with an invariant proof rule. In order to use it, we have to
     specify the invariant manually:
   apply (refine-vcg nfoldli-rule[where I = \lambda l1 l2 s. s = map (((+))1) (take (length)
l1 \infty l) \otimes drop (length l1) l])
   apply (vc-solve
     simp: upt-eq-append-conv upt-eq-Cons-conv
    simp: nth-append list-update-append upd-conv-take-nth-drop take-Suc-conv-app-nth
     solve: asm-rl
   )
    done
qed
```
 ${\bf s}$  **epref-definition**  $\emph{incr-list3}$  is  $\emph{incr-list2}$  ::  $(\emph{array-assn nat-assn})^d \rightarrow_a \emph{array-assn}$ *nat-assn*

**unfolding** *incr-list2-def* [*abs-def* ] **by** *sepref*

**lemmas** *incr-list3-correct* = *incr-list3* .*refine*[*FCOMP incr-list2-refine*]

## **4.1.7 Linearity and Copying**

Consider the following implementation of an operation to swap to list indexes. While it is perfectly valid in a functional setting, an imperative implementation has a problem here: Once the update a index *i* is done, the old value cannot be read from index *i* any more. We try to implement the list with an array:

**sepref-thm** *swap-nonlinear* **is** *uncurry2* (λ*l i j*. *do* { *ASSERT* (*i*<*length l* ∧ *j*<*length l*); *RETURN*  $(l[i:=l]j, j:=l'j]$ }) :: (*array-assn id-assn*) <sup>d</sup> ∗<sup>a</sup> *nat-assn*<sup>k</sup> ∗<sup>a</sup> *nat-assn*<sup>k</sup> →<sup>a</sup> *array-assn id-assn* **supply**  $\left[\text{[goals-limit} = 1\right]$ **apply** *sepref-dbg-keep* **apply** *sepref-dbg-trans-keep*  $- (1)$  We get stuck at an *op-list-get* operation **apply** *sepref-dbg-trans-step-keep*  $-$  (2) Further inspection reveals that the "recover pure" phase fails, and we are left with a subgoal of the form *CON-*

*l*

*STRAINT is-pure* (*array-assn id-assn*). Constraint side conditions are deferrable side conditions: They are produced as side-conditions, and if they cannot be solved immediately, they are deferred and processed later, latest at the end of the synthesis. However, definitely unsolvable constraints are not deferred, but halt the translation phase immediately, and this is what happened here: At (1) we can see that the refinement for the array we want to access is *hn-invalid* (*array-assn id-assn*). This means, the data structure was destroyed by some preceding operation. The *hn-invalid* only keeps a record of this fact. When translating an operation that uses an invalidated parameter, the tool tries to restore the invalidated parameter: This only works if the data structure was purely functional, i.e., not stored on the heap. This is where the *is-pure* constraint comes from. However, arrays are always stored on the heap, so this constraint is definitely unsolvable, and thus immediately rejected instead of being deferred.

Note: There are scenarios where a constraint gets deferred *before* it becomes definitely unsolvable. In these cases, you only see the problem after the translation phase, and it may be somewhat tricky to figure out the reason.

**oops**

The fix for our swap function is quite obvious. Using a temporary storage for the intermediate value, we write:

```
sepref-thm swap-with-tmp is uncurry2 (λl i j. do {
 ASSERT (i<length l ∧ j<length l);
 let tmp = l!i;
 RETURN (l[i:=l!j, j:=tmp])
}) :: (array-assn id-assn)
d ∗a nat-assnk ∗a nat-assnk →a array-assn id-assn
 by sepref
```
Note that also the argument must be marked as destroyed  $()<sup>d</sup>$ . Otherwise, we get a similar error as above, but in a different phase:

**sepref-thm** *swap-with-tmp* **is** *uncurry2* (λ*l i j*. *do* { *ASSERT* (*i*<*length l* ∧ *j*<*length l*); *let*  $tmp = l!i$ ; *RETURN* (*l*[*i*:=*l*!*j*, *j*:=*tmp*]) }) :: (*array-assn id-assn*) <sup>k</sup> ∗<sup>a</sup> *nat-assn*<sup>k</sup> ∗<sup>a</sup> *nat-assn*<sup>k</sup> →<sup>a</sup> *array-assn id-assn*

**apply** *sepref-dbg-keep* — We get stuck at a frame, which would require restoring an invalidated array

**apply** *sepref-dbg-cons-solve-keep* — Which would only work if arrays were pure **oops**

If copying is really required, you have to insert it manually. Reconsider the example *incr-list* from above. This time, we want to preserve the original data (note the  $()^k$  annotation):

 $\textbf{sepref-thm}$   $\textit{incr-list3-preserve}$  is  $\textit{incr-list2}::(\textit{array-assn}~\textit{nat-assn})^k \rightarrow_a \textit{array-assn}$ *nat-assn*

**unfolding** *incr-list2-def* [*abs-def* ]

— We explicitly insert a copy-operation on the list, before it is passed to the fold operation

**apply** (*rewrite* **in**  $n\text{foldli}$  - - -  $\uplus$  *op-list-copy-def* [*symmetric*]) **by** *sepref*

## **4.1.8 Nesting of Data Structures**

Sepref and the IICF support nesting of data structures with some limitations:

• Only the container or its elements can be visible at the same time. For example, if you have a product of two arrays, you can either see the two arrays, or the product. An operation like *snd* would have to destroy the product, loosing the first component. Inside a case distinction, you cannot access the compound object.

These limitations are somewhat relaxed for pure data types, which can always be restored.

• Most IICF data structures only support pure component types. Exceptions are HOL-lists, and the list-based set and multiset implementations *List-MsetO* and *List-SetO* (Here, the *O* stands for *own*, which means that the data-structure owns its elements.).

Works fine:

```
sepref-thm product-ex1 is uncurry0 (do {
   let p = (op-array-replicate 5 True, op-array-replicate 2 False);
    case p of (a1,a2) \Rightarrow RETURN (a1!2)\}) :: unit-assn<sup>k</sup> \rightarrow<sub>a</sub> bool-assn
  by sepref
```
Fails: We cannot access compound type inside case distinction

```
sepref-thm product-ex2 is uncurry0 (do {
   let p = (op-array-replicate 5 True, op-array-replicate 2 False);
   case\ p\ of\ (a1,a2)\Rightarrow RETURN\ (snd\ p!1)\}) :: unit-assn<sup>k</sup> \rightarrow<sub>a</sub> bool-assn
  apply sepref-dbg-keep
 apply sepref-dbg-trans-keep
 apply sepref-dbg-trans-step-keep
 oops
```
Works fine, as components of product are pure, such that product can be restored inside case.

**sepref-thm** *product-ex2* **is** *uncurry0* (*do* { *let p* = (*op-list-replicate 5 True*, *op-list-replicate 2 False*);  $case~p~of~(a1,a2) \Rightarrow RETURN~(snd~p!1)$  $\})$  :: *unit-assn<sup>k</sup>*  $\rightarrow$ <sub>*a*</sub> *bool-assn* **by** *sepref-dbg-keep*

Trying to create a list of arrays, first attempt:

```
sepref-thm set-of-arrays-ex is uncurry0 (RETURN (op-list-append [] op-array-empty))
:: unit-assn<sup>k</sup> \rightarrow a arl-assn (array-assn nat-assn)
  unfolding arl.fold-custom-empty
 apply sepref-dbg-keep
 apply sepref-dbg-trans-keep
 apply sepref-dbg-trans-step-keep
  \textbf{supply} [[qoals-limit = 1, unify-trace-failure]]
```
— Many IICF data structures, in particular the array based ones, requires the element types to be of *default*. If this is not the case, Sepref will simply find no refinement for the operations. Be aware that type-class related mistakes are hard to debug in Isabelle/HOL, above we sketched how to apply the refinement rule that is supposed to match with unifier tracing switched on. The *to-hnr* attribute is required to convert the rule from the relational form to the internal *hn-refine* form. Note that some rules are already in *hn-refine* form, and need not be converted, e.g.,  $hn\text{-}refine$  ( $hn\text{-}ctxt$  ?P1.0 ?x1.0 ?x1' \*  $hn\text{-}ctxt$  ?P2.0 *?x2* .*0 ?x2* <sup>0</sup> ) (*return* (*?x1* <sup>0</sup> , *?x2* <sup>0</sup> )) (*hn-invalid ?P1* .*0 ?x1* .*0 ?x1* <sup>0</sup> ∗ *hn-invalid ?P2* .*0 ?x2* .*0 ?x2* <sup>0</sup> ) (*?P1* .*0* ×<sup>a</sup> *?P2* .*0* ) (*RETURN* \$ (*Pair* \$ *?x1* .*0* \$ *?x2* .*0* )).

```
oops
```
So lets choose a circular singly linked list (csll), which does not require its elements to be of default type class

**sepref-thm** *set-of-arrays-ex* **is** *uncurry0* (*RETURN* (*op-list-append* [] *op-array-empty*))  $:: unit-assn<sup>k</sup> \rightarrow a$  *csll.assn (array-assn nat-assn)* 

**unfolding** *csll*.*fold-custom-empty*

```
apply sepref-dbg-keep
```
**apply** *sepref-dbg-trans-keep*

```
apply sepref-dbg-trans-step-keep
```
We end up with an unprovable purity-constraint: As many IICF types, csll only supports pure member types. We expect this restriction to be lifted in some future version.

```
oops
```
Finally, there are a few data structures that already support nested element types, for example, functional lists:

```
sepref-thm set-of-arrays-ex is uncurry0 (RETURN (op-list-append [] op-array-empty))
:: unit-assn^k \rightarrow_a list-assn (array-assn nata-assn)unfolding HOL-list.fold-custom-empty
 by sepref
```
## **4.1.9 Fixed-Size Data Structures**

For many algorithms, the required size of a data structure is already known, such that it is not necessary to use data structures with dynamic resizing.

The Sepref-tool supports such data structures, however, with some limitations.

## **Running Example**

Assume we want to read a sequence of natural numbers in the range  $\{0..\langle N\rangle\}$ , and drop duplicate numbers. The following abstract algorithm may work:

**definition** *remdup*  $l \equiv do$  {  $(s,r) \leftarrow \text{nfoldli } l \ (\lambda - \text{True})$  $(\lambda x \ (s,r). \ do \$ *ASSERT* (*distinct*  $r \wedge set \rsubset set \rightharpoonup l \wedge s = set \rightharpoonup r$ ); — Will be required to prove that list does not grow too long *if*  $x∈s$  *then RETURN*  $(s,r)$  *else RETURN* (*insert x s, r*<sup>◎[x]</sup>) })  $({},\|);$ *RETURN r* }

We want to use *remdup* in our abstract code, so we have to register it.

### **sepref-register** *remdup*

The straightforward version with dynamic data-structures is:

```
\mathbf{sepref\text{-}definition}~remdup1~\mathbf{is}~remdup::\left( list\text{-}assn~nat\text{-}assn\right){}^{k}\rightarrow_{a}~arl\text{-}assn~nat\text{-}assn}unfolding remdup-def [abs-def ]
 — Lets use a bit-vector for the set
 \mathbf{apply} (rewrite \mathbf{in} nfoldli - - - \uplus ias.fold-custom-empty)
  — And an array-list for the list
 apply (rewrite in nfoldli - - - ◊ arl.fold-custom-empty)
 by sepref
```
## **Initialization of Dynamic Data Structures**

Now let's fix an upper bound for the numbers in the list. Initializations and statically sized data structures must always be fixed variables, they cannot be computed inside the refined program.

TODO: Lift this restriction at least for initialization hints that do not occur in the refinement assertions.

```
context fixes N :: nat begin
```
 ${\bf s}$  **epref-definition**  $remdup1\text{-}initsz$  is  $remdup:: (list\text{-}assn \text{ } nat\text{-}assn)^k \rightarrow_a \text{ } arl\text{-}assn$ *nat-assn*

**unfolding** *remdup-def* [*abs-def* ]

— Many of the dynamic array-based data structures in the IICF can be preinitialized to a certain size. THis initialization is only a hint, and has no abstract consequences. The list data structure will still be resized if it grows larger than the initialization size.

**apply** (*rewrite* **in**  $n \text{fold} \cdot i \cdot - \mathbb{1}$  *ias-sz.fold-custom-empty*[*of N*])  $\mathbf{apply}$  (*rewrite*  $\mathbf{in}$  *nfoldli* - - -  $\forall$  *arl-sz.fold-custom-empty*[*of N*]) **by** *sepref*

To get a usable function, we may add the fixed *N* as a parameter, effectively converting the initialization hint to a parameter, which, however, has no abstract meaning

**definition** *remdup-initsz*  $(N::nat) \equiv$  *remdup* **lemma** *remdup-init-hnr*:  $($ *uncurry remdup1-initsz*, *uncurry remdup-initsz* $) \in$ *nat-assn*<sup>k</sup> $*$ <sub>a</sub> (*list-assn nat-assn*)<sup>k</sup>  $\rightarrow_a$  *arl-assn nat-assn* **using** *remdup1-initsz*.*refine* **unfolding** *remdup-initsz-def* [*abs-def* ] **unfolding** *hfref-def hn-refine-def* **by** (*auto simp*: *pure-def*)

## **Static Data Structures**

We use a locale to hide local declarations. Note: This locale will never be interpreted, otherwise all the local setup, that does not make sense outside the locale, would become visible. TODO: This is probably some abuse of locales to emulate complex private setup, including declaration of constants and lemmas.

```
locale my-remdup-impl-loc =
 fixes N :: nat
 assumes N>0 — This assumption is not necessary, but used to illustrate the
    general case, where the locale may have such assumptions
begin
```
For locale hierarchies, the following seems not to be available directly in Isabelle, however, it is useful when transferring stuff between the global theory and the locale

**lemma** *my-remdup-impl-loc-this*: *my-remdup-impl-loc N* **by** *unfold-locales*

Note that this will often require to use *N* as a usual constant, which is refined. For pure refinements, we can use the *sepref-import-param* attribute, which will convert a parametricity theorem to a rule for Sepref:

```
sepref-register N
lemma N-hnr[sepref-import-param]: (N,N)∈nat-rel by simp
thm N-hnr
```
Alternatively, we could directly prove the following rule, which, however, is more cumbersome:

 ${\bf lemma}~ N\text{-}hnr'$ : (*uncurry0* (*return N*), *uncurry0* (*RETURN N*))∈*unit-assn<sup>k</sup>*  $\rightarrow_a$ *nat-assn*

**by** *sepref-to-hoare sep-auto*

Next, we use an array-list with a fixed maximum capacity. Note that the capacity is part of the refinement assertion now.

#### **end**

 $\textbf{sepref-definition}\ \textit{remdup1-fixed}\ \textbf{is}\ \textit{remdup}::\ (\textit{list-assn}\ \textit{nat-assn})^k \rightarrow_a \textit{marl-assn}$ *N nat-assn*

**unfolding** *remdup-def* [*abs-def* ] **apply** (*rewrite* **in**  $n \text{fold} \cdot i \cdot - \mathbb{1}$  *ias-sz.* fold-custom-empty  $[of N]$ )  $\mathbf{apply}$  (*rewrite*  $\mathbf{in}$  *nfoldli* - - -  $\uplus$  *marl-fold-custom-empty-sz*[*of N*]) **supply**  $\left[$ [*goals-limit* = 1]] **apply** *sepref-dbg-keep* **apply** *sepref-dbg-trans-keep* **apply** *sepref-dbg-trans-step-keep* — In order to append to the array list, we have to show that the size is not yet exceeded. This may require to add some assertions on the abstract level. We already have added some assertions in the definition of *remdup*. **oops**

Moreover, we add a precondition on the list

**sepref-definition** *remdup1-fixed* **is** *remdup* ::  $[\lambda]$ *. set*  $l \subseteq \{0..\lt N\}|_a$  (*list-assn*)  $nat\text{-}assn)^k \rightarrow \text{marl-assn}$  *N* nat-assn **unfolding** *remdup-def* [*abs-def* ]  $\mathbf{apply}$  (*rewrite*  $\mathbf{in}$  *nfoldli* - - -  $\forall$  *ias-sz.fold-custom-empty*[*of N*])  $\text{apply}$  (*rewrite*  $\text{in } \text{n}$ *foldli* - - -  $\text{I} \text{I}$  *marl-fold-custom-empty-sz*[*of N*]) **supply**  $\left[\text{[goals-limit} = 1\right]$ **apply** *sepref-dbg-keep* **apply** *sepref-dbg-trans-keep* **apply** *sepref-dbg-trans-step-keep* **apply** *sepref-dbg-side-keep* — We can start from this subgoal to find missing lemmas **oops**

We can prove the remaining subgoal, e.g., by *auto* with the following lemma declared as introduction rule:

```
lemma aux1[intro]: [ set l ⊂ {0.. < N}; distinct l ] \implies length l < N
 apply (simp add: distinct-card[symmetric])
 apply (drule psubset-card-mono[rotated])
 apply auto
 done
```
We use some standard boilerplate to define the constant globally, although being inside the locale. This is required for code-generation.

```
\textbf{sepref-thm}\ \textit{remdup1-fixed}\ \textbf{is}\ \textit{remdup}::[\lambda l.\ \textit{set}\ l\subseteq\{0..\!<\!N\}]_a\ (list\text{-}assn\ \textit{nat-assn})^k→ marl-assn N nat-assn
    unfolding remdup-def [abs-def ]
    \mathbf{apply} (rewrite \mathbf{in} nfoldli - - - \forall ias-sz.fold-custom-empty[of N])
    \text{apply} (rewrite \text{in } \text{n}foldli - - - \text{Q} marl-fold-custom-empty-sz[of N])
    by sepref
```
**concrete-definition** (**in** −) *remdup1-fixed* **uses** *my-remdup-impl-loc*.*remdup1-fixed*.*refine-raw* **is** (*?f* ,*-*)∈*-*

**prepare-code-thms** (**in** −) *remdup1-fixed-def*

**lemmas** *remdup1-fixed-refine*[*sepref-fr-rules*] = *remdup1-fixed*.*refine*[*OF my-remdup-impl-loc-this*]

The **concrete-definition** command defines the constant globally, without any locale assumptions. For this, it extracts the definition from the theorem, according to the specified pattern. Note, you have to include the uncurrying into the pattern, e.g., (*uncurry ?f* ,*-*)∈*-*.

The **prepare-code-thms** command sets up code equations for recursion combinators that may have been synthesized. This is required as the code generator works with equation systems, while the heap-monad works with fixed-point combinators.

Finally, the third lemma command imports the refinement lemma back into the locale, and registers it as refinement rule for Sepref.

Now, we can refine *remdup* to *remdup1-fixed N* inside the locale. The latter is a global constant with an unconditional definition, thus code can be generated for it.

Inside the locale, we can do some more refinements:

**definition**  $test\text{-}remdup \equiv do \{l \leftarrow remdup \; [0..< N]; \; RETURN \; (length \; l) \}$ 

Note that the abstract *test-remdup* is just an abbreviation for *test-remdup*. Whenever we want Sepref to treat a compound term like a constant, we have to wrap the term into a *PR-CONST* tag. While **sepref-register** does this automatically, the *PR-CONST* has to occur in the refinement rule.

```
sepref-register test-remdup
 sepref-thm test-remdup1 is
   uncarry0 (PR-CONST test-remdup) :: unit-assn<sup>k</sup> \rightarrow<sub>a</sub> nat-assn
   unfolding test-remdup-def PR-CONST-def
   by sepref
 concrete-definition (in −) test-remdup1 uses my-remdup-impl-loc.test-remdup1 .refine-raw
is (uncurry0 ?f ,-)∈-
 prepare-code-thms (in −) test-remdup1-def
 lemmas test-remdup1-refine[sepref-fr-rules] = test-remdup1 .refine[of N]
```
#### **end**

Outside the locale, a refinement of *my-remdup-impl-loc*.*test-remdup* also makes sense, however, with an extra argument *N*.

**thm** *test-remdup1* .*refine* **lemma** *test-remdup1-refine-aux*: (*test-remdup1* , *my-remdup-impl-loc*.*test-remdup*)  $\in$   $[my$ -remdup-impl-loc<sub>la</sub> nat-assn<sup>k</sup>  $\rightarrow$  nat-assn **using** *test-remdup1* .*refine* **unfolding** *hfref-def hn-refine-def* **by** (*auto simp*: *pure-def*)

We can also write a more direct precondition, as long as it implies the locale

**lemma** *test-remdup1-refine*: (*test-remdup1*, *my-remdup-impl-loc.test-remdup*)  $\in \Lambda N$ .  $N>0$ <sup>[a nat-assn<sup>k</sup>  $\rightarrow$  nat-assn</sup>

**apply** (*rule hfref-cons*[*OF test-remdup1-refine-aux - entt-refl entt-refl entt-refl*]) **by** *unfold-locales*

**export-code** *test-remdup1* **checking** *SML*

We can also register the abstract constant and the refinement, to use it in further refinements

**sepref-register** *my-remdup-impl-loc*.*test-remdup* **lemmas** [*sepref-fr-rules*] = *test-remdup1-refine*

## **Static Data Structures with Custom Element Relations**

In the previous section, we have presented a refinement using an array-list without dynamic resizing. However, the argument that we actually could append to this array was quite complicated.

Another possibility is to use bounded refinement relations, i.e., a refinement relation intersected with a condition for the abstract object. In our case, *b-assn id-assn* ( $\lambda x$ ,  $x < N$ ) relates natural numbers less than N to themselves.

We will repeat the above development, using the bounded relation approach:

```
definition bremdup l \equiv do {
  (s,r) \leftarrow \textit{nfoldli } l \ (\lambda - \textit{True})(\lambda x \ (s,r). \ do \ASSERT (distinct r \wedge s = set r); — Less assertions than last time
      if x∈s then RETURN (s,r) else RETURN (insert x s, r<sup>◎[x])</sup>
    })
    ({},\left[]);
  RETURN r
}
```
**sepref-register** *bremdup*

**locale**  $my\text{-}bremdup\text{-}impl\text{-}loc =$ **fixes** *N* :: *nat* **assumes**  $N>0$  — This assumption is not necessary, but used to illustrate the general case, where the locale may have such assumptions **begin**

**lemma** *my-bremdup-impl-loc-this*: *my-bremdup-impl-loc N* **by** *unfold-locales*

```
sepref-register N
```
**lemma** *N-hnr*[*sepref-import-param*]: (*N*,*N*)∈*nat-rel* **by** *simp*

Conceptually, what we insert in our list are elements, and these are less than *N*.

**abbreviation**  $elem\text{-}assn \equiv nbn\text{-}assn N$ 

**lemma**  $aux1$  [intro]:  $[$  *set l* ⊂ {0.. < *N*}; *distinct*  $l$   $]$   $\implies$  *length*  $l$  < *N* **apply** (*simp add*: *distinct-card*[*symmetric*]) **apply** (*drule psubset-card-mono*[*rotated*]) **apply** *auto* **done**

 $\textbf{sepref-thm}\ \textit{remdup1-fixed}\ \textbf{is}\ \textit{remdup}::[\lambda l.\ \textit{set}\ l\subseteq\{\textit{0}..\text{<}N\}]_a\ (list\text{-}assn\ \textit{elem-assn})^k$ → *marl-assn N elem-assn* **unfolding** *remdup-def* [*abs-def* ] **apply** (*rewrite* **in**  $n \text{f}oldii$  - - -  $\text{g}$  *ias-sz.*  $\text{f}old\text{-}custom\text{-}empty[of N])$  $\mathbf{apply}$  (*rewrite*  $\mathbf{in}$  *nfoldli* - - -  $\uplus$  *marl-fold-custom-empty-sz*[*of N*]) **by** *sepref*

**concrete-definition** (**in** −) *bremdup1-fixed* **uses** *my-bremdup-impl-loc*.*remdup1-fixed*.*refine-raw* **is** (*?f* ,*-*)∈*-*

**prepare-code-thms** (**in** −) *bremdup1-fixed-def* **lemmas** *remdup1-fixed-refine*[*sepref-fr-rules*] = *bremdup1-fixed*.*refine*[*OF my-bremdup-impl-loc-this*]

**definition** *test-remdup*  $\equiv$  *do*  $\{l \leftarrow \text{remdup} \mid 0 \ldots \leq N\}$ ; *RETURN* (*length l*)  $\}$ **sepref-register** *test-remdup*

This refinement depends on the (somewhat experimental) subtyping feature to convert from *id-assn* to *b-assn id-assn* ( $\lambda x$ .  $x \leq N$ ), based on context information

```
sepref-thm test-remdup1 is
 uncarry0 (PR-CONST test-remdup) :: unit-assn<sup>k</sup> \rightarrow_a nat-assn
 unfolding test-remdup-def PR-CONST-def
 by sepref
```
**concrete-definition** (**in** −) *test-bremdup1* **uses** *my-bremdup-impl-loc*.*test-remdup1* .*refine-raw* **is** (*uncurry0 ?f* ,*-*)∈*-*

**prepare-code-thms** (**in** −) *test-bremdup1-def* **lemmas** *test-remdup1-refine*[*sepref-fr-rules*] = *test-bremdup1* .*refine*[*of N*]

### **end**

**lemma** *test-bremdup1-refine-aux*: (*test-bremdup1* , *my-bremdup-impl-loc*.*test-remdup*)  $\in$   $[my\text{-}bremdup\text{-}impl\text{-}loc]_a$   $nat\text{-}assn^k \rightarrow nat\text{-}assn$ **using** *test-bremdup1* .*refine* **unfolding** *hfref-def hn-refine-def* **by** (*auto simp*: *pure-def*)

**lemma** *test-bremdup1-refine*: (*test-bremdup1* , *my-bremdup-impl-loc*.*test-remdup*) ∈  $[\lambda N. N > 0]_a$  nat-assn<sup>k</sup>  $\rightarrow$  nat-assn **apply** (*rule hfref-cons*[*OF test-bremdup1-refine-aux - entt-refl entt-refl entt-refl*]) **by** *unfold-locales*

**export-code** *test-bremdup1* **checking** *SML*

We can also register the abstract constant and the refinement, to use it in further refinements

**sepref-register** *test-bremdup*: *my-bremdup-impl-loc*.*test-remdup* — Specifying a base-name for the theorems here, as default name clashes with existing names. **lemmas** [*sepref-fr-rules*] = *test-bremdup1-refine*

## **Fixed-Value Restriction**

Initialization only works with fixed values, not with dynamically computed values

**sepref-definition** *copy-list-to-array* **is** λ*l*. *do* { *let*  $N =$  *length*  $l$ ; — Introduce a *let*, such that we have a single variable as size-init *let*  $l' = op-arl-empty-sz N;$ *nfoldli l*  $(\lambda x. True)$   $(\lambda x s. mop-list-append s x)$  *l*'  $\} :: (list\text{-}assn \text{ }nat\text{-}assn)^k \rightarrow_a \text{ }arl\text{-}assn \text{ }nat\text{-}assn$ **apply** *sepref-dbg-keep* **apply** *sepref-dbg-trans-keep* **apply** *sepref-dbg-trans-step-keep*  $\textbf{supply}$  [[*unify-trace-failure*, *goals-limit*=1]]

— The problem manifests itself in trying to carry an abstract variable (the argument to *op-arl-empty-sz*) to the concrete program (the second argument of *hn-refine*). However, the concrete program can only depend on the concrete variables, so unification fails.

**oops**

### **Matrix Example**

We first give an example for implementing point-wise matrix operations, using some utilities from the (very prototype) matrix library.

Our matrix library uses functions 'a mtx (which is nat  $\times$  nat  $\Rightarrow$  'a) as the abstract representation. The (currently only) implementation is by arrays, mapping points at coordinates out of range to *0*.

Pointwise unary operations are those that modify every point of a matrix independently. Moreover, a zero-value must be mapped to a zero-value. As an example, we duplicate every value on the diagonal of a matrix

Abstractly, we apply the following function to every value. The first parameter are the coordinates.

**definition**  $mtx \text{-}dup \text{-}diag \text{-}f:: nat \times nat \Rightarrow 'a::\{numeral, times, mult \text{-}zero\} \Rightarrow 'a$ **where**  $\text{mtx-dup-diag-f} \equiv \lambda(i,j) \text{ } x. \text{ if } i=j \text{ then } x*(2) \text{ } \text{ else } x$ 

We refine this function to a heap-function, using the identity mapping for values.

**context**

**fixes** *dummy* :: <sup>0</sup>*a*::{*numeral*,*times*,*mult-zero*}  $\textbf{notes}$  [[*sepref-register-adhoc PR-CONST*  $(2::a)$ ]] — Note: The setup for numerals, like *2*, is a bit subtle in that numerals are always treated as constants, but have to be registered for any type they shall be used with. By default, they are only registered for *int* and *nat*.  $\textbf{notes}$  [*sepref-import-param*] = *IdI* [*of PR-CONST* (2::'*a*)] **notes**  $[sepref-import-param] = IdI[of (*)::'a \Rightarrow$ -, *folded fun-rel-id-simp*] **begin**

```
sepref-definition mtx-dup-diag-f1 is uncurry (RETURN oo (mtx-dup-diag-f::\rightarrow'a\rightarrow-))
:: (prod-assn nat-assn nat-assn)
k∗aid-assnk →a id-assn
 unfolding mtx-dup-diag-f-def
 by sepref
```
**end**

Then, we instantiate the corresponding locale, to get an implementation for array matrices. Note that we restrict ourselves to square matrices here:

**interpretation** *dup-diag*: *amtx-pointwise-unop-impl N N mtx-dup-diag-f id-assn mtx-dup-diag-f1*

```
apply standard
applyS (simp add: mtx-dup-diag-f-def) []
applyS (rule mtx-dup-diag-f1 .refine)
done
```
We introduce an abbreviation for the abstract operation. Note: We do not have to register it (this is done once and for all for *mtx-pointwise-unop*), nor do we have to declare a refinement rule (done by *amtx-pointwise-unop-impl*locale)

**abbreviation** *mtx-dup-diag* ≡ *mtx-pointwise-unop mtx-dup-diag-f*

The operation is usable now:

**sepref-thm** *mtx-dup-test* **is** λ*m*. *RETURN* (*mtx-dup-diag* (*mtx-dup-diag m*)) ::  $(asmtx-assn N int-assn)^d \rightarrow_a asmtx-assn N int-assn$ **by** *sepref*

Similarly, there are operations to combine to matrices, and to compare two matrices:

```
interpretation pw-add: amtx-pointwise-binop-impl N M (((+))::(-::monoid-add)
\Rightarrow -) id-assn return oo ((+))
 for N M
 apply standard
 apply simp
  apply (sepref-to-hoare) apply sep-auto — Alternative to synthesize concrete
    operation, for simple ad-hoc refinements
 done
abbreviation mtx-add \equiv mtx-pointwise-binop ((+))
```
**sepref-thm** *mtx-add-test* **is** *uncurry2* (λ*m1 m2 m3* . *RETURN* (*mtx-add m1* (*mtx-add m2 m3* )))

:: (*amtx-assn N M int-assn*) <sup>d</sup> ∗<sup>a</sup> (*amtx-assn N M int-assn*) <sup>d</sup> ∗<sup>a</sup> (*amtx-assn N M*  $int\text{-}assn$ <sup>k</sup>  $\rightarrow$ <sub>a</sub> amtx-assn N M int-assn

**by** *sepref*

A limitation here is, that the first operand is destroyed on a coarse-grained level. Although adding a matrix to itself would be valid, our tool does not support this. (However, you may use an unary operation)

```
sepref-thm mtx-dup-alt-test is (λm. RETURN (mtx-add m m))
  :: (amtx\text{-}assn\ N\ M\ int\text{-}assn)^d \rightarrow_a amtx\text{-}assn\ N\ M\ int\text{-}assnapply sepref-dbg-keep
 apply sepref-dbg-trans-keep
 — We get stuck at a COPY goal, indicating that a matrix has to be copied.
 apply sepref-dbg-trans-step-keep
  — Which only works for pure refinements
 oops
```
Of course, you can always copy the matrix manually:

**sepref-thm** *mtx-dup-alt-test* **is** (λ*m*. *RETURN* (*mtx-add* (*op-mtx-copy m*) *m*))  $:: (amtx\text{-}assn\ N\ M\ int\text{-}assn)^k \rightarrow_a amtx\text{-}assn\ N\ M\ int\text{-}assn)$ **by** *sepref*

A compare operation checks that all pairs of entries fulfill some property *f*, and at least one entry fullfills a property *g*.

**interpretation**  $pw\text{-}lt:$ : *amtx-pointwise-cmpop-impl N M* (( $\leq$ )::(*-*::*order*)  $\Rightarrow$  -) (( $\neq$ )::(*-*::*order*)  $\Rightarrow$  *-*) *id-assn return oo* ( $\leq$ ) *return oo* ( $\neq$ ) **for** *N M*

```
apply standard
 apply simp
 apply simp
 apply (sepref-to-hoare) apply sep-auto
 apply (sepref-to-hoare) apply sep-auto
 done
abbreviation mtx-lt \equiv mtx-pointwise-cmpop (\leq) (\neq)
```
**sepref-thm** *test-mtx-cmp* **is** (λ*m*. *do* { *RETURN* (*mtx-lt* (*op-amtx-dfltNxM N M*  $(0, m)$ }) ::  $(amtx-assn N M int-assn)^k \rightarrow_a bool-assn$ 

**by** *sepref* — Note: Better fold over single matrix (currently no locale for that), instead of creating a new matrix.

In a final example, we store some coordinates in a set, and then use the stored coordinates to access the matrix again. This illustrates how bounded relations can be used to maintain extra information, i.e., coordinates being in range

**context fixes** *N M* :: *nat* **notes** [[*sepref-register-adhoc N M*]]

 $\textbf{notes}$  [*sepref-import-param*] = *IdI*[*of N*] *IdI*[*of M*] **begin**

We introduce an assertion for coordinates

**abbreviation**  $co\text{-}assn \equiv prod\text{-}assn (nbn\text{-}assn N) (nbn\text{-}assn M)$ 

And one for integer matrices

 $$ 

**definition**  $\cos(100) = 60$  { *nfoldli*  $[0..\langle N \rangle]$  ( $\lambda$ -. *True*) ( $\lambda$ *i*. *nfoldli*  $[0..\langle M \rangle]$  ( $\lambda$ -. *True*) ( $\lambda$ *j s*. *if max i j* − *min i j*  $\leq$  *1 then RETURN* (*insert* (*i,j*) *s*) *else RETURN s* )) {} }

**sepref-definition** *co-set-gen1* **is** *uncurry0 co-set-gen* :: *unit-assn*<sup>k</sup>  $\rightarrow$ <sub>*a*</sub> *hs*.*assn co-assn*

**unfolding** *co-set-gen-def* **apply** (*rewrite hs*.*fold-custom-empty*) **apply** *sepref-dbg-keep* **apply** *sepref-dbg-trans-keep* — We run into the problem that the Sepref tool uses *nat-assn* to refine natural numbers, and only later tries to convert it to *nbn-assn*. However, at this point, the information is already lost.

**oops**

We can use a feature of Sepref, to annotate the desired assertion directly into the abstract program. For this, we use *annotate-assn*, which inserts the (special) constant *ASSN-ANNOT*, which is just identity, but enforces refinement with the given assertion.

**sepref-definition** *co-set-gen1* **is** *uncurry0* (*PR-CONST co-set-gen*) :: *unit-assn*<sup>k</sup>  $\rightarrow$ <sub>a</sub> *hs.assn co-assn* **unfolding** *co-set-gen-def PR-CONST-def* **apply** (*rewrite hs*.*fold-custom-empty*) **apply** (*rewrite* **in** *insert*  $\Box$  *- annotate-assn*[**where**  $A = co\text{-}as\text{sn}$ ]) — Annotate the pair as coordinate before insertion **by** *sepref* **lemmas** [*sepref-fr-rules*] = *co-set-gen1* .*refine*

```
sepref-register co-set-gen
```
Now we can use the entries from the set as coordinates, without any worries about them being out of range

**sepref-thm** *co-set-use* **is**  $(\lambda m. d\theta)$  $co \leftarrow co\text{-}set\text{-}gen;$ *FOREACH* co  $(\lambda(i,j)$  *m. RETURN*  $(m((i,j) := 1)))$  *m*  $\})$  ::  $mtx\text{-}assn^d \rightarrow_a mtx\text{-}assn$ 

**by** *sepref*

**end**

**4.1.10 Type Classes**

TBD

# **4.1.11 Higher-Order**

TBD

## **4.1.12 A-Posteriori Optimizations**

The theorem collection *sepref-opt-simps* and *sepref-opt-simps2* contain simplifier lemmas that are applied, in two stages, to the generated Imperative/HOL program.

This is the place where some optimizations, such as deforestation, and simplifying monad-expressions using the monad laws, take place.

**thm** *sepref-opt-simps* **thm** *sepref-opt-simps2*

# **4.1.13 Short-Circuit Evaluation**

Consider

**sepref-thm** *test-sc-eval* **is**  $RETURN$  *o* ( $\lambda l$ . *length*  $l > 0 \land hd$  *l*) :: (*list-assn*  $\{bool\text{-}assn\}^k \rightarrow_a \text{bool\text{-}}assn$ **apply** *sepref-dbg-keep* **apply** *sepref-dbg-trans-keep* **apply** *sepref-dbg-trans-step-keep* — Got stuck, as the operands of  $\wedge$  are evaluated before applying the operator, i.e., *hd* is also applied to empty lists **oops sepref-thm** *test-sc-eval* **is**  $RETURN$  *o* ( $\lambda l$ . *length*  $l > 0 \land hd$  *l*) :: (*list-assn*  $\{bool\text{-}assn\}^k \rightarrow_a \text{bool\text{-}}assn$ 

**unfolding** *short-circuit-conv* — Enables short-circuit evaluation by rewriting  $\wedge$ , ∨, and −→ to *if* -expressions

**by** *sepref*

**end**

# **4.2 Reference Guide**

**theory** *Sepref-Guide-Reference*

## **imports** ../*IICF*/*IICF* **begin**

This guide contains a short reference of the most important Sepref commands, methods, and attributes, as well as a short description of the internal working, and troubleshooting information with examples.

Note: To get an impression how to actually use the Sepref-tool, read the quickstart guide first!

## **4.2.1 The Sepref Method**

The *sepref* method is the central method of the tool. Given a schematic goal of the form *hn-refine* Γ *?c ?*Γ' *?R f*, it tries to synthesize terms for the schematics and prove the theorem. Note that the *?Γ'* and *?R* may also be fixed terms, in which case frame inference is used to match the generated assertions with the given ones.  $\Gamma$  must contain a description of the available refinements on the heap, the assertion for each variable must be marked with a *hn-ctxt* tag.

Alternatively, a term of the form  $($ *?c*,*f*)∈[*P*]<sub>a</sub> *A*→*R* is accepted, where *A* describes the refinement and preservation of the arguments, and *R* the refinement of the result. *f* must be in uncurried form (i.e. have exactly one argument).

We give some very basic examples here. In practice, you would almost always use the higher-level commands **sepref-definition** and **sepref-register**.

In its most primitive form, the Sepref-tool is applied like this:

```
schematic-goal
  notes \begin{bmatrix} id\text{-}rules \end{bmatrix} = itypeI[of x, TYPE(nat)] itypeI[of a, TYPE(bool list)]shows hn-refine
    (hn-ctxt nat-assn x xi ∗ hn-ctxt (array-assn bool-assn) a ai)
    (?c::?
0
c Heap) ?Γ
0 ?R
   (do \{ ASSERT (x<length a); RETURN (a!x) \})by sepref
```
The above command asks Sepref to synthesize a program, in a heap context where there is a natural number, refined by *nat-assn*, and a list of booleans, refined by *array-assn bool-assn*. The *id-rules* declarations declare the abstract variables to the operation identification heuristics, such that they are recognized as operands.

Using the alternative hfref-form, we can write:

**schematic-goal** (*uncurry* (*?c*), *uncurry* ( $\lambda x$  *a*. *do* {*ASSERT* (*x*<*length a*); *RE*-*TURN* (*a*!*x*)})) ∈ *nat-assn*<sup>k</sup> ∗<sup>a</sup> (*array-assn bool-assn*) <sup>k</sup> →<sup>a</sup> *bool-assn* **by** *sepref*

This uses the specified assertions to derive the rules for operation identification automatically. For this, it uses the assertion-interface bindings declared in *intf-of-assn*. If there is no such binding, it uses the HOL type as interface type.

## **thm** *intf-of-assn*

The sepref-method is split into various phases, which we will explain now

### **Preprocessing Phase**

This tactic converts a goal in *hfref* form to the more basic *hn-refine* form. It uses the theorems from *intf-of-assn* to add interface type declarations for the generated operands. The final result is massaged by rewriting with *to-hnr-post*, and then with *sepref-preproc*.

Moreover, this phase ensures that there is a constraint slot goal (see section on constraints).

The method *sepref-dbg-preproc* gives direct access to the preprocessing phase.

**thm** *sepref-preproc*

**thm** *intf-of-assn*

**thm** *to-hnr-post* — Note: These rules are only instantiated for up to 5 arguments. If you have functions with more arguments, you need to add corresponding theorems here!

### **Consequence Rule Phase**

This phase rewrites *hn-invalid - x y* assertions in the postcondition to *hn-ctxt*  $(\lambda - \lambda + true)$  *x y* assertions, which are trivial to discharge. Then, it applies *CONS-init*, to make postcondition and result relation schematic, and introduce (separation logic) implications to the originals, which are discharged after synthesis.

Use *sepref-dbg-cons-init* for direct access to this phase. The method *weaken-hnr-post* performs the rewriting of *hn-invalid* to  $\lambda$ - -. *true* postconditions, and may be useful on its own for proving combinator rules.

#### **Operation Identification Phase**

The purpose of this phase is to identify the conceptual operations in the given program. Consider, for example, a map  $m::'k \Rightarrow 'v$  option. If one writes  $m(k \mapsto v)$ , this is a map update. However, in Isabelle/HOL maps are encoded as functions  $'k \Rightarrow 'v$  option, and the map update is just syntactic sugar for *fun-upd m k* (*Some v*). And, likewise, map lookup is just function application.

However, the Sepref tool must be able to distinguish between maps and functions into the option type, because maps shall be refined, to e.g., hashtables, while functions into the option type shall be not. Consider, e.g., the term *Some x*. Shall *Some* be interpreted as the constructor of the option datatype, or as a map, mapping each element to itself, and perhaps be implemented with a hashtable.

Moreover, for technical reasons, the translation phase of Sepref expects each operation to be a single constant applied to its operands. This criterion is neither matched by map lookup (no constant, just application of the first to the second operand), nor map update (complex expression, involving several constants).

The operation identification phase uses a heuristics to find the conceptual types in a term (e.g., discriminate between map and function to option), and rewrite the operations to single constants (e.g. *op-map-lookup* for map lookup). The heuristics is a type-inference algorithm combined with rewriting. Note that the inferred conceptual type does not necessarily match the HOL type, nor does it have a semantic meaning, other than guiding the heuristics.

The heuristics store a set of typing rules for constants, in *id-rules*. Moreover, it stores two sets of rewrite rules, in *pat-rules* and *def-pat-rules*. A term is typed by first trying to apply a rewrite rule, and then applying standard Hindley-Milner type inference rules for application and abstraction. Constants (and free variables) are typed using the *id-rules*. If no rule for a constant exists, one is inferred from the constant's signature. This does not work for free variables, such that rules must be available for all free variables. Rewrite rules from *pat-rules* are backtracked over, while rewrite rules from *def-pat-rules* are always tried first and never backtracked over.

If typing succeeds, the result is the rewritten term.

For example, consider the type of maps. Their interface (or conceptual) type is  $(k, 'v)$  *i-map*. The *id-rule* for map lookup is *op-map-lookup* :: *TYPE*( $\mathcal{C}^i$  $a \Rightarrow (\mathcal{C}^i a, \mathcal{C}^i b)$  *i-map*  $\Rightarrow \mathcal{C}^i b$  *option*). Moreover, there is a rule to rewrite function application to map lookup ( $\mathscr{L}m$  \$  $\mathscr{R}k \equiv op-map-lookup$  \$'  $\mathscr{R}k$  $\gamma^{\prime}$  ?*m*). It can be backtracked over, such that also functions into the option type are possible.

**thm** *op-map-lookup*.*itype* **thm** *pat-map-lookup* **thm** *id-rules*

The operation identification phase, and all further phases, work on a tagged version of the input term, where all function applications are replaced by the tagging constant (\$), and all abstractions are replaced by  $\lambda x$ . (#t x#) (syntax:  $\lambda x$ . (#t x#), input syntax:  $\lambda x$ . (#t x#)). This is required to tame Isabelle's higher-order unification. However, it makes tagged terms quite unreadable, and it may be helpful to *unfold APP-def PROTECT2-def* to get back the untagged form when inspecting internal states for debugging purposes.

To prevent looping, rewrite-rules can use  $(\$\)'$  on the RHS. This is a synonym for  $(\text{\$})$ , and gets rewritten to  $(\text{\$})$  after the operation identification phase. During the operation identification phase, it prevents infinite loops of pattern rewrite rules.

Interface type annotations can be added to the term using  $(:::<sub>i</sub>)$  (syntax *t*  $:::i$  *TYPE*('*a*)).

In many cases, it is desirable to treat complex terms as a single constant, a standard example are constants defined inside locales, which may have locale parameters attached. Those terms can be wrapped into an *PR-CONST* tag, which causes them to be treated like a single constant. Such constants must always have *id-rules*, as the interface type inference from the signature does not apply here.

### **Troubleshooting Operation Identification**

If the operation identification fails, in most cases one has forgotten to register an *id-rule* for a free variable or complex *PR-CONST* constant, or the identification rule is malformed. Note that, in practice, identification rules are registered by the **sepref-register** (see below), which catches many malformed rules, and handles *PR-CONST* tagging automatically. Another frequent source of errors here is forgetting to register a constant with a conceptual type other than its signature. In this case, operation identification gets stuck trying to unify the signature's type with the interface type, e.g.,  $'k \Rightarrow 'v$  option with  $('k, 'v)$  *i-map*.

The method *sepref-dbg-id* invokes the id-phase in isolation. The method *sepref-dbg-id-keep* returns the internal state where type inference got stuck. It returns a sequence of all stuck states, which can be inspected using **back**. The methods *sepref-dbg-id-init*,*sepref-dbg-id-step*, and *sepref-dbg-id-solve* can be used to single-step the operation identification phase. Here, solve applies single steps until the current subgoal is discharged. Be aware that application of single steps allows no automatic backtracking, such that backtracking has to be done manually.

Examples for identification errors

**context fixes** *N*::*nat* **notes** [*sepref-import-param*] = *IdI*[*of N*] **begin sepref-thm** *N-plus-2-example* **is** *uncurry0* (*RETURN*  $(N+2)$ ) :: *unit-assn<sup>k</sup>*  $\rightarrow$ <sub>a</sub> *nat-assn*

**apply** *sepref-dbg-keep*

**apply** *sepref-dbg-id-keep* — Forgot to register *n* **oops**

Solution: Register *n*, be careful not to export meaningless registrations from context!

```
context
   notes [[sepref-register-adhoc N]]
 begin
    sepref-thm N-plus-2-example is uncurry0 (RETURN (N+2)) :: unit-assn<sup>k</sup>
\rightarrow_a nat-assn by sepref
 end
end
```
**definition**  $my-map \equiv op-map-empty$ **lemmas** [*sepref-fr-rules*] = *hm*.*empty-hnr*[*folded my-map-def* ]

```
sepref-thm my-map-example is uncurry0 (RETURN (my-map(False \rightarrow 1))) :: unit-assn^k\rightarrow_a hm.assn bool-assn nat-assn
 apply sepref-dbg-keep
 apply sepref-dbg-trans-keep
 — Stuck at refinement for function update on map
 oops
```
Solution: Register with correct interface type

```
sepref-register my-map :: (k, 'v) i-map
sepref-thm mu-map-example is uncurv() (RETURN (mu-map(False \rightarrow 1))) :: unit\text{-}assn^k\rightarrow_a hm.assn bool-assn nat-assn
 by sepref
```
### **Monadify Phase**

The monadify phase rewrites the program such that every operation becomes visible on the monad level, that is, nested HOL-expressions are flattened. Also combinators (e.g. if, fold, case) may get flattened, if special rules are registered for that.

Moreover, the monadify phase fixes the number of operands applied to an operation, using eta-expansion to add missing operands.

Finally, the monadify phase handles duplicate parameters to an operation, by inserting a *COPY* tag. This is necessary as our tool expects the param-eters of a function to be separate, even for read-only parameters<sup>[1](#page-421-0)</sup>.

The monadify phase consists of a number of sub-phases. The method *sepref-dbg-monadify* executes the monadify phase, the method *sepref-dbg-monadify-keep*

<span id="page-421-0"></span><sup>&</sup>lt;sup>1</sup>Using fractional permissions or some other more fine grained ownership model might lift this restriction in the future.

stops at a failing sub-phase and presents the internal goal state before the failing sub-phase.

### **Monadify: Arity**

In the first sub-phase, the rules from *sepref-monadify-arity* are used to standardize the number of operands applied to a constant. The rules work by rewriting each constant to a lambda-expression with the desired number of arguments, and the using beta-reduction to account for already existing arguments. Also higher-order arguments can be enforced, for example, the rule for fold enforces three arguments, the function itself having two arguments (*fold* ≡ λ*x*. (#λ*xa*. (#λ*xb*. (#*SP fold* \$ (λ*xa*. (#λ*xb*. (#*x* \$ *xa* \$  $xb#(\#))$  \$  $xa \$ \; xb#(\#(\#))$ .

In order to prevent arity rules being applied infinitely often, the *SP* tag can be used on the RHS. It prevents anything inside from being changed, and gets removed after the arity step.

The method *sepref-dbg-monadify-arity* gives you direct access to this phase.

In the Sepref-tool, we use the terminology *operator/operation* for a function that only has first-order arguments, which are evaluated before the function is applied (e.g. (+)), and *combinator* for operations with higher-order arguments or custom evaluation orders (e.g. *fold*, *If*).

Note: In practice, most arity (and combinator) rules are declared automatically by **sepref-register** or **sepref-decl-op**. Manual declaration is only required for higher-order functions.

**thm** *sepref-monadify-arity*

### **Monadify: Combinators**

The second sub-phase flattens the term. It has a rule for every function into *- nres* type, that determines the evaluation order of the arguments. Firstorder arguments are evaluated before an operation is applied. Higher-order arguments are treated specially, as they are evaluated during executing the (combinator) operation. The rules are in *sepref-monadify-comb*.

Evaluation of plain (non-monadic) terms is triggered by wrapping them into the *EVAL* tag. The *sepref-monadify-comb* rules may also contain rewriterules for the *EVAL* tag, for example to unfold plain combinators into the monad (e.g. *EVAL*  $\frac{6}{5}$  (*If*  $\frac{6}{5}$   $\frac{9}{5}$   $\frac{8}{5}$   $\frac{9}{5}$   $\equiv (\gg) \frac{6}{5}$  (*EVAL*  $\frac{6}{5}$   $\frac{9}{5}$ )  $\frac{6}{5}$  ( $\lambda x$ . (#*If* \$ *x* \$ (*EVAL* \$ *?t*) \$ (*EVAL* \$ *?e*)#))

*EVAL*  $\frac{1}{2}$  (*case-list*  $\frac{1}{2}$  *?fn*  $\frac{1}{2}$  ( $\lambda x$ . ( $\#\lambda xa$ . ( $\#\%$  *x*  $xa\#$ ) $\#\)$   $\frac{1}{2}$  ( $\gg$ )  $\frac{1}{2}$ (*EVAL* \$ *?l*) \$ (λ*x*. (#*case-list* \$ (*EVAL* \$ *?fn*) \$ (λ*x*. (#λ*xa*. (#*EVAL* \$ *?fc x xa*#)#)) \$ *x*#))

*EVAL*  $\oint$  (*case-prod*  $\oint$  ( $\lambda x$ . ( $\#\lambda xa$ . ( $\#\n?fp$   $x$   $xa\#$ ) $\#\n()$   $\oint$   $?p$ )  $\equiv (\gg)$   $\oint$  (*EVAL* \$ *?p*) \$ (λ*x*. (#*case-prod* \$ (λ*x*. (#λ*xa*. (#*EVAL* \$ *?fp x xa*#)#)) \$ *x*#))

*EVAL*  $\frac{6}{3}$  (*case-option*  $\frac{6}{3}$  *?fn*  $\frac{6}{3}$  ( $\lambda x$ . (#*?fs x*#))  $\frac{6}{3}$  *?ov*)  $\equiv (\gg) \frac{6}{3}$  (*EVAL*  $\frac{6}{3}$ *?ov*) \$ (λ*x*. (#*case-option* \$ (*EVAL* \$ *?fn*) \$ (λ*x*. (#*EVAL* \$ *?fs x*#)) \$ *x*#))

 $EVAL$  \$ (Let \$ *?v* \$ ( $\lambda x.$  (#*?f x*#)))  $\equiv$  ( $\gg$ ) \$ (*EVAL* \$ *?v*) \$ ( $\lambda x.$  (#*EVAL* \$ *?f x*#))). If no such rule applies, the default method is to interpret the head of the term as a function, and recursively evaluate the arguments, using left-to-right evaluation order. The head of a term inside *EVAL* must not be an abstraction. Otherwise, the *EVAL* tag remains in the term, and the next sub-phase detects this and fails.

The method *sepref-dbg-monadify-comb* executes the combinator-phase in isolation.

### **Monadify: Check-Eval**

This phase just checks for remaining *EVAL* tags in the term, and fails if there are such tags. The method *sepref-dbg-monadify-check-EVAL* gives direct access to this phase.

Remaining *EVAL* tags indicate higher-order functions without an appropriate setup of the combinator-rules being used. For example:

**definition** *my-fold* ≡ *fold* **sepref-thm** *my-fold-test* **is**  $\lambda l$ . *do* { *RETURN* (*my-fold* ( $\lambda x$  *y*. *x*+*y*\*2) *l* 0)} ::  $(list-assn nat-assn)^{k} \rightarrow_{a} nat-assn$ **apply** *sepref-dbg-keep* **apply** *sepref-dbg-monadify-keep*  $-$  An *EVAL*-tag with an abstraction remains. This is  $b/c$  the default heuristics tries to interpret the function inside the fold as a plain value argument.

**oops**

Solution: Register appropriate arity and combinator-rules

**lemma** *my-fold-arity*[*sepref-monadify-arity*]:  $my\text{-}fold \equiv \lambda_2 f \, l \, s$ . *SP*  $my\text{-}fold\%(\lambda_2 x)$ *s*. *f* \$*x*\$*s*)\$*l*\$*s* **by** *auto*

The combinator-rule rewrites to the already existing and set up combinator *nfoldli*:

**lemma** *monadify-plain-my-fold*[*sepref-monadify-comb*]:  $EVAL$$ { $(my$ -fold\$ $(\lambda_2 x s. f x s)$ \$*l*\$*s*)  $\equiv (\ggg)$ \$ $(EVAL$$ }\$ $(\lambda_2 l. (\ggg))$ \$ $(EVAL$$ }\$ $(\lambda_2 s.$  $nfoldli\$(\lambda_2$. True)$  $$(\lambda_2 x s. EVAL$(f x s))$  $$(s))$ **by** (*simp add*: *fold-eq-nfoldli my-fold-def*)

**sepref-thm**  $my-fold-test$  **is**  $\lambda l$ .  $do \{ RETURN (my-fold (\lambda x y. x + y * 2) l 0) \}$  ::  $(list-assn nat-assn)^{k} \rightarrow_{a} nat-assn$ 

**by** *sepref*

### **Monadify: Dup**

The last three phases, *mark-params*, *dup*, *remove-pass* are to detect duplicate parameters, and insert *COPY* tags. The first phase, *mark-params*, adds *PASS* tags around all parameters. Parameters are bound variables and terms that have a refinement in the precondition.

The second phase detects duplicate parameters and inserts *COPY* tags to remove them. Finally, the last phase removes the *PASS* tags again.

The methods *sepref-dbg-monadify-mark-params*, *sepref-dbg-monadify-dup*, and *sepref-dbg-monadify-remove-pass* gives you access to these phases.

## **Monadify: Step-Through Example**

We give an annotated example of the monadify phase. Note that the program utilizes a few features of monadify:

- The fold function is higher-order, and gets flattened
- The first argument to fold is eta-contracted. The missing argument is added.
- The multiplication uses the same argument twice. A copy-tag is inserted.

```
sepref-thm monadify-step-thru-test is λl. do {
```
 $let i = length l;$ *RETURN* (*fold* (λ*x*. (+) (*x*∗*x*)) *l i*)  $\}$  :: (*list-assn nat-assn*)<sup> $k$ </sup>  $\rightarrow$ <sub>a</sub> *nat-assn* **apply** *sepref-dbg-preproc* **apply** *sepref-dbg-cons-init* **apply** *sepref-dbg-id*

**apply** *sepref-dbg-monadify-arity* — Second operand of fold-function is added **apply** *sepref-dbg-monadify-comb* — Flattened. *fold* rewritten to *monadic-nfoldli*.

**apply** *sepref-dbg-monadify-check-EVAL* — No *EVAL* tags left **apply** *sepref-dbg-monadify-mark-params* — Parameters marked by *PASS*. Note the multiplication *x*∗*x*.

**apply** *sepref-dbg-monadify-dup* —  $COPY$  tag inserted.

**apply** *sepref-dbg-monadify-remove-pass* — *PASS* tag removed again

**apply** *sepref-dbg-opt-init* **apply** *sepref-dbg-trans* **apply** *sepref-dbg-opt*

**apply** *sepref-dbg-cons-solve* **apply** *sepref-dbg-cons-solve* **apply** *sepref-dbg-constraints* **done**

## **Optimization Init Phase**

This phase, accessed by *sepref-dbg-opt-init*, just applies the rule  $\llbracket h n$ -refine *?Γ ?c ?Γ' ?R ?a*; *CNV ?c ?c* | ⇒ *hn-refine ?Γ ?c' ?Γ' ?R ?a* to set up a subgoal for a-posteriori optimization

## **Translation Phase**

The translation phase is the main phase of the Sepref tool. It performs the actual synthesis of the imperative program from the abstract one. For this, it integrates various components, among others, a frame inference tool, a semantic side-condition solver and a monotonicity prover.

The translation phase consists of two major sub-phases: Application of translation rules and solving of deferred constraints.

The method *sepref-dbg-trans* executes the translation phase, *sepref-dbg-trans-keep* executes the translation phase, presenting the internal goal state of a failed sub-phase.

The translation rule phase repeatedly applies translation steps, until the subgoal is completely solved.

The main idea of the translation phase is, that for every abstract variable *x* in scope, the precondition contains an assertion of the form *hn-ctxt A x xi*, indicating how this variable is implemented. Common abbreviations are *hn-val R x xi*  $\equiv$  *hn-val R x xi* and *hn-invalid A x xi*  $\equiv$  *hn-invalid A x xi*.

## **Translation: Step**

A translation step applies a single synthesis step for an operator, or solves a deferred side-condition.

There are two types of translation steps: Combinator steps and operator steps. A combinator step consists of applying a rule from *sepref-comb-rules* to the goal-state. If no such rule applies, the rules are tried again after rewriting the precondition with *sepref-frame-normrel-eqs* (see frame-inference). The premises of the combinator rule become new subgoals, which are solved by subsequent steps. No backtracking is applied over combinator rules. This restriction has been introduced to make the tool more deterministic, and hence more manageable.

An operator step applies an operator rule (from *sepref-fr-rules*) with frameinference, and then tries to solve the resulting side conditions immediately. If not all side-conditions can be solved, it backtracks over the application of the operator rule.

Note that, currently, side conditions to operator rules cannot contain synthesis goals themselves. Again, this restriction reduces the tool's complexity by avoiding deep nesting of synthesis. However, it hinders the important feature of generic algorithms, where an operation can issue synthesis subgoals for required operations it is built from (E.g., set union can be implemented by insert and iteration). Our predecessor tool, Autoref, makes heavy use of this feature, and we consider dropping the restriction in the near future.

An operator-step itself consists of several sub-phases:

- **Align goal** Splits the precondition into the arguments actually occurring in the operation, and the rest (called frame).
- **Frame rule** Applies a frame rule to focus on the actual arguments. Moreover, it inserts a subgoal of the form *RECOVER-PURE* ΓΓ', which is used to restore invalidated arguments if possible. Finally, it generates an assumption of the form  $vassn-tag \Gamma'$ , which means that the precondition holds on some heap. This assumption is used to extract semantic information from the precondition during side-condition solving.
- **Recover pure** This phase tries to recover invalidated arguments. An invalidated argument is one that has been destroyed by a previous operation. It occurs in the precondition as *hn-invalid A x xi*, which indicates that there exists a heap where the refinement holds. However, if the refinement assertion *A* does not depend on the heap (is *pure*), the invalidated argument can be recovered. The purity assumption is inserted as a constraint (see constraints), such that it can be deferred.
- **Apply rule** This phase applies a rule from *sepref-fr-rules* to the subgoal. If there is no matching rule, matching is retried after rewriting the precondition with *sepref-frame-normrel-eqs*. If this does not succeed either, a consequence rule is used on the precondition. The implication becomes an additional side condition, which will be solved by the frame inference tool.

To avoid too much backtracking, the new precondition is massaged to have the same structure as the old one, i.e., it contains a (now schematic) refinement assertion for each operand. This excludes rules for which the frame inference would fail anyway.

If a matching rule is found, it is applied and all new subgoals are solved by the side-condition solver. If this fails, the tool backtracks over the application of the *sepref-fr-rules*-rules. Note that direct matches prevent precondition simplification, and matches after precondition simplification prevent the consequence rule to be applied.

The method *sepref-dbg-trans-step* performs a single translation step. The method *sepref-dbg-trans-step-keep* presents the internal goal state on failure. If it fails in the *apply*−*rule* phase, it presents the sequence of states with partially unsolved side conditions for all matching rules.

### **Translation: Side Conditions**

The side condition solver is used to discharge goals that arise as sideconditions to the translation rules. It does a syntactic discrimination of the side condition type, and then invokes the appropriate solver. Currently, it supports the following side conditions:

- **Merge** ( $-\vee_{A^-} \Longrightarrow_t$ ). These are used to merge postconditions from different branches of the program (e.g. after an if-then-else). They are solved by the frame inference tool (see section on frame inference).
- **Frame**  $(- \implies t)$ . Used to match up the current precondition against the precondition of the applied rule. Solved by the frame inference tool (see section on frame inference).
- **Independence** (*INDEP* ( ${}^{\circ}R x_1 \ldots x_n$ )). Deprecated. Used to instantiate a schematic variable such that it does not depend on any bound variables any more. Originally used to make goals more readable, we are considering of dropping this.
- **Constraints** (*CONSTRAINT -*) Apply solver for deferrable constraints (see section on constraints).
- **Monotonicity** (*mono-Heap -*) Apply monotonicity solver. Monotonicity subgoals occur when translating recursion combinators. Monadic expressions are monotonic by construction, and this side-condition solver just forwards to the monotonicity prover of the partial function package, after stripping any preconditions from the subgoal, which are not supported by the case split mechanism of the monotonicity prover (as of Isabelle2016).
- **Prefer/Defer** (*PREFER-tag -*/*DEFER-tag*). Deprecated. Invoke the tagged solver of the Autoref tool. Used historically for importing refinements from the Autoref tool, but as Sepref becomes more complete imports from Autoref are not required any more.
- **Resolve with Premise** *RPREM -* Resolve subgoal with one of its premises. Used for translation of recursion combinators.
- **Generic Algorithm** *GEN-ALGO -* Triggers resolution with a rule from *sepref-gen-algo-rules*. This is a poor-man's version of generic algorithm, which is currently only used to synthesize to-list conversions for foreach-loops.
- **Fallback** (Any pattern not matching the above, nor being a *hn-refine* goal). Unfolds the application and abstraction tagging, as well as *bind-ref-tag* tags which are inserted by several translation rules to indicate the value a variable has been bound to, and then tries to solve the goal by *auto*, after freezing schematic variables. This tactic is used to discharge semantic side conditions, e.g., in-range conditions for array indexing.

Methods: *sepref-dbg-side* to apply a side-condition solving step, *sepref-dbg-side-unfold* to apply the unfolding of application and binding tags and *sepref-dbg-side-keep* to return the internal state after failed side-condition solving.

## **Translation: Constraints**

During the translation phase, the refinement of operands is not always known immediately, such that schematic variables may occur as refinement assertions. Side conditions on those refinement assertions cannot be discharged until the schematic variable gets instantiated.

Thus, side conditions may be tagged with *CONSTRAINT*. If the side condition solver encounters a constraint side condition, it first removes the constraint tag (*?P ?x*  $\implies$  *CONSTRAINT ?P ?x*) and freezes all schematic variables to prevent them from accidentally getting instantiated. Then it simplifies with *constraint-simps* and tries to solve the goal using rules from *safe-constraint-rules* (no backtracking) and *constraint-rules* (with backtracking).

If solving the constraint is not successful, only the safe rules are applied, and the remaining subgoals are moved to a special *CONSTRAINT-SLOT* subgoal, that always is the last subgoal, and is initialized by the preprocessing phase of Sepref. Moving the subgoal to the constraint slot looks for Isabelle's tacticals like the subgoal has been solved. In reality, it is only deferred and must be solved later.

Constraints are used in several phases of Sepref, and all constraints are solved at the end of the translation phase, and at the end of the Sepref invocation. Methods:

- *solve-constraint* to apply constraint solving, the *CONSTRAINT*-tag is optional.
- *safe-constraint* to apply safe rules, the *CONSTRAINT*-tag is optional.

• *print-slot* to print the contents of the constraint slot.

#### **Translation: Merging and Frame Inference**

Frame inference solves goals of the form  $\Gamma \implies_t \Gamma'$ . For this, it matches  $hn-cutxt$  components in  $\Gamma'$  with those in  $\Gamma$ . Matching is done according to the refined variables. The matching pairs and the rest is then treated differently: The rest is resolved by repeatedly applying the rules from *?P*  $\Longrightarrow_t ?P$ 

$$
?F \implies ?F' \implies ?F * hn-ctxt ?A ?x ?y \implies t ?F' * hn-ctxt ?A ?x ?y
$$
  

$$
?F \implies ?F' \implies ?F * hn-ctxt ?A ?x ?y \implies t ?F'
$$

 $?P \Longrightarrow_t emp.$  The matching pairs are resolved by repeatedly applying rules from  $?P \Longrightarrow_t ?P$ 

$$
\llbracket \mathit{?P} \Longrightarrow_{t} \mathit{?P}'; \mathit{?F} \Longrightarrow_{t} \mathit{?F}' \rrbracket \Longrightarrow \mathit{?F} * \mathit{?P} \Longrightarrow_{t} \mathit{?F}' * \mathit{?P}'
$$

$$
hn-\textit{ctxt} \textit{?R} \textit{?x} \textit{?y} \Longrightarrow_{t} hn\textit{-invalid} \textit{?R} \textit{?x} \textit{?y}
$$

 $hn-\text{ctxt}$  *?R ?x ?y*  $\Longrightarrow$ <sub>t</sub>  $hn-\text{ctxt}$  ( $\lambda$ - -. *true*) *?x ?y* 

 $CONSTRAINT$  *is-pure*  $?R \implies hn-invalid ?R ?x ?y \implies hn-ctxt ?R ?x ?y$ and *sepref-frame-match-rules*. Any non-frame premise of these rules must be solved immediately by the side-condition's constraint or fallback tactic (see above). The tool backtracks over rules. If no rule matches (or side-conditions cannot be solved), it simplifies the goal with *sepref-frame-normrel-eqs* and tries again.

For merge rules, the theorems  $\mathscr{L}F \vee_A \mathscr{L}F \Longrightarrow_t \mathscr{L}F$ 

 $[\![hn\text{-}ctxt \text{ ?}R1.0 \text{ ?}x \text{ ?}x' \vee_A hn\text{-}ctxt \text{ ?}R2.0 \text{ ?}x \text{ ?}x' \Longrightarrow_t hn\text{-}ctxt \text{ ?}R \text{ ?}x \text{ ?}x'; \text{ ?}Fl$  $\overline{\vee}_A$  *?Fr*  $\Longrightarrow$  *?F*]  $\Longrightarrow$  *?Fl* \* *hn-ctxt ?R1*.0 *?x ?x'*  $\vee_A$  *?Fr* \* *hn-ctxt ?R2*.0  $?x \; ?x' \Longrightarrow_t ?F * hn-ctxt ?R ?x ?x'$ 

*hn-invalid ?R ?x ?x'*  $\vee_A$  *hn-ctxt ?R ?x ?x'*  $\Longrightarrow_t$  *hn-invalid ?R ?x ?x' hn-ctxt ?R ?x ?x'*  $\vee_A$  *hn-invalid ?R ?x ?x'*  $\implies_t$  *hn-invalid ?R ?x ?x'* and *sepref-frame-merge-rules* are used.

Note that a smart setup of frame and match rules together with side conditions makes the frame matcher a powerful tool for encoding structural and semantic information into relations. An example for structural information are the match rules for lists, which forward matching of list assertions to matching of the element assertions, maintaining the congruence assumption that the refined elements are actually elements of the list:  $(\Lambda x x'. \rvert x \in set ?!$  $x' \in set$   $?l' \Rightarrow h$ *n-ctxt*  $?A$   $x$   $x' \Rightarrow_t h$ *n-ctxt*  $?A'$   $x$   $x' \Rightarrow h$ *n-ctxt* (*list-assn ?A*) *?l*  $?l' \implies_t$  *hn-ctxt* (*list-assn ?A'*) *?l ?l'*. An example for semantic information is the bounded assertion, which intersects any given assertion with a predicate on the abstract domain. The frame matcher is set up such that it can convert between bounded assertions, generating semantic side conditions to discharge implications between bounds ([[*hn-ctxt* (*b-assn ?A ?P*) *?x*

*?y* =⇒<sup>t</sup> *hn-ctxt ?A*<sup>0</sup> *?x ?y*; [[*vassn-tag* (*hn-ctxt ?A ?x ?y*); *vassn-tag* (*hn-ctxt*  $?A'$   $?x$   $?y)$ ;  $?P$   $?x$   $\Rightarrow$   $?P'$   $?x$   $\Rightarrow$  *hn-ctxt* (*b-assn*  $?A$   $?P)$   $?x$   $?y \Rightarrow$  $hn-\text{ctxt}$  (*b*-assn  $?A'$   $?P'$ )  $?x$   $?y$ ).

This is essentially a subtyping mechanism on the level of refinement assertions, which is quite useful for maintaining natural side conditions on operands. A standard example is to maintain a list of array indices: The refinement assertion for array indices is *id-assn* restricted to indices that are in range: *b-assn id-assn* ( $\lambda x$ .  $x \leq N$ ). When inserting natural numbers into this list, one has to prove that they are actually in range (conversion from *id-assn* to  $\lambda n$ . *b-assn id-assn* ( $\lambda x$ .  $x < n$ )). Elements of the list can be used as natural numbers (conversion from  $\lambda n$ . *b*-assn *id-assn* ( $\lambda x$ . *x* < *n*) to *id-assn*). Additionally, the side condition solver can derive that the predicate holds on the abstract variable (via the *vassn-tag* inserted by the operator steps).

### **Translation: Annotated Example**

```
context
```

```
fixes N::nat
 notes [[sepref-register-adhoc N]]
 notes [sepref-import-param] = IdI[of N]
begin
```
This worked example utilizes the following features of the translation phase:

- We have a fold combinator, which gets translated by its combinator rule
- We add a type annotation which enforces converting the natural numbers inserted into the list being refined by *nbn-assn N*, i.e., smaller than *N*.
- We can only prove the numbers inserted into the list to be smaller than *N* because the combinator rule for *If* inserts congruence assumptions.
- By moving the elements from the list to the set, they get invalidated. However, as *nat-assn* is pure, they can be recovered later, allowing us to mark the list argument as read-only.

**sepref-thm** *filter-N-test* **is**  $\lambda l$ . *RETURN* (*fold* ( $\lambda x$  *s*. *if x*<*N then insert* (*ASSN-ANNOT* (*nbn-assn N*) *x*) *s else s*  $(1$  *op-hs-empty* $): (list-assn nat-assn)^k \rightarrow_{a} h$ s.*assn*  $(nbn-assn N)$ 

**apply** *sepref-dbg-preproc* **apply** *sepref-dbg-cons-init* **apply** *sepref-dbg-id*

## **apply** *sepref-dbg-monadify*

### **apply** *sepref-dbg-opt-init*

**apply** *sepref-dbg-trans-step* — Combinator rule for bind, generating two *hn-refine* goals, and a frame rule to separate the bound variable from the rest.

**apply** *sepref-dbg-trans-step* — Rule for empty hashset, solves goal

**apply** *sepref-dbg-trans-step* — Combinator rule for nfoldli ([[*INDEP ?Rk*; *INDEP ?Rσ*; *?P*  $\Longrightarrow$  *{T* \* *hn-ctxt* (*list-assn ?Rk*) *?s' ?s* \* *hn-ctxt ?Rσ ?σ' ?σ*;  $\Lambda$ σ  $\sigma'$ . *hn-refine* (*?Γ* \* *hn-ctxt ?Rσ*  $\sigma'$  *σ*) (*?c σ*) (*?Γc*  $\sigma'$  *σ*) *id-assn* (*?c'*  $\sigma'$ );  $\Lambda \sigma'$ *σ*. *TERM* monadic-nfoldli  $\implies$  *?*Γ*c* σ' σ  $\implies$  *?*Γ \* *hn-ctxt ?Rσ* σ' σ;  $\bigwedge x'$  *x*  $\sigma'$   $\sigma$ .  $x' \in set$  ?s'  $\implies$  *hn-refine* (?T \* *hn-ctxt* ?Rk  $x'$  x \* *hn-ctxt* ?R $\sigma$   $\sigma'$   $\sigma$ )  $({}^{\circ}f\ x\ \sigma)$   $({}^{\circ}Tf\ x'\ x\ \sigma')$   ${}^{\circ}R\sigma$   $({}^{\circ}f'\ x'\ \sigma');$   $\Lambda x'\ x\ \sigma'\ \sigma$ . *TERM* monadic-nfoldli  $\implies$  *?*T*f*  $x'$   $x \sigma'$   $\sigma \implies_t$  *?*Γ \* *hn-ctxt ?Rk'*  $x'$   $x$  \* *hn-ctxt ?Pf* $\sigma$   $\sigma'$   $\sigma$ ;  $\bigwedge x$   $x'$ .  $hn\text{-}ctxt$  ? $Rk' x' x \vee_A hn\text{-}ctxt$  ? $Rk x' x \implies_t hn\text{-}ctxt$  ? $Rk'' x' x \implies hn\text{-}refine$ *?P* (*imp-nfoldli ?s ?c ?f ?σ*) (*?*Γ \* *hn-ctxt* (*list-assn ?Rk''*) *?s' ?s* \* *hn-invalid ?Ro ?o' ?o*) *?Ro* (*monadic-nfoldli*  $\frac{1}{2}$  *8'*  $\frac{1}{2}$  ( $\lambda x$ . (#*?c'*  $x$ #))  $\frac{1}{2}$  ( $\lambda x$ . (# $\lambda xa$ .  $(\#?f' \ x \ xa \#(\#)) \$   $\otimes$   $\otimes$ 

**apply** *sepref-dbg-trans-step* — INDEP

**apply** *sepref-dbg-trans-step* — INDEP

**apply** *sepref-dbg-trans-step* — Frame to get list and initial state

**apply** *sepref-dbg-trans-step* — Refinement of continuation condition

**apply** *sepref-dbg-trans-step* — Frame to recover state after continuation condition

— Loop body

**apply** *sepref-dbg-trans-step*

```
apply sepref-dbg-trans-step
```
**apply** *sepref-dbg-trans-step*

**apply** *sepref-dbg-trans-step*

**apply** *sepref-dbg-trans-step*

**apply** *sepref-dbg-trans-step*

**apply** *sepref-dbg-trans-step*

**apply** *sepref-dbg-trans-step*

— At this point, we arrived at the *nbn-rel* annotation. There is enough information to show  $x'a < N$ 

**apply** *sepref-dbg-trans-step*

**apply** *sepref-dbg-trans-step*

**apply** *sepref-dbg-trans-step*

**apply** *sepref-dbg-trans-step*

— At this point, we have to merge the postconditions from the two if branches. *nat-rel* gets merged with *invalid-assn* (*nbn-assn n*), yielding *invalid-assn nat-assn* **apply** *sepref-dbg-trans-step*

**apply** *sepref-dbg-trans-step* — Frame rule separating bound variable from rest

**apply** *sepref-dbg-trans-step* — Frame rule separating fold-state from rest

**apply** *sepref-dbg-trans-step* — Merging elements of list before body with elements of list after body, to get refinement for resulting list
```
apply sepref-dbg-trans-step — Frame rule from initial bind, separating bound
   variable from the rest
apply sepref-dbg-opt
apply sepref-dbg-cons-solve — Frame rule, recovering the invalidated list or pure
   elements, propagating recovery over the list structure
apply sepref-dbg-cons-solve — Trivial frame rule
apply sepref-dbg-constraints
done
```
**end**

#### **Optimization Phase**

The optimization phase simplifies the generated program, first with *sepref-opt-simps*, and then with *sepref-opt-simps2*. For simplification, the tag *CNV* is used, which is discharged with *CNV ?x ?x* after simplification.

Method *sepref-dbg-opt* gives direct access to this phase. The simplification is used to beautify the generated code. The most important simplifications collapse code that does not depend on the heap to plain expressions (using the monad laws), and apply certain deforestation optimizations.

Consider the following example:

**sepref-thm** *opt-example* **is**  $\lambda n$ . *do* { *let*  $r = \text{fold } (+) [1..\leq n]$  *0*;  $RETURN$  ( $n*n+2$ ) }

```
:: nat-assnk →a nat-assn
apply sepref-dbg-preproc
apply sepref-dbg-cons-init
apply sepref-dbg-id
apply sepref-dbg-monadify
apply sepref-dbg-opt-init
apply sepref-dbg-trans
— The generated program contains many superfluous binds, moreover, it actually
   generates a list and then folds over it
supply [[show-main-goal]]
apply sepref-dbg-opt
— The superfluous binds have been collapsed, and the fold over the list has been
   replaced by imp-for', which uses a counter.
apply sepref-dbg-cons-solve
apply sepref-dbg-cons-solve
apply sepref-dbg-constraints
```
#### **done**

#### **Cons-Solve Phases**

These two phases, accessible via *sepref-dbg-cons-solve*, applies the frame inference tool to solve the two implications generated by the consequence rule phase.

#### **Constraints Phase**

This phase, accessible via *sepref-dbg-constraints*, solve the deferred constraints that are left, and then removes the *CONSTRAINT-SLOT* subgoal.

## **4.2.2 Refinement Rules**

There are two forms of specifying refinement between an Imperative/HOL program and an abstract program in the *nres*-monad. The *hn-refine* form (also hnr-form) is the more low-level form. The term  $P \implies hn\text{-refine} \Gamma$  *c*  $Γ' R a$  states that, under precondition *P*, for a heap described by Γ, the Imperative/HOL program  $c$  produces a heap described by  $\Gamma'$  and the result is refined by *R*. Moreover, the abstract result is among the possible results of the abstract program *a*.

This low-level form formally enforces no restrictions on its arguments, however, there are some assumed by our tool:

- Γ must have the form  $hn-\text{ctxt }A_1$   $x_1$   $x_1$   $* \ldots * \text{ hn-ctxt }A_n$   $x_n$   $x_n$
- $\Gamma'$  must have the form *hn-ctxt*  $B_1$   $x_1$   $x_1$   $*\ldots$   $*\,$  *hn-ctxt*  $B_n$   $x_n$   $x_n$ where either  $B_i = A_i$  or  $B_i = invalid-assn A_i$ . This means that each argument to the program is either preserved or destroyed.
- *R* must not contain a *hn-ctxt* tag.
- *a* must be in protected form ((\$) and *PROTECT2* tags)

The high-level *hfref* form formally enforces these restrictions. Moreover, it assumes *c* and *a* to be presented as functions from exactly one argument. For constants or functions with more arguments, you may use *uncurry0* and *uncurry*. (Also available *uncurry2* to λ*f* . *uncurry2* (*uncurry2* (*uncurry f*))). The general form is  $PC \implies (uncarry_x f, uncurry_x g) \in [P]_a A_1^{k_1} * a \dots$  $*_a A_n^{kn} \rightarrow R$ , where *ki* is *k* if the argument is preserved (kept) or *d* is it is destroyed. *PC* are preconditions of the rule that do not depend on the arguments, usually restrictions on the relations. *P* is a predicate on the single argument of *g*, representing the precondition that depends on the arguments.

Optionally, g may be of the form  $RETURN$   $o...$   $g'$ , in which case the rule applies to a plain function.

If there is no precondition, there is a shorter syntax:  $Args \rightarrow_a R \equiv Args \rightarrow_a$ *R*.

For example, consider *arl-swap-hnr* [ *unfolded pre-list-swap-def* ]. It reads  $CONSTRAINT$  *is-pure*  $A \implies (uncarry2 \text{ } art \text{-}swap, \text{ } uncurryz \text{ } (RETURN)$ ◦◦◦ *op-list-swap*)) ∈ [λ((*l*, *i*), *j*). *i* < *length l* ∧ *j* < *length l*]<sup>a</sup> (*arl-assn*  $(A)^d *_a id\text{-}assn^k *_a id\text{-}assn^k \rightarrow \text{ }arl\text{-}assn A$ 

We have three arguments, the list and two indexes. The refinement assertion *A* for the list elements must be pure, and the indexes must be in range. The original list is destroyed, the indexes are kept.

**thm** *arl-swap-hnr*[*unfolded pre-list-swap-def* , *no-vars*]

#### **Converting between hfref and hnr form**

A subgoal in hfref form is converted to hnr form by the preprocessing phase of Sepref (see there for a description).

Theorems with hnr/hfref conclusions can be converted using *to-hfref* /*to-hnr*. This conversion is automatically done for rules registered with *sepref-fr-rules*, such that this attribute accepts both forms.

Conversion to hnr-form can be controlled by specifying *to-hnr-post* unfoldrules, which are applied after the conversion.

Note: These currently contain hard-coded rules to handle *RETURN o*. . .*o -* for up to six arguments. If you have more arguments, you need to add corresponding rules here, until this issue is fixed and the tool can produce such rules automatically.

Similarly, *to-hfref-post* is applied after conversion to hfref form.

**thm** *to-hnr-post* **thm** *to-hfref-post*

## **Importing Parametricity Theorems**

For pure refinements, it is sometimes simpler to specify a parametricity theorem than a hnr/hfref theorem, in particular as there is a large number of parametricity theorems readily available, in the parametricity component or Autoref, and in the Lifting/Transfer tool.

Autoref uses a set-based notation for parametricity theorems (e.g.  $((@),$ (@))  $\in \langle A \rangle$ *list-rel*  $\rightarrow \langle A \rangle$ *list-rel*  $\rightarrow \langle A \rangle$ *list-rel*), while lifting/transfer uses a predicate based notation (e.g. *rel-fun* (*list-all2 A*) (*rel-fun* (*list-all2 A*)  $(list-all2 A)$   $(\textcircled{a}) (\textcircled{a})$ .

Currently, we only support the Autoref style, but provide a few lemmas that ease manual conversion from the Lifting/Transfer style.

Given a parametricity theorem, the attribute *sepref-param* converts it to a hfref theorem, the attribute *sepref-import-param* does the conversion and

registers the result as operator rule. Relation variables are converted to assertion variables with an *is-pure* constraint.

The behaviour can be customized by *sepref-import-rewrite*, which contains rewrite rules applied in the last but one step of the conversion, before converting relation variables to assertion variables. These theorems can be used to convert relations to there corresponding assertions, e.g., *pure*  $(\langle \, \partial R \rangle \, list-rel) = list-assn$  (*pure*  $\partial R$ ) converts a list relation to a list assertion.

For debugging purposes, the attribute *sepref-dbg-import-rl-only* converts a parametricity theorem to a hnr-theorem. This is the first step of the standard conversion, followed by a conversion to hfref form.

```
thm sepref-import-rewrite
thm param-append — Parametricity theorem for append
thm param-append[sepref-param] — Converted to hfref-form. list-rel is rewritten
    to list-assn, and the relation variable is replaced by an assertion variable and
    a is-pure constraint.
```
**thm** *param-append*[*sepref-dbg-import-rl-only*]

For re-using Lifting/Transfer style theorems, the constants *p2rel* and *rel2p* may be helpful, however, there is no automation available yet.

Usage examples can be found in, e.g., *Refine-Imperative-HOL*.*IICF-Multiset*, where we import parametricity lemmas for multisets from the Lifting/Transfer package.

**thm** *p2rel* — Simp rules to convert predicate to relational style **thm**  $rel2p$  — Simp rules to convert relational to predicate style

## **4.2.3 Composition**

## **Fref-Rules**

In standard parametricity theorems as described above, one cannot specify preconditions for the parameters, e.g., *hd* is only parametric for non-empty lists.

As of Isabelle2016, the Lifting/Transfer package cannot specify such preconditions at all.

Autoref's parametricity tool can specify such preconditions by using firstorder rules, (cf.  $[?l \neq []$ ;  $(?l', ?l) \in \langle ?A \rangle$ *list-rel*]  $\implies (hd \; ?l', hd \; ?l) \in$ *?A*). However, currently, *sepref-import-param* cannot handle these first-order rules.

Instead, Sepref supports the fref-format for parametricity rules, which resembles the hfref-format: Abstract and concrete objects are functions with exactly one parameter, uncurried if necessary. Moreover, there is an explicit

precondition. The syntax is  $(uncarry_x f, uncurring_x g) \in [P]_f (...(R_1 \times_r R_2) \times_r ...) \times_r R_n)$  $\rightarrow R$ , and without precondition, we have  $(...(R_1\times_r R_2)\times_r...) \times_r R_n) \rightarrow_f R$ .

Note the left-bracketing of the tuples, which is non-standard in Isabelle. As we currently have no syntax for a left-associative product relation, we use the right-associative syntax  $(\times_r)$  and explicit brackets.

The attribute *to-fref* can convert (higher-order form) parametricity theorems to the fref-form.

## **Composition of hfref and fref theorems**

fref and hfref theorems can be composed, if the abstract function or the first theorem equals the concrete function of the second theorem. Currently, we can compose an hfref with an fref theorem, yielding a hfref theorem, and two fref-theorems, yielding an fref theorem. As we do not support refinement of heap-programs, but only refinement *into* heap programs, we cannot compose two hfref theorems.

The attribute *FCOMP* does these compositions and normalizes the result. Normalization consists of precondition simplification, and distributing composition over products, such that composition can be done argument-wise. For this, we unfold with *fcomp-norm-unfold*, and then simplify with *fcomp-norm-simps*.

The *FCOMP* attribute tries to convert its arguments to hfref/fref form, such

that it also accepts hnr-rules and parametricity rules.

The standard use-case for *FCOMP* is to compose multiple refinement steps to get the final correctness theorem. Examples for this are in the quickstart guide.

Another use-case for *FCOMP* is to compose a refinement theorem of a container operation, that refines the elements by identity, with a parametricity theorem for the container operation, that adds a (pure) refinement of the elements. In practice, the high-level utilities **sepref-decl-op** and **sepref-decl-impl** are used for this purpose. Internally, they use *FCOMP*.

**thm** *fcomp-norm-unfold* **thm** *fcomp-norm-simps*

**thm** *array-get-hnr-aux* — Array indexing, array elements are refined by identity **thm** *op-list-get*.*fref* — Parametricity theorem for list indexing

**thm** *array-get-hnr-aux*[*FCOMP op-list-get*.*fref* ] — Composed theorem

— Note the definition *array-assn*  $?A \equiv hr\text{-}comp$  *is-array* ( $\langle the\text{-}pure \rangle$ ?A) *list-rel*) **context**

**notes** [*fcomp-norm-unfold*] = *array-assn-def* [*symmetric*]

```
begin
```
**thm** *array-get-hnr-aux*[*FCOMP op-list-get*.*fref* ] — Composed theorem, *array-assn* folded.

**end**

## **4.2.4 Registration of Interface Types**

An interface type represents some conceptual type, which is encoded to a more complex type in HOL. For example, the interface type  $(k, 'v)$  *i-map* represents maps, which are encoded as  $'k \Rightarrow 'v$  option in HOL.

New interface types must be registered by the command **sepref-decl-intf**.

**sepref-decl-intf**  $({}^{\prime}a, {}^{\prime}b)$  *i-my-intf* **is**  $'a*^{\prime}a \Rightarrow 'b$  *option* 

— Declares ('*a*, '*b*) *i-my-intf* as new interface type, and registers it to correspond to 'a  $\times$  'a  $\Rightarrow$  'b option. Note: For HOL, the interface type is just an arbitrary new type, which is not related to he corresponding HOL type.

 ${\bf s}$ **epref-decl-intf**  $({a, 'b})$  *i-my-intf2* (infix  $\langle * \rangle$ ) is  ${a * 'a} \Rightarrow 'b$  option

— There is also a version that declares infix-syntax for the interface type. In this case we have  $'a * \rightarrow_i 'b$ .  $'a \rightarrow 'b$  Be aware of syntax space pollution, as the syntax for interface types and HOL types is the same.

## **4.2.5 Registration of Abstract Operations**

Registering a new abstract operation requires some amount of setup, which is automated by the *sepref-register* tool. Currently, it only works for operations, not for combinators.

The **sepref-register** command takes a list of terms and registers them as operators. Optionally, each term can have an interface type annotation.

If there is no interface type annotation, the interface type is derived from the terms HOL type, which is rewritten by the theorems from *map-type-eqs*. This rewriting is useful for bulk-setup of many constants with conceptual types different from there HOL-types. Note that the interface type must correspond to the HOL type of the registered term, otherwise, you'll get an error message.

If the term is not a single constant or variable, and does not already start with a *PR-CONST* tag, such a tag will be added, and also a pattern rule will be registered to add the tag on operator identification.

If the term has a monadic result type (*- nres*), also an arity and combinator rule for the monadify phase are generated.

There is also an attribute version *sepref-register-adhoc*. It has the same syntax, and generates the same theorems, but does not give names to the theorems. It's main application is to conveniently register fixed variables of a context. Warning: Make sure not to export such an attribute from the context, as it may become meaningless outside the context, or worse, confuse the tool.

Example for bulk-registration, utilizing type-rewriting

**definition**  $map-op1$   $m n \equiv m(n \rightarrow n+1)$ **definition**  $map-op2$   $m n \equiv m(n \rightarrow n+2)$  **definition**  $map-op3$   $m n \equiv m(n \rightarrow n+3)$ **definition**  $map-op-to-map$   $(m::'a \rightarrow 'b) \equiv m$ 

**context**

 $\mathbf{notes}$   $[\textit{map-type-egs}] = \textit{map-type-egI}[\textit{of}\textit{TYPE}(\textit{'a}\rightarrow \textit{'b})\textit{TYPE}(\textit{'a}, \textit{'b})\textit{i-map}]$ **begin sepref-register** *map-op1 map-op2 map-op3* — Registered interface types use *i-map* **sepref-register**  $map-op-to-map :: ('a \rightarrow 'b) \Rightarrow ('a, 'b) i-map$ — Explicit type annotation is not rewritten **end**

Example for insertion of *PR-CONST* tag and attribute-version

#### **context**

**fixes** *N* :: *nat* **and** *D* :: *int*

**notes** [[*sepref-register-adhoc N D*]]

 $-$  In order to use N and D as operators (constant) inside this context, they have to be registered. However, issuing a *sepref-register* command inside the context would export meaningless registrations to the global theory.

notes  $[sepref-import-param] = IdI[of N] IdI[of D]$ 

— For declaring refinement rules, the *sepref-import-param* attribute comes in handy here. If this is not possible, you have to work with nested contexts, proving the refinement lemmas in the first level, and declaring them as *sepref-fr-rules* on the second level.

#### **begin**

**definition**  $\textit{newlist} \equiv \textit{replicate} \ N \ D$ 

**sepref-register** *newlist*

#### **print-theorems**

— *PR-CONST* tag is added, pattern rule is generated

**sepref-register** *other-basename-newlist*: *newlist* **print-theorems**

— The base name for the generated theorems can be overridden

**sepref-register** *yet-another-basename-newlist*: *PR-CONST newlist* **print-theorems**

— If *PR-CONST* tag is specified, no pattern rule is generated automatically

## **end**

Example for mcomb/arity theorems

**definition**  $select\text{-}a\text{-}one$   $l \equiv SPEC (\lambda i \cdot i \langle length \mid \wedge \textit{l} \mid i = (1::nat))$ 

#### **sepref-register** *select-a-one*

## **print-theorems**

— Arity and mcomb theorem is generated

The following command fails, as the specified interface type does not correspond to the HOL type of the term: **sepref-register** *hd* :: (*nat*,*nat*) *i-map*

## **4.2.6 High-Level tools for Interface/Implementation Declaration**

The Imperative Isabelle Collections Framework (IICF), which comes with Sepref, has a concept of interfaces, which specify a set of abstract operations for a conceptual type, and implementations, which implement these operations.

Each operation may have a natural precondition, which is established already for the abstract operation. Many operations come in a plain version, and a monadic version which asserts the precondition. Implementations may strengthen the precondition with implementation specific preconditions.

Moreover, each operation comes with a parametricity lemma. When registering an implementation, the refinement of the implementation is combined with the parametricity lemma to allow for (pure) refinements of the element types.

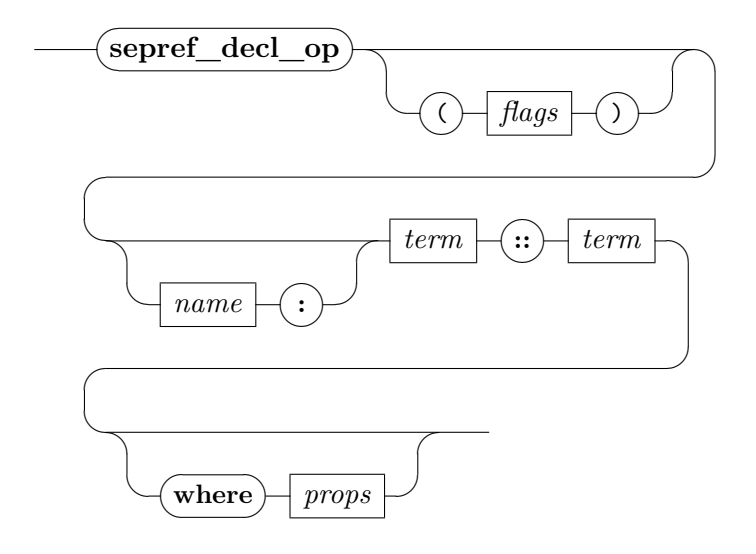

The command **sepref-decl-op** declares an abstract operation. It takes a term defining the operation, and a parametricity relation. It generates the monadic version from the plain version, defines constants for the operations, registers them, and tries to prove parametricity lemmas automatically. Parametricity must be proved for the operation, and for the precondition. If the automatic parametricity proofs fail, the user gets presented goals that can be proven manually.

Optionally, a basename for the operation can be specified. If none is specified, a heuristics tries to derive one from the specified term.

A list of properties (separated by space and/or *and*) can be specified, which get constraint-preconditions of the relation.

Finally, the following flags can be specified. Each flag can be prefixed by *no-* to invert its meaning:

**mop** (default: true) Generate monadic version of operation

- **ismop** (default: false) Indicate that given term is the monadic version
- **rawgoals** (default: false) Present raw goals to user, without attempting to prove them
- **def** (default: true) Define a constant for the specified term. Otherwise, use the specified term literally.

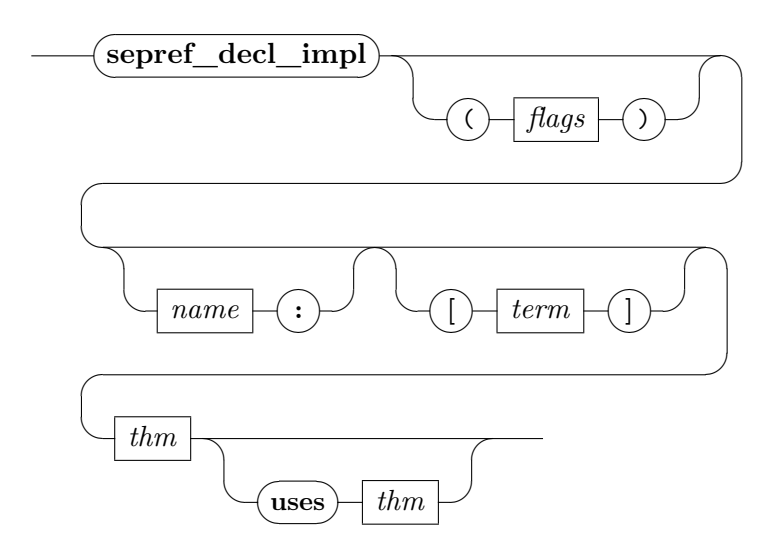

The **sepref-decl-impl** command declares an implementation of an interface operation. It takes a refinement theorem for the implementation, and combines it with the corresponding parametricity theorem. After *uses*, one can override the parametricity theorem to be used. A heuristics is used to merge the preconditions of the refinement and parametricity theorem. This heuristics can be overridden by specifiying the desired precondition inside [...]. Finally, the user gets presented remaining subgoals that cannot be solved by the heuristics. The command accepts the following flags:

**mop** (default: true) Generate implementation for monadic version

**ismop** (default: false) Declare that the given theorems refer to the monadic version

**transfer** (default: true) Try to automatically transfer the implementation's precondition over the argument relation from the parametricity theorem.

**rawgoals** (default: false) Do not attempt to solve or simplify the goals

**register** (default: true) Register the generated theorems as operation rules.

## **4.2.7 Defining synthesized Constants**

The **sepref-definition** allows one to specify a name, an abstract term and a desired refinement relation in hfref-form. It then sets up a goal that can be massaged (usually, constants are unfolded and annotations/implementation specific operations are added) and then solved by *sepref*. After the goal is solved, the command extracts the synthesized term and defines it as a constant with the specified name. Moreover, it sets up code equations for the constant, correctly handling recursion combinators. Extraction of code equations is controlled by the *prep-code* flag. Examples for this command can be found in the quickstart guide.

**end**

## **4.3 General Purpose Utilities**

**theory** *Sepref-Guide-General-Util* **imports** ../*IICF*/*IICF* **begin**

This userguide documents some of the general purpose utilities that come with the Sepref tool, but are useful in other contexts, too.

#### **4.3.1 Methods**

## **Resolve with Premises**

The *rprems* resolves the current subgoal with one of its premises. It returns a sequence of possible resolvents. Optionally, the number of the premise to resolve with can be specified.

## **First-Order Resolution**

The *fo-rule* applies a rule with first-order matching. It is very useful to be used with theorems like  $\ell x = \ell y \implies \ell f \ell x = \ell f \ell y$ .

## **notepad begin**

**have** *card*  $\{x. 3 \lt x \land x \lt (7 :: n \in \mathbb{N})\}$  = *card*  $\{x. 4 \le x \land x \le (6 :: n \in \mathbb{N})\}$ 

**apply** (*fo-rule arg-cong*) **apply** *auto* **done**

— While the first goal could also have been solved with *rule arg-cong*[*where*  $f = card$ , things would be much more verbose for the following goal. (Such goals actually occur in practice!)

**fix**  $f :: nat set \Rightarrow nat set \Rightarrow bool$ **have**  $\bigwedge a$ . *f* {*x*. *x*∗*2* + *a* + *3* < *10*} {*x*. *3* <*x* ∧ *x* <(*7::nat*)} = *f* {*x*. *x*∗*2* + *a* ≤*6* } {*x*. *4*≤*x* ∧ *x*≤(*6* ::*nat*)} **apply** (*fo-rule arg-cong fun-cong cong*)+ **apply** *auto* **done**

**end**

### **Clarsimp all goals**

*clarsimp-all* is a *clarsimp* on all goals. It takes the same arguments as *clarsimp*.

## **VCG solver**

*vc-solve* clarsimps all subgoals. Then, it tries to apply a rule specified in the *solve*: argument, and tries to solve the result by *auto*. If the goal cannot be solved this way, it is not changed.

This method is handy to be applied after verification condition generation. If *auto* shall be tried on all subgoals, specify *solve*: *asm-rl*.

## **4.3.2 Structured Apply Scripts (experimental)**

A few variants of the apply command, that document the subgoal structure of a proof. They are a lightweight alternative to **subgoal**, and fully support schematic variables.

**applyS** applies a method to the current subgoal, and fails if the subgoal is not solved.

**apply1** applies a method to the current subgoal, and fails if the goal is solved or additional goals are created.

**focus** selects the current subgoal, and optionally applies a method.

**applyF** selects the current subgoal and applies a method.

**solved** enforces no subgoals to be left in the current selection, and unselects.

Note: The selection/unselection mechanism is a primitive version of focusing on a subgoal, realized by inserting protect-tags into the goal-state.

## **4.3.3 Extracting Definitions from Theorems**

The **concrete-definition** can be used to extract parts of a theorem as a constant. It is documented at the place where it is defined (ctrl-click to jump there).

**end**

# **Chapter 5**

# **Examples**

This chapter contains practical examples of using the IRF and IICF. Moreover it contains some snippets that illustrate how to solve common tasks like setting up custom datatypes or higher-order combinators.

## **5.1 Imperative Graph Representation**

**theory** *Sepref-Graph* **imports** ../*Sepref* ../*Sepref-ICF-Bindings* ../*IICF*/*IICF*

#### **begin**

Graph Interface

 $s$ **epref-decl-intf** 'a *i-graph* **is** ('a×'a) *set* 

**definition**  $op\text{-}graph\text{-}succ :: ('v \times 'v) \text{ set } \Rightarrow 'v \Rightarrow 'v \text{ set}$ **where**  $[simp]: op-graph-succ E \leq E' \leq u$ **sepref-register** *op-graph-succ* :: 'a *i-graph*  $\Rightarrow$  'a  $\Rightarrow$  'a set

**thm** *intf-of-assnI*

**lemma**  $[pat-rules]$ : ((''))\$ $E$ \$( $insert$ \$ $u$ \${})  $\equiv op-graph-succ$ \$ $E$ \$ $u$  **by**  $simp$ 

**definition** [*to-relAPP*]: *graph-rel A*  $\equiv \langle A \times_r A \rangle$ *set-rel* 

Adjacency List Implementation

**lemma** *param-op-graph-succ*[*param*]:  $[IS-LEFT-UNIQUE A; IS-RIGHT-UNIQUE A] \Longrightarrow (op-graph-succ, op-graph-succ)$  $\in \langle A \rangle$ *graph-rel*  $\to A \to \langle A \rangle$ *set-rel* **unfolding** *op-graph-succ-def* [*abs-def* ] *graph-rel-def* **by** *parametricity*

**context begin private definition**  $graph$ - $\alpha$ 1  $l \equiv \{ (i,j)$ . *i*<*length*  $l \wedge j \in l!i \}$ 

**private definition** *graph-rel1*  $\equiv$  *br graph-* $\alpha$ *1* ( $\lambda$ -. *True*)

**private definition**  $succ1$   $i \equiv \text{if } i \leq \text{length } l$  then  $l!$  *i* else  $\{\}$ 

**private lemma**  $succ1$ -refine:  $(succ1, op-graph\text{-}succ) \in graph\text{-}rel1 \rightarrow Id \rightarrow (Id)set\text{-}rel$ **by** (*auto simp*: *graph-rel1-def graph-*α*1-def br-def succ1-def split*: *if-split-asm intro*!: *ext*)

**private definition**  $assn2 \equiv array-assn$  (*pure* ( $\langle Id \rangle$ *list-set-rel*))

**definition**  $\text{adj}q\text{-}assn A \equiv \text{hr-comp (hr-comp assn2 graph-rel1) (} \langle \text{the-pure A} \rangle \text{graph-rel} )$ 

#### **context**

**notes** [*sepref-import-param*] = *list-set-autoref-empty*[*folded op-set-empty-def* ] **notes** [*fcomp-norm-unfold*] = *adjg-assn-def* [*symmetric*] **begin sepref-definition**  $succ2$  **is** (*uncurry* (*RETURN oo succ1*)) :: ( $assn2^{k}*_{a}id\text{-}assn^{k}$  $\rightarrow_a$  pure  $(\langle Id \rangle$ *list-set-rel*)) **unfolding** *succ1-def* [*abs-def* ] *assn2-def* **by** *sepref*

**lemma** *adjg-succ-hnr*[*sepref-fr-rules*]: [[*CONSTRAINT* (*IS-PURE IS-LEFT-UNIQUE*) *A*; *CONSTRAINT* (*IS-PURE IS-RIGHT-UNIQUE*) *A*]]

 $\implies$   $($ *uncurry* succ2, *uncurry*  $(RETURN \circ o \text{ op-graph-succ})$  $) \in (adjg\text{-}assn \text{ } A)^k * a$  $A^k \rightarrow_a$  *pure* ((*the-pure A*)*list-set-rel*)

**using** *succ2* .*refine*[*FCOMP succ1-refine*, *FCOMP param-op-graph-succ*, *simplified*, *of A*]

**by** (*simp add*: *IS-PURE-def list-set-rel-compp*)

```
end
```
**end**

**lemma** [*intf-of-assn*]:  $int-of-assn A$  (*i*::'*I* itself)  $\implies$  *intf-of-assn* (*adjg-assn A*) *TYPE*('*I i-graph*) **by** *simp*

#### **definition** *cr-graph*

:: *nat* ⇒ (*nat* × *nat*) *list* ⇒ *nat list Heap*.*array Heap* **where**  $cr\text{-}graph\ numV\ Es \equiv do\ \{$  $a \leftarrow Array.new \ numV$  [];  $a \leftarrow imp\text{-}n\text{foldli } Es \ (\lambda\text{-}.\ \text{return True}) \ (\lambda(u,v) \ a. \ do \ \{\}$  $l \leftarrow Array.nth \ a \ u$ ; *let*  $l = v \# l$ ;

```
a \leftarrow Array.update \ u \ l \ a;return a
 }) a;
 return a
}
```
**export-code** *cr-graph* **checking** *SML-imp*

**end**

# **5.2 Simple DFS Algorithm**

```
theory Sepref-DFS
imports
 ../Sepref
 Sepref-Graph
begin
```
We define a simple DFS-algorithm, prove a simple correctness property, and do data refinement to an efficient implementation.

## **5.2.1 Definition**

Recursive DFS-Algorithm. *E* is the edge relation of the graph, *vd* the node to search for, and *v0* the start node. Already explored nodes are stored in *V*.

```
context
  fixes E :: 'v rel and v0 :: 'v and tgt :: 'v \Rightarrow bool
begin
  definition dfs :: ('v \; set \times \; \text{bool}) nres where
   dfs \equiv do \{(V, r) \leftarrow \text{RECT} (\lambda \text{dfs} (V, v)).if v∈V then RETURN (V ,False)
        else do {
         let V=insert v V ;
         if tgt v then
           RETURN (V ,True)
         else
            FOREACH_C (E''{v}) (\lambda(-,b) . -b) (\lambda v' (V,-). \text{ dfs} (V,v')) (V, False)}
     ) ({}, v0);RETURN (V,r)}
```
**definition**  $\text{reachable} \equiv \{v \colon (v0, v) \in E^*\}$ 

**definition**  $dfs\text{-}spec \equiv SPEC \ (\lambda(V,r))$ . ( $r \leftrightarrow reachable \cap Collect \ tf\neq\{\}) \ \land \ (\neg r$  $\longrightarrow$  *V*=*reachable*)) **lemma** *dfs-correct*: **assumes** *fr*: *finite reachable* **shows**  $dfs \leq dfs\text{-}spec$ **proof** − **have**  $F: \bigwedge v$ . *v*∈*reachable*  $\Longrightarrow$  *finite* (*E''*{*v*}) **using** *fr* **apply** (*auto simp*: *reachable-def*) **by** (*metis* (*mono-tags*) *Image-singleton Image-singleton-iff finite-subset rtrancl*.*rtrancl-into-rtrancl subsetI*) **define** *rpre* **where**  $rpre = (\lambda S \ (V, v)).$ *v*∈*reachable* ∧ *V*⊆*reachable* ∧ *S*⊆*V*  $∧ (V ∩ Collect tgt = \{\})$ ∧ *E''*(*V*−*S*) ⊆ *V* ) **define** *rpost* **where**  $rpost = (\lambda S (V, v) (V', r)).$  $(r \leftrightarrow V' \cap Collect \, \, \text{tgt} \, \neq \{\})$ ∧ *V*⊆*V* <sup>0</sup>  $∧ v ∈ V'$ ∧ *V* <sup>0</sup>⊆*reachable*  $∧ (\neg r \rightarrow (E'((V'-S) \subseteq V')))$ **define** *fe-inv* **where** *fe-inv* = ( $\lambda S$  *V v it* (*V',r*).  $(r \leftrightarrow V') \cap Collect \, \, \text{tgt } \neq \{\})$  $∧$  *insert v*  $V ⊆ V'$  $∧ E'$ <sup>*{v}* − *it* ⊆ *V*<sup>*'*</sup></sup>  $∧ V' ⊆ reachable$ ∧ *S*⊆*insert v V*  $\wedge (\neg r \longrightarrow E'''(V'-S) \subseteq V' \cup it \wedge E''(V'-insert \ v \ S) \subseteq V')$ **have** *vc-pre-initial: rpre*  $\{\}\$  ( $\{\}$ , *v0*) **by** (*auto simp*: *rpre-def reachable-def*) **{**

**fix** *S V v* **assume**  $rpre S (V, v)$ **and** *v*∈*V* **hence** *rpost*  $S$  ( $V, v$ ) ( $V$ , *False*) **unfolding** *rpre-def rpost-def* **by** *auto* **} note** *vc-node-visited* = *this*

```
{
```

```
fix S V v
 assume tgt v
 and rpre S(V, v)hence rpost S (V, v) (insert v V, True)
  unfolding rpre-def rpost-def
  by auto
} note vc-node-found = this
```
## **{**

```
fix S V v
 assume rpre S (V, v)hence finite (E^{\prime\prime}\lbrace v \rbrace)unfolding rpre-def using F by (auto)
} note vc-foreach-finite = this
```
## **{**

```
fix S V v
 assume A: v \notin V ¬tgt v
   and PRE: rpre S (V, v)hence fe-inv S V v (E''{v}) (insert v V , False)
   unfolding fe-inv-def rpre-def by (auto)
} note vc-enter-foreach = this
```
## **{**

```
\mathbf{fix} S V v v' it V'
assume A: v \notin V ¬tgt v v' \in it it \subseteq E^{i'}\{v\}and FEI: \text{fe-inv } S \text{ } V \text{ } v \text{ } it \text{ } (V', \text{ } False)and PRE: rpre S (V, v)
```

```
from A have v' \in E^{i'}\{v\} by auto
moreover from PRE have v \in reachable by (auto simp: rpre-def)
hence E^{i'}{v} \subseteq reachable by (auto simp: reachable-def)
ultimately have [simp]: v
0∈reachable by blast
```

```
have rpre (insert v S) (V', v')unfolding rpre-def
   using FEI PRE by (auto simp: fe-inv-def rpre-def) []
} note vc-rec-pre = this
```
## **{**

```
\textbf{fix}~S~V~V'~v~v'~it~V''\textbf{assume} \textit{ } f \textit{e-inv} \textit{ } S \textit{ } V \textit{ } v \textit{ } it \textit{ } (V', \textit{False})and rpost (insert v S) (V', v') Vr''
```
**hence** *fe-inv S V v* (*it*  $- \{v\}$ ) *Vr*<sup>"</sup> **unfolding** *rpre-def rpost-def fe-inv-def* **by** *clarsimp blast* **} note** *vc-iterate-foreach* = *this*

## **{**

```
fix S V v V'assume PRE: rpre S (V, v)assume A: v \notin V ¬tgt v
  \textbf{assume} \ FEI: \textit{fe-inv} \ S \ V \ v \ \{\} \ (V', \ \textit{False})have rpost S (V, v) (V', False)unfolding rpost-def
   using FEI by (auto simp: fe-inv-def) []
} note vc-foreach-completed-imp-post = this
```
## **{**

 $f$ **ix**  $S$   $V$   $v$   $V'$   $it$ **assume** *PRE*:  $rpre S (V, v)$ **and**  $A: v \notin V$  ¬*tgt v it*  $\subseteq E^{i'}\{v\}$ and *FEI*:  $fe\text{-}inv S V v it (V', True)$ **hence** *rpost*  $S$   $(V, v)$   $(V', True)$ **by** (*auto simp add*: *rpre-def rpost-def fe-inv-def*) [] **} note** *vc-foreach-interrupted-imp-post* = *this*

## **{**

**fix** *V r* **assume** *rpost*  $\{\}\$  ( $\{\},\ v0\)$  (*V*, *r*) **hence**  $(r \leftrightarrow \text{reachable} \cap \text{Collect } \text{tgt} \neq \{\}) \land (\neg r \rightarrow \text{V} = \text{reachable})$ **by** (*auto simp*: *rpost-def reachable-def dest*: *Image-closed-trancl intro*: *rev-ImageI*) **} note** *vc-rpost-imp-spec* = *this*

## **show** *?thesis* **unfolding** *dfs-def dfs-spec-def* **apply** (*refine-rcg refine-vcg*) **apply** (*rule order-trans*) **apply**(*rule RECT-rule-arb*[**where** *pre*=*rpre* **and**  $M = \lambda a$  x. *SPEC* (*rpost a x*) **and** *V*=*finite-psupset reachable* <∗*lex*∗> {} ]) **apply** *refine-mono* **apply** (*blast intro*: *fr*)

```
apply (refine-rcg refine-vcg
     FOREACHc-rule<sup>r</sup> (where I = fe-inv S v s for S v s]
     \left( \right)apply (simp-all add: vc-node-visited vc-node-found)
   apply (simp add: vc-foreach-finite)
   apply (auto intro: vc-enter-foreach) []
   apply (rule order-trans)
   apply (rprems)
   apply (erule (5 ) vc-rec-pre)
    apply (auto simp add: fe-inv-def finite-psupset-def) []
    apply (refine-rcg refine-vcg)
    apply (simp add: vc-iterate-foreach)
   apply (auto simp add: vc-foreach-completed-imp-post) []
   apply (auto simp add: vc-foreach-interrupted-imp-post) []
   apply (auto dest: vc-rpost-imp-spec) []
   done
qed
```
**end**

**lemma** *dfs-correct'*: (*uncurry2 dfs*, *uncurry2 dfs-spec*)  $\in [\lambda((E,s),t)]$ . *finite* (*reachable E s*)]<sub>f</sub> (( $Id \times rId$ ) $\times rId$ )  $\rightarrow$   $\langle Id \rangle$ *nres-rel* **apply** (*intro frefI nres-relI*; *clarsimp*) **by** (*rule dfs-correct*)

## **5.2.2 Refinement to Imperative/HOL**

We set up a schematic proof goal, and use the sepref-tool to synthesize the implementation.

**sepref-definition** *dfs-impl* **is** *uncurry2 dfs* :: (*adjg-assn nat-assn*) <sup>k</sup>∗a*nat-assn*<sup>k</sup>∗a(*pure* (*nat-rel* → *bool-rel*))<sup>k</sup>  $\rightarrow$ <sub>a</sub> prod-assn (*ias.assn nat-assn*) *bool-assn* **unfolding** *dfs-def* [*abs-def* ] — Unfold definition of DFS  $using$   $[[qoals-limit = 1]]$  $\overrightarrow{apply}$  (*rewrite* in *RECT* -  $(\overrightarrow{a},\cdot)$  *ias.fold-custom-empty*) — Select impls **apply** (*rewrite* in *if*  $\Box$  *then RETURN* (*-,True*) *else - fold-pho-apply*) **apply** *sepref* — Invoke sepref-tool **done export-code** *dfs-impl* **checking** *SML-imp* — Generate SML code with Imperative/HOL

**export-code** *dfs-impl* **in** *Haskell* **module-name** *DFS*

Finally, correctness is shown by combining the generated refinement theorem with the abstract correctness theorem.

 ${\bf lemma}$   $dfs$ -impl-correct' =  $dfs$ -impl.refine[ $FCOMP$  dfs-correct']

**corollary** *dfs-impl-correct*: *finite* (*reachable E s*)  $\implies$ <*adjg-assn nat-assn E Ei*> *dfs-impl Ei s tgt*  $\langle \lambda(V_i,r), \exists_A V$ . *adjg-assn nat-assn E Ei* \* *ias.assn nat-assn V Vi* \*  $\uparrow$   $((r \leftrightarrow r))$ *reachable E s*  $\cap$  *Collect tgt*  $\neq$  {})  $\wedge$  ( $\neg r \rightarrow V =$ *reachable E s*) ) >t  $using$   $dfs$ - $impl$ - $correct$ <sup> $THEN$ </sup>  $hfrefD$ ,  $THEN$   $hn$ - $refineD$ ,  $of$   $((E,s),tgt)$ ,  $(f, F, F)$ ,  $f, g, g$ *simplified*] **apply** (*rule cons-rule*[ $rotated -1$ ]) **apply** (*sep-auto intro*!: *ent-ex-preI simp*: *dfs-spec-def pure-def*)+ **done**

**end**

# **5.3 Imperative Implementation of Dijkstra's Shortest Paths Algorithm**

```
theory Sepref-Dijkstra
imports
 ../IICF/IICF
 ../Sepref-ICF-Bindings
 Dijkstra-Shortest-Path.Dijkstra
 Dijkstra-Shortest-Path.Test
 HOL−Library.Code-Target-Numeral
```
*Sepref-WGraph* **begin**

```
instantiation infty :: (heap) heap
begin
 instance
   apply standard
   apply (rule-tac x = \lambdaInfty \Rightarrow 0 | Num a \Rightarrow to-nat a + 1 in exI)
   apply (rule injI)
   apply (auto split: infty.splits)
   done
end
```

```
fun infty-assn where
 \intinfty-assn A (Num x) (Num y) = A x y
```
| *infty-assn A Infty Infty* = *emp* | *infty-assn - - -* = *false*

Connection with *infty-rel*

**lemma** *infty-assn-pure-conv: <i>infty-assn* (*pure A*) = *pure* ( $\langle A \rangle$ *infty-rel*) **apply** (*intro ext*) **subgoal for** *x y* **by** (*cases x*; *cases y*; *simp add*: *pure-def*) **done**

**lemmas** [*sepref-import-rewrite*, *fcomp-norm-unfold*, *sepref-frame-normrel-eqs*] = *infty-assn-pure-conv*[*symmetric*] **lemmas** [*constraint-simps*] = *infty-assn-pure-conv*

- **lemma**  $\int$ *infty-assn-pure*[*safe-constraint-rules*]: *is-pure*  $A \implies$  *is-pure* (*infty-assn A*) **by** (*auto simp*: *is-pure-conv infty-assn-pure-conv*)
- **lemma** *infty-assn-id*[*simp*]: *infty-assn id-assn* = *id-assn* **by** (*simp add*: *infty-assn-pure-conv*)

**lemma** [ $safe-constraint-rules$ ]: *IS-BELOW-ID R*  $\implies$  *IS-BELOW-ID* ( $\langle R \rangle$ *infty-rel*)

**by** (*auto simp*: *infty-rel-def IS-BELOW-ID-def*)

#### **sepref-register** *Num Infty*

**lemma**  $Num-hnr[sepref-fr-rules]:$  (*return o Num,RETURN o Num*)∈ $A^d \rightarrow a$  *infty-assn A* **by** *sepref-to-hoare sep-auto*

**lemma** *Infty-hnr*[*sepref-fr-rules*]: (*uncurry0* (*return Infty*),*uncurry0* (*RETURN*  $Infty()$ ∈*unit-assn*<sup>k</sup> →<sub>a</sub> *infty-assn* A **by** *sepref-to-hoare sep-auto*

#### **sepref-register** *case-infty*

**lemma** [sepref-monadify-arity]: *case-infty*  $\equiv \lambda_2 f1 f2 x$ . *SP* case-infty\\$f1\\$\(\phi \sumpsilongle \sumpsilongle \sumpsilongle \sumpsilongle \sumpsilongle \sumpsilongle \sumpsilongle \sumpsilongle \sumpsilongle \sumps *f2* \$*x*)\$*x*

**by** *simp*

**lemma** [sepref-monadify-comb]: *case-infty*\$*f1*\$*f2*\$ $x \equiv (\ggg)$ \$(*EVAL*\$*x*)\$( $\lambda_2 x$ . *SP case-infty*\$*f1* \$*f2* \$*x*) **by** *simp*

**lemma** [sepref-monadify-comb]:  $EVAL\$(case\`{infty15} \& (\lambda_2 x, f2 x)$ \forms\)  $\equiv$   $(\ggg)$ \$ $(EVAL\$  $\frac{1}{2}x$ . *SP* case-infty\$ $(EVAL\$  \$ *f1*)\$ $(\lambda_2x)$ . *EVAL* \$ *f2 x*)\$*x*)

```
apply (rule eq-reflection)
```

```
by (simp split: infty.splits)
```
**lemma** *infty-assn-ctxt*: *infty-assn A x y = z*  $\implies$  *hn-ctxt* (*infty-assn A*) *x y = z* **by** (*simp add*: *hn-ctxt-def*)

**lemma** *infty-cases-hnr*[*sepref-prep-comb-rule*, *sepref-comb-rules*]:  $fixes A e e'$ 

**defines**  $[simp]: \text{INVe} \equiv \text{hn-invalid} (\text{infty-assn} \text{ } A) \text{ } e \text{ } e'$ **assumes**  $FR: \Gamma \Longrightarrow_t h n - \text{ctxt}$  (*infty-assn A*) *e e'* \* *F* **assumes** *Infty*:  $[e = \text{Infty}; e' = \text{Infty}] \implies \text{hn-refine} (\text{hn-cut} \text{infty}) (\text{infty}) \cdot e' = e'$ \* *F*) *f1'* (*hn-ctxt XX1 e e'* \* Γ*1'*) *R f1* **assumes** *Num*:  $\Delta x1 \text{ x1a}$ .  $[e = Num \text{ x1}$ ;  $e' = Num \text{ x1a}$   $\Rightarrow hh\text{-refine}$  (*hn-ctxt A x1 x1a* ∗ *INVe* ∗ *F*) (*f2' x1a*) (*hn-ctxt A' x1 x1a* ∗ *hn-ctxt XX2 e e'* ∗ Γ2') *R* (*f2 x1* ) **assumes**  $MERGE2[unfolded\ hn-ctxt-def]$ : Γ1'  $\vee_A \Gamma2' \Longrightarrow_t \Gamma'$ **shows** *hn-refine*  $\Gamma$  (*case-infty*  $f1'$   $f2'$   $e'$ ) (*hn-ctxt* (*infty-assn A*<sup> $\prime$ </sup>) *e e'* \*  $\Gamma'$ ) *R*  $(case-infty$ \$*f1* \$ $(\lambda_2 x. f2 x)$ \$*e*) **apply** (*rule hn-refine-cons-pre*[*OF FR*]) **apply1** *extract-hnr-invalids* apply (*cases e*; *cases e'*; *simp add*: *infty-assn.simps*[*THEN infty-assn-ctxt*]) **subgoal apply** (*rule hn-refine-cons*[*OF - Infty - entt-refl*]; *assumption?*) **applyS** (*simp add*: *hn-ctxt-def*) **apply** (*subst mult*.*commute*, *rule entt-fr-drop*) **apply** (*rule entt-trans*[*OF - MERGE2* ]) **apply** (*simp add*:) **done subgoal apply** (*rule hn-refine-cons*[*OF - Num - entt-refl*]; *assumption?*) **applyS** (*simp add*: *hn-ctxt-def*) **apply** (*rule entt-star-mono*) **apply1** (*rule entt-fr-drop*) **applyS** (*simp add*: *hn-ctxt-def*) **apply1** (*rule entt-trans*[*OF - MERGE2* ]) **applyS** (*simp add*:) **done done lemma** *hnr-val*[*sepref-fr-rules*]: (*return o Weight*.*val*,*RETURN o Weight*.*val*) ∈  $[\lambda x. x \neq Int y]_a$  (*infty-assn A*)<sup>*d*</sup>  $\rightarrow$  *A* **apply** *sepref-to-hoare* **subgoal for** *x y* **by** (*cases x*; *cases y*; *sep-auto*) **done context fixes**  $A :: 'a::weight \Rightarrow 'b \Rightarrow assn$ **fixes** *plusi* **assumes** *GA*[*unfolded GEN-ALGO-def* , *sepref-fr-rules*]: *GEN-ALGO plusi* (λ*f* .  $(uncarry f,uncarry (RETURN oo (+))) \in A^{k} *_{a} A^{k} \rightarrow_{a} A$ **begin**  $s$ epref-thm *infty-plus-impl* is *uncurry* (*RETURN 00 (+)*) :: ((*infty-assn A*)<sup> $k$ </sup> \*<sub>a</sub>  $(intty\text{-}assn \ A)^k \rightarrow_a \ intty\text{-}assn \ A)$ **unfolding** *infty-plus-eq-plus*[*symmetric*] *infty-plus-def* [*abs-def* ] **by** *sepref* **end concrete-definition** *infty-plus-impl* **uses** *infty-plus-impl*.*refine-raw* **is** (*uncurry*

*?impl*,*-*)∈ **lemmas** [*sepref-fr-rules*] = *infty-plus-impl*.*refine*

#### **definition** *infty-less* **where**

*infty-less it a b*  $\equiv$  *case* (*a,b*) *of* (*Num a, Num b*)  $\Rightarrow$  *lt a b* | (*Num -, Infty*)  $\Rightarrow$ *True* | *-* ⇒ *False*

**lemma** *infty-less-param*[*param*]:  $(\text{inftyless,} \text{inftyless}) \in (R \rightarrow R \rightarrow \text{bool-rel}) \rightarrow \langle R \rangle \text{infty} \rightarrow \langle R \rangle \text{infty-rel} \rightarrow \text{bool-rel}$ **unfolding** *infty-less-def* [*abs-def* ] **by** *parametricity*

**lemma** *infty-less-eq-less*: *infty-less*  $(<) = (<)$ **unfolding** *infty-less-def* [*abs-def* ] **apply** (*clarsimp intro*!: *ext*) **subgoal for** *a b* **by** (*cases a*; *cases b*; *auto*) **done**

#### **context**

**fixes**  $A :: 'a::weight \Rightarrow 'b \Rightarrow assn$ **fixes** *lessi* **assumes** *GA*[*unfolded GEN-ALGO-def* , *sepref-fr-rules*]: *GEN-ALGO lessi* (λ*f* .  $(uncarry f,uncarry (RETURN oo (<)) ) \in A<sup>k</sup> *_{a} A<sup>k</sup> \rightarrow_{a} bool-assn)$ **begin**  $s$ epref-thm *infty-less-impl* is *uncurry* (*RETURN 00 (<))* :: ((*infty-assn A*)<sup> $k$ </sup> \*<sub>a</sub>  $(intty\text{-}assn \ A)^k \rightarrow_a \ bool\text{-}assn)$ **unfolding** *infty-less-eq-less*[*symmetric*] *infty-less-def* [*abs-def* ] **by** *sepref* **end**

**concrete-definition** *infty-less-impl* **uses** *infty-less-impl*.*refine-raw* **is** (*uncurry ?impl*,*-*)∈ **lemmas** [*sepref-fr-rules*] = *infty-less-impl*.*refine*

```
lemma param-mpath': (mpath',mpath')
  \in \langle \langle A \times_r B \times_r A \ranglelist-rel \times_r B \rangleoption-rel \rightarrow \langle \langle A \times_r B \times_r A \ranglelist-rel\rangleoption-rel
proof −
  have 1: mpath' = map-option fst
   apply (intro ext, rename-tac x)
   apply (case-tac x)
   apply simp
   apply (rename-tac a)
   apply (case-tac a)
   apply simp
   done
  show ?thesis
   unfolding 1
   by parametricity
qed
lemmas (in -) [sepref-import-param] = param-mpath'
```
lemma param-mpath-weight':

 $(mpath-weight', mpath-weight') \in \langle \langle A \times_r B \times_r A \rangle$ *list-rel*  $\times_r B \rangle$ *option-rel*  $\rightarrow \langle B \rangle$ *infty-rel* **by** (*auto elim*!: *option-relE simp*: *infty-rel-def top-infty-def*)

**lemmas**  $[s\text{e}pref\text{-}import\text{-}param] = param\text{-}mpath\text{-}weight'$ 

**context** *Dijkstra* **begin lemmas** *impl-aux* = *mdijkstra-def* [*unfolded mdinit-def mpop-min-def mupdate-def* ]

```
lemma mdijkstra-correct:
```

```
(mdijkstra, SPEC (is-shortest-path-map v0)) \in \langle br \text{ or } res-invarm \rangle nres-relproof −
 note mdijkstra-refines
  also note dijkstra'-refines
 also note dijkstra-correct
 finally show ?thesis
   by (rule nres-relI)
qed
```
**end**

```
locale Dijkstra\text{-}Impl = fixes w\text{-}dummy :: 'W::{weight\text{-}heap}
begin
```
Weights

```
sepref-register \theta ::
lemmas [sepref-import-param] =
 IdI[of 0::'W]
```
**abbreviation**  $weight\text{-}assn \equiv id\text{-}assn :: 'W \Rightarrow -$ 

```
lemma w-plus-param: ((+), (+): 'W \Rightarrow ) \in Id \rightarrow Id \rightarrow Id by simp
 lemma w-less-param: ((\langle \rangle, \langle \langle \rangle): 'W \Rightarrow \rangle) \in Id \rightarrow Id \rightarrow Id by simp
 lemmas [sepref-import-param] = w-plus-param w-less-param
 lemma [sepref-gen-algo-rules]:
    GEN-ALGO (return oo (+)) (\lambda f. (uncurry f, uncurry (RETURN \infty (+))) \inid\text{-}assn^k *_{a} id\text{-}assn^k \rightarrow_{a} id\text{-}assn)GEN-ALGO (return oo (\leq)) (\lambda f. (uncurry f, uncurry (RETURN \infty (\leq))) \inid\text{-}assn^k *_{a} id\text{-}assn^k \rightarrow_{a} id\text{-}assn)by (sep-auto simp: GEN-ALGO-def pure-def intro!: hfrefI hn-refineI)+
 lemma conv-prio-pop-min: prio-pop-min m = do {
     ASSERT (dom m \neq {});
     ((k, v), m) \leftarrow mop\text{-}p m\text{-}pop\text{-}min id m;RETURN (k,v,m)
   }
   unfolding prio-pop-min-def mop-pm-pop-min-def
   by (auto simp: pw-eq-iff refine-pw-simps ran-def)
```

```
end
```
**context fixes**  $N$  :: *nat* **and**  $w$ -dummy::' $W$ ::{*heap*, $weight$ } **begin** 

**interpretation** *Dijkstra-Impl w-dummy* **.**

**definition** *drmap-assn2* ≡ *IICF-Sepl-Binding*.*iam*.*assn* (*pure* (*node-rel N*)) (*prod-assn* (*list-assn* (*prod-assn* (*pure* (*node-rel N*)) (*prod-assn weight-assn* (*pure* (*node-rel N*))))) *weight-assn*)

*concrete-definition*  $\textit{mdi}$ *ikstra*' uses  $\textit{Di}$ *ikstra.impl-aux* 

```
sepref-definition dijkstra-imp is uncurry mdijkstra
   :: (is\text{-}graph\ N\ (Id::('W\times'W)\ set))^k *_a \ (pure\ (node\text{-}rel\ N))^k \rightarrow_a \ d{rmap\text{-}assn2}unfolding mdijkstra'-def
   apply (subst conv-prio-pop-min)
   apply (rewrite in RETURN (-,◊) iam.fold-custom-empty)
   apply (rewrite hm-fold-custom-empty-sz[of N])
   apply (rewrite in -(- \mapsto (\exists, 0)) HOL-list.fold-custom-empty)
   unfolding drmap-assn2-def
   using \left[id-debug, goals-limit = 1\left[by sepref
  export-code dijkstra-imp checking SML-imp
end
```
The main correctness theorem

**thm** *Dijkstra*.*mdijkstra-correct*

**lemma** *mdijkstra'-aref*: (*uncurry mdijkstra', uncurry* (*SPEC oo weighted-graph.is-shortest-path-map*))  $\in [\lambda(G,v0), Dijkstra \ G \ v0]_f \ Idx_rId \to \langle br \ Dijkstra \ ar \ Dijkstra \ .res-invarm \rangle nres-rel$ **using** *Dijkstra*.*mdijkstra-correct* by (*fastforce introl: frefI simp: mdijkstra'.refine*[symmetric])

**definition**  $drmap-assn N \equiv hr-comp (drmap-assn 2 N)$  (*br Dijkstra.or Dijkstra.res-invarm*)

**context notes** [*fcomp-norm-unfold*] = *drmap-assn-def* [*symmetric*] **begin**

**theorem** *dijkstra-imp-correct*: (*uncurry* (*dijkstra-imp N*), *uncurry* (*SPEC* ◦◦ *weighted-graph*.*is-shortest-path-map*))  $\in [\lambda(G, v0), v0 \in nodes \ G \wedge (\forall (v, w, v') \in edges \ G. \ 0 \le w)]_a$  (*is-graph N Id*)<sup>k</sup> ∗<sup>a</sup> (*node-assn N*) <sup>k</sup> → *drmap-assn N* **apply** (rule hfref-weaken-pre<sup>*r*</sup>[OF - dijkstra-imp.refine</sub>[FCOMP mdijkstra'-aref]]) **proof** *clarsimp*  $f$ **ix**  $G :: (nat, 'w:: \{weight, heap\})$  *graph* **and**  $v$ *0* **assume**  $v0$ -is-node:  $v0 \in nodes G$ **and** *nonneg-weights*: ∀  $(v, w, v') \in edges G$ . *0* ≤ *w* 

**and** *v0*<*N* **and** *RDOM*: *rdomp* (*is-graph N Id*) *G*

**from** *RDOM* **interpret** *valid-graph G* **unfolding** *is-graph-def rdomp-def* **by** *auto*

**from** *RDOM* **have** [*simp*]: *finite V* **unfolding** *is-graph-def rdomp-def* **by** *auto*

**from** *RDOM* **have**  $\forall v \in V$ .  $\{(w, v') \colon (v, w, v') \in E\} \in$ *Range* ( $\langle Id \times_r node\text{-}rel N \rangle$ *list-set-rel*) **by** (*auto simp*: *succ-def is-graph-def rdomp-def*) **hence**  $\forall v \in V$ . *finite* {(*w*, *v'*). (*v*, *w*, *v'*) ∈ *E*} **unfolding** *list-set-rel-range* **by** *simp* **hence** *finite* (*Sigma V* ( $\lambda v$ . {(*w*, *v'*). (*v*, *w*, *v'*)  $\in E$ })) **by** *auto* also have  $E \subseteq (Sigma V \; (\lambda v. \; \{(w, v'), (v, w, v') \in E\}))$ **using** *E-valid* **by** *auto* **finally** (*finite-subset*[*rotated*]) **have** [*simp*]: *finite E* **. show** *Dijkstra G v0*

**apply** (*unfold-locales*) **unfolding** *is-graph-def* **using** *v0-is-node nonneg-weights* **by** *auto* **qed**

#### **end**

**corollary** *dijkstra-imp-rule*:  $\langle \text{is-graph } n \text{ Id } G \text{ G} i * \uparrow (v0 \in nodes \text{ G} \land (\forall (v, w, v') \in edges \text{ G} \cdot 0 \leq w) \rangle$ *dijkstra-imp n Gi v0* <λ*mi*. (*is-graph n Id*) *G Gi* ∗ (∃ <sup>A</sup>*m*. *drmap-assn n m mi* ∗ ↑(*weighted-graph*.*is-shortest-path-map G v0*  $m)$ ) > t **using** *dijkstra-imp-correct*[*to-hnr*, *of v0 G n v0 Gi*] **unfolding** *hn-refine-def* **apply** (*clarsimp*)  $\text{apply}$  (*erule cons-rule*[*rotated* −*1*]) **apply** (*sep-auto simp*: *hn-ctxt-def pure-def is-graph-def*) **apply** (*sep-auto simp*: *hn-ctxt-def*) **done**

**end**

# **5.4 Imperative Implementation of of Nested DFS (HPY-Improvement)**

**theory** *Sepref-NDFS* **imports** ../*Sepref Collections-Examples*.*Nested-DFS Sepref-Graph HOL*−*Library*.*Code-Target-Numeral* **begin**

 $s$ **epref-decl-intf** 'v *i-red-witness* is 'v list \* 'v

**lemma** *id-red-witness*[*id-rules*]:

*red-init-witness* ::*i*  $TYPE('v \Rightarrow 'v \Rightarrow 'v \text{ } i\text{-}red\text{-}witness option)$  $prep-wit-red ::<sub>i</sub> \; TYPE('v \Rightarrow 'v \; i-red-witness \; option \Rightarrow 'v \; i-red-witness \; option)$ **by** *simp-all*

**definition**

*red-witness-rel-def-internal: red-witness-rel*  $R \equiv \langle \langle R \rangle$ *list-rel,* $R \rangle$ *prod-rel* 

**lemma** *red-witness-rel-def*:  $\langle R \rangle$ *red-witness-rel*  $\equiv \langle \langle R \rangle$ *list-rel*,*R* $\rangle$ *prod-rel* **unfolding** *red-witness-rel-def-internal*[*abs-def* ] **by** (*simp add*: *relAPP-def*)

```
lemma red-witness-rel-sv[constraint-rules]:
  single-valued \, R \Longrightarrow single-valued \, (\langle R \rangle red-witness-rel)unfolding red-witness-rel-def
  by tagged-solver
```

```
lemma [sepref-fr-rules]: hn-refine
  (hn\text{-}val\ R\ u\ u'\ast\ hn\text{-}val\ R\ v\ v')(retur n (red-init-witness u' v'))(hn\text{-}val\ R\ u\ u' * hn\text{-}val\ R\ v\ v')(\text{option-assn} \ (\text{pure} \ (\langle R \rangle \text{red-witness-rel}))(RETURN$(red\text{-}init\text{-}witness$(u$(v))apply simp
  unfolding red-init-witness-def
  apply rule
  apply (sep-auto simp: hn-ctxt-def pure-def red-witness-rel-def)
  done
```
**lemma** [*sepref-fr-rules*]: *hn-refine*

 $(hn-val R u u' * hn-ctxt (option-assn (pure (\langle R \rangle red-witness-rel))) w w'$  $(retur \ (prep-wit-red \ u' \ w'))$  $(hn-val R u u' * hn-ctxt (option-assn (pure (\langle R \rangle red-witness-rel))) w w'$  $(\text{option-assn } (\text{pure } (\langle R \rangle \text{red-witness-rel})))$  $(RETURN$(prep-wit-red$(w))$ **apply** *rule* **apply** (*cases w*)

**apply** (*sep-auto simp*: *hn-ctxt-def pure-def red-witness-rel-def*) apply (*cases w'*) **apply** (*sep-auto simp*: *hn-ctxt-def pure-def red-witness-rel-def*) **apply** (*sep-auto simp*: *hn-ctxt-def pure-def red-witness-rel-def*) **done**

**term** *red-dfs*

**sepref-definition** *red-dfs-impl* **is**

(*uncurry2* (*uncurry red-dfs*)) :: (*adjg-assn nat-assn*) <sup>k</sup> ∗<sup>a</sup> (*ias*.*assn nat-assn*) <sup>k</sup> ∗<sup>a</sup> (*ias*.*assn nat-assn*) <sup>d</sup> ∗<sup>a</sup> *nat-assn*<sup>k</sup>  $\rightarrow_a$  *UNSPEC* **unfolding** *red-dfs-def* [*abs-def* ]  $using$   $[[goals-limit = 1]]$ **by** *sepref* **export-code** *red-dfs-impl* **checking** *SML-imp*

**declare** *red-dfs-impl*.*refine*[*sepref-fr-rules*]

```
sepref-register red-dfs :: 'a i-graph \Rightarrow 'a set \Rightarrow 'a set \Rightarrow 'a
    ⇒ (
0a set ∗
0a i-red-witness option) nres
```
**lemma** *id-init-wit-blue*[*id-rules*]: *init-wit-blue*  $::_i$  *TYPE*( $'a \Rightarrow 'a$  *i-red-witness option*  $\Rightarrow 'a$  *blue-witness*) **by** *simp*

**lemma** *hn-blue-wit*[*sepref-import-param*]: (*NO-CYC*,*NO-CYC*)∈*blue-wit-rel* (*prep-wit-blue*,*prep-wit-blue*)∈*nat-rel*→*blue-wit-rel*→*blue-wit-rel* ((=),(=))∈*blue-wit-rel*→*blue-wit-rel*→*bool-rel* **by** *simp-all*

**lemma** *hn-init-wit-blue*[*sepref-fr-rules*]: *hn-refine*  $(hn-val\ nat-rel\ v\ v'*hn-cut\ (option-assn\ (pure\ (\langle nat-rel\rangle red-witness-rel\rangle))\ w\ w'$  $(return (init-wit-blue v' w'))$  $(hn-val\ nat-rel\ v\ v'*hn-cut\ (option-assn\ (pure\ (\langle nat-rel\rangle red-witness-rel\rangle))\ w\ w'$ (*pure blue-wit-rel*) (*RETURN*\$(*init-wit-blue*\$*v*\$*w*)) **apply** *rule* **apply** (*sep-auto simp*: *hn-ctxt-def pure-def*) **apply** (*case-tac w*, *sep-auto*) apply (*case-tac w'*, *sep-auto*, *sep-auto simp*: *red-witness-rel-def*) **done**

**lemma** *hn-extract-res*[*sepref-import-param*]:  $(\textit{extract-res. extract-res}) \in \textit{blue-wit-rel} \rightarrow \textit{Id}$ **by** *simp*

**thm** *red-dfs-impl*.*refine*

 ${\bf s}$   ${\bf e}$   ${\bf pref\text{-}definition }$   $blue{\text{-}df\text{-}simpl}$   ${\bf is }$   $uncarry2$   $blue{\text{-}df\text{-}df\text{-}dis}$   $\colon ((\textit{adj\text{-}ass\text{-}n}$   $\textit{nat\text{-}ass\text{-}ns\text{-}dis})^k *_{a} (\textit{ias.} \textit{ass\text{-}ns\text{-}dis})^k$  $nat\text{-}assn)^k *_{a}nat\text{-}assn^k \rightarrow_{a} id\text{-}assn)$ **unfolding** *blue-dfs-def* [*abs-def* ]  $\text{apply}$  (*rewrite*  $\text{in}$  *RECT* -  $\text{in}$  *ias.fold-custom-empty*)+  $using$   $[[goals-limit = 1]]$ **by** *sepref* **export-code** *blue-dfs-impl* **checking** *SML-imp*

**definition** *blue-dfs-spec*  $E A v0 \equiv SPEC (\lambda r \cdot case r \cdot of None \Rightarrow \neg has-acc-cycle$ *E A v0* | *Some*  $(v, pc, pv) \Rightarrow$  *is-acc-cycle E A v0 v pv pc*)

**lemma** *blue-dfs-correct':* (*uncurry2 blue-dfs*, *uncurry2 blue-dfs-spec*)  $\in$  [ $\lambda$ (( $E$ , $A$ ),*v0*). *finite*  $(E^* " \{v0\})]_f ((Id \times_r Id) \times_r Id) \rightarrow \langle Id \rangle$ *nres-rel* **apply** (*intro frefI nres-relI*) **unfolding** *blue-dfs-spec-def* **apply** *clarsimp* **apply** (*refine-vcg blue-dfs-correct*) **done**

 ${\bf lemma}$   $blue\text{-}dfs\text{-}impl\text{-}correct' = blue\text{-}dfs\text{-}impl\text{-}refine[FCOMP\text{-}blue\text{-}dfs\text{-}correct']$ 

```
theorem blue-dfs-impl-correct:
 fixes E
  assumes finite (E^* " \{ v0 \})shows <ias.assn id-assn A A-impl ∗ adjg-assn id-assn E succ-impl>
     blue-dfs-impl succ-impl A-impl v0
    <λr. ias.assn id-assn A A-impl ∗ adjg-assn id-assn E succ-impl
     ∗ ↑(
       case r of None \Rightarrow \neg \text{has-}acc-cycle \ E \ A \ v0\exists Some (v, pc, pv) \Rightarrow is-acc-cycle E A v0 v pv pc
   \geq t\textbf{using blue-dfs-}impl-correct<sup>'</sup> [THEN hfrefD, THEN hn-refineD, of ((E,A), v0) ((succ-impl,A-impl), v0),
simplified]
 \text{apply} (rule cons-rule[rotated −1])
 using assms
 by (sep-auto simp: blue-dfs-spec-def pure-def)+
```
We tweak the initialization vector of the outer DFS, to allow pre-initialization of the size of the array-lists. When set to the number of nodes, array-lists will never be resized during the run, which saves some time.

**context fixes** *N* :: *nat* **begin**

**lemma** *testsuite-blue-dfs-modify*: ({}::*nat set*, {}::*nat set*, {}::*nat set*, *s*)  $= (op-ias-empty -sz N, op-ias-empty -sz N, op-ias-empty -sz N, s)$ **by** *simp*  ${\bf s}$   ${\bf e}$   ${\bf pref\text{-}definition}$   $blue{\text{-}dfs\text{-}impl\text{-}sz}$   ${\bf is}$   $uncurray2$   $blue{\text{-}dfs\text{-}ifs\text{ :: }( (adjq\text{-}assn\text{ }nat\text{-}assn)^k *_{a}(ias.assn)) }$  $(4\pi n a t - a s s n)^k *_{a} n a t - a s s n^k \rightarrow a i d - a s s n$ **unfolding** *blue-dfs-def* [*abs-def* ]  $\text{apply}$  (*rewrite*  $\text{in}$  *RECT* -  $\text{I}$  *testsuite-blue-dfs-modify*)  $using$   $[[goals-limit = 1]]$ **by** *sepref*

**export-code** *blue-dfs-impl-sz* **checking** *SML-imp*

**end**

 ${\bf lemma}$   $blue\text{-}dfs\text{-}impl\text{-}sz\text{-}correct' = blue\text{-}dfs\text{-}impl\text{-}sz\text{-}refine[FCOMP\text{-}blue\text{-}dfs\text{-}correct']$ 

**term** *blue-dfs-impl-sz*

```
theorem blue-dfs-impl-sz-correct:
 fixes E
  assumes finite (E^* " \{ v0 \})shows <ias.assn id-assn A A-impl ∗ adjg-assn id-assn E succ-impl>
     blue-dfs-impl-sz N succ-impl A-impl v0
   <λr. ias.assn id-assn A A-impl ∗ adjg-assn id-assn E succ-impl
     ∗ ↑(
       case r of None \Rightarrow \neg \text{has-}acc-cycle \ E \ A \ v0\exists Some (v, pc, pv) \Rightarrow is-acc-cycle E A v0 v pv pc
   )_{\geq t}using blue-dfs-impl-sz-correct' [THEN hfrefD, THEN hn-refneD, of ((E,A), vol)((succ-impl,A-impl),v0 ), simplified]
 \text{apply} (rule cons-rule[rotated −1])
 using assms
 by (sep-auto simp: blue-dfs-spec-def pure-def)+
```
**end**

# **5.5 Generic Worklist Algorithm with Subsumption**

```
theory Worklist-Subsumption
 imports ../Sepref
begin
```
## **5.5.1 Utilities**

**definition** *take-from-set* **where**  $take\text{-}from\text{-}set\ s = ASSERT\ (s \neq \{\}) \gg SPEC\ (\lambda\ (x, s')\ x \in s \land s' = s - \{x\})$  **lemma** *take-from-set-correct*: **assumes**  $s \neq \{\}$ **shows** *take-from-set*  $s \leq SPEC$  ( $\lambda$  ( $x, s'$ ).  $x \in s \wedge s' = s - \{x\}$ ) **using** *assms* **unfolding** *take-from-set-def* **by** *simp*

**lemmas** [*refine-vcg*] = *take-from-set-correct*[*THEN order*.*trans*]

**definition** *take-from-mset* **where**  $take\text{-}from\text{-}mset\ s = ASSERT\ (s \neq {\#}) \gg SPEC\ (\lambda \ (x, s')\ x \in \# \ s \land s' = s -$ {#*x*#})

**lemma** *take-from-mset-correct*: **assumes**  $s \neq {\{\#}}$ **shows** *take-from-mset*  $s \leq SPEC (\lambda (x, s') \cdot x \in # s \wedge s' = s - \{\#x\})$ **using** *assms* **unfolding** *take-from-mset-def* **by** *simp*

**lemmas** [*refine-vcg*] = *take-from-mset-correct*[*THEN order*.*trans*]

**lemma** *set-mset-mp*: *set-mset*  $m \subseteq s \implies n <$  *count*  $m x \implies x \in s$ **by** (*meson count-greater-zero-iff le-less-trans subsetCE zero-le*)

**lemma** *pred-not-lt-is-zero*:  $(\neg n - Suc \theta \leq n) \longleftrightarrow n = 0$  **by** *auto* 

### **5.5.2 Search Spaces**

A search space consists of a step relation, a start state, a final state predicate, and a subsumption preorder.

**locale** *Search-Space-Defs* = **fixes**  $E :: 'a \Rightarrow 'a \Rightarrow bool$  — Step relation **and**  $a_0 :: 'a$  — Start state **and**  $F :: 'a \Rightarrow bool$  — Final states **and** subsumes ::  $'a \Rightarrow 'a \Rightarrow bool$  (infix  $\langle \leq \rangle 50$ ) — Subsumption preorder **begin definition** *reachable* **where**  $reachable = E^{**}$  *a*<sup>0</sup>

**definition** *F-reachable*  $\equiv \exists a$ . *reachable*  $a \wedge F$  *a* 

#### **end**

The set of reachable states must be finite, subsumption must be a preorder, and be compatible with steps and final states.

**locale** *Search-Space* = *Search-Space-Defs* + **assumes** *finite-reachable*: *finite* {*a*. *reachable a*}

**assumes** *refl*[*intro*!, *simp*]:  $a \preceq a$ **and** *trans*[*trans*]:  $a \leq b \implies b \leq c \implies a \leq c$ **assumes** *mono*:  $a \preceq b \implies E \ a \ a' \implies \text{reachable} \ a \implies \text{reachable} \ b \implies \exists \ b'. E$ *b*  $b' \wedge a' \preceq b'$ and *F-mono*:  $a \preceq a' \Longrightarrow F a \Longrightarrow F a'$ **begin lemma** *start-reachable*[*intro*!, *simp*]: *reachable*  $a_0$ **unfolding** *reachable-def* **by** *simp*

**lemma** *step-reachable*: **assumes** *reachable a E a a'* shows *reachable*  $a'$ **using** *assms* **unfolding** *reachable-def* **by** *simp*

```
lemma finitely-branching:
   assumes reachable a
   shows finite (Collect (E a))
    by (metis assms finite-reachable finite-subset mem-Collect-eq step-reachable
subsetI)
```
## **end**

#### **5.5.3 Worklist Algorithm**

**term** *card*

**context** *Search-Space-Defs* **begin definition** *worklist-var* = *inv-image* (*finite-psupset* (*Collect reachable*) <∗*lex*∗> *measure size*)  $(\lambda \ (a, b, c) \ (a, b))$ 

**definition** *worklist-inv-frontier passed wait* =  $(\forall a \in passed. \forall a'. E a a' \rightarrow (\exists b' \in passed \cup set-mset wait. a' \leq b'))$ 

**definition** *start-subsumed passed wait* = ( $\exists$  *a*  $\in$  *passed*  $\cup$  *set-mset wait. a*<sub>0</sub>  $\leq$  *a*)

**definition** *worklist-inv*  $\equiv \lambda$  (*passed*, *wait*, *brk*). *passed* ⊆ *Collect reachable* ∧  $(brk \longrightarrow (\exists f. \, reachable \, f \land F \, f)) \land$  $(\neg \; brk \longrightarrow$ *worklist-inv-frontier passed wait* ∧ (∀ *a* ∈ *passed* ∪ *set-mset wait*. ¬ *F a*) ∧ *start-subsumed passed wait*

```
∧ set-mset wait ⊆ Collect reachable)
```
**definition** *add-succ-spec wait*  $a \equiv SPEC (\lambda(wait',brk))$ .  $if \exists a'. E \ a \ a' \wedge F \ a' \ then$ *brk else set-mset wait*<sup> $\prime$ </sup> = *set-mset wait* ∪ {*a*<sup> $\prime$ </sup>. *E a a*<sup> $\prime$ </sup>} ∧ ¬*brk* )

## **definition** *worklist-algo* **where**

```
worklist-algo = do
     {
       if F a0 then RETURN True
       else do {
         let passed = \{\};
         let wait = {\#a_0\#};
         (passet, wait, brk) \leftarrow WHILEIT worklist-inv (\lambda (passed, wait, brk) - brk)∧ wait \neq {\#})(λ (passed, wait, brk). do
             {
              (a, wait) \leftarrow take\text{-}from\text{-}mset wait;ASSERT (reachable a);
               if (∃ a' ∈ passed. a ≤ a') then RETURN (passed, wait, brk) else
              do
                {
                  (wait, brk) \leftarrow add\text{-}succ\text{-}spec\text{ }wait\text{ }a;let passed = insert a passed;
                  RETURN (passed, wait, brk)
                }
            }
           )
           (passed, wait, False);
           RETURN brk
       }
     }
```
**end**

## **Correctness Proof**

**context** *Search-Space* **begin**

```
lemma wf-worklist-var:
 wf worklist-var
unfolding worklist-var-def by (auto simp: finite-reachable)
context
begin
```

```
private lemma aux1 :
 assumes ∀ x ∈ passed. ¬ a ≤ xand passed ⊆ Collect reachable
    and reachable a
 shows
 ((insert a passed, wait', brk'),passed, wait, brk)
 ∈ worklist-var
proof −
 from assms have a \notin passed by autowith assms(2 ,3 ) show ?thesis
 by (auto simp: worklist-inv-def worklist-var-def finite-psupset-def)
qed
```
#### **private lemma** *aux2* :

## **assumes**

 $a' \in passed$  $a \preceq a'$ *a* ∈# *wait worklist-inv-frontier passed wait* **shows** *worklist-inv-frontier passed*  $(wait - \{\#a\})$ **using** *assms* **unfolding** *worklist-inv-frontier-def* **using** *trans* **apply** *clarsimp* **by** (*metis* (*no-types*, *lifting*) *Un-iff count-eq-zero-iff count-single mset-contains-eq mset-un-cases*)

## **private lemma** *aux5* :

**assumes**  $a' \in passed$  $a \preceq a'$ *a* ∈# *wait start-subsumed passed wait* **shows** *start-subsumed passed* (*wait*  $-$  {# $a$ #}) **using** *assms* **unfolding** *start-subsumed-def* **apply** *clarsimp* **by** (*metis Un-iff insert-DiffM2 local*.*trans mset-right-cancel-elem*)

## **private lemma** *aux3* : **assumes** *set-mset wait* ⊆ *Collect reachable a* ∈# *wait*  $set-mset wait' = set-mset (wait - \{\#a\}) \cup Collect (E a)$ *worklist-inv-frontier passed wait* **shows** *worklist-inv-frontier* (*insert a passed*) *wait'* **proof** − **from** *assms*(*1* ,*2* ) **have** *reachable a* **by** (*simp add*: *subset-iff* ) **with** *finitely-branching* **have** [*simp*, *intro*!]: *finite* (*Collect* (*E a*)) **.**

**from** *assms*(*2* ,*3* ,*4* ) **show** *?thesis* **unfolding** *worklist-inv-frontier-def* **by** (*metis Un-iff insert-DiffM insert-iff local*.*refl mem-Collect-eq set-mset-add-mset-insert*) **qed**

## **private lemma** *aux6* : **assumes** *a* ∈# *wait start-subsumed passed wait*  $set-mset$  *wait*<sup>'</sup> =  $set-mset$  (*wait* − { $\#a\#$ }) ∪ *Collect* (*E a*) **shows** *start-subsumed* (*insert a passed*) *wait* **using** *assms* **unfolding** *start-subsumed-def* **by** (*metis Un-iff insert-DiffM insert-iff set-mset-add-mset-insert*) **lemma** *aux4* : **assumes** *worklist-inv-frontier passed* {#} *reachable x start-subsumed passed*  $\{\#\}$ *passed* ⊆ *Collect reachable* **shows**  $∃ x' ∈ passed. x ≤ x'$ **proof** − **from**  $\langle \text{reachable } x \rangle$  **have**  $E^{**}$   $a_0$   $x$  **by**  $(\text{simp } add: \text{ reachable-def})$ **from**  $assms(3)$  **obtain** *b* **where**  $a_0 \leq b$  *b*  $\in$  *passed* **unfolding** *start-subsumed-def* **by** *auto* **have**  $\exists x'. \exists x''. E^{**} b x' \land x \preceq x' \land x' \preceq x'' \land x'' \in passed$  **if**  $E^{**}$  *a*  $x$  *a*  $\preceq$  *b b*  $\preceq$  *b' b'*  $\in$  *passed reachable a reachable b* **for**  $a$   $b$   $b'$ using that proof (*induction arbitrary*: *b b'* rule: *converse-rtranclp-induct*) **case** *base* **then show** *?case* **by** *auto* **next** case ( $step\ a\ a1\ b\ b'$ ) **from**  $\langle E \text{ a } a1 \rangle \langle a \preceq b \rangle$   $\langle \text{reachable } a \rangle \langle \text{reachable } b \rangle$  **obtain** *b1* where *E b b1 a1*  $\preceq$  *b1* **using** *mono* **by** *blast* **then obtain**  $b1'$  where  $E b' b1' b1 \preceq b1'$  using  $assms(4)$  mono step.prems **by** *blast* **with**  $\langle b' \in passed{\rangle}$  *assms*(1) **obtain** *b1* <sup>*''*</sup> **where** *b1* <sup>*''*</sup> ∈ *passed b1* <sup>*'*</sup>  $\leq$  *b1* <sup>*''*</sup> **unfolding** *worklist-inv-frontier-def* **by** *auto* with  $\langle b1 \leq \cdot \rangle$  have  $b1 \leq b1$  " using *trans* by *blast* **with**  $step.HH[OF \{a1 \leq b1\}$  *this*  $(b1' \in passed)$  {*reachable a*}  $\{E \{a1, a1\}$ } ‹*reachable b*› ‹*E b b1* › obtain  $x'$   $x''$  where  $E^{**}$  *b1*  $x'$   $x \preceq x'$   $x' \preceq x''$   $x'' \in passed$ **by** (*auto intro*: *step-reachable*) **moreover from**  $\langle E \, b \, b1 \rangle \langle E^{**} \, b1 \, x' \rangle$  have  $E^{**} \, b \, x'$  by auto **ultimately show** *?case* **by** *auto* **qed from** *this*[*OF*  $\langle E^{**} \ a_0 \ x \rangle \ \langle a_0 \preceq b \rangle$  *refl*  $\langle b \in -\rangle$ ]  $assms(4) \ \langle b \in passed \rangle$  **show** *?thesis*

```
by (auto intro: trans)
qed
```

```
theorem worklist-algo-correct:
 worklist-algo \leq SPEC (\lambda brk. brk \longleftrightarrow F-reachable)proof −
 note [simp] = size-Diff-submset pred-not-lt-is-zero
 note [dest] = set-mset-mp
 show ?thesis
 unfolding worklist-algo-def add-succ-spec-def F-reachable-def
   apply (refine-vcg wf-worklist-var)
```
**apply** (*auto*; *fail*) []

**apply** (*auto simp*: *worklist-inv-def worklist-inv-frontier-def start-subsumed-def* ; *fail*)

```
apply (simp; fail)
```
**apply** (*auto simp*: *worklist-inv-def* ; *fail*)

```
apply (auto simp: worklist-inv-def aux2 aux5
     dest: in-diffD
     split: if-split-asm; fail) []
```
**apply** (*auto simp*: *worklist-inv-def worklist-var-def intro*: *finite-subset*[*OF finite-reachable*]; *fail*)

**apply** (*clarsimp split*: *if-split-asm*)

**apply** (*clarsimp simp*: *worklist-inv-def* ; *blast intro*: *step-reachable*; *fail*)

**apply** (*auto*

*simp*: *worklist-inv-def step-reachable aux3 aux6 finitely-branching dest*: *in-diffD*; *fail*)[]

**apply** (*auto simp*: *worklist-inv-def aux1* ; *fail*)

**using** *F-mono* **apply** (*fastforce simp*: *worklist-inv-def dest*!: *aux4* ) **done**

**qed**

**lemmas** [*refine-vcg*] = *worklist-algo-correct*[*THEN order-trans*]

**end** — Context
**end** — Search Space

#### **5.5.4 Towards an Implementation**

**locale** *Worklist1-Defs* = *Search-Space-Defs* + **fixes** *succs* ::  $'a \Rightarrow 'a$  *list* 

**locale** *Worklist1* = *Worklist1-Defs* + *Search-Space* + **assumes** *succs-correct: reachable*  $a \implies set(succs a) = Collect(Ea)$ **begin**

**definition** *add-succ1* wait  $a \equiv n \text{foldli}$  (*succs a*)  $(\lambda(-, brk)$ . ¬*brk*)  $(\lambda a \text{ (wait,} brk))$ . *if* F a then RETURN (*wait*, *True*) *else RETURN* (*wait* + { $\#a\#$ },*False*)) (*wait*, *False*)

**lemma** *add-succ1-ref* [*refine*]:  $[(wait, wait')∈Id; (a,a')∈b-rel \, Id \, reachable] \implies$ *add-succ1 wait a*  $\leq \sqrt{\left( \frac{Id}{\times r} \cdot \frac{b}{\text{col-rel}} \right)}$  (*add-succ-spec wait' a'*) **apply** *simp* **unfolding** *add-succ-spec-def add-succ1-def* **apply** (*refine-vcg nfoldli-rule*[**where**  $I = \lambda l1$  - (*wait*',brk). *if brk then*  $\exists a'$ . *E a a*' ∧ *F a*' *else set-mset wait*' = *set-mset wait* ∪ *set l1* ∧ *set l1* ∩ *Collect*  $F = \{\}]$ **apply** (*auto*; *fail*) **using** *succs-correct*[*of a*] **apply** (*auto*; *fail*) **using** *succs-correct*[*of a*] **apply** (*auto*; *fail*) **apply** (*auto*; *fail*) **using** *succs-correct*[*of a*] **apply** (*auto*; *fail*) **done definition** *worklist-algo1* **where** *worklist-algo1* = *do* { *if F a*<sup>0</sup> *then RETURN True else do* { *let passed* =  $\{\};$ *let wait* = { $\#a_0\#$ };  $(passet, wait, brk) \leftarrow WHILEIT worklist-inv (\lambda (passed, wait, brk) - brk)$  $\land$  *wait*  $\neq$  {#}) (λ (*passed*, *wait*, *brk*). *do* {  $(a, wait) \leftarrow take-from-mset wait;$ *if*  $(∃ a' ∈ passed. a ≤ a')$  *then RETURN* (*passed*, *wait*, *brk*) *else do* {  $(wait, brk) \leftarrow add\text{-}succ1 \text{ wait } a;$ *let passed* = *insert a passed*; *RETURN* (*passed*, *wait*, *brk*) } } )

```
(passed, wait, False);
          RETURN brk
      }
     }
 lemma worklist-algo1-ref [refine]: worklist-algo1 ≤ ⇓Id worklist-algo
   unfolding worklist-algo1-def worklist-algo-def
   apply (refine-rcg)
   apply refine-dref-type
   unfolding worklist-inv-def
   apply auto
   done
end
end — Theory
theory Worklist-Subsumption-Impl
imports ../IICF/IICF Worklist-Subsumption
begin
 locale Worklist2-Defs = Worklist1-Defs +
   fixes A :: 'a \Rightarrow 'ai \Rightarrow assnfixes succs :: 'a_i \Rightarrow 'ai list Heap
   fixes a_0i :: 'ai Heap
   fixes Fi :: 'ai \Rightarrow bool Heapfixes Lei :: 'a_i \Rightarrow 'ai \Rightarrow bool \text{ Head}
    assumes [sepref-fr-rules]: (uncurry0 a0i, uncurry0 (RETURN (PR-CONST
(a_0))) ∈ unit-assn<sup>k</sup> \rightarrow_a A
   assumes [sepref-fr-rules]: (Fi,RETURN \text{ } o \text{ } PR\text{-}CONST \text{ } F) \in A^k \rightarrow_a \text{ } bool\text{-}assnassumes [sepref-fr-rules]: (uncurry Lei,uncurry (RETURN oo PR-CONST
(\preceq)) \in A^k *_{a} A^k \rightarrow_{a} \text{bool-assn}assumes [sepref-fr-rules]: (succsi,RETURN o PR-CONST succs) \in A^k \rightarrow alist-assn A
 begin
   sepref-register PR-CONST a<sub>0</sub> PR-CONST F PR-CONST (\leq) PR-CONST
succs
   lemma [def-pat-rules]:
      a_0 \equiv \text{UNPROTECT } a_0 \ F \equiv \text{UNPROTECT } F \ (\preceq) \equiv \text{UNPROTECT } (\preceq)succs ≡ UNPROTECT succs
     by simp-all
   lemma take-from-mset-as-mop-mset-pick: take-from-mset = mop-mset-pick
     apply (intro ext)
```

```
468
```
**unfolding** *take-from-mset-def* [*abs-def* ] **by** (*auto simp*: *pw-eq-iff refine-pw-simps*)

**lemma** [*safe-constraint-rules*]: *CN-FALSE is-pure A*  $\implies$  *is-pure A* by *simp* 

**sepref-thm** *worklist-algo2* **is** *uncurry0 worklist-algo1* :: *unit-assn<sup>k</sup>*  $\rightarrow$ <sub>*a*</sub> *bool-assn* **unfolding** *worklist-algo1-def add-succ1-def* **supply**  $\left[\text{[goals-limit } = 1\right]$ **apply** (*rewrite* **in** *Let*  $\uplus$  *- lso-fold-custom-empty*) **apply** (*rewrite* **in** { $\#a_0\#$ } *lmso-fold-custom-empty*) **unfolding** *take-from-mset-as-mop-mset-pick fold-lso-bex* **by** *sepref*

## **end**

**concrete-definition** *worklist-algo2* **for** *Lei a*0*i Fi succsi* **uses** *Worklist2* .*worklist-algo2* .*refine-raw* **is** (*uncurry0 ?f* ,*-*)∈ **thm** *worklist-algo2-def*

#### **context** *Worklist2* **begin**

**lemma** *Worklist2-this*: *Worklist2 E a*<sub>0</sub> *F* ( $\preceq$ ) *succs A succsi a*<sub>0</sub>*i Fi Lei* **by** *unfold-locales*

**lemma** *hnr-F-reachable*: (*uncurry0* (*worklist-algo2 Lei a<sub>0</sub><i>i Fi succsi*), *uncurry0* (*RETURN F-reachable*))

```
\in unit-assn<sup>k</sup> \rightarrow<sub>a</sub> bool-assn
using worklist-algo2 .refine[OF Worklist2-this,
 FCOMP worklist-algo1-ref [THEN nres-relI],
 FCOMP worklist-algo-correct[THEN Id-SPEC-refine, THEN nres-relI]]
by (simp add: RETURN-def)
```
#### **end**

**context** *Worklist1* **begin sepref-decl-op** *F-reachable* :: *bool-rel* **. lemma**  $[def-pat-rules]:$  *F-reachable*  $\equiv$  *op-F-reachable* **by** *simp* 

**lemma** *hnr-op-F-reachable*: **assumes** *GEN-ALGO*  $a_0i$  ( $\lambda a_0i$ . (*uncurry0*  $a_0i$ , *uncurry0* (*RETURN*  $a_0$ )) ∈  $unit-assn^k \rightarrow_a A$ **assumes** *GEN-ALGO Fi* ( $\lambda Fi$ . (*Fi*,*RETURN o F*)  $\in$   $A^k \rightarrow_a$  *bool-assn*) **assumes** *GEN-ALGO Lei* ( $\lambda$ *Lei*. (*uncurry Lei*,*uncurry* (*RETURN oo*  $(\leq))$ )  $\in A^k *_{a} A^k \rightarrow_{a} \text{bool-assn}$ **assumes** *GEN-ALGO succsi* ( $\lambda$ *succsi*. (*succsi*,*RETURN o succs*)  $\in A^k \rightarrow a$ *list-assn A*) shows (*uncurry0* (*worklist-algo2 Lei a<sub>0</sub><i>i* F*i succsi*), *uncurry0* (*RETURN* (*PR-CONST op-F-reachable*)))

```
\in unit-assn<sup>k</sup> \rightarrow<sub>a</sub> bool-assn
 proof −
   from assms interpret Worklist2 E a_0 F (\preceq) succs A succsi a_0i Fi Leiby (unfold-locales; simp add: GEN-ALGO-def)
   from hnr-F-reachable show ?thesis by simp
 qed
 sepref-decl-impl hnr-op-F-reachable .
end
```
**end**

# **5.6 Non-Recursive Algebraic Datatype**

```
theory Sepref-Snip-Datatype
imports ../../IICF/IICF
begin
```
We define a non-recursive datatype

**datatype** 'a enum =  $EI$  'a |  $E2$  'a |  $E3$  |  $E4$  'a 'a |  $E5$  bool 'a

# **5.6.1 Refinement Assertion**

**fun** *enum-assn* **where** *enum-assn A* (*E1 x*) (*E1 x*') = *A x x*'  $\lbrack$  *enum-assn A* (*E2 x*) (*E2 x*') = *A x x*'  $enum\text{-}assn \ A \ (E3) \ (E3) = emp$  $\lbrack$  *enum-assn A* (*E4 x y*) (*E4 x' y'*) = *A x x'* \* *A y y'*  $\int$  *enum-assn A* (*E5 x y*) (*E5 x' y'*) = *bool-assn x x'* \* *A y y'* | *enum-assn - - -* = *false*

You might want to prove some properties

A pure-rule is required to enable recovering of invalidated data that was not stored on the heap

**lemma** *enum-assn-pure*[*safe-constraint-rules*]: *is-pure A* =⇒ *is-pure* (*enum-assn A*)

```
apply (auto simp: is-pure-iff-pure-assn)
apply (rename-tac x x')
\text{apply} (case-tac x; case-tac x'; simp add: pure-def)
done
```
An identitiy rule is required to easily prove trivial refinement theorems

```
lemma enum-assn-id[simp]: enum-assn id-assn = id-assn
 apply (intro ext)
 subgoal for x y by (cases x; cases y; simp add: pure-def)
 done
```
Structural rules.

Without congruence condition

**lemma** *enum-match-nocong*:  $[\![\bigwedge x \ y. \ hncxtt \ A \ x \ y \Longrightarrow_t \ hn-ctxt \ A' \ x \ y]\nLongrightarrow hncxtt$  $(enum\text{-}assn\ A)$  *e*  $e' \Longrightarrow_t hn\text{-}ctxt$  (*enum-assn A'*) *e e'* 

by (*cases e*; *cases e'*; *simp add*: *hn-ctxt-def entt-star-mono*)

**lemma** *enum-merge-nocong*:

**assumes**  $\bigwedge x$  *y*. *hn-ctxt A x y*  $\vee$ <sub>*A*</sub> *hn-ctxt A' x y*  $\implies$ *A hn-ctxt Am x y* **shows** *hn-ctxt* (*enum-assn A*) *e e'*  $\vee$ <sub>*A</sub> hn-ctxt* (*enum-assn A*<sup> $\prime$ </sup>) *e e'*  $\Longrightarrow$ <sub>*A*</sub> *hn-ctxt*</sub>  $(enum-assn Am)$  *e e'* **using** *assms*

by (*cases e*; *cases e'*; *simp add*: *hn-ctxt-def ent-disj-star-mono*)

With congruence condition

**lemma** *enum-match-cong*[*sepref-frame-match-rules*]:

 $[\![\bigwedge x \ y. \ ]\!]$ *x*∈*set-enum e*; *y*∈*set-enum e*<sup> $\]$ </sup>  $\implies$  *hn-ctxt A x y*  $\implies$ *t hn-ctxt A' x y*]  $\implies$  *hn-ctxt* (*enum-assn A*) *e e'*  $\implies$  *hn-ctxt* (*enum-assn A'*) *e e'* by (*cases e*; *cases e'*; *simp add*: *hn-ctxt-def entt-star-mono*)

**lemma** *enum-merge-cong*[*sepref-frame-merge-rules*]: **assumes**  $\bigwedge x$  *y*. [*x*∈*set-enum e*; *y*∈*set-enum e*<sup> $\parallel$ </sup>  $\implies$  *hn-ctxt A x y*  $\vee$ <sub>*A*</sub> *hn-ctxt*  $A'$  *x*  $y \Longrightarrow_t h$ *n-ctxt Am x y* 

**shows** *hn-ctxt* (*enum-assn A*) *e e'*  $\vee_A$  *hn-ctxt* (*enum-assn A*<sup> $\wedge$ </sup> *e e'*  $\Longrightarrow_t$  *hn-ctxt*  $(enum\text{-}assn \ Am)$  *e e'* 

**apply** (*blast intro*: *entt-disjE enum-match-cong entt-disjD1* [*OF assms*] *entt-disjD2* [*OF assms*])

**done**

#### Propagating invalid

**lemma** *entt-invalid-enum: hn-invalid* (*enum-assn A*)  $e e' \implies_h h n - \text{ctxt}$  (*enum-assn*  $(invalid-assn A))$  *e e'* **apply** (*simp add*: *hn-ctxt-def invalid-assn-def* [*abs-def* ]) **apply** (*rule enttI*) **apply** *clarsimp* apply (*cases e*; *cases e'*; *auto simp*: *mod-star-conv pure-def*) **done**

**lemmas** *invalid-enum-merge*[*sepref-frame-merge-rules*] = *gen-merge-cons*[*OF entt-invalid-enum*]

# **5.6.2 Constructors**

Constructors need to be registered

```
sepref-register E1 E2 E3 E4 E5
```
Refinement rules can be proven straightforwardly on the separation logic level (method *sepref-to-hoare*)

**lemma** [sepref-fr-rules]: (return o E1, RETURN o E1)  $\in A^d \rightarrow_a$  enum-assn A **by** *sepref-to-hoare sep-auto* **lemma** [sepref-fr-rules]: (return o E2, RETURN o E2)  $\in A^d \rightarrow_a$  enum-assn A **by** *sepref-to-hoare sep-auto* **lemma** [*sepref-fr-rules*]: (*uncurry0* (*return E3* ),*uncurry0* (*RETURN E3* )) ∈  $unit\text{-}assn^k \rightarrow_a \textit{enum-assn } A$ **by** *sepref-to-hoare sep-auto* **lemma** [*sepref-fr-rules*]: (*uncurry* (*return oo E4* ),*uncurry* (*RETURN oo E4* )) ∈  $A^d *_{\alpha} A^d \rightarrow_{\alpha}$  *enum-assn* A **by** *sepref-to-hoare sep-auto* **lemma** [*sepref-fr-rules*]: (*uncurry* (*return oo E5* ),*uncurry* (*RETURN oo E5* )) ∈ *bool-assn*<sup>k</sup>∗a*A*<sup>d</sup> →<sup>a</sup> *enum-assn A* **by** *sepref-to-hoare* (*sep-auto simp*: *pure-def*)

### **5.6.3 Destructor**

There is currently no automation for destructors, so all the registration boilerplate needs to be done manually

Set ups operation identification heuristics

```
sepref-register case-enum
```
In the monadify phase, this eta-expands to make visible all required arguments

**lemma** [*sepref-monadify-arity*]: *case-enum*  $\equiv \lambda_2 f_1 f_2 f_3 f_4 f_5 x$ . *SP case-enum*\$( $\lambda_2 x$ .  $f1$  \$*x*)\$ $(\lambda_2 x. f2$  \$*x*)\$ $f3$  \$ $(\lambda_2 x y. f4$  \$*x*\$*y*)\$ $(\lambda_2 x y. f5$  \$*x*\$*y*)\$*x* **by** *simp*

This determines an evaluation order for the first-order operands

**lemma** [ $sepref-monadify-comb$ ]:  $case-enum$f1$f2$f3$f4$f5$x \equiv (\ggg)(EVAL$x)$ \$( $\lambda_2 x$ .) *SP case-enum*\$*f1* \$*f2* \$*f3* \$*f4* \$*f5* \$*x*) **by** *simp*

This enables translation of the case-distinction in a non-monadic context.

**lemma** [sepref-monadify-comb]:  $EVAL\$(case\text{-}enum\$(\lambda_2 x, f1 x)\$(\lambda_2 x, f2 x)\$f3\$(\lambda_2 x$ *y*. *f4 x y*)\$(λ2*x y*. *f5 x y*)\$*x*)

 $\equiv (\ggg) \$(EVAL\$x) \$(\lambda_2 x. \ SP \ case\text{-}enum \$(\lambda_2 x. \ EVAL \ $ \ ft \ x) \$(\lambda_2 x. \ EVAL \ $ \ f2$  $x$ )\$ $(EVAL$  \$  $f3$ )\$ $(\lambda_2 x y. EVAL$  \$  $f4 x y)$ \$ $(\lambda_2 x y. EVAL$  \$  $f5 x y)$ \$ $x)$ 

**apply** (*rule eq-reflection*) **by** (*simp split*: *enum*.*splits*)

Auxiliary lemma, to lift simp-rule over *hn-ctxt*

**lemma** enum-assn-ctxt: enum-assn A x  $y = z \implies hn-\text{ctxt}$  (enum-assn A) x  $y =$ *z*

**by** (*simp add*: *hn-ctxt-def*)

The cases lemma first extracts the refinement for the datatype from the precondition. Next, it generate proof obligations to refine the functions for every case. Finally the postconditions of the refinement are merged.

Note that we handle the destructed values separately, to allow reconstruction of the original datatype after the case-expression.

Moreover, we provide (invalidated) versions of the original compound value to the cases, which allows access to pure compound values from inside the case.

**lemma** *enum-cases-hnr*:

fixes  $A$  e e'

**defines**  $[simp]: \text{INV}e \equiv \text{hn-invalid (enum-assn A)} e^{\alpha}$ 

**assumes**  $FR: \Gamma \Longrightarrow_t h n - \text{ctxt (enum-assn A) e} e' * F$ 

**assumes**  $E1: \int xI \ xIa.$   $\left[ e = E1 \ xI; e' = E1 \ xIa \right] \Longrightarrow h n \text{-refine}$  (*hn-ctxt A x1*)  $x1a * INVe * F$ ) (*f1'*  $x1a$ ) (*hn-ctxt A1'*  $x1$   $x1a * hn-ctx$ *t XX1*  $e e' * \Gamma 1'$ ) *R* (*f1 x1* )

**assumes** *E2* : V *x2 x2a*. [[*e* = *E2 x2* ; *e* <sup>0</sup> = *E2 x2a*]] =⇒ *hn-refine* (*hn-ctxt A x2*  $x2a * INVe * F$ ) ( $f2' x2a$ ) (*hn-ctxt A2' x2 x2a* \* *hn-ctxt XX2* e e' \*  $\Gamma 2'$ ) *R* ( $f2$ *x2* )

**assumes**  $E3$ :  $[e = E3; e' = E3] \implies hn\text{-refine (hn-}ctxt (enum\text{-}assn A) e e' *$ *F*)  $f3'$  (*hn-ctxt XX3 e e'* \*  $\Gamma 3'$ ) *R f3* 

**assumes** *E4* : V *x41 x42 x41a x42a*.

 $[e = E4 \ x41 \ x42; e' = E4 \ x41a \ x42a]$ 

 $\Rightarrow$  *hn-refine* (*hn-ctxt A x41 x41a* \* *hn-ctxt A x42 x42a* \* *INVe* \* *F*) (*f4'*  $x_41a \; x_42a$  (*hn-ctxt A4a' x41 x41a* \* *hn-ctxt A4b' x42 x42a* \* *hn-ctxt XX4* e e' \*  $\Gamma$ <sup>4</sup>) *R* 

(*f4 x41 x42* )

**assumes** *E5* : V *x51 x52 x51a x52a*.

 $[e = E5 \ x 51 \ x 52; e' = E5 \ x 51a \ x 52a]$ 

=⇒ *hn-refine* (*hn-ctxt bool-assn x51 x51a* ∗ *hn-ctxt A x52 x52a* ∗ *INVe* ∗ *F*) (*f5* <sup>0</sup> *x51a x52a*)

 $(hn-ctxt \ bool-assn \ x51 \ x51a * hn-ctxt \ A5' \ x52 \ x52a * hn-ctxt \ XX5 \ e \ e' *$ Γ*5* 0 ) *R* (*f5 x51 x52* )

**assumes**  $MERGE1[unfolded hn-ctxt-def]: \ \int x x'. \ \text{hn-ctxt} \ A1' x x' \ \vee_A \ \text{hn-ctxt}$  $A2'$  x x'  $\vee_A$  *hn-ctxt*  $A3'$  x x'  $\vee_A$  *hn-ctxt*  $A4a'$  x x'  $\vee_A$  *hn-ctxt*  $A4b'$  x x'  $\vee_A$  *hn-ctxt*  $A5'$  *x*  $x' \Longrightarrow_t h n$ -ctxt  $A'$  *x*  $x'$ 

**assumes**  $MERGE2[unfolded\ hn-ctxt-def]: \Gamma1' \lor_A \Gamma2' \lor_A \Gamma3' \lor_A \Gamma4' \lor_A \Gamma5'$  $\Longrightarrow_t \Gamma'$ 

**shows** *hn-refine*  $\Gamma$  (*case-enum f1' f2' f3' f4' f5' e'*) (*hn-ctxt* (*enum-assn A'*) *e*  $e' * \Gamma'$  *R* (*case-enum*\$( $\lambda_2 x$ . *f1 x*)\$( $\lambda_2 x$ . *f2 x*)\$*f3*\$( $\lambda_2 x$  *y*. *f4 x y*)\$( $\lambda_2 x$  *y*. *f5 x y*)\$*e*)

**apply** (*rule hn-refine-cons-pre*[*OF FR*])

**apply1** *extract-hnr-invalids*

**apply** (*cases e*; *cases e'*; *simp add: enum-assn.simps*[*THEN enum-assn-ctxt*]) **subgoal**

**apply** (*rule hn-refine-cons*[*OF - E1 - entt-refl*]; *assumption?*)

**applyS** (*simp add*: *hn-ctxt-def*) — Match precondition for case, get *enum-assn* from assumption generated by *extract-hnr-invalids*

**apply** (*rule entt-star-mono*) — Split postcondition into pairs for compounds and frame, drop *hn-ctxt XX*

**apply1** (*rule entt-fr-drop*)

**apply1** (*rule entt-trans*[*OF - MERGE1* ])

 $\mathbf{applyS}$  (*simp add: hn-ctxt-def entt-disjI1' entt-disjI2'*)

```
apply1 (rule entt-trans[OF - MERGE2 ])
  applyS (simp add: entt-disjI1' entt-disjI2')
done
subgoal
 apply (rule hn-refine-cons[OF - E2 - entt-refl]; assumption?)
 applyS (simp add: hn-ctxt-def)
 apply (rule entt-star-mono)
 apply1 (rule entt-fr-drop)
 apply1 (rule entt-trans[OF - MERGE1 ])
  \mathbf{applyS} (simp add: hn-ctxt-def entt-disjI1' entt-disjI2')
 apply1 (rule entt-trans[OF - MERGE2 ])
  applyS (simp add: entt-disjI1' entt-disjI2')
done
subgoal
 apply (rule hn-refine-cons[OF - E3 - entt-refl]; assumption?)
 applyS (simp add: hn-ctxt-def)
 apply (subst mult.commute, rule entt-fr-drop)
 apply (rule entt-trans[OF - MERGE2 ])
  \mathbf{apply} (simp add: entt-disjI1' entt-disjI2')
done
subgoal
 apply (rule hn-refine-cons[OF - E4 - entt-refl]; assumption?)
 applyS (simp add: hn-ctxt-def)
 apply (rule entt-star-mono)
 apply1 (rule entt-fr-drop)
 apply (rule entt-star-mono)
 apply1 (rule entt-trans[OF - MERGE1 ])
  \mathbf{applyS} (simp add: hn-ctxt-def entt-disjI1' entt-disjI2')
 apply1 (rule entt-trans[OF - MERGE1 ])
  \mathbf{applyS} (simp add: hn-ctxt-def entt-disjI1' entt-disjI2')
 apply1 (rule entt-trans[OF - MERGE2 ])
  \mathbf{applyS} (simp \; add: \; entt-disjI1' \; entt-disjI2')done
subgoal
 apply (rule hn-refine-cons[OF - E5 - entt-refl]; assumption?)
 applyS (simp add: hn-ctxt-def)
 apply (rule entt-star-mono)
 apply1 (rule entt-fr-drop)
 apply (rule entt-star-mono)
 apply1 (rule ent-imp-entt)
 applyS (simp add: hn-ctxt-def)
 apply1 (rule entt-trans[OF - MERGE1 ])
  \mathbf{applyS} (simp add: hn-ctxt-def entt-disjI1' entt-disjI2')
```

```
apply1 (rule entt-trans[OF - MERGE2 ])
   applyS (simp add: entt-disjI1' entt-disjI2')
 done
done
```
After some more preprocessing (adding extra frame-rules for non-atomic postconditions, and splitting the merge-terms into binary merges), this rule can be registered

**lemmas** [*sepref-comb-rules*] = *enum-cases-hnr*[*sepref-prep-comb-rule*]

### **5.6.4 Regression Test**

**definition** *test1* (*e*::*bool enum*)  $\equiv$  *RETURN e*  ${\bf s}$  **epref-definition**  $test1$ -impl is  $test1$  ::  $(enum\text{-}assn\ bool\text{-}assn)^d$   $\rightarrow$   $_{a}$   $enum\text{-}assn$ *bool-assn* **unfolding** *test1-def* [*abs-def* ] **by** *sepref* **sepref-register** *test1* **lemmas** [*sepref-fr-rules*] = *test1-impl*.*refine* **definition**  $test \equiv do$  { *let x* = *E1 True*;  $\leftarrow$  *case x of E1 a*  $\Rightarrow$  *RETURN* (*Some a*) — Access and invalidate compound inside case  $| \rightarrow \text{RETURN}$  (*Some True*);

*-* ← *test1 x*; — Rely on structure being there, with valid compound

— Same thing again, with merge  $-$  ← *if True then case x of E1 a*  $\Rightarrow$  *RETURN* (*Some a*) — Access and invalidate compound inside case | *-* ⇒ *RETURN* (*Some True*) *else RETURN None*; *-* ← *test1 x*; — Rely on structure being there, with valid compound

— Now test with non-pure *let a* = *op-array-replicate*  $\angle$  (3:*nat*); *let x* = *E5 False a*;

 $-$  ← *case x* of  $E1 \rightarrow RETURN (0::nat)$ | *E2 -* ⇒ *RETURN 1*  $| E3 \Rightarrow RETURN 0$ | *E4 - -* ⇒ *RETURN 0* |  $E5 - a \Rightarrow mop-list-get \ a \ 0;$ 

— Rely on that compound still exists (it's components are only read in the case above)

```
case x of
  E1 a \Rightarrow do \{mop-list-set\ a\ 0\ 0\; RETURN\ (0::nat)\}| E2 - ⇒ RETURN 1
 | E3 ⇒ RETURN 0
 | E4 - - ⇒ RETURN 0
 | E5 - - ⇒ RETURN 0
}
```
**lemmas** [*safe-constraint-rules*] = *CN-FALSEI*[*of is-pure invalid-assn A* **for** *A*]

```
sepref-definition foo is uncurry0 test :: unit-assn<sup>k</sup> \rightarrow<sub>a</sub> nat-assn
 unfolding test-def
 \textbf{supply} [[goals-limit=1]]
 by sepref
```
**end**

# **5.7 Snippet to Define Custom Combinators**

```
theory Sepref-Snip-Combinator
imports ../../IICF/IICF
begin
```
# **5.7.1 Definition of the Combinator**

Currently, when defining new combinators, you are largely on your own. If you can show your combinator equivalent to some other, already existing, combinator, you should apply this equivalence in the monadify phase.

In this example, we show the development of a map combinator from scratch.

We set ourselves in to a context where we fix the abstract and concrete arguments of the monadic map combinator, as well as the refinement assertions, and a frame, that represents the remaining heap content, and may be read by the map-function.

```
context
  fixes f :: 'a \Rightarrow 'b nres
  fixes l :: 'a list
  fixes f_i :: 'ai \Rightarrow 'bi Heap
  fixes li :: 0ai list
```
**fixes** *A*  $A' :: 'a \Rightarrow 'ai \Rightarrow assn$  — Refinement for list elements before and after map-function. Different, as map function may invalidate list elements! **fixes**  $B :: 'b \Rightarrow 'bi \Rightarrow assn$ 

**fixes** *F* :: *assn* — Symbolic frame, representing all heap content the map-function body may access

**notes** [[*sepref-register-adhoc f l*]] — Register for operation id

**assumes** *f-rl*: *hn-refine* (*hn-ctxt*  $A \times x \times F$ ) (*fi xi*) (*hn-ctxt*  $A' \times x \times F$ ) *B*  $(f \$ x)$ 

— Refinement for *f*

#### **begin**

We implement our combinator using the monadic refinement framework.

**definition**  $mmap \equiv$   $RECT$  ( $\lambda mmap$ .  $\lambda$ []  $\Rightarrow$  *RETURN* []  $\vert x \# xs \Rightarrow do \{ x \leftarrow f x; xs \leftarrow mmap xs; RETURN (x \# xs) \} \cup b$ 

## **5.7.2 Synthesis of Implementation**

In order to propagate the frame *F* during synthesis, we use a trick: We wrap the frame into a dummy refinement assertion. This way, sepref recognizes the frame just as another context element, and does correct propagation.

**definition**  $F\text{-}assn$  ( $x::unit$ ) ( $y::unit$ )  $\equiv F$ **lemma** *F-unf*: *hn-ctxt F-assn x*  $y = F$ **by** (*auto simp*: *F-assn-def hn-ctxt-def*)

We build a combinator rule to refine *f*. We need a combinator rule here, because *f* does not only depend on its formal arguments, but also on the frame (represented as dummy argument).

**lemma** *f-rl* <sup>0</sup> : *hn-refine* (*hn-ctxt A x xi* ∗ *hn-ctxt* (*F-assn*) *dx dxi*) (*fi xi*) (*hn-ctxt*  $A'$  *x xi* \* *hn-ctxt* (*F-assn*) *dx dxi*) *B* (*f* $\$ *x*) **unfolding** *F-unf* **by** (*rule f-rl*)

Then we use the Sepref tool to synthesize an implementation of *mmap*.

```
schematic-goal mmap-impl:
     \textbf{notes} [sepref-comb-rules] = hn\text{-refine-frame} [OF f-rl<sup>1</sup>]
     shows hn-refine (hn-ctxt (list-assn A) l li * hn-ctxt (F-assn) dx dxi) (?c::?'c
Heap) ?Γ' ?R mmap
    unfolding mmap-def HOL-list.fold-custom-empty
    apply sepref-dbg-keep
    done
```
We unfold the wrapped frame

**lemmas**  $mmap\text{-}impl' = mmap\text{-}impl[\text{unfolded } F\text{-}unf]$ 

**end**

### **5.7.3 Setup for Sepref**

Outside the context, we extract the synthesized implementation as a new constant, and set up code theorems for the fixed-point combinators.

#### **concrete-definition**  $mmap\text{-}impl$  **uses**  $mmap\text{-}impl'$ **prepare-code-thms** *mmap-impl-def*

Moreover, we have to manually declare arity and monadify theorems. The arity theorem ensures that we always have a constant number of operators, and the monadify theorem determines an execution order: The list-argument is evaluated first.

**lemma** *:*  $*mmap* \equiv \lambda_2 f \cdot l$ *. <i>SP \$* $(\lambda_2 x, f$ *\$* $x)$ *\$<i>l* **by** *simp*

**lemma**  $mmap-mcomb[sepref-monadify-comb]: mmap$$  $f$  $\$  $x \equiv (\ggg)$  $\{(EVAL$x)\$  $\{(λ_2x,\$ *SP mmap*\$*f* \$*x*) **by** *simp*

We can massage the refinement theorem  $(\bigwedge x \ x_i$ . *hn-refine*  $(hn-\textit{ctxt} ?A \ x \ x$ ∗ *?F*) (*?fi xi*) (*hn-ctxt ?A*<sup>0</sup> *x xi* ∗ *?F*) *?B* (*?f* \$ *x*)) =⇒ *hn-refine* (*hn-ctxt* (*list-assn ?A*) *?l ?li* ∗ *?F*) (*mmap-impl ?fi ?li*) (*hn-ctxt* (*list-assn ?A*<sup>0</sup> ) *?l ?li* ∗ *?F*) (*list-assn ?B*) (*mmap ?f ?l*) a bit, to get a valid combinator rule

**print-statement** *hn-refine-cons-pre*[*OF - mmap-impl*.*refine*, *sepref-prep-comb-rule*, *no-vars*]

**lemma** *mmap-comb-rl*[*sepref-comb-rules*]: **assumes**  $P \Longrightarrow_t h n-\text{ctxt}$  (*list-assn A*) *l*  $li * F$ — Initial frame **and**  $\bigwedge x$  *xi*. *hn-refine* (*hn-ctxt A*  $x$  *xi*  $*$  *F*) (*fi xi*) (*Q x xi*) *B* (*f x*) — Refinement of map-function and  $\bigwedge x$  *xi*. *Q*  $x$  *xi*  $\Longrightarrow_t$  *hn-ctxt A'*  $x$  *xi*  $*$  *F* — Recover refinement for list-element and original frame from what mapfunction produced **shows** *hn-refine P* (*mmap-impl fi li*) (*hn-ctxt* (*list-assn A*<sup>0</sup> ) *l li* ∗ *F*) (*list-assn B*)  $(mmap\$(\lambda_2x, f\ x)\$l)$ **unfolding** *APP-def PROTECT2-def* **using** *hn-refine-cons-pre*[*OF - mmap-impl*.*refine*, *sepref-prep-comb-rule*, *of P A*  $l$  *li*  $F$   $f$ *i*  $Q$   $B$   $f$   $A'$ **using** *assms* **by** *simp*

# **5.7.4 Example**

Finally, we can test our combinator. Note how the map-function accesses the array on the heap, which is not among its arguments. This is only possible as we passed around a frame.

**sepref-thm** *test-mmap* **is**  $\lambda l$ ,  $d\theta$  { *let*  $a = op-array-of-list$  [*True*, *True*, *False*]; *mmap* ( $\lambda x$ ,  $d\theta$  { *mop-list-get a* (*x mod 3* ) }) *l* }  $:: (list-assn \ nat-assn)^k \rightarrow_a list-assn \ bool-assn$ **unfolding** *HOL-list*.*fold-custom-empty* **by** *sepref*

# **5.7.5 Limitations**

Currently, the major limitation is that combinator rules are fixed to specific data types. In our example, we did an implementation for HOL lists. We cannot come up with an alternative implementation, for, e.g., array-lists, but have to use a different abstract combinator.

One workaround is to use some generic operations, as is done for foreachloops, which require a generic to-list operation. However, in this case, we produce unwanted intermediate lists, and would have to add complicated a-posteriori deforestation optimizations.

**end**

# **Chapter 6**

# **Benchmarks**

Contains the benchmarks of the IRF/IICF. See the README file in the benchmark folder for more information on how to run the benchmarks.

```
theory Heapmap-Bench
imports
 ../../../IICF/Impl/Heaps/IICF-Impl-Heapmap
 ../../../Sepref-ICF-Bindings
begin
context
 includes bit-operations-syntax
begin
definition rrand :: unit32 \Rightarrow unit32where rrand s \equiv (s * 1103515245 + 12345) AND 0x7FFFFFFF
end
definition rand :: wint32 \Rightarrow nat \Rightarrow (wint32 * nat) where
 rand s m \equiv lets = \text{rand } s;
   r = nat-of-unit32 s;r = (r ∗ m) div 0x80000000
 in (s,r)
partial-function (heap) rep where rep i N f s = (if i<N then do {
   s \leftarrow f s i;rep (i+1 ) N f s
 } else return s
)
declare rep.simps[code]
```
**term** *hm-insert-op-impl*

**definition** *testsuite*  $N \equiv do$  { *let*  $s=0$ ; *let N2*=*efficient-nat-div2 N*;  $hm \leftarrow hm\text{-}empty\text{-}op\text{-}impl N;$ 

 $(hm,s) \leftarrow rep \theta \ N \ (\lambda(hm,s) \ i. \ do\$ *let*  $(s, v) = rand \, s \, N2$ ;  $hm \leftarrow hm\text{-}insert\text{-}op\text{-}impl N id i v hm;$ *return* (*hm*,*s*) }) (*hm*,*s*);

```
(hm,s) \leftarrow rep \theta N \ (\lambda(hm,s) \ i. \ do \let (s, v) = rand \, s \, N2;
  hm \leftarrow hm\text{-}change\text{-}key\text{-}op\text{-}impl\ id\ i\ v\ hm;return (hm,s)
}) (hm,s);
```

```
hm ← rep 0 N (λhm i. do {
 (-,hm) \leftarrow hm\text{-}pop\text{-}min\text{-}op\text{-}impl\ id\ hm;return hm
}) hm;
```
*return* () }

**export-code** *rep* **in** *SML-imp*

**partial-function** (*tailrec*) *drep* **where** *drep i N f s* = ( *if i* $\langle N \rangle$  *i ken drep* (*i*+*1*) *N f* (*f s i*) *else s* )

**declare** *drep*.*simps*[*code*]

**term** *aluprioi*.*insert* **term** *aluprioi*.*empty* **term** *aluprioi*.*pop*

**definition** *ftestsuite*  $N \equiv do$  { *let*  $s=0$ ; *let N2*=*efficient-nat-div2 N*; *let hm*= *aluprioi*.*empty* ();

*let*  $(hm,s) = drep \theta N (\lambda(hm,s) i. d\theta)$ 

```
let (s, v) = rand \, s \, N2;
   let hm = aluprioi.insert hm i v;
   (hm,s)
  }) (hm,s);
  let (hm,s) = drep \theta N (\lambda(hm,s))i. do {
   let(s,v) = rand \, s \, N2;let hm = aluprioi.insert hm i v;
   (hm,s)
 }) (hm,s);
 let hm = drep 0 N (λhm i. do {
   let (-,-, hm) = aluprioi.pop hm;hm
 }) hm;
 ()
}
```
### **export-code**

*testsuite ftestsuite nat-of-integer integer-of-nat* **in** *SML-imp* **module-name** *Heapmap* **file** ‹*heapmap-export*.*sml*›

#### **end**

```
theory Dijkstra-Benchmark
imports ../../../Examples/Sepref-Dijkstra
 Dijkstra-Shortest-Path.Test
begin
```
**definition** *nat-cr-graph-imp* :: *nat*  $\Rightarrow$  (*nat*  $\times$  *nat*  $\times$  *nat*) *list*  $\Rightarrow$  *nat* graph-*impl Heap* **where**  $nat-cr-graph\text{-}imp \equiv cr\text{-}graph$ 

**concrete-definition**  $nat\text{-}dijkstra\text{-}imp$  **uses**  $dijkstra\text{-}imp\text{-}def$  [where  $W=nat$ ] **prepare-code-thms** *nat-dijkstra-imp-def*

**lemma** *nat-dijkstra-imp-eq*: *nat-dijkstra-imp* = *dijkstra-imp* **unfolding** *dijkstra-imp-def* [*abs-def* ] *nat-dijkstra-imp-def* [*abs-def* ] **by** *simp*

**definition**  $nat-cr-graph-fun$   $nn$   $es \equiv hlq-from-list-nat$  ([ $0..\leq nn$ ],  $es$ )

**export-code**

*integer-of-nat nat-of-integer*

*ran-graph*

*nat-cr-graph-fun nat-dijkstra*

*nat-cr-graph-imp nat-dijkstra-imp* **in** *SML-imp* **module-name** *Dijkstra* **file** ‹*dijkstra-export*.*sml*›

**end**

```
theory NDFS-Benchmark
imports
 Collections-Examples.Nested-DFS
 ../../../Examples/Sepref-NDFS
 Separation-Logic-Imperative-HOL.From-List-GA
begin
```
**locale** *bm-fun* **begin**

```
schematic-goal succ-of-list-impl:
 notes [autoref-tyrel] =
   ty-REL[where 'a = nat \rightarrow nat set and R = \langle nat-rel,R)dft-rm-rel for R]
   ty-REL[where 'a=nat set and R = \langle nat-rel}ist-set-rel]
```
shows  $(\text{?f::?'}c, succ-of-list) \in \text{?R}$ **unfolding** *succ-of-list-def* [*abs-def* ] **apply** (*autoref* (*keep-goal*)) **done**

**concrete-definition** *succ-of-list-impl* **uses** *succ-of-list-impl*

**schematic-goal** *acc-of-list-impl*: **notes** [*autoref-tyrel*] =  $ty$ -REL[where 'a=nat set and  $R = \langle nat\text{-}rel\rangle dft$ -rs-rel for R] shows  $($ *?f*::*?'c*,*acc-of-list*)  $\in$  *?R* 

**unfolding** *acc-of-list-def* [*abs-def* ] **apply** (*autoref* (*keep-goal*)) **done**

**concrete-definition** *acc-of-list-impl* **uses** *acc-of-list-impl*

**schematic-goal** *red-dfs-impl-refine-aux*:

```
fixes u'::nat and V'::nat set
notes [autoref-tyrel] =
  ty-REL[where 'a=nat set and R=\langle nat\text{-}rel\rangle dft-rs\text{-}rel]assumes [autoref-rules]:
  (u, u')∈ nat-rei(V, V') \in \langle nat\text{-}rel \rangle \text{dft-rs-}rel
  (onstack, onstack') \in \langle nat\text{-}rel \rangle \text{dft-rs-rel}(E, E') ∈ \langle nat\text{-}rel \rangleslg-rel
shows (RETURN (?f::?c), red\text{-}dfs \ E' onstack' V' u' \in ?Rapply −
unfolding red-dfs-def
apply (autoref-monadic)
done
```
**concrete-definition** *red-dfs-impl* **uses** *red-dfs-impl-refine-aux* **prepare-code-thms** *red-dfs-impl-def* **declare** *red-dfs-impl*.*refine*[*autoref-higher-order-rule*, *autoref-rules*]

**schematic-goal** *ndfs-impl-refine-aux*: **fixes** *s*::*nat* **and** *succi* **notes** [*autoref-tyrel*] =  $ty$ - $REL[$ where<sup>*'a*=nat set</sup> and  $R = \langle nat\text{-}rel\rangle$ dflt-rs-rel] **assumes** [*autoref-rules*]:  $(succi, E) ∈ \langle nat\text{-}rel \rangle$ *slg-rel*  $(Ai, A) ∈ \langle nat\text{-}rel \rangle$ *dflt-rs-rel* **notes** [*autoref-rules*] = *IdI*[*of s*] **shows**  $(RETURN (?f::?c)$ , *blue-dfs E A s*)  $\in \langle ?R \rangle$ *nres-rel* **unfolding** *blue-dfs-def* **apply** (*autoref-monadic* (*trace*)) **done**

**concrete-definition** *fun-ndfs-impl* **for** *succi Ai s* **uses** *ndfs-impl-refine-aux* **prepare-code-thms** *fun-ndfs-impl-def*

**definition** *fun-succ-of-list* ≡ *succ-of-list-impl o map*  $(\lambda(u, v)$ . (*nat-of-integer u, nat-of-integer v*))

**definition** *fun-acc-of-list* ≡ *acc-of-list-impl o map nat-of-integer*

#### **end**

**interpretation** *fun*: *bm-fun* **.**

**locale** *bm-funs* **begin**

**schematic-goal** *succ-of-list-impl*:

```
notes [autoref-tyrel] =
  ty-REL[where 'a=nat \rightarrow nat set and R=\langle nat\text{-}rel,R\rangleiam-map-rel for R]ty-REL[where 'a=nat set and R=\langle nat\text{-}rel\rangle list-set\text{-}rel]shows (\mathscr{G}: \mathscr{C}: \mathscr{C} \times \mathscr{G} \rightarrow \mathscr{C} \times \mathscr{G}) = \mathscr{C}Runfolding succ-of-list-def [abs-def ]
apply (autoref (keep-goal))
done
```
**concrete-definition** *succ-of-list-impl* **uses** *succ-of-list-impl*

```
schematic-goal acc-of-list-impl:
 notes [autoref-tyrel] =
   ty-REL[where 'a=nat set and R = \langle nat-rel}iam-set-rel for R]
 shows (?f::?'c,acc-of-list) \in ?R
```
**unfolding** *acc-of-list-def* [*abs-def* ] **apply** (*autoref* (*keep-goal*)) **done**

**concrete-definition** *acc-of-list-impl* **uses** *acc-of-list-impl*

**schematic-goal** *red-dfs-impl-refine-aux*:

```
fixes u'::nat and V'::nat set
notes [autoref-tyrel] =
  ty-REL[where 'a=nat set and R = \langle nat\text{-}rel\rangleiam-set-rel]
assumes [autoref-rules]:
  (u, u')∈ nat-rei(V, V') \in \langle nat\text{-}rel \rangleiam-set-rel
  (onstack,onstack') \in \langle nat\text{-}rel \rangle iam\text{-}set\text{-}rel(E, E') \in \langle nat\text{-}rel \rangleslg-rel
shows (RETURN (?f::?c), red-dfs E' onstack' V' u') \in ?Rapply −
unfolding red-dfs-def
apply (autoref-monadic)
done
```

```
concrete-definition red-dfs-impl uses red-dfs-impl-refine-aux
prepare-code-thms red-dfs-impl-def
declare red-dfs-impl.refine[autoref-higher-order-rule, autoref-rules]
```
**schematic-goal** *ndfs-impl-refine-aux*: **fixes** *s*::*nat* **and** *succi* **notes** [*autoref-tyrel*] =  $ty$ -REL[where 'a=nat set and  $R = \langle nat\text{-}rel\rangle$ *iam-set-rel*] **assumes** [*autoref-rules*]:  $(succi, E) \in \langle nat\text{-}rel \rangle$ *sla-rel*  $(Ai, A) ∈ \langle nat\text{-}rel \rangle$ *iam-set-rel* 

**notes** [*autoref-rules*] = *IdI*[*of s*] **shows**  $(RETURN (?f::?c)$ , *blue-dfs E A s*)  $\in \langle ?R \rangle$ *nres-rel* **unfolding** *blue-dfs-def* **apply** (*autoref-monadic* (*trace*)) **done**

**concrete-definition** *funs-ndfs-impl* **for** *succi Ai s* **uses** *ndfs-impl-refine-aux* **prepare-code-thms** *funs-ndfs-impl-def*

**definition** *funs-succ-of-list* ≡ *succ-of-list-impl o map*  $(\lambda(u, v)$ . (*nat-of-integer u, nat-of-integer v*))

**definition** *funs-acc-of-list* ≡ *acc-of-list-impl o map nat-of-integer*

#### **end**

**interpretation** *funs*: *bm-funs* **.**

**definition** *imp-ndfs-impl* ≡ *blue-dfs-impl* **definition** *imp-ndfs-sz-impl* ≡ *blue-dfs-impl-sz* **definition** *imp-acc-of-list l* ≡ *From-List-GA*.*ias-from-list* (*map nat-of-integer l*) **definition** *imp-graph-of-list n l* ≡ *cr-graph* (*nat-of-integer n*) (*map* (*pairself nat-of-integer*) *l*)

## **export-code**

*nat-of-integer integer-of-nat fun*.*fun-ndfs-impl fun*.*fun-succ-of-list fun*.*fun-acc-of-list funs*.*funs-ndfs-impl funs*.*funs-succ-of-list funs*.*funs-acc-of-list imp-ndfs-impl imp-ndfs-sz-impl imp-acc-of-list imp-graph-of-list* **in** *SML-imp* **module-name** *NDFS-Benchmark* **file** ‹*NDFS-Benchmark-export*.*sml*›

**ML-val** ‹*open Time*› **end**